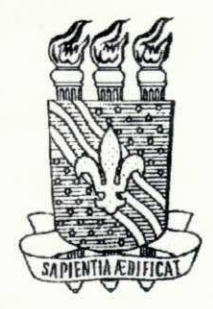

UNIVERSIDADE FEDERAL DA PARAÍBA CENTRO DE CIÊNCIAS E TECNOLOGIA COORDENAÇÃO DE PÓS-GRADUAÇÃO EM  $ENGENHARIA$  **ELÉTRICA** 

## **TES E D E DOUTORAD O**

# **OTIMIZAÇÃO DE SISTEMAS DE CONVERSÃO DE ENERGIA EÓLICA DE GRANDE PORTE**

Tese de Doutorado apresentada ao Curso de Pós-graduação em Engenharia Elétrica da Universidade Federal da Paraíba, em cumprimento às exigências para a obtenção do grau de Doutor em Ciências.

### **ARMANDO LUCIO RAMOS DE MEDEIROS**

**ANTÔNIO MARCUS NOGUEIRA LIMA (Dr. - Orientador)** 

**CURSINO BRANDÃO JACOBINA (Dr. Ing. - Orientador)** 

**FRANCISCO J . SIMÕES (Ph.D. - Orientador)** 

**Campina Grande-PB de 1995** 

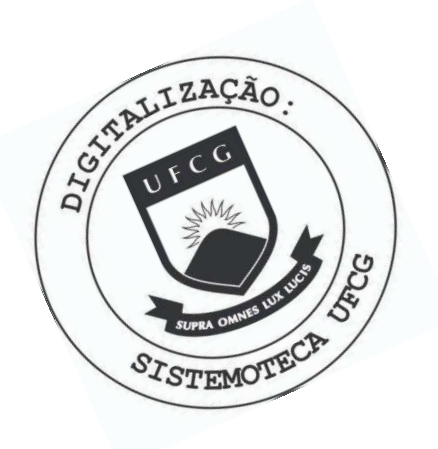

M488o Medeiros, Armando Lucio Ramos de Otimizacao de sistemas de conversao de energia eolica de grande porte / Armando Lucio Ramos de Medeiros. - Campina Grande, 1995. 207 f. : il. Tese (Doutorado em Engenharia Eletrica) - Universidade Federal da Paraiba, Centro de Ciencias e Tecnologia. 1. Rede de Distribuicao de Energia Eletrica 2. Energia Eolica - 3. Energia Eletrica - 4. Tese I. Jacobina, Cursino Brandao, Dr. II. Carvalho, Joao Marques, Dr. III. Simoes, Francisco Jose, Dr. IV. Universidade Federal da Paraiba -Campina Grande (PB) V. Título

CDU 621.3.095.2(43)

# **OTIMIZAÇÃO DE SISTEMAS DE CONVERSÃO DE ENERGIA EÓLICA DE GRANDE PORTE**

#### **ARMANDO LÚCIO RAMOS DE MEDEIROS**

Tese Aprovada em 01.12.1995

ANTONIO MARCUS NOGLEIRA LIMA, Dr., UFPB Orientador

CURSINO BRANDÃO JACOBINA, Dr.Ing., UFPB Orientador

FRANCISCO JOSÉ SIMÕES, Ph.D., UFPB **Orientador** 

SELÊNIQ ROCHA SILVA, D.Sc., UFMG Componente da Banca

C. DO AMARANTE, Camargo Schubert-PR **ODILON ANTONIO** Componente da Banca

 $\ell$ .  $\ell$  $\sqrt{2}$ 

**EVERALDO ALENCAR FEITOSA, Ph.D., UFPE Componente da Banca** 

CAMPINA GRANDE - PB Dezembro - 1995

Este trabalho enfoca a otimização dinâmica e estática de SCEE de eixo horizontal e velocidade variável, interligados à rede de distribuição de energia elétrica através de um subsistema de conversão.

O objetivo da otimização dinâmica depende sobretudo se a potência gerada pelo SCEE está acima ou abaixo da potência nominal,  $P_r$ . No caso de geração sub-nominal, quando a velocidade do vento *V<V<sup>T</sup> ,* o principal objetivo é maximizar a captura de energia do vento através do controle do conjugado eletro-magnético no sentido de impor um valor constante para a razão de velocidades na ponta da pá *X,* resultando em um coeficiente de potência máximo. O procedimento se baseia em técnicas em Campo Orientado Indireto (COI). No caso da geração nominal, quando  $V \geq V_t$ , existe um excedente de energia no vento que não deve ser aproveitado. O principal objetivo da otimização, neste caso, é minimizar os desvios de potência gerada em relação à potência nominal do SCEE. Isto é realizado, nas turbinas convencionais de velocidade variável, através da variação do passo da pá. Neste trabalho, o controle de potência também é realizado pelo ângulo de guinada. Neste caso, o passo e o ângulo de guinada atuam simultaneamente para regular a potência.

Na otimização estática, maximiza-se o desempenho do SCEE considerando diversas configurações. No problema convencional, analisado por Lysen (1984), são considerados como variáveis: o tipo do rotor eólico, o regime de ventos e o tipo da carga. As características elétricas do gerador são consideradas constantes. Neste trabalho de tese, é dado um enfoque sobre as perdas ôhmicas no gerador, de modo que o problema de maximização estática do SCEE torna-se mais geral. Além disso, as correntes de campo e de torque são calculadas, através de técnicas em Campo Orientado Direto (COD), de modo a minimizar as perdas no gerador.

O aprofundamento do tema da tese situa-se no problema da regulagem de potência em geração nominal através de um controlador que atua no passo e no ângulo de guinada, simultaneamente. Na modelagem global do SCEE, o conjugado no eixo do rotor  $C_m$  é linearizado em função a velocidade angular ω, do passo θ e do ângulo de guinada δ. Neste modelo, ω atua como a variável a ser controlada e **9** e ô são as entradas do sistema. A velocidade e a direção do vento são consideradas perturbações de natureza aleatória. O modelo resultante, em malha fechada e no domínio da frequência, é aproximado por uma representação de segunda ordem, a partir da qual se determina o ganho ótimo do controlador, baseando-se na condição de amortecimento ótimo. Como forma de verificação, este ganho ótimo é, também, calculado a partir da solução da equação de Riccati, para o regime permanente. Finalmente, computa-se uma função de custo que reflete os desvios quadráticos de velocidade rotórica e o esforço de controle. Os resultados obtidos nestas três formas distintas são aproximadas entre si. No final, o desempenho do controlador proposto é comparado, através de simulação computacional, ao de um SCEE convencional, com representação em espaço de estados. Nesta análise são levados em consideração os esforços adicionais devido ao efeito giroscópico e ao ângulo de guinada.

Uma análise adicional é feita em relação às variações dos esforços na raiz da pá causadas por ô. Elas são determinadas em função do ângulo de azimute, cp, e das variáveis *X,* **9** e ô.

This work addresses the static and dynamic optimization of variable speed, variable pitch horizontal axis wind turbines, connected to the grid by an AC-DC-AC converter.

The strategy used in the dynamic optimization depends on whether the output power,  $P_{g}$ , is greater than or smaller than the rated power,  $P_r$ . Whenever the turbine is working below rated power  $(V \leq V_t)$ , the main goal is to maximize the wind energy capture. This can be achieved by imposing an optimal tip speed ratio  $\lambda_0$ , corresponding to the maximum power coefficient, through the regulation of the generator torque, by using Indirect Oriented Field techniques. On the other hand, when the power output is greater than the rated power  $(V \geq V_t)$ , the main goal is to maintain  $P_g$  as close as possible to  $P_f$ , since there is an exceeding wind power to be neglected. In this case the power regulation of wind turbines can be made by the blade pitch control. In the present work, the power is controled, for  $V > V_r$ , by changing both blade pitch and yaw angle. The performance of this new controller is analyzed and compared with the performance of a conventional controller taking into account the forces due to yaw and gyroscopic effects.

In the static optimization, the objective is to maximize the electric energy output of several configurations of wind turbines. Lysen (1984) analyses this problem considering rotor type, wind distribution and type of the load as variables. In the Lysen's model, the characteristics of the electric generator are constant. In the present model, the generator electric losses are considered as variables of the problem, what makes the model more general. Furthermore, the field and torque components for the optimal stator current are determined by Direct Oriented Field techniques based on the minimization of the generator losses.

The main contribution of this work is related to the performance optimization of wind turbines operating above rated power. The new controller is designed to make the system operate close to the rated power by actuating on the blade pitch and on the yaw devices, simultaneously. Regarding the design of the controller, it is necessary to linearize the rotor torque function with respect to the rotor velocity,  $\omega$ , the pitch,  $\theta$ , and the yaw angle,  $\delta$ , around the steady state. Here,  $\infty$  is a state variable and  $\theta$  and  $\delta$  are the inputs. The direction and velocity of the wind are considered random variables. Then, the closed loop representation of the wind turbine can be approximated, in the frequency domain, by a second order function. The optimal performance can be achieved by imposing the best value of the damping coefficient. The optimal controller gain is also obtained by other two methods, i. e., one which uses the Riccati equation and the other which computes the minimum value of a cost function that takes into account the deviations from the reference signal and control efforts. It is proved that those three different ways of computing the optimal controller gain lead to close results. The simulation of the wind turbine is then made by a state space representation.

An additional analysis is made by taking into account the cyclic forces and moments at the blade root caused by the yaw angle. They are computed by considering the azimuth angle,  $\varphi$ , the tip speed ratio,  $\lambda$ , the pitch,  $\theta$ , and the yaw angle,  $\delta$ , as variables.

## **DEDICATÓRIA**

A meus queridos pais Eulâmpio e Mariza e a Selma e Manoel (in memorian).

# LISTA DE SÍMBOLOS

**i**zyxwvutsrq

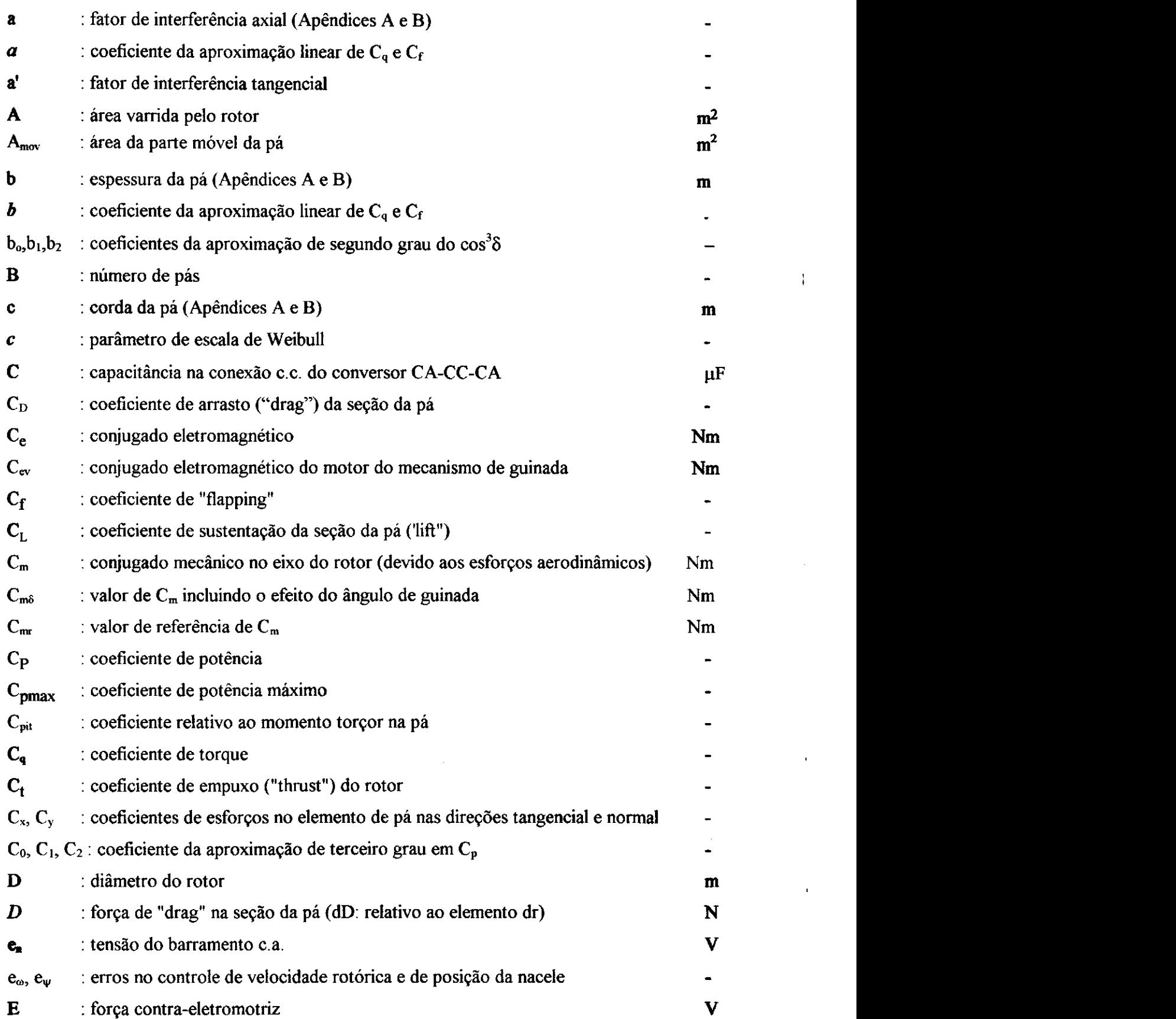

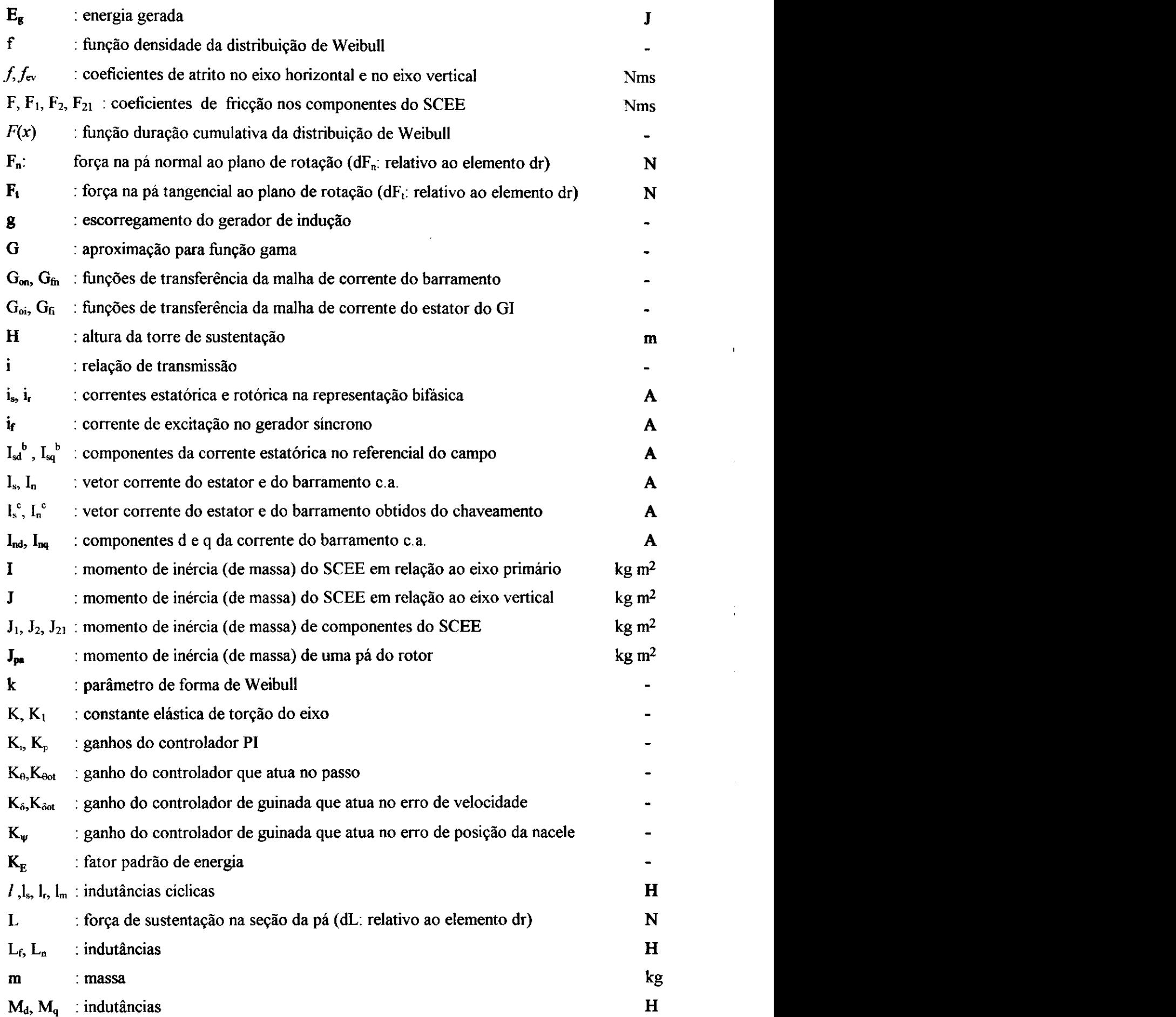

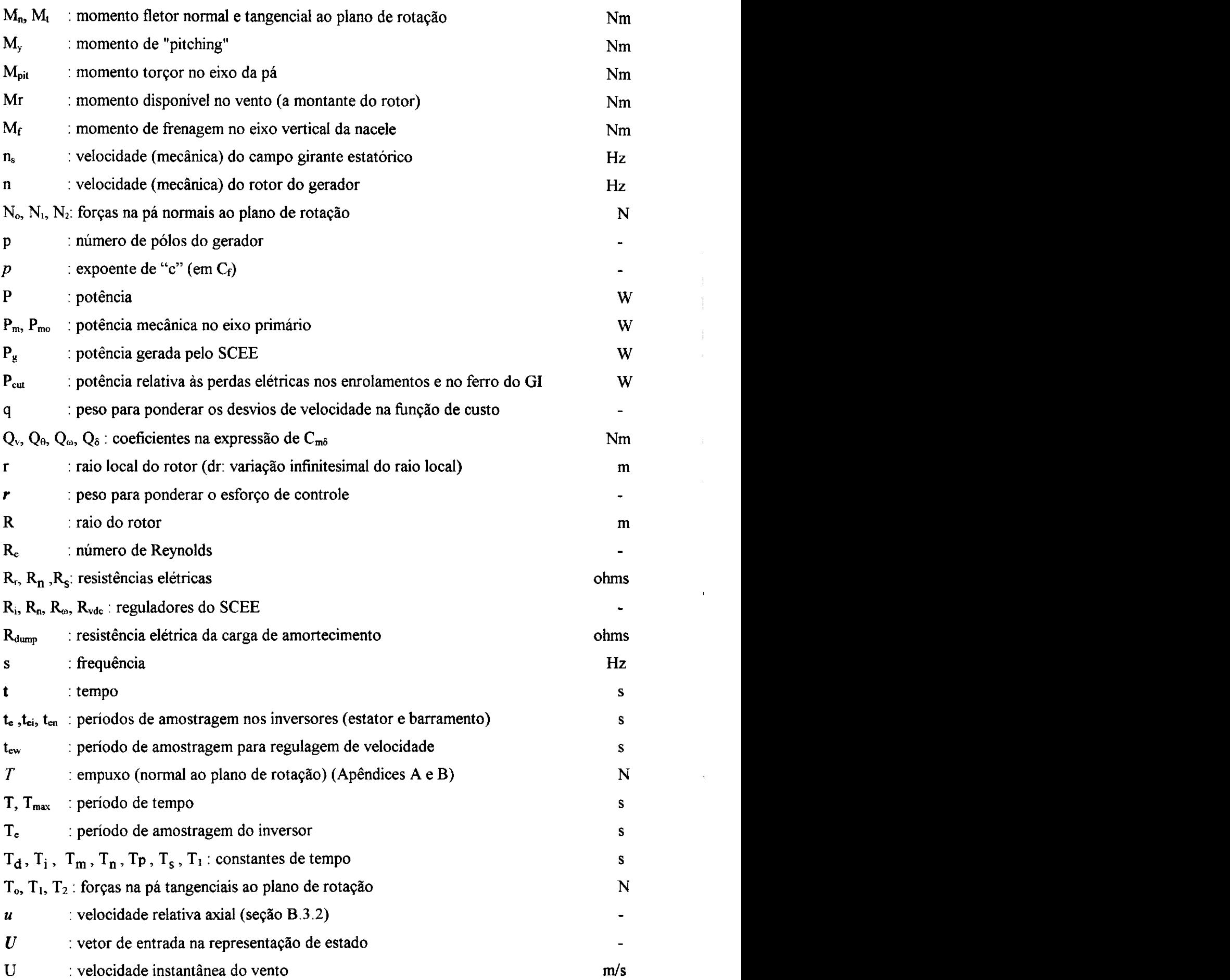

 $\cdot$ 

 $\mathfrak l$ 

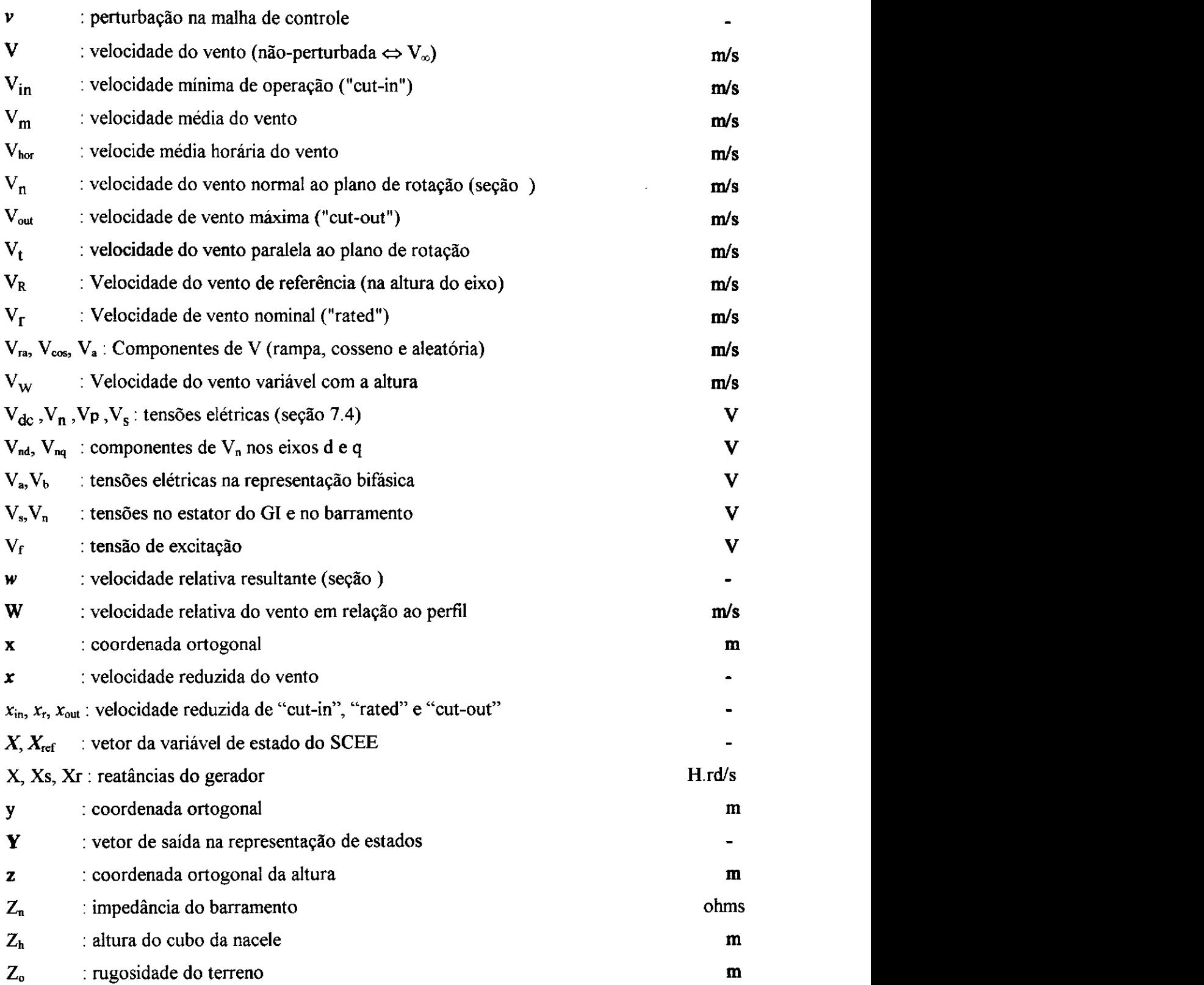

 $\frac{1}{\sqrt{2}}$ 

**IV zy** 

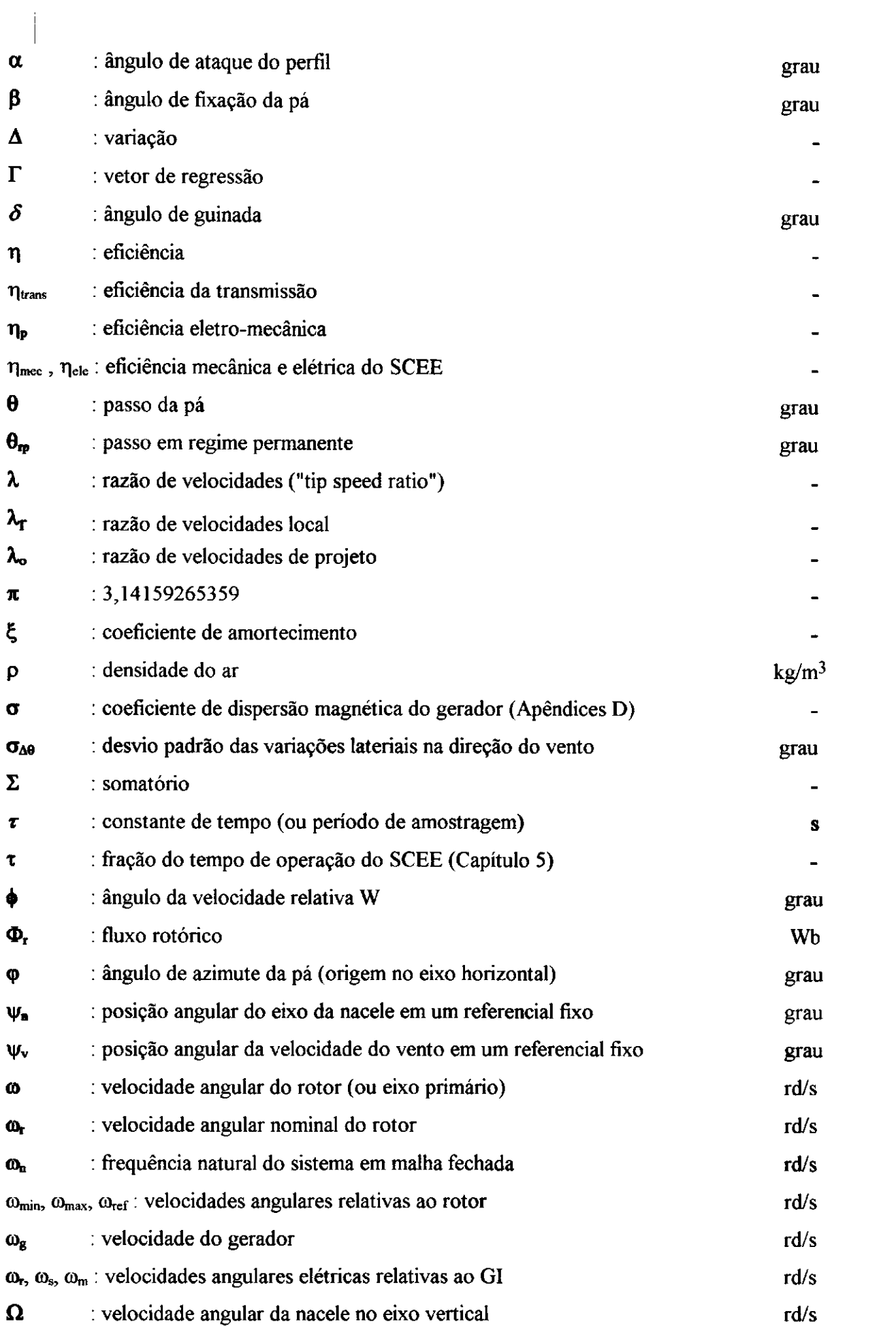

 $\epsilon_{\rm{max}}$ 

 $\mathbf{V}$ 

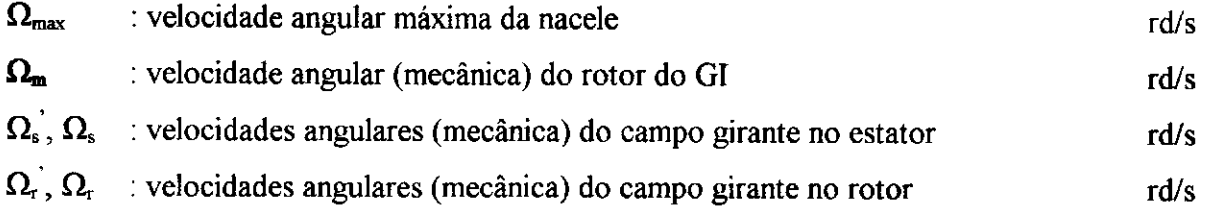

### **SIGLAS:**

 $\hat{\mathcal{A}}$ 

 $\sim$ 

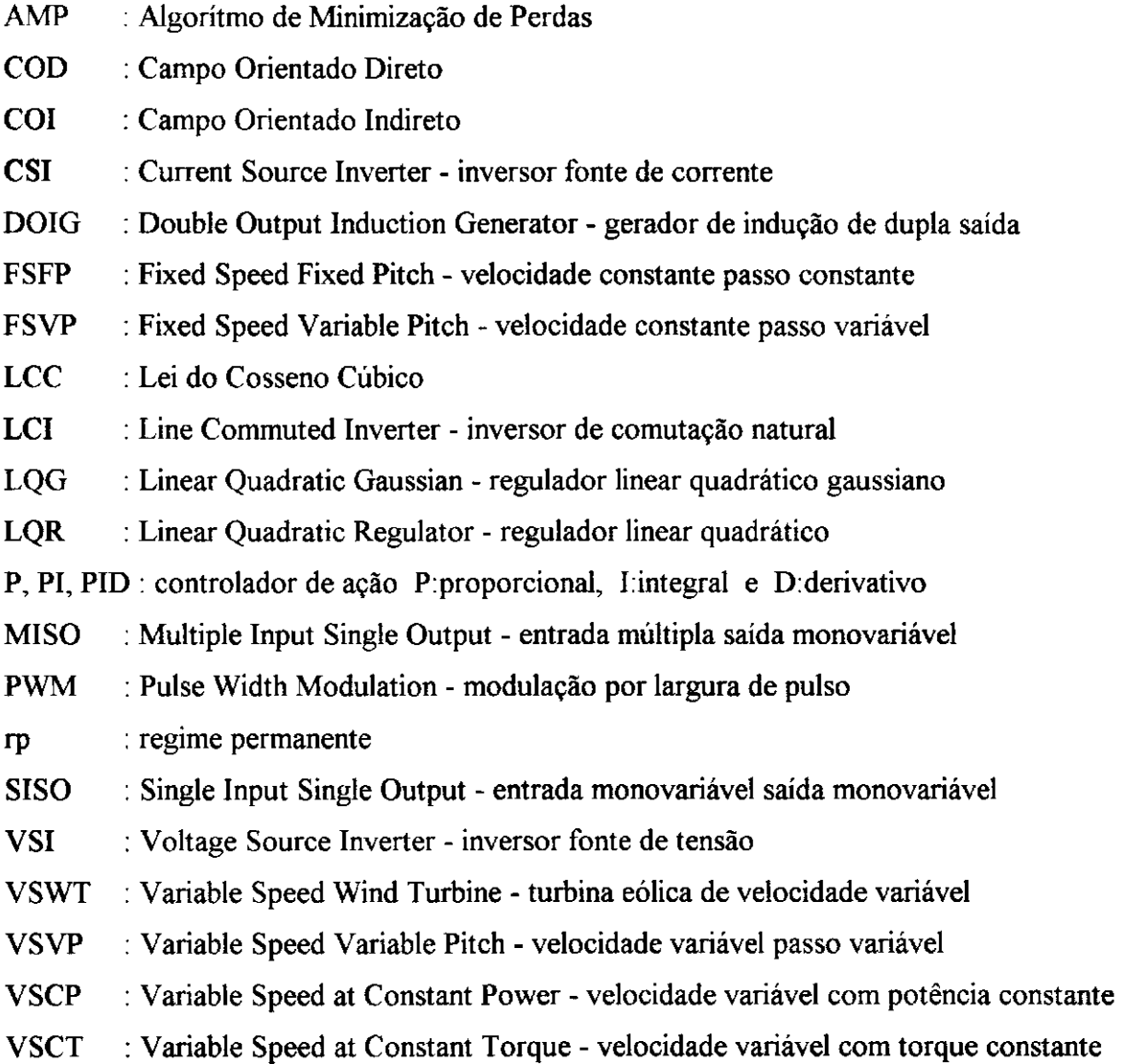

i.

### $SUBESCRITOS$

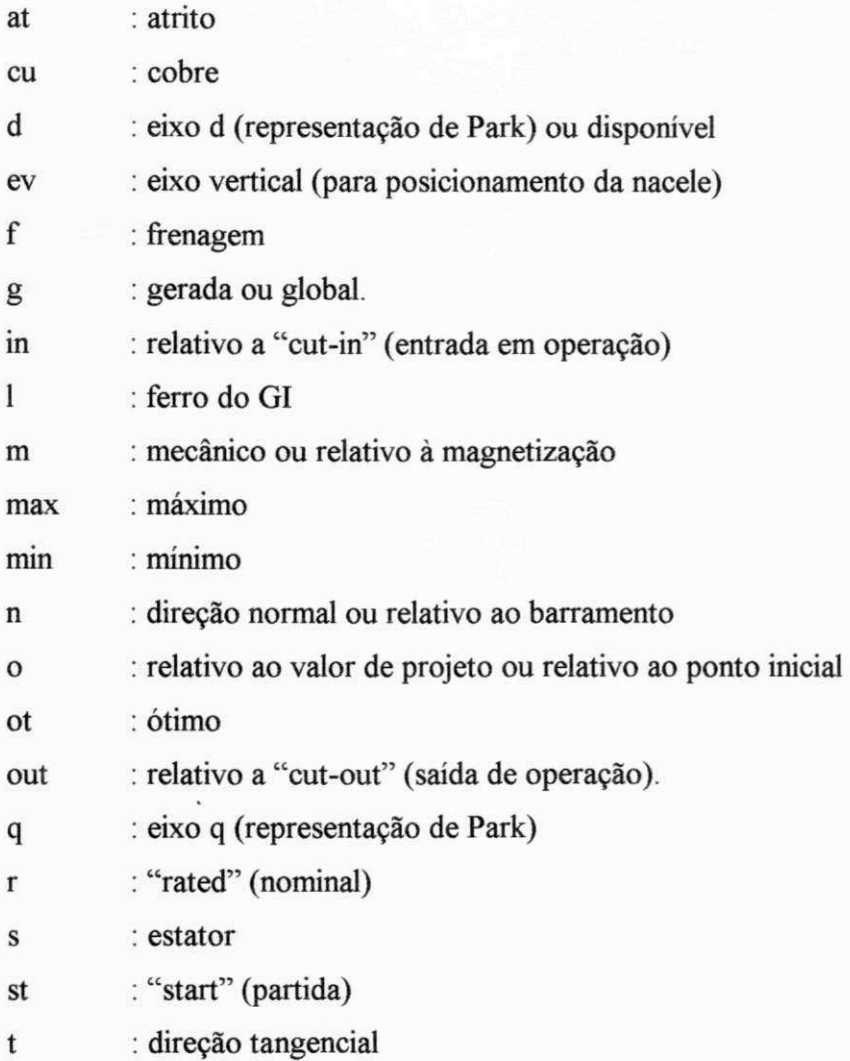

#### **SUPERESCRITOS**

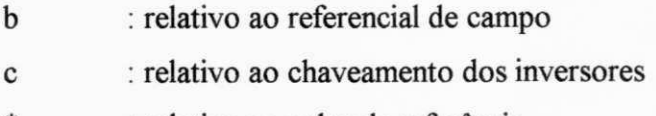

\* : relativo ao valor de referência

# **SUMÁRIO**

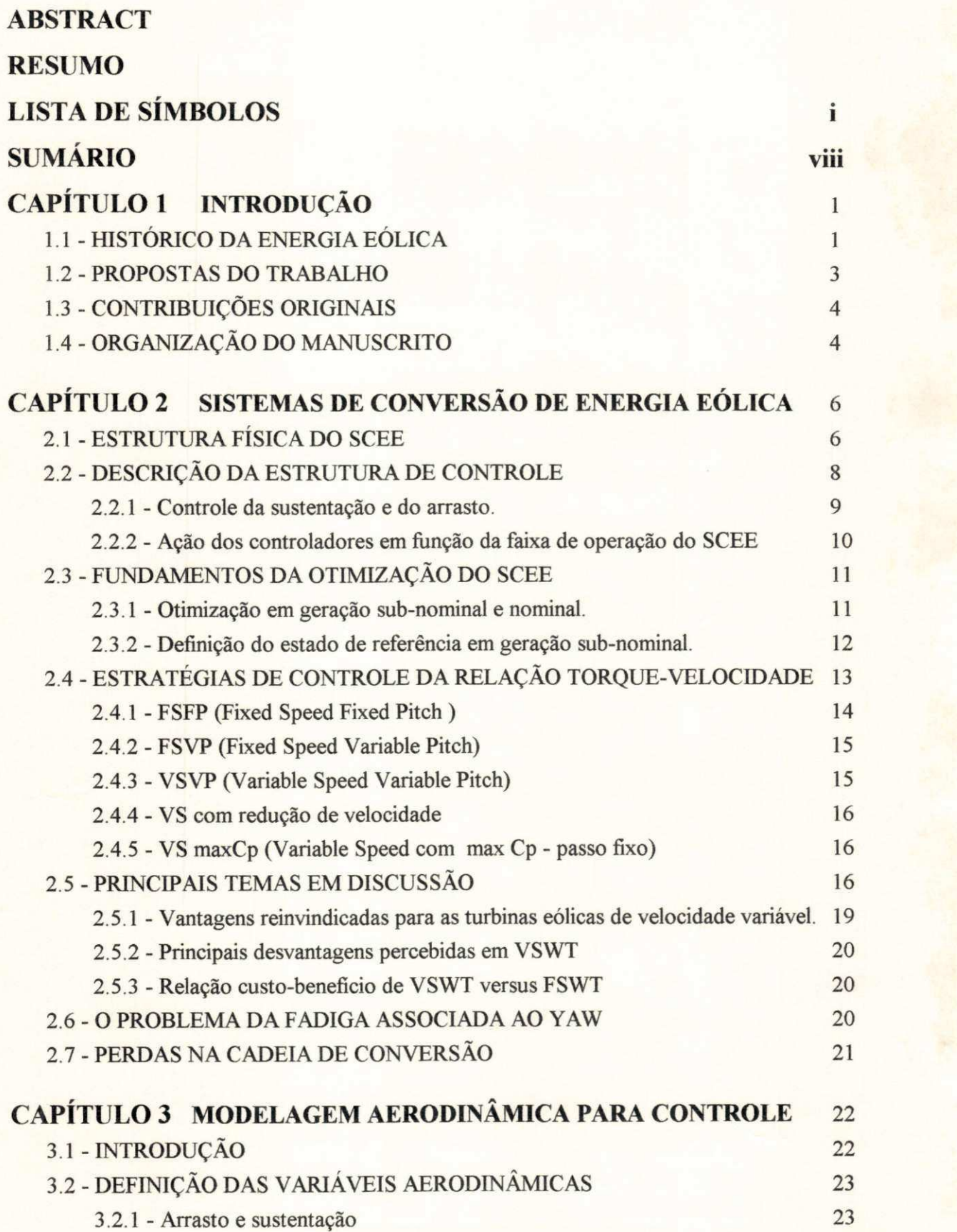

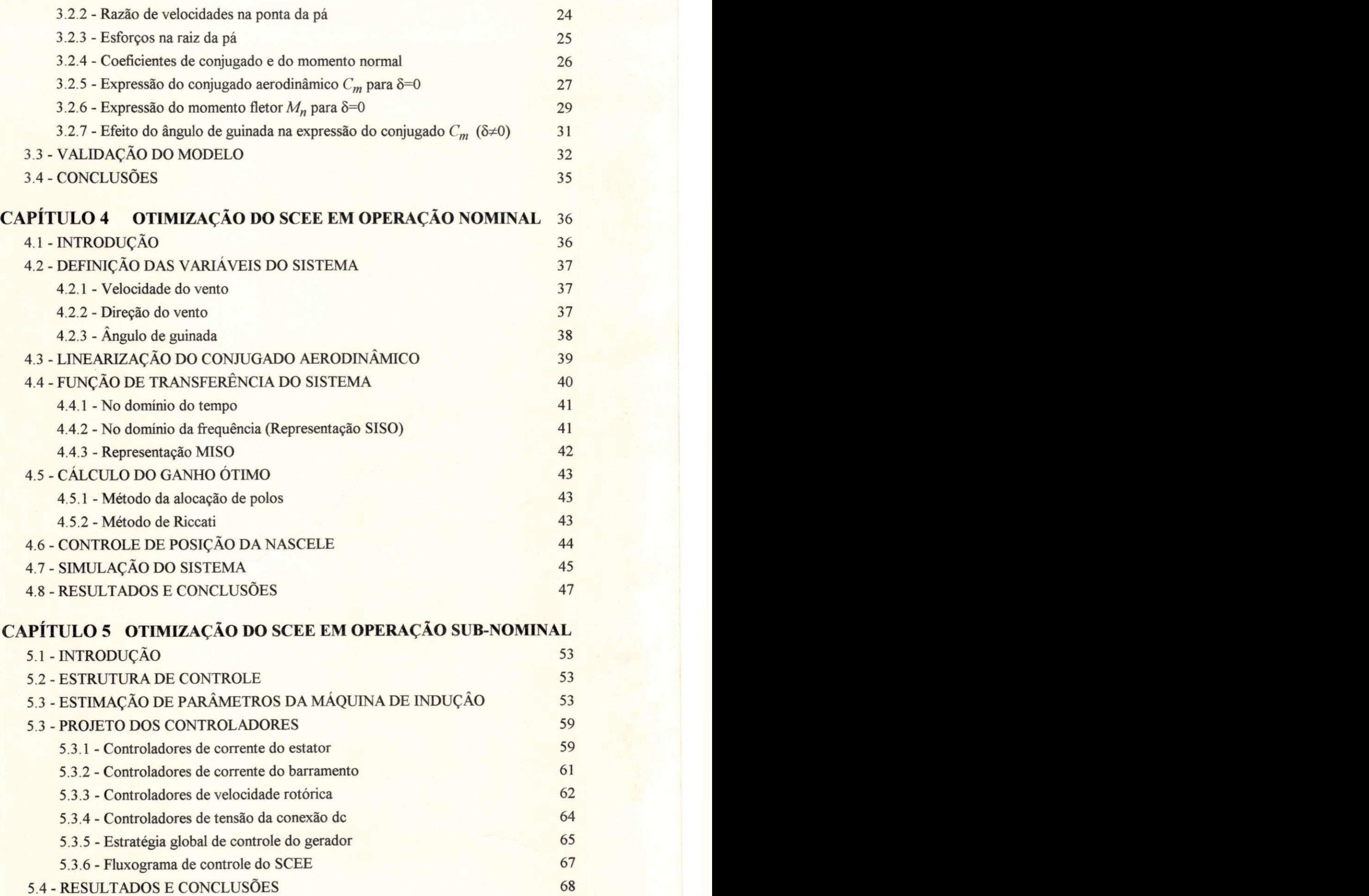

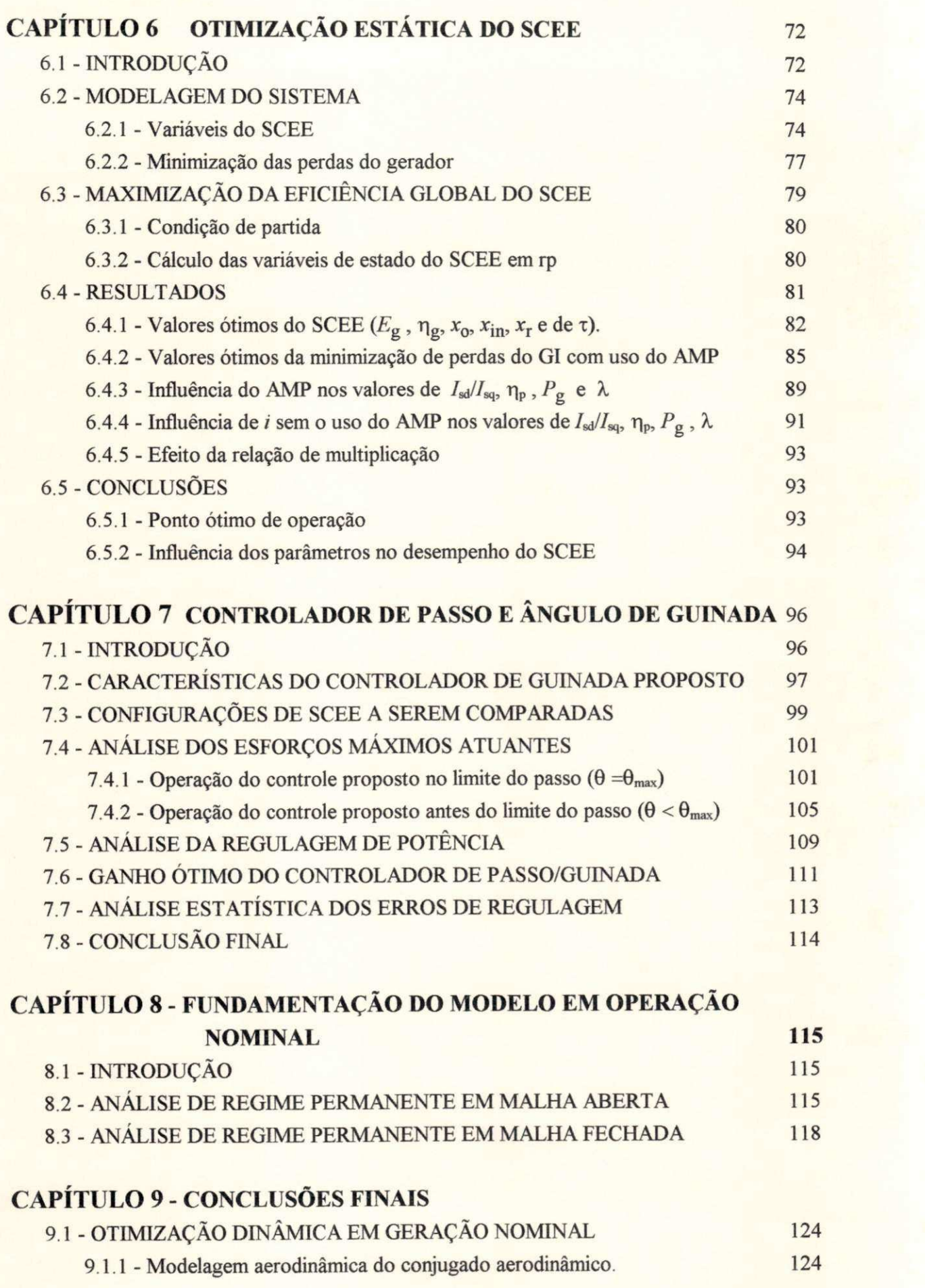

**X** 

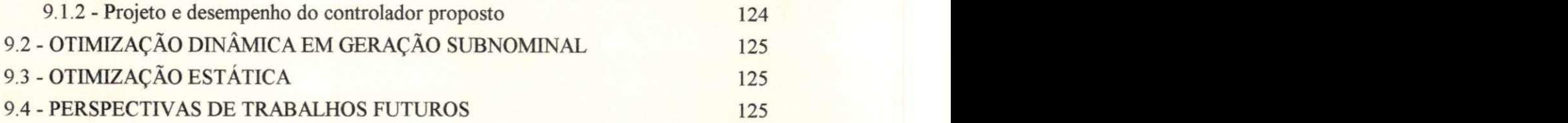

# **ANEXOS**

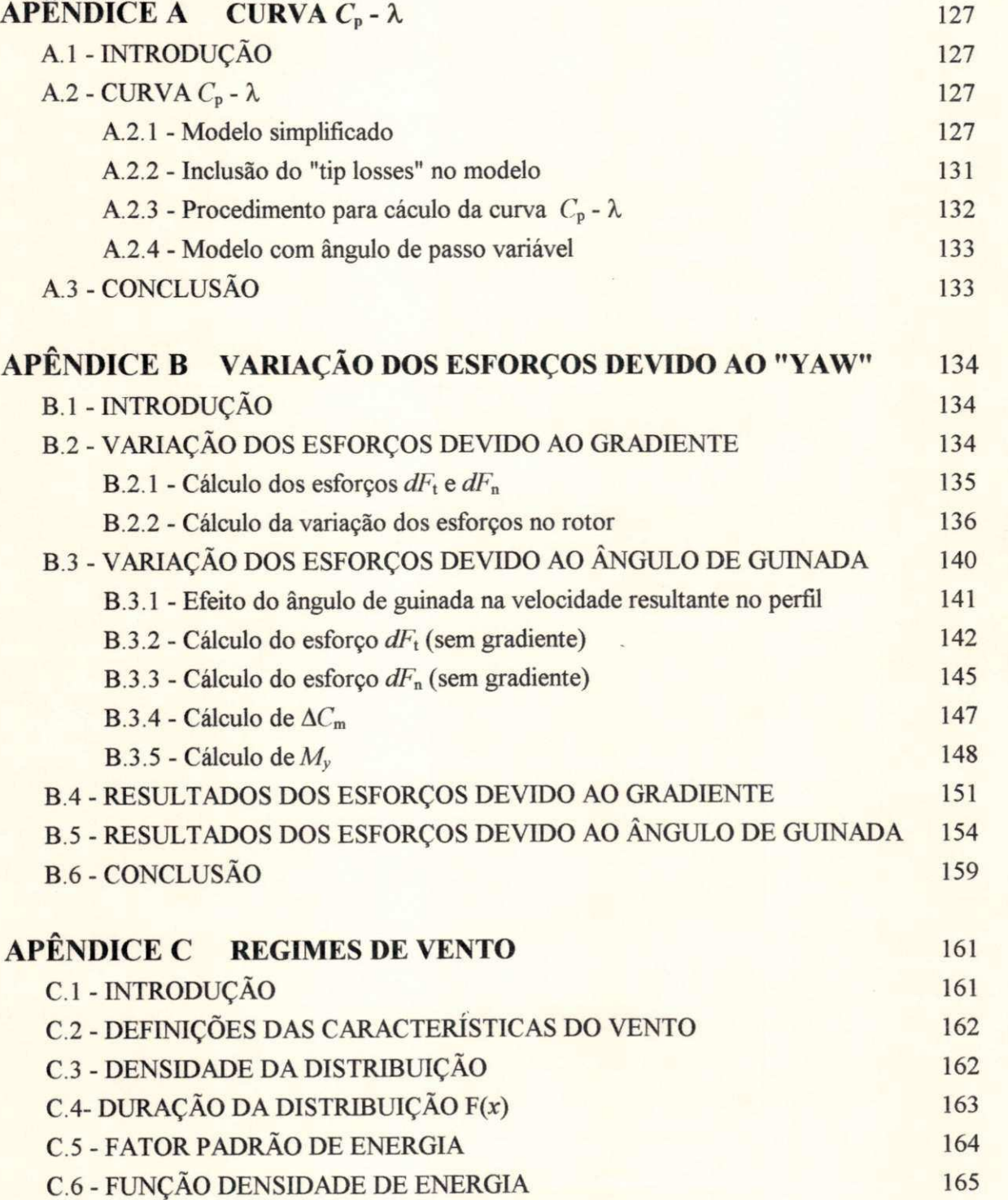

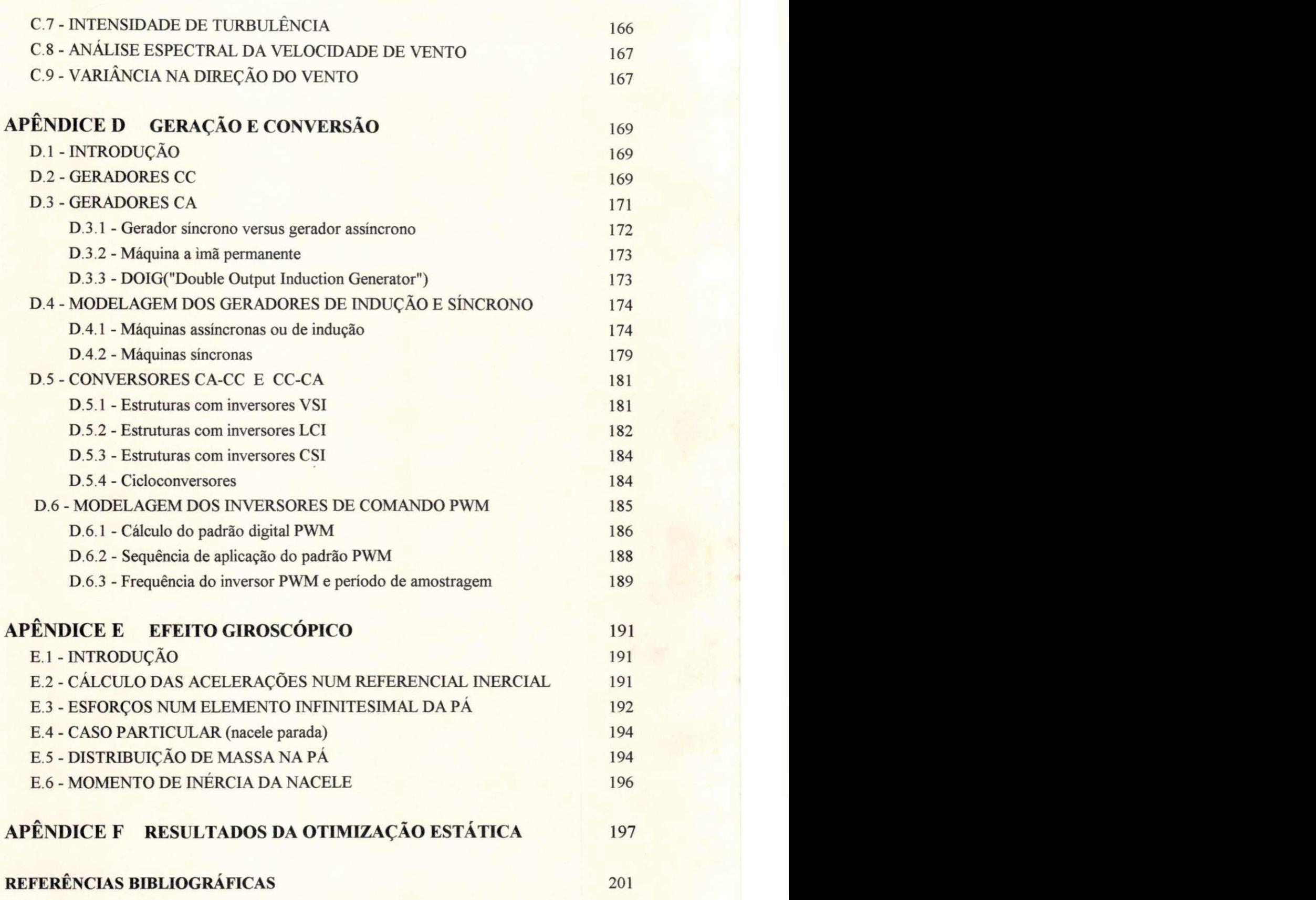

### **INTRODUÇÃO**

#### **1.1 - HISTÓRICO DA CONVERSÃO DE ENERGIA EÓLICA**

A potência muscular humana, em quase toda a existência do homem, foi a única fonte de energia utilizada pelo mesmo. Apenas nos últimos milhares de anos ele passou a utilizar outras três fontes de energia: o fogo para aquecer, animais domésticos para transportar e para fazer outras tarefas e o vento para impelir seus barcos. O uso de energia eólica e de energia hidráulica, em terra, para moer grãos e bombear água, foram acrescentados apenas em sua história registrada mais recente, isto é, durante os últimos milênios (Inglis, 1982). O primeiro catavento, segundo os registros mais antigos, foi construído pelos chineses para bombear água do mar, há 3700 anos (Golding, 1976).

Na Idade Média, predominaram os moinhos de ventos, usados na moagem de grãos. O rotor destas máquinas eram formados por quatro velas em cruz. Na Holanda, em 1750, existiam entre 6000 e 8000 moinhos de vento em funcionamento. Este tipo de fonte energética foi intensamente utilizada pelos europeus desde a idade média até o surgimento da Revolução Industrial quando, na segunda metade do século XVIII, foi inventada a máquina a vapor. Na Inglaterra, o uso de cataventos foi sendo substituído lentamente pela nova fonte de energia até a segunda metade do século XIX, quando caiu em desuso. Na Alemanha, no entanto, ainda existiam 18242 unidades em 1895 (Golding, 1976).

No início deste século, sobressaíram-se os cataventos multipás ("american multiblades") para o bombeamento d'agua (Calvert, 1979, Les Gourieres, 1980). A característica física mais marcante destas máquinas, que ainda hoje são muito utilizadas, é o grande número de pás do rotor, em geral maior que 20.

O precursor na construção de "aero-geradores" foi o Prof P. La Cour que trabalhou em uma estação experimental de energia eólica, no estado de Askov, Dinamarca, de 1891 até sua morte em 1907. Seu trabalho deu origem a uma turbina eólica com 22,8 m de diâmetro que acionava dois dínamos de 9 kW cada. As pás do rotor ainda eram confeccionadas com velas (Golding, 1976). Somente a partir de 1920 é que surgiram tentativas de projeto de turbinas eólicas, para produção comercial de energia elétrica, que incorporavam conhecimentos avançados em aerodinâmica (Wilson and Lissaman, 1974). O catavento Darrieus, por exemplo, foi patenteado em 1926, nos EUA. Em 1931, o Instituto de Energia Eólica de Moscou instalou uma fazenda eólica de 100 kW na Criméia. (Golding, 1976). Diferentemente dos cataventos multipás, as máquinas para geração de energia elétrica possuem rotores com pequeno número de pás, em geral 2, 3 ou 4 pás.

Em 1941 foi instalada a primeira turbina eólica de grande porte, com potência nominal de 1 MW, em Grandpa's Knob, Vermont, EUA, chamada de turbina Smith-Putnam. Seu rotor tinha

53,34 m de diâmetro, duas pás em aço inox, com perfil Naca 4418. O rotor mais o gerador pesavam cerca de 250000 kg e eram suportados por uma torre de 30,5 m de altura. Esta turbina operou de forma intermitente, devido à falha de componentes, até 1945 quando deixou de operar definitivamente (Wilson and Lissaman, 1974). Em 1975, a NASA instalou uma turbina eólica com potência de 100 kW em Plum Brook, Ohio. Esta turbina representou o marco inicial do emprego de tecnologia moderna nas turbinas de médio e grande porte (Jayadev, 1976).

Na década passada, mais de 16000 turbinas eólicas foram instaladas na Califórnia e Havaí com uma potência nominal instalada de 1500 MW, aproximadamente (Bosley et alii, 1991). A Pacific Gas and Electric Company, o maior comprador mundial de energia gerada em fazendas eólicas, afirma: "As fazendas eólicas da Califórnia representam a melhor fonte de energia alternativa em termos de capacidade instalada. Um bilhão de kWh está sendo fornecido ao sistema integrado de produção de energia" (Bosley *et alii,* 1991).

O avanço da tecnologia empregada nas turbinas eólicas, durante a última década, ganhou um forte aliado na eletrônica de potência que permite, a custos cada vez menores, o emprego vantajoso de turbinas de velocidade variável. Este avanço permitiu a duplicação da eficiência das turbinas eólicas, em termos de kWh/m<sup>2</sup> de área varrida por ano, que passou de 300 para 600, aproximadamente (Sesto *et alii,* 1992). O avanço se deve à maior flexibilidade do controle através de conversores estáticos e na melhor captura da energia contida nos ventos de baixa velocidade através do uso de geradores de duas velocidades, por exemplo.

Em relação ao tamanho, as turbinas com até 25 metros de diâmetro e potência nominal variando até 250-300 kW representam uma classe com tecnologia firmemente estabelecida. Mais recentemente, turbinas com 30-35 metros de diâmetro e potência nominal de 300 kW a 500 kW têm sido produzidas em pequenas séries de algumas dezenas de unidades (Sesto *et alii,* 1992). Além disso, praticamente todas as turbinas eólicas fabricadas atualmente possuem eixo horizontal, a maioria com três pás. Alguns fabricantes têm se interessado por turbinas de 1 e 2 pás, com o objetivo de reduzir os custos e aumentar a velocidade de rotação.

O futuro da energia eólica pode ser revolucionário. Na metade do próximo século, a produção de energia em fazendas eólicas poderá suprir mais de 10% do consumo de energia elétrica no mundo, segundo o WordWacht Institute. Nos próximos três anos, com as turbinas eólicas de velocidade variável, de terceira geração, é possível obter-se um custo por kWh similar ao observado para a geração termo-elétrica com combustível fóssil (Bosley *et alii,* 1991).

Por outro lado, em função da queima de combustíveis fósseis, o aquecimento gradual da Terra tem sido um dos principais problemas da humanidade. A partir da conferência de Toronto em 1988, os principais países industrializados concordaram em reduzir a emissão de dióxido de carbono em 20% até o ano de 2005. Na Europa,  $1/3$  da emissão de CO<sub>2</sub> provem da produção de energia através de combustíveis fósseis. Sabe-se que, substituindo a fonte termo-elétrica pela eólica, na produção de 1 kWh reduz-se a emissão de **CO2** em 1 kg (Sesto *et alii,* 1992).

No Brasil, o trabalho de pesquisa e desenvolvimento em energia eóüca está relacionado, principalmente, às turbinas eólicas de pequeno porte (até 10 kW) usadas para bombeamento e

ł

2

geração de eletricidade. Este trabalho tem sido realizado nas Universidades Federais da Paraíba, Pernambuco, Minas Gerais, Rio Grande do Sul e Rio de Janeiro. A partir de 1992, com a instalação, na Ilha de Fernando de Noronha, de uma turbina eólica de 17 metros de diâmetro e 75 kW de potência nominal, de tecnologia dinamarquesa (Rohatgi et alii, 1994), surgiu o interesse no Brasil pela fabricação de componentes de SCEE de pequeno e médio portes. A empresa brasileira Tecsis já fabrica e exporta pás de turbinas eólicas. Mais recentemente, foi instalada uma fazenda eólica com 4 unidades de 250 kW cada, pela Companhia Energética de Minas Gerais, no Morro do Camelinho, perto do município de Gouveia. O trabalho de locação das turbinas ("siting"), do projeto das fundações para montagem das torres de sustentação, de seleção e avaliação técnica dos componentes, tem sido realizados pelo Grupo de Energia Eólica da Universidade Federal de Pernambuco. O trabalho de "siting" também já foi realizado para as companhias distribuidoras de eletricidade do Ceará, Alagoas, Bahia e Rio Grande do Sul.

Este trabalho aborda o problema da otimização da produção de energia elétrica através de turbinas eólicas. Com isso, ele pretende contribuir para o trabalho de pesquisa e desenvolvimento de SCEE que, nos últimos 15 anos, tem resultado numa redução significativa do custo do kWh/m<sup>2</sup> de área do rotor além de uma boa confiabilidade do sistema. O estudo principal refere-se ao projeto otimizado de um novo controlador que, embora mais sofisticado sob o aspecto de "software", não modifica o "hardware" de uma turbina eólica convencional. Neste aspecto, ao contrário, é possível simplificar o SCEE, o que poderia resultar em menores custos.

#### **1.2 - PROPOSTAS DO TRABALHO**

A proposta deste trabalho envolve dois temas: um de caráter geral e outro específico.

No tema de caráter geral, procura-se o estabelecimento de uma metodologia para análise e otimização do desempenho de turbinas eólicas de grande porte, de eixo horizontal, velocidade variável e aplicadas à geração de eletricidade, em toda a gama de velocidades do vento. Um dos resultados práticos deste trabalho é o desenvolvimento de um "software" para simulação de turbinas eólicas através do qual se pode avaliar os esforços na transmissão do sistema e, em particular, na raiz da pá, tendo-se considerado os esforços relacionados ao efeito giroscópico e ao ângulo de guinada. No modelo, a velocidade e a direção de vento têm natureza aleatória. A otimização foi realizada tanto dinâmica como estaticamente.

A otimização estática da energia gerada é importante quando o SCEE não opera com *Cp*  constante. Este é o caso, por exemplo, das turbinas eólicas interligadas diretamente à rede. A otimização dinâmica se relaciona às máquinas de velocidade variável onde o é controlado de modo a propiciar uma operação com produção máxima de energia e/ou com minimização dos esforços. Neste caso, o objetivo da otimização depende da faixa de operação, pois, para *V<V<sup>T</sup> ,*  procura-se obter  $C_p = C_{p_{max}}$  enquanto que, para  $V \geq V_r$ , procura-se regular a potência em  $P = P_r$ . Na otimização dinâmica, procura-se uma metodologia para o projeto de controladores ótimos

tanto nos aspectos elétricos (controle de correntes e tensões) como nos aspectos mecânicos (controle de passo e ângulo de guinada).

Em relação ao tema específico, a proposta foi o estudo de um controlador ótimo para regulagem de potência em operação nominal  $(V \geq V_r)$  através do controle simultâneo do passo e do ângulo de guinada. O desempenho deste controlador é comparado ao do controlador convencional, isto é, com atuação apenas no passo. Os resultados analisados consideram tanto os desvios do ponto ótimo de operação como os esforços nas pás devido à inércia do sistema. Em especial, são analisados os esforços adicionais causados pelo efeito giroscópico e pela variação dos esforços em função do efeito do ângulo de guinada.

Todos estes pontos são executados via simulação digital através de um PC 486, com utilização do "software" Matlab. Atualmente, o trabalho de modelagem e simulação de qualquer sistema é uma etapa indispensável ao aperfeiçoamento tecnológico do mesmo.

#### **1.3 - CONTRIBUIÇÕES ORIGINAIS**

O trabalho engloba atividades multidisciplinares da engenharia de sistemas eólicos, onde se pode observar as seguintes contribuições originais:

- - proposição de um controlador de passo com envergadura parcial ativa e do ângulo de guinada ("yaw") para regulagem de potência em operação nominal;
- - modelagem aerodinâmica de rotores de eixo horizontal de grande porte com variação da razão de velocidades na ponta da pá, *X* ("tip speed ratio"), do passo G e do ângulo de guinada ô para fins de projeto de controladores;
- - nova metodologia para otimização dinâmica de SCEE de grande porte, em operação nominal, com enfoque no projeto de um controlador ótimo de passo e "yaw";
- - aplicação, pela primeira vez em um SCEE, de uma estrutura de conversão CA/CC CC/CA, utilizando dois inversores de comando PWM, com enfoque no projeto de controladores ótimos de corrente e de tensão do elo cc, através de técnicas em Campo Orientado Indireto.
- - metodologia para cálculo das variações dos esforços causados pelo ângulo de guinada considerando pás rígidas e características dos perfis obtidas em túnel de vento;
- - metodologia para otimização estática de turbinas eólicas com enfoque na minimização das perdas ôhmicas nos enrolamentos e no ferro do gerador.

#### **1.4 - ORGANIZAÇÃO DO MANUSCRITO**

Este manuscrito foi organizado de modo a priorizar a fluência e facilitar o acesso do leitor aos temas principais do trabalho. Para isto, foram evitados alguns tópicos básicos que, pressupõe-se, já são de conhecimento do leitor. Outros tópicos básicos, de caráter multidisciplinar, são melhor detalhados em apêndices. O trabalho propriamente realizado na Tese está condensado nos Capítulos 3, 4, 5, 6, 7, 8 e 9. Deve-se ressaltar que nas otimizações estática

e dinâmica foram utilizados SCEE diferentes. Isto não altera qualitativamente os resultados obtidos, pois, o que se procura obter é uma metodologia de análise válida para qualquer sistema.

No Capítulo 2, são apresentados os fundamentos da engenharia de SCEE com ênfase na descrição de sua estrutura física, da estrutura dos controladores e das relações entre suas partes. Além disso, tem-se uma idéia geral de como a otimização do SCEE deve se processar. No final, é feito um resumo das vantagens e desvantagens dos avanços tecnológicos da década de 80.

A modelagem aerodinâmica do rotor é feita no Capítulo 3. Partindo das variáveis do sistema, é apresentada uma metodologia para obtenção de uma expressão exata para o conjugado aerodinâmico. Algumas definições e procedimentos de cálculo de parâmetros relacionados ao rotor, são apresentados no Apêndice A. Partindo da expressão final do conjugado aerodinâmico, obtida no Capítulo 3, o Capítulo 4 apresenta a metodologia empregada para sua linearização, a partir da qual é feito o cálculo dos ganhos ótimos dos controladores de passo e do ângulo de guinada. A otimização se relaciona, neste caso, à regulagem de potência em operação nominal.

O Capítulo 5 trata da otimização do sistema em operação subnominal onde a regulagem, de natureza elétrica, procura fazer o sistema operar com coeficiente de potência constante, isto é, com o valor máximo do coeficiente de potência. O processo de geração e conversão baseia-se em uma estrutura com dois inversores de tensão com comando PWM, em uma configuração que utiliza geradores de indução, controlados através de técnicas em Campo Orientado Indireto (COI). Neste caso, é apresentada a metodologia para análise das malhas de controle a partir da qual é feito o cálculo dos ganhos ótimos dos controladores do sistema.

O Capítulo 6 se relaciona à otimização estática do SCEE. Este Capítulo procura dar uma visão complementar à otimização de SCEE, pois considera a operação em regime permanente. Neste caso, as variáveis do problema são distintas das anteriormente tratadas, pois considera a distribuição de velocidade de vento do local. Uma descrição dessas distribuições, baseada nas funções de Weibull, é feita no Apêndice C.

No Capítulo 7, é feita a análise do desempenho de um SCEE com regulagem de potência feita através do controlador proposto. Este desempenho é comparado ao de um SCEE com controle convencional. Este Capítulo representa a aplicação do estudo feito nos Capítulos 3 e 4.

O Capítulo 8 trata da validação do modelo sendo analisadas as questões de estabilidade e controlabilidade do sistema. Finalmente, no Capítulo 9 é feita uma exposição das conclusões mais importantes relativas à otimização estática e dinâmica do SCEE.

O Apêndice B trata do cálculo das variações dos esforços devido ao ângulo de guinada, com base em metodologia descrita por Wilson and Lissaman (1974) que a empregaram para o cálculo das variações dos esforços devido ao gradiente. O Apêndice D apresenta a modelagem utilizada para os componentes elétricos do sistema de geração e conversão, empregados no Capítulo 5. É dada ênfase aos geradores síncronos e assíncronos além dos inversores PWM. O Apêndice E trata do cálculo dos esforços inerciais, em especial, dos esforços gerados pelo Efeito Giroscópico. Finalmente, o Apêndice F apresenta uma coletânea de resultados da otimização estática.

## $CAPÍTULO 2$

#### **SISTEMAS DE CONVERSÃO DE ENERGIA EÓLICA**

#### **2.1 - ESTRUTURA FÍSICA DO SCEE**

Os Sistemas de Conversão de Energia Eólica (SCEE), também chamados de turbinas eólicas, são divididos em três partes principais: o rotor eólico, a nacele e a torre de sustentação, como mostra esquematicamente a figura 2.1. O rotor e os componentes mais importantes da nacele como: multiplicador, gerador, unidade de controle, subsistema de conversão, freio e acoplamentos flexíveis são mostrados na figura 2.2.

**O rotor.** O SCEE capta a energia do vento através do rotor eólico ou, simplesmente, rotor e a transforma na energia mecânica do eixo. Esta transferência é realizada nas pás do rotor pelos esforços de sustentação ("lift") e de arrasto ("drag"). As pás do rotor podem ser fixas (passo fixo) ou podem girar em torno de seu eixo (passo variável). Este movimento pode ser em todo seu comprimento ("full span") ou apenas em parte ("partial span"). Atualmente, existe uma tendência para que o limite no diâmetro dos rotores de grande porte situe-se entre 55 e 65 metros (Milborrow, 1991). Estas dimensões correspondem a potências nominais na faixa de megawatts.

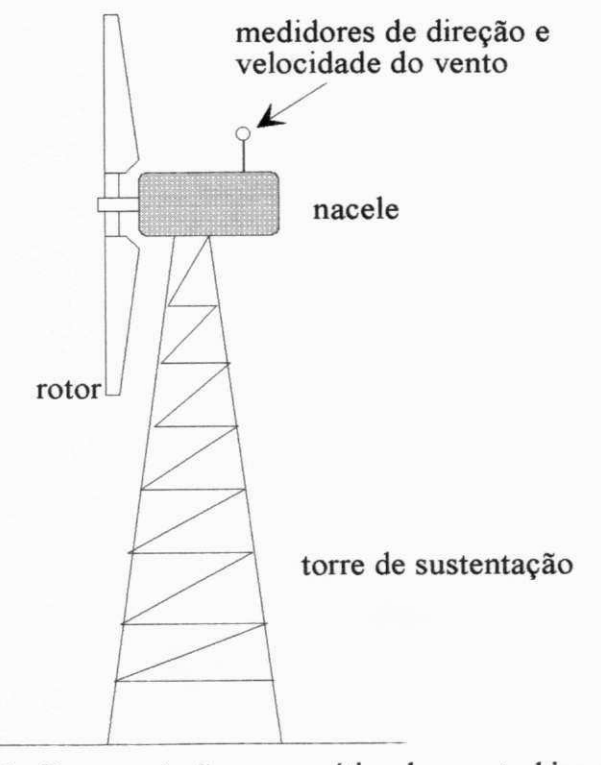

Figura 2.1 Representação esquemática de uma turbina eólica

**O multiplicador.** O multiplicador tem a finalidade de estabelecer níveis de velocidade angular distintos para o rotor e o gerador. No caso do SCEE estudado no Capítulo 3, onde o rotor tem um diâmetro de 40 metros e potência nominal de 500 kW, a velocidade angular nominal (ou máxima) do rotor é de 54,4 rpm enquanto a do gerador é de 1500 rpm. Também existem turbinas eólicas sem multiplicadores como é o caso da turbina eólica E-40, fabricada pela Enercon, cujo gerador opera a 38 rpm (Enercon, 1993).

**O gerador.** Atualmente, na grande maioria dos casos são utilizados geradores de corrente alternada. Os principais tipos são os geradores de indução e síncronos. Os geradores tipo DOIG (Double Output Induction Generator) são indicados para SCEE de grande porte (Jayadev, 1976). Uma descrição dos geradores é feita no Apêndice D.

A **unidade de controle.** A unidade de controle pode atuar tanto manualmente, no caso de uma parada programada para manutenção, como automaticamente, quando exerce o controle sobre o conjugado eletromagnético, sobre o passo e/ou sobre o ângulo de guinada. Em se tratando de geração eólica através de SCEE de grande porte, onde predominam as turbinas eólicas de velocidade variável, o controle de velocidade é feito pelo controle do passo e/ou das variáveis elétricas. Geralmente, o controle de posição da nacele é feito para alinhar o eixo da nacele com a direção do vento sempre que este desalinhamento ultrapassa certo limite. Além da maior produção de energia, as turbinas eólicas de velocidade variável propiciam melhor amortecimento dos picos de carga que as turbinas eólicas de velocidade fixa (Linders,1989; Goodfellow et *alii*, 1986). No entanto, estes SCEE possuem tecnologias mais simples e, portanto, mais baratas.

**O subsistema de conversão.** O subsistema de conversão converte a freqüência e a tensão nos terminais do gerador para a frequência e tensão da rede de distribuição. No caso dos SCEE conectados diretamente à rede, este subsistema não é necessário. Alguns subsistemas de conversão são descritos no Apêndice D.

**O freio.** O freio, geralmente montado sobre o eixo de alta velocidade, pode ser acionado automaticamente quando a unidade de controle detecta algum tipo de falha. Um caso típico é quando ocorre excesso de velocidade angular do rotor ou quando a velocidade de vento ultrapassa determinado limite. Quando em manutenção, o freio é usado como estacionamento.

**Os acoplamentos flexíveis.** Os acoplamentos flexíveis nos eixos de baixa e alta velocidade têm a finalidades de atenuar os picos de carga no conjugado transmitido, além de absorver prováveis desalinhamentos entre os eixos. O problema dos picos de cargas, especialmente severo nas turbinas eólicas com geração síncrona conectadas diretamente à rede, exige maior capacidade de amortecimento do multiplicador que passa a ter uma geometria mais sofisticada (Sheinman, 1991).

 $7$ 

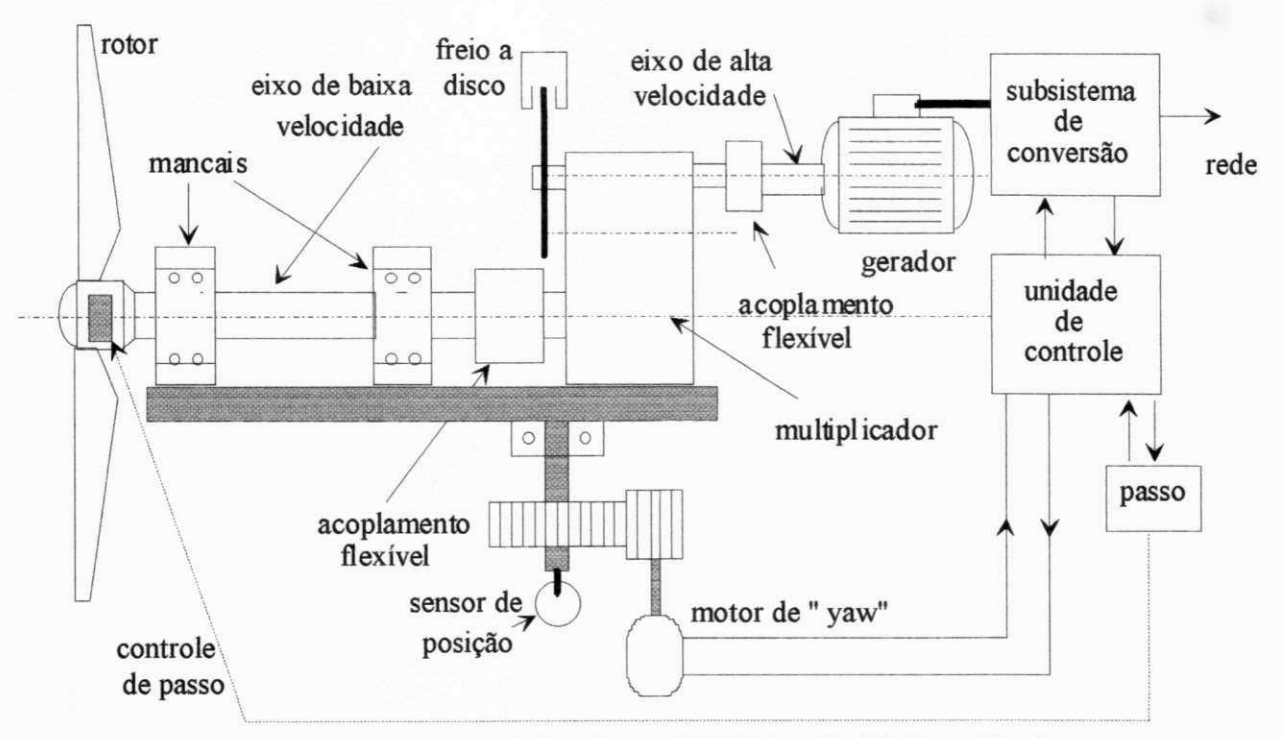

Figura 2.2 Esquema físico de um SCEE de velocidade variável.

#### **2.2 - DESCRIÇÃO DA ESTRUTURA DE CONTROLE**

A estrutura de controle típica de um SCEE de velocidade variável, é mostrada na figura 2.3. O SCEE é composto de um rotor de eixo horizontal, com pás montadas em um cubo rígido, de um multiplicador e de um gerador CA (síncrono ou assíncrono) com velocidade variável, de conversores estáticos e de uma unidade de controle. O subsistema de conversão elétrica é composto de dois conversores conectados por elo cc. Dependendo do tipo dos conversores, o fluxo de potência pode ser bidirecional. Uma estrutura formada por dois conversores de tensão com comando PWM e utilizando um esquema de controle em Campo Orientado Indireto (COI), é estudada no Capítulo 5. Esta estrutura, além de impor o conjugado eletromagnético ideal através do conversor 2, age para manter o fator de potência unitário através do conversor 1 (Medeiros et alii, 1994). Outras estruturas possíveis são dadas no Apêndice D. Na figura 2.3, o elemento  $Z_n$  representa a impedância do barramento enquanto  $L_f$  é a indutância de um filtro usado para eliminar os componentes de alta freqüência.

Na estrutura mecânica são empregados instrumentos para medir a velocidade de vento (anemómetro) e sua direção, e a posição da nacele que é controlada por um ou dois motores acionados elétrica ou hidraulicamente. A ação de controle sobre este motor tende, normalmente, a manter o rotor aproximadamente normal à direção do vento. Este controle pode ser usado, também, para regular potência, como na turbina Gamma 60 (Avolio *et alii,* 1991). No caso dos SCEE de pequeno porte, a regulagem de potência pode ser feita por este controle sem problemas.

8

No caso do controle de passo, o acionamento hidráulico do mecanismo de passo é controlado pela abertura de uma válvula cuja vazão é aproximadamente proporcional à velocidade de variação do passo. Este mecanismo é montado no interior do cubo onde as pás são fixadas. Normalmente, o controle de passo é utilizado para regular a potência gerada em seu valor nominal ou na partida do SCEE.

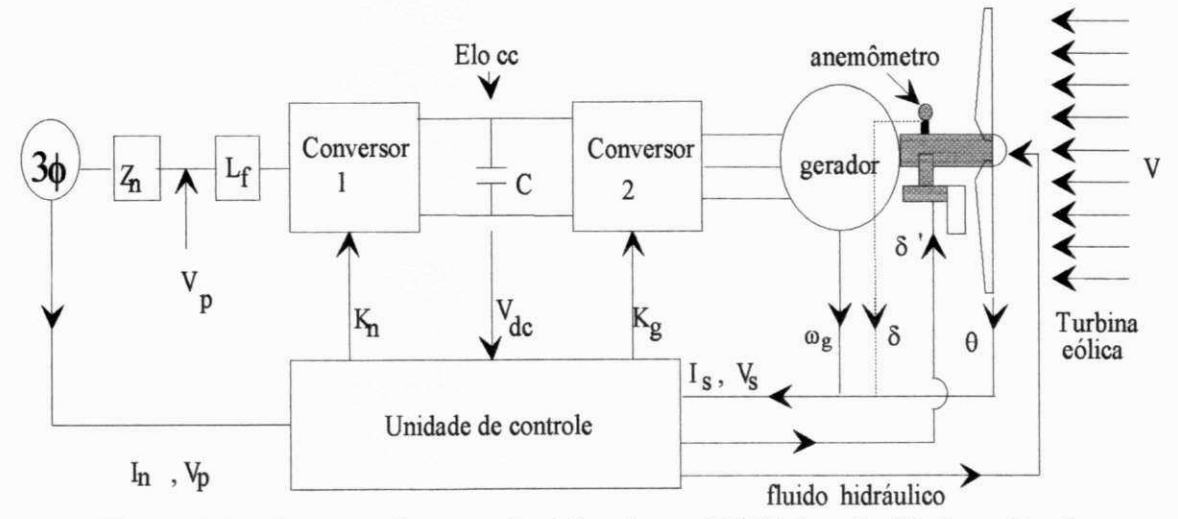

Figura 2.3 Estrutura de controle típica de um SCEE de velocidade variável.

#### **2.2.1 - Controle da sustentação e do arrasto.**

Existem diversos dispositivos que interferem no desempenho aerodinâmico do rotor. Alguns deles tendem a regular a potência gerada, como o passo, outros têm a função de freios e são utilizados por questões de segurança do SCEE. O efeito predominante destes dispositivos é de reduzir a sustentação e de aumentar o arrasto. A figura 2.4 mostra os tipos mais comuns em SCEE (Brocklehurst, 1988).

A figura 2.4 a) mostra o passo variável na forma de envergadura total e parcial. Sua maior vantagem é de regular suavemente a potência gerada. Sua desvantagem é o alto custo. Em sua ausência a regulagem é feita por esfolamento ("stall"), que consiste no descolamento do fluxo de ar da superfície da pá. Este descolamento é progressivo com o aumento da velocidade do vento, para  $V \geq V_r$ , começando da raiz para a ponta da pá, para um rotor a velocidade constante. No entanto, seu início não pode ser previsto com exatidão. Por isso, o controle começa a atuar em velocidades de vento menores resultando em menor *P<sup>r</sup> .* Sua vantagem é a maior simplicidade do rotor. Deve-se ressaltar que o descolamento da pá também ocorre quando o passo é variável. O aileron tipo flap tem sido usado para melhorar o desempenho aerodinâmico através do aumento do **C**Lmax e do ângulo de estolamento além do aumento do arrasto. Seu uso aumenta o momento de torção na pá além de tornar o fluxo de ar instável após o descolamento. Os freios aerodinâmicos mostrados nas figuras 2.4 b) e c) entram em ação em situações de emergência, sendo, algumas vezes, utilizados em SCEE controlados por estolamento (Brocklehurst, 1988).

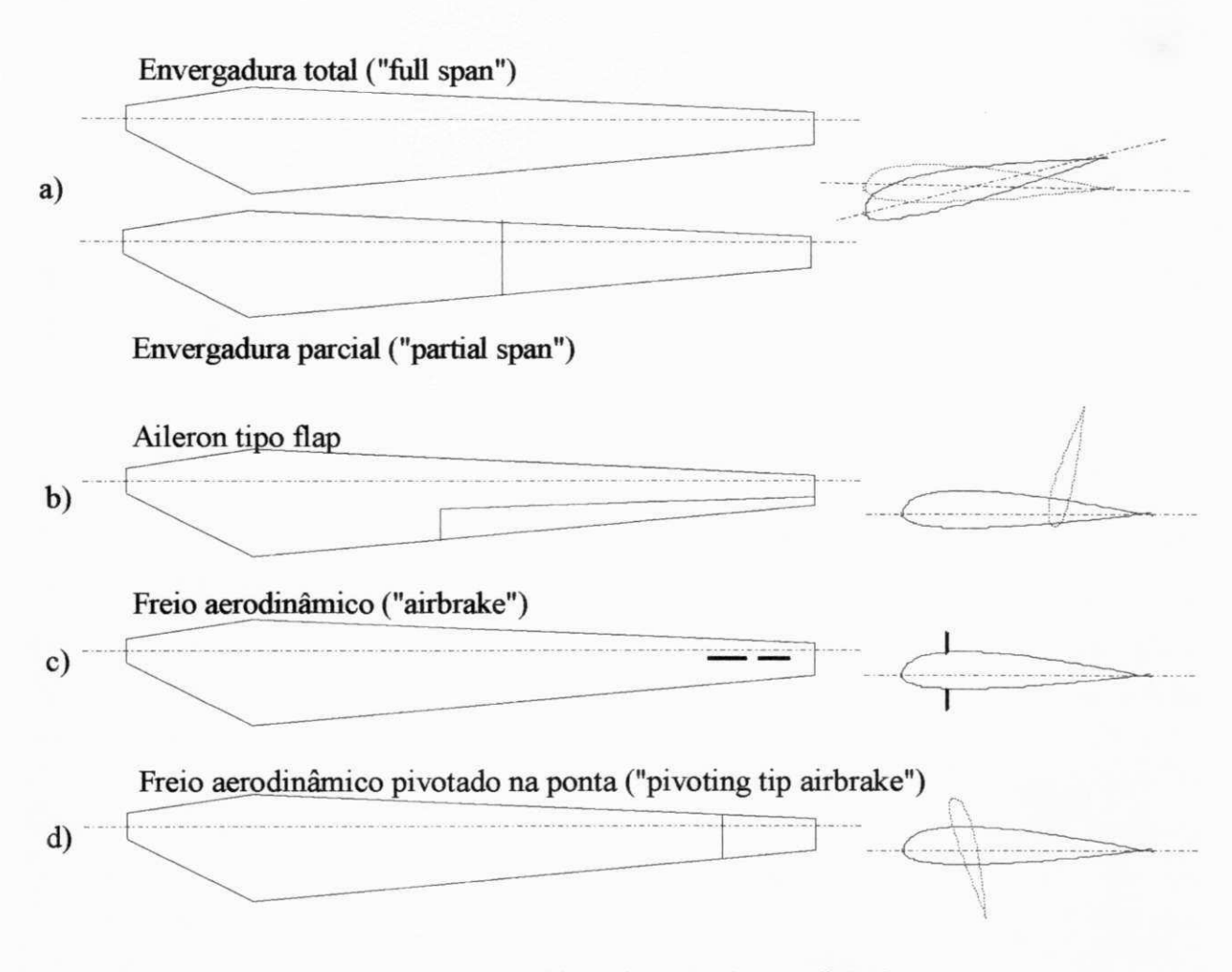

Figura 2.4 Dispositivos de controle aerodinâmico.

#### **2.2.2 - Ação dos controladores em função da faixa de operação do SCEE.**

As variáveis mecânicas controladas são: o passo, o ângulo de guinada e a velocidade rotórica. A escolha das variáveis elétricas a serem controladas depende do tipo do subsistema de conversão e do tipo do gerador. No entanto, em qualquer caso, isto resultará no controle do conjugado eletromagnético. No caso de geração síncrona, por exemplo, tanto a tensão de excitação, como o ângulo de gatilho dos tiristores do retificador, podem ser usados para controle (Bongers et alii, 1991). Também o ângulo de gatilho dos tiristores do inversor ligado à rede (LCI) pode ser usado para o controle de partida (Smith, 1989). .

Na maior parte da faixa de velocidades do vento em que o SCEE opera, o controle de passo permanece desativado, pois, a necessidade de regular a potência somente se justifica para altas velocidades de vento, aqui denominada de faixa de *geração nominal.* No entanto, o controle de velocidade rotórica na faixa de geração *subnominal* é fundamental para que a operação se dê com razão de velocidades constante ( $\lambda$ =cte). Neste caso, isto é feito através de controle eletrônico de modo a produzir a relação velocidade-conjugado ideal. A figura 2.5 mostra as faixas de geração subnominal e nominal e os respectivos domínios das ações de controle. Os dados desta figura foram utilizados no sistema analisado nos Capítulos 3 e 4.

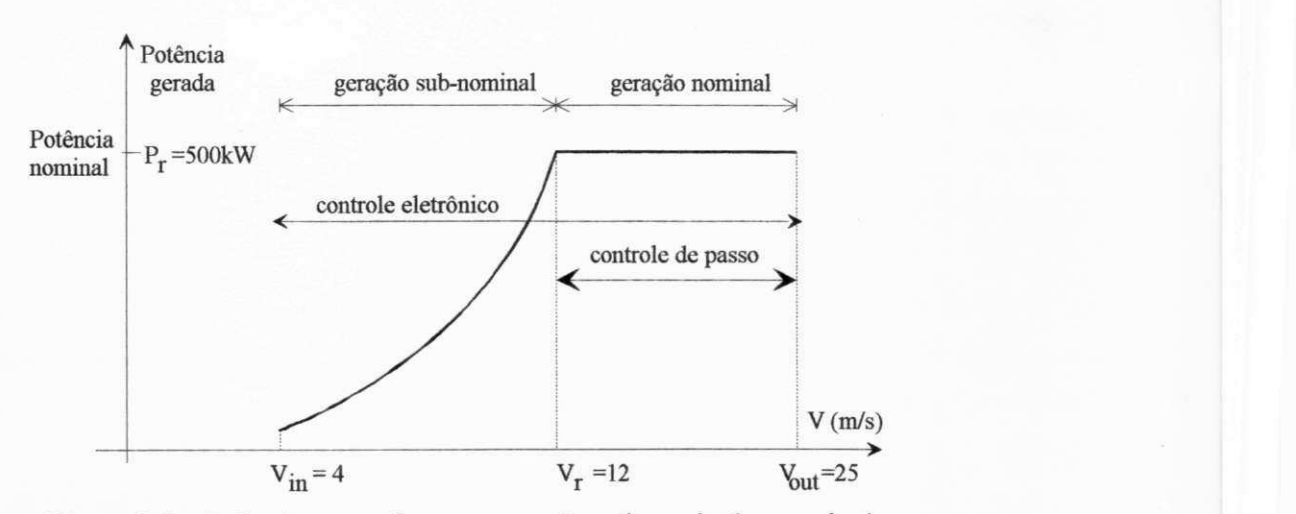

Figura 2.5 Ação de controle para geração subnominal e nominal.

Quando a regulagem de potência é feita pelo controle do ângulo de guinada, o controlador também é utilizado apenas em geração nominal. A turbina Gamma 60 utiliza um dispositivo deste tipo (Avolio, 1991).

A modelagem e otimização de SCEE em geração subnominal tem sido objeto de diversos estudos (Marechal, 1987; Silva,1987; Saribatir,1985; Mendonça, 1986). Em relação às turbinas de grande porte, na faixa de geração nominal, o problema da fadiga nas pás tem sido estudado com relevância pela comunidade de pesquisa e desenvolvimento, não tendo sido atingidos resultados conclusivos (Milborrow, 1991).

#### **2.3 - FUNDAMENTOS DA OTIMIZAÇÃO DO SCEE**

A otimização de um SCEE, geralmente, está relacionada' a maximização da energia elétrica gerada. Isto ocorre com a otimização estática e com a otimização dinâmica em geração subnominal. No entanto, no caso da otimização dinâmica em geração nominal, em que os ventos são muito fortes, a otimização está relacionada à minimização dos esforços atuantes, especialmente, os esforços nas pás do rotor. Na realidade, o controle procura minimizar os desvios de estado em torno do estado permanente o que resulta na atenuação dos picos de carga. Neste trabalho, o termo "otimização" já traz implicito seu objetivo sempre que o tipo de geração estiver explicitado.

#### **2.3.1 - Otimização em geração subnominal e nominal.**

Historicamente, a otimização de SCEE esteve voltada para a maximização da captura de energia eólica. Com o surgimento da turbina de grande porte Smith-Putnam, na década de 40, a questão dos picos de carga nas pás e nos elementos da transmissão, quando em operação nominal, passou a ter grande relevância devido à ocorrência de falhas por fadiga, principalmente das pás (Putnam, 1948). A nünirnização deste problema, mais relacionado às turbinas de grande porte, recebeu mais contribuições a partir da década de 80, com a expansão do mercado de turbinas eólicas para produção de energia elétrica (Bongers et alii, 1991; Dahlberg et alii, 1991).

Maximizar a captura de energia corresponde a fazer o rotor operar com máximo  $C_p$  na maior fração possível do tempo de operação. Durante os transientes da velocidade de vento *V,* a ação de controle procura fazer a velocidade rotórica acompanhar as oscilações em *V* de modo a manter a operação à razão de velocidades constante *(k =* cte), acarretando picos de cargas nas pás e na transmissão. Isto é conflitante com o segundo objetivo de controle que está relacionado a atenuação dos picos de carga. Existe, portanto, um meio termo que representa a melhor resposta em termos de melhor captura e menores picos de cargas.

#### **2.3.2 - Definição do estado de referência em geração subnominal.**

A questão em foco é como definir o estado de referência de modo a se maximizar a captura de energia em geração subnominal. Independentemente do tipo do controlador que pode ser LQR ou convencional (P, PI, PID), o estado de referência ideal pode ser determinado em função da velocidade do vento ou do sinal de velocidade angular do rotor eólico.

#### **Controle com base na velocidade de vento**

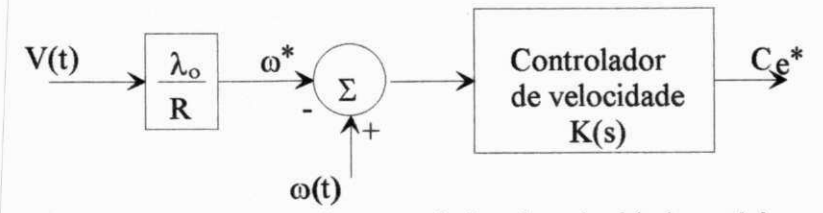

Figura 2.6 Esquema do controlador de velocidade rotórica

Na figura 2.6, a velocidade rotórica de referência  $\omega^*$  é determinada em função da velocidade do vento  $V$  e do valor da razão de velocidades ótima,  $\lambda_{o}$ , na qual se obtêm o valor máximo de C<sub>p</sub>, isto é (Marechal, 1987):

$$
\omega^* = \frac{\lambda_0 V}{R} \tag{2.1}
$$

O conjugado eletromagnético de referência do gerador, *Ce\*,* é enviado ao controlador de corrente que procura estabelecer um conjugado eletromagnético  $C_e$  igual ao valor recebido.

A vantagem deste controlador está na melhor captura de energia contida nas rajadas de vento. A desvantagem principal está na ocorrência de maiores picos de cargas uma vez que o conjugado elétrico tende a flutuar rapidamente durante as rajadas de vento. Além desta desvantagem, Leithead (1989) afirma que "a medição de velocidade de vento é problemática pois varia ao longo do rotor. Além do mais, as pás perturbam o fluxo. Para superar o problema, a medição deve ser feita em área próxima à turbina e a medida real no rotor deve ser obtida, de modo aproximado, por correlação. Assim, a velocidade de vento tem uso limitado na regulação de SCEE, sendo indicada quando  $V > V<sub>r</sub>$ . Contudo, os sinais de velocidade rotórica e da potência gerada podem ser usados sem restrições".

O problema dos picos de carga pode ser reduzido através de um preditor de velocidade de vento, como se verifica nos controladores LQG (Baars *et alii,* 1992). Neste caso, a predição de velocidade de vento é obtida com base em várias medidas feitas no passado mais recente.

#### **Controle com base na velocidade rotórica**

A figura abaixo mostra o esquema de controle de velocidade rotórica baseado na relação quadrática ótima (Smith, 1989).

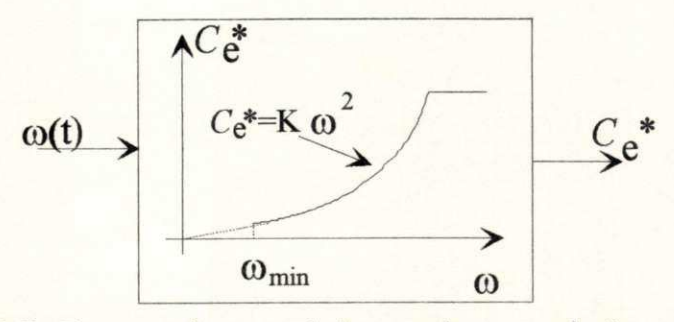

Figura 2.7 Esquema do controlador com base na relação quadrática.

A vantagem deste controlador é que as rajadas de vento não têm influência direta no sinal C<sup>\*</sup>, uma vez que as variações da velocidade rotórica  $\omega(t)$  são lentas devido à grande inércia do sistema. Assim, a maior parte da energia das rajadas, captada pelo rotor, é armazenada na forma de energia cinética do rotor, trazendo progressivamente, na medida que a velocidade rotórica varia, uma sensível atenuação nos picos de carga da transmissão e das pás.

A desvantagem deste esquema é que com ventos fracos o sinal de saída  $C_e^*$  tem um valor muito pequeno e, assim, a ação de controle faz o sistema convergir para a condição de máximo C<sub>p</sub> de modo demasiadamente lento. Segundo Leithead (1989) este esquema tem duas desvantagens: a) o modelo é quase-estático, pois, considera condições de regime permanente, e b) o ponto de operação considera a velocidade média do vento, e, portanto, não há aproveitamento da energia extra das rajadas. Este problema é minimizado à medida que a velocidade do vento aumenta, pois, a constante de tempo, que rege a dinâmica da velocidade rotórica, diminui. Desta forma, o sinal  $\omega(t)$  torna-se mais sensível às rajadas permitindo uma melhoria gradual do aproveitamento de energia com o aumento de *V.* Buehring *et alii* (1981) mostram que a constante de tempo de um pequeno SCEE, com R=1,22m, passa de 5 segundos para 3 segundos, aproximadamente, quando o vento passa de 5 m/s para 11 m/s, supondo condições de operação próximas às de regime permanente. Por outro lado, as rajadas de vento atuam em frações de segundo.

#### **2.4 - ESTRATÉGIAS DE CONTROLE DA RELAÇÃO TORQUE - VELOCIDADE**

A figura 2.8 ilustra as principais estratégias para controle da relação torque - velocidade rotórica, usadas nas turbinas eólicas. Em geral na operação subnominal, onde  $P < P<sub>r</sub>$ , a ação de controle visa obter coeficiente de potência máximo. Isto é representado pela linha ACB. Na região de geração nominal pode haver ou não redução de velocidade. Quando há redução de velocidade é comum usar-se um limite máximo de velocidade rotórica menor  $(\omega_{\text{1max}})$ . A partir daí, o controle eletrônico impõe um aumento brusco no conjugado elétrico (linha CD) até se atingir o conjugado relativo à potência nominal. Ainda na figura 2.8, as velocidades  $\omega_{i1}$  e  $\omega_{i2}$ relacionam-se à velocidade síncrona da rede pela relação de transmissão do multiplicador (Goodfelow *et alii,* 1986) e referem-se a operação com velocidade constante.

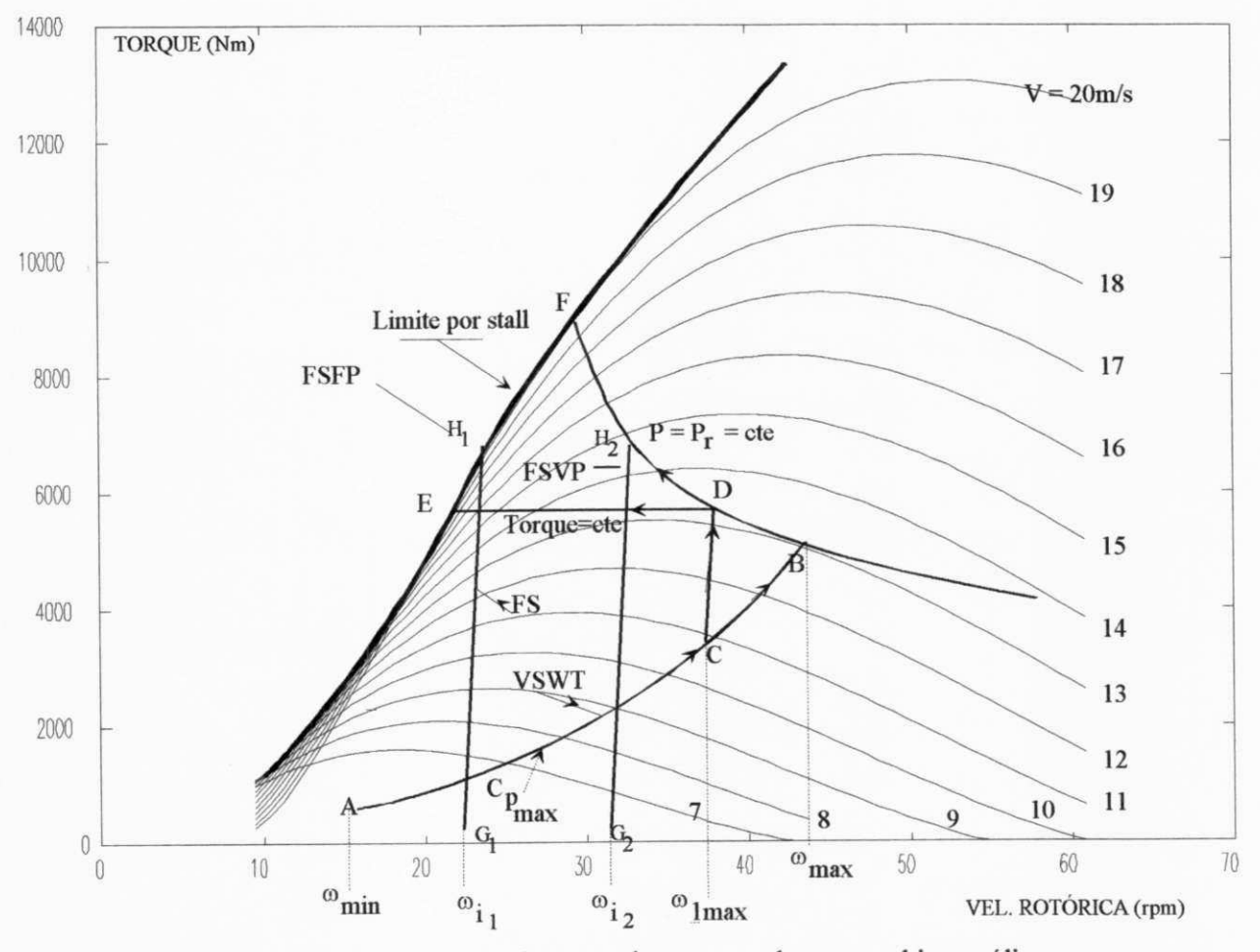

Figura 2.8 Estratégias de controle empregadas nas turbinas eólicas

## **2.4.1 - FSFP (Fixed Speed Fixed Pitch - Velocidade Constante com Passo Constante)**

As turbinas deste tipo acionam geradores síncronos (GS), ou geradores de indução (GI) de baixo escorregamento, conectados diretamente à rede. É o tipo mais simples pois o controle de potência nominal é feito por estolamento. Este fenômeno é explicado pelo descolamento do fluxo do ar da superfície da pá, reduzindo seu desempenho aerodinâmico. Pelo fato de que o estolamento não pode ser previsto para o rotor com exatidão, o projeto da aerodinâmica das pás prevê que o estolamento comece com uma potência nominal inferior ao que se obteria com uma turbina com controle de passo, por exemplo. O uso de geradores de indução atenuam um pouco as vibrações causadas pelos picos de carga. A condição  $C_p = C_{p \text{ max}}$  ocorre em um ponto apenas. Na Dinamarca, a regulagem de potência é feito por estolamento na grande maioria das turbinas (Madsen, 1988).

**Vantagens** : Devido a sua simplicidade (não requer controle) é muito usado em SCEE de pequeno e médio portes (Smith, 1989). Exemplo: Fernando de Noronha (Rohatgi *et alii*, 1994). **Desvantagens:** 

a) as rajadas de vento causam grandes variações do conjugado transmitido enquanto a produção de energia não sofre quase alterações. Os picos de carga são um pouco atenuados quando se usa o GI (Goodfellow *et alii,* 1989).

b) baixa captura de energia ( $\approx$ 20 % menos que o tipo VS max $C_p$  visto no item 2.4.5).

Na figura 2.8, a estratégia FSFP está mostrada na linha GiHi.

#### **2.4.2 - FSVP (Fixed Speed Variable Pitch - Velocidade Constante com Passo Variável)**

Este tipo de estratégia tem uma representação, na figura 2.8, similar à anterior, apenas diferindo no controle de potência máxima, que deixa de ser por estolamento para ser através do passo. Neste caso, a linha G<sub>2</sub>H<sub>2</sub> pode atingir a curva relativa à potência nominal P<sub>r</sub>. Outra diferença importante (não pode ser observada na figura 2.8) é que o controle de passo quando ativo, isto é, quando é acionado pelo controlador, permite a otimização do desempenho aerodinâmico do rotor a cada velocidade de vento. Neste caso, o pico da curva**<sup>C</sup> <sup>p</sup> -** *X* reduz-se à medida que o passo aumenta. Este comportamento pode ser observado na figura A.6.

A velocidade de controle de passo ("pitch control") tem um limite. A ação de controle pode ser efetivo nas rajadas de vento lentas porém não nas rajadas mais rápidas.

A ação de controle decorrentes das rajadas de vento causam um rápido desgaste no mecanismo de controle. Além disso, a arquitetura física do mecanismo para variar o passo traz uma maior fragilidade no pivotamento das pás.

#### **2.4.3 - VSVP (Variable Speed Variable Pitch - Velocidade Variável com Passo Variável)**

Nesta estratégia o controle de passo, mesmo que ativo, somente é acionado para o controle de potência nominal, isto é, em geração nominal. O controle relativo a linha ACD é feito eletronicamente.

A variação de velocidade na região de geração subnominal permite a atenuação das rajadas de vento, pois, parte da energia captada é armazenada na forma de energia cinética.

A variação quase vertical do torque, linha CD, pode ser imposta eletronicamente. A pequena variação em co atenua levemente as flutuações no torque causados pelas rajadas de vento quando  $\omega$  se aproxima de seu valor nominal.

#### **2.4.4 - VS com redução de velocidade**

Quando a geração se dá a potência constante, ao longo de DF, a estratégia passa a se denominar VSCP (Variable Speed at Constant Power) que é semelhante a VSVP. A linha ACDF mostra a estratégia VSCP. Esta estratégia implica em uma redução de velocidade rotórica durante a geração nominal.

Quando a geração nominal se dá a torque constante, ao longo de DE, a estratégia recebe a denominação VSCT (Variable Speed at Constant Torque). Esta estratégia é representada pela linha ACDE.

#### **2.4.5 - VS maxC<sub>p</sub> (Variable Speed com max C<sub>p</sub> - passo fixo)**

Este esquema é o de mais fácil implementação porque não há limitações de velocidade antes do ponto de intersecção, isto é, próximo à operação nominal o torque não sofre variações bruscas. Esta estratégia permite a maior captura de energia do vento, pois, permite o aproveitamento das rajadas de vento próximo à operação nominal.

Após a intersecção, a limitação de velocidade é feita através de freio aerodinâmico do tipo "tip spoiler" ou "flaps" operados por força centrífuga. Na falta do freio aerodinâmico, o excesso de velocidade oriundo de rajadas de vento , é controlado eletronicamente quando as rajadas têm 10 s de duração ou mais.

A estratégia VS Cp max é representada na figura 2.8 pela linha AB onde o coeficiente de potência é máximo.

#### **2.5 - PRINCIPAIS TEMAS EM DISCUSSÃO**

Desde o início da década de 80, quando as turbinas eólicas começaram a ser fabricadas em série e comercializadas, surgiram alguns temas onde se verificam fortes controvérsias entre a classe dos pesquisadores e a dos fabricantes de turbinas eólicas. As principais controvérsias estão entre:

- turbinas de pequena potência versus turbinas de grande potência;
- rotores com três versus rotores com duas pás (ou uma pá);
- simplicidade versus complexidade (relativamente ao uso de controladores);
- velocidade fixa versus velocidade variável.

Na relação acima, a primeira opção está sempre relacionada ao modelo defendido pelos fabricantes que, resumidamente, procuram a primeira opção. No entanto, ao longo da década de 80, houve uma absorção gradual de novas tecnologias, resultando em máquinas mais eficientes e com um menor custo do kWh produzido. De um modo geral, a mudança da fronteira entre os dois grupos acima mencionados, sempre foi regida pela relação custo-benefício. A posição mais defendida, atualmente, passa pelas turbinas de duas pás e de velocidade variável e, portanto, de maior complexidade. Uma divergência notável desta posição é encontrada na Dinamarca, onde as turbinas de três pás e velocidade fixa são o principal modelo (Milborrow, 1991). Embora suas razões não tenham sido explicitadas, os motivos disto podem estar na filosofia de pesquisa e desenvolvimento empreendidos naquele país. Possivelmente, o ramo de desenvolvimento tecnológico, comandado pelos fabricantes de turbinas eólicas tenha preponderado sobre os demais setores. Nos Estados Unidos, a pesquisa e desenvolvimento em energia eólica é comandada por centros de pesquisa, em geral Universidades, com financiamento público.

Em relação ao *tamanho* economicamente mais viável, houve uma grande mudança a partir da EWEC78 (European Wind Energy Conferency and Exhibition, 1978), em Amsterdan, quando foi defendida a hipótese, pela classe dos pesquisadores, de que as melhores máquinas seriam as de grande porte (acima de 45 m de diâmetro). Nesta época, virtualmente ainda não existiam turbinas eólicas sendo fabricadas em grandes séries para serem comercializadas (Milborrow, 1991). No início da década de 80, começaram a ser produzidas turbinas eólicas, na maioria com diâmetro entre 15m e 20m. No decorrer dos anos, os diâmetros foram aumentando paulatinamente. Pelo lado de pesquisa e desenvolvimento, muitas máquinas com diâmetros até maiores que lOOm foram projetadas porém poucas foram, efetivamente, construídas. Na EWEC'91, as máquinas comercializadas tinham diâmetros de até 40m, enquanto os diâmetros da maioria dos protótipos em desenvolvimento se aproximavam de 60m. Milborrow previu a convergência dos limites entre os dois grupos, para um tamanho entre 45m e 55m, como mostra a figura 2.9. De fato, como mostra o Quadro 2.1, este limite atualmente se aproxima de 55 m (Botta *et alii,* 1994).

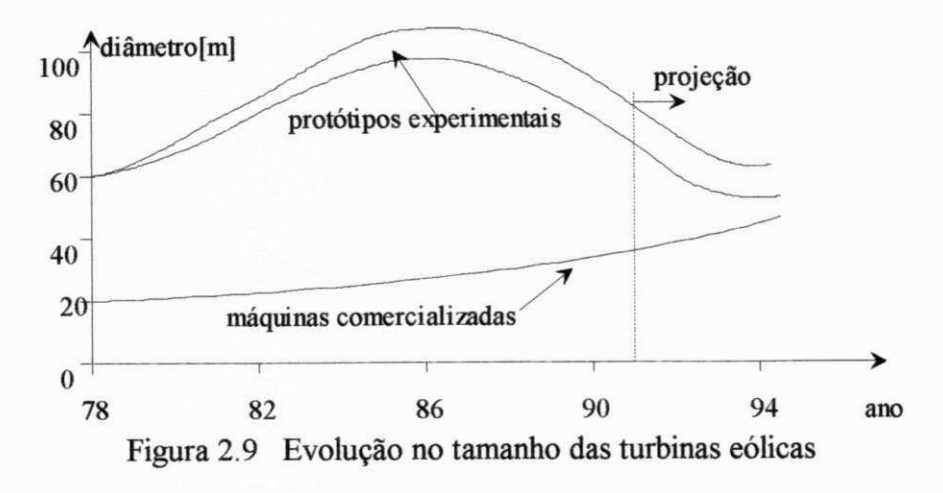

Milborrow (1991) conclui que, "agora que a energia eólica está entrando na fase comercial, é importante que se examine cada área onde reduções de peso e de custo podem ainda ser efetuadas". Isto é o principal ganho verificado desde 1978.

A controvérsia entre *simplicidade e complexidade* dos controladores também tem mudado sua fronteira na direção de controles elétricos e mecânicos para regular a velocidade maximizando a captura de energia, ou para regular a potência de modo a mantê-la abaixo de um limite seguro. No quadro 2.1 são apresentados os dispositivos de controle para turbinas de grande porte (Madsen,1988; Diamantaras and Paiz, 1994). As abreviaturas têm o seguinte significado: CS - Constante Speed (velocidade constante) e VS - Variable Speed (velocidade variável). O termo Full span/passo significa que o controle de passo atua em todo o comprimento da pá enquanto o termo Partial span/passo se refere ao controle de passo em parte da pá, apenas. A data, na última coluna de alguns modelos, significa a data prevista para instalação da turbina.

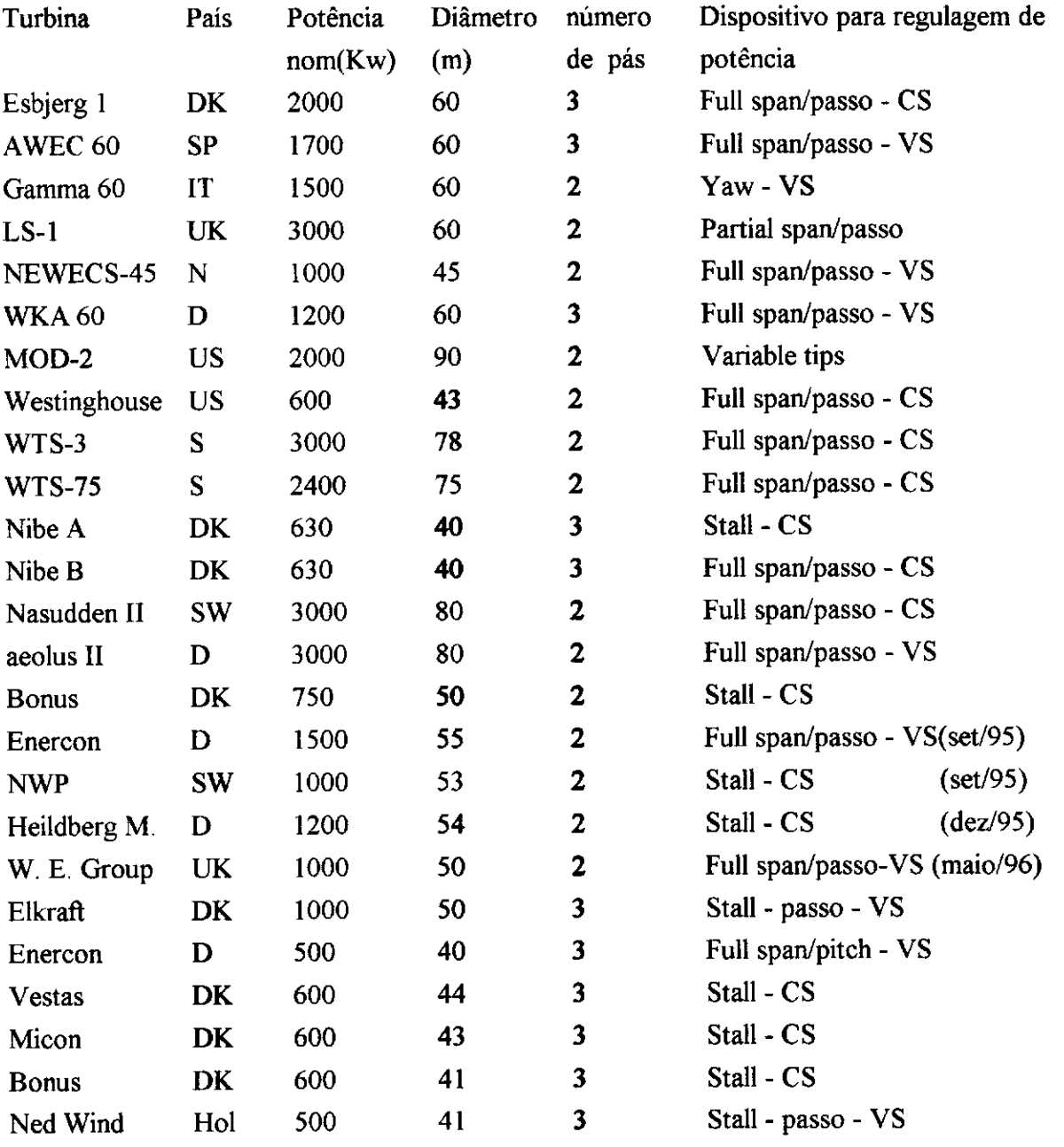

Quadro 2.1 Métodos para regulação de potência em turbinas com  $P_r \geq 500 \text{ kW}$ .
No quadro 2.1, o controle por stall, que é o tipo mais simples, é empregado principalmente, nas turbinas de origem dinamarquesa com potência nominal até 500 kW e diâmetros até 45 m. Para diâmetros acima de 50 m, há predominância de turbinas com velocidade variável. Estes dados mostram a preferência pelo emprego de controle de passo e de subsistemas de conversão, para as turbinas de grande porte, com potência na escala de megawatts. Um caso à parte é o mostrado para a turbina Gamma 60 cuja regulagem de potência é feita pelo ângulo de guinada. Este modelo é considerado como o que incorpora mais inovações tecnológicas (Milborrow, 1991). As características de projeto desta turbina são descritas por Avólio et alii (1991), Botta et *alii* (1994). Todos estes fatos apontam para a preferência por sistemas mais complexos, no caso das turbinas com potência na escala de megawatts, muito embora a maioria das turbinas acima descritas estejam ainda em desenvolvimento ou tenham sido produzidas em pequenas séries (Madsen, 1988). A exceção na lista são os últimos cinco modelos, a partir da turbina Enercon 40, que operam em escala comercial (Wind Power Review/95).

À luz dos experimentos realizados nos últimos anos com turbinas de médio e grande portes, novos debates ocorreram na EWEC'91 acerca das controvérsias citadas anteriormente. O resumo destes debates é transcrito literalmente de Freris (1991) e apresentado a seguir.

# **2.5.1 - Vantagens reinvindicadas para as turbinas eólicas de velocidade variável.**

- Indubitavelmente, o  $C_p$  é mantido mais próximo de  $C_{p \max}$  sobre uma faixa  $V$ ;

- Indubitavelmente, uma menor velocidade *V<sup>m</sup>* (velocidade mínima de operação) pode ser obtida.

- As características de rp demonstram que uma captura extra de energia é obtida;

- A captura de energia extra pode ser acentuada, permitindo-se a operação em velocidades maiores enquanto se mantém o torque constante. Contudo, isto aumenta os esforços nas pás e na transmissão e, por conseguinte, os custos de capital;

- Cálculos simples mostram que o aproveitamento das rajadas de vento aumentam a produção de 1 a 5% na produção anual. Sheinman and Rosen (1991) dizem que resultados teóricos e práticos mostram que a turbulência causa uma redução de 10% na produção de energia com turbinas eólicas de velocidade constante (FSWT: Fixed Speed Wind Turbine);

- Indubitavelmente, há redução nas flutuações da potência produzida, no entanto, isto não é relevante numa fazenda eólica onde a soma da potência de saída de 20 turbinas eólicas é surpreendentemente estável;

- Indubitavelmente, os picos de carga, responsáveis em grande parte pela falha por fadiga das pás e da transmissão, são reduzidos para turbinas eólicas de velocidade variável (VSWT: Variable Speed Wind Turbine). Isto simplifica o projeto do sistema de transmissão;

- Indubitavelmente, há uma redução substancial no ruído acústico para VSWT. Isto é de grande valia para turbinas instaladas próximo a residências (com ventos fortes o ruído fica mascarado);

- Indubitavelmente, as VSWT reduzem a influência de variações no regime de ventos do local. Isto é vantajoso para uma fazenda eólica quando a velocidade média anual sofre lentas mudanças;

- Finalmente, a sincronização com a rede é fácil e rápida e feita com os conversores usuais.

# **2.5.2 - Principais desvantagens percebidas para as turbinas eólicas de velocidade variável**

- Parte da captura extra de energia é anulada pelas perdas no sistema de conversão;

- Quando filtros não são usados, as correntes impostas à rede são ricas em harmônicos. O custo dos filtros deve ser acrescentado aos custos de capital;

- No caso de aumento expressivo de energia por permitir velocidades maiores, o aumento dos custos (devidos aumento das cargas) deve ser considerado (modelo VS máx C<sub>p</sub>);

- Há uma probabilidade que ocorra ressonância (vibrações excessivas) na faixa de operação;

- Há indicações de que ocorrem flutuações de maior intensidade nos esforços de empuxo no rotor para VSWT;

- Maior número de componentes devido ao subsistema de conversão, o que importa em maior manutenção e, provavelmente, menor disponibilidade (tempo de operação).

#### **2.5.3 - Relação custo-benefício de VSWT versus FSWT**

O veredito depende do balanço de uma série de fatores positivos e negativos, conhecidos pela comunidade científica, porém ainda não muito bem quantificados. Note-se, por exemplo, que:

- É desejável prosseguir com análises dinâmicas incluindo efeitos da turbulência uma vez que as FSWT e as VSWT respondem diferentemente às turbulências;

- A influência no custo de capital deve ser considerada quando a velocidade pode ultrapassar a velocidade nominal em VSWT gerando aumento de cargas na transmissão (modelo VS max C<sub>p</sub>).

- A relação custo-benefício deve considerar tanto a energia quanto o ruido nos casos de proximidades de residências;

- Alguns estudos não consideram certos fatores (perdas, por exemplo); além disso, muitos estudos consideram o desempenho aerodinâmico em rp. Estes estudos devem ser vistos com cautela.

Resultado: O resultado é uma pequena margem positiva para as VSWT; a fixação do valor desta margem depende de estudos a serem realizados utilizando os fatores citados anteriormente.

# **2.6 - O PROBLEMA DA FADIGA ASSOCIADA AO ÂNGULO DE GUINADA**

De um modo geral, a fadiga de um elemento de máquina é causada por estados de tensões que variam rapidamente no tempo. Sob as condições do Teste de Moore, que implicam em um carregamento puramente alternado, os materiais em aço, por exemplo, apresentam um limiar teórico de resistência à fadiga em 1 milhão de ciclos (Juvinal, 1967).

No caso de uma turbina eólica, as variações rápidas dos estados de tensão são causadas, principalmente, pela turbulência no vento e/ou por efeitos dinâmicos tais como: efeito giroscópico, sombra da torre, ângulo de guinada decorrente de variações na direção do vento, variações do momento de inércia em rotores de duas pás, etc. Neste último, o problema surge quando o eixo da nacele está variando sua orientação enquanto o rotor está girando. Isto não

ocorre com os rotores de três pás. No caso de turbinas eólicas com regulagem de potência através do ângulo de guinada, Linders (1989) relata que "as cargas de fadiga no eixo primário são 50% superiores às observadas nas turbinas com controle de passo". Em relação às pas, o aumento correspondente é de 19%.

A literatura técnica apresenta dois métodos já testados que são eficientes para atenuação dos picos de carga ao se regular a potência gerada através do ângulo de guinada. No primeiro caso, o princípio da atenuação está em se flexibilizar a ligação entre o cubo que suporta as pás e o eixo primário permitindo que o rotor ("teetered rotor") possa descrever um ângulo de teeter dentro de certos limites. Este ângulo é definido pela variação angular da ponta da pá na direção normal ao plano de rotação. O momento na raiz da pá normal ao plano de rotação tende a ser atenuado pelo mecanismo de teeter, reduzindo o efeito de fadiga na transmissão. Este método é utilizado na turbina Gamma 60 mencionada anteriormente (Avólio, 1991).

O segundo método se baseia em se utilizar pás mais flexíveis na direção normal ao plano de rotação (fora do plano de rotação) de modo que a energia relativa ao pico de carga (devido a uma rajada ou pico de carga devido ao ângulo de guinada) seja armazenada (em parte) na pá na forma de energia elástica. Kuik et alii (1991) apresenta um programa de desenvolvimento que associa este tipo de tecnologia ao dos rotores teetered em uma turbina de 25m de diâmetro. Este tipo de rotor com pás flexíveis também utiliza controle de passo passivo na ponta da pá.

Em relação à predição de fadiga, da magnitude das cargas devido à turbulência do vento e mesmo da propriedade dos materiais, ainda existem consideráveis incertezas, o que suscita um contínuo esforço pela obtenção de dados de melhor qualidade e uso de métodos mais precisos que os usados atualmente, como, por exemplo, a Regra de Miner (Milborrow, 1991).

# **2.7 - PERDAS NA CADEIA DE CONVERSÃO**

A figura 2.10 mostra o processo de conversão da energia do vento em elétrica onde parte da potência é perdida em função de resistência passivas mecânicas e elétricas.

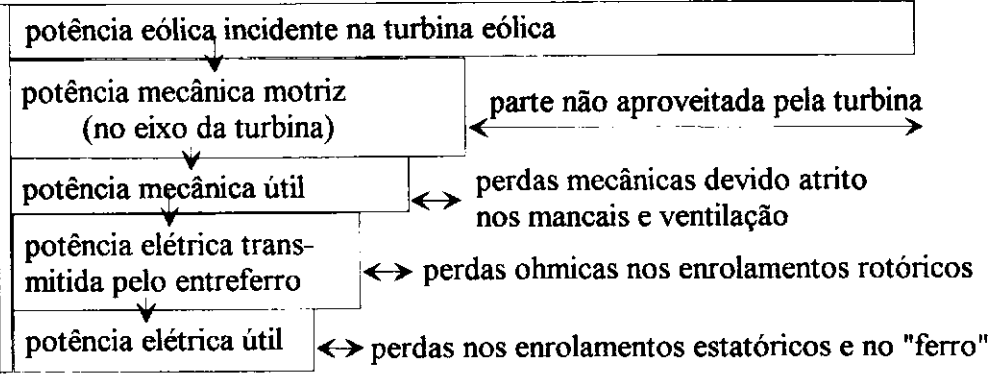

Figura 2.10 Distribuição das perdas na conversão eólica-elétrica

# CAPÍTULO 3

# **MODELAGE M AERODINÂMICA PARA CONTROL E**

# **3.1 - INTRODUÇÃO**

Neste Capítulo é abordada a modelagem aerodinâmica de turbinas eólicas de grande porte, com eixo horizontal e passo variável. O desempenho aerodinâmico de uma turbina deste tipo depende da faixa de velocidades do vento, pois de acordo com a figura 2.5, para  $V \leq V_r$  o passo **9** é fixo **(0 =** 0°). Neste caso, o coeficiente de conjugado do rotor eólico é função apenas da razão de velocidades na ponta da pá, *X.* O ângulo de guinada, Ô, é supostamente nulo, pois, o controle de direção da nacele procura sempre fazer 6**=0°.** E possível utilizar, também, o ângulo de guinada para regulagem de potência quando *V>V<sup>r</sup> .* Neste caso, tanto **9** como ô influenciam o desempenho aerodinâmico do rotor, além de *X .* A figura 3.1 acrescenta à figura 2.5 o controle de guinada.

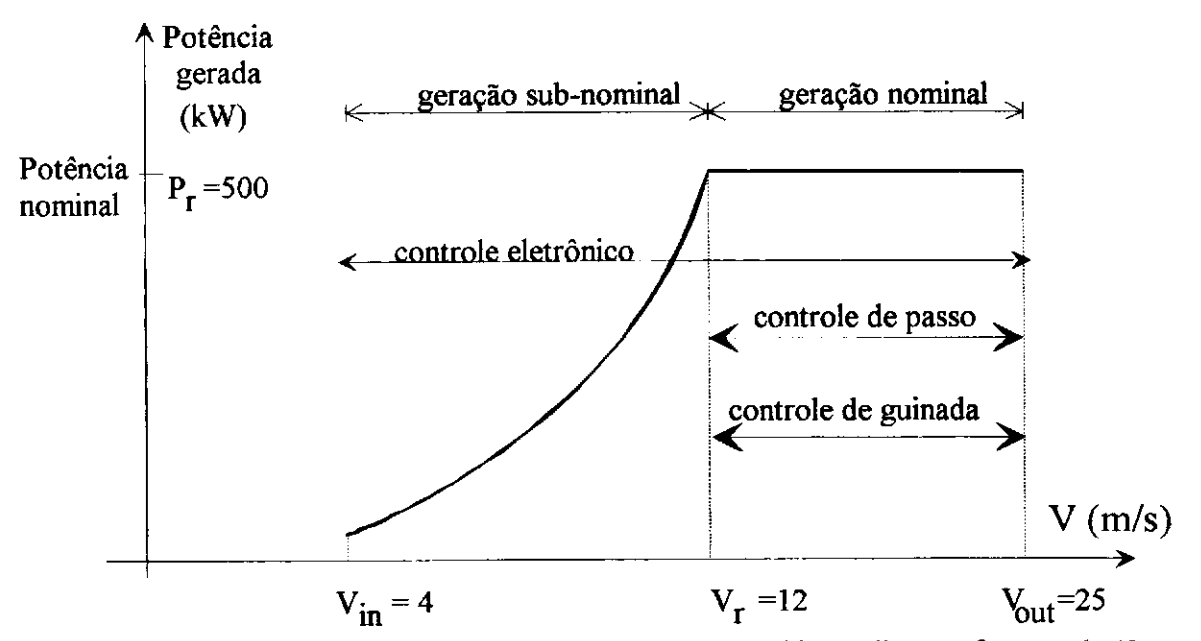

Figura 3.1 Geração sub-nominal e nominal de uma turbina eólica em fün ção de V

A análise realizada neste Capítulo considera a condição mais complexa, ou seja, a da modelagem aerodinâmica em operação nominal. O estudo foi realizado tomando por base uma turbina com 40 metros de diâmetro, duas pás e potência nominal de 500 kW. Os dados são fornecidos pelo programa computacional BLADES (Hassan, 1988) a partir do qual se adotou o perfil NACA 4418. Além disso, o peso dos componentes da turbina e o momento de inércia em relação ao eixo horizontal e em relação ao eixo vertical, foram obtidos com base nos dados da turbina dinamarquesa Vestas V39 - 500 kW (Vestas, 1994). Outros dados do SCEE simulado, que passará a se chamar Turbina T- 40, são fornecidos no final deste Capítulo e no Apêndice E.

O desempenho aerodinâmico de um rotor eólico, em termos das curvas  $C_p - \lambda$  ou  $C_q$ -*X,* é calculado considerando a contribuição de cada elemento de pá, geralmente dividida em diversas seções ou estações. Este procedimento, bastante demorado sob o ponto de vista de tempo de computação, resulta em funções não-lineares, específicas para cada valor do passo, tornando-se inadequadas tanto para simulação como para o cálculo dos controladores. Este Capítulo mostra como o desempenho do rotor pode ser modelado de modo a resultar em uma expressão para o conjugado mecânico no eixo do rotor *C<sup>m</sup> ,* aqui denominado de "conjugado aerodinâmico", em função das variáveis:  $V$ ,  $\theta$ ,  $\delta$  e de  $\omega$ . Da expressão final de  $C_m$ , pode-se obter a função de transferência global do sistema, a partir da qual faz-se o dimensionamento do regulador de potência ótimo, de acordo com metodologia apresentada no Capítulo 4. Deve-se salientar que o controlador ótimo tem a função de regular a potência gerada *P<sup>g</sup>* na faixa de operação nominal onde  $\omega$  e  $C_m$  devem ser mantidos constantes.

Outro ponto relevante deste Capítulo é obter uma expressão para o momento fletor na raiz da pá *M<sup>n</sup>* causado pelos esforços distribuídos na pá, normais ao plano de rotação. O procedimento utilizado é idêntico ao anterior, no entanto não é necessário linearizar a expressão final, pois este esforço não influi na dinâmica do sistema.

# **3.2 - DEFINIÇÃO DAS VARIÁVEIS AERODINÂMICAS**

**3.2.1 - Arrasto e sustentação.** Os esforços de arrasto AD ("drag") e de sustentação *AL* ("lift") atuantes em um elemento de pá, de envergadura pequena *Ar,* devido à ação da velocidade relativa do vento *W,* são mostrados na figura 3.2. Estes esforços geram a força normal *AF<sup>n</sup>* e a força tangencial (de torque) *AF<sup>t</sup> .* 

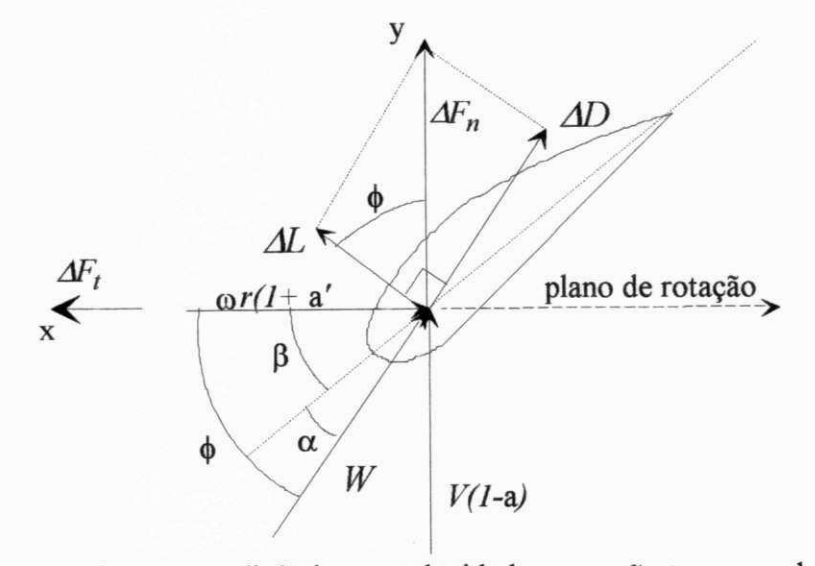

Figura 3.2 Esforços aerodinâmicos e velocidades na seção transversal do perfil

Na figura 3.2 os parâmetros "a" e "a'" são denominados fatores de interferência axial e tangencial, respectivamente. Os ângulos  $\alpha$  e  $\beta$  são os ângulos de ataque e de posição da seção, respectivamente. O efeito do passo variável é alterar igualmente o ângulo  $\beta$  em todas as seções. Os valores dos esforços, segundo Lysen (1983), são:

$$
\Delta D = C_D \gamma_2 \rho W^2 c \Delta r \tag{3.1}
$$

$$
\Delta L = C_L \frac{1}{2} \rho W^2 c \Delta r \tag{3.2}
$$

$$
\Delta F_n = C_y \frac{1}{2} \rho W^2 c \Delta r \tag{3.3}
$$

$$
\Delta F_t = C_x \frac{1}{2} \rho W^2 c \Delta r \tag{3.4}
$$

onde  $C_{\text{L}}$  e  $C_{\text{D}}$  são denominados coeficientes de sustentação e de arrasto, respectivamente. Estes parâmetros são determinados através de experimentos em túnel de vento para diversos valores de ângulo de ataque. Abbott e Doenhoff (1959) fornecem tabelas e curvas para diversos perfis aerodinâmicos. Por outro lado, as velocidades na seção transversal da figura 3.2 estão relacionadas entre si de acordo com o diagrama abaixo.

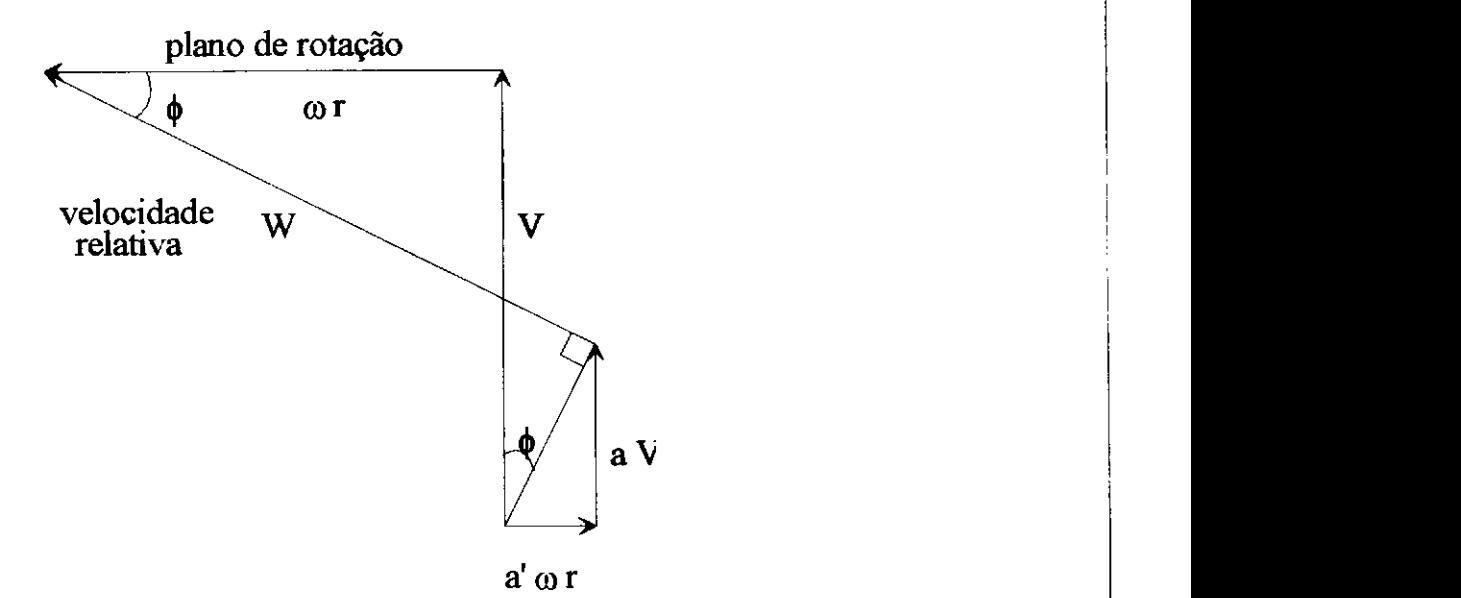

Figura 3.3 Diagrama de velocidades na seção transversal da pá.

## **3.2.2 - Razão de velocidades na ponta da pá** *X.*

$$
\lambda = \frac{\omega R}{V} \tag{3.5}
$$

O valor da razão de velocidades de projeto *X<sup>Q</sup>* é especificado de acordo com o tipo de aplicação. Os valores mais comuns são:  $\lambda_0 = 1$  para bombeamento de água através de bombas alternativas enquanto  $6 < \lambda_0 < 10$  para geração de eletricidade.

# **3.2.3 - Esforços na raiz da pá.**

Os momentos fletores na raiz da pá $M_t e M_n$ , devidos aos esforços nos sentidos tangencial e normal ao plano de rotação, respectivamente, são os responsáveis por possíveis falhas mecânicas na pá. Para calcular estes esforços, o programa BLADES divide a pá em diversos elementos e considera os valores médios dos esforços tangencial  $\Delta F_t$  e normal  $\Delta F_n$  (distribuídos ao longo da pá), entre nós consecutivos, como mostra a figura 3.4.

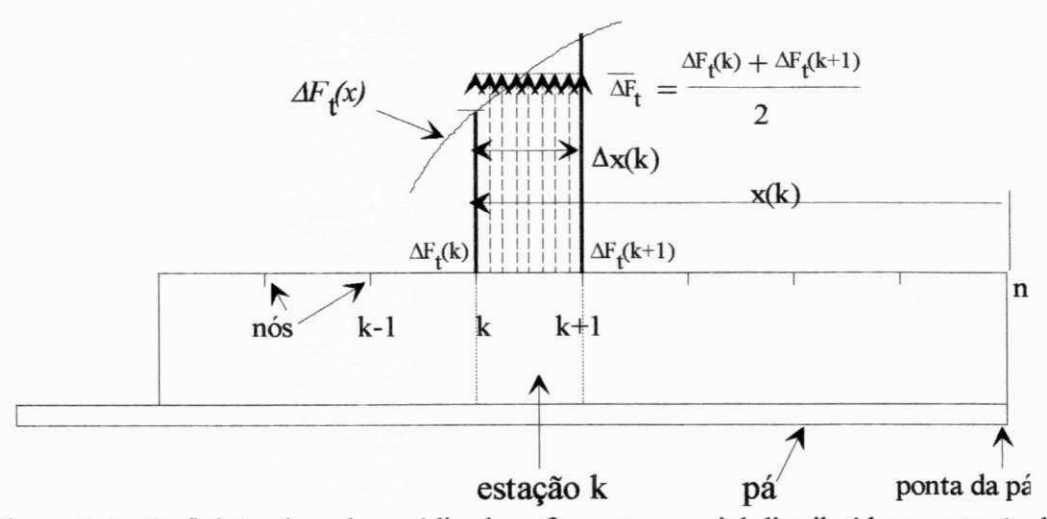

Figura 3.4 Definição do valor médio do esforço tangencial distribuído na estação k

Os valores de  $\Delta M_t$  e  $\Delta M_n$  podem ser obtidos a partir das equações (3.3) e (3.4):

$$
\Delta M_n = dF_n \Delta r \qquad e \qquad \Delta M_t = dF_t \Delta r \qquad (3.6)
$$

Os momentos fletores  $M_t$  e  $M_n$  em cada seção (k) da pá podem, então, ser definidos pelas equações:

$$
M_t(k) = \int_0^{x_k} \Delta F_t(x) x dx = \int_0^{x_k} \overline{\Delta F_t}(i) x(i) dx = \sum_{i=k}^n \overline{\Delta F_t}(i) \frac{x^2(i)}{2}
$$
(3.7)

$$
M_n(k) = \int_0^{x_k} \Delta F_n(x) x \, dx = \int_0^{x_k} \overline{\Delta F_n}(i) x(i) \, dx = \sum_{i=k}^n \overline{\Delta F_n}(i) \frac{x^2(i)}{2} \tag{3.8}
$$

O valor do momento fletor tangencial ao longo da pá, obtido a partir da equação (3.7), é mostrado na figura 3.5a enquanto o valor do momento fletor normal ao longo da pá, obtido a partir da equação (3.8), é mostrado na figura 3.5b. Para validar a metodologia utilizada, os valores de  $M_t$  e de  $M_n$ , em função do raio local r, são comparados com os resultados fornecidos diretamente pelo programa BLADES, para o rotor Smith-Putnam (Hassan, 1988). Na raiz da pá, o valor do erro, em ambos os momentos fletores, é da ordem de 3%, o que é bastante aceitável quando consideradas as incertezas relativas ao desempenho aerodinâmico do rotor.

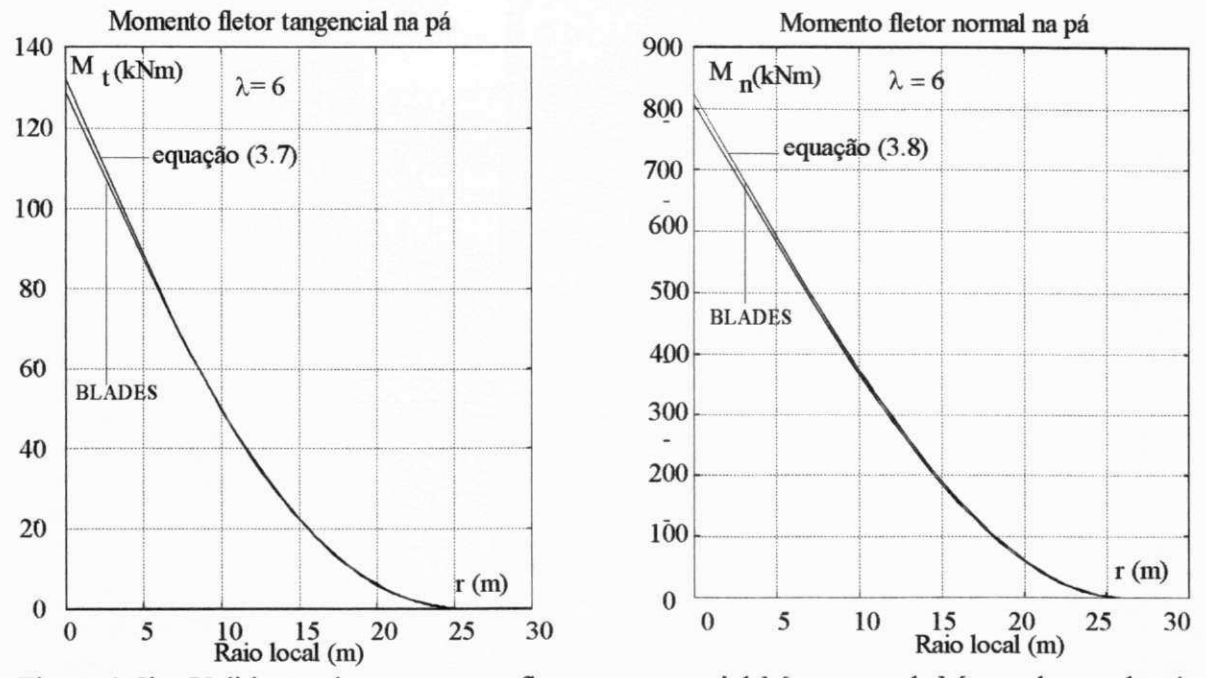

Figura 3.5b Validação dos momentos fletores tangencial  $M_t$  e normal  $M_n$ , ao longo da pá

**3.2.4 - Coeficientes de conjugado** *C<sup>q</sup>*  **e do momento normal** *C f* **(coeficiente de "flapping").**  Estes coeficientes são calculados em função do momento tangencial *M<sup>t</sup>* e do momento normal *M<sup>n</sup>* na raiz da pá, de acordo com as equações (3.9) e (3.10). O resultado é mostrado na figura 3.6.

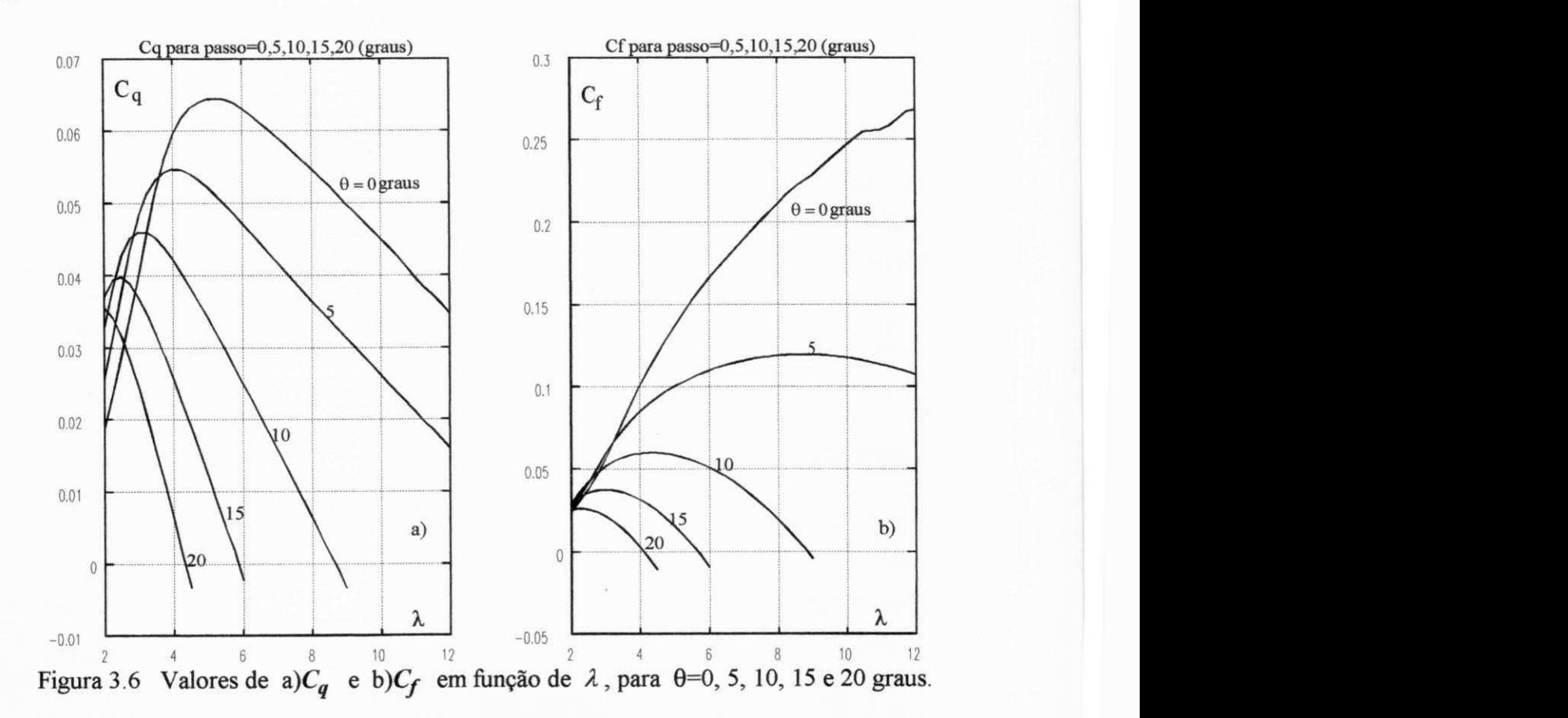

$$
C_q = \frac{torque\ no\ eixo}{\frac{1}{2}\rho ARV^2} = \frac{M_t B}{\frac{1}{2}\rho ARV^2}
$$
\n(3.9)

$$
C_f = \frac{Momento \ de \ flapping}{\frac{1}{2} \rho A R V^2} = \frac{M_n}{\frac{1}{2} \rho A R V^2}
$$
(3.10)

onde:  $A - \text{área variida pelas pás } (A = \pi R^2)$ 

 $\rho$  - massa específica do ar (1,22 kg/m<sup>3</sup>)

*V -* velocidade não perturbada do vento

*Mt* - momento fletor na raiz da pá (devido ao esforço tangencial)

 $B$  - número de pás ( $B=2$ )

# **3.2.5 - Expressão do conjugado aerodinâmico** *C<sup>m</sup>*  **para 5 = 0.**

Lysen (1983) define *C<sup>m</sup>* pela expressão:

$$
C_m = \frac{1}{2} \rho A R V^2 C_q = K V^2 C_q
$$
 (3.11)

onde:  $C_q = f(\lambda, \theta)$   $\implies$   $C_m = g(\lambda, \theta, V)$  ou  $C_m = g_1(V, \theta, \omega)$ 

*A* partir da figura 3.6a, pode-se observar o comportamento linear de *C<sup>q</sup>* para uma determinada faixa de valores de  $\lambda$ . Para fins de controle, é conveniente linearizar-se  $C_q$  em torno do ponto de operação em regime permanente (Marechal, 1987). Isto é:

$$
C_q = a\lambda + b \tag{3.12}
$$

onde:  $a = h_1(\theta)$  e  $b = h_2(\theta)$ .

Os resultados da linearização de *C<sup>q</sup>* são mostrados na figura 3.7 onde o passo varia de 0 a 20 graus em intervalos de 2,5 graus. A figura 3.7 também mostra os pontos de operação em regime permanente. Adicionalmente, os coeficientes "a" e *"b"* podem ser representados por polinómios em **6** de grau *nem,* respectivamente.

$$
a = A_n \theta^n + A_{n-1} \theta^{n-1} + \dots + A_0 \tag{3.13a}
$$

$$
b = B_m \theta^m + B_{m-1} \theta^{m-1} + \dots + B_0 \tag{3.13b}
$$

É importante ressaltar que o aumento nos valores de n e m reduz o erro da aproximação mas, por outro lado, aumenta o esforço de computação. A solução ideal deve considerar simultaneamente estes dois fatores. Com base na equação (3.12), os valores de *"a"* e *"b"* são obtidos pelo ajuste da reta à curva original *Cqx Á* através da Regra dos Mínimos Quadrados, para cada valor do passo **9.** Os valores de "a**(9)<sup>M</sup>** e *"b(Q)",* resultantes deste ajuste, são então aproximados pelos polinómios das equações (3.13a) e (3.13b), tendo o passo como variável.

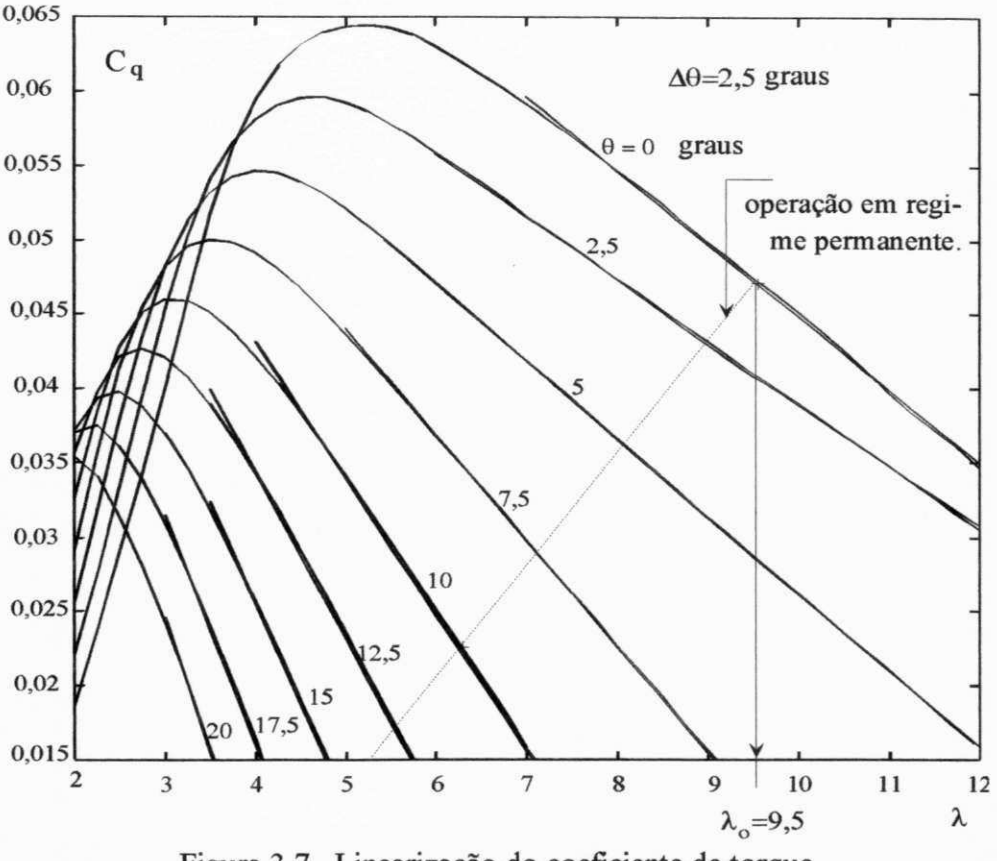

Figura 3.7 Linearização do coeficiente de torque

Regra dos Mínimos Quadrados (RMQ). No problema geral dos mínimos quadrados, assumese que a função resultante da aproximação é dada pelo modelo:

$$
\hat{y} = a_1 x_1(z) + a_2 x_2(z) + \dots + a_n x_n(z) \tag{3.14a}
$$

onde  $a_1$ ,  $a_2$ ,  $a_n$ , são parâmetros desconhecidos e  $x_1, x_2, x_n$  são funções conhecidas obtidas em função da variável z. Os valores das funções podem ser obtidos , por exemplo, através de um experimento. No problema de aproximação polinomial, os parâmetros desconhecidos representam os coeficientes "a", "b", "c", etc. do polinómio, enquanto os valores conhecidos representam potências em λ, no caso da aproximação linear do C<sub>q</sub>, e de potências em θ, no caso da aproximação dada pelas equações (3.13) e (3.14).

Assumindo que todas as medidas tenham a mesma precisão, a Regra dos Mínimos Quadrados garante que o vetor de parametros  $v=[a_1, a_2,...,a_n]$ pode ser selecionado de modo que a função de custos definida pela equação abaixo seja mínima. Isto é:

$$
J(\upsilon) = \frac{1}{2} \sum_{i=1}^{N} \varepsilon_i^2
$$
 (3.14b)

onde  $\varepsilon_i$  representa o erro de aproximação de y, isto é:  $\varepsilon_i = y_i - \hat{y}_i$ 

A solução do problema, acima formulado, é o vetor de parâmetros u tal que:

28 *zyxwvutsrqponmlkjihgfedcbaZYXWVUTSRQPONMLKJIHGFEDCBA*

$$
\Phi^T \Phi \mathbf{v} = \Phi^T y \tag{3.14c}
$$

onde  $\Phi^1$   $\Phi$  representa uma matrix não singular, onde:  $\Phi = [x_1, x_2, ..., x_n]^T$ . Astrom *et alii* (1990) provam que a solução para u que satisfaz a condição de mínimo da função de custo é dada por:

$$
v = \hat{v} = \left(\Phi^T \Phi\right)^{-1} \Phi^T y \tag{3.14d}
$$

Aplicando a Regra dos Mínimos Quadrados, pôde-se determinar os coeficientes dos polinômios de " $a(\theta)$ " e " $b(\theta)$ ", dados pelas equações (3.13) e (3.14). Pelo método de tentativa e erro, encontrou-se, como melhor resultado para o grau dos polinómios, os valores: *n=4* e *m=5.*  Os erros máximos obtidos são inferiores a 0,5%. A figura 3.8 mostra estes resultados.

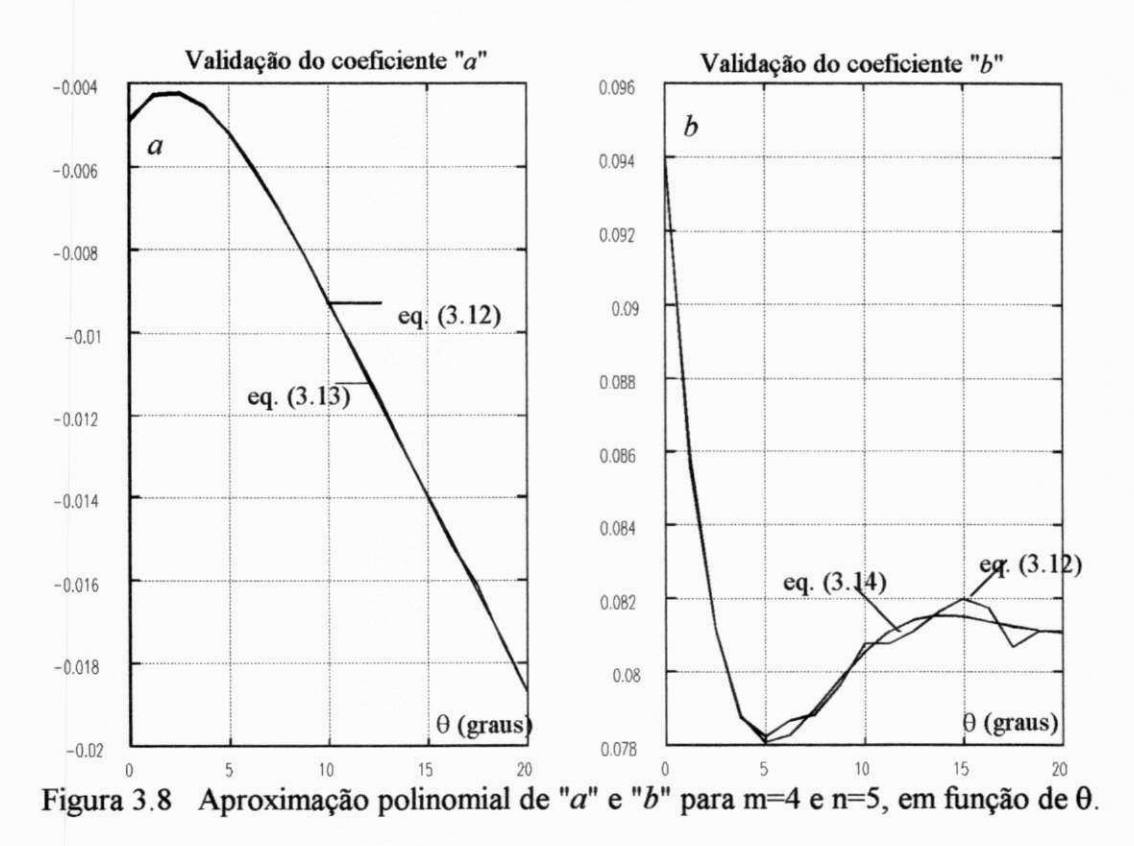

Na equação (3.11) substituindo-se o valor de *C<sup>q</sup>* dado pela equação (3.12), onde *Ã* pode ser dado também pela equação (3.5), obtem-se finalmente:

$$
C_m = KV^2 C_q(\theta, \lambda) = KV^2 [a(\theta)\lambda + b(\theta)] = KV^2 [a(\theta)\frac{\omega R}{V} + b(\theta)]
$$
  
\n
$$
\Rightarrow C_m = KRVa(\theta)\omega + KV^2b(\theta) \qquad \therefore C_m = f(V, \theta, \omega)
$$
(3.15)

A equação (3.15) ainda não é uma representação linear do conjugado  $C_m$  em função das variáveis  $V, \theta, \omega$  uma vez que estas variáveis aparecem na equação multiplicando-se entre si. A representação linear de *C<sup>m</sup> ,* usada para fins de controle, é mostrada no Capítulo 4.

## **3.2.6 - Expressão do momento fletor**  $M_n$  **para**  $\delta = 0$ **.**

Um procedimento idêntico é assumido para  $M_n$  que pode ser obtido da equação (3.10).

$$
M_n = \frac{1}{2} \rho A R V^2 C_f(\lambda, \theta) \tag{3.16}
$$

Por sua vez, o coeficiente de "flapping" *Cf* , mostrado na figura 3.6b, pode ser representado por um polinómio de segundo grau em *À,* para cada valor de **6.** Isto é:

$$
C_f(\lambda, \theta) = a(\theta) \lambda^2 + b(\theta) \lambda + c(\theta)
$$
\n(3.17)

Os coeficientes "a", *"b", "c"* podem ser ajustados por polinómios em 8, de ordem *m,n,p*  respectivamente. Das simulações encontrou-se *m=n=p=4,* como o melhor resultado. Os resultados do ajuste, também obtido pela regra dos RMQ, são mostrados na figura 3.9.

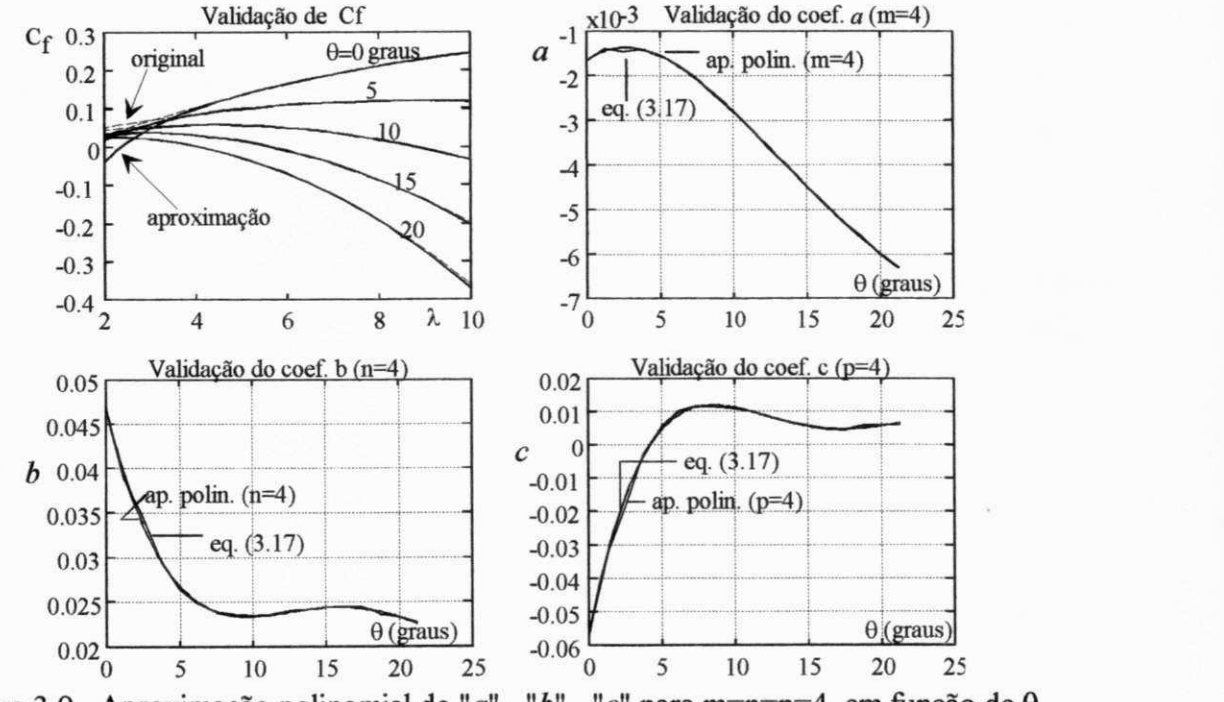

Figura 3.9 Aproximação polinomial de *"a"*, *"b"*, *"c"* para m=n=p**=4,** em função de **9.** 

Na figura 3.9, para  $\theta = 0^\circ$  e  $\lambda \le 4$  verifica-se que o ajuste não é adequado. No entanto, quando o SCEE está operando com **9**=0°, tem-se que *X* se aproxima de 9,5. Tendo-se isto em conta, os erros do ajuste são muito pequenos, sinalizando erros ainda menores que os encontrados no ajuste do *C<sup>q</sup> .* Deve-se salientar que não é necessário obter-se uma representação linear para *M<sup>n</sup>* uma vez que o projeto do controlador ótimo não pode ser relacionado diretamente a *M<sup>n</sup>* , pois, o mesmo não influi na velocidade da máquina. No entanto, é necessário observar-se se o controlador ótimo reduz de modo adequado as flutuações de *M<sup>n</sup>* em torno do valor de regime quando o sistema sofre uma perturbação. Deve-se lembrar, também, que *M<sup>n</sup>* é muito superior ao valor do *C<sup>m</sup> ,* podendo influenciar mais nas possíveis falhas na raiz da pá.

## **3.2.7 - Efeito do ângulo de guinada na expressão do conjugado***zyxwvutsrqponmlkjihgfedcbaZYXWVUTSRQPONMLKJIHGFEDCBA C<sup>m</sup>*  **(5 \* 0).**

A potência mecânica no eixo do rotor quando  $\delta \neq 0$  segue com boa aproximação a Lei do Cosseno Cúbico (LCC) para  $\delta < 30^{\circ}$ , de acordo com Glasgow *et alii* (1981). Assim tem-se:

$$
P_m(\delta) = P_m(\delta = 0)\cos^3(\delta) = P_{m_o}\cos^3(\delta)
$$
\n(3.18)

Em se tratanto do conjugado aerodinâmico *C<sup>m</sup> ,* tem-se dois tipos de variações: com ò\* e com a posição da pá  $\varphi$  que varia em ciclos de 180°. Para fins de controle, é necessário determinar-se, em um ciclo, o valor médio de C<sub>m</sub> cujo valor passa a ser função apenas de δ, suposto constante no ciclo. Para isso, basta calcular a energia mecânica *E<sup>m</sup>* entregue ao eixo do rotor, durante o ciclo de 180° . Tem-se:

$$
E_m = \int_0^{\Delta T} P_m dt = \int_0^{\Delta T} P_{m_o} \cos^3 \delta dt = P_{m_o} \cos^3 \delta \Delta T \qquad (3.19)
$$

Tem-se também: *E<sup>m</sup>*

$$
E_m = \int_0^\pi C_m \, d\varphi = \int_0^{\Delta t} C_m \, \omega \, dt \tag{3.20}
$$

Pode-se demonstrar que para uma variação máxima de 30% no valor de referência de *C<sup>m</sup>* (quando as pás estão na posição horizontal), a variação de co no ciclo é muito pequena devido à grande inércia do sistema. Esta variação de 30% corresponde à situação mais desfavorável quando  $\lambda \approx 4$  (Medeiros, 1994).

Cálculo de  $\Delta\omega$ . Considerando uma variação no estado do sistema T-40, em estudo, em torno da condição de regime permanente, pode-se escrever:

$$
I\dot{\omega} = \Delta C_m = \frac{\Delta C_m}{C_{m_o}} C_{m_o} = \gamma C_{m_o} \qquad \Rightarrow \qquad \dot{\omega} = \frac{\gamma C_{m_o}}{I}
$$

onde *Cmo* é o conjugado aerodinâmico em regime permanente para 8=0. Considerando do/dt = cte, durante o ciclo  $\Delta \varphi = \pi$  rad, e utilizando-se os dados do sistema, pode-se obter a relação:

$$
\omega_f^2 - \omega_o^2 = 2\dot{\omega}\,\Delta\varphi \qquad \Rightarrow \qquad \frac{\Delta\omega}{\omega_o} = \frac{\pi\gamma\,C_{m_o}}{I\,\omega_o^2} = 0.063\,\gamma \tag{3.21}
$$

onde foi assumido que:  $(\omega_f + \omega_o) = 2 \omega_o$ . Considerando a variação "y" em  $C_m$  de 30% conclui-se a partir da equação (3.21) que a variação em co é inferior a 2%. Portanto, a hipótese de que co=cte no ciclo, é bastante aceitável. Assim, igualando as equações (3.19) e (3.20) obtem-se para o valor médio do conjugado aerodinâmico *Cmg* no ciclo:

$$
\omega \int_{0}^{\Delta T} C_m dt = P_{m_O} \cos^3 \delta \Delta T \implies C_{m\delta} = \frac{1}{\Delta T} \int_{0}^{\Delta T} C_m dt = C_{m_O} \cos^3 \delta \tag{3.22}
$$

pois, por definição: *Pmo* = co *Cmo.* Por outro lado, aproximando cos <sup>3</sup> ô por um polinómio de segundo grau, em Ô, através da regra dos RMQ, obtem-se a expressão:

$$
\cos^3 \delta = b_o + b_1 \delta + b_2 \delta^2 = 1,0046 - 0,1030 \delta - 1,1193 \delta^2 \tag{3.23}
$$

O termo  $\cos^3\delta$  também pode ser aproximado por uma Série de Taylor até o termo de 2<sup>o</sup> grau, em torno de  $\delta_0 = 15^\circ$ , o que resulta em:

$$
\cos^3 \delta = 1,0115 - 0,1182\delta - 1,1577\delta^2 \tag{3.23a}
$$

Substituindo-se os termos da equação (3.22), obtem-se a expressão final do conjugado aerodinâmico:

$$
C_{m\delta} = \left\{ K \, R V a(\theta) \, \omega \, + \, K V^2 b(\theta) \right\} (b_o + b_1 \delta + b_2 \delta^2) \quad \therefore \, C_{m\delta} = \, f(V, \, \theta, \, \omega, \delta) \tag{3.24}
$$

# **3.3 - VALIDAÇÃO DO MODELO**

Para validar o modelo foi determinado o erro percentual cometido no valor de *C<sup>m</sup>* a partir de seu valor original e do valor dado pela equação (3.24). O valor original de *C<sup>m</sup>* é obtido a partir da equação (3.11) utilizando as curvas originais de *C<sup>q</sup> ,* obtidas pela Teoria do Elemento de Pá, em regime permanente. A seguir, este valor deve ser multiplicado pelo valor exato de  $cos<sup>3</sup>(\delta)$ .

O valor de X., que define o valor de *C<sup>q</sup>* na equação (3.11), foi determinado a partir da simulação do sistema em malha aberta com uma variação em *V* de 5m/s, em 1 segundo, e considerando que o sistema está em regime permanente para t=0.

As curvas originais de  $C_q$  foram obtidas a partir de  $0^\circ$  até  $20^\circ$ , com incremento fixo de 1,25°, resultando em 17 curvas com os seguintes valores:

 $\theta = 0^{\circ}$ ; 1.25°; 2.5°; 3.75°; 5°; 10°; 10°; 15°; 15°; 20°.

O erro percentual foi calculado para todas as curvas. Os resultados foram agrupados em 4 conjuntos para melhor visualização, da seguinte forma:

- grupo 1:  $\theta = 0^{\circ}$ ; 1.25° (duas curvas);

- grupo 2:  $\theta = 2.5^{\circ}$ ; 3.75°; ....; 7.5° (cinco curvas);

- grupo 3:  $\theta = 8.75^{\circ}$ ; 10°; ....; 13.75° (cinco curvas);

- grupo 4:  $\theta = 15^{\circ}$ ; 16.25°;.....; 20° (cinco curvas);

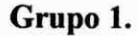

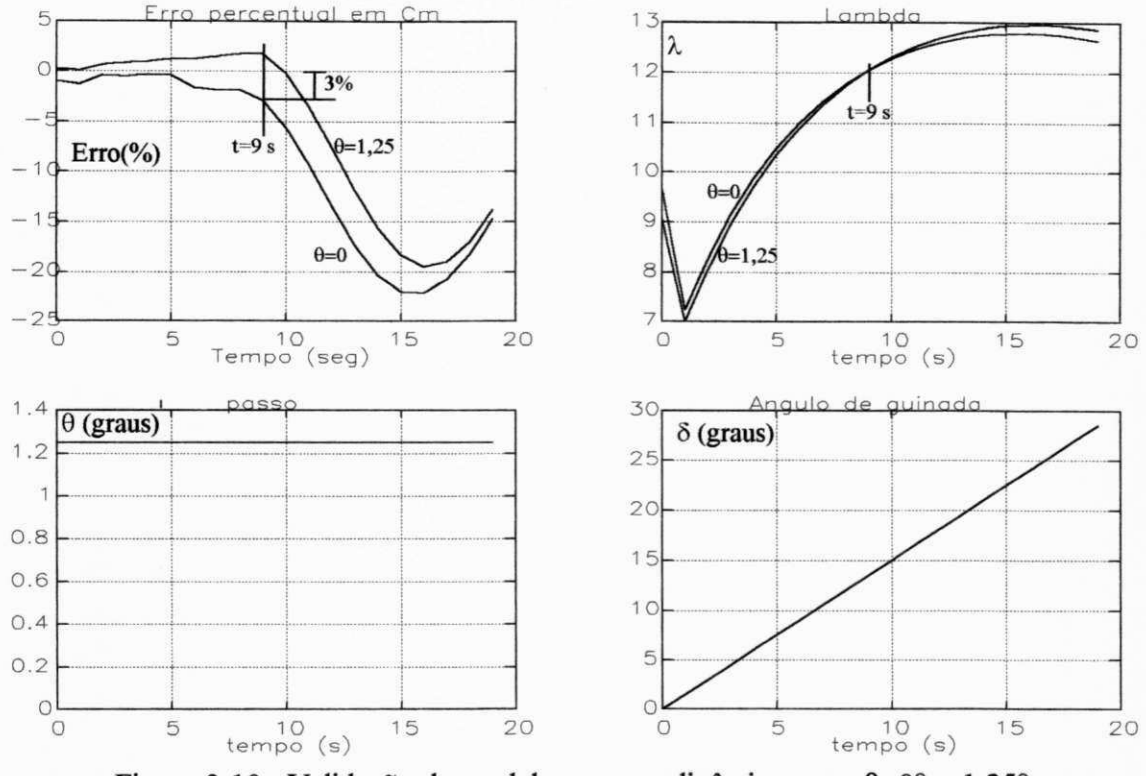

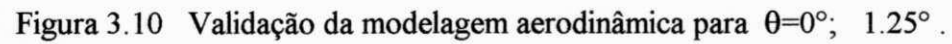

**Grupo 2.** 

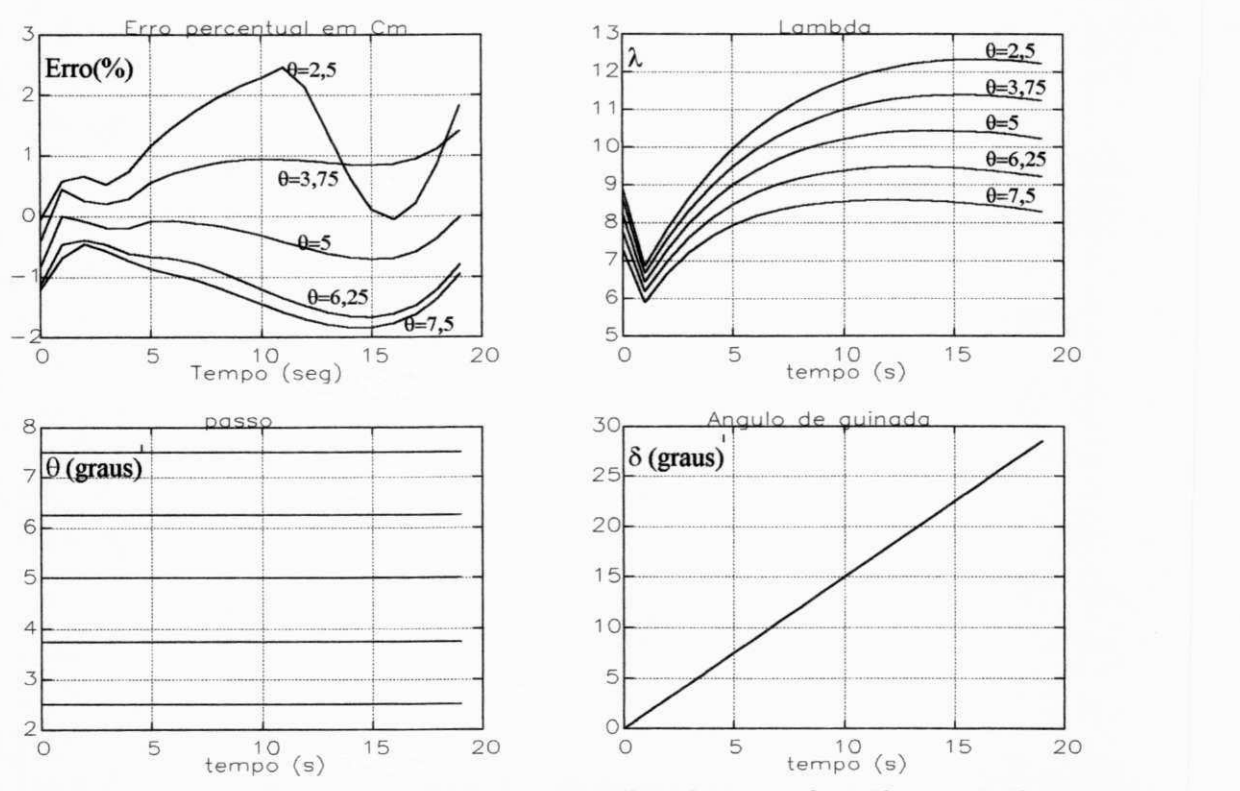

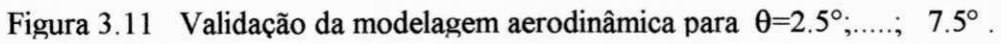

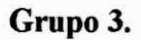

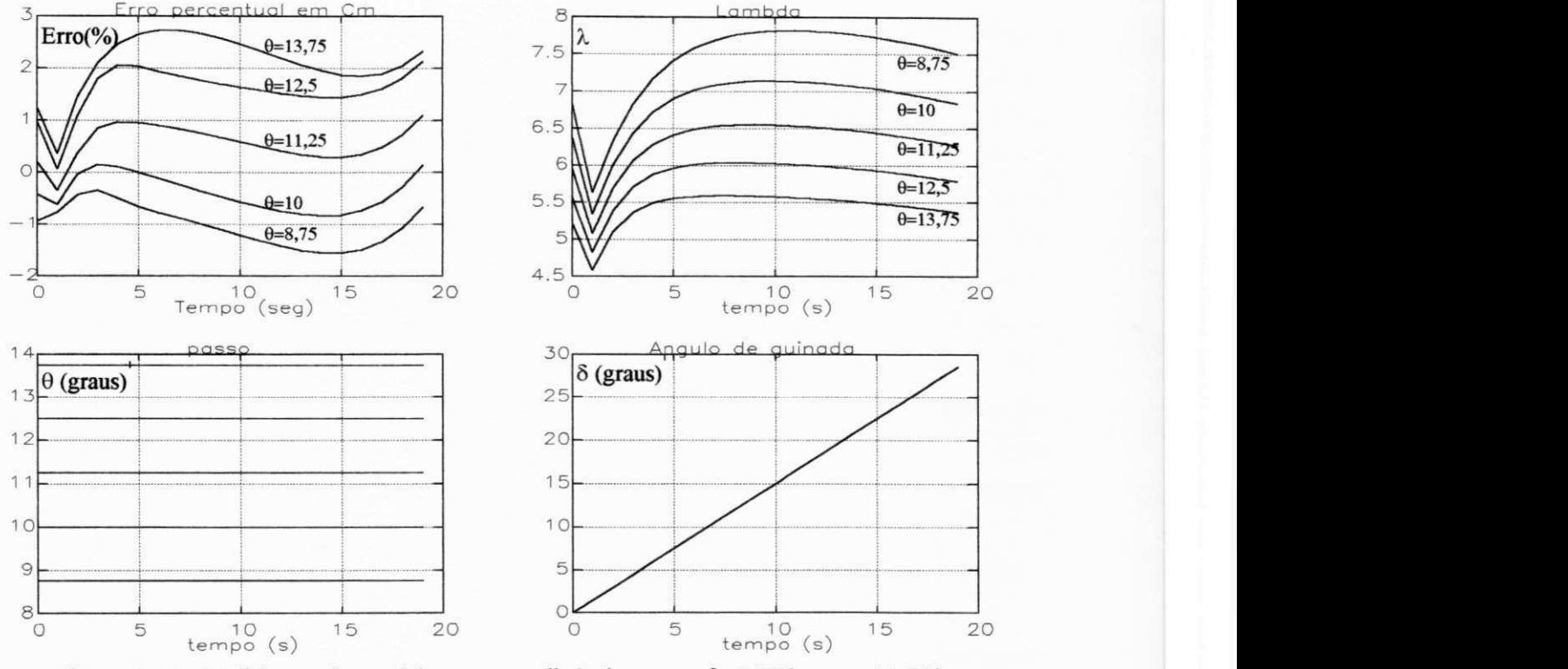

Figura 3.12 Validação da modelagem aerodinâmica para  $\theta = 8.75^{\circ}$ ;  $\ldots$ ; 13.75°.

**Grupo 4.** 

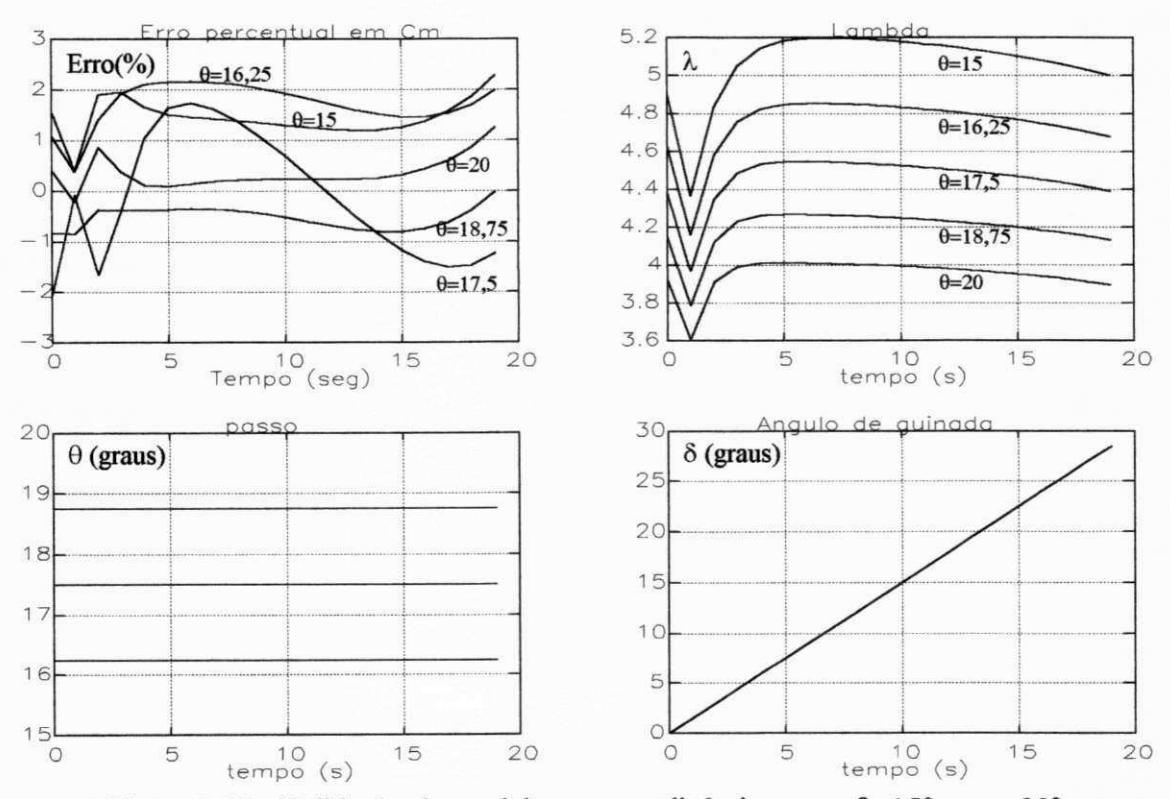

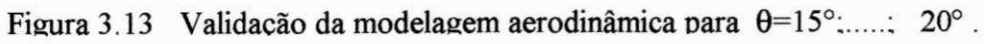

# **3.4 - CONCLUSÕES**

Observando as figuras 3.11, 3.12 e 3.13, onde  $\theta \ge 2.5^{\circ}$ , observa-se que o erro absoluto no valor de  $C_m$ , introduzido com a modelagem aerodinâmica, é sempre menor que 3%.Na figura 3.10 também se verifica esta situação para / < 9s correspondente a valores de *X <* 12. Para valores maiores de *X* o erro pode chegar a 20%. Este problema não preocupa, pois os valores de *X* obtidos nas simulações são bem inferiores a este limite. Na verdade, admite-se certas variações de co, da ordem de 20%, em torno do estado de regime permanente, quando na estratégia VS Cp<sub>max</sub> (Goodfellow e Smith, 1986). Ainda admitindo esta possibilidade, ter-se-ia  $\lambda_{max} \approx 11.4$ , para **9**=0°. Também é possível que, em determinadas situações, a velocidade do vento reduza-se bruscamente fazendo-se com que, temporariamente, o valor de *X* ultrapasse 12. Isto, no entanto, não representa uma condição de dano mecânico ou elétrico ao sistema, pois, reduções bruscas em V se refletem imediatamente numa redução dos esforços mecânicos nas pás e, a seguir, em uma redução na potência elétrica gerada. A tendência neste caso, é que a velocidade rotórica reduzase rapidamente fazendo com que o valor de *X* convirja paraa condição de regime permanente.

Em relação ao valor máximo do erro do conjugado em 3%, este limite é aceitável tendose em vista os seguintes argumentos:

- $\bullet$  as curvas  $C_{\mathbf{q}}$   $\lambda$  são calculadas, normalmente, com base em características de perfis aerodinâmicos obtidas em túnel de vento;
- o efeito do ângulo de guinada, representado pelo cosseno cúbico na potência gerada, importa em variações de velocidade rotórica de até 2% no ciclo de 180°, o que altera simultaneamente, porém em sentido contrário, o valor "exato" de  $C_m$  em torno de 2%.
- o efeito do gradiente de velocidade do vento em turbinas de grande porte, somado aos efeitos de turbulência no vento implicam em variações do desempenho aerodinâmico real em valores, provavelmente, superiores ao valor de 3% no erro obtido com a modelagem.

# **DADOS DA SIMULAÇÃO**

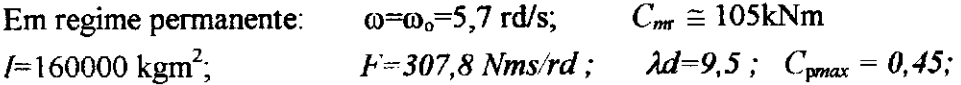

# $CAPÍTULO 4$

# **OTIMIZAÇÃO DO SCEE EM OPERAÇÃO NOMINAL**

# **4.1 - INTRODUÇÃO**

Neste Capítulo é apresentada uma metodologia para otimização do sistema a partir da modelagem aerodinâmica realizada no Capítulo 3. Como resultado, obteve-se uma expressão para C<sub>m</sub>, dada pela equação (3.24), em função das variáveis V, ω, θ, δ. Com base nesta equação, é feita, neste Capítulo, a linearização de *C<sup>m</sup> .* O modelo usa como entradas o passo e o ângulo de guinada que atuam, simultaneamente, sobre a velocidade do rotor co para regular a potência em geração nominal. A velocidade do vento e sua direção são dadas por sinais aleatórios. Os valores dos parâmetros utilizados na simulação são dados no item 4.7.

A geometria do rotor do SCEE considerado está descrita no Capítulo 3. O esquema do mecanismo de posicionamento da nacele, ou seja, de acionamento do ângulo de guinada (ou "yaw", simplesmente) é apresentado na figura 4.1. O movimento da nacele é produzido por dois motores elétricos, fixos na nacele, comandados por uma unidade de controle. Este comando ocorre quando o erro, entre a posição de referência da nacele e sua posição real, ultrapassa determinado limite. Este erro pode ser causado por variações tanto na velocidade de vento *V*  como em sua direção  $\psi_v$ , durante a geração nominal. Por outro lado, estas variações alteram instantaneamente a potência gerada fazendo com que os controladores de passo e de "yaw" atuem em função do erro de velocidade do rotor. A ação de controle, quando  $\omega > \omega_r$ , é no sentido de aumentar os valores de  $\theta$  e do  $|\delta|$ . Em regime permanente (rp), ou próximo dele,  $\delta = 0$ desde que o passo não tenha atingido seu limite superior. Isto evita, na maior parte do tempo, as variações dos esforços nos eixos e nas pás causados pelo efeito do ângulo de guinada.

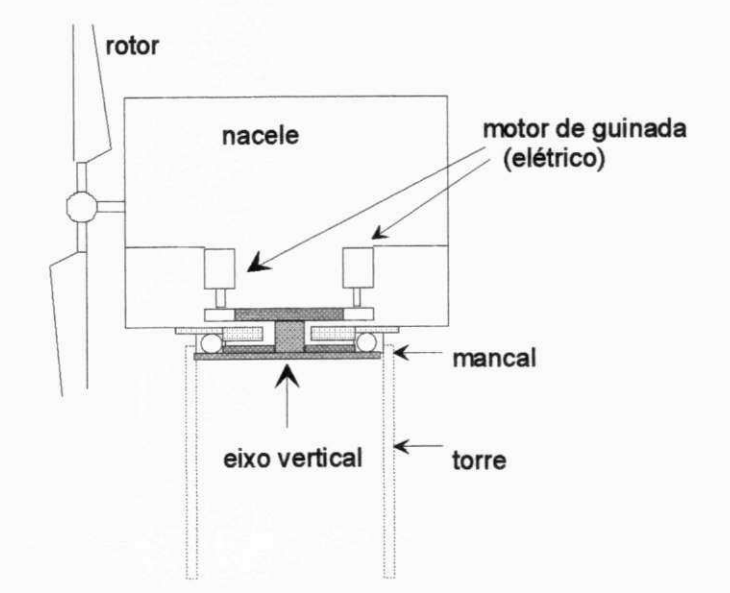

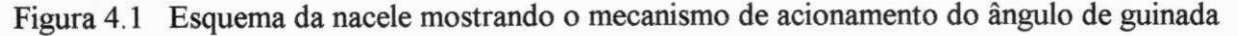

# **4.2 - DEFINIÇÃO DAS VARIÁVEIS DO SISTEMA**

#### **4.2.1 - Velocidade do vento.**

Anderson and Bose (1983) apresenta um método para definição de *V* baseado em quatro valores:  $V_m$  (componente média),  $V_{ra}$  (componente rampa),  $V_{cos}$  (componente cossenoidal) e  $V_a$ (componente aleatória) de acordo com a equação (4.1). **O** valor de *V<sup>m</sup>* é obtido em função do valor do passo inicial **0 <sup>O</sup>** uma vez que, inicialmente, o SCEE está em rp. A relação entre **9** e *V* de modo que, em rp, a potência gerada seja  $P_g = P_r$ , é mostrado na figura 4.2.

$$
V = V_m + V_{ra} + V_{\cos} + V_a \tag{4.1}
$$

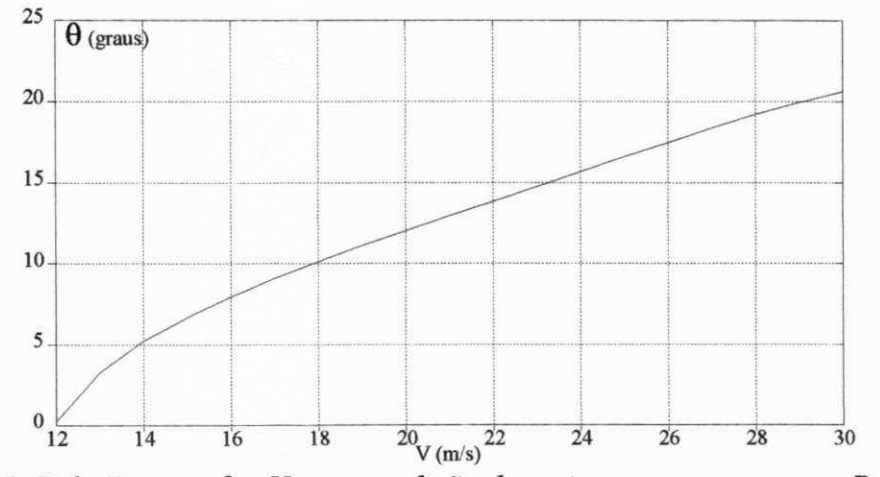

Figura 4.2 Relação entre  $\theta$  e *V* para *condição de regime permanente* com  $P = P_r$ .

Esta composição é suficiente para representar toda a gama de variações em *V* existentes, uma vez que permite especificar a velocidade média e a variabilidade do vento  $({\sigma}V_{hor})$ , onde  ${\sigma}$ é o desvio padrão da distribuição e *Vf,or* a velocidade média horária. Em relação as componentes *Vra* e *Vcos* , elas são definidas pela amplitude da variação, pelo tempo inicial e pela duração. A componente *V<sup>a</sup>* é obtida em função da intensidade de turbulência pretendida, neste caso de 10% (Idem a Sheinman and Rosen ,1991). **O** procedimento utilizado foi puramente matemático. Tomou-se um sinal aleatório, com média nula e variância especificada, e excitou-se com este sinal um sistema de segunda ordem, especificado pela freqüência natural e pelo amortecimento. **O** sinal obtido, mostrado na figura 4.3a, apresenta uma variabilidade de 11% (supôs-se *Vhor=%mls).* 

#### **4.2.2 - Direção do vento.**

Para obtenção de  $\psi$ <sub>v</sub>, adotou-se um procedimento análogo ao anterior, isto é, com variações em rampa, cossenoidal e aleatória além do valor médio. **O** desvio padrão das variações laterais deste sinal, medido entre valores consecutivos, está de acordo com Cliff (1979), que apresenta a equação (4.2) para o cálculo de  $\sigma(\psi_{\rm V})$ :

$$
\sigma(\psi_{v}) = \frac{1.1}{\ln\left(\frac{z_h}{z_o}\right)} \int_{0}^{V_{hor}/D} \left[1 - \cos(2\pi f \tau)\right] \frac{2\,L_v}{V_{hor}\left(1 + (1.339\,L_v \,2\pi f \, / \, V_{hor})^2\right)} df \quad (4.2)
$$
  
\nsendo:  $L_v = \frac{5.1 \, z_h^{0.48}}{z_o^{0.086}}$  (4.2)

onde  $Z_h$  é altura do eixo,  $Z_o$  é a rugosidade do terreno,  $D$  é o diâmetro do rotor,  $\tau$  é o período de amostragem e f é a frequência. Da figura 4.3b tem-se:  $\sigma(\psi_v)$  =0,240 enquanto pela equação (4.2) obteve-se:  $\sigma(\psi_v) = 0.242$ .

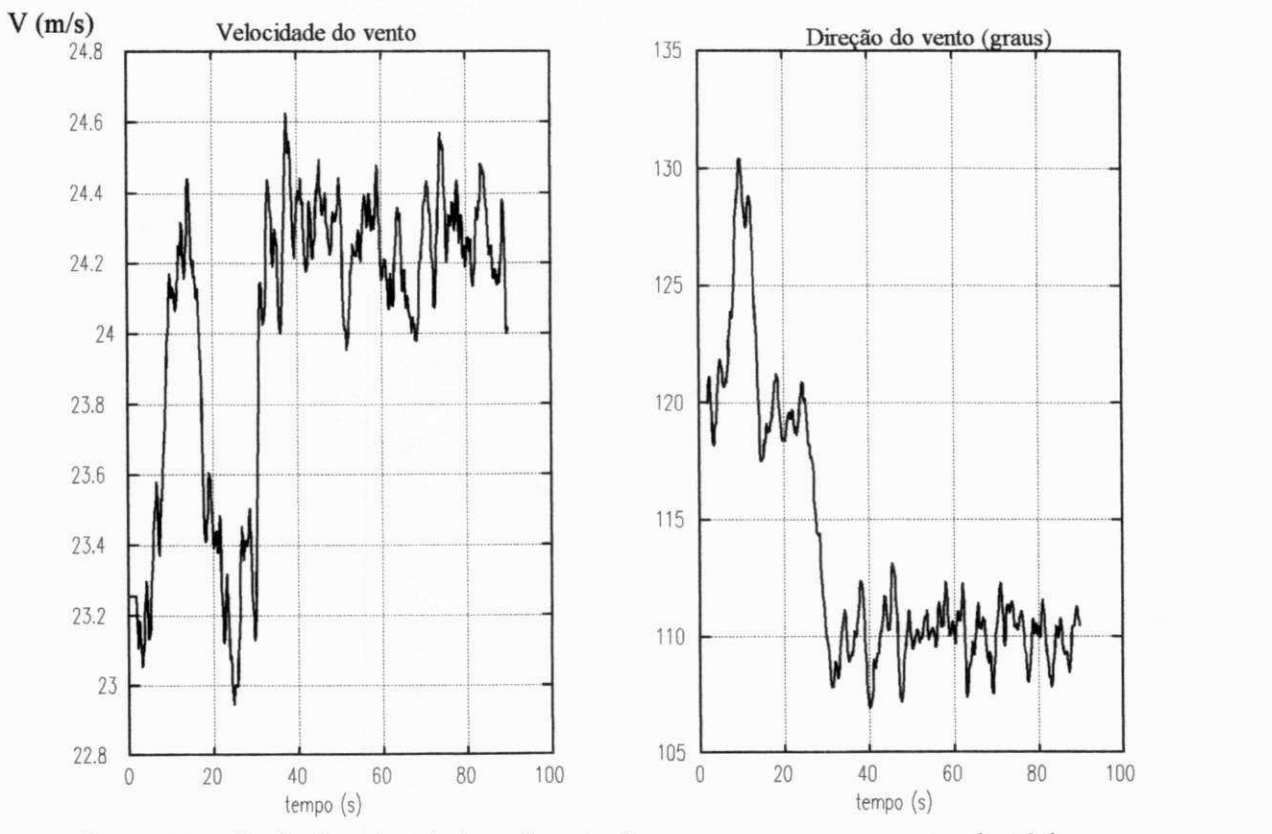

Figura 4.3 Sinais de velocidade e direção do vento com componente aleatória.

# **4.2.3 - Ângulo de guinada.**

Para fins de controle, é necessário definir o ângulo de guinada com base em um referencial fixo onde o observador é posicionado na frente do rotor. Glasgow *et alii* (1991) propõe a relação dada na equação (4.3) onde as variáveis são definidas de acordo com a figura  $4.4.$ 

$$
\delta = \psi_n - \psi_v \tag{4.3}
$$

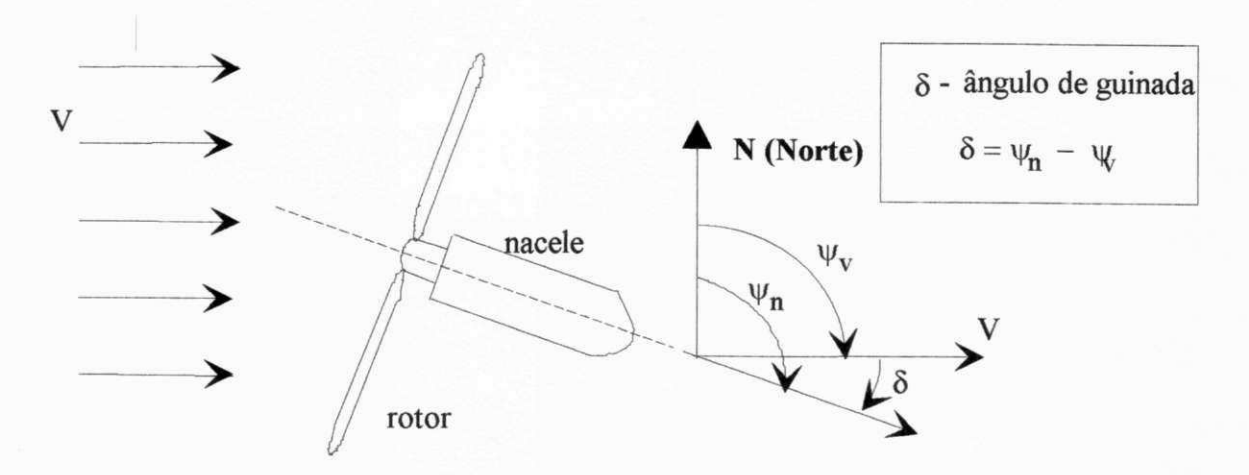

Figura 4.4 Definição da direção da nacele e do vento em relação a um referencial fixo.

# **4.3 - LINEARIZAÇÃO DO CONJUGADO AERODINÂMICO**  $C_m$ **.**

No Capítulo 3, o conjugado aerodinâmico  $C_m$  do SCEE, com passo e ângulo de guinada variáveis, é representado por *Cms* sendo definido pela equação (3.24):

$$
C_{m\delta} = [KRVa(\theta)\omega + KV^2b(\theta)](b_o + b_1\delta + b_2\delta^2) \quad \therefore C_{m\delta} = f(V, \theta, \omega, \delta) \tag{3.24}
$$

Para fins de controle, Bossany (1989) deriva  $C_m$  em relação ao tempo como segue.

$$
\frac{dC_{m\delta}}{dt} = C_{m\delta} = Q_v \dot{V} + Q_\omega \dot{\omega} + Q_\theta \dot{\theta} + Q_\delta \dot{\delta}
$$
(4.4)

onde: 
$$
Q_v = \frac{\partial C_m \delta}{dV} = K(R \omega a + 2Vb)(b_o + b_1 \delta + b_2 \delta^2)
$$
 (4.5a)

$$
Q_{\omega} = \frac{\partial C_{m\delta}}{d\omega} = KRV a (b_o + b_1 \delta + b_2 \delta^2)
$$
 (4.5b)

$$
Q_{\theta} = \frac{\partial C_{m\delta}}{d\theta} = K(R\omega V \frac{da}{d\theta} + V^2 \frac{db}{d\theta}) (b_o + b_1 \delta + b_2 \delta^2)
$$
 (4.5c)

$$
Q_{\delta} = \frac{\partial C_{m\delta}}{d\delta} = C_{m0} (b_1 + 2b_2 \delta)
$$
 (4.5d)

$$
C_{\text{mo}} = C_{\text{mo}}(\delta = 0) \qquad \text{e} \qquad \lambda = \frac{R\omega}{V} \tag{4.5e}
$$

onde *X* é a razão de velocidades na ponta da pá ("tip speed ratio").

Uma vez que o controle de co está relacionado diretamente ao par **(0,** ô) é conveniente expressar  $C_{m\delta}$  como função linear destes três termos, apenas. No caso, como  $V$  e  $\psi$ <sub>v</sub> são variáveis aleatórias, não é conveniente considerá-las variáveis de estado do sistema nem, também,

entradas "controláveis". A influência de  $V e \psi_V$ , juntamente com outros termos independentes, entre eles os relacionados ao estado do sistema em *t=0,* são representados pelo termo de "perturbação". O procedimento de linearização consiste em se completar as derivadas relacionadas às parcelas da equação (4.5), como explicitado abaixo.

$$
Q_{\omega} \omega = (Q_{\omega} \omega) - Q_{\omega} \omega
$$
  
\n
$$
C_{m\delta} = (Q_{\theta} \theta) + (Q_{\omega} \omega) + (Q_{\delta} \delta) + Q_{\nu} \dot{V} - (Q_{\theta} \theta + Q_{\omega} \omega + Q_{\delta} \delta)
$$

e, integrando membro a membro, vem:

$$
C_{m\delta} = Q_{\omega} \quad \omega + Q_{\theta} \quad \theta + Q_{\delta} \quad \delta + \int_{0}^{t} Q_{\nu} V \, dt - \int_{0}^{t} (Q_{\theta} \theta + Q_{\omega} \quad \omega + Q_{\delta} \quad \delta) \, dt + K(t = 0) \tag{4.6}
$$

ou seja: 
$$
C_{m\delta} = Q_{\omega} \omega + Q_{\theta} \theta + Q_{\delta} \delta + v(t)
$$
 (4.6a)

$$
\text{onde:} \qquad \qquad v(t) = \int Q_v \, \dot{V} \, dt + \int (\dot{Q}_0 \, \theta + \dot{Q}_0 \, \omega + \dot{Q}_0 \, \delta) \, dt + K(t = 0) \tag{4.7}
$$

# **4.4 - FUNÇÃO DE TRANSFERENCIA DO SISTEMA**

O modelo resultante, no domínio da freqüência, é aproximado por uma representação de segunda ordem. Com esta modelagem pode-se determinar os ganhos ótimos pela especificação do amortecimento. O esquema lógico do controle conjunto de passo e de "yaw" é visto na figura 4.5.

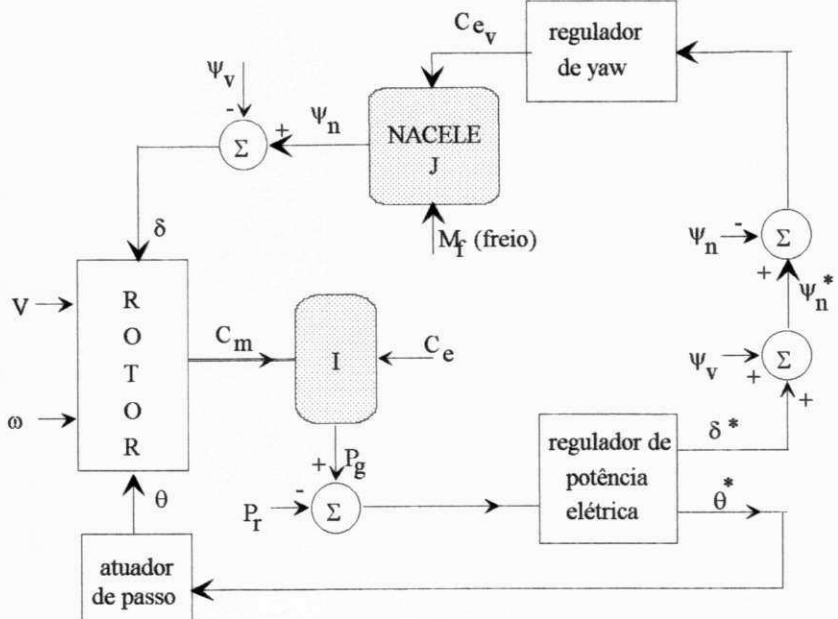

Figura 4.5 Esquema lógico do controle conjunto do passo e do ângulo de guinada.

#### **4.4.1** - No domínio do tempo.

O equilíbrio dinâmico do eixo do rotor eólico depende dos conjugados  $C_m$  e  $C_e$ , do coeficiente de atrito dinâmico f, além de seu momento de inércia I, de acordo com a equação:

$$
I\omega = C_m - C_e - f\omega \tag{4.8}
$$

A parcela  $f\omega$  engloba todos os gastos de energia com periféricos do sistema (baterias, sistema hidráulico, unidade de controle, etc). Como dado de projeto de um SCEE de 500 kW, Hassan (1988) assume  $f\omega = 10$  kW quando em rp, em potência nominal. Além disso, o valor de  $C_e$  se relaciona ao eixo do rotor, devendo levar em conta as perdas da transmissão  $C_e = P_v/(\omega)$ n<sub>trans</sub>). Substituindo o valor de C<sub>m</sub><sub>6</sub>, dado na equação (4.6a), na equação (4.8) vem:

$$
\omega = \frac{1}{I}(Q_{\omega}-f)\omega + \frac{1}{I}(Q_{\theta}\theta + Q_{\delta}\delta) + \frac{1}{I}[\nu(t) - C_{e}]
$$
\n(4.9)

### **4.4.2 - No domínio da frequência (representação SISO).**

A modelagem do SCEE, no domínio da freqüência, pode considerar o sistema na forma SISO ("Single Imput Single Output") uma vez que a variável ô tem uma variação muito lenta em relação a **9,** podendo ser considerada constante (por partes), para efeito da otimização do ganho do controlador de passo K<sub>θ</sub>. Neste caso, o termo em δ, na equação (4.9), é considerado, também, parte da perturbação. Além disso, assume-se que: Q<sub>oi</sub> e Q<sub>θ</sub> são constantes e que a perturbação *(v(í) - Ce)* é compensada pelo integrador de passo. Então, aplicando-se a Transformada de Laplace à equação (4.9), obtem-se a função de transferência de malha aberta  $(f<sup>th</sup>ma)$ :

$$
\frac{\omega(s)}{\theta(s)} = \frac{Q_{\theta}}{sI + f - Q_{w}}
$$
(4.10)

No caso considerado, o controlador de passo comanda a abertura da válvula que controla o pistão hidráulico que faz o passo variar. Isto corresponde a se ter como entrada a variação do passo **(d9**/dt) ao invés de **9.** O diagrama mostrado na figura 4.6 representa o SCEE em malha fechada, onde *KQ é* o ganho do controlador de passo.

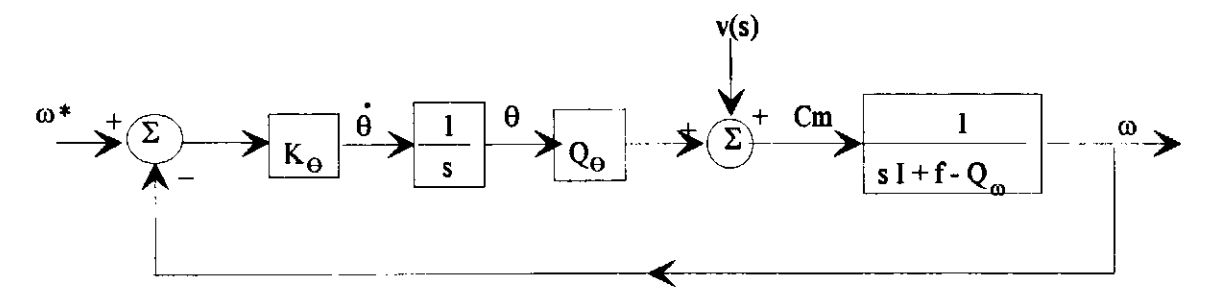

Figura 4.6 Diagrama do SCEE em malha fechada com controlador proporcional.

A função de transferência de malha fechada correspondente à figura 4.6 é:

$$
\frac{\omega(s)}{\omega * (s)} = \frac{K_{\theta} Q_{\theta}/I}{s\left(s + \frac{f - Q_{\omega}}{I}\right) + K_{\theta} Q_{\theta}/I} = \frac{\omega_n^2}{s^2 + 2\xi \omega_n s + \omega_n^2}
$$
(4.11)

#### **4.4.3 - Representação MISO.**

Na representação MISO ("Multiple Input Single Output"), considera-se dθ/dt e δ como entradas do sistema em malha aberta. O controle de "yaw" é feito pelo controlador de posição da nacele  $\psi_n$  que também pode ser proporcional (ganho  $K_{\psi}$ ) pois não há interesse em se ter erro nulo neste sinal, em rp. Deve-se ressaltar que a estratégia de controle em  $\psi$  considera uma zona morta, como mostrado na figura 4.7. Em caso contrário, o mecanismo de acionamento de "yaw", mostrado na figura 4.1, estaria em operação contínua, seguindo a direção aleatória do vento. Neste caso, haveria uma maior freqüência de falhas mecânicas deste mecanismo. A fragilidade deste mecanismo, nas turbinas de grande porte, é o problema mais importante nos casos em que se usa, unicamente, o controle de "yaw" para regular potência. Um exemplo disto é a turbina Gamma 60 (Avollio *et alii,* 1991). Glasgow *et alii* (1991) utiliza duas zonas mortas para o controle de  $\delta$  (ou  $\psi_n$ ). Estando a nacele inicialmente parada, a margem superior  $\Delta \delta_s$  representa o limite de erro abaixo do qual o controle em  $\psi_n$  não atua. Quando a nacele entra em movimento, a ação do controlador desaparece quando o erro em  $\delta$  atinge o limite inferior  $\Delta \delta$ <sub>i</sub>. Simultaneamente, o freio entra em ação fazendo a nacele parar. Glasgow et alii utiliza:  $\Delta \delta_s = \pm 20^\circ$ e  $\Delta\delta_i = \pm 10^\circ$ . Por outro lado, é necessário que o controlador de guinada tenha uma ação integral quando o passo atingir seu valor limite, para garantir a regulagem de potência em rp. Na transição, a saída do integrador é resetado. É importante frisar que as influências da zona morta e da ação integral temporária são compensadas pela ação do controlador de passo que é bem mais rápida. Desta forma, as condições de projeto ótimo dos controladores continuam válidas.O diagrama completo para regulagem de potência em malha fechada, é mostrado na figura 4.7.

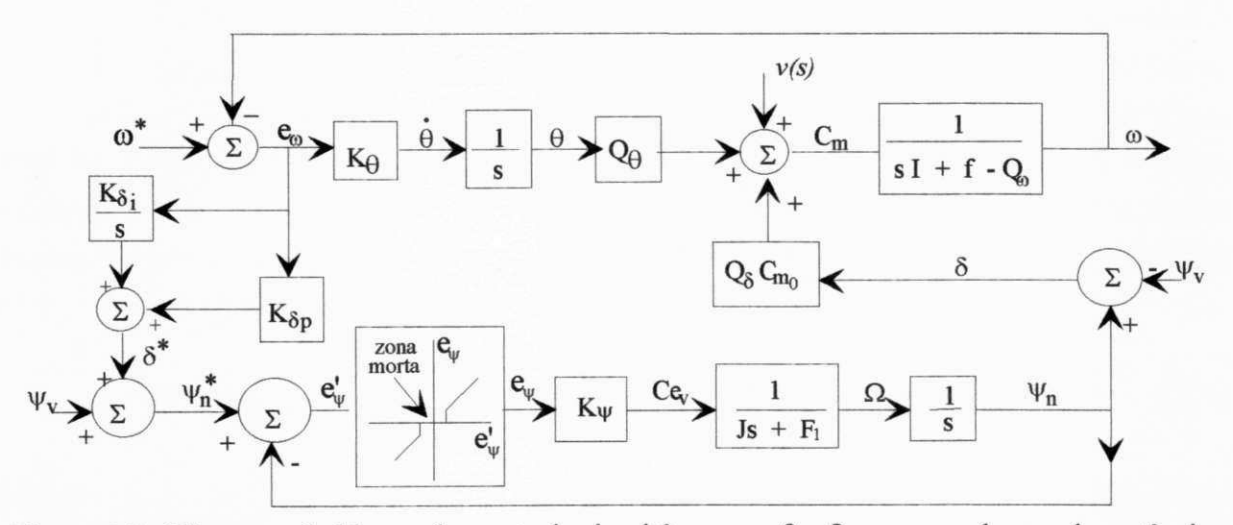

Figura 4.7 Diagrama de blocos do controle simultâneo em  $\theta$  e  $\delta$  para regulagem de potência.

# **4.5 - CÁLCULO DO GANHO ÓTIMO**

#### **4.5.1 - Método da alocação de poios.**

Neste caso, é comum se adotar duas condições limites: poios reais e iguais (£=1) ou amortecimento ótimo (£=0,7). Deve-se ressaltar que o termo "amortecimento ótimo" refere-se apenas à dinâmica da velocidade rotórica, causada pelo controle de passo da pá. **A** técnica de cancelamento do polo dominante não é aplicável a SCEE pois seus poios são variantes a menos que sejam estimados em tempo real. Isto é, os poios dependem da velocidade do vento, variável cuja medição não é confiável, principalmente com rotores de grande porte, onde o gradiente de velocidades do vento é significativo. Com base na equação (4.11), o valor do ganho ótimo  $K_{\theta}$  é dado por:

$$
K_{\theta_{ot}} = \frac{(f - Q_{\omega})^2}{4 I Q_{\theta} \xi_{ot}^2}
$$
 (4.12)

#### **4.5.2 - Método de Riccati.**

Este método baseia-se na solução da Equação de Riccati (4.13), em regime permanente:

$$
L^{t} A + A^{t} L + L^{t} B r^{-1} B^{t} L - C^{t} q C = 0
$$
\n(4.13)

onde **A, B, C** são matrizes que definem o sistema, em espaço de estados, na forma:

$$
X = AX + BU
$$
  
\n
$$
Y = CX + DU
$$
,  $D = 0 \implies Y = CX$  (4.14a)  
\n(4.14b)

onde o vetor **U** representa a entrada sujeita à seguinte lei de realimentação:

$$
U = K X + \upsilon(t) \tag{4.14c}
$$

onde *M(Í) é* um termo que garante, no horizonte de tempo considerado, a convergência para o estado de referência X<sub>ref</sub>, isto é: v=-K X<sub>ref</sub> A solução da equação de Riccati garante o mínimo de uma *função de custo* (FC) que reflete o menor desvio quadrático *(X-Xref)<sup>2</sup>* , com o menor esforço de controle **(U\* r U),** de acordo com a equação (4.15):

$$
\mathfrak{I} = q \Sigma (\omega - \omega_{ref})^2 + \Sigma U^t r U \qquad (4.15)
$$

pois, no sistema em foco: X= co. Os pesos *q* e *r* servem para ponderar as entradas e o desvio quadrático.

Os valores de A, B, C são obtidos a partir da equação (4.9) que deve ser modificada para utilizar  $d\theta/dt$  e δ como entradas. No caso tem-se:

$$
\Delta\theta(t) = \dot{\theta} \Delta t = \theta(t) - \theta(t - \Delta t)
$$
  
\n
$$
\Rightarrow \dot{\omega} = \frac{1}{I} (Q_0 - f) \omega + \frac{Q_0 \Delta t}{I} \dot{\theta} + \frac{Q_8}{I} \delta + \frac{1}{I} v_I(t)
$$
\n(4.16)

onde vi(t) inclui todas as perturbações, inclusive o termo em **9**(t-At). Comparando as equações (4.14a) e (4.16) vem:

$$
A = \frac{Q_0 - f}{I} , \qquad B = [b_1 b_2] = \left[ \frac{Q_0 \Delta t}{I} - \frac{Q_5}{I} \right], \qquad C = 1
$$

Os valores dos pesos *q er* são fixados em função das características do sistema. Tem-se que os dois termos da função de custo,  $q \Delta\omega$  e  $U^{\dagger}U$ , devem ter a mesma ordem de grandeza. Desta forma, a partir de várias simulações, adotou-se: q=1 e  $r = [r_1 \ r_2]^t = [10000 \ 10]^t$ 

Substituindo estes valores na equação (4.13) obtem-se a seguinte expressão para o ganho ótimo  $K_{\text{ot}}=[K_{\theta\text{ot}} \quad K_{\text{dot}}]$ <sup>t</sup>:

$$
K_{ot} = \begin{bmatrix} K_{\theta_{ot}} \\ K_{\delta_{ot}} \end{bmatrix} = \begin{bmatrix} \frac{b_1}{r_1} \\ \frac{b_2}{r_2} \end{bmatrix} \begin{bmatrix} -\frac{A}{k} + \sqrt{\frac{A^2}{k^2} + \frac{q}{k}} \end{bmatrix}
$$
(4.17)

 $\bar{1}$ 

# onde:  $k = B r^{-1} B^t = \frac{b_1}{1} + \frac{b_2}{2}$

# **4.6 - CONTROLE DE POSIÇÃO DA NACELE**

Na figura 4.7, o controlador de posição da nacele, recebe o sinal de referência  $\psi_n^*$ obtido em função do erro de velocidade do rotor e do ganho  $K_{\delta}$ . Este controlador garante que o erro em  $\psi_n$  obedeça as margens de erro (limites da zona morta) cujos valores:  $\Delta \delta_s = \pm 6^\circ$  e  $\Delta \delta_i =$ ± 3°, são pequenos quando comparados aos usados por Glasgow *et alii* (1981). A otimização do ganho *K<sup>w</sup>* segue um critério diferente baseado na minimização dos esforços no mecanismo de "yaw" e na limitação da velocidade angular da nacele Q. Para a turbina Vestas V39-500 kW, por exemplo, tem-se:  $\Omega_{\text{max}}$ =0,5 graus/s. A turbina dinamarquesa FC36 - 525 kW adota  $\Omega_{\text{max}}$ =0,6 graus/s. A regulagem de potência destas duas turbinas é feita, respectivamente, pelo passo e por estolagem. Na turbina Gamma 60-1500 kW a regulagem é feita por "yaw", somente. Neste caso, tem-se:  $\Omega_{\text{max}}=2$  graus/s. Em relação ao controlador de passo mais "yaw", em análise, adotou-se:  $\Omega_{\text{max}}$ =1 grau/s. Na simulação, adotou-se:  $K_{\psi}$ =10000, com base na limitação em  $\Omega_{\text{max}}$ .

O conjugado do motor elétrico de acionamento C<sub>ev</sub> assim como o conjugado de frenagem *Mf*, causado pelo mecanismo de freio, atuam de acordo com a lógica de posicionamento da nacele. Além do conjugado  $M_f$ , existe um conjugado resistente devido às perdas por atrito no mancai do eixo vertical e nas engrenagens do mecanismo. A dinâmica do movimento da nacele pode ser, então, regida pela equação:

$$
\dot{\Omega} = C_{ev} - M_f - f_{ev} \Omega \tag{4.18}
$$

onde  $f_{\text{ev}}$  é o coeficiente de atrito global relativo ao movimento da nacele. Em virtude da pequena velocidade da nacele e da necessidade de amortecimento deste movimento, o valor de  $f_{ev}$  é muito maior que o valor de *f*, relativo ao eixo horizontal.

# **4.7 - SIMULAÇÃO DO SISTEMA**

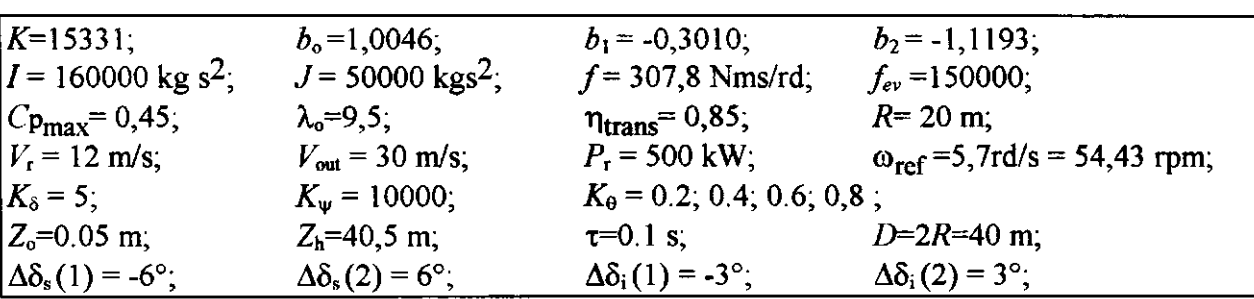

Na simulação foram usados os seguintes dados:

#### **Representação do sistema em malha fechada**

$$
\dot{X} = (A+BK)X + B_0U_0 \quad \text{onde} \quad X = \begin{bmatrix} C_m & \omega & \theta & \Omega & \varphi_n \end{bmatrix}^T
$$
  
 
$$
Y = CX + DU \quad \text{onde} \quad C = I \text{ (matrix ident.)} \quad D = 0
$$

 $Q_{\omega}$  (*IK*<sub>0</sub> $Q_{\theta}$  -  $Q_{\omega}$ *f*) **0**  $Q_{\delta}$  **0 í** *-f* 0 0 0  $K_{\Theta}$  0 0 0 0 0  $-\frac{f f_{ev}}{J}$  0 0 0 0 1 0

onde:  $A + B K =$ 

$$
B_{o} = \frac{1}{I} \begin{bmatrix} I Q_{v} & -\frac{Q_{o}}{n_{trans}} & -I K_{\theta} Q_{\theta} & -Q_{\delta} & 0 & 0 \\ 0 & -\frac{1}{n_{trans}} & 0 & 0 & 0 & 0 \\ 0 & 0 & -K_{0} & 0 & 0 & 0 \\ 0 & 0 & 0 & 0 & \frac{I}{J} & \frac{I}{J} \\ 0 & 0 & 0 & 0 & 0 & 0 \end{bmatrix}
$$

$$
U_o(t) = \begin{bmatrix} \dot{V} & C_e & \omega_{ref} & \dot{\varphi}_v & C_{ev} & M_f \end{bmatrix}^T
$$

# **Fluxograma do programa para simulação em geração nominal**

A estratégia de controle do ângulo de guinada está descrita na figura 4.8. Observa-se que, enquanto ô é interno aos limites das margens inferiores, o motor de "yaw"está desligado. Quando ò\* é externo às margens superiores, o motor está ligado, voltando a se desligar quando se torna interno às margens inferiores. O contador é utilizado apenas para monitorar as variações de K<sub>oot</sub> e de K<sub> $\delta$ ot</sub>, calculados pelo método de Riccati. Estes valores não influem na simulação.

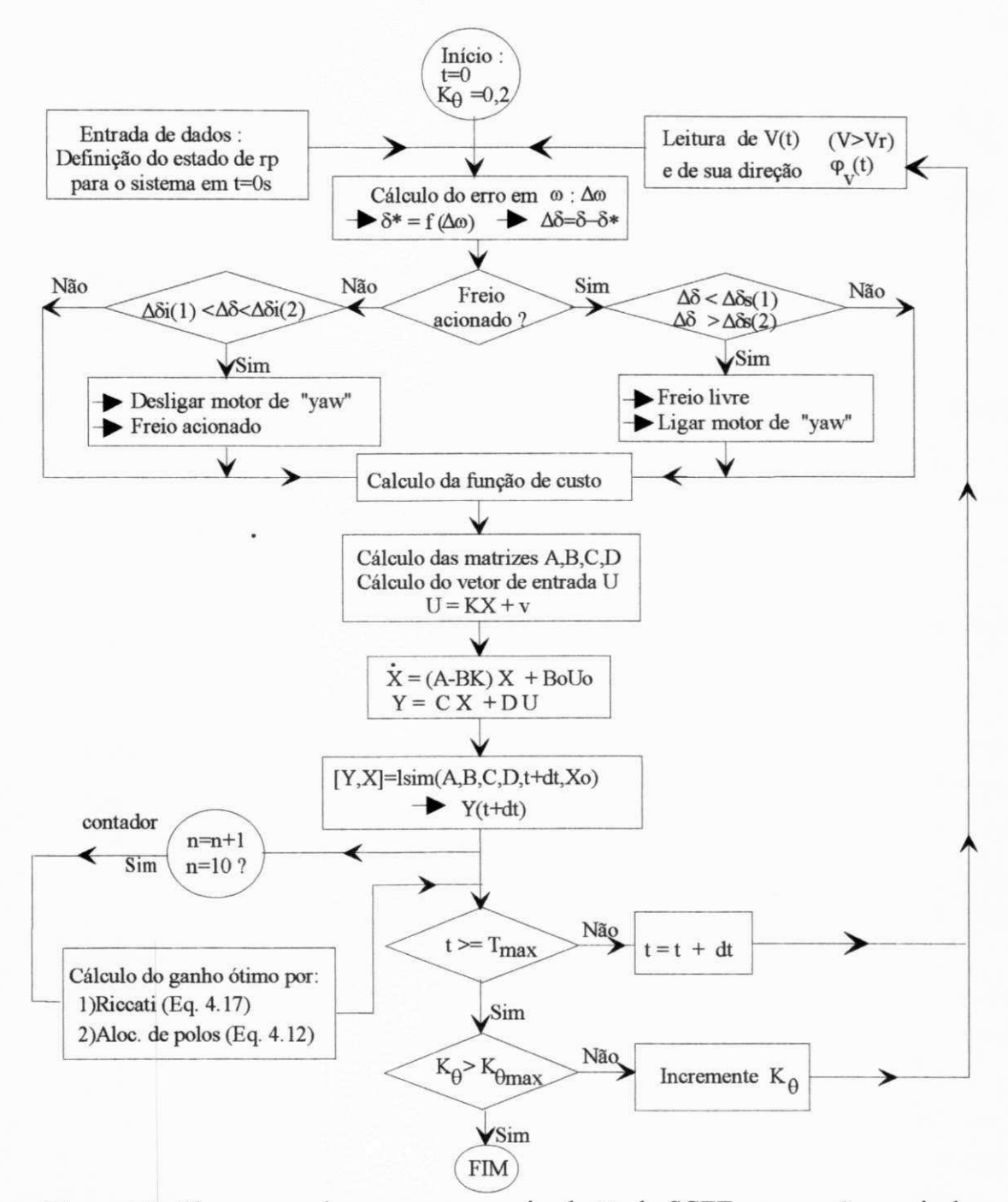

Figura 4.8 Fluxograma do programa para simulação do SCEE em geração nominal.

#### **4.8 - RESULTADOS E CONCLUSÕES**

Os valores do ganho ótimo  $K_{\theta_{\text{ot}}}$  do controlador de passo, dados pelas equações (4.12) e (4.17) são mostrados nas figuras 4.9d e 4.9b, em conjunto com o valor obtido computando diretamente a FC definida na equação (4.15), figura 4.9a. A figura 4.9c mostra o valor ótimo de  $K_{\delta}$ , segundo Riccati, obtido da equação (4.17). Embora usando metodologias diferentes, os resultados são muito semelhantes entre si quando se considera a condição de amortecimento com  $\xi=1$ , isto é, com alocação de polos reais e iguais na malha fechada. Para  $t=0$ s, impôs-se a condição de rp com  $\theta_0 = 15^\circ$ . Foram realizadas 4 simulações com  $K_\theta = 0.20, 0.40, 0.60$  e 0.80.

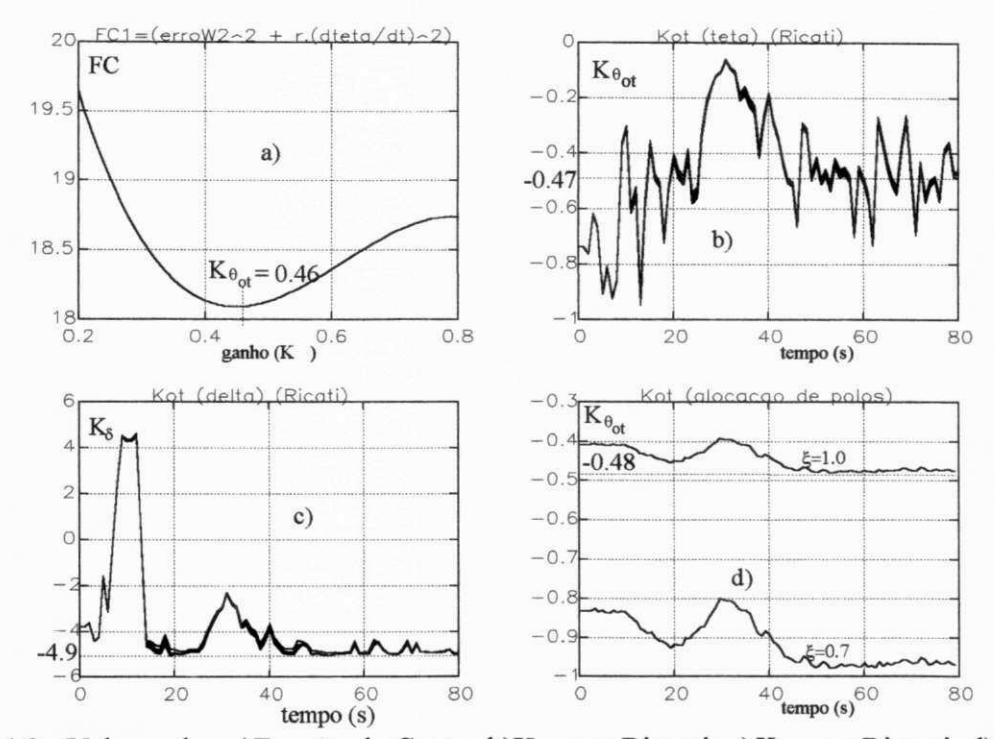

Figura 4.9 Valores de : a)Função de Custo; b)K<sub>oot</sub> por Riccati; c)K<sub>õot</sub> por Riccati; d) K<sub>oot</sub> por alocação de poios.

Os valores ótimos dos ganhos dos controladores de passo, K<sub>oot</sub>, e do ângulo de guinada, Kgot, calculados pelo método Riccati, de acordo com a equação (4.17) são variantes com *V,*  enquanto na simulação  $K_{\theta}$  e  $K_{\delta}$  são mantidos constantes. Isto evita que variações aleatórias em  $V$ possam comprometer o desempenho dos controladores. Na simulação, o cálculo destes ganhos é feita em períodos maiores que o tempo de integração para o cálculo dos estados. Para isto usa-se um contador como mostrado na figura 4.8

Na figura 4.10 a) e b), observa-se os resultados do controle de velocidade rotórica em relação ao valor de referência e da variação do passo em relação ao valor de regime permanente no final da simulação. Estes resultados são também visualizados na figura 4.11a) e b) em conjunto com a variação da velocidade e de direção do vento. Estas figuras mostram que as curvas relativas ao valor  $K_{\theta}$ =0.40 representam a condição de menor oscilação, característico de sistemas de *2°* grau com £=1.0.

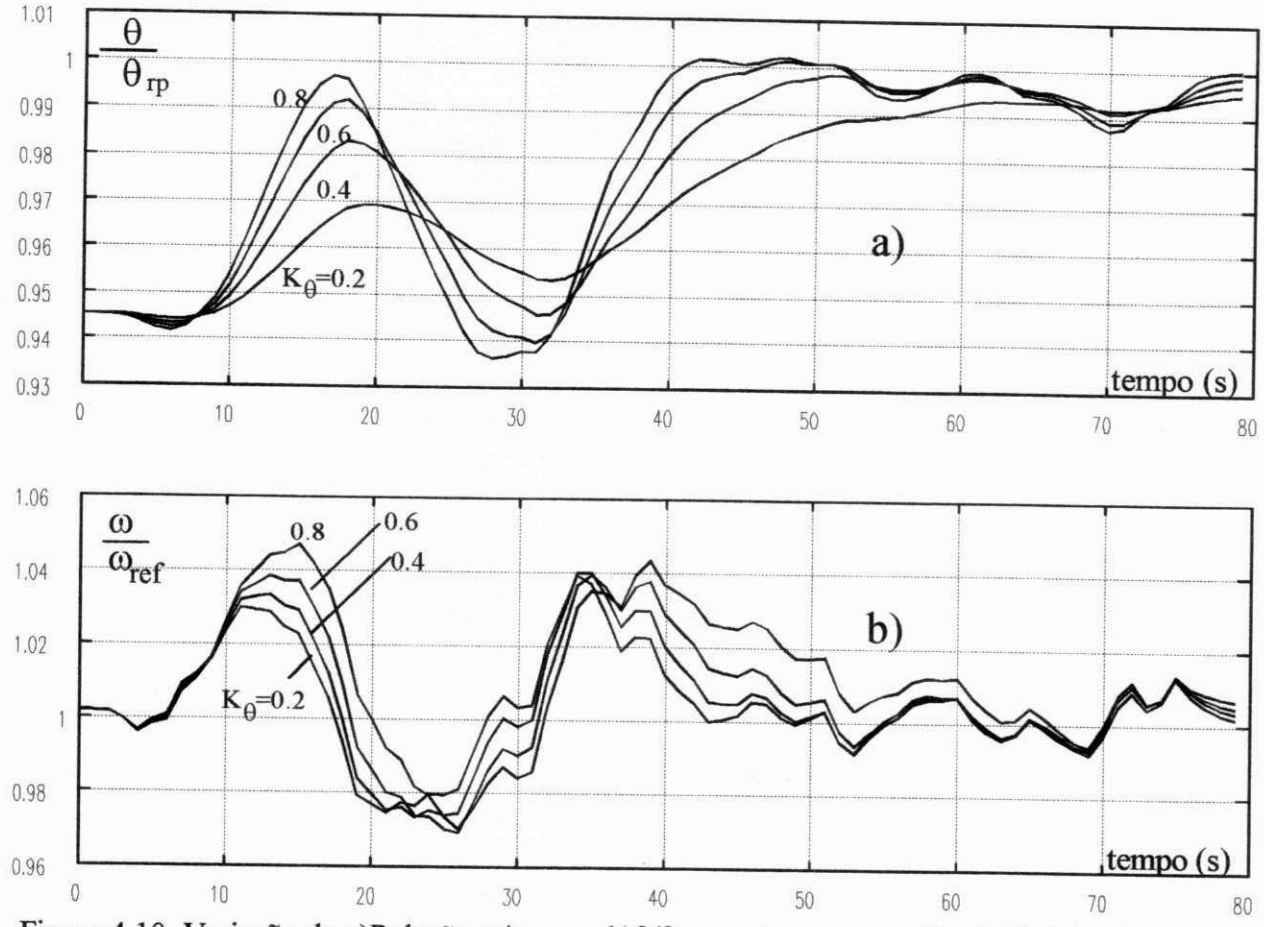

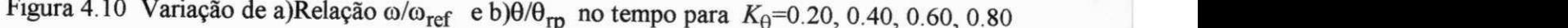

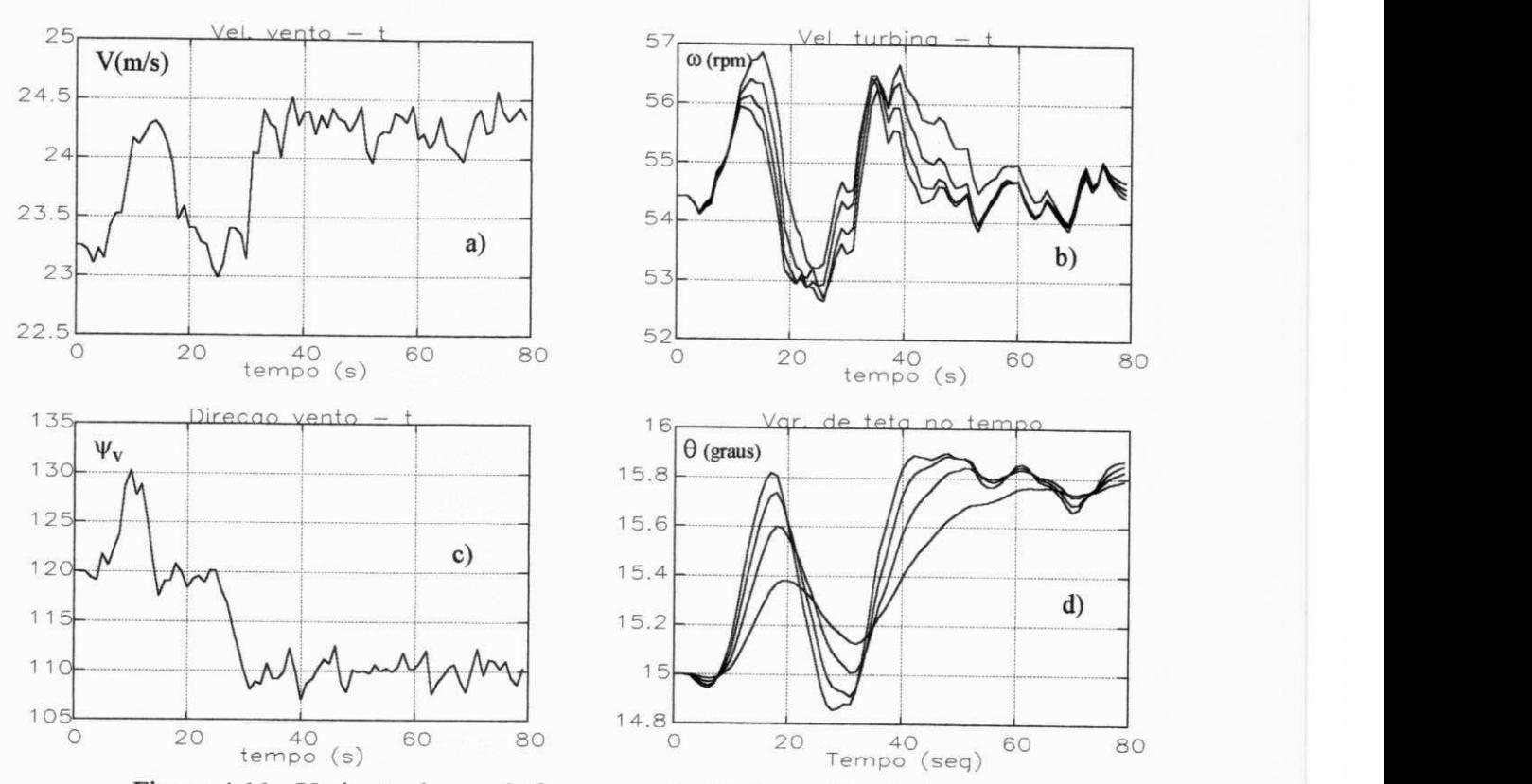

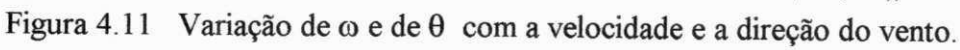

 $48$ 

Na figura 4.12, tem-se os resultados sobre as variáveis relacionadas à nacele sendo: a)direção real da nacele e do vento; b)ângulo de guinada; c)direção real e de referência da nacele; d)velocidade angular da nacele. Os resultados mostram que a direção da nacele varia de forma lenta, sem ser perturbada pelas variação rápidas na velocidade e na direção do vento. Além disso, a valor máximo em  $|\Omega|$  é inferior a 1 grau/s. A figura 4.12b) mostra que quando  $\delta = 6^{\circ}$  a nacele começa a se movimentar ( $\Omega \neq 0$ ) e quando  $\delta = 3^{\circ}$  a nacele é freiada ( $\Omega = 0$ ).

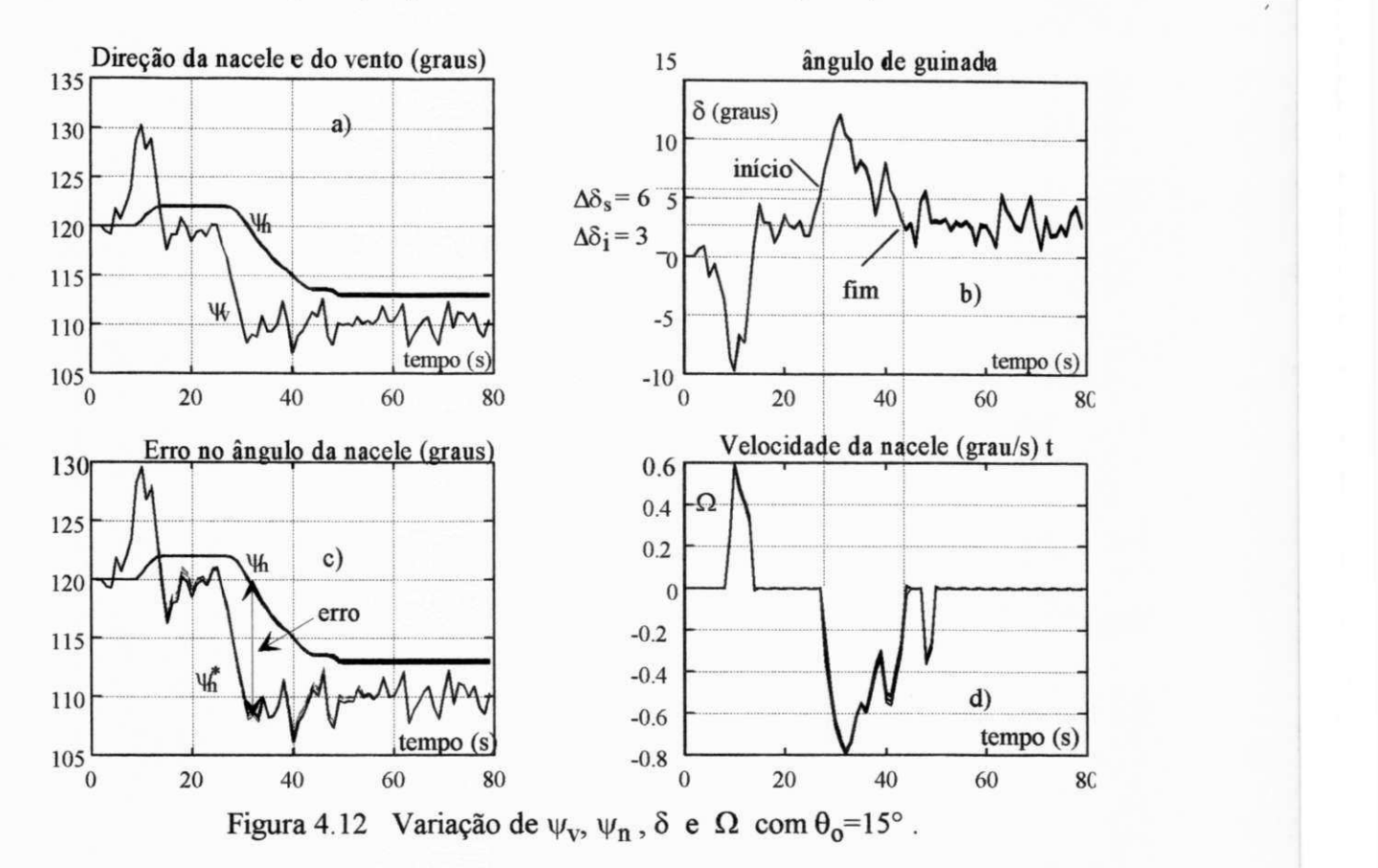

O conjugado do motor elétrico de acionamento  $C_{\text{ev}}$ , assim como o conjugado passivo  $M_f$ no mecanismo de giro da nacele, são mostrados na figura 4.13a) e b), respectivamente. O nível maior no valor de  $M_f$  corresponde a atuação ativa do freio logo após o acionamento da nacele enquanto o nível menor corresponde ao momento passivo de quando a nacele está parada. Este valor, na realidade, depende de outros fatores, como, por exemplo, o ângulo de guinada. Esta simplificação, no entanto, não tem influência na dinâmica da nacele.

As figuras 4.14a) e 4.14b) mostram o sobre-sinal na velocidade rotórica e no passo, respectivamente. Como pode ser observado, o valor mínimo do sobre-sinal em co ocorre para  $K_\theta \approx 0.4$ . Este valor é próximo de  $K_{\theta \text{ot}} = 4.8$ , como mostrado na figura 4.9. Por outro lado, o sobre-sinal do passo é uma função crescente com o aumento de K<sub>o</sub> o que torna interessante, a nível de projeto do controlador de passo, o uso de pequenos valores de **Ke,** pois, isto evita oscilações no mecanismo de acionamento de passo reduzindo o desgaste do mesmo.

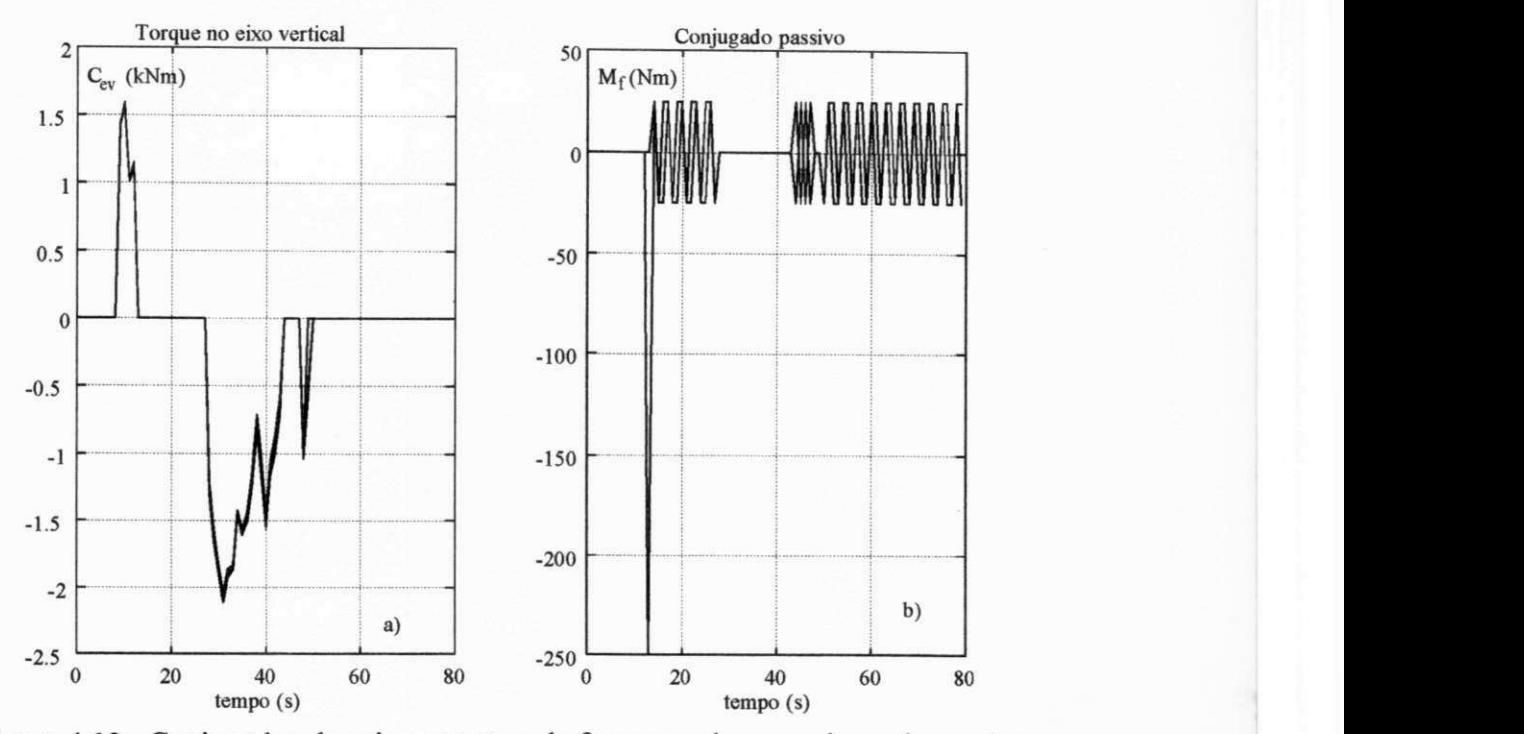

Figura 4.13 Conjugados de acionamento e de frenagem do mecanismo da nacele.

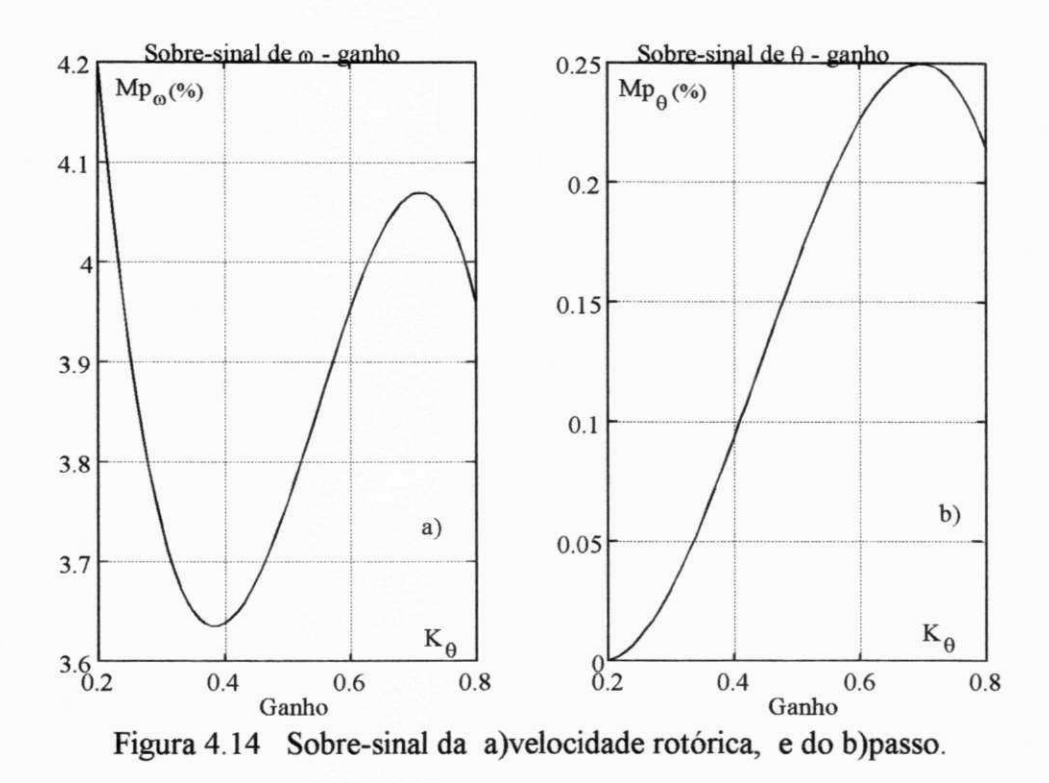

As figuras 4.15a) e 4.15b) mostram o valor do coeficiente de amortecimento e da frequência natural observados no sistema durante as simulações com  $K_{\theta}=0.2$ ; 0,4; 0,6; 0,8. Os resultados mostram que  $\xi \equiv 1$  para  $K_{\theta} = 0.4$ . Isto corresponde à condição de projeto com polos reais e iguais. Além disso, verifica-se que £ aumenta com o aumento em *V,* mostrando que os poios do sistema se alteram com *V.* 

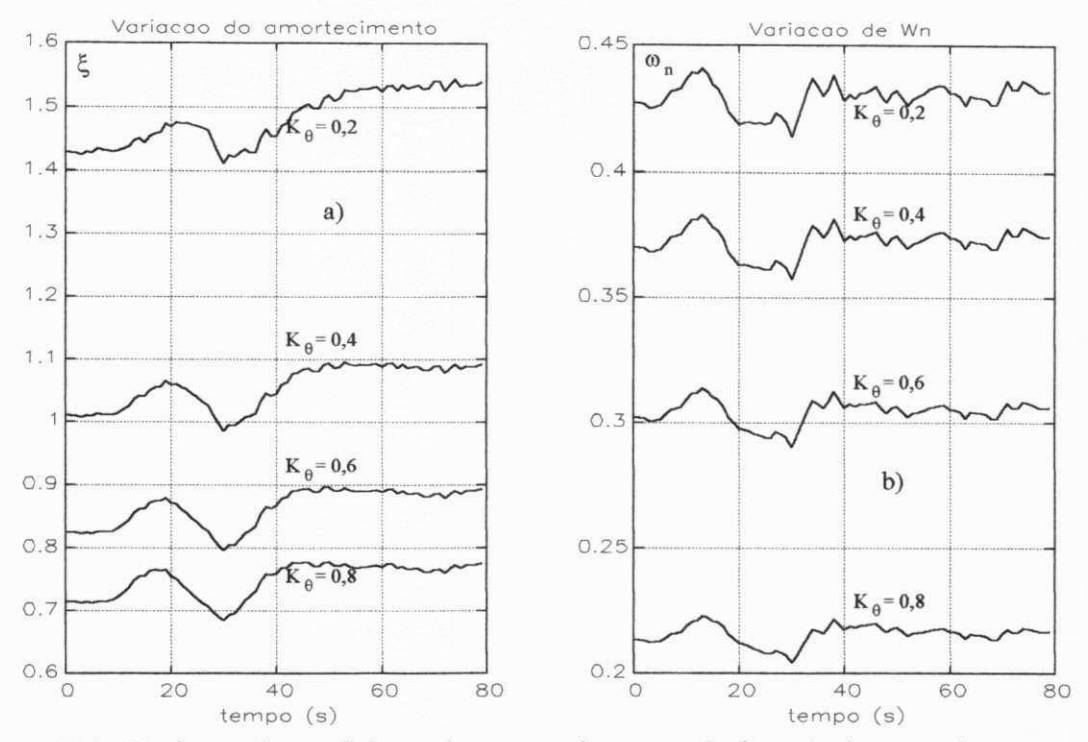

Figura 4.15 Variação do coeficiente de amortecimento e da frequência natural com o tempo.

Uma questão relevante sobre a representação de segunda ordem no domínio da freqüência, é a sua validade. Os diagramas de blocos, mostrados nas figuras 4.6 e 4.7, são válidos desde que os coeficientes  $Q_0$ ,  $Q_0$  e  $Q_8$  sejam constantes. A figura 4.16a), b), c) e d) mostra como estes coeficientes variam ao longo do tempo. A figura 4.16b) mostra a variação no valor da perturbação v(t), dada na equação (4.9).

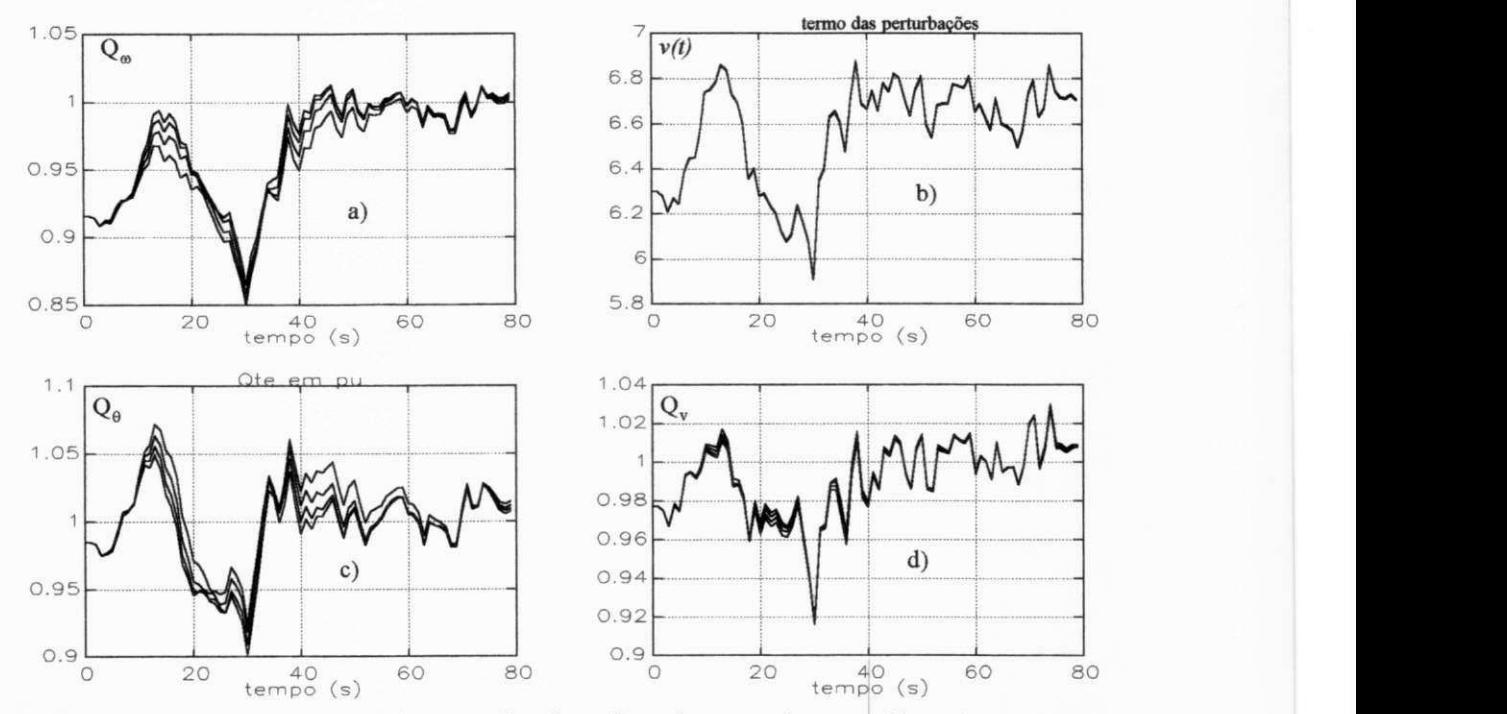

Figura 4.16 Variação dos coeficientes  $Q_0$ ,  $Q_0$ ,  $Q_8$  e da perturbação  $v(t)$  com o tempo

51

A figura 4.16 mostra que as variações dos coeficientes são significativas quando ocorrem variações grandes na velocidade do vento, como as variações em rampa, por exemplo. As variações rápidas em *V*, causadas pela turbulência do vento e que são representados pela componente aleatória, causam variações máximas de 2% em torno do valor de regime permanente. Estas variações podem ser desprezadas uma vez que o erro global na modelagem aerodinâmica é da ordem de 3%, como visto no Capítulo 3. O termo das perturbações *v(t),*  mostrado na figura 4.16b) apresenta uma variação da ordem de 3% quando o estado do sistema se aproxima do regime permanente. Isto mostra que este termo tem uma influência muito pequena na dinâmica do sistema uma vez que é compensado pelo integrador existente na malha fechada, visto nas figuras 4.6 e 4.7.

Conclusão. A modelagem do SCEE para fins de controle atinge seus objetivos ao permitir o cálculo dos ganhos dos controladores que otimizem a dinâmica do sistema em operação nominal. Por outro lado, a representação de segunda ordem adotada mostra ser confiável uma vez que o valor do ganho K<sub>oot</sub>, obtido a partir desta representação, é corroborado pelo valor obtido diretamente pela computação da função de custo.

# **OTIMIZAÇÃO DO SCEE EM OPERAÇÃO SUB-NOMINAL**

### **5.1 - INTRODUÇÃO**

As turbinas eólicas de velocidade variável permitem que a velocidade tangencial na ponta da pá  $\omega R$  possa ser regulada de modo a se manter proporcional à velocidade do vento *V*. A razão *X=<oR/V,* já definida como razão de velocidades na ponta, tem um valor para o qual o coeficiente de potência é máximo ou seja, obtem-se a máxima conversão de energia eólica. Esta relação ótima pode ser mantida na faixa de velocidades do vento:  $V_{in} \le V \le V_r$  que corresponde à faixa de geração subnominal, visto na figura 3.1. A regulagem de co é feita por controladores eletrônicos que, na configuração mostrada na figura 5.1, regulam a carga através da corrente estatórica, da corrente no barramento c.a. e da tensão na conexão c.c.. Além de regular a velocidade rotórica, esta estrutura tem a função de fornecer potência ao barramento ca. com fator de potência unitário. O projeto dos controladores segue a técnica de cancelamento do polo dominante em conjunto com alocação de poios.

#### **5.2 - ESTRUTURA DE CONTROLE**

Em geração subnominal, para impor o valor de  $\omega^*$ , a unidade de controle atua apenas nas variáveis elétricas. Neste trabalho, a estrutura de controle é formada por um conjunto de controladores PI's, para o controle de corrente estatórica, da corrente entregue à rede, da velocidade da máquina e da tensão no elo c.c, como visto na figura 5.1 (Medeiros e outros, 1994).

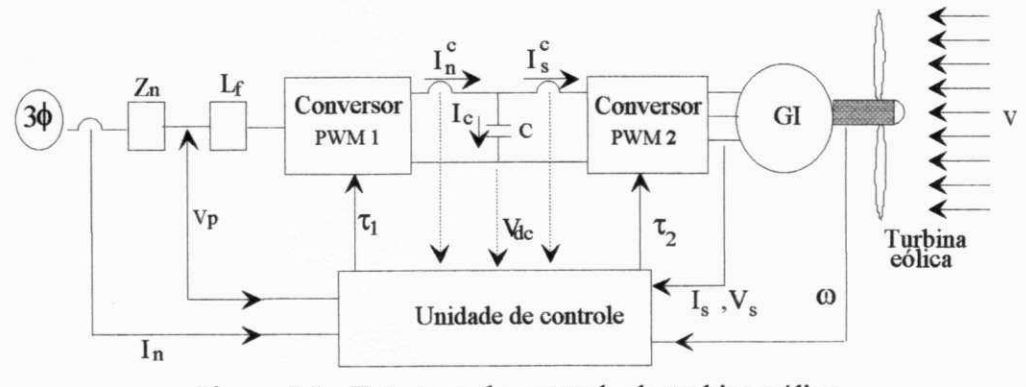

Figura 5.1 Estrutura de controle da turbina eólica

A estrutura da figura 5.1 utiliza uma malha fechada para controle de corrente estatórica em cascata com uma malha (externa) para controle da velocidade rotórica. De modo semelhante, outra malha fechada faz o controle da corrente do barramento c.a.  $I_n$  em cascata com uma malha

(externa) para controle da tensão na conexão c.o. O controle de corrente estatórica é feito em Campo Orientado Indireto que não requer estimação do fluxo. A estrutura dos controladores Pi's é mostrado na figura 5.2 onde o "bloco da rede" constitue-se do barramento ca. mais o conversor 1, o "bloco do gerador" engloba o gerador mais o conversor 2 e o "bloco mecânico" corresponde a função de transferência do modo mecânico, representado por duas massas ligadas por um elemento elástico. Esta estrutura de controle é melhor detalhada na figura 5.12, onde pode ser observado o controle em Campo Orientado Indireto.

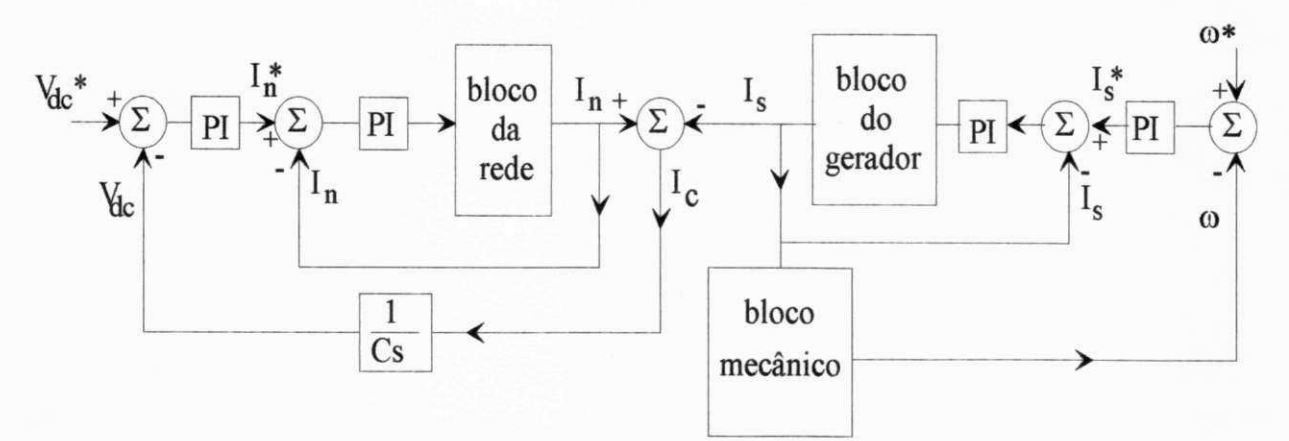

Figura 5.2 Arquitetura dos controladores Pi's do SCEE

Esta estrutura de controle em cascata foi escolhida em virtude da melhor condição de controle das correntes pelas malhas internas. Além disso, esta estrutura permite limitar, de modo independente, as tensões que são aplicadas, assegurando condições de segurança para o gerador. Estas vantagens não seriam possíveis para uma estrutura de controle global, como no caso dos controladores LQR. Uma desvantagem da estrutura em cascata é que, como o controle do SCEE não é feito globalmente, não é possível otimizar globalmente o esforço de controle.

O controle vetorial em Campo Orientado Indireto somente é eficiente quando se tem um conhecimento preciso do valor dos parâmetros da máquina de indução. Isto pode ser realizado através de técnicas de estimação de parâmetros que, por sua vez, é um método mais preciso que os valores obtidos pelo método clássico de teste em vazio e com rotor bloqueado.

# **5.3 - ESTIMAÇÃO DE PARÂMETROS DA MAQUINA DE INDUÇÃO**

No caso de uma máquina assíncrona, a equação de regressão é obtida a partir do modelo dinâmico definido no Apêndice D. O modelo de estado com a corrente  $i_s^s$  e com o fluxo  $\phi_r^s$  no referencial da tensão estatórica,  $v_s^s$ , é dado por (Jacobina et alii, 1993):

$$
v_s^s = \left(r_s + \frac{l_m^2}{\tau_r l_r}\right) i_s^s + \sigma l_s \frac{di_s^s}{dt} + j\omega_s \sigma l_s i_s^s + \left(j\omega_m - \frac{1}{\tau_r}\right) \frac{l_m}{l_r} \Phi_r^s \tag{5.1}
$$
$$
\frac{l_m}{\tau_r} i_s^s = \frac{1}{\tau_r} \Phi_r^s + \frac{d \Phi_r^s}{dt} + j(\omega_s - \omega_m) \Phi_r^s
$$
\n(5.2)

Assumindo condições de rp  $\left(\frac{di_s^s}{dt}=0\right)$ ,  $d\Phi_r^s/dt=0$ , as equações (5.1) e (5.2) assumem a forma:

$$
v_s^s = \left(r_s + \frac{l_m^2}{\tau_r l_r} + j\sigma l_s \omega_s\right) i_s^s + \left(j\omega_m - \frac{1}{\tau_r}\right) \frac{l_m}{l_r} \Phi_r^s
$$
\n(5.3)

$$
\frac{I_m}{\tau_r} i_s^s = \left[ \frac{1}{\tau_r} + j(\omega_s - \omega_m) \right] \Phi_r^s \tag{5.4}
$$

Obtendo-se  $\Phi_r^s$  da equação (5.4), e substituindo-o na equação (5.3), obtem-se:

$$
v_s^s = \left(r_s + \frac{l_m^2}{\tau_r l_r} + j\sigma l_s \omega_s\right) i_s^s + \frac{\left(j\omega_m - \frac{1}{\tau_r}\right) \frac{l_m^2}{\tau_r l_r}}{\frac{1}{\tau_r} + j(\omega_s - \omega_m)} i_s^s
$$
\n(5.5)

Como o eixo d está alinhado com o vetor da tensão estatórica, as componentes dq são dadas por:  $v_{sd}$ <sup>*S*=*V*<sub>*s*</sub>,  $v_{sd}$ <sup>*S*=0</sup> and  $i_{sd}$ <sup>*f*=*I<sub>Sd</sub>*,  $i_{sd}$ <sup>*S*=*I<sub>SG</sub>*. Isto resulta em duas equações relacionadas</sup></sup></sup> aos termos das partes real e imaginária, dadas, respectivamente, por:

$$
V_s = r_s I_{sd} - (\tau_r r_s + l_s) \omega_{sm} I_{sq} - l_s \omega_m I_{sq} - \sigma \tau_r l_s \omega_s \omega_{sm} I_{sd}
$$
 (5.6a)

$$
\omega_{sm}V_s = \frac{r_s}{\tau_r}I_{sq} + \left(r_s + \frac{l_s}{\tau_r}\right)\omega_{sm}I_{sd} + \frac{l_s}{\tau_r}\omega_mI_{sd} - \sigma l_s\omega_s\omega_{sm}I_{sq}
$$
(5.6b)

Na equação acima, o termo  $\omega_{sm} = \omega_s - \omega_m$  representa a frequência de escorregamento.

Para estimar os parâmetros dos modelos (5.6a) e (5.6b), com o método dos mínimos quadrados, dado no item 3.2.5, estas equações devem ser escritas na forma de uma regressão linear. Isto é, para a equação (5.6a):

$$
y_e = \Gamma_e^T \Theta_e \tag{5.7}
$$

$$
y_e = V_s \tag{5.7a}
$$

$$
\Gamma_e = \left[ I_{sd} - \omega_{sm} I_{sq} - \omega_m I_{sq} - \omega_s \omega_{sm} I_{sd} \right]^T
$$
 (5.7b)

$$
\theta_e = \begin{bmatrix} r_s & \tau_r r_s + l_s & l_s & \sigma \tau_r l_s \end{bmatrix}^T
$$
 (5.7c)

Da mesma forma, para a equação (5.6b):

$$
y_i = \Gamma_i^T \Theta_i \tag{5.8}
$$

$$
y_i = \omega_{sm} V_s \tag{5.8a}
$$

$$
\Gamma_i = \begin{bmatrix} I_{sq} & \omega_{sm} I_{sd} & \omega_m I_{sd} & -\omega_s \omega_{sm} I_{sq} \end{bmatrix}^T
$$
 (5.8b)

 $\mathbf{1}$ 

$$
\theta_i = \begin{bmatrix} \frac{r_s}{\tau_r} & r_s + \frac{l_s}{\tau_r} & \frac{l_s}{\tau_r} & \sigma l_s \end{bmatrix}^T
$$
\n(5.8c)

Os vetores de parâmetros  $\theta_e$  e  $\theta_i$  são estimados por meio do método dos mínimos quadrados, a partir dos quais pode-se obter os parâmetros da máquina. No caso dos termos reais, tem-se:

$$
r_{se} = \theta_{e1} \tag{5.9a}
$$

$$
l_{se} = \theta_{e2} \tag{5.9b}
$$

$$
\sigma_e = \frac{\theta_{e4}\theta_{e1}}{(\theta_{e2} - \theta_{e2})\theta_{e2}}
$$
(5.9c)

$$
\tau_{re} = \frac{\theta_{e2} - \theta_{e3}}{\theta_{el}} \tag{5.9d}
$$

$$
\sigma_e l_{se} = \frac{\Theta_{e1} \Theta_{e4}}{\Theta_{e2} - \Theta_{e3}}
$$
(5.9e)

$$
l_{mre} = \frac{l_{me}^{2}}{l_{re}} = \theta_{e3} - \frac{\theta_{e1}\theta_{e4}}{\theta_{e2} - \theta_{e3}}
$$
(5.9f)

$$
r_{mle} = r_{se} + \frac{l_{me}^{2}}{\tau_{re} l_{re}} = \theta_{e1} + \frac{\theta_{e1} \theta_{e3} (\theta_{e2} - \theta_{e3}) - \theta_{e1}^{2} \theta_{e4}}{(\theta_{e2} - \theta_{e3})^{2}}
$$
(5.9g)

Da mesma forma, para os termos imaginários:

$$
r_{si} = \theta_{i2} - \theta_{i3} \tag{5.10a}
$$

$$
l_{si} = \frac{\sigma_{i3}(\sigma_{i2} - \sigma_{i3})}{\theta_{i1}} \tag{5.10b}
$$

$$
\sigma_i = \frac{\theta_{i4} \theta_{i1}}{\theta_{i3} (\theta_{i2} - \theta_{i3})}
$$
(5.10c)

$$
\tau_{ri} = \frac{\theta_{i2} - \theta_{i3}}{\theta_{i1}} \tag{5.10d}
$$

$$
\sigma_i l_{si} = \theta_{i4} \tag{5.10e}
$$

$$
l_{mri} = \frac{l_{mi}^2}{l_{ri}} = \frac{\theta_{i3} (\theta_{i2} - \theta_{i3})}{\theta_{i1}} - \theta_{i4}
$$
 (5.10f)

$$
r_{mli} = r_{si} + \frac{l_{mi}^{2}}{\tau_{ri} l_{ri}} = \theta_{i2} - \frac{\theta_{i4} \theta_{i1}}{\theta_{i2} - \theta_{i3}}
$$
(5.10g)

As duas equações de regressão trazem praticamente a mesma informação. Uma vantagem é que os parâmetros da máquina podem ser calculados a partir da média aritmética dos dois resultados. A partir do algorítmo dos mínimos quadrados, definido no Capítulo 3, é possível identificar os parâmetros da máquina de indução.

## **Resultados da simulação**

Os resultados da estimação foram obtidos a partir da simulação em um computador digital. Os valores dos parâmetros utilizados na simulação são dados no final do Capítulo. As curvas plotadas correspondem as curvas características da corrente estatórica,  $I_s(\omega_m)$ , e do fator de potência,  $f_S(\omega_m)$ , fazendo a velocidade rotórica da máquina de indução variar de 0 a 120 $\pi$  rad/s. A amplitude e a freqüência da tensão estatórica são mantidas constantes em 57 V e 60 Hz, respectivamente.

A análise da simulação revela que, quando não há ruído (caso ideal), os parâmetros estimados são idênticos aos valores empregados na simulação. Além disso, o procedimento de estimação requer apenas 4 pontos para determinar o vetor de parâmetros.

A influência dos ruídos de medição no algoritmo de estimação são analisados em dois casos: a) ruído de medição da corrente estatórica e b) ruído de medição do fator de potência. A figura 5.3a mostra as curvas características da corrente estatórica para três casos: ideal, medida (com ruído) e estimada. A figura 5.3b mostra resultados semelhantes para o fator de potência.

Os valores de  $I_s(\omega_m)$  e  $f_s(\omega_m)$  nas curvas estimadas, são obtidos a partir do vetor de parâmetros calculado. Das figuras 5.3a e b, pode-se ver uma boa concordância entre as 3 curvas.

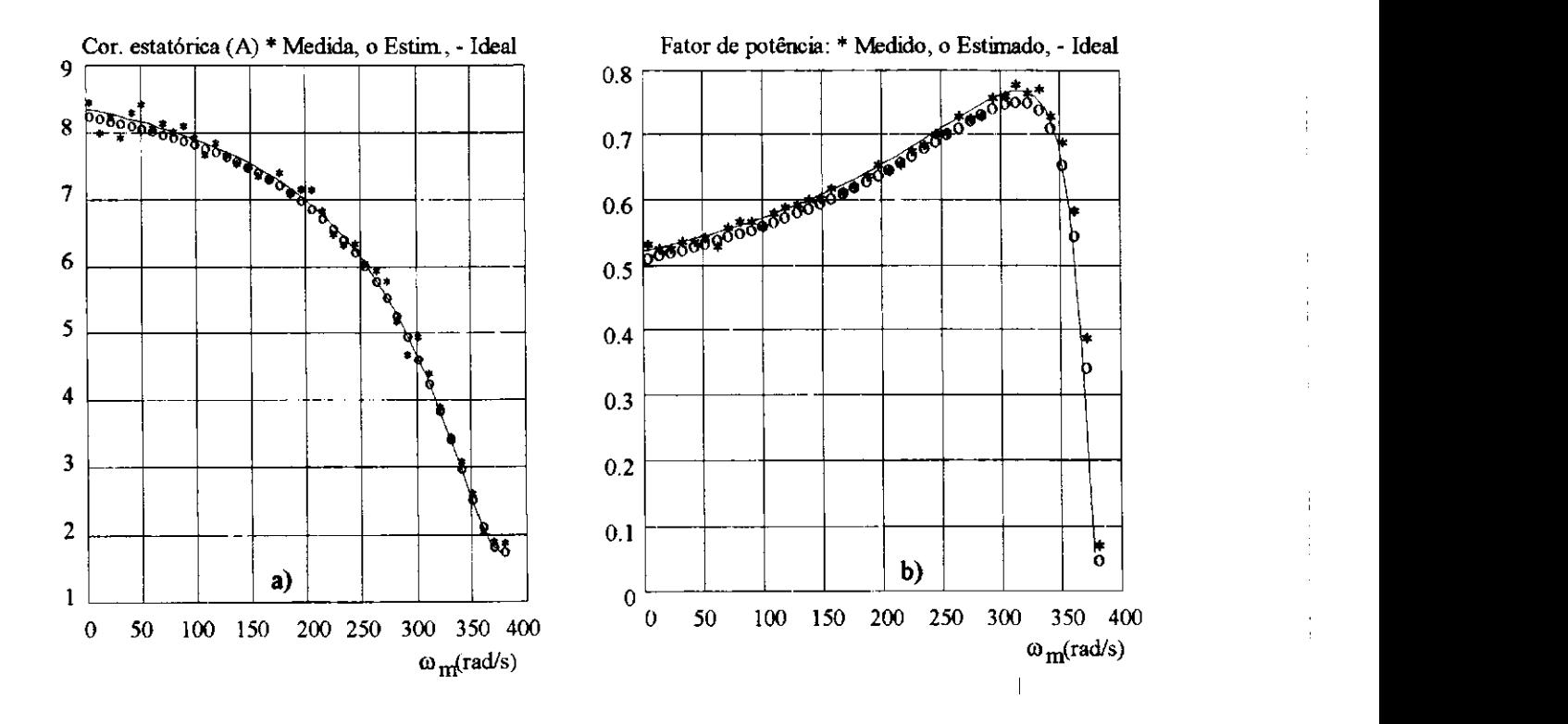

Figura 5.3: Curvas características da a)Corrente estatórica (caso a) e do b)Fator de potência

A tabela 5.1 apresenta o vetor de parâmetros utilizado para simular as curvas carcterísticas e o vetor de parâmetros obtido a partir do procedimento de estimação proposto. Estes resultados mostram um erro de 5% e de 10% para os casos a e b, respectivamente, com excessão do valor estimado para a resistência estatórica.

| Parâmetro             | Ideal | Estimado (a) | Estimado (b) |
|-----------------------|-------|--------------|--------------|
|                       | 2.76  | 4.39         | 4.46         |
| $\tau_{r}r_{s}+l_{s}$ | 0.246 | 0.246        | 0.22         |
|                       | 0.123 | 0.119        | 0.11         |
| $\sigma\tau_{r}l_{s}$ | 0.001 | 0.001        | 0.0009       |
| $r_{s}/\tau_{r}$      | 62.02 | 70.5         | 56.95        |
| $r_s+l_s/\tau_r$      | 5.53  | 5.25         | 5.5          |
| $l_s/\tau_r$          | 2.76  | 2.85         | 2.75         |
| $\sigma s$            | 0.021 | 0.022        | 0.021        |

Tabela 5.1 Valores dos parâmetros estimados e ideais (unidades MKS)

# **Resultados experimentais.**

As figuras 5.4a e 5.4b mostram os resultados experimentais obtidos pelo algoritmo de estimação, para as curvas carcaterísticas de  $I_s(w_m)$  and  $f_s(w_m)$ , respectivamente. Os resultados obtidos a partir de parâmetros determinados pelo método clássico (sem carga e com rotor bloqueado), também são mostrados. Dos resultados mostrados nas figuras 5.4a e 5.4b, pode-se deduzir que a concordância entre as curvas características, obtidos pelo método de estimação, é bem melhor que a concordância entre as curvas obtidas através do método clássico.

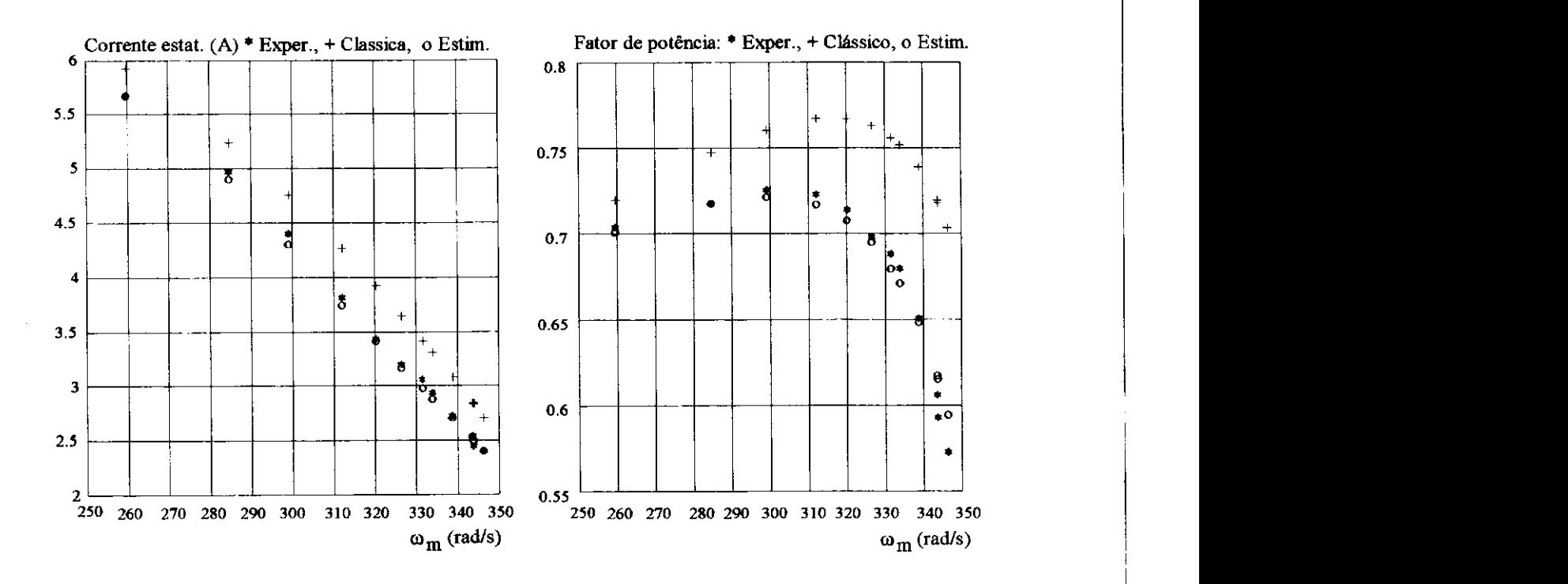

Figura 5.4 Curvas características experimentais da a)Corrente estatórica e b)Fator de potência

Pode-se notar na tabela 5.2, que os parâmetros calculados pelas equações das partes real e imaginária são bem diferentes. A maior diferença está na resistência estatórica cuja estimação é ineficiente independentemente se os dados são obtidos experimentalmente ou por simulação. No entanto, como a resistência estatórica é relativamente constante e fácil de ser medida, pode-se usar um vetor de parâmetros de dimensão reduzida.

| Parâmetro                           | De $\theta_e$ | De $\theta_i$ |
|-------------------------------------|---------------|---------------|
|                                     | 3.72          | 0.64          |
|                                     | 0.11          | 0.04          |
| $\sigma$                            | 0.21          | 0.43          |
| τ,                                  | 0.044         | 0.01          |
| σ                                   | 0.089         | 0.023         |
| $l_m^2/l_r$                         | 0.089         | 0.024         |
| $r_{s} + l_{m}^{2}/(\tau_{r}l_{r})$ | 5.75          | 2.92          |

Tabela 5.2 Valores experimentais dos parâmetros estimados e ideais (unidades MKS)

## **Parâmetros da máquina de indução utilizada nos experimentos**

Os dados de placa da máquina de indução são:

- Potência nominal: 1 5kW
- Tensão nominal: 380/220V
- Corrente nominal: 5.8/3.4A
- Frequência:  $60Hz$  Polos:  $4$   $cos\phi$ : 0.86.

Os parâmetros obtidos pelos testes em vazio e com rotor bloqueado são:

 $R_f$ <sup>2</sup>=1000 $\Omega$ ,  $R_s$ =2.76 $\Omega$ ,  $R_r$ '=2.76 $\Omega$ ,  $X_s$ =4.24 $\Omega$ ,  $X_r$ '=4.24 $\Omega$ ,  $X_m$ =42.4 $\Omega$ .

## **5.4 - PROJETO DOS CONTROLADORES**

## **5.4.1 - Controladores de corrente do estator**

Os controladores da corrente estatórica do GI são projetados segundo a técnica de cancelamento do polo dominante com alocação de poios complexos e amortecimento ótimo, de acordo com Buhler (1983).

A representação do inversor pode ser feita através de uma função de primeira ordem com uma pequena constante de tempo, em face à alta freqüência de chaveamento dos transistores.

Segundo Medeiros (1993), a malha fechada da corrente estatórica é representada na forma:

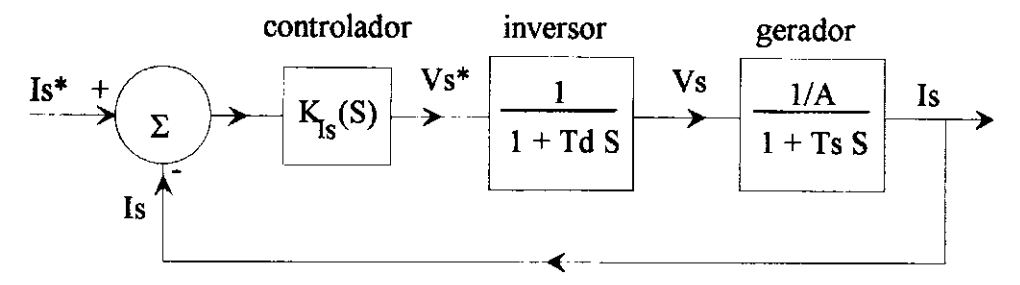

Figura 5.5 Malha fechada da corrente estatórica.

De acordo com a figura 5.5, a função de transferência da malha aberta (fima) da corrente estatórica vale:

$$
G_{oi}(s) = \frac{I_s}{V_s} = K_{Is}(s) \frac{I}{I + sT_d} \frac{V_A}{I + sT_s} = \frac{I + sT_I}{sT_i} \frac{I}{I + sT_d} \frac{V_A}{I + sT_s}
$$
(5.11)

$$
T_s = \frac{A}{B} = \frac{A}{\sigma l_s} = \frac{r_s + r_r l_m^2 / l_r^2}{(1 - l_m^2 / l_s l_r) l_s}
$$
(5.12)

onde  $T_d$ , constante de tempo do inversor PWM, é igual à metade do período de um ciclo de carga do inversor, isto é:  $T_d = t_e/2$ . O parâmetro  $\sigma$  é denominado coeficiente de dispersão magnética. Compensando o polo dominante, isto é, fazendo  $T_I = T_s$ , vem:

$$
G_{oi}(s) = \frac{1/4T_i}{s(1+sT_d)}
$$
\n(5.11a)

Buhler (1983) define frequência de canto por:  $W_I = 1/A T_i$  e frequência de corte por:  $W_p=1/T_d$ . Um modo prático para alocação dos polos de malha fechada é fazer:

- polos reais e iguais :  $W_I = W_p/4$ 

- polos complexos com amortecimento ótimo:  $W_I = W_p/2$ 

A partir das relações acima, obtem-se:

$$
T_i = \frac{4 T_d}{A}
$$
 (polos reais e iguais)  
\n
$$
T_i = \frac{2 T_d}{A}
$$
 (polos complexos com amorteimento ótimo) (5.12b)

Discretizando a função de transferência do controlador, obtem-se os seguintes ganhos para o controlador PI discreto equivalente, com período de amostragem  $t_{ei}$ :

$$
K_{i} = \frac{t_{ei}}{T_{i}}
$$
\n
$$
K_{p} = \frac{(T_{s} - t_{ei}/2)}{T_{i}}
$$
\n(5.13a)\n(5.13b)

# **5.4.2 - Controladores de corrente do barramento ca.**

Na figura 5.6,  $L_n$  e  $R_n$  são a indutância e a resistência do barramento c.a. e  $L_f$  a indutância do filtro. O objetivo do filtro é eliminar os harmônicos de alta freqüência introduzidos na corrente pelo chaveamento do inversor. O ponto P representa a entrada do barramento c.a. onde o sinal de tensão de referência é medido.

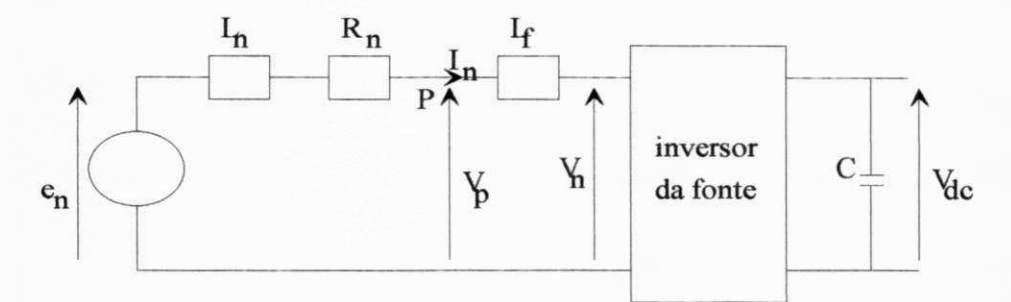

Figura 5.6 Diagrama unifilar da malha aberta de corrente do barramento ca.

O objetivo principal do controle de corrente do barramento ca. é proporcionar fator de potência unitário para a potência entregue ao barramento ca. (ponto P). Na simulação a indutância  $L_n$  é agrupada com a indutância  $L_f$  devido à dificuldade no cálculo da tensão em P, isto é:  $L_n' = L_n + L_f$ : Em função disso, a dinâmica da corrente no barramento c.a. é obtida a partir da equação:

$$
e_n = R_n I_n + L'_n \frac{dI_n}{dt} + V_n \tag{5.14}
$$

A malha fechada de corrente do barramento c.a., vista na figura 5.7, é similar à apresentada na figura 5.5, relativa ao controle da corrente estatórica.

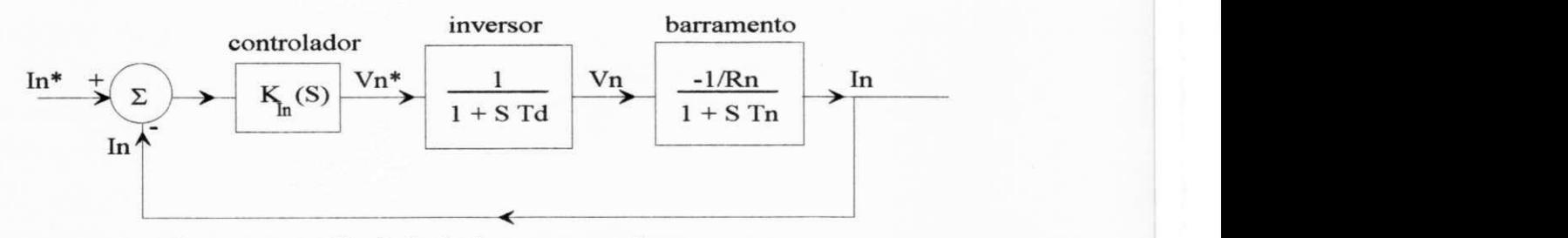

Figura 5.7 Malha fechada da corrente no barramento c.a..

 $61$ 

Na figura 5.7, a constante de tempo  $T_n$  é definida por:  $T_n = L_n'/R_n$ . O sinal de referência  $I_n^*$  depende em módulo da saída do controlador de tensão da conexão c.c.  $(V_{dc})$ . Sua fase é definida pela fase da tensão no ponto P *(Vp),* como mostra o diagrama da figura 5.8.

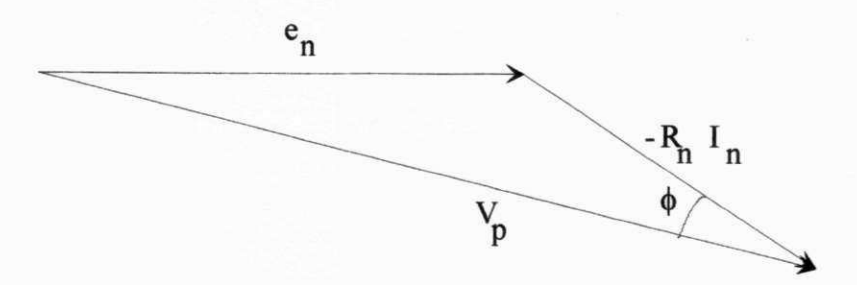

Figura 5.8 Diagrama de tensões para definição do fator de potência.

Na simulação, a tensão *e<sup>n</sup> é* definida a priori. O controlador de corrente é síncrono com este sinal que tem freqüência de 60 Hz. A fase da tensão *V<sup>p</sup>* é obtida em função da tensão *e<sup>n</sup>* e, também, em função de  $I_n$ . A ação de controle tende a alinhar a corrente  $I_n$  com a tensão  $V_p$  de modo que, em regime permanente,  $\phi$  tende a zero e a fator de potência tende a -1, quando a máquina está gerando potência ( $I_n < 0$ ). Quando potência está sendo fornecida à máquina ( $I_n >$ 0) o fator de potência tende a +1.

Fazendo-se o cancelamento do polo dominante  $(T_I = T_n)$ , a função de transferência da malha aberta (ftma) resume-se a:

$$
G_{on}(s) = \frac{-l/R_n T_i}{s(l+s T_d)}
$$
\n
$$
(5.15)
$$

Fazendo a alocação para poios complexos com amortecimento ótimo na malha fechada, obtem-se os valores para os ganhos do controlador discreto com tempo de amostragem *ten :* 

$$
K_i = \frac{t_{en}}{T_i}
$$
 
$$
K_p = \frac{(T_n - t_{en}/2)}{T_i}
$$
 (5.15a)  
onde: 
$$
T_i = \frac{2 T_d}{R_n}
$$
 (5.15b)

## **5.4.3 - Controlador de velocidade rotórica**

Sob o aspecto mecânico, adotou-se um modelo simplificado formado por duas massas, como mostra a figura abaixo. No caso, foi considerado que o momento de inércia do multiplicador está incluso no valor do momento de inércia do gerador  $J_2$ .

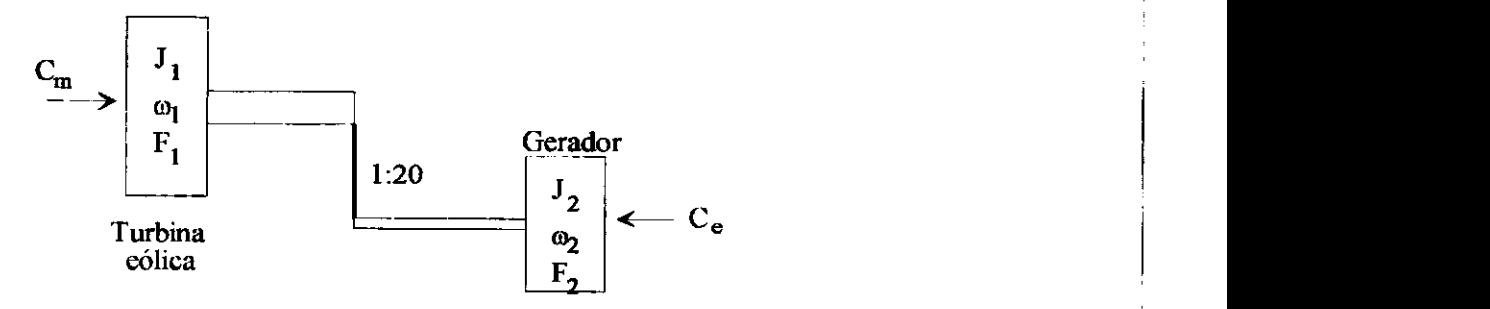

Figura 5.9 Modelagem mecânica do SCEE considerado.

Para a análise dinâmica deste modelo é conveniente referenciar todos os elementos a um mesmo eixo. No caso foi tomado como referência o eixo da turbina eólica. Assim sendo, os novos parâmetros do gerador, supondo uma relação de transmissão *i* (=1:20), passam a ser:

$$
J_{2\,I} = i^2\ J_2 \tag{5.16a}
$$

$$
\omega_{2,l} = \omega_2 / i \tag{5.16b}
$$

$$
C_{e\ l} = i C_e \tag{5.16c}
$$

$$
F_{2l} = i^2 \ F_2 \tag{5.16d}
$$

As equações que regem a dinâmica destes elementos são:

Â

$$
\frac{dC_I}{dt} = K_I(\omega_{21} - \omega_I) \tag{5.17a}
$$

$$
\frac{d\omega_l}{dt} = \frac{C_m - C_l - F_l \omega_l}{J_l} \tag{5.17b}
$$

$$
\frac{d\omega_{2\,I}}{dt} = \frac{C_I - C_{el} - F_{2\,I}\,\omega_{21}}{J_{2I}}\tag{5.17c}
$$

onde *Cj é o* conjugado transmitido entre a turbina e o gerador, *Fj* e *F<sup>2</sup>* são os coeficientes de atrito nas massas 1 e 2, respectivamente.

O modo mecânico, descrito pelas equações (5.17a), (5.17b) e (5.17c), como de terceira ordem, é uma simplificação do sistema. Estas equações foram utilizadas na simulação. Para fins de projeto do controlador de velocidade, esta modelagem pode ser ainda mais simplificada. Marechal (1987), que demonstra que a redução do grau na representação do sistema não altera, significativamente, seu modo principal de vibração, que é de baixa freqüência. Os outros modos de vibração possuem frequências bem mais elevadas. A equação mecânica que governa o movimento da turbina eólica, para uma representação de primeiro grau, pode ser expressa por:

$$
\frac{d\omega_1}{dt} = \frac{C_m - C_{el} - F \omega_1}{J} \tag{5.18}
$$

onde:  $F = F_1 + F_{21}$  *e*  $J = J_1 + J_{21}$ .

Na figura 5.10, a malha fechada de corrente, que é parte do controle em cascata da velocidade, é representada por um função de transferência de primeira ordem com ganho unitário e pequena constante de tempo *T<sup>p</sup> .* 

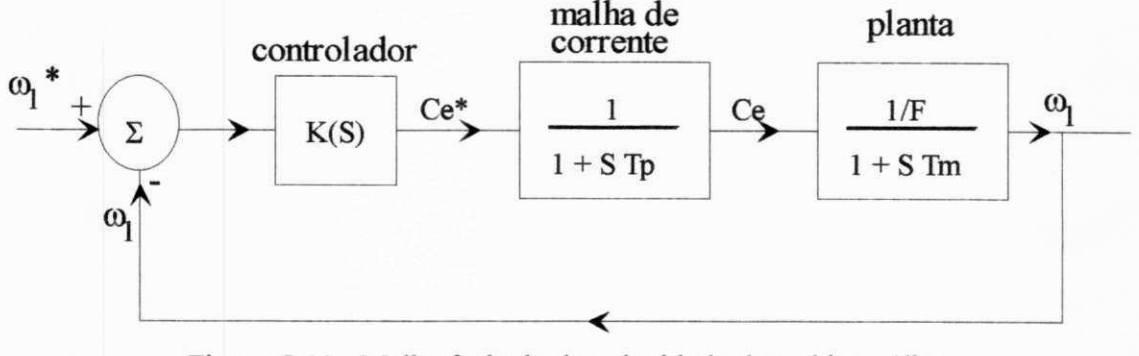

Figura 5.10 Malha fechada de velocidade da turbina eólica.

Na simulação do modelo foi usado  $T_p = t_{ei}$ . Os parâmetros  $T_i$  e  $K_i$  do controlador de velocidade foram obtidos no modo usual. O tempo de amostragem é dado por *te(0:* 

$$
K_{i} = \frac{t_{e0}}{T_{i}}
$$
  
\n
$$
K_{p} = \frac{T_{m} - t_{e0}/2}{T_{i}}
$$
  
\n
$$
T_{i} = \frac{4 T_{p}}{F}
$$
  
\n(5.19a)  
\n(5.19b)

#### **5.4.4 - Controlador de tensão da conexão c.c.**

A estabilidade da tensão na conexão c.c, isto é, da tensão nos terminais do capacitor, é importante para o controle da corrente estatórica que, por sua vez, influencia o controle de velocidade da máquina devido ao controle em cascata. Além disso, qualquer flutuação em  $V_{dc}$ muda automaticamente o comportamento da corrente que circula no barramento ca., pois, o módulo do sinal de referência  $I_n^*$  é a saída do controlador de tensão  $V_{dc}$ , como mostra a figura 5.10. Flutuações rápidas em  $I_n$  tendem a reduzir a qualidade do fator de potência na entrada do barramento ca.. Por estes motivos, a qualidade no controle de velocidade da máquina, assim como no controle do fator de potência, é tanto maior quanto menor for a flutuação da tensão  $V_{dc}$ , durante os transitórios de velocidade do SCEE.

Por outro lado, o grande momento de inércia da turbina, cerca de 10 vezes maior que o do gerador no modelo utilizado, faz com que a dinâmica da velocidade rotórica seja muito lenta mesmo com variações bruscas do conjugado eletromagnético. Este fato tende a saturar facilmente os controladores de corrente. Para evitar este problema, procura-se limitar a saída do controlador de velocidade. Neste caso, a saída do integrador é limitada no intervalo [Ce<sub>imin</sub> *Ce<sub>imax</sub>* ] cujos valores limitantes são suficientes para garantir erro nulo em regime permanente.

A malha fechada da tensão *Vdc* é apresentada na figura abaixo. O controlador é do tipo PI. A função de transferência da malha fechada da corrente no barramento ca. é representada por  $G_{\text{fn}}(s)$ . Os ganhos do controlador PI da tensão  $V_{dc}$  foram ajustados a partir de resultados obtidos em várias simulações.

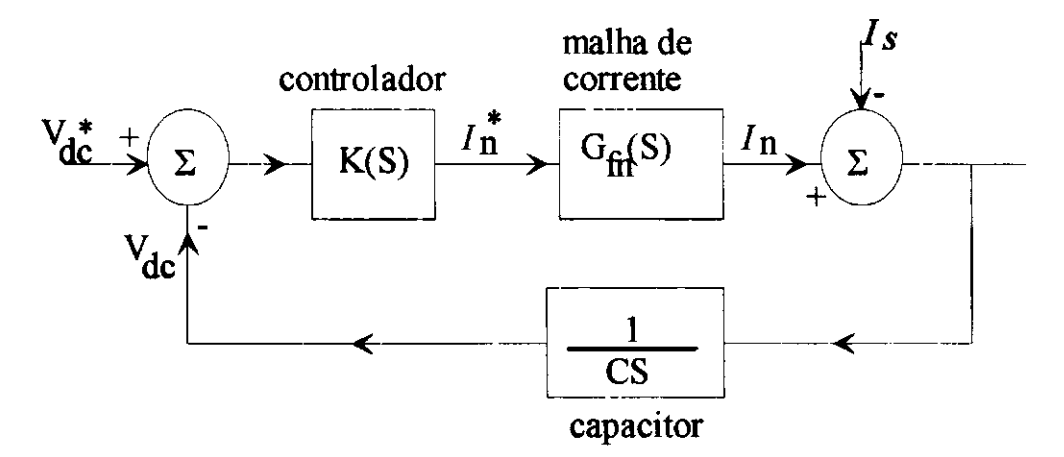

Figura 5.11 Malha fechada da tensão na conexão c.c.

## **5.4.5 - Estratégia global de controle do gerador**

Na figura 5.11, é utilizada a estratégia em Campo Orientado Indireto (COI) para o controle da geração com velocidade rotórica variável. A maior simplicidade de implementação, proporcionada pelo controle do fluxo rotórico em "feedforward", torna esta estratégia vantajosa em relação às demais, pois, a estrutura de controle do SCEE já é bastante complexa. A figura 5.12 mostra o modelo de controle em COI. As correntes *ln° e If* são obtidas em função do chaveamento dos inversores.

De acordo com a figura 5.12, a estratégia em COI pressupõe a determinação das componentes da corrente estatórica, no referencial do campo, a partir do fluxo rotórico de referência, considerado constante, e do conjugado eletromagnético de referência. As saídas dos controladores de corrente, situados no mesmo referencial, são as componentes das tensões de referência que, após convertidos ao referencial estatórico que é fixo, são aplicadas pelos inversores de tensão fazendo com que a corrente estatórica siga sua referência. Na malha externa, o controle de velocidade do gerador garante, pela imposição de **C <sup>e</sup> \* ,** a regulagem de velocidade.

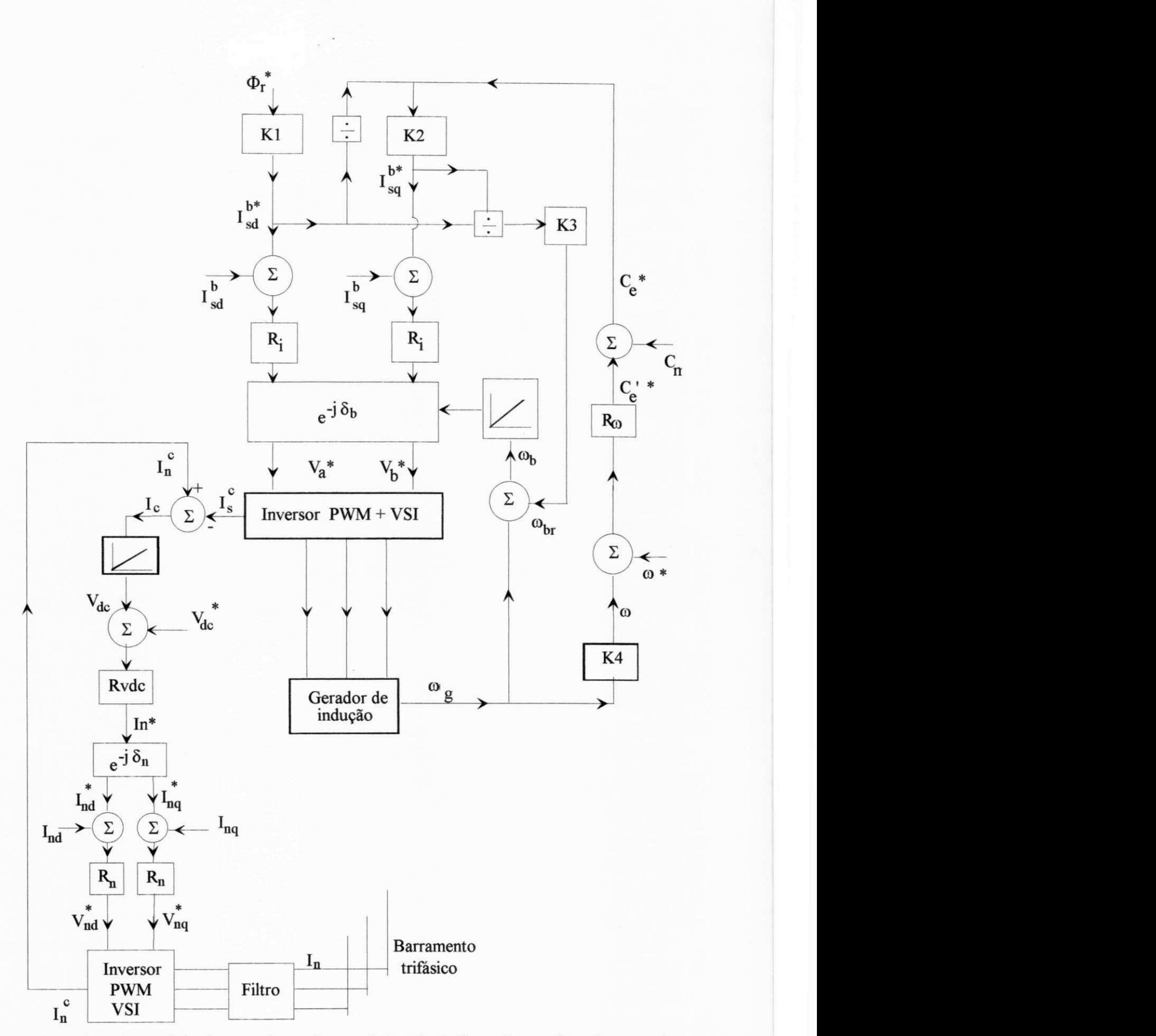

Figura 5.12 Estratégia de controle em Campo Orientado Indireto do gerador e do controle do fator de potência no barramento ca. e do controle de tensão na conexão c.c.

66

## 5.4.6 - Fluxograma de controle do SCEE

A otimização do coeficiente de potência do rotor, relativo a geração subnominal, é simulada de acordo com a figura 5.13. Supõe-se que a velocidade do vento é conhecida a priori, uma vez que a estratégia de controle adotada, mostrada na figura 2.6, necessita do valor de *V*. O valor do **C <sup>q</sup> ,** obtido a partir de *X,* é utilizado para o cálculo de **C <sup>m</sup> .** Em relação aos controladores, uma vez calculado o erro de velocidade, obtem-se o valor de  $C_e^*$  que deverá ser imposto pelos controladores. A simulação é realizada para um período máximo T<sub>max</sub>.

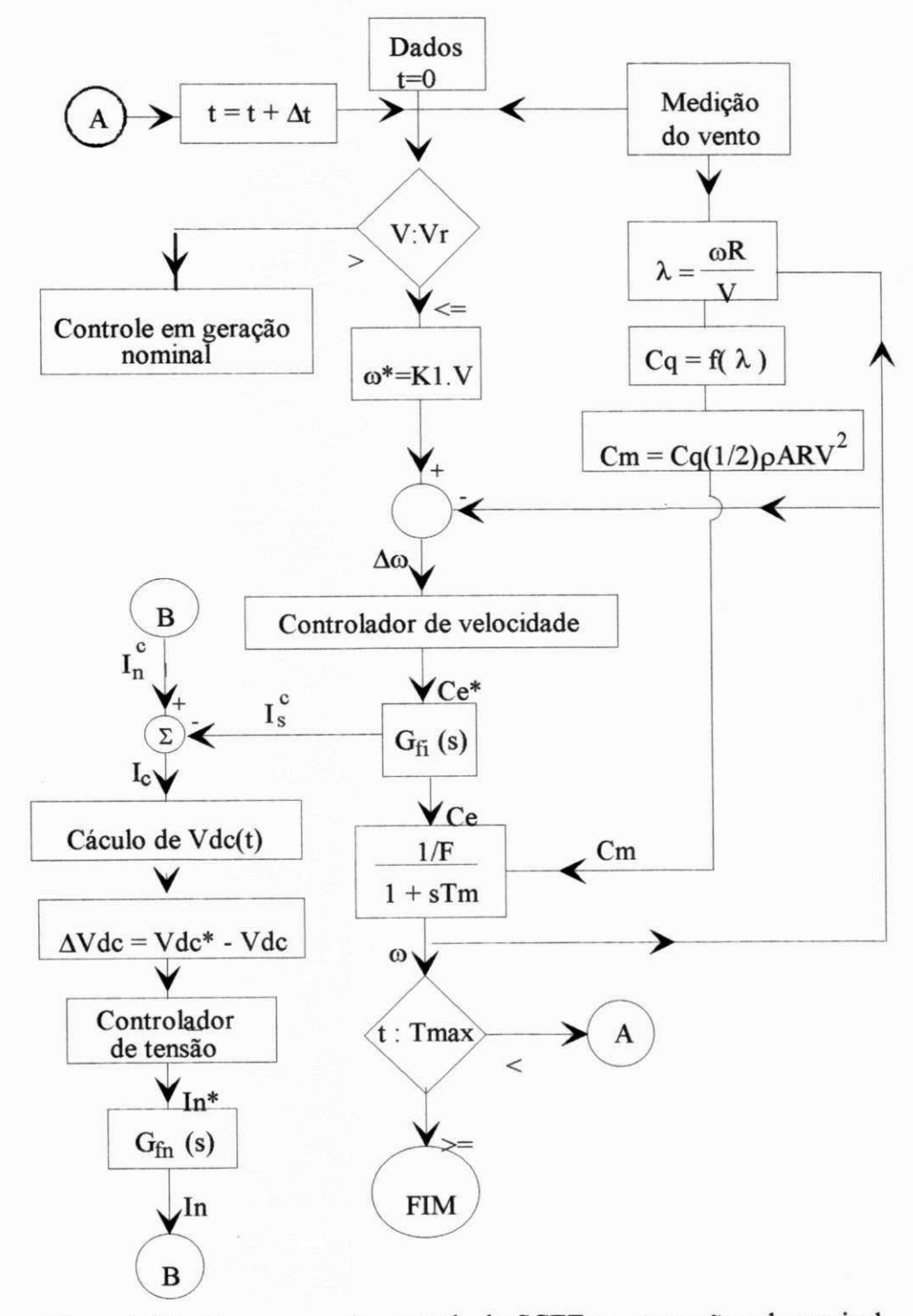

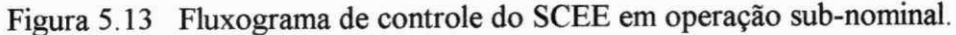

Na figura 5.13, os termos  $G_f(s)$  e  $G_f(s)$  representam as funções de transferência da malha fechada da corrente estatórica e da corrente na entrada do barramento ca., respectivamente. A função  $f(\lambda)$  depende da curva  $C_q$  -  $\lambda$  que é uma característica de cada rotor e, portanto, conhecida a priori. No fluxograma, as correntes  $I_s^c$  e  $I_n^c$  são definidas pelo chaveamento dos inversores. Além disso, o esquema de controle adotado depende da medição de *V.* 

## **5.4 - RESULTADOS E CONCLUSÕES**

Os resultados da simulação do **SCEE** são analisados sob o enfoque do desempenho da ação de controle sobre: a)corrente estatórica e do barramento ca., b)tensão da conexão c.c, e c)controle de velocidade. O sinal de velocidade de vento usado na simulação é dado na figura 5.14.

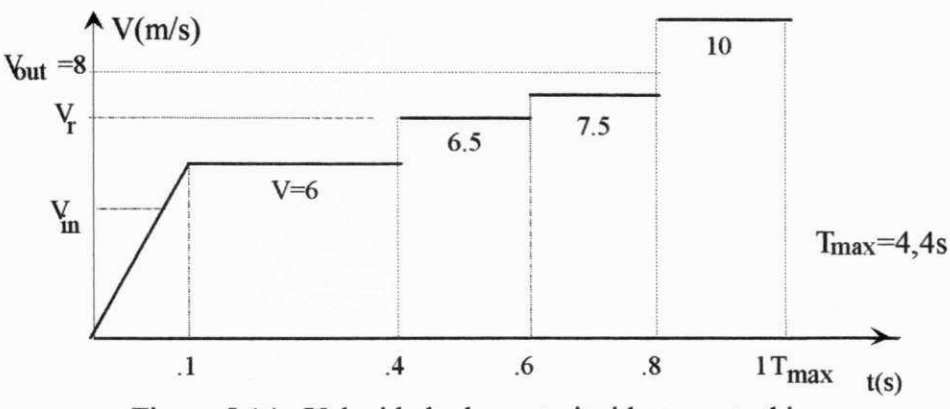

Figura 5.14 Velocidade de vento incidente na turbina.

No instante  $t=0$  a máquina está parada, a velocidade do vento  $V=0$  e a tensão c.c. nos terminais do capacitor é 10 V. Para t  $> 0.8$  T<sub>max</sub>  $\approx 3.5$ s, a velocidade do vento excede o limite permitido *(Voat)* e o sistema é freiado mecanicamente e, simultaneamente, desenergizado.

**Coeficiente de potência** O  $C_p$  é mostrado na forma percentual (100%  $C_p/Cp_{max}$ ). A figura 5.15a mostra que em  $V_{in}$  <  $V$  <  $V_r$  o valor de  $C_p$  tende a 100%, com pequenas pertubações nos transientes de *V*. No intervalo  $V_r \le V \le V_{out}$ , a limitação na potência captada do vento ( $P \le P_r$ ) faz com que C<sub>p</sub> seja reduzido de 100% para 90%, aproximadamente. Para isto, aumenta-se a razão de velocidades, *X* enquanto se reduz o conjugado eletromagnético. Conclui-se da figura 5.15a que o controle da velocidade da máquina é eficiente.

**Velocidade da turbina** . Os resultados mostram um comportamento de um sistema de primeira ordem, porém, com erro menor que 1% quando em rp. Isto se deve, em parte, às limitações feitas no integrador do controlador de velocidade. Isto é possível devido a compensação do conjugado mecânico, *C<sup>m</sup> ,* na saída do regulador (figura 5.12). Na figura 5.15b a velocidade da turbina é referenciada ao eixo do gerador, isto é, co está multiplicada por um fator *K = i.p =* 40.

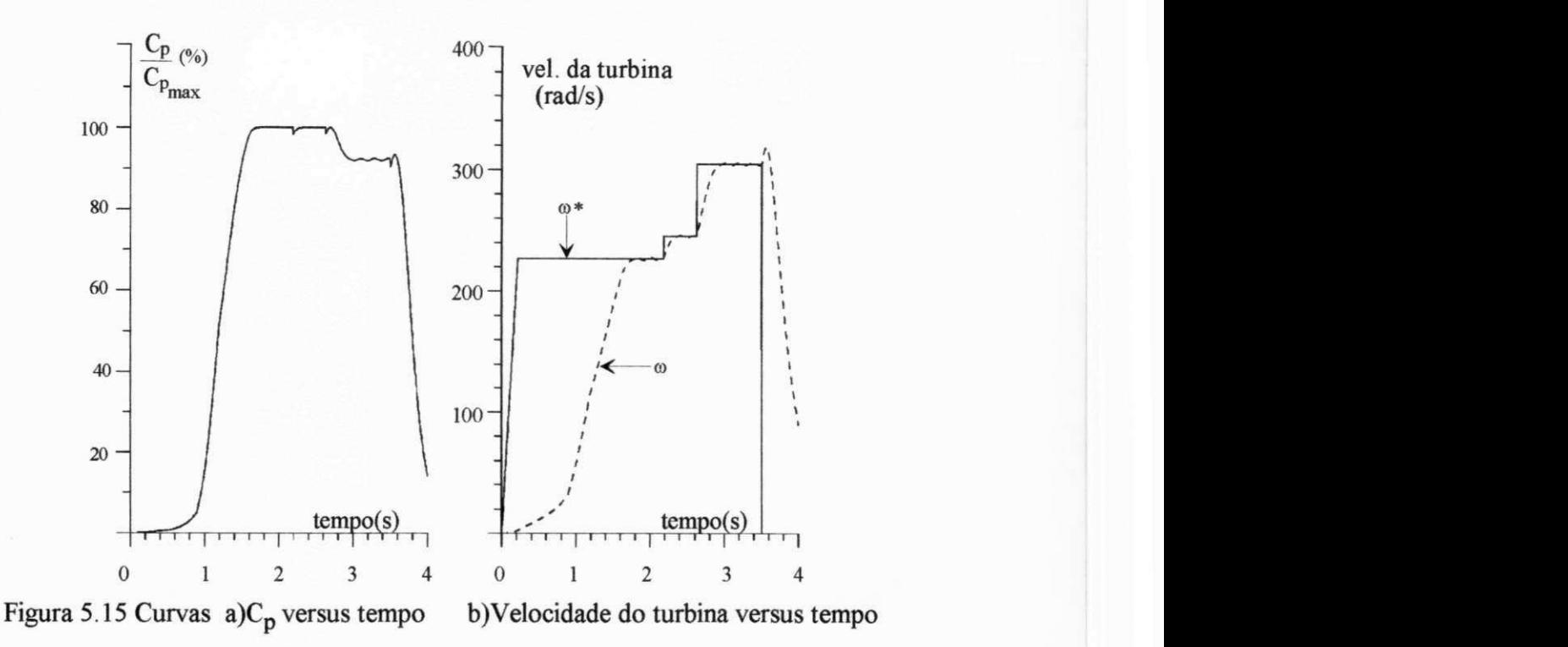

**Corrente estatórica**. O sinal da componente  $I_{sq}$  segue seu valor de referência com erro menor que 3%, exceto durante a partida (figura 5.16a), quando a máquina de indução opera como motor. **O** erro em *IS(j* é maior e deve-se ao fato de que o desacoplamento de fluxo e conjugado é prejudicado nos transitórios, causando um erro considerável na corrente *IS(j,* como mostrado na figura 5.16b. Nesta figura, observa-se que o desvio do sinal  $I_{sd}$  é mais acentuado na partida. Uma consequência imediata disto, é o erro no controle feedforward do fluxo rotórico, mostrado na figura 5.17a. O controle de  $\phi_r$  também é prejudicado pela má regulagem da tensão no elo c.c..

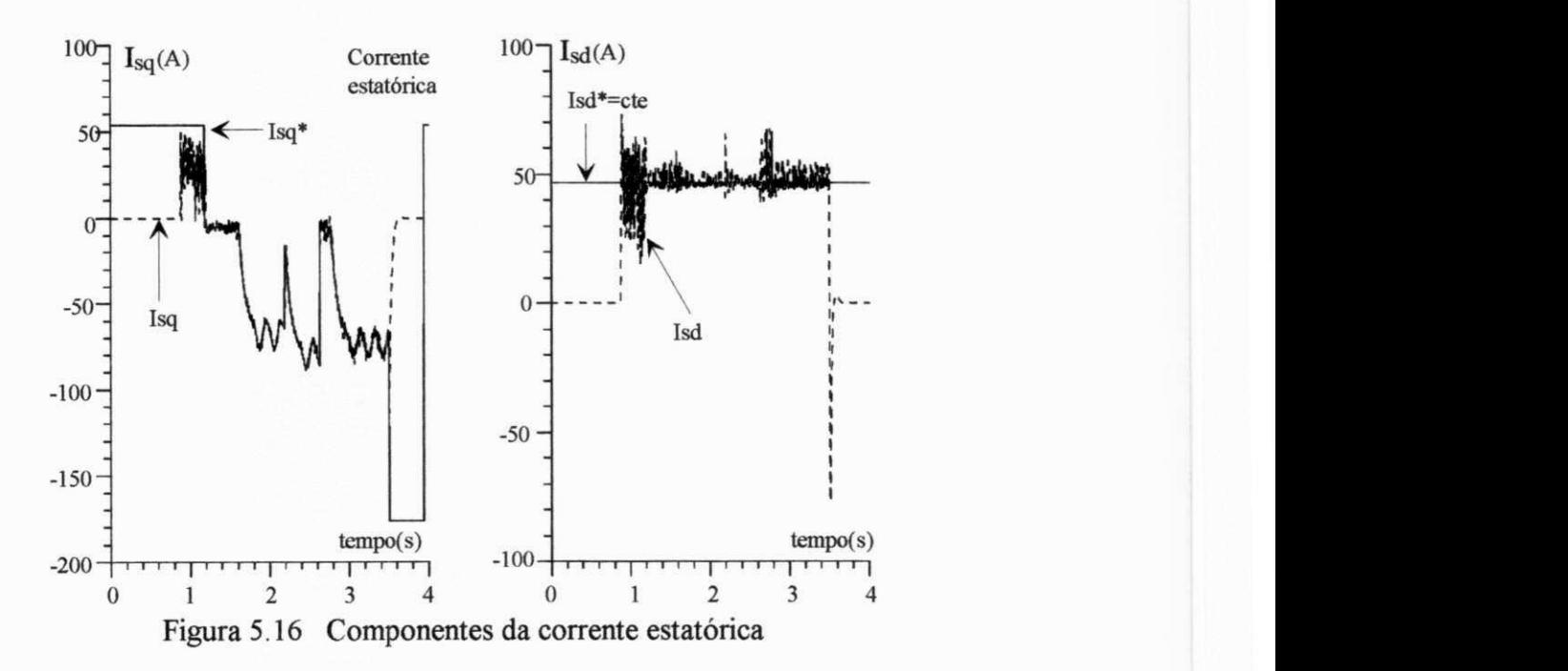

**69** 

**Fator de potência**. O fator de potência medido na entrada do barramento c.a., isto é, no ponto P da figura 5.6, varia entre +1 e -1 (figura 5.17b). Em  $t \approx 1.5$ s a flutuação dá-se com grande freqüência devido ao conjugado eletromagnético imposto à máquina ser pequeno. O controle do fator de potência satisfaz às exigências.

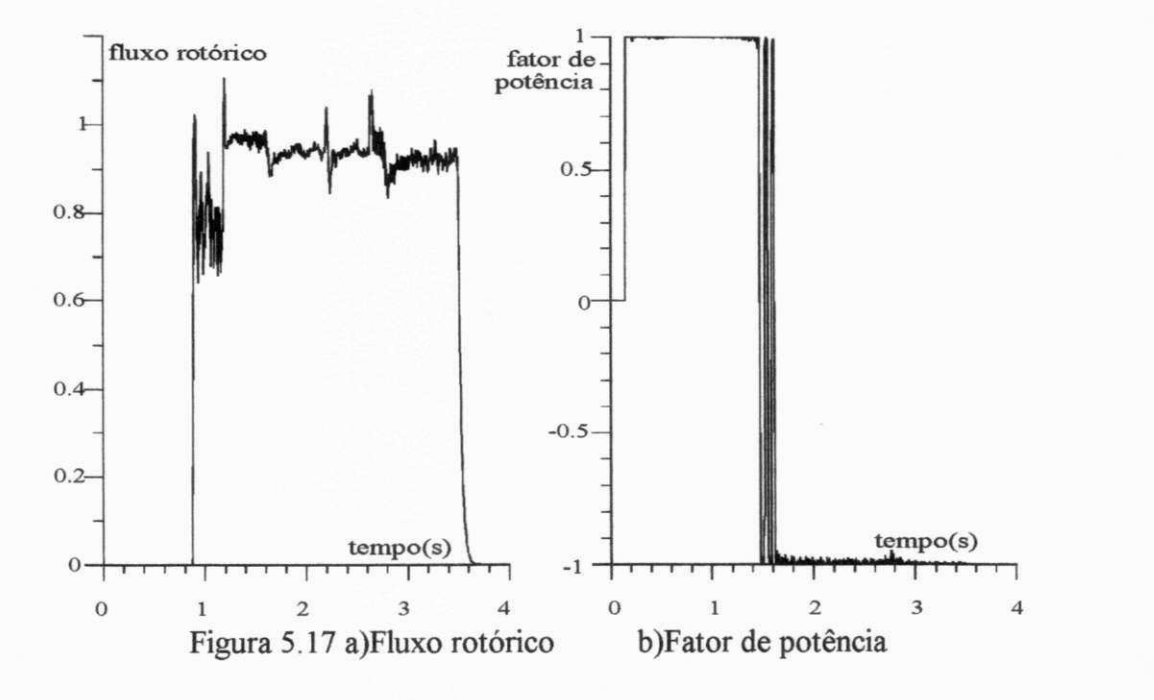

**Corrente na entrada do barramento c.a.** O regulador de  $I_n$ , junto ao inversor PWM-VSI apresenta-se como uma boa fonte de corrente discreta. O sinal  $I_{nd}$  apresenta um erro menor que  $2\%$  em relação ao valor de referência, exceto nos transitórios (figura 5.18a). O erro no sinal  $I_{na}$  é maior e tende a aumentar à medida que a potência gerada aumenta (figura 5.18b). O pior desempenho no controle de  $I_{\text{na}}$  está relacionado ao baixo nível de tensão  $V_{na}$  imposto ao inversor.

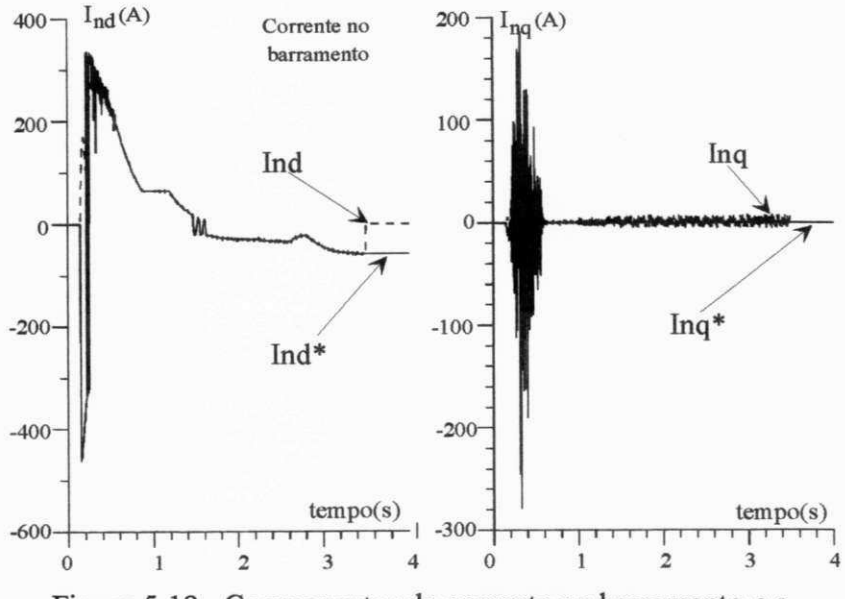

Figura 5.18 Componentes da corrente no barramento c.a.

**Tensão na conexão c.c. - V**<sub>dc</sub>. A saída do controlador de  $V_{dc}$  não sofre nenhuma compensação. Assim sendo, o controlador deve apresentar um erro em rp que cresce na medida que a corrente gerada aumenta (figura 5.19). Também há a necessidade de carga do capacitor quando, na partida, o mesmo se encontra com tensão reduzida. Quando este valor é próximo de zero, o controlador de corrente do barramento ca. não consegue impor a corrente desejada pois o inversor não dispõe de tensão. Neste caso, o sinal de *In(f* é invertido, pois, a corrente é imposta pela tensão  $V_p$  (e<sub>n</sub> - R<sub>n</sub> I<sub>n</sub>) e não pela tensão do inversor. O sinal I<sub>nd</sub>\* volta à condição normal após *Vfc* atingir certo nível (arbitrado em 150% do valor de pico de *en). A* figura 5.19 mostra o momento desta inversão.

Durante a carregamento do capacitor o inversor do gerador permanece em roda livre até que a tensão  $V^c_{dc}$  atinja 90% do valor de referência. O controle de tensão na conexão c.c. mostrou-se satisfatório com o uso de um capacitor de 5000 uF.

A carga de amortecimento  $R_{dump}$  é desligada sempre que  $V_{dc} < V_{dc}$ <sup>\*</sup> ( $V_{dc}$ <sup>\*=500</sup> volts).

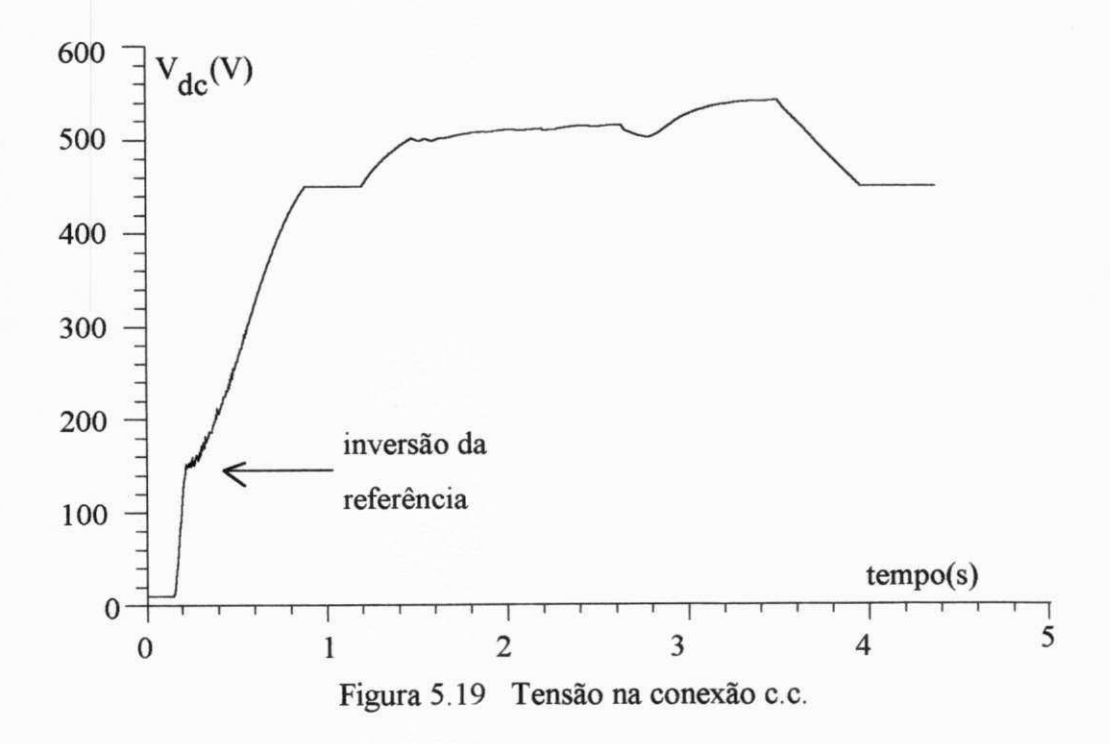

## **DADOS USADOS NA SIMULAÇÃO DO SISTEMA**

Gerador:  $R_S$ <sup>-0</sup>,52,  $R_r$ -1,5<sup>2</sup> Sz,  $R_S$ <sup>*r*</sup>*x*<sup>*p*</sup>-0,022H; *r<sub>m</sub>*-0,021H; *p*=2; *r<sub>s</sub> r<sub>s</sub> r*<sub>*s*</sub> *r*<sub>*s*</sub> *r*<sub>*n*</sub> **Turbina:**  $R=9$  m;  $\lambda_0 = 8, 5$ ; Cp<sub>max</sub>=0,44;  $P_r=28$  kW;  $V_r=0, 5$  m/s;  $V_{in} = 4$  m/s;  $V_{out}=8$  m/s **Conexão c.c:** C=5000 uF **Conversores:** freqência de chaveamento=10 kHz **Barramento c.a.:**  $R_n=0,4 \Omega$ ;  $L_n=0,01$ H;  $T_n=25$ ms **Amostragem:**  $t_{ei} = t_{en} = t_{evdc} = 1 \text{ms}; t_{ew} = 10 \text{ms};$ 

# CAPÍTULO 6

# **OTIMIZAÇÃO ESTÁTICA DO SCE E**

# **6.1 - INTRODUÇÃO**

As variações na velocidade e na direção do vento fazem com que o SCEE opere, na maior parte do tempo, em condições pseudo-estáticas. As flutuações, em torno do funcionamento em rp, são tanto maiores quanto maior a turbulência no vento. A variabilidade ou intensidade de turbulência é tanto maior quanto menor é o fator de forma de Weibull, como mostra a figura C.6. Portanto, a potência gerada instantânea de um SCEE depende da sequência de estados por que passou em função da ocorrência de *V*. Conclui-se, portanto, que não há um padrão para análise da eficiência do SCEE, em termos de energia gerada ou da eficiência global em um determinado período, se considerada a dinâmica do SCEE. Este padrão somente pode ser determinado através da análise estática, isto é, supondo-se operação em rp. Além disso, a análise estática permite avaliar-se, com mais precisão, a influência isolada do desempenho aerodinâmico do rotor ou do tipo da carga a qual pode ser caracterizada pela forma como a potência gerada varia com a velocidade do vento.

Este Capítulo apresenta a análise estática, supondo operação em regime permanente, do desempenho de um SCEE com geração assíncrona, tendo como enfoque a influência da distribuição de velocidade de vento, do tipo do rotor eólico, do tipo da carga e das perdas ohmicas no gerador assíncrono. A análise visa determinar as condições ótimas de funcionamento do sistema que asseguram a máxima eficiência do processo de conversão de energia. Adicionalmente, é feita uma análise detalhada da minimização das perdas no gerador assíncrono onde as componentes da corrente de campo e de torque são determinadas a partir de técnicas em Campo Orientado Direto (COD).

Os resultados desta análise podem ser utilizados como ferramenta para decisão, a nível de projeto de componentes do SCEE, da melhor configuração do sistema em função da distribuição de ventos do local e do tipo do SCEE. É possível, também, verificar-se a viabilidade técnica do uso de controle das correntes estatóricas para minimizar as perdas ohmicas do gerador.

A configuração de um SCEE destinado à geração de eletricidade, é, de um modo geral, constituída de um rotor eólico, de um multiplicador de engrenagens, de uma máquina elétrica (síncrona ou assíncrona) e de um sub-sistema de conversão além da unidade de controle. A figura 6.1 ilustra a interconexão entre os blocos funcionais que constituem o SCEE. A operação do SCEE é feita de modo a proporcionar a alimentação de uma carga ou a sua conexão à rede de distribuição de energia elétrica que podem ter, ou não, a freqüência de operação do gerador. Quando as frequências são diferentes, faz-se necessário o uso de um estágio intermediário de conversão implementado através de conversores estáticos. O estudo do desempenho do SCEE é feito através de simulação digital. Os dados de entrada são fornecidos no final do Capítulo.

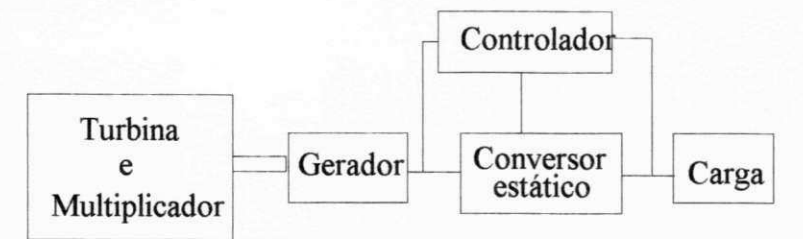

Figura 6.1. Configuração típica de um SCEE

Sob o ponto de vista da análise estática, consideram-se desprezíveis as perdas relativas ao controlador e ao conversor estático. Neste modelo simplificado, a potência gerada e entregue à carga,  $P_{\varrho}$ , é suposta variar com uma potência da velocidade do vento, segundo uma lei linear, quadrática ou cúbica. A figura 6.2 mostra curvas típicas da potência gerada pelo SCEE em função da velocidade do vento *V*, onde c é o parâmetro que define o tipo da carga durante a geração subnominal. O SCEE ideal, definido por Marechal (1987) como aquele cujo rotor opera com o valor máximo do coeficiente de potência, é caracterizado por  $c=3$ . Um aumento até c=3 representa, de um modo geral, uma melhoria do desempenho do SCEE. Esta melhoria, no entanto, implica no uso de tecnologias mais complexas, isto é, no emprego de conversores estáticos que, por sua vez, requerem filtros para a eliminação de harmônicos de alta freqüência. Isto resulta no aumento do custo do SCEE. O resultado global deve ser analisado, então, tendo como base a relação custo/benefício.

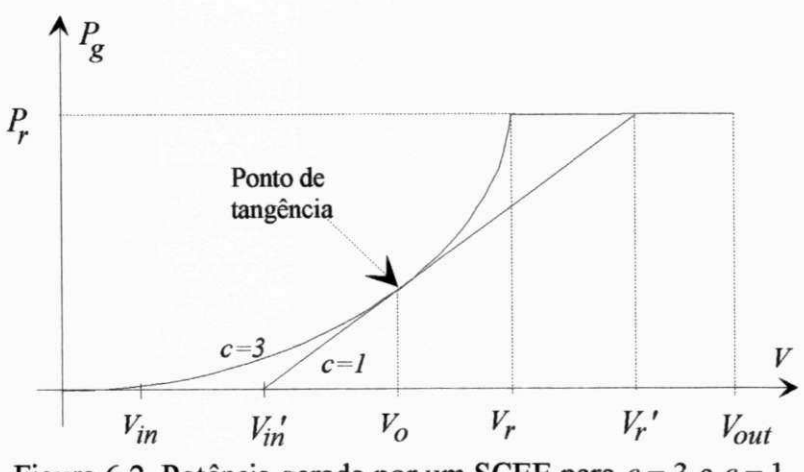

Figura 6.2. Potência gerada por um SCEE para  $c = 3$  e  $c = 1$ .

Na figura 6.2 , o índice *in* corresponde à condição de geração inicial ( *Vin-* "cut-in velocity" - velocidade de partida) enquanto o índice r corresponde à de operação nominal ( $V_r$  - "rated velocity" - velocidade nominal). Para  $V \geq V_r$  tem-se:  $P_g = P_r$ . Por questão de segurança, para  $V \geq$ *Vouí (Vout* - "cut-out velocity" - velocidade de corte ou parada), o sistema sai de operação. No ponto de tangencia, o rotor opera com **Cpmax,** independentemente do valor de *c.* 

Lysen (1983) propõe as relações:

para 
$$
V_{\text{in}} \le V \le V_{\text{r}}
$$
:  
\n
$$
P_g(V) = \frac{P_r(V^c - V_{in}^c)}{(V_r^c - V_{in}^c)}
$$
\n(6.1a)

$$
\text{para } V_{\mathbf{r}} < V \leq V_{\text{out}} \cdot P_{\mathbf{g}}(V) = P_{\mathbf{r}} \tag{6.1b}
$$

# **6.2 - MODELAGEM DO SISTEMA**

Em regime permanente, o desempenho de um SCEE depende primordialmente do regime de ventos do local onde está instalado, do tipo da turbina, da eficiência do gerador e do comportamento da potência gerada em relação à velocidade do vento, analisados a seguir. Na modelagem é considerado que o ângulo de guinada é igual a zero.

# **6.2.1 - Variáveis do SCEE.**

**Distribuições de velocidade de vento.** As distribuições de vento usadas neste modelo são caracterizadas pelo fator de forma de Weibull, *k.* A função densidade da distribuição, em função da velocidade de vento reduzida: *x=V/ V<sup>m</sup> ,* é dada por (Lysen, 1983):

$$
f(x) = k \left[ \Gamma^{k} (1 + 1/k) \right] x^{k-1} e^{\left[ -\Gamma^{k} (1 + 1/k) x^{k} \right]}
$$
 (6.2)

$$
\Gamma^{k}(1+1/k) \cong 0.568 + 0.454 / k \tag{6.3}
$$

A figura 6.3 apresenta as funções densidades de velocidade de vento mais usuais, obtidas a partir da equação (6.2).

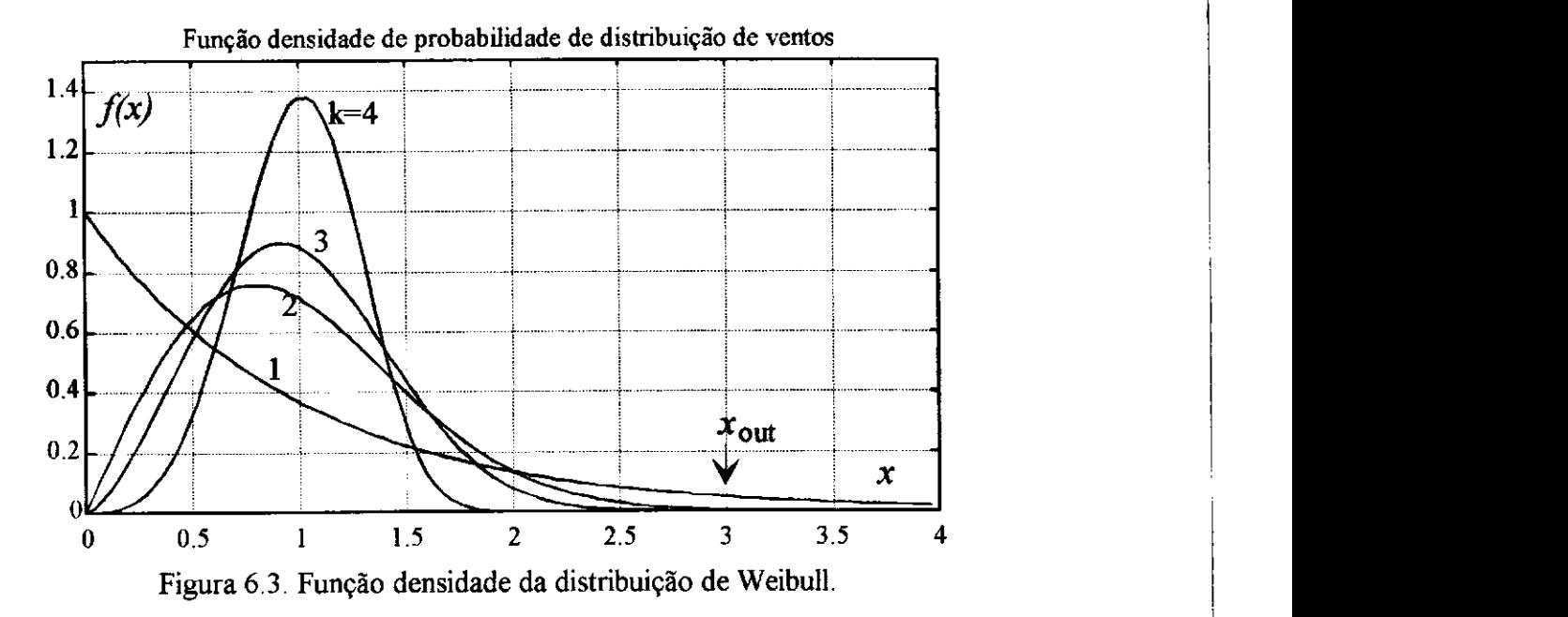

Segundo Dixon (1979), na Inglaterra  $k=1,6$ . Na Holanda  $k=2,0$ , de acordo com Lysen (1983). Na Central de Testes do Nerg/UFPB, Medeiros (1986) encontrou *k=3,6.* Em trabalho realizado em outubro de 1994, no Morro do Chapéu (Bahia), o GEE (UFPE/PE) encontrou k=3,97. Quanto maior o valor de *k* mais constantes são os ventos. Na figura 6.3,  $x_{out} = V_{out}/V_r$ . Em geral: *xout=3* (Lysen, 1983).

**Rotor eólico.** A eficiência aerodinâmica do rotor está relacionada com o Coeficiente de Potência *Cp ,* modelado segundo Marechal (1987), pelo polinómio:

$$
C_p(\lambda) = C_0 \lambda + C_1 \lambda^2 + C_2 \lambda^3 \tag{6.5}
$$

onde os os coefientes C<sub>0</sub>, C<sub>1</sub> e C<sub>2</sub> são constantes, determinadas a partir das características do rotor. O Coeficiente de torque  $C_q(\lambda)$  é obtido da relação:  $C_q(\lambda) = C_p(\lambda)/\lambda$ .. A figura 6.4 apresenta curvas típicas de  $C_p(\lambda)$  e  $C_q(\lambda)$ .

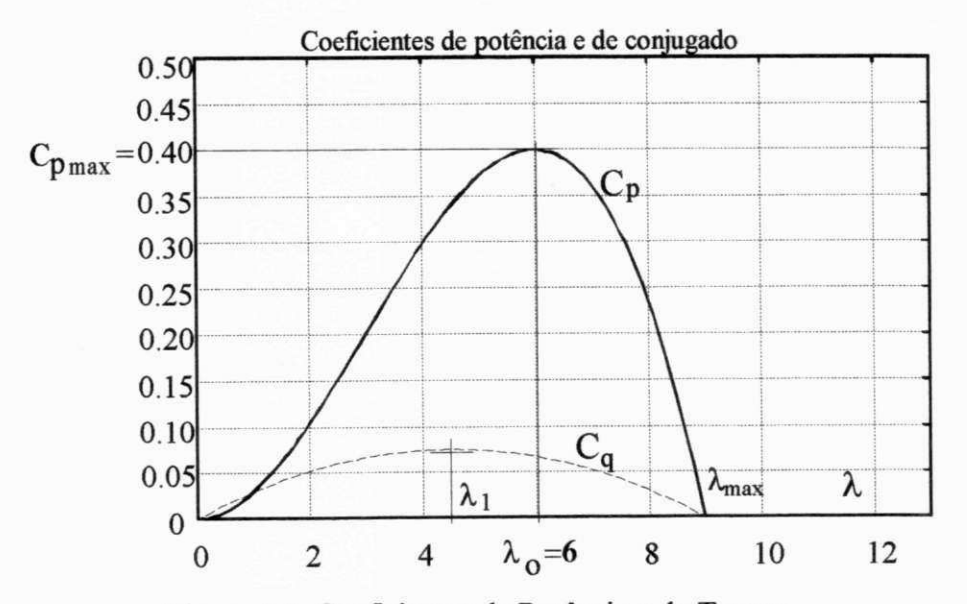

Figura 6.4. Coeficientes de Potência e de Torque.

Os coeficientes  $C_0$ ,  $C_1$  e  $C_2$  são calculados em função dos parâmetros  $C_{pmax}$ ,  $\lambda_0$  e de  $r = \lambda_1 / \lambda_0$ , mostrados na figura 6.4, a partir das seguintes condições de contorno:

$$
C_p = 0, \quad para \quad \lambda = \lambda_{max}
$$
  
\n
$$
\frac{dC_p}{d\lambda} = 0, \quad para \quad \lambda = \lambda_o
$$
  
\n
$$
\frac{dC_q}{d\lambda} = 0, \quad para \quad \lambda = \lambda_1
$$
  
\n
$$
C_0 = C_{p_{max}} \frac{(-4r+3)}{2(1-r)\lambda_0}
$$
\n(6.6)

$$
C_1 = C_{p_{max}} \frac{r}{(1-r)\lambda_0^2}
$$
\n
$$
C_2 = C_{p_{max}} \frac{1}{2(r-1)\lambda_0^3}
$$
\n(6.8)

O parâmetro **X<sup>0</sup>** é denominado razão de velocidades de projeto. Quando em operação com  $λ_0$ , o rotor apresenta eficiência aerodinâmica máxima, isto é,  $C_p = C_{pmax}$ . Quando com  $λ = λ_1$ , o rotor apresenta o coeficiente de conjugado máximo. O valor de λ<sub>1</sub> representa o limitante da região de estabilidade e tem grande importância para a análise dinâmica do sistema. A região estável de operação corresponde a  $\lambda_1 < \lambda < \lambda_{\text{max}}$ , onde  $\lambda_{\text{max}}$  representa a máxima razão de velocidades que o rotor pode alcançar.

A potência gerada por um SCEE ideal (sob o ponto de vista aerodinâmico) é dada por:

$$
P_g(x) = \eta_p(x) C_{pmax} \frac{1}{2} \rho A V_m^3 x^3
$$
\n(6.9)

$$
\eta_p(x) = \eta_{mec} \eta_{ele}(x) \tag{6.10}
$$

sendo: η<sub>p</sub> (x) a eficiência eletro-mecânica do SCEE. Nas expressões (6.9) e (6.10), η<sub>mec</sub> é a eficiência mecânica, considerada constante em 90% (Lysen, 1983) e r**| <sup>e</sup> i <sup>e</sup>** é a eficiência elétrica do gerador.

O raio do rotor é função da potência nominal do gerador e da velocidade média do vento. A escolha do valor do raio é feita de modo que a potência nominal seja atingida para uma velocidade de vento igual a  $2V_m$ , isto é,  $x_r = 2$  (vide figura 6.2).

Nas simulações, a influência do tipo do rotor é caracterizada apenas por λ<sub>ο</sub>, que varia de 5 a 9, sendo que o valor de **C^max** é mantido constante e igual a 0,40. Na realidade, há uma tendência do valor de  $C_{pmax}$  crescer com o aumento de  $\lambda_o$ .

**Multiplicador.** O uso de multiplicadores em SCEE é necessário devido à diferença entre as velocidades angulares nominais do rotor eólico e do gerador. A relação de transmissão (i) cresce com o aumento do raio do rotor eólico e com a redução do número de par de poios *(p)* do gerador. No caso de SCEE de grande porte (relação de transmissão > 40) é indicado o uso de trens planetários.

Segundo Lysen (1983), o conjugado de atrito estático no multiplicador é desprezível em relação ao conjugado de atrito do gerador. As eficiências mecânicas do multiplicador e dos mancais do SCEE estão incluídas na eficiência mecânica do SCEE,  $\eta_{\text{mec}}$ , considerada constante. Na realidade, *r\mec* diminue um pouco na medida que aumenta a relação de transmissão.

**Gerador.** O estudo do gerador de indução em regime permanente foi realizado com o objetivo de minimizar as perdas no cobre e no ferro do estator e rotor . Este estudo baseou-se no modelo

desenvolvido por Garcia et alii (1991) onde a função de custo utiliza uma aproximação para o conjugado eletromagnético e a máquina de indução opera como motor. A função de custo foi modificada para considerar a expressão exata do conjugado eletromagnético. No algoritmo de minimização de perdas (AMP), o conjugado eletromagnético e a velocidade (elétrica) do gerador,  $\omega_{\sigma}$ , são dados de entrada. Considerou-se os mesmos parâmetros do motor de indução utilizados por Garcia et alii (1991). A regulagem das correntes estatóricas  $I_{sd}$  e  $I_{sq}$ , obtidas a partir do AMP, é garantida pela estratégia em Campo Orientado Direto (COD) mostrado na figura 6.5.

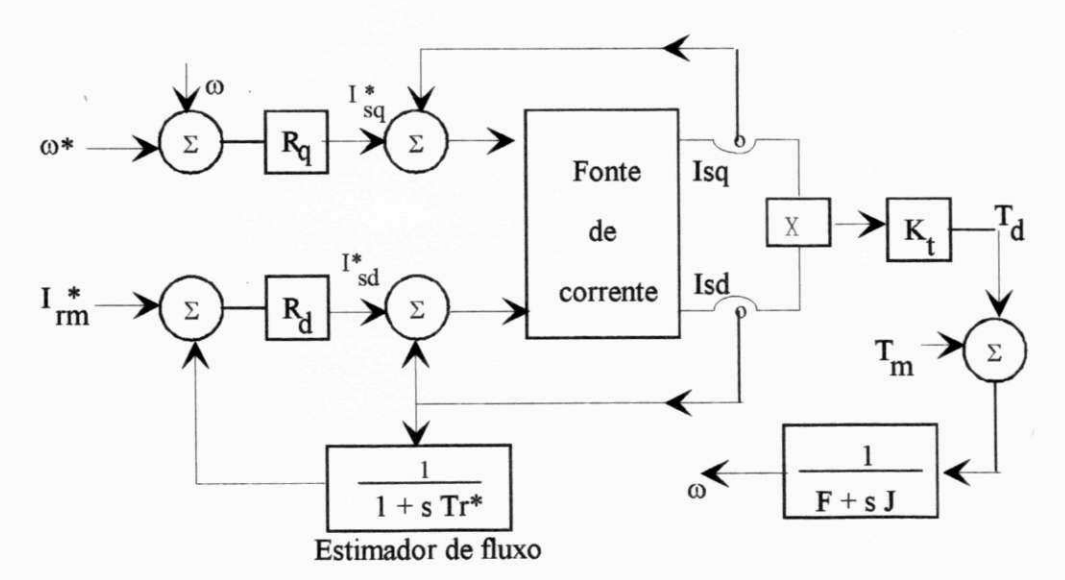

Figura 6.5 Controle em Campo Orientado Direto do gerador de indução.

#### **6.2.2 - Minimização das perdas do gerador.**

A figura 6.5 apresenta o circuito equivalente do gerador de indução em termos das componentes do eixo q (Garcia *et alii,* 1991). O circuito equivalente completo inclui um circuito similar para as componentes do eixo d. Os subescritos "r" e "s" se referem, respectivamente, ao rotor e ao estator do GI. Os subescritos "d" e "q" se referem, respectivamente, aos eixos d e q, da representação de Park. O subescrito "l" se refere ao ferro. Os termos V, I, R e M representam tensão, corrente, resistência e indutância, respectivamente. O termo E representa uma tensão contra-eletromotriz.

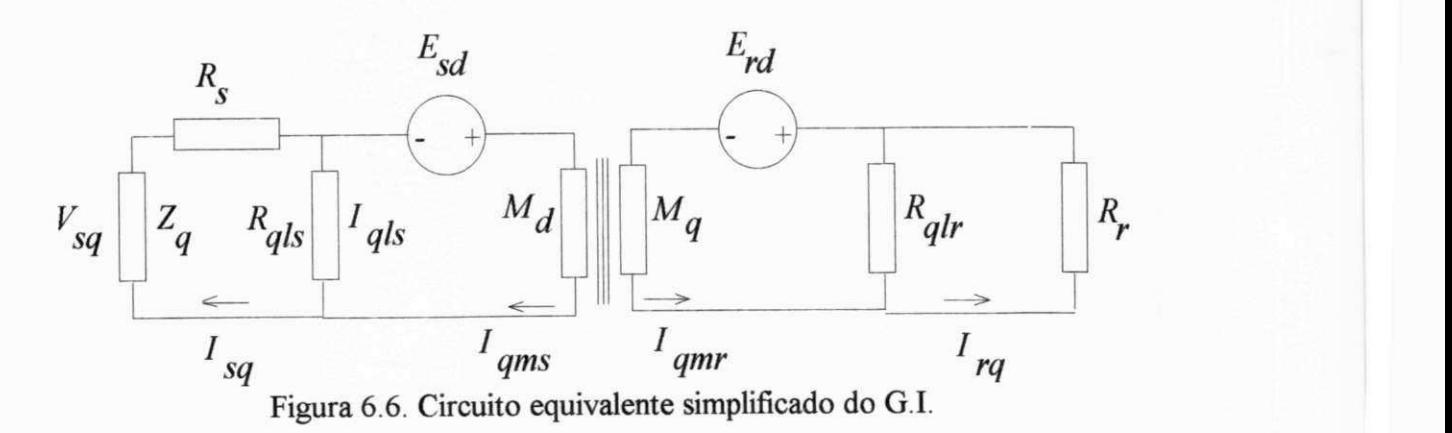

No desenvolvimento do AMP adotam-se duas hipóteses básicas: i) a máquina de indução está em regime permanente e, ii) as correntes  $I_{sd}$  e  $I_{sq}$  estão controladas segundo a estratégia de Campo Orientado Direto, mostrado na figura 6.5. Além disso, incorporando-se as resistências do ferro do rotor,  $R_{\text{dir}}$  e  $R_{\text{qlr}}$ , na resistência  $R_r$ , obtem-se:

$$
I_{qms} = -I_{qms}, I_{dms} = -I_{dms} \Rightarrow I_{dms} = 0
$$
  

$$
I_{qms} = \frac{R_{qls}}{R_{qls} - R_r} I_{sq} - \frac{M_d}{R_{qls} - R_r} \omega_g I_{sd}
$$
 (6.11)

O conjugado eletromagnético é dado por

$$
T_d = p \frac{M_d I_{sd}}{R_{qls} - R_r} \Big( R_{qls} I_{sq} - M_d \omega_g I_{sd} \Big)
$$
 (6.12)

As perdas no cobre e no ferro do gerador valem:

$$
P_{\text{cut}} = R_d I_{sd} + R_q I_{sq} - R_{dq} I_{sd} I_{sq} \tag{6.13}
$$

$$
R_d = \frac{\omega_g^2 M_d^2 (R_{qls} + R_r)}{(R_{qls} - R_r)^2}
$$
 (6.14a)

$$
R_q = \frac{R_{qls} R_r (R_{qls} + R_r)}{(R_{qls} - R_r)^2}
$$
\n
$$
(6.14b)
$$

$$
R_{dq} = \frac{4\,\omega_g \, M_d \, R_{qls} \, R_r}{\left(R_{qls} - R_r\right)^2} \tag{6.14c}
$$

A máxima eficiência do gerador é obtida a partir da condição de mínimo da função de custo expressa pela equação (6.15).

$$
L_g = P_{\text{cut}} + \gamma (k_t I_{sd} I_{\text{qms}} - T_g) \tag{6.15}
$$

Na equação (6.15),  $\gamma$  é um multiplicador de Lagrange e  $k_t$  uma constante do gerador. Os valores de  $I_{sd}$  e  $I_{sg}$  que minimizam a função de custo  $L_g$ , são obtidos derivando-se  $L_g$  em relação a  $I_{sd}$  e a  $I_{sq}$ , e igualando-se a zero (ponto de mínimo). Substituindo-se  $T_d$  e  $I_{qms}$ , dados nas equações (6.12) e (6.11), na equação (6.15), obtem-se:

$$
I_{sd} = \sqrt[4]{\frac{R_q}{R_d R_{qls} + R_q \omega_g^2 M_d^2}} \sqrt{\frac{T_d (R_{qls} + R_r)}{pM_d}}
$$
(6.16)

$$
I_{sq} = \frac{\omega_g M_d}{R_{qls}} I_{sd} + \frac{T_d (R_{qls} + R_r)}{pR_{qls} M_d} \frac{1}{I_{sd}}
$$
(6.17)

# **6.3 - MAXIMIZAÇÃO DA EFICIÊNCIA GLOBAL DO SCEE.**

**A** eficiência global de um SCEE é função da energia gerada em um período *T.* No caso de  $c$ <3, a eficiência global depende do ponto de tangência mostrado na figura 6.2. Neste ponto, onde *x=x<sup>0</sup> ,* o SCEE atinge sua eficiência aerodinâmica máxima, igualando-se ao SCEE ideal. *x<sup>0</sup>* é denominado velocidade reduzida de projeto. **A** eficiência global do SCEE é definida por Lysen (1983):

$$
\eta_g = E_g / E_d \tag{6.18}
$$

$$
E_g = T \int_{x_{in}}^{x_r} P_g(x) f(x) dx + T P_r \int_{x_r}^{x_{out}} f(x) d(x)
$$
 (6.19)

$$
E_d = \frac{1}{2} \rho A V_m^3 K_E T \tag{6.20}
$$

$$
K_E = \int_0^\infty x^3 f(x) dx \tag{6.21}
$$

onde *K<sup>E</sup> é* o fator padrão de energia. Este fator depende do fator de forma *k* da distribuição de de velocidade de vento, como mostra a figura C.4.

**A** otimização da eficiência global é efetuada através da maximização da energia gerada, tendo como variável a velocidade reduzida de projeto, *x<sup>Q</sup> ,* que, normalmente, está no intervalo:  $1 \leq x_0 \leq 1, 6.$ 

Valores de  $x_{in}$  e  $x_r$ . Uma vez definidos o expoente *c* da equação (6.3) e o valor de  $x_o$ , podese determinar os valores de  $x_{\text{in}}$  e  $x_{\text{r}}$  pelas expressões:

$$
x_{in} = x_0 \sqrt[6]{\frac{\eta_p (3-c)x_0^2 + x_0^3 \eta_p'}{(3x_0^2 \eta_p + \eta_p' x_0^3)}}
$$
(6.22)

$$
x_r = \sqrt{ (x_0^c - x_{in}^c) \frac{P_r}{P_0} + x_{in}^c}
$$
 (6.23)

onde,  $P_{\text{o}}$ , que é a potência gerada no ponto ótimo (de tangência), pode ser calculada pela equação (6.9) para  $x = x_0$ . No primeiro passo de interação, o valor de  $\eta_p$  ( $\eta'_p = d \eta_p/dx$ ), definido na equação (6.10), é considerado invariante com x, isto é:  $\eta_p(x)=0.85$  e  $\eta'_p(x)=0$ . Em um segundo passo, o ponto ótimo é recalculado com o valor real de  $\eta_p(x)$  e, portanto, com  $\eta'_p(x) \neq 0$ .

#### **6.3.1 - Condição de partida.**

É necessário fazer a distinção entre velocidade reduzida mínima de operação*zyxwvutsrqponmlkjihgfedcbaZYXWVUTSRQPONMLKJIHGFEDCBA xin* e a velocidade reduzida de partida  $x_{st}$ . Quando a turbina eólica está parada, é necessário um valor mínimo de velocidade de vento  $(x \ge x_{st})$  para que o torque motriz supere o conjugado de atrito estático do SCEE,  $M_{\rm at}$ , cuja componente predominante relaciona-se ao gerador. Uma vez que a turbina esteja em operação, é possível que o gerador ainda esteja "desligado" desde que  $x \le x_{in}$ . Desta forma, é necessário que  $x_{in} \ge x_{st}$ ). Quando o valor de  $x_{in}$ , obtido da equação (6.22), é menor que  $x_{st}$  deve-se tomar  $x_{in} = x_{st}$ . Na partida, o conjugado motriz  $C_{\text{rest}}$  desenvolvido pelo rotor eólico é definido por:

$$
C_{\text{mst}} = C_{\text{qst}}(\frac{1}{2})\rho A R V_{\text{m}}^2 x_{\text{st}}^2 \ge M_{\text{at}}
$$
\n(6.24)

por: Lysen (1983), a partir de resultados experimentais, aproxima o valor de  $C_{\text{qst}} = C_q (\lambda = 0)$ ,

$$
C_{qst} = \frac{1}{2\lambda_0^2} \tag{6.25}
$$

O valor mínimo de  $x_{st}$  é obtido das equações (6.24) e (6.25):

$$
x_{st} = \sqrt{\frac{4\lambda_0^2 M_{at}}{\rho A R V_m^2}}
$$
(6.26)

A fração do tempo que a turbina eólica está operando,  $\tau$ , é obtida da função de duração cumulativa *F(x),* obtida da integração de *f(x),* dado na equação (6.2).

$$
\tau = F(x_{out}) - F(x_{in}) \tag{6.27}
$$

## **6.3.2 - Cálculo das variáveis de estado do SCEE em rp.**

Para o cálculo da velocidade do gerador e do conjugado eletromagnético em função da velocidade reduzida x, para cada ponto de operação, é necessário conhecer-se o valor da razão de velocidades X. Este valor é obtido a partir do *C<sup>p</sup>* que pode ser calculado pela relação entre a potência no eixo primário da turbina  $(P_g/\eta_p)$  e a potência disponível no vento. O valor de  $\lambda$  é obtido a partir da equação (6.5).

$$
C_p = \frac{2P_g(x)}{\rho A V_m^3 x^3 \eta_p(x)}
$$
(6.28)

Resolvendo-se a equação abaixo obtem-se o valor de *X* para cada velocidade de vento reduzida.

$$
C_2 \lambda^3 + C_1 \lambda^2 + C_0 \lambda - C_p(x) = 0
$$
\n(6.29)

A velocidade angular do rotor *a(x)* vale :

$$
\omega(x) = \frac{\lambda(x)V_m x}{R}
$$
 (6.30)

A velocidade angular do gerador  $\omega_{g}$  (elétrica), proporcional à velocidade da turbina, vale:

$$
\omega_g(x) = i \, p \, \omega(x) \tag{6.31}
$$

#### **6.4 - RESULTADOS**

Os resultados mostrados no gráficos abaixo, foram obtidos através da simulação digital do sistema modelado segundo procedimentos já descritos. O objetivo principal foi determinar as condições ótimas de operação, assumindo, inicialmente, o valor  $\eta_p=85\%$  que corresponde a  $\eta_{ele}$ =94,4% e  $\eta_{\text{mec}}$ =90%. É importante salientar que estas condições ótimas de operação independem da velocidade média do vento. O período considerado é de 1 ano. Todos os valores ótimos foram obtidos para  $i=8,5$  do SCEE exemplo.

No primeiro conjunto de figuras, de 6.7 a 6.10, são apresentados os *valores ótimos* das variáveis do SCEE, com enfoque em sua eficiência global  $\eta_{\varrho}$ . Também são apresentados resultados de  $E_{\varphi}$ ,  $x_0$ ,  $x_{\text{in}}$ ,  $x_r$  e de  $\tau$ .

No segundo conjunto, da figura 6.11 à figura 6.18, são mostrados os *valores ótimos* de variáveis do SCEE com enfoque na *minimização das perdas* do GI através do AMR As correntes estatóricas e a eficiência eletro-mecânica  $\eta_p(x)$ , definida pela equação (6.10), são as variáveis mais importantes. Também são apresentados resultados de  $P_{\sigma}$  e  $\lambda$ .

O terceiro conjunto, da figura 6.19 à figura 6.22, são mostrados os mesmos resultados do segundo conjunto porém *sem a minimização das perdas* do GI, isto é, sem o efeito do AMP. Neste caso fez-se o valor de  $I_{sd}$  constante e compatível com o valor obtido através do AMP. O valor da relação de transmissão foi considerado constante e próximo do valor ótimo. A intenção  $\acute{\text{e}}$  quantificar o efeito do AMP através dos valores de  $\eta_{\text{o}}(x)$ , isoladamente.

O quarto conjunto de figuras, de 6.23 a 6.26, são mostrados resultados similares ao do terceiro conjunto porém com um valor intencionalmente baixo da relação de transmissão. A intenção é mostrar o efeito da relação de transmissão em  $\eta_p(x)$ , quando o AMP não está atuando.

Finalmente, a figura 6.27 mostra como a energia gerada varia com a relação de transmissão sob o efeito do uso do AMP. O objetivo é verificar se o uso do AMP anula ou reduz o efeito de valores baixos (ou muito altos) da relação de transmissão no desempenho do SCEE. A simulação foi realizada com a relação de transmissão variando de 1 a 15. Os valores são obtidos para  $\lambda_0=6$ , *k = 2* e c=3, que satisfaz às condições das turbinas eólicas mais modernas operando na Europa.

## **6.4.1 - Valores ótimos do SCEE** ( $E_g$ ,  $\eta_g$ ,  $x_o$ ,  $x_{in}$ ,  $x_r$  e de  $\tau$ ).

# **a)Rotor eólico com**  $\lambda_0 = 5$ **.**

As figuras 6.7a e 6.7b correspondem à condição de máxima produção de energia gerada, para cada configuração específicada pelos parâmetros λ<sub>ο</sub>. k e c. A energia gerada depende tanto de  $\eta_g$  quanto da energia disponível no vento  $E_d$ , definida na equação (6.20). A energia disponível no vento é proporcional a  $K_E$ , que cresce com a redução de k, como mostra a figura C.4 Deve-se observar na figura 6.7b que a eficiência global do SCEE é superior a 25% para *k>2* e *X0=5,*  independentemente do valor de c. Além do mais,  $\eta_g$  varia pouco para  $2 \le k \le 4$ . No entanto, seu valor pode ser menor que 10% para  $k \ge 1$ . Esta redução ocorre porque, para 1,0 < k < 1,5, a parte de  $E_d$  relativa a  $x>3$  ( $x_{out}=3$ ), é significativa. O resultado final, mostrado na figura 6.7a, indica que o máximo de energia gerada se obtem para  $k \equiv 1, 6$ . A figura 6.8a não mostra o valor ótimo de  $x_0$ , para c=3, pois, a curva é, no todo, aproximadamente tangente à curva ideal.

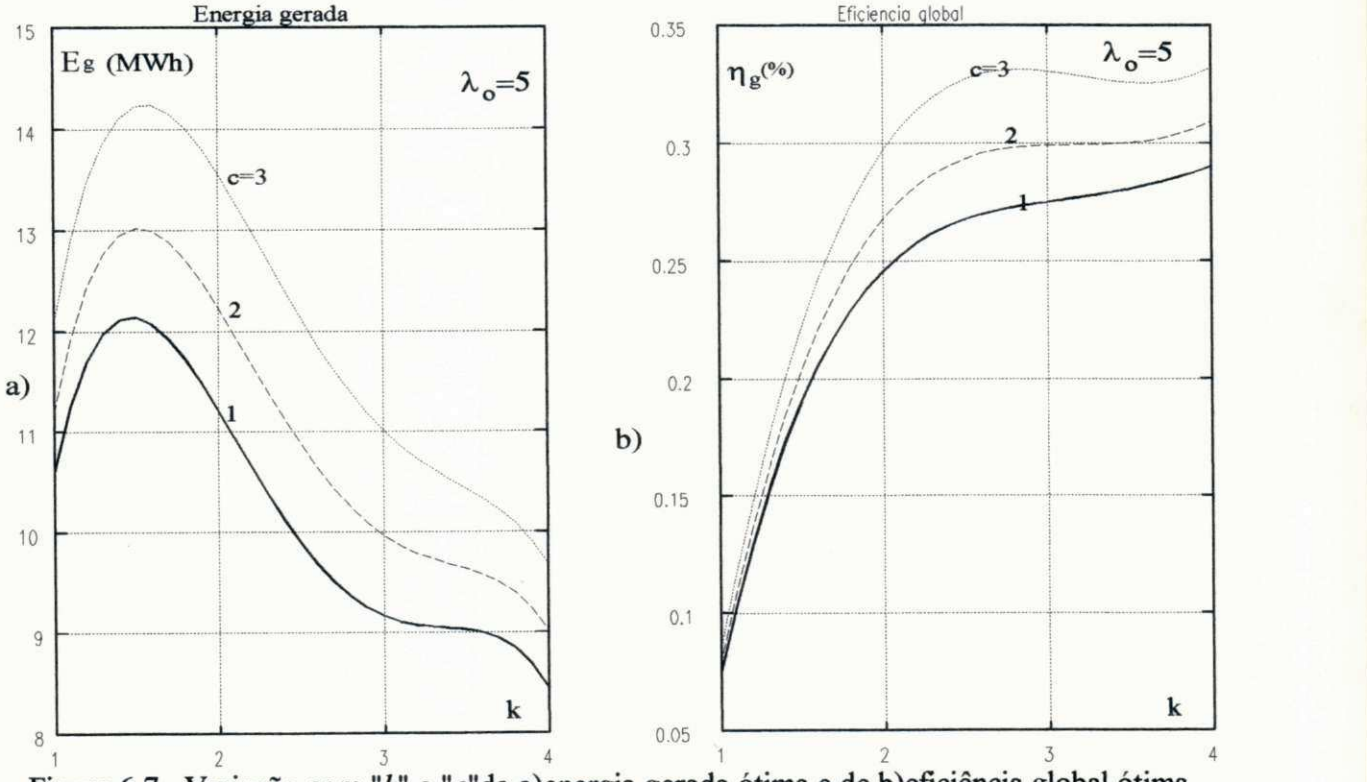

Figura 6.7 Variação com " $k$ " e "c"da a)energia gerada ótima e de b)eficiência global ótima.

Na figura 6.8b, verifica-se que o valor ótimo de x<sub>in</sub> diminue com o aumento de k e, também, com o aumento de c. Com isto, o sistema consegue aproveitar melhor os ventos mais fracos passando a operar em períodos maiores, como mostra a figura 6.8d. De modo semelhante, o ponto ótimo de tangencia, definido por x<sup>0</sup> , diminue com o aumento de *k* e com o aumento de *c.*  Na figura 6.8c, para  $c=1$ , o valor ótimo de x<sub>r</sub> tende a 3 quando k=4, ou seja, o sistema opera sempre em geração subnominal.

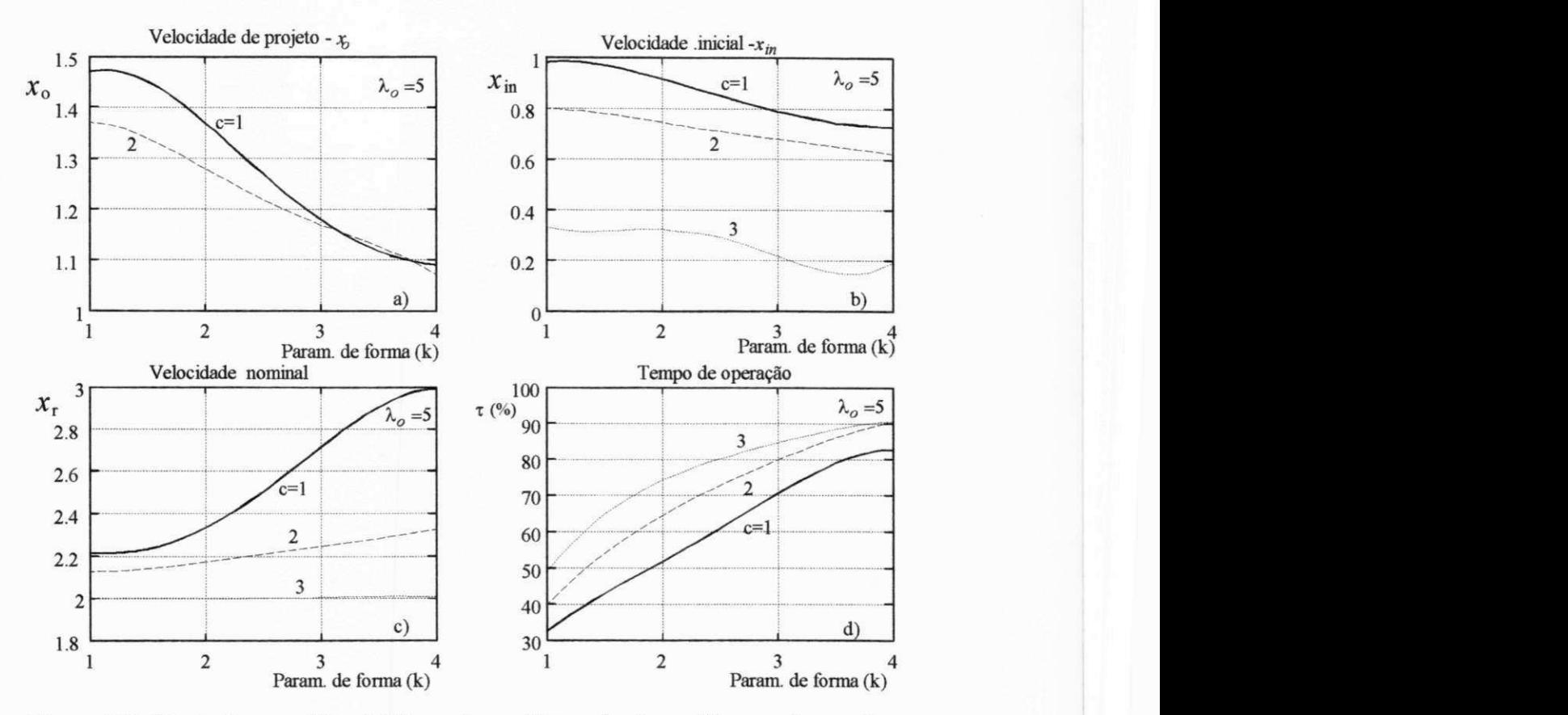

Figura 6.8 Variação com "k" e "c"dos valores ótimos de a)  $x_0$ ; b)  $x_{in}$ ; c)  $x_r$ ; e d)  $\tau$ .

# **b**)Rotor eólico com  $\lambda_0 = 6, 7, 8$ .

Resultados semelhantes às figura 6.7 e 6.8 são apresentados nas figuras 6.9 e 6.10, para A,0=8 e no Apêndice F, para *X0=5,* 6, 7 e 8. No Apêndice F, as figuras F. 1, F.3, F.5 e F.7 mostram a variação de  $E_g$  e de  $\eta_g$  com o aumento de  $\lambda_o$ . Estas variações não obedecem uma regra geral uma vez que dependem tanto de *c* como de *k.* Por exemplo, quando *c=l,* a energia gerada é aproximadamente constante com o aumento de *X<sup>0</sup> .* Deve-se ressaltar que, no modelo, o valor de  $C_{\text{pmax}}$  é igual para todos os valores de  $\lambda_{\text{o}}$ . Por outro lado, quando  $c=3$ , o valor ótimo de  $E_{\text{g}}$  tende a diminuir com o aumento de *X<sup>0</sup> .* Uma conclusão, sob o ponto de vista de filosofia de projeto, é que turbinas eólicas mais simples, com c=l, mantêm sua eficiência global quando se diminue sua solidez, isto é, quando se aumenta  $\lambda_{o}$ .Isto é interessante porque uma redução da solidez pode representar uma redução no custo das pás. Além disso, o aumento de *X<sup>a</sup>* pode representar uma redução na relação de transmissão, *i,* resultando em menores perdas na transmissão além de um menor custo para o multiplicador.

Outro ponto a ressaltar é que o aumento de  $\eta_g$  com o aumento de c, vai se tornado cada vez menor na medida que λ<sub>0</sub> aumenta. Um caso particular é observado para k≅4. O valor ótimo de  $\eta_{\alpha}$  varia pouco com o aumento de c, para  $\lambda_{\alpha} = 8$  enquanto que, para  $\lambda_{\alpha} = 5$ , o aumento é significativo. Assim, em locais de vento pouco variáveis, o aumento de recursos tecnológicos em uma turbina eólica somente é vantajosa com rotores de maior solidez. Uma conclusão semelhante é obtida quando se tem locais com vento muito variáveis, isto é, com *k<\,5.* 

Outro fato a ressaltar está relacionado à variação de x<sub>o</sub>. com o aumento de λ<sub>o</sub>. Quando o valor de  $\lambda_0$  passa de 5 para 8 verifica-se que  $x_0$  tende a se tornar invariante com o aumento de *c*.

# **d**)Rotor eólico com  $\lambda_0 = 8$ .

É interessante observar na figura 6.10 como o tempo de operação e a velocidade de projeto ótimos são praticamente invariantes com a aumento de *c* de 1 para 3. Esta é uma tendência já verificada anteriormente. Comparando as figuras 6.7 e 6.9, verifica-se que o valor ótimo de E<sup>g</sup> , para  $c=3$ , diminue com o aumento de  $\lambda_0$  enquanto se mantem constante para  $c=1$ . Isto mostra que é mais vantajoso reduzir a solidez do rotor no caso de SCEE de tecnologia mais simples.

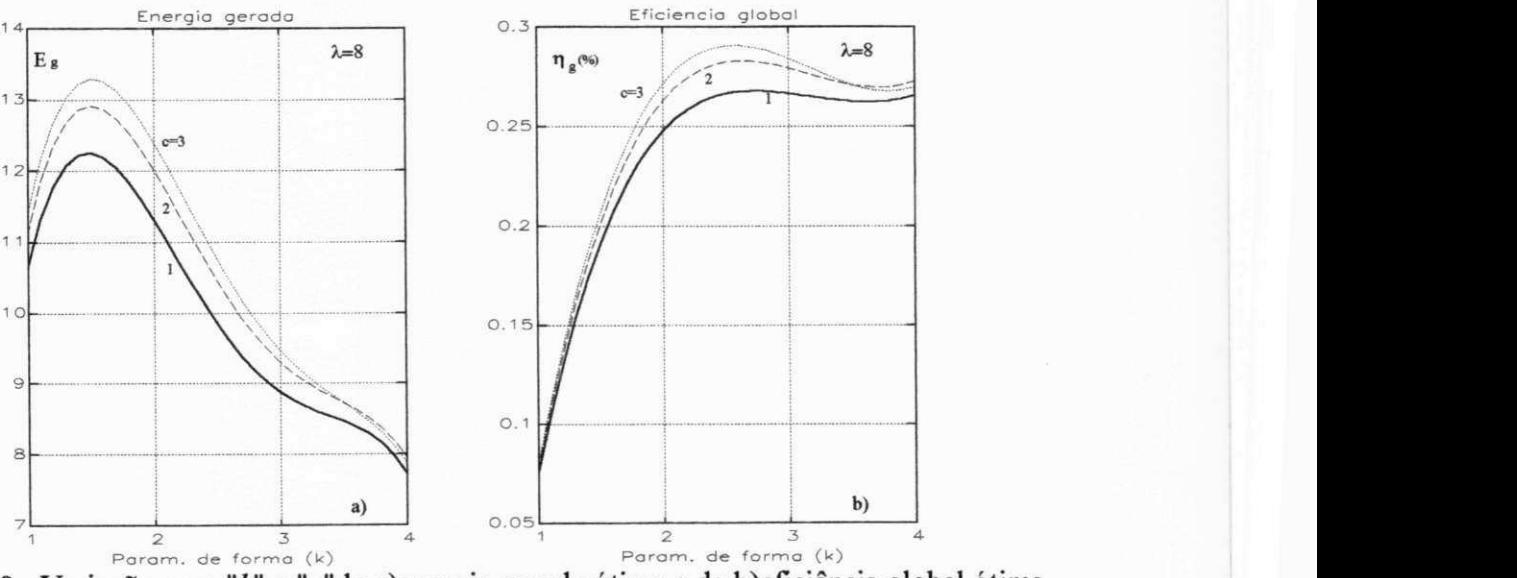

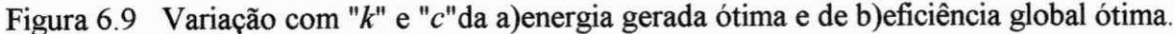

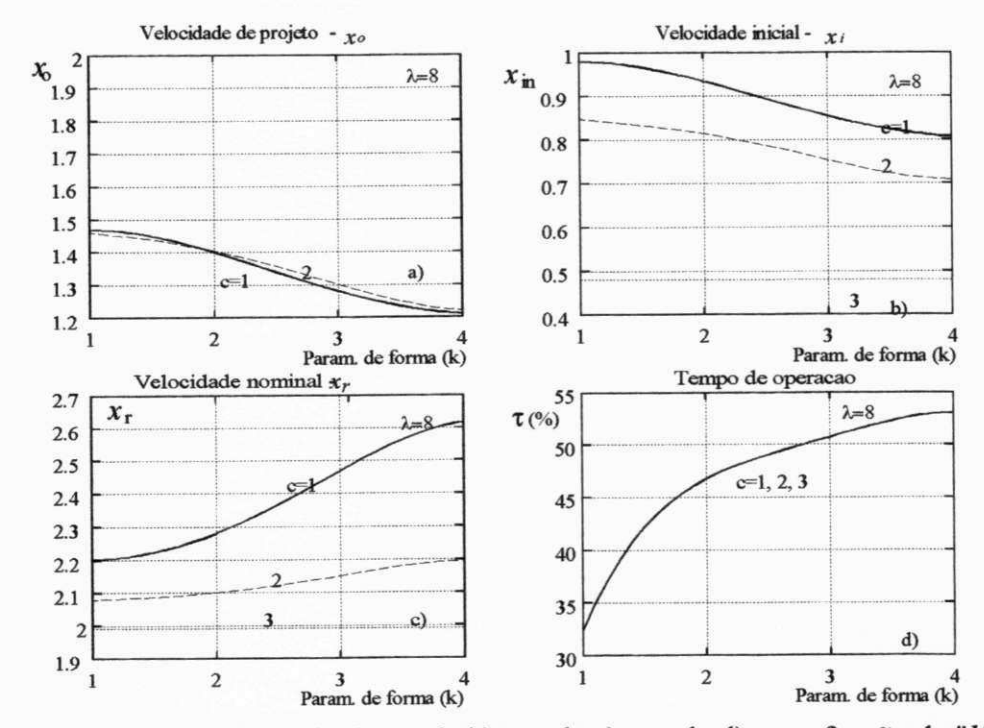

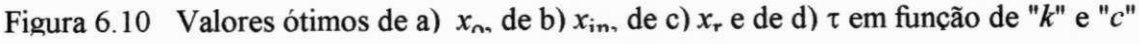

6.4.2 - Valores ótimos da minimização de perdas do GI com uso do AMP( $I_{sd}/I_{sa}$ ,  $\eta_n$ ,  $P_g$ ,  $\lambda$ )  $a) \lambda_0 = 5; k=1,5; c=1.$ 

Observando as figuras 6.11b e 6.12b, verifica-se que a eficiência eletro-mecânica reduz pouco seu valor no início da operação quando os ventos são mais fracos. Isto se deve à ação do AMP. Uma opção tecnológica para melhorar o desempenho do SCEE, com ventos fracos, tem sido o uso de geradores de duas velocidades, como mostra a figura D.2. A opção do uso do AMP implica em maior complexidade do sistema sob o aspecto de "software" enquanto o outro a sofisticação é no "hardware".

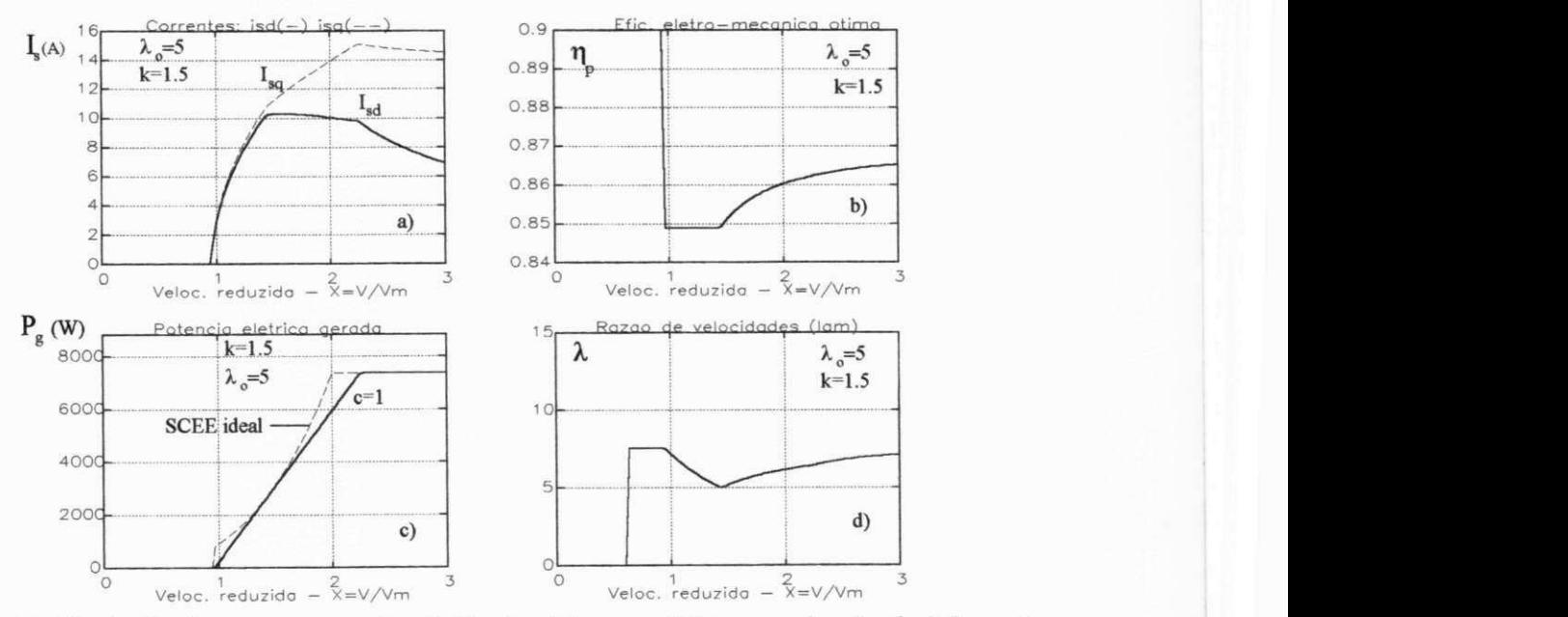

Figura 6.11 Variação das correntes e da eficiência eletro-mecânica para  $\lambda_0=5$ ;  $k=1,5$ ;  $c=1$ .

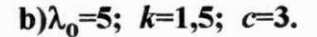

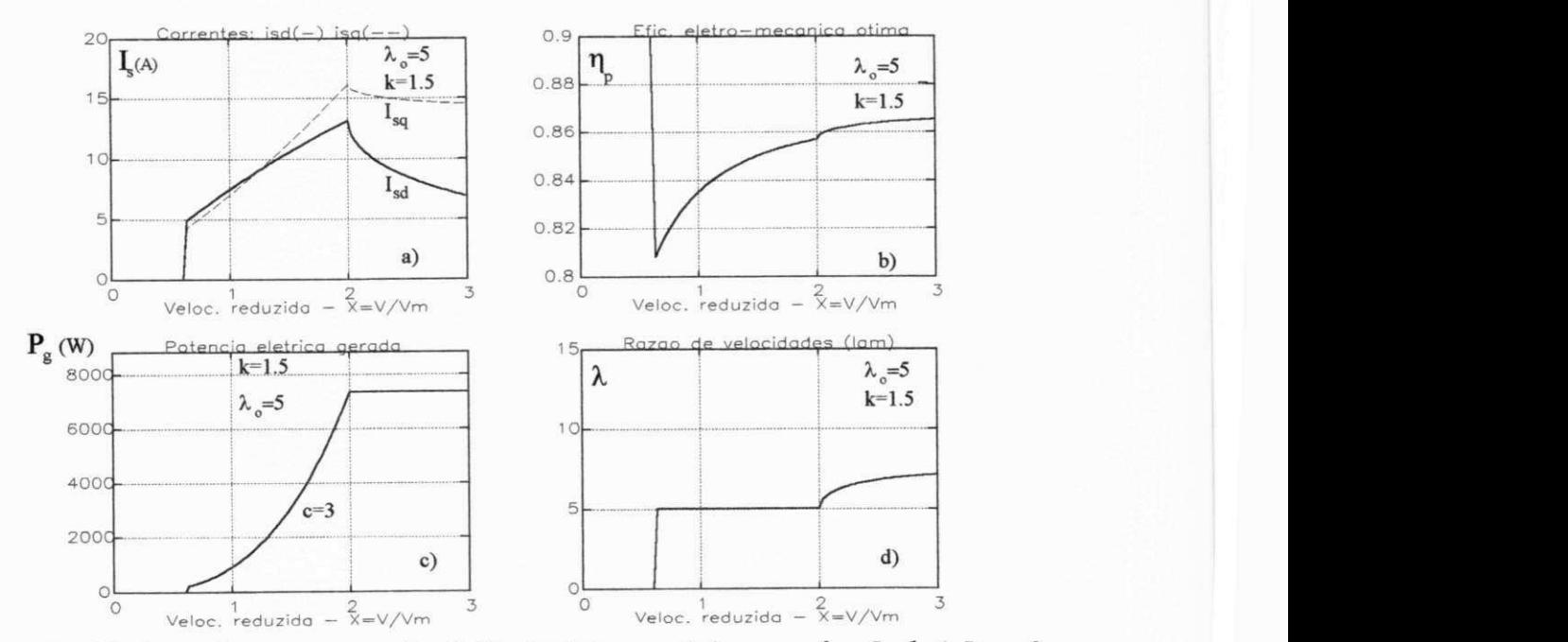

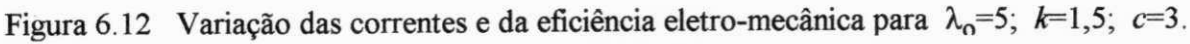

Além disso, a figura 6.12a mostra que, em operação sub-nominal, a relação corrente elétrica estatórica - velocidade reduzida é aproximadamente linear para  $c=3$ , o que facilita possíveis estratégias de controle desta relação. As figuras 6.13 e 6.14 são semelhantes às figuras 6.11 e 6.12, respectivamente. O paramêtro que muda é o parâmetro de forma  $k$  que passa de 1,5 (ventos muito variáveis) para  $k=4$  (ventos constantes). A diferença observada é que com  $k=1,5$  o SCEE opera mais frequentemente com ventos mais fortes do que com  $k=4$ .

 $c) \lambda_0 = 5; k = 4; c = 1.$ 

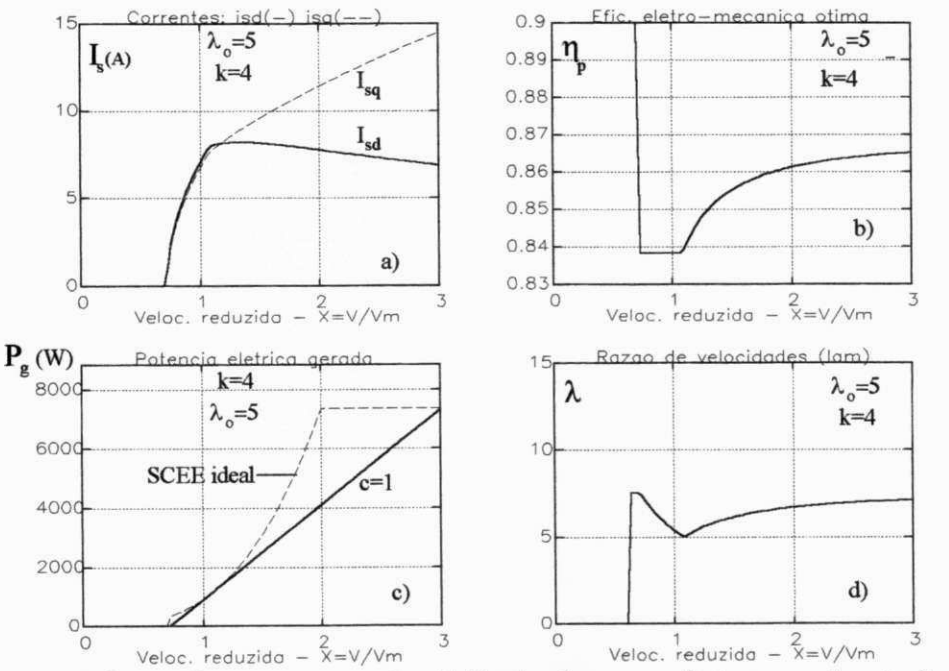

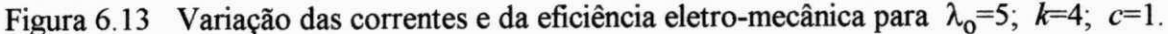

d) $\lambda_0$ =5;  $k=4$ ;  $c=3$ .

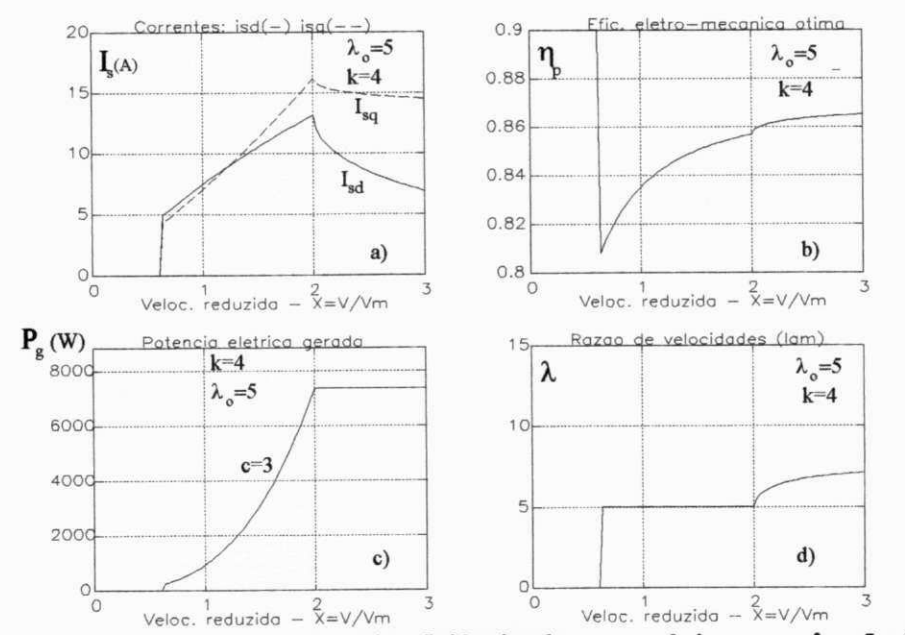

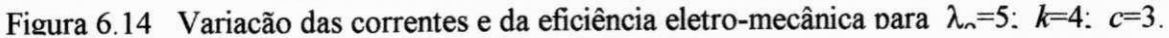

e) $\lambda_0$ =8; k=1,5; c=1.

As figuras 6.15 e 6.16 são semelhantes às figuras 6.11 e 6.12 com excessão do tipo do rotor que passa de  $\lambda_o = 5$  para  $\lambda_o = 8$ . Os valores da corrente estatórica de torque,  $I_{sq}$ , permanecem aproximadamente os mesmos, no entanto os valores da corrente de campo, Isd, são menores para  $\lambda_0 = 8$ . A relação  $I_{sd}$  - x e  $I_{sq}$  - x permanecem aproximadamente lineares para  $c=3$ .

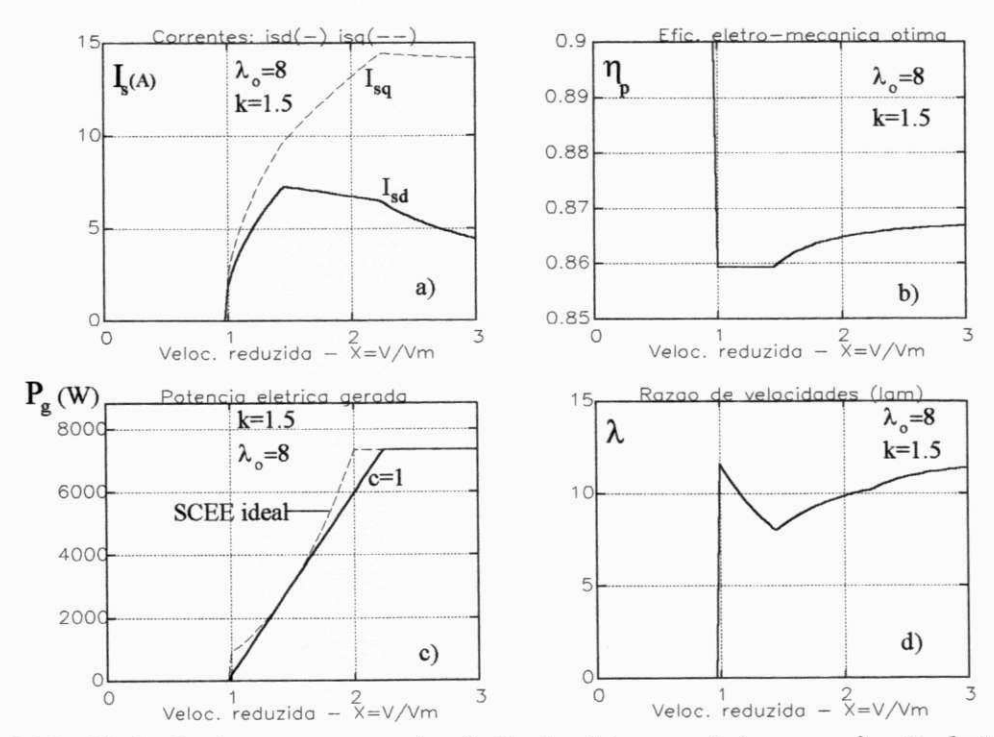

Figura 6.15 Variação das correntes e da eficiência eletro-mecânica para  $\lambda_0=8$ ;  $k=1,5$ ;  $c=1$ .

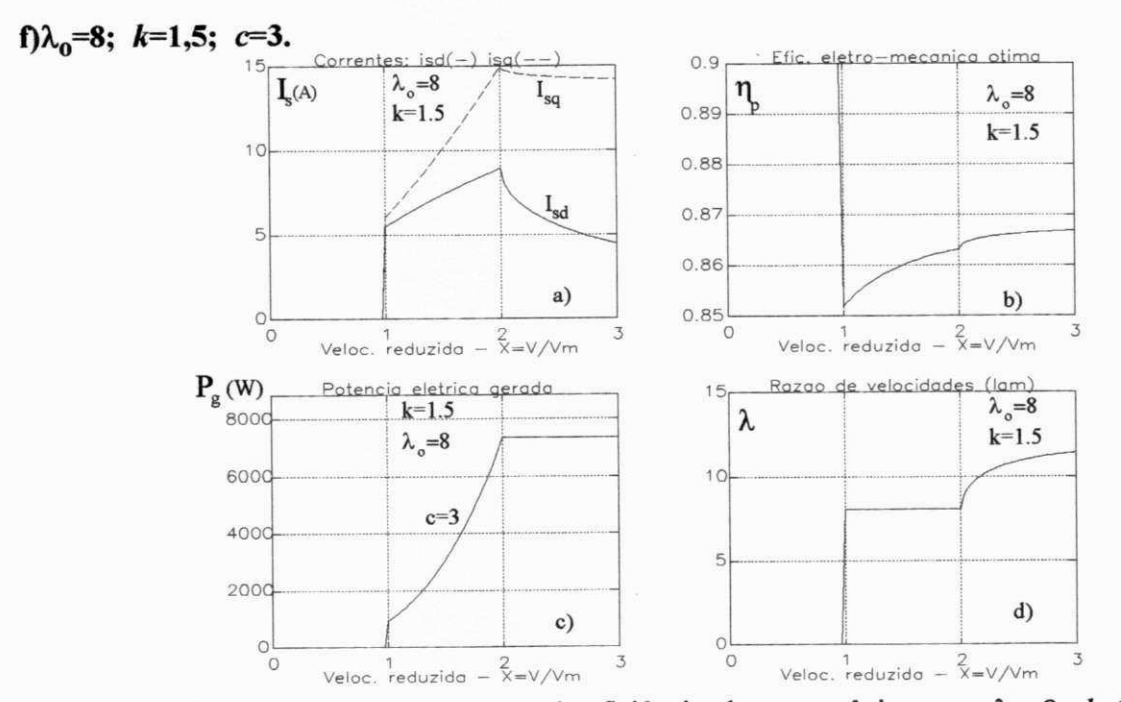

Figura 6.16 Variação das correntes e da eficiência eletro-mecânica para  $\lambda_0=8$ ;  $k=1,5$ ;  $c=3$ .

# g) $\lambda_0=8$ ;  $k=4$ ;  $c=1$

Com  $\lambda_0$ =8, não há aproveitamento dos ventos relativos a x<1 (mais fracos que a média) mesmo para  $k=4$  e  $c=3$ , como pode ser notado nas figuras 6.17 e 6.18. Em relação à ação do AMP, verifica-se altos valores de  $\eta_p$  em toda a faixa de velocidades de vento.

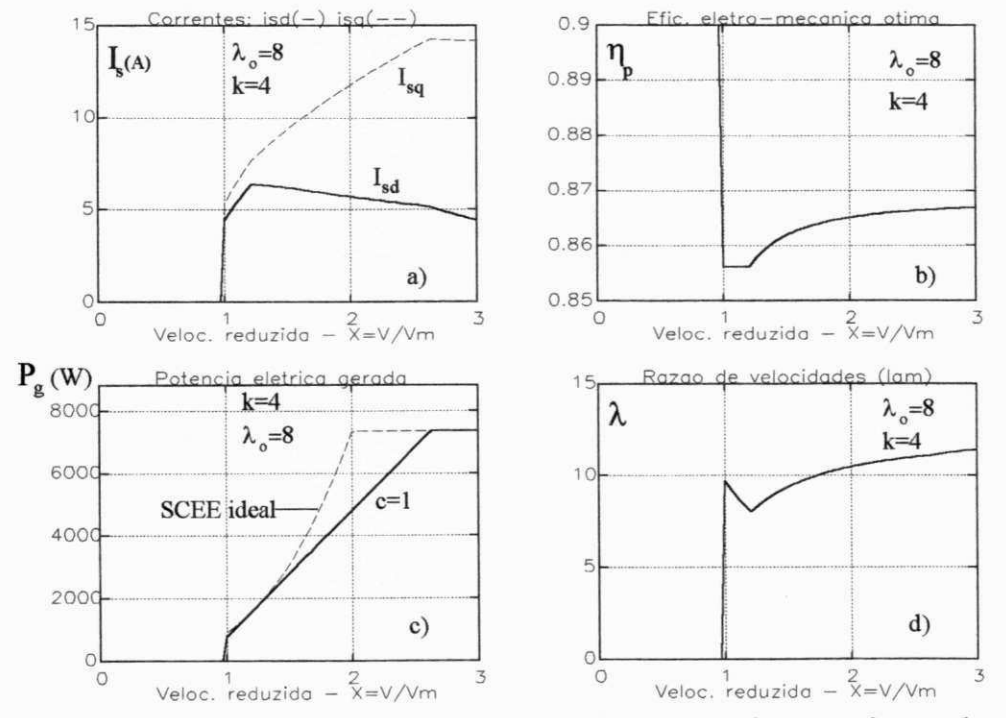

Figura 6.17 Variação das correntes e da eficiência eletro-mecânica para  $\lambda_0 = 8$ ;  $k=4$ ;  $c=1$ .

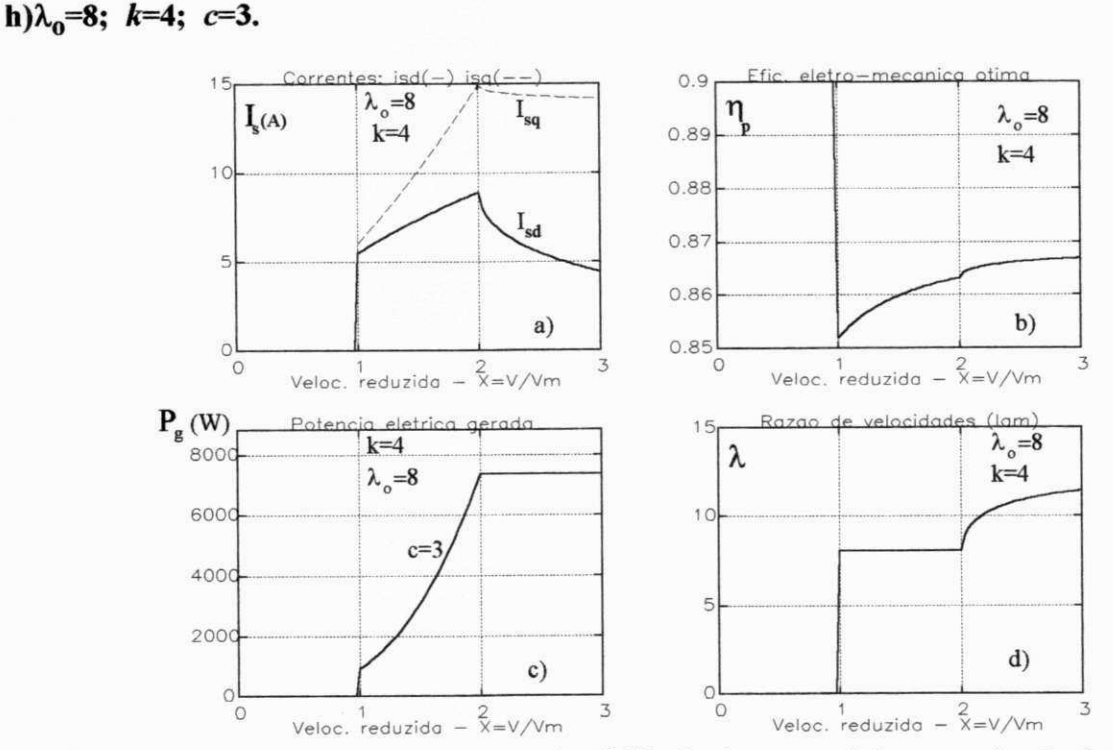

Figura 6.18 Variação das correntes e da eficiência eletro-mecânica para  $\lambda_0=8$ ;  $k=4$ ;  $c=3$ .

6.4.3 - Influência do AMP nos valores de  $I_{sd}$  /  $I_{sq}$ ,  $\eta_p$ ,  $P_g$  e  $\lambda$  ( $I_{sd}$  =5A,  $i=8,5$ ) a) $\lambda_0$ =5; k=1,5; c=1.

Foi imposto um valor constante para a corrente de campo, I<sub>sd</sub>, igual a 5A enquanto o valor de i permanece em 8,5. O valor de  $I_{sd}$  é propositamente baixo quando comparados com os valores ótimos mostrados nas figuras 6.11a e 6.12a. Como resultado, verifica-se uma redução acentuada da eficiência eletro-mecânica  $\eta_p$ , como visto nas figuras 6.19b e 6.20b.

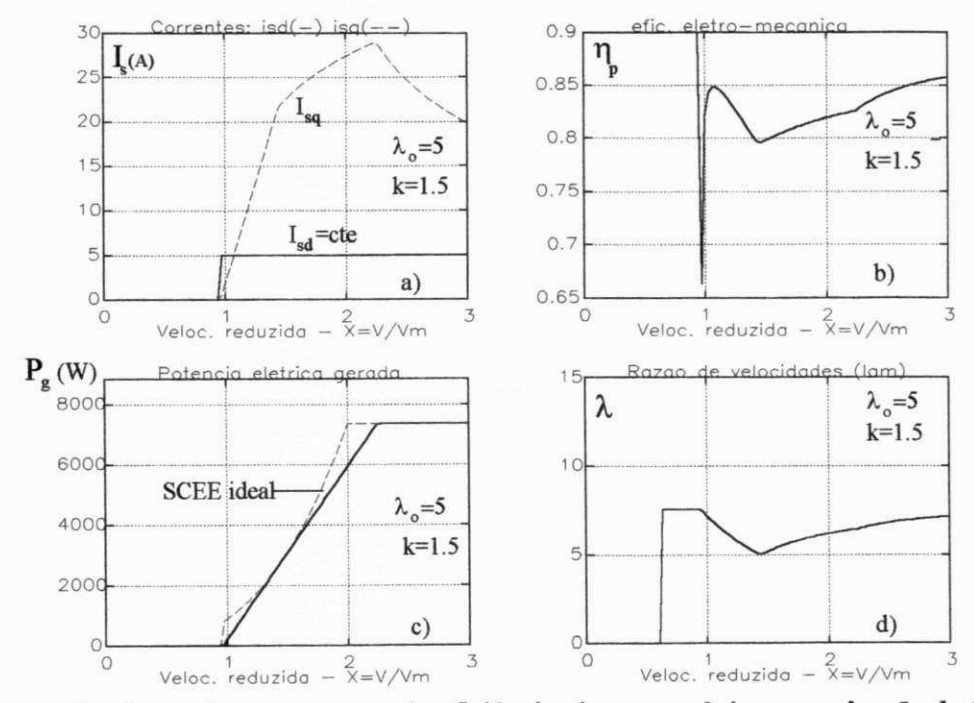

Figura 6.19 Variação das correntes e da eficiência eletro-mecânica para  $\lambda_0 = 5$ ;  $k=1,5$ ;  $c=1$ .

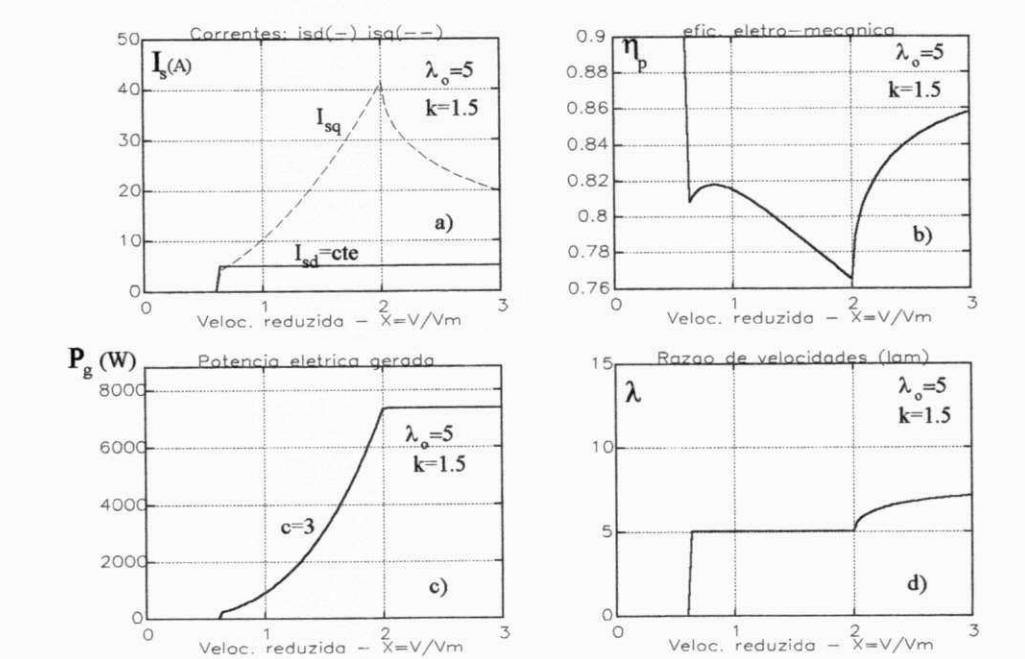

b) $\lambda_0$ =5; k=1,5; c=3.

Figura 6.20 Variação das correntes e da eficiência eletro-mecânica para  $\lambda_0 = 5$ ;  $k=1,5$ ;  $c=3$ .

c) $\lambda_0=8$ ; k=1,5; c=1.

Observando-se os valores ótimos de  $I_{sd}$  nas figuras 6.15a e 6.22a, verifica-se que  $I_{sd}$  =5A é um valor próximo daqueles. Neste caso, a redução em  $\eta_p$  é acentuada apenas para ventos próximos da média e com  $c=1$ , como mostra a figura 6.21b. Para  $c=3$ , o valor mínimo de  $\eta_p$  é próximo de 84%, que é um valor próximo do máximo.

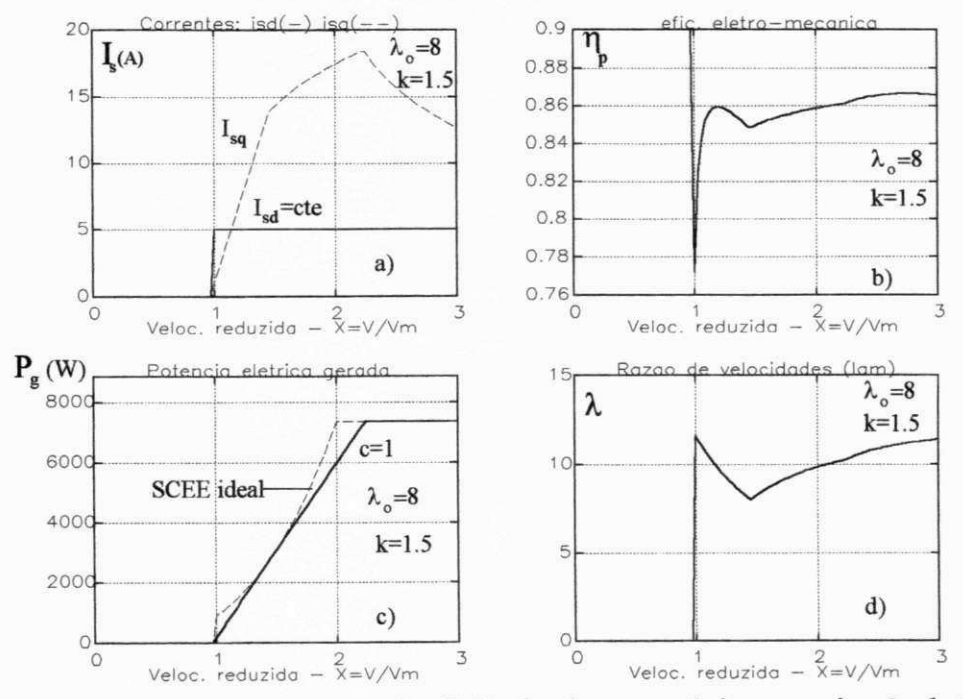

Figura 6.21 Variação das correntes e da eficiência eletro-mecânica para  $\lambda_0=8$ ;  $k=1,5$ ;  $c=1$ .

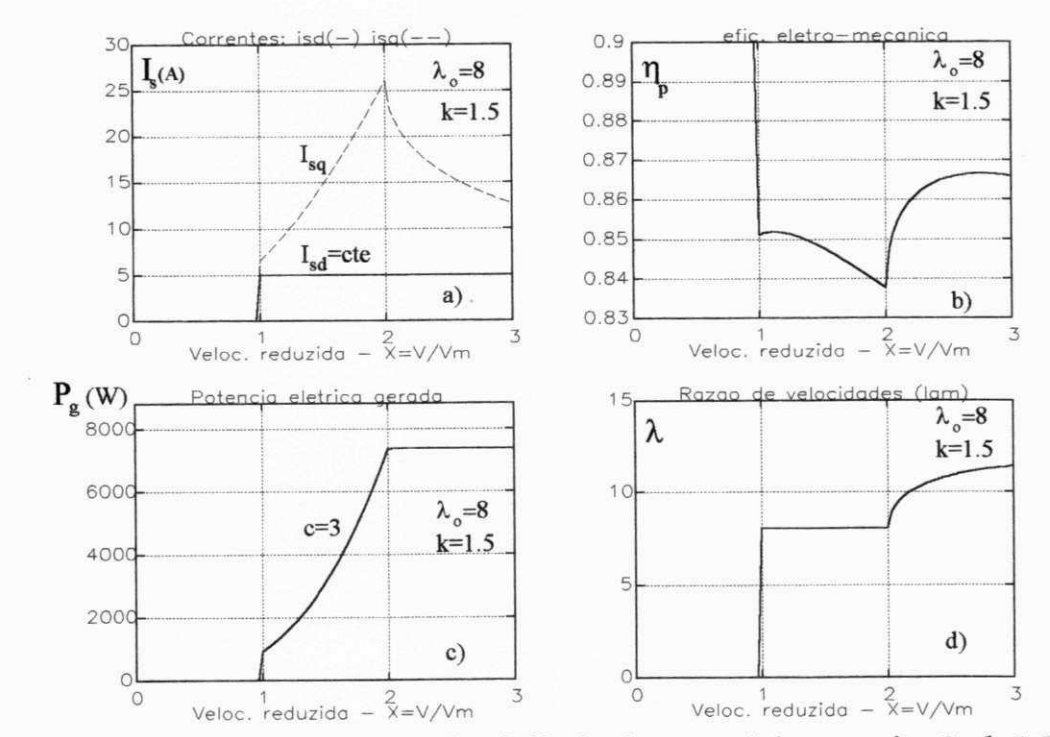

d) $\lambda_0$ =8; k=1,5; c=3.

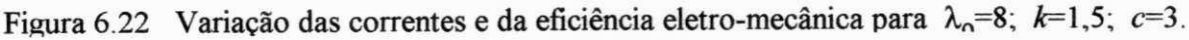

90
6.4.4 - Influência de *i* sem o uso do AMP nos valores de  $I_{sd}$  /  $I_{sq}$ ,  $\eta_p$ ,  $P_g$  e  $\lambda$  (*i*=5 e  $I_{sd}$  =5A)  $a) \lambda_0 = 5; k=1,5; c=1.$ 

Este é o caso mais crítico, pois, a relação de transmissão é intencionalmente baixa ( $i_{\text{ot}}=8$ ) e, além do mais,  $I_{sd}$  =5A. Com isto, o valor mínimo de  $\eta_p$  chega a 66%, para  $c=1$ , e a 60% para  $c=3$ , como mostram as figuras 6.23b e 6.24b. Observe-se que os valores máximos de  $I_{sq}$ , dados nas figuras 6.23a 6.24a, são muito altos quando comparados aos valores mostrados nas figuras 6.1 la e 6.12a (com o AMP) ou nas figuras 6.19a e 6.20a (sem o AMP).

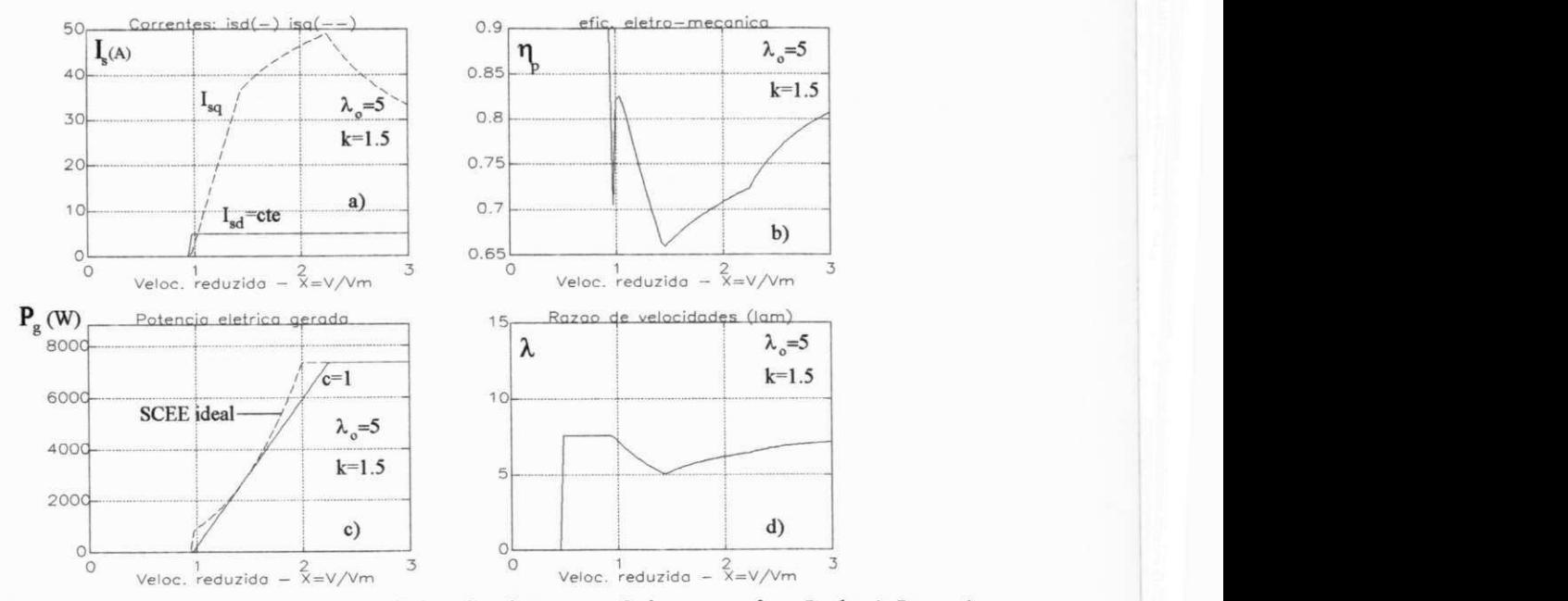

Figura 6.23 Variação das correntes e da eficiência eletro-mecânica para  $\lambda_0 = 5$ ; k=1,5; c=1.

b) $\lambda_0$ =5; k=1,5; c=3.

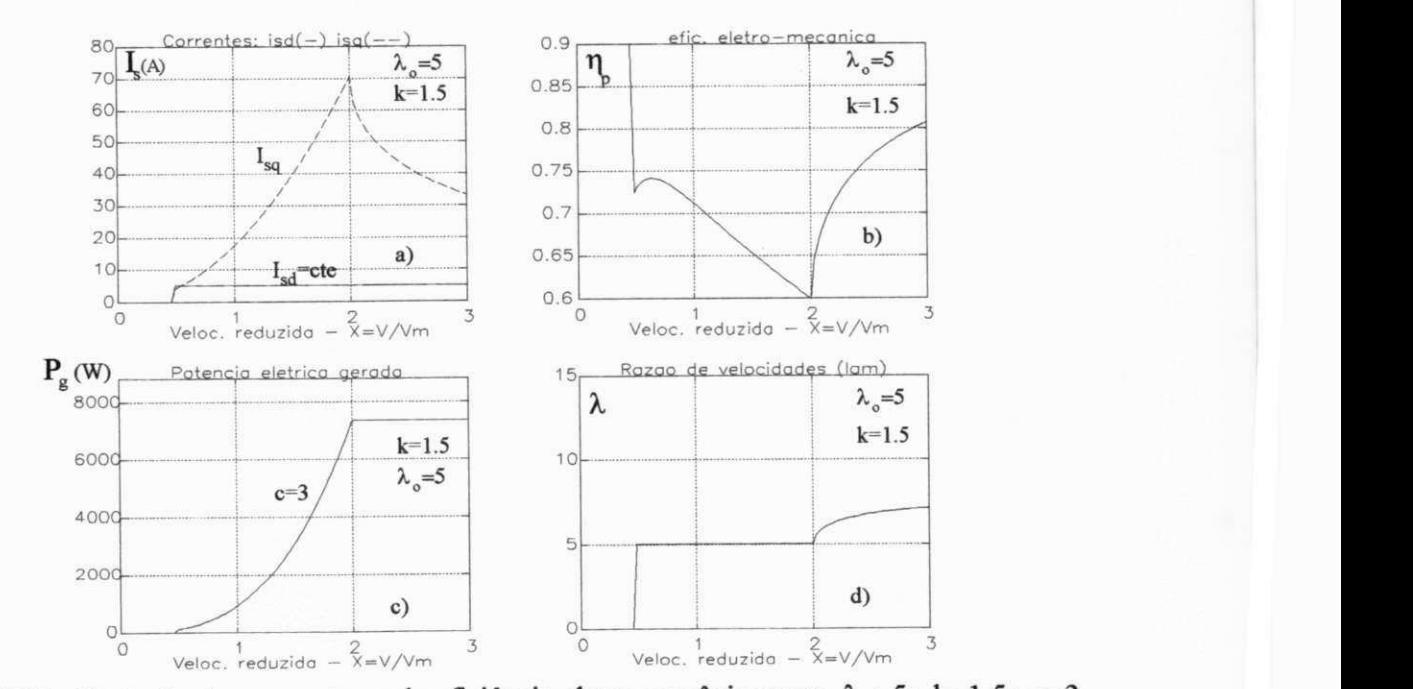

Figura 6.24 Variação das correntes e da eficiência eletro-mecânica para *X0=S;* k—1,5; c-3.

 $c) \lambda_0 = 8; \; k = 1.5; \; c = 1.$ 

O efeito observado anteriormente no valor de  $\eta_p$  com  $\lambda_o=5$ , não é tão acentuado quando se tem  $\lambda_o = 8$ . Neste caso, o valor mínimo de  $\eta_p$  chega a 75% para  $c=3$ . Para  $c=1$ ,  $\eta_p$  é muito pequeno para *x* <1, mas isto tem pouca influência no global, pois, para *x* >1, *r\<sup>p</sup>* >79%, como visto nas figuras 6.25b e 6.26b. Ainda assim, a condição de operação com  $i=5$  e  $I_{sd}=5$ A, poderia reduzir em cerca de 10% a produção de energia, para  $c=3$ .

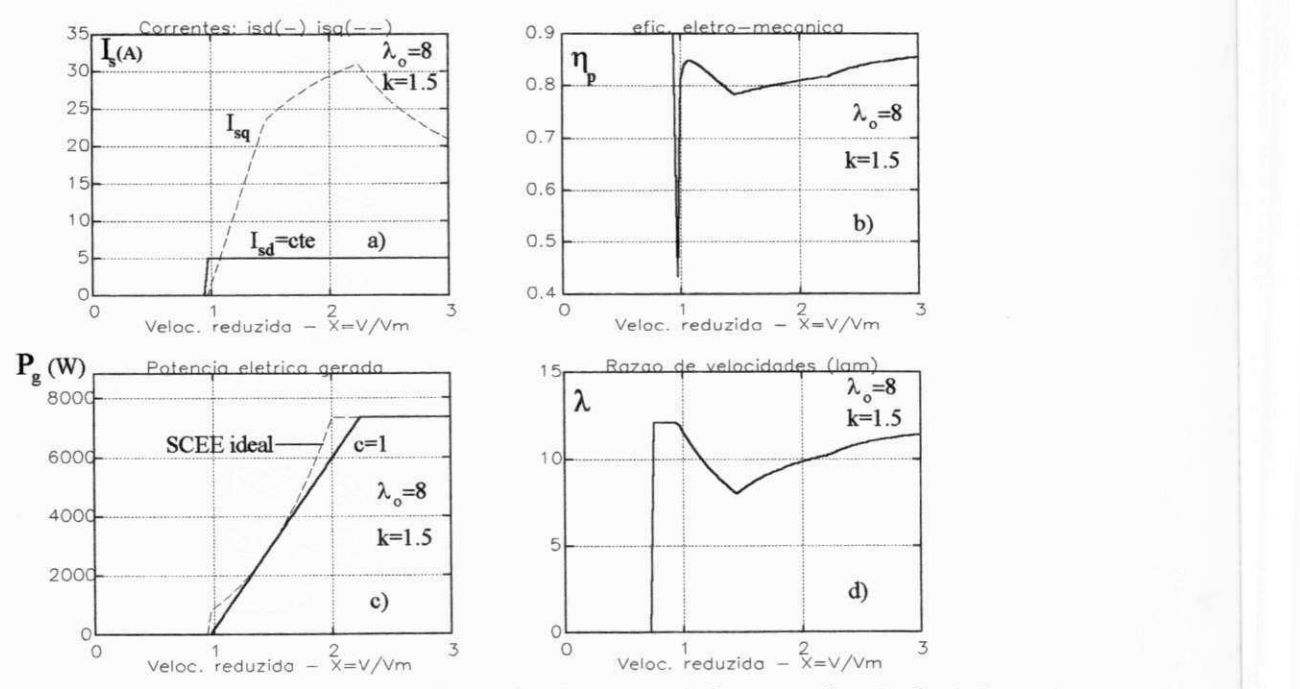

Figura 6.25 Variação das correntes e da eficiência eletro-mecânica para  $\lambda_0 = 8$ ; k=1,5; c=1.

e)X**,0=8; k=l,5; c=3.** 

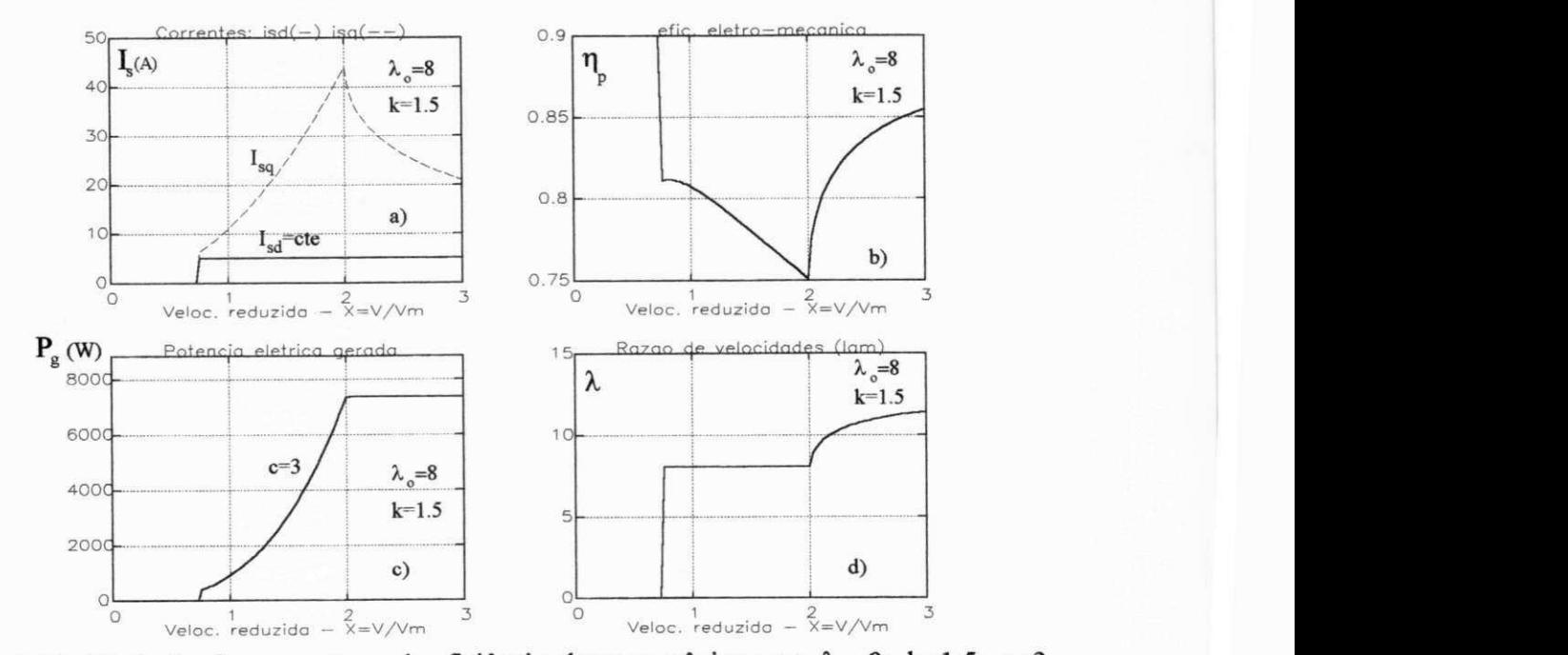

Figura 6.26 Variação das correntes e da eficiência eletro-mecânica para  $\lambda_0=8$ ; k=1,5; c=3.

#### 6.4.5 - Efeito da relação de multiplicação

Neste caso, deseja-se observar o efeito da relação de transmissão na eficiência global do SCEE enquanto o AMP está atuando. A figura 6.27c mostra o valor de  $\eta_g$  para o caso particular com λ<sub>o</sub> =6, k=2 e c=3, que é uma configuração próxima das encontradas na Europa. A figura mostra que o máximo da eficiência global ocorre para  $i=7,0$ . Vê-se, também, que devido ao efeito do AMP, a redução de  $\eta_g$  é pequena, menor que 0,5% para o intervalo  $5 \le i \le 10$ .

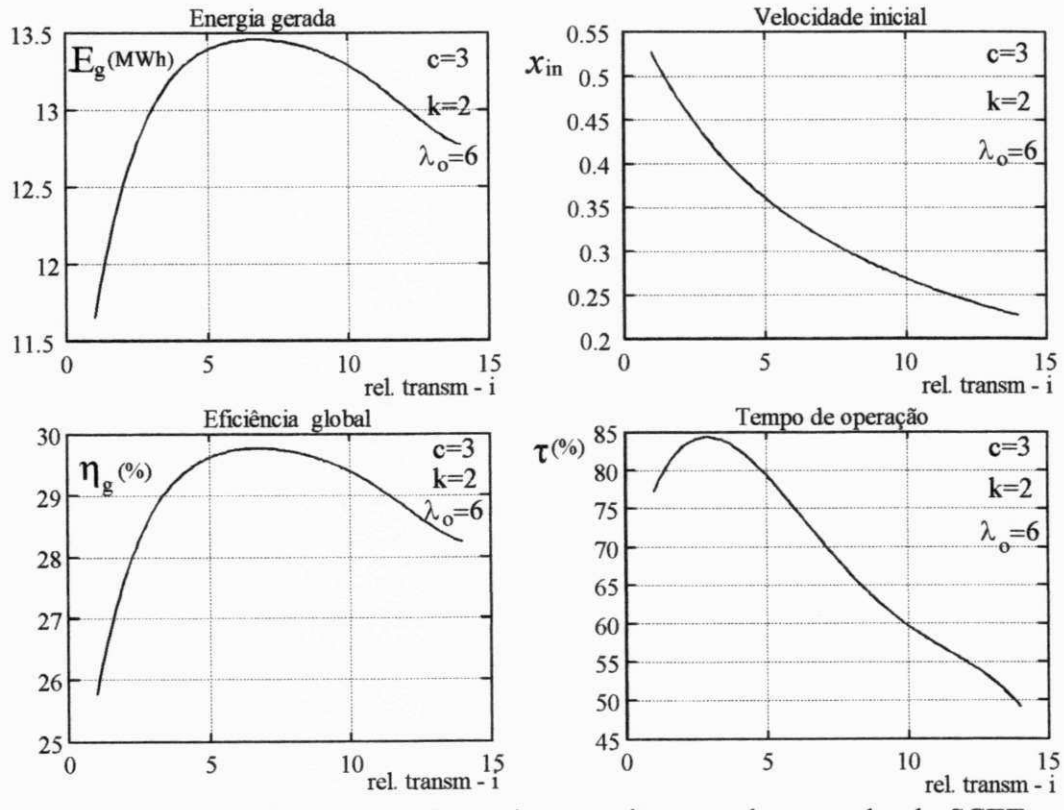

Figura 6.27 Influência da relação de transmissão no desempenho do SCEE

## **6.5 - CONCLUSÕES**

Em face ao grande número de dados obtidos, a análise dos resultados foi orientada para responder às seguintes questões:

- Qual a condição de maior produção de energia?

- Qual a importância ou influência dos parâmetros  $k$ ,  $\lambda$ <sub>o</sub>,  $c$ ,  $i$  e do AMP do gerador no desempenho do SCEE?

#### **6.5.1 - Ponto ótimo de operação.**

A condição em que a produção de energia elétrica é máxima ocorre para:  $\lambda_0 = 5$ ,  $k=1,6$ ,  $c=3$  e  $i=8$ . Isto corresponde a  $E<sub>g</sub>=14,26$  MWh em 1 ano. Este resultado é visualizado na figura 6.7a porém para  $i=8,5$ .

#### **6.5.2 - Influência dos parâmetros no desempenho do SCEE.**

#### Fator de forma de Weibull *(k)*

Independentemente do tipo do rotor eólico  $(\lambda_0)$  e do tipo da carga (c), a energia gerada é máxima para *k=\,6.* Isto é observado nas figuras 6.7a e 6.9a .

Quando um SCEE comporta-se de modo ideal (c=3) a influência do regime de ventos *(k) é*  muito pequena porque o acoplamento entre as curvas de potência gerada e a curva de potência do SCEE ideal é quase perfeita, como mostra as figuras 6.12c 6.14c e 6.16c . No entanto quando c<3, como no caso das turbinas de velocidade fixa, acopladas diretamente à rede, o valor ótimo de *x<sup>0</sup>* depende muito de *k.* Assim, um SCEE deste tipo que opere em condições ótimas na Holanda *(k=2)* certamente não terá o melhor desempenho se instalado no Morro do Chapéu/BA onde  $k=3,97$ .

#### **Razão de velocidades de projeto do rotor eólico (** $\lambda_0$ **)**

Em locais com ventos mais constantes  $(3 < k < 4)$  e  $c=3$ , os rotores com  $\lambda_0 = 5$  são mais eficientes que as turbinas com  $\lambda_0 = 8$ , mesmo considerando a tendência de aumento do com  $\lambda_0$ . No entanto, com ventos muito variáveis (k  $\leq$  2),  $\lambda_0$  não influencia o resultado. Isto é observado nas figuras 6.7b, 6.9b. Assim, ao se selecionar o tipo do rotor deve-se conhecer o valor de *k.* No caso da Europa onde *k <* 2, a seleção do rotor, em SCEE com c=3, depende mais de questões de custo e, provavelmente, os rotores com duas pás deveriam apresentar-se vantajoso em relação aos rotores com três pás. No caso do Nordeste brasileiro, onde  $k \approx 4$ , deve-se considerar a produção extra de energia relativa aos rotores com pequeno  $\lambda_{o}$ . Considerando-se o aumento de  $C_{pmax}$  com  $\lambda_o$ , no caso de SCEE de tecnologia mais simples ( $c=1$ ), a eficiência global cresce com o aumento de  $\lambda_0$  para qualquer regime de ventos. No entanto, no caso de ventos pouco variaáveis *(k=4),* a diferença é muito pequena. Conclui-se, portanto, que a seleção do rotor para uma configuração ideal depende tanto do regime de ventos como do tipo da carga, isto é, depende, por exemplo, se o sistema é do tipo VSVP ou FSFP.

#### Tipo da carga  $(1 \leq c \leq 3)$

A eficiência do SCEE cresce com o aumento de *c* que é tanto maior quanto melhor for a ação de controle adotada. Isto independe de  $\lambda_0$  e do regime de ventos. No entanto, nos SCEE com  $\lambda_0 = 5$ , o aumento de  $\eta_g$  no intervalo  $1 \le c \le 3$  é maior que para as turbinas com  $\lambda_0 = 8$ . Isto é, a melhoria do sistema de controle que faça o SCEE operar com  $c=3$  é mais vantajoso com rotores eólicos com  $\lambda_0 = 5$  do que com  $\lambda_0 = 8$ . Isto pode ser observado nas figuras 6.7b, 6.9b.

#### **Relação de multiplicação (i)**

Nos sistemas sem controle de excitação onde as perdas ohmicas no gerador não são minimizadas, a seleção da relação de transmissão i é bastante importante. Comparando as figuras 6.19b, onde **7**=8,5, com a figura 6.23b, onde **7**=5, verifica-se uma redução acentuada na eficiência

eletro-mecânica n<sub>p</sub> no intervalo 1 < x < 2. Tem-se que *i* = 8,5 está muito próximo da relação de transmissão ótima  $(i_{\text{ot}}=7)$ . Este valor pode obtido a partir dos resultados mostrados na figura 6.27. De modo similar se verifica comparando a figura 6.20b com a 6.24b, ou a figura 6.21b com a figura  $6.25b$ , ou a figura  $6.22b$  com a  $6.26b$ .

Nos SCEE com controle de excitação, ou mais especificamente com o uso do AMP, a influência de *i* é minimizada. Na figura 6.27c observa-se que a eficiência global varia muito pouco (menos que 1%) em relação ao valor máximo no intervalo  $4 \le i \le 11$ .

#### **Algoritmo de Minimização de Perdas (AMP)**

A influência do AMP é mais relevante quando o gerador opera longe das condições nominais. Isto pode ocorrer com mais intensidade em rotores eólicos com menor λ<sub>ο</sub> (λ<sub>ο</sub> =5), quando a relação de transmissão é pequena ( $i=5$ ) e quando c é alto ( $c=3$ ). Isto pode ser observado comparando as figuras 6.11b, 6.12b, 6.19b e 6.20b, para  $\lambda_0 = 5$ .

A influência do AMP para *X<sup>Q</sup>* =8 pode ser desprezível quando a relação de transmissão é dimensionada de modo adequado e independentemente do valor de c.1sto é observado nas figuras 6.15b, 6.16b, 6.21b e 6.22b. Assim, turbinas deste tipo podem ter um desempenho quase igual (cerca de 1% inferior em  $n_g$ ) ao observado com o uso do AMP se a relação de transmissão e o valor da corrente de excitação (suposta constante) forem dimensionadas corretamente.

O uso do AMP, portanto, torna-se bastante interessante nas turbinas eólicas de grande porte com baixo  $\lambda_o$  e operando de modo ideal (c=3). O ganho extra de energia gerada poderia chegar a cerca de 3%.

### **DADOS DA SIMULAÇÃO**

-regimes de vento :  $k = 1, 1, 5, 2, 2, 5, 3, 4$ ;  $V_m = 5, 42m / s$ -rotor eólico:  $\lambda$ o=5, 6, 7 e 8;  $Cp_{\text{max}}=0.40$ ;  $R=3$  m; -multiplicador: *;* -gerador: 10cv;  $R_s = 0.495\Omega$ ;  $R_r = 0.245\Omega$ ;  $R_{als} = 558.9\Omega$ ;  $M_d = 0.115$  Hy;  $p=2$ . -carga:  $c=1$ , 2 e 3;  $-SCEE: P_r=10$ cv=7,355 kW,  $x_{out}=3$ ;  $\eta_{mec}=90$  %;

# CAPÍTULO 7

## **CONTROLADOR DE PASSO E ÂNGULO DE GUINADA**

#### 7**.1 - INTRODUÇÃO**

O Capítulo 4 analisa o problema da regulagem de potência em geração nominal no que concerne ao projeto do controlador ótimo. Para isto, o SCEE é modelado segundo uma representação de segunda ordem. Além disso, são usados três critérios distintos de otimização do ganho do controlador de passo. As questões relativas ao projeto do controlador de passo mais ângulo de guinada, doravante denominado de "controlador de passo/guinada" ou "controlador proposto", e as questões relativas à dinâmica do SCEE quando submetido a este controlador, são analisadas no Capítulo 4.

Este Capítulo procura analisar o desempenho do controlador proposto tendo como referência o desempenho de controladores convencionais. Como controle convencional, subtende-se o controle de passo com envergadura total, isto é, a potência é regulada apenas pelo passo que é móvel em todo o comprimento da pá. A rigor, os SCEE de grande porte, disponíveis no mercado, têm, em sua maioria, o controle de passo  $\theta$  e o controle de ângulo de guinada  $\delta$ . Este último, no entanto, regula a posição da nacele no sentido de fazer  $\delta=0$ . Estes SCEE, portanto, possuem mecanismos para variação do passo e do ângulo de guinada, as variáveis controladas, co e ô, não têm relações entre si. A diferença básica em relação ao controle proposto é apenas da lógica do controle, isto é, do "software".

É importante salientar que na turbina eólica Gamma 60 (Avólio et alii, 1991), que faz a regulagem de potência através do controle de S, apenas, o mecanismo de posicionamento da nacele é mais robusto que o mecanismo convencional. Além disso, este mecanismo é duplicado (fica um de reserva) o que mostra a maior complexidade do mecanismo. O controlador proposto, no entanto, atua na grande maioria do tempo como um controle convencional (apenas o passo varia) de modo que, hipoteticamente, a arquitetura física do controlador proposto deve ser mais próxima do SCEE convencional do que da Gamma 60.

Quanto aos esforços na raiz da pá, eles são menores para o controle convencional porém os esforços no mecanismo do passo são bem menores para o controle proposto. Em função destas características, detalhadas a seguir, poderá se concluir que, em determinadas circunstâncias, o sistema proposto poderá resultar em uma máquina fisicamente mais simples e, possivelmente de menor custo e com a mesma vida útil de projeto. Os resultados levarão em consideração o efeito giroscópico nas pás devido a variação da posição de nacele.

## **7.2 - CARACTERÍSTICAS DO CONTROLADOR DE GUINADA PROPOSTO**

Glasgow *et alii* (1981) mostra que o controlador de guinada atua apenas quando o erro no ângulo de guinada  $\Delta \delta$  ultrapassa os limites de uma zona morta, denominados, no Capítulo 4, de margens superiores e inferiores. A lógica da ação de controle é o mecanismo de guinada ser acionado quando o erro ultrapassa a margem superior. Esta ação se prolonga até  $\Delta\delta$  tornar-se menor que a margem inferior. Por outro lado, quando o mesmo deixa de atuar, o mecanismo de freio entra em ação imobilizando a posição da nacele. Em relação ao controle convencional, onde o ângulo de guinada de referência,  $\delta^*$ , é zero, o valor de  $\Delta\delta$  coincide com o valor de  $\delta$ , pois:

$$
\Delta \delta = \delta - \delta^* \tag{7.1}
$$

O erro  $\Delta\delta$  também representa o erro na posição da nacele  $\Delta\varphi_n$ , pois, da equação (4.3) vem:

$$
\Delta \varphi_n = \varphi_n - \varphi_n^* = (\varphi_v + \delta) - (\varphi_v + \delta^*) = \Delta \delta \tag{7.2}
$$

Glasgow *et alii* (1981) demontram experimentalmente que os esforços nas pás causados pelo ângulo de guinada não nulo (õ *\** 0), mais conhecido como efeito de "yaw", são menores quando a velocidade do vento tangencial ao plano de rotação (Vsenô) se soma escalarmente à velocidade tangencial da pá no plano inferior de rotação. Por outro lado, Glasgow et alii (1981) convencionam que esta situação está relacionada a valores negativos do ângulo de guinada. Observando a figura 4.4 que define o ângulo de guinada, tem-se que a situação ideal ocorre quando um observador posicionado na frente do rotor vê o rotor girando no sentido horário. Neste caso, a velocidade do vento no plano do rotor tem o mesmo sentido que a velocidade da pá quando esta está na posição vertical para cima. Assim, no plano superior as velocidades resultantes do vento em relação ao perfil da pá são menores que os observados no plano inferior. Este fato compensa em parte o efeito do gradiente de velocidade do vento, tratado no Apêndice C. O cancelamento, em parte, dos dois efeitos é que torna vantajosa a obtenção de valores  $\delta$  < 0.

Nos resultados apresentados neste Capítulo adotou-se novos valores para as margens inferiores e superiores no sentido de aproximar a simulação de uma situação ideal. No caso, fezse:

- margens superiores:  $\Delta \delta \in [-12, 5]$ 

- margens inferiores:  $\Delta \delta \in [-7, 1]$ 

Com esta estratégia a nacele se posiciona, na maior parte do tempo, com ângulos de guinada negativos. Por outro lado, o valor do ângulo de guinada de referência é feito negativo quando a velocidade da turbina é superior ao valor de regime permanente  $\omega^*$ . Isto é, o sinal de  $\delta^*$  é igual ao sinal do erro de velocidade do rotor mostrado na figura 4.7 (na figura: Δω=ω\*-ω).

**Otimização do ganho do controlador de guinada.** É necessário diferenciar a ação do controlador de guinada uma vez que ele pode operar em conjunto com o controle de passo, como visto na figura 4.7, ou operar isoladamente. No caso da figura 4.7, tem-se um controlador P, com ganho Kg para o ângulo de guinada. Esta estrutura atende às necessidades de regulagem de velocidade enquanto o passo está atuando, isto é, enquanto  $\theta \leq \theta_{\text{max}}$ . O bom desempenho do controle em  $\omega$  é assegurado pela existência do integrador (l/s) na malha de controle de passo, como mostra a figura 4.7. Ao se atingir o limite  $\theta_{\text{max}}$ , o controlador P não garante  $\Delta \omega = 0$  em regime permanente uma vez que a realimentação do controle de passo é cortada. A partir deste ponto, é necessário dotar o controlador de uma ação integral, além da proporcional. Ou seja para  $\theta = \theta_{\text{max}}$  o controle do ângulo de guinada deve ser do tipo PI. Por outro lado, quando  $\theta < \theta_{\text{max}}$  a ação integral desaparece.

Em relação à otimização do ganho do controlador de guinada, na fase de operação conjunta com o passo, o ganho  $K_8$  ótimo pode ser obtido pela equação 4.17. Nos resultados apresentados na figura 4.8c, o valor obtido através desta equação converge para 5. Este valor também foi usado na simulação. Deve-se ressaltar que a influência de passo sobre a regulagem de potência é mais rápida que o do controle de guinada, isto é, a ação de controle do passo é dominante ou, de outra forma, a ação do controle de guinada tem pouca influência sobre a dinâmica do sistema enquanto a passo está atuando.

O problema da otimização do ganho  $K_{\delta}$ , quando  $\theta = \theta_{\text{max}}$  deve ser enfocado de forma distinta da anterior, pois, como já explicado no item 4.6, o critério de otimização está mais relacionado ao limite máximo imposto à velocidade da nacele  $\Omega_{\text{max}}$ . Nos SCEE de controle convencional este limite é inferior a 1 grau/s. Este critério procura *minimizar o efeito giroscópico nas pás da turbina.* Por outro lado, é necessário que se mantenha o erro de potência (ou de velocidade rotórica  $\Delta\omega$ ) dentro de certos limites. Este limite foi tomado em 20% do valor de referência  $\omega^*$ . É importante salientar que os limites em  $\Omega$  e em  $\Delta\omega$  tendem a se contrapor de modo que, somente, a partir de testes com protótipos em campo aberto é possível se fixar os ganhos ótimos do controlador de guinada. Nas simulações feitas, não foram utilizadas limitações para  $\Omega$ . Porém os erros máximos observados,  $\Delta \omega$ , são inferiores a 15% de  $\omega^*$ , enquanto  $\Omega$ atinge valores de até 1,75 graus/s. Este limite ainda está de acordo com os dados técnicos da turbina Gamma 60. No entanto, em um SCEE convencional, certamente seria necessário limitar o valor máximo de Q. É importante salientar que os sinais de velocidade e de direção do vento utilizados nestas simulações, apresentam variações simultâneas e sempre na situação mais desfavorável. Isto será demonstrado posteriormente.

Em relação ao valor do ganho proporcional do controlador de guinada para  $\theta = \theta_{\text{max}}$ , tomou-se o mesmo valor já obtido para  $\theta < \theta_{\text{max}}$ , enquanto o ganho integral foi obtido a partir do desempenho do sistema em várias simulações. O critério neste caso foi dado pelas limitações em  $\Omega$  e em  $\Delta\omega$ .

 $\alpha$  ,  $\alpha$  ,  $\alpha$  ,  $\alpha$  ,  $\alpha$ 

## 7**zyxwvutsrqponmlkjihgfedcbaZYXWVUTSRQPONMLKJIHGFEDCBA .3 - CONFIGURAÇÕES DE SCEE A SEREM COMPARADAS**

O SCEE convencional possui passo móvel com envergadura total e o controle de guinada é para garantir **8=0,** em regime permanente. Neste sistema, o passo opera em toda a faixa de velocidades de vento. Normalmente, estes sistemas são projetados para operar com V<sub>out</sub> entre 20 m/s e **25** m/s. Na simulação foi usado o limite de **25** m/s. No segundo SCEE, o passo é móvel em **30%** na ponta da pá, isto é, com uma envergadura de **30%.** Neste caso, o controle de guinada é no sentido de garantir **A5=0,** em regime permanente. Neste SCEE, quando o passo atinge seu limite máximo de **20°,** a regulagem de potência passa a ser feita pelo controle de guinada, isoladamente.

Em rp na geração nominal, existe uma relação biunívoca entre θ e *V* de tal forma a garantir uma potência gerada constante, com to constante. A figura **7.1** mostra esta relação para  $P_{\rm g}=500$  kW, e  $\omega=5.7$  rad/s, considerando variações em  $\theta$  ao longo de três envergaduras: 30%, **50%** e **100%.** 

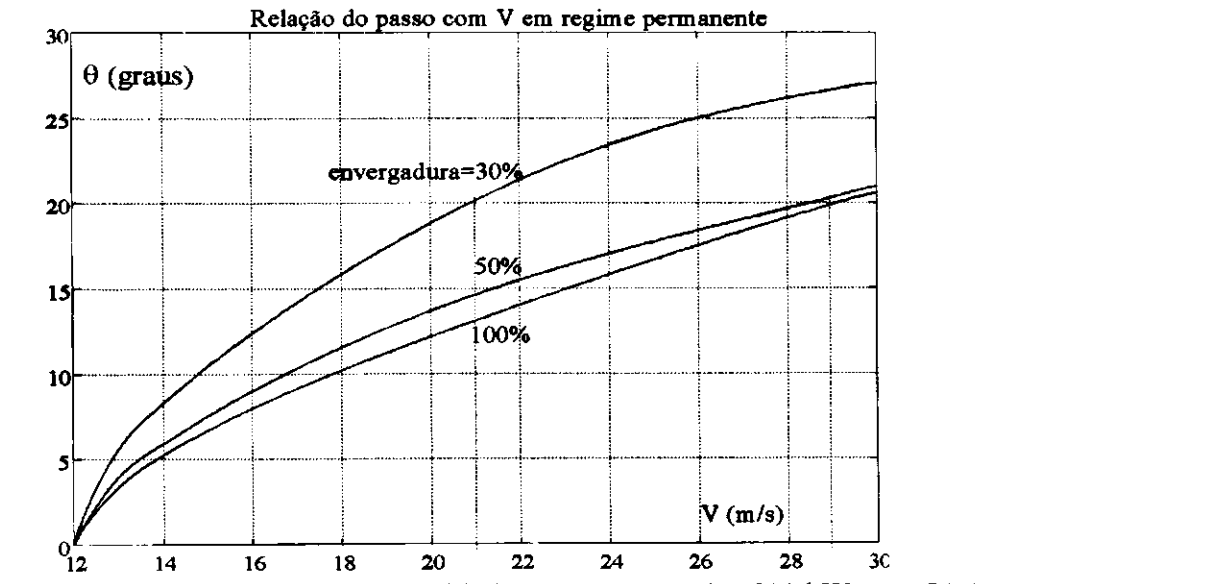

Figura 7.1 Relação entre o passo e a velocidade do vento para  $P_g$ =500 kW e w=54,4 rpm.

Supondo que a variação de passo seja limitada em 20°, de acordo com a figura 7.1 o SCEE convencional (env=100%) conseguiria regular a potência em 500 kW com ventos de até 29,5 m/s, aproximadamente. Já no de envergardura de 30%, o passo poderia regular a potência até ventos de 21 m/s, aproximadamente. Considerando que os dois SCEE são projetados para operar com ventos máximos de 25m/s, no SCEE de 30 % de envergadura, a regulagem de potência, entre 21 m/s e 25 m/s, seria feita pelo controle de guinada, apenas. Esta ampliação, de 21 m/s para 25 m/s, representa um aumento de *Voat* devido ao uso do controle de guinada.

A curva correspondente à envergadura de 50% também é mostrada na figura 7.1. Pode-se verificar que as características aerodinâmicas do rotor variam pouco quando a envergadura passa de 100% para 50%. No entanto, entre 50% e 30%, a variação é significativa.

Em relação ao rotor com envergadura de 30%, foi adotado o procedimento descrito nos itens 3.2.5 e 3.2.6 para a determinação dos coeficientes "a e b" (eq. (3.12)) e dos coeficientes "a, *b* e *c"* (eq. (3.17)), respectivamente. Os resultados, mostrados nas figuras 7.2 e 7.3, são coerentes com os das figuras 3.8 e 3.9, respectivamente.

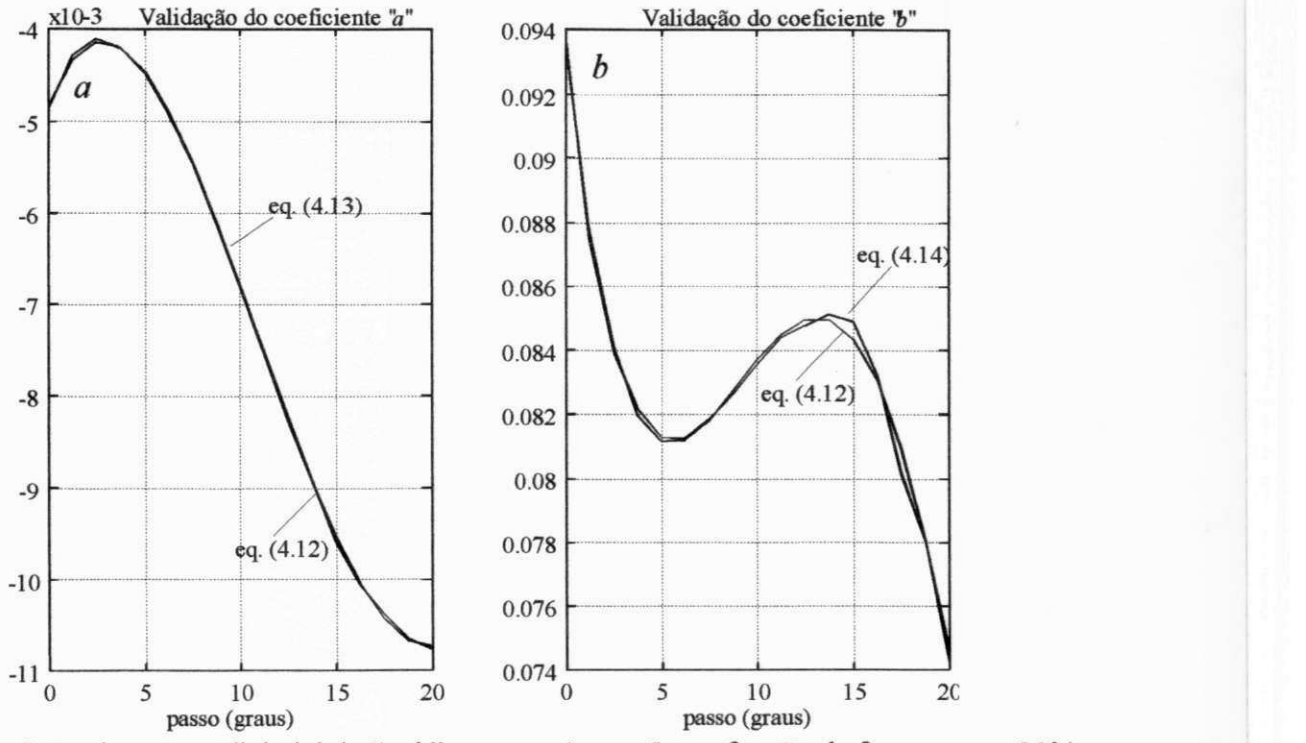

Figura 7.2 Aproximação polinimial de "a, b" para m=4 e n=5, em função de 9, para env=30%.

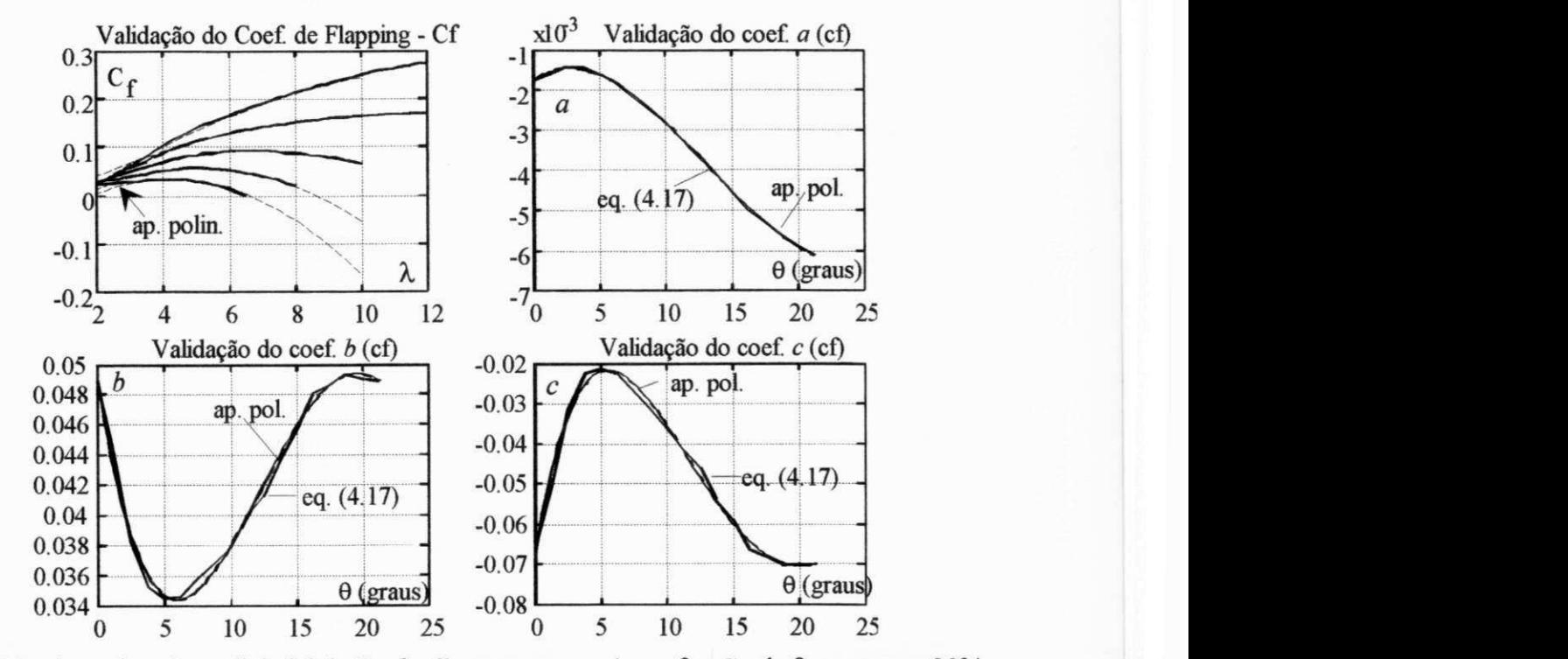

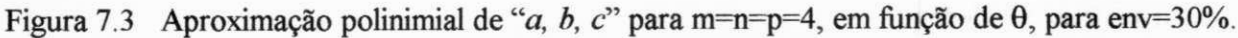

### **7.4 - ANÁLISE DOS ESFORÇOS MÁXIMOS ATUANTES**

#### **7.4.1 - Operação do controle proposto no limite do passo (6=0max )**

A figura 7.4 mostra os sinais de velocidade e direção do vento utilizados. A obtenção destes sinais seguem modelos já definidos nos itens 4.2.1 e 4.2.2. Para t=0 s, o **SCEE** opera em regime permanente. Para o SCEE convencional, o passo inicial corresponde a  $\theta_0$ =12,30°. Para o sistema proposto tem-se:  $\theta_0$ =19°, de modo que, em sua partida, o controle de passo/guinada opera integralmente.

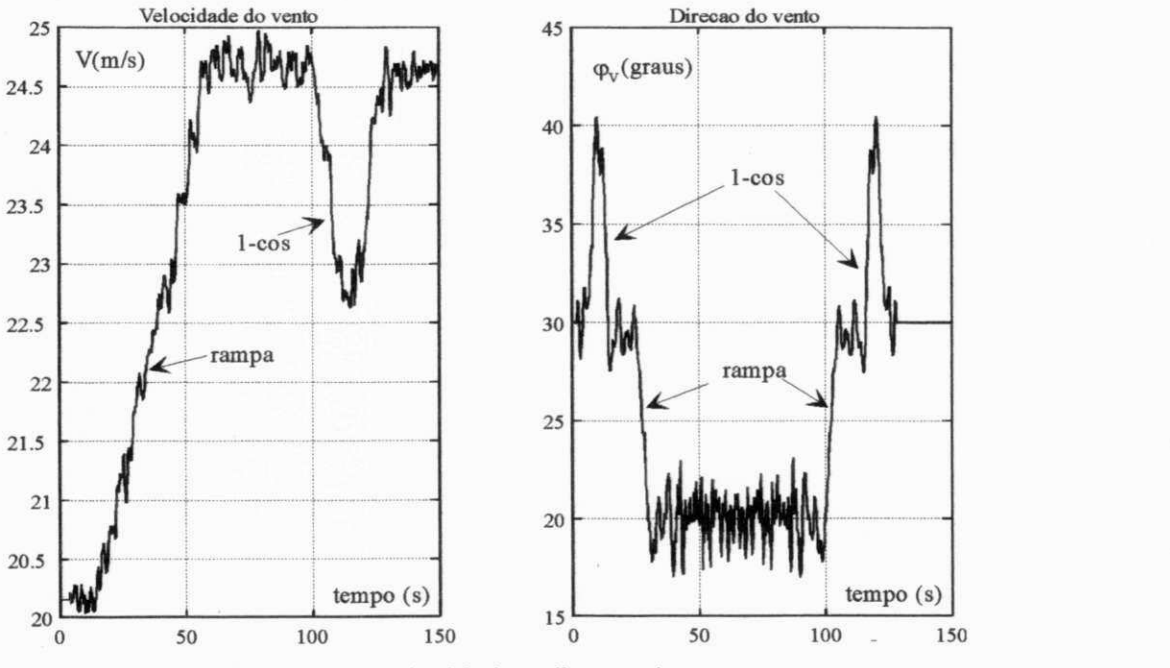

Figura 7.4 Velocidade e direção do vento

O sinal de V, com valores acima de 21 m/s, leva o controlador proposto a operar apenas com o controle de guinada enquanto a ação do controle convencional continua inalterada.

Este sinal de velocidade de vento apresenta uma intensidade de turbulência de 17,7% e a direção apresenta um desvio padrão da variação lateral de  $\sigma_{\text{Ae}}$  ( $\varphi$ v)=0,586. Segundo Cliff(1979), para o SCEE em foco, esta distribuição de direção é coerente com uma situação onde a rugosidade do terreno:  $Zo=0,1$  m e o intervalo de medição  $\Delta t=0,2$  s. Com estes dados e, utilizando a equação (4.2), obtem-se  $\sigma_{\text{A}\theta}(\varphi_v) = 0.593$  (erro $\approx 1\%$ ).

Em relação ao controle de guinada, estas variações em V e em  $\varphi$  representam a situação mais desfavorável, pois, o aumento de velocidade do rotor causado pelo aumento em rampa de V, faz com  $\delta^*$  < 0, isto é, faz com que a direção da nacele  $\varphi_n$  atrase em relação a  $\varphi_v$ . Por outro lado, a redução em rampa em  $\varphi$  tem o mesmo efeito anterior, isto é, o controlador tende a fazer o erro entre os dois sinais não ultrapassar a margem superior, como mostra a figura 7.5, obtida para o controle de passo/guinada. No final da simulação, os sinais de velocidade e direção têm variações em sentidos contrários levando à segunda condição mais desfavorável. As duas

situações descritas representam as condições mais críticas e conduzem aos valores máximos de  $\delta^*$ . Em consequência, o conjugado eletromagnético no motor elétrico de acionamento da nacele, **Cev** , atinge valores que fazem com que a velocidade do eixo da nacele exceda a 1,5 graus/s, como visto na figura 7.5. Resultados similares para o SCEE convencional são mostrados na figura 7.6.

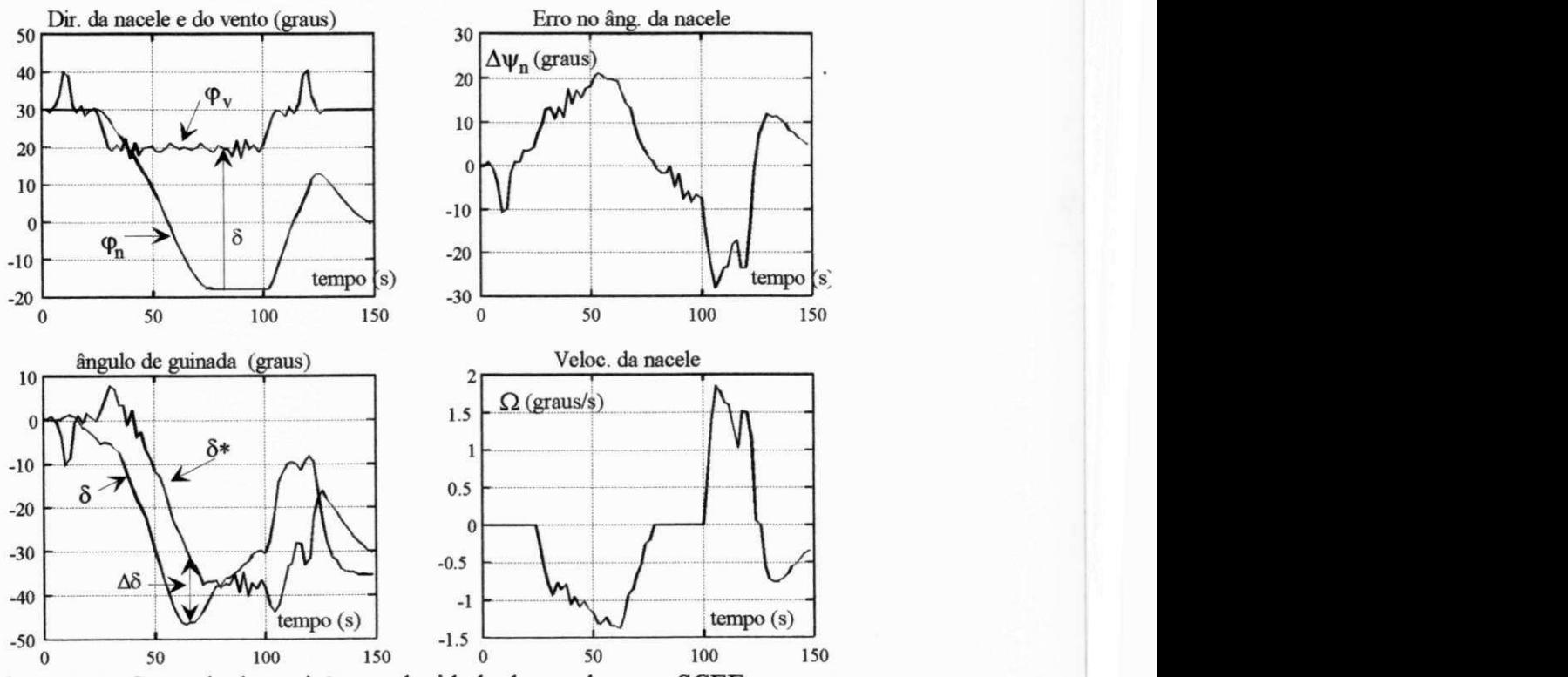

Figura 7.5 Controle de posição e velocidade da nacele, para SCEE proposto

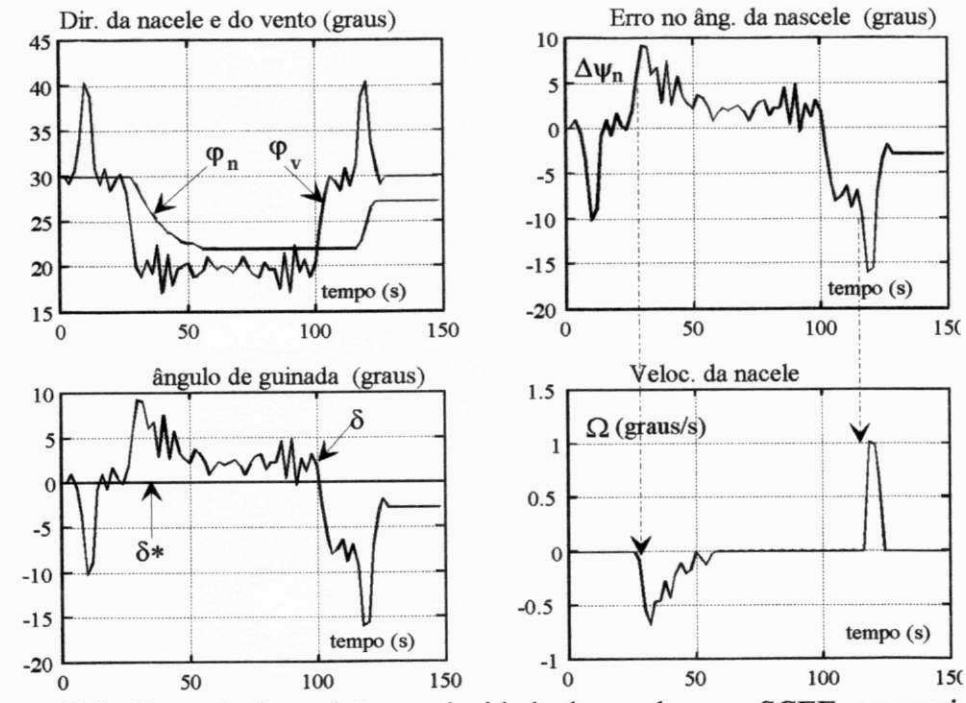

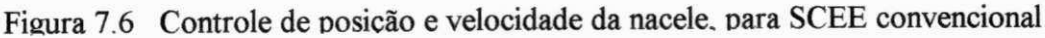

Observando a figura 7.6, verifica-se que a velocidade da nacele  $\Omega$  no sistema convencial chega a 1 grau/s quando, idealmente, este valor deveria ser inferior a 0,6 ou 0,7 graus/s. Isto mostra que os sinais de V e  $\varphi$  representam uma situação bastante severa. Comparando as figuras 7.5 e 7.6 verifica-se que tanto os valores máximos de Q como o tempo em que o motor de guinada fica operando são maiores para o controle proposto. As diferenças, no entanto, são pequenas. Os valores correspondentes do conjugado eletromagnético do motor de guinada e o momento de frenagem, são apresentados nas figuras 7.7 e 7.8, respectivamente, para os sistemas proposto e convencional. Os resultados mostram que o esforço de controle de guinada no sistema proposto é aproximadamente 100% superior ao esforço do sistema convencional. No entanto, este esforço ainda é inferior ao conjugado eletromagnético nominal de cada motor de guinada que vale 14 kNm (Vestas, 1994).

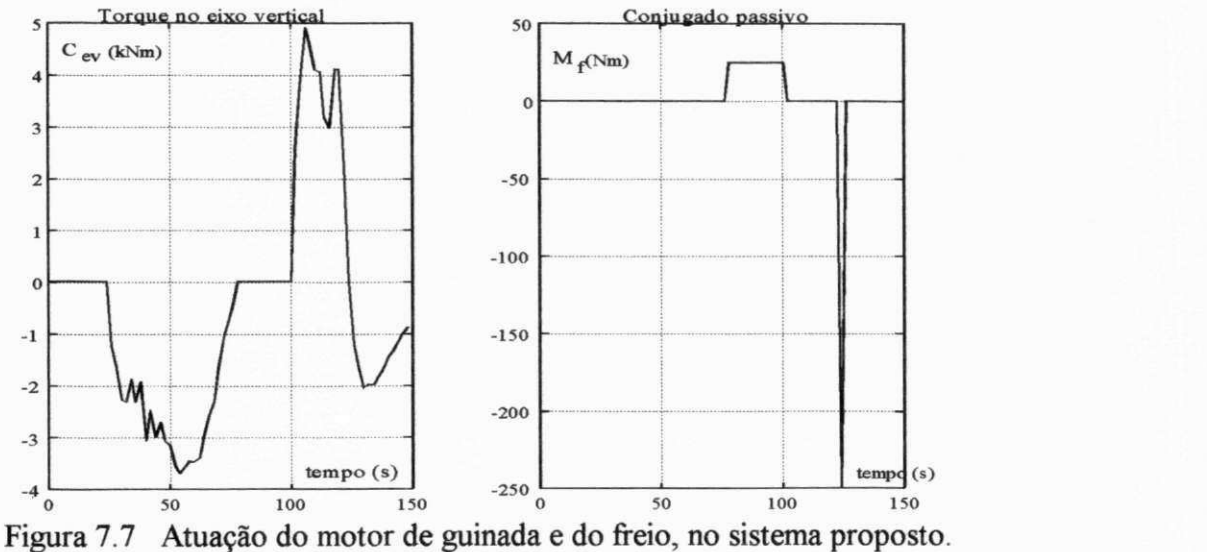

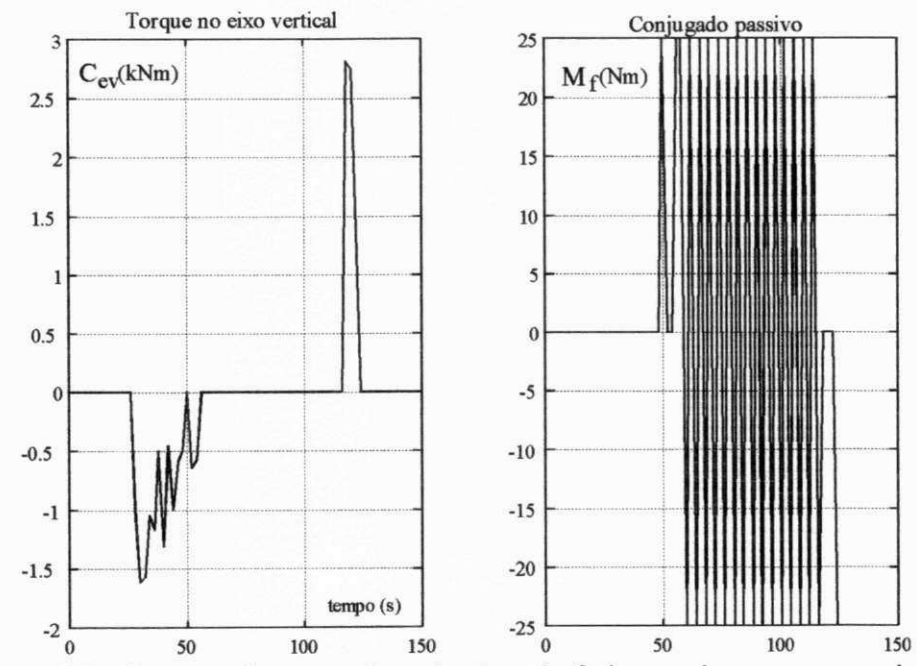

Fieura 7.8 Atuação do motor de euinada e do freio, no sistema convencional.

Uma questão paralela ao esforço do controle de guinada é a sobrecarga nas pás causado pelo efeito giroscópico. Este fenômeno ocorre sempre que  $\varphi_n$  varia enquanto o rotor eólico está girando. E devido a esta sobrecarga que se faz a limitação da velocidade da nacele. O efeito giroscópico é analisado no Apêndice E. As figuras 7.9 e 7.10 mostram os momentos fletores, em kNm, na raiz da pá ao longo do tempo para os sistemas proposto e convencional, respectivamente.

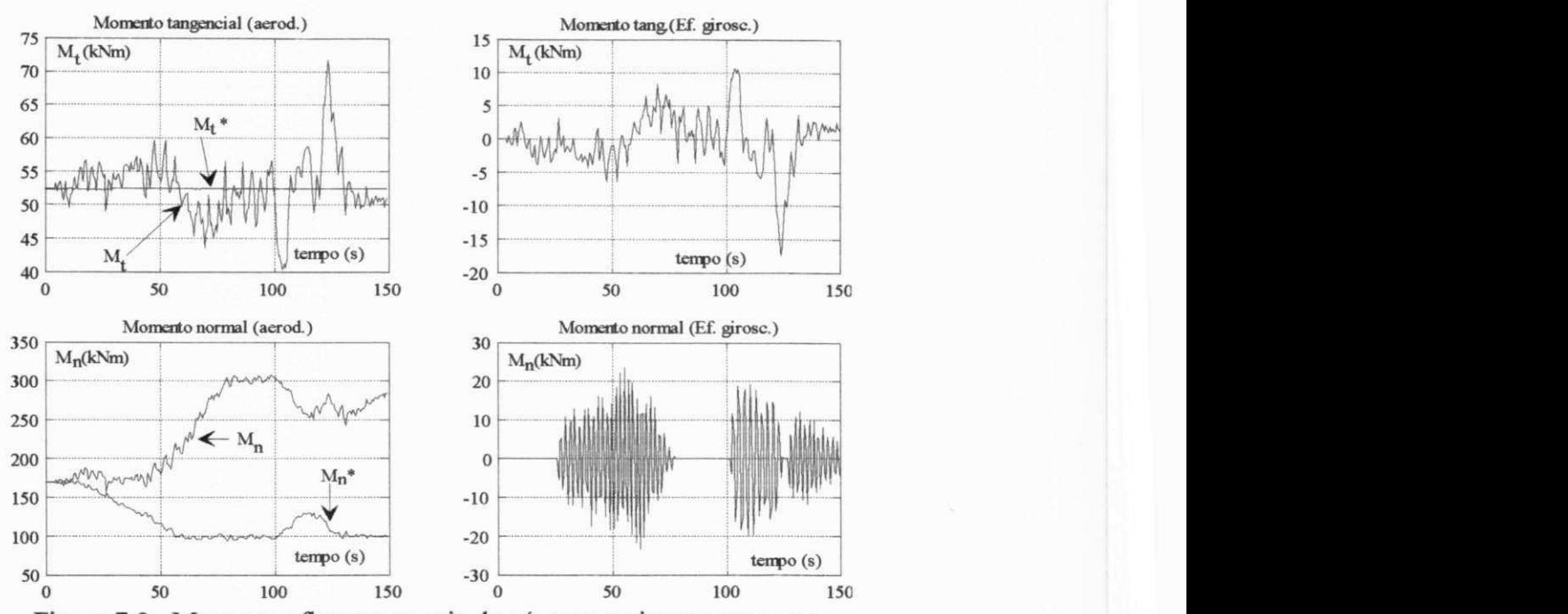

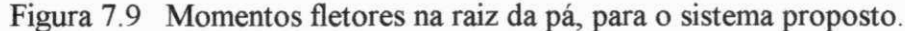

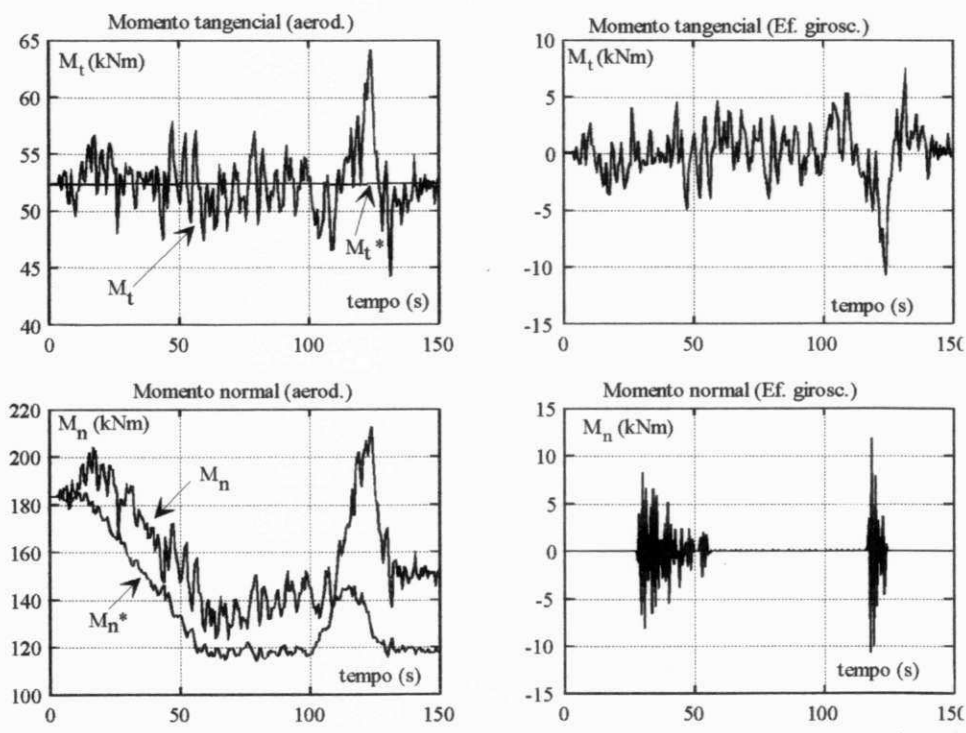

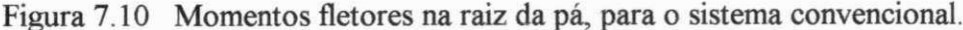

 $104$ 

Na figura 7.10, os momentos fletores inerciais causados pelo efeito giroscópico é mostrado nas figuras da direita. À esquerda tem-se os valores de  $M_t$  e  $M_n$  causados pela ação do vento. As curvas de referência  $(M_t^* \in M_n^*)$  representam a condição de rp. O efeito giroscópico altera em até 10% o valor do  $M_t$  e de até 5% o valor de  $M_n$ , aproximadamente. Estes valores não são significativos em termos de projeto da máquina, porém, deve-se ressaltar que *M<sup>n</sup>* representa uma carga cíclica com frequência igual a  $\omega$ .

No sistema proposto o efeito giroscópico é cerca de 100% superior ao observado no sistema convencional. Adicionalmente, a duração deste efeito é cerca de 3 vezes maior que no anterior. Os valores dos momentos máximos causados pelo efeito giroscópico ainda continuam pequenos quando comparados aos momentos causados pelo vento: cerca de 10% para *M<sup>t</sup> .* Em relação a  $M_n$  a figura à esquerda apresenta uma situação irreal porque, com  $\theta = \theta_{\text{max}}$ , o valor de  $M_n^*$  deixa de ter o sentido físico anterior. Este problema desaparece quando, durante a simulação,  $\theta \leq \theta_{\text{max}}$ . Isto pode ser observado no item 7.4.2.

## **7.4.2 - Operação do controle proposto antes do limite do passo (6 < 6 max )**

O sinal de velocidade do vento utilizado é obtido de modo que o passo do sistema proposto, em rp, não atinja 20 $^{\circ}$  o que significa dizer, pela figura 7.1, que  $V<$ 21 m/s. Por simplicidade, o sinal de direção é idêntico. O sinal de velocidade tem o mesmo padrão anterior porém, para  $t=0$  s, fêz-se  $V(0)=14,80$  m/s. Isto corresponde, em rp, a um passo de 10<sup>°</sup> para o sistema proposto. De modo idêntico o passo inicial do sistema convencional vale 6,40°.

Para  $\theta \le \theta_{\text{max}}$ , pode-se verificar que a dinâmica do sistema proposto é semelhante a do sistema convencional. Isto é, tanto o esforço de controle de guinada, como a velocidade máxima da nacele como os esforços oriundos do efeito giroscópico são próximos entre si. As figuras 7.11 e 7.12 mostram a direção da nacele em relação à do vento e à velocidade da nacele.

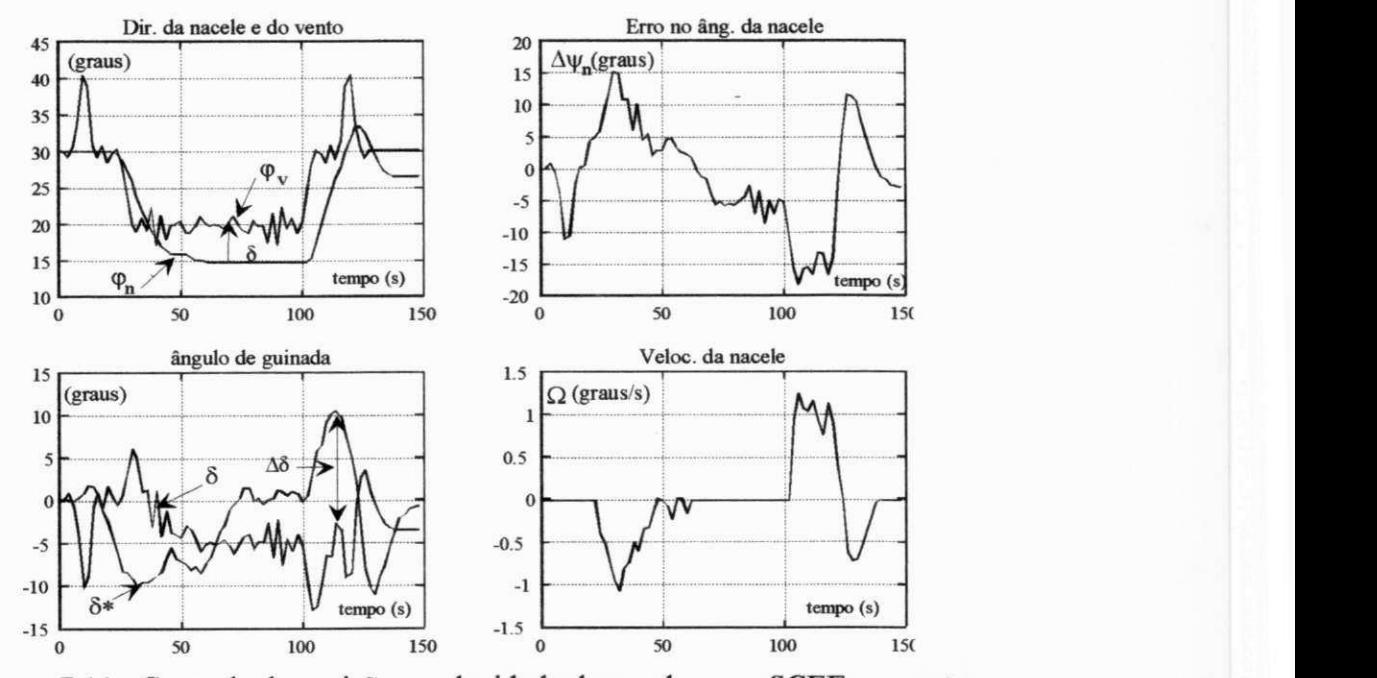

Figura 7.11 Controle de posição e velocidade da nacele, para SCEE proposto

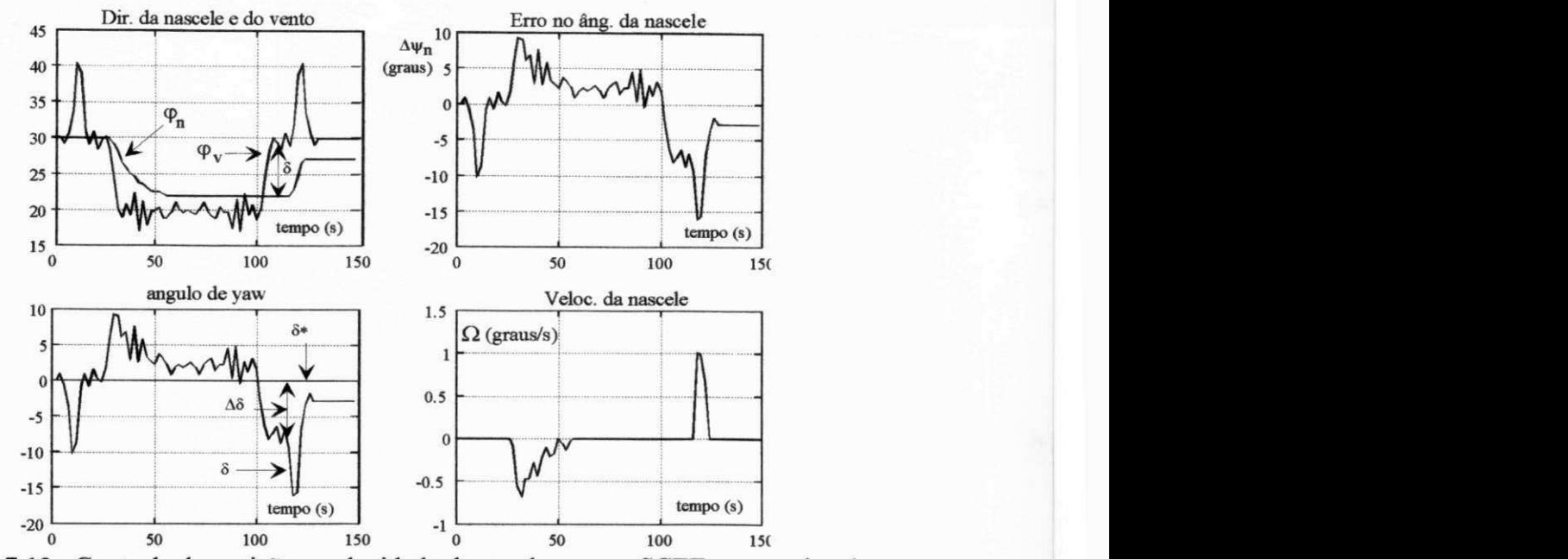

Figura 7.12 Controle de posição e velocidade da nacele, para o SCEE convencional.

Em relação ao sistema convencional, os resultados da figura 7.12 mostram que os valores máximos em Ω e  $\Delta\delta$  são praticamente os mesmos dos apresentados na figura 7.6. Em contradição, os resultados relativos ao sistema proposto, dados na figura 7.11, mostram valores máximos menores que os da figura 7.5. No caso,  $\Omega_{\text{max}}$  passou de 1,8 grau/s para 1,2 grau/s e  $\Delta\delta_{\text{max}}$  passou de -27° para -15°.

Em relação ao esforço de controle de guinada, é possível concluir das figuras 7.13 e 7.14 que o conjugado eletromagnético no eixo vertical,  $C_{\text{ev}}$ , tem um comportamento quase igual para os dois sistemas. Um detalhe relevante é que, quando  $C_{ev} = 0$ , a nacele está estacionada e o freio está atuando com  $M_f$ = ±25 Nm. Para fazer a nacele parar, o freio atua com  $M_f$ = ±250 Nm.

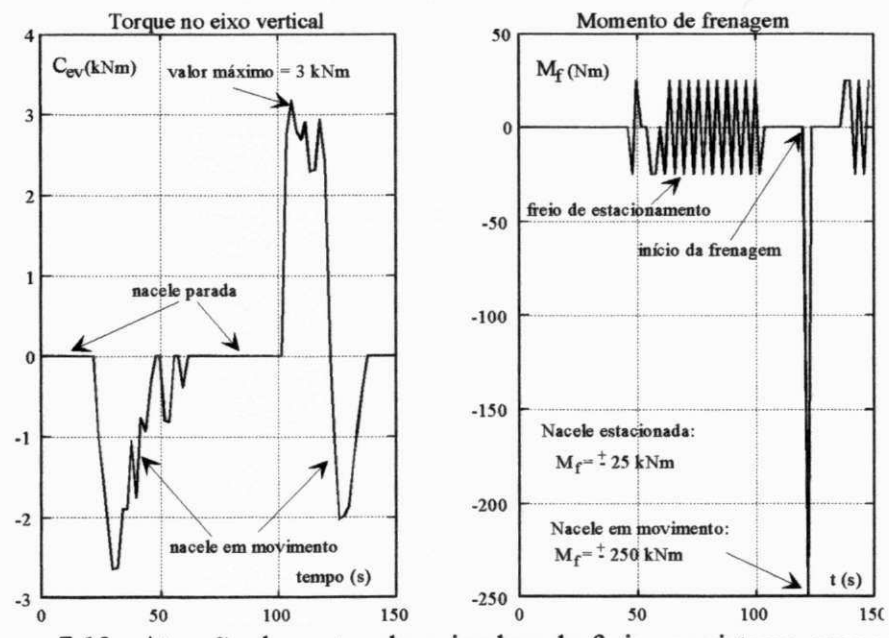

Figura 7.13 Atuação do motor de guinada e do freio, no sistema proposto.

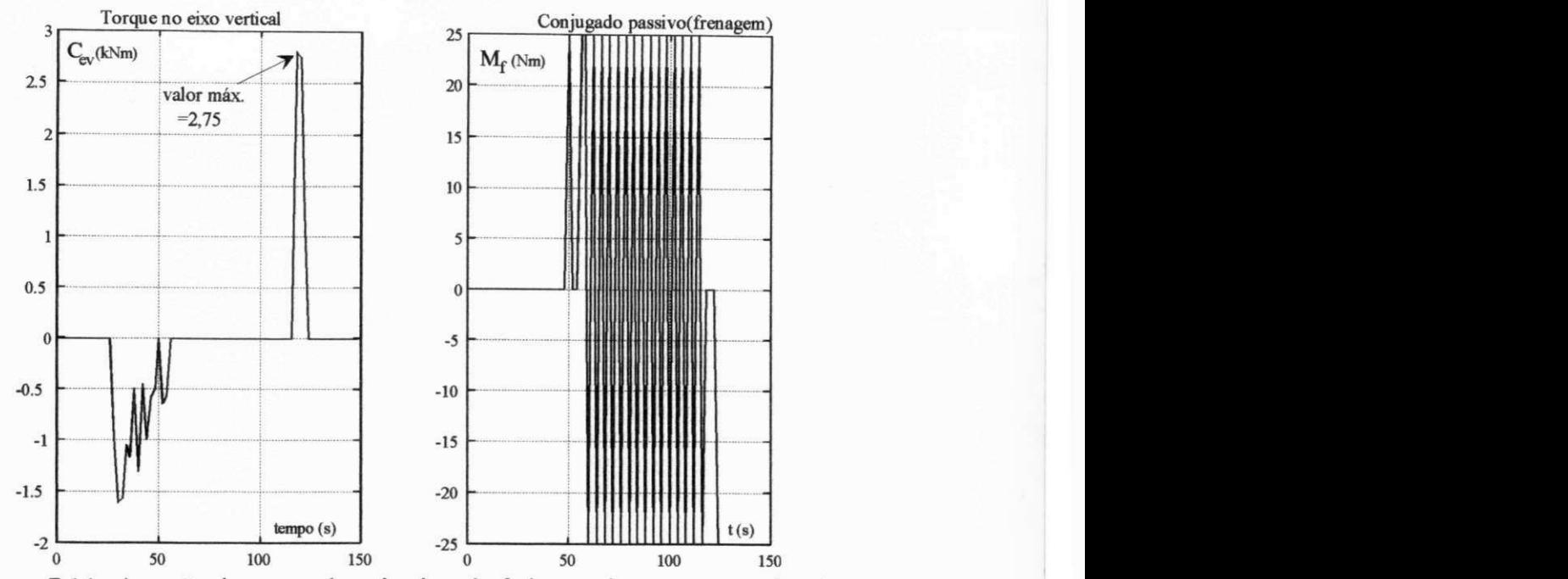

Figura 7.14 Atuação do motor de guinada e do freio, no sistema convencional

A energia dissipada com o dispositivo de acionamento de guinada é desprezível uma vez que a potência nominal do motor elétrico é apenas de 1,5 kW, cerca de 0,33 % de  $P_r$ .

Os momentos fletores que atuam na raiz da pá, apresentados nas figuras 7.15 e 7.16, devido à ação do vento e ao efeito giroscópico, também apresentam valores máximos similares para os dois sistemas.

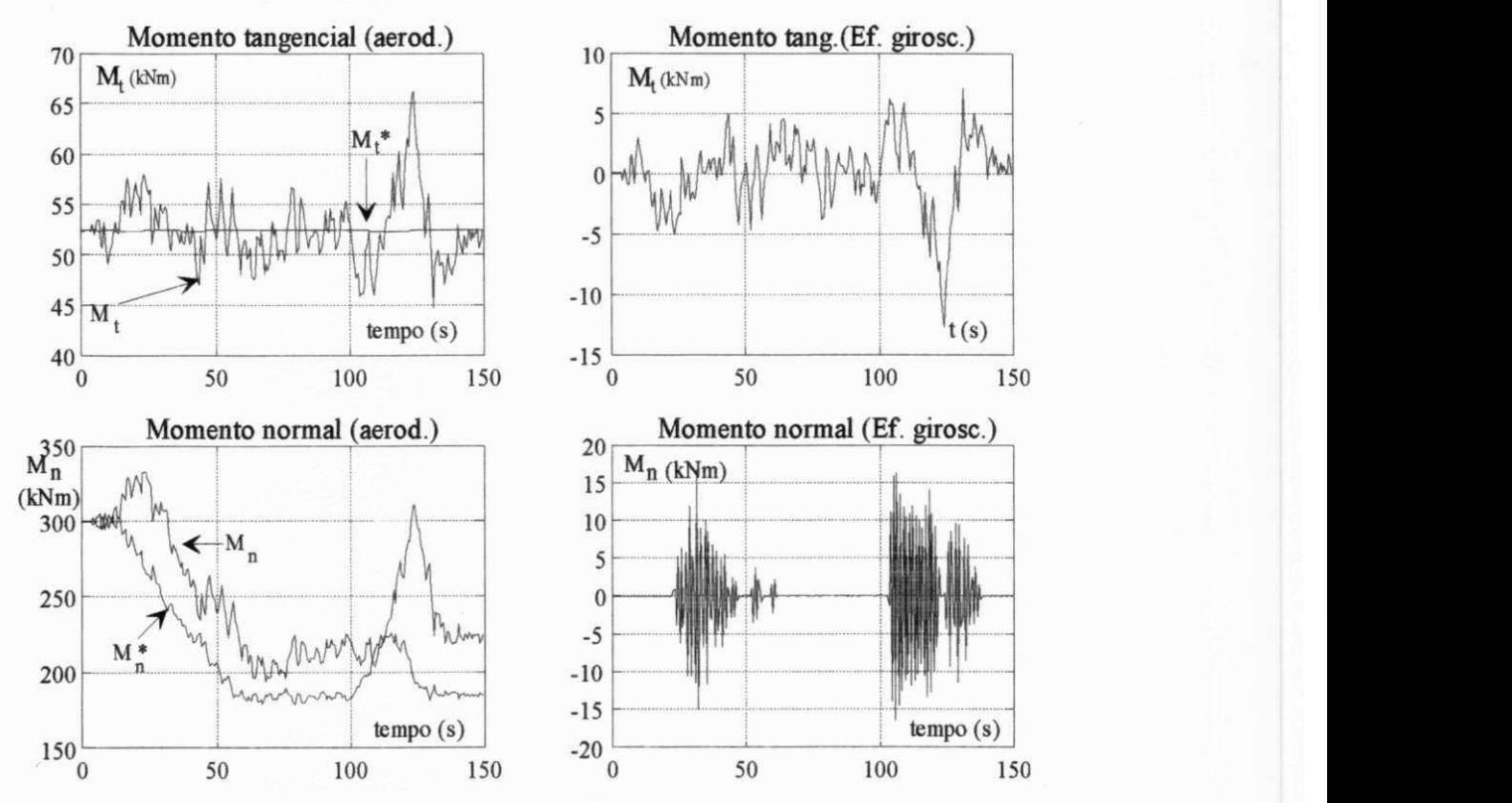

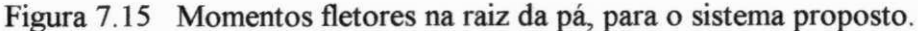

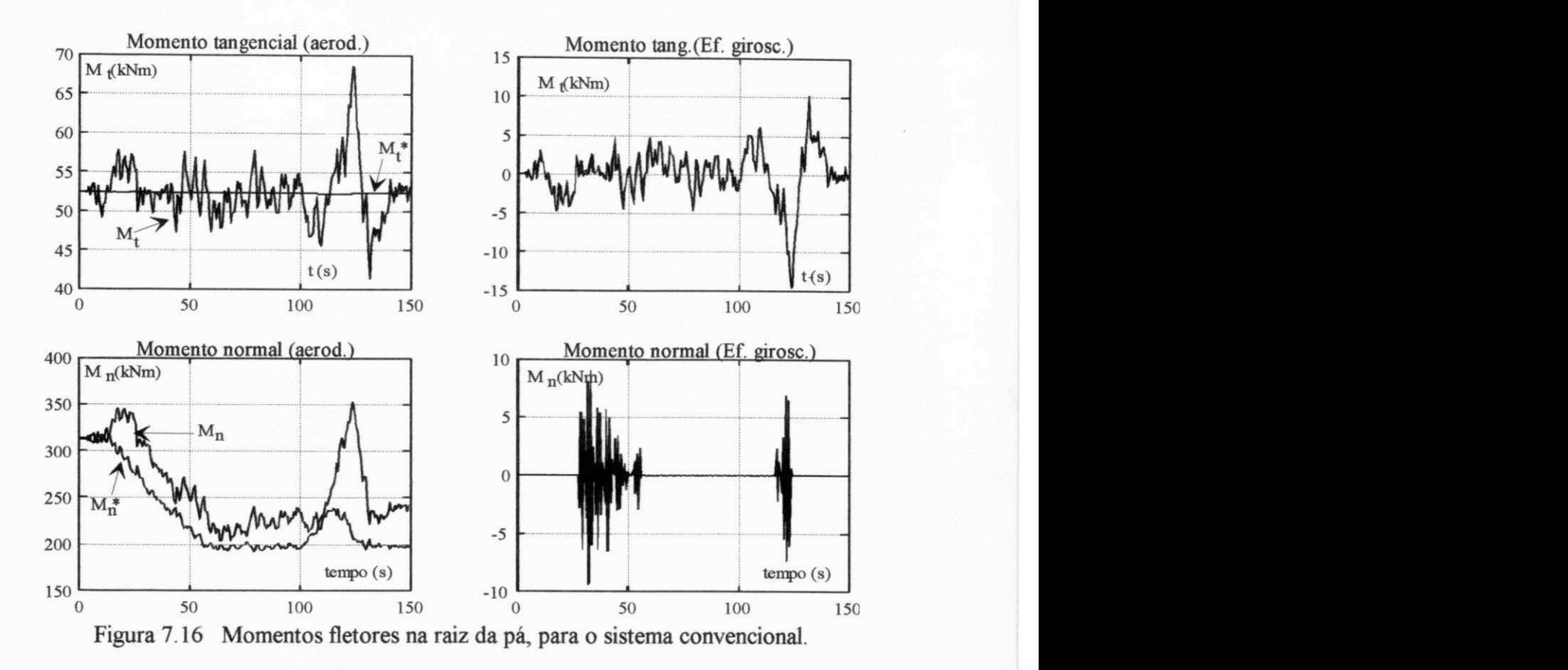

**Conclusão. Para**  $\theta < \theta_{\text{max}}$ **, comparando a figura 7.13 com a 7.14, conclui-se que para**  $\theta < \theta_{\text{max}}$  **o** esforço do controle de guinada **(Cev)** é maior para o sistema proposto, fazendo com que o efeito giroscópico resulte em esforços maiores. No entanto, os esforços na raiz da pá, causados pela ação do vento, são menores para o sistema proposto, principalmente o momento normal. Outro fato a ressaltar é que o tempo de operação do controle de guinada é maior para o sistema proposto como visto nas figuras 7.13 e 7.14 e no efeito giroscópico mostrado nas figuras 7.15b e 7.15d e nas figuras 7.16b e 7.16d . Estas diferenças, ora no sentido positivo ora no sentido negativo, tendem a se compensar, de modo que, sob estes aspectos, o desempenho dos dois sistemas são similares. Outro critério a acrescentar é relativo aos esforços gerados pelo ângulo de guinada. Observando as figuras 7.11 e 7.12, verifica-se que o ângulo de guinada difere pouco entre os dois sistemas. Assim, também em relação aos esforços devido a ô, os comportamentos dos dois sistemas não divergem entre si. Estes esforços são analisados no Apêndice **B.** 

**Para**  $\theta = \theta_{\text{max}}$ , os resultados analisados no ítem 7.4.1 mostram que o sistema proposto apresenta desempenho menos favorável que o do sistema convencional em relação aos esforços causados pelo efeito giroscópico (50% maiores), pela ação do vento (variações maiores em **Mt),**  pelo motor de guinada (50% maiores) e por maiores valores do ângulo de guinada. Os esforços do efeito giroscópico também atuam em uma fração tempo três vezes maior. De um modo geral, pode-se afirmar que estas diferenças entre os dois sistemas resultam em uma condição mais desfavorável, sob o aspecto de fadiga, para o sistema proposto. No entanto, a vida de um

componente mecânico, submetido a cargas flutuantes, depende tanto do nível do esforço quanto do número de ciclos em que este esforço atua (Juvinal, 1967). Sob o enfoque do número de ciclos, é necessário observar que a operação com  $\theta = \theta_{\text{max}}$  se inicia quando V=21 m/s. Considerando uma velocidade média horária de 7 m/s e, tomando-se a equação C.1, tem-se  $x=3$ . A figura C.4 mostra que, em locais com  $k \le 2, 5$ , a parcela dos ventos com  $x \ge 3$  é menor que 1%. Isto permite afirmar-se que, em uma situação como esta, o sistema mesmo operando eventualmente com  $V \geq 21$  m/s, teria, aproximadamente, a mesma vida útil de projeto. Este raciocínio é válido, por exemplo, para o Nordeste onde  $k \geq 3$ .

## 7.5 **- ANÁLISE DA REGULAGEM DE POTÊNCIA**

Os sinais de velocidade e direção do vento causam grandes variações na potência mecânica que o rotor eólico transmite ao eixo principal. Parte destas variações, no entanto, são compensadas pela variação de energia cinética do rotor resultando em menores variações da potência gerada. O controle de passo e do ângulo de guinada, a seguir conduzem a potência a sua condição de regime. As figuras 7.17 e 7.18 mostram o comportamento destes sinais para o sistema proposto e para o convencional, onde o ganho do controlador de passo assume 4 valores  $(K<sub>0</sub>=0,2; 0,4; 0,6; 0,8)$  enquanto o ganho do controle de guinada é fixo. Os sinais relativos a  $V$  e a (pv , mostrados no quadro 7.17 c com a mesma escala, estão melhor detalhados na figura 7.4.

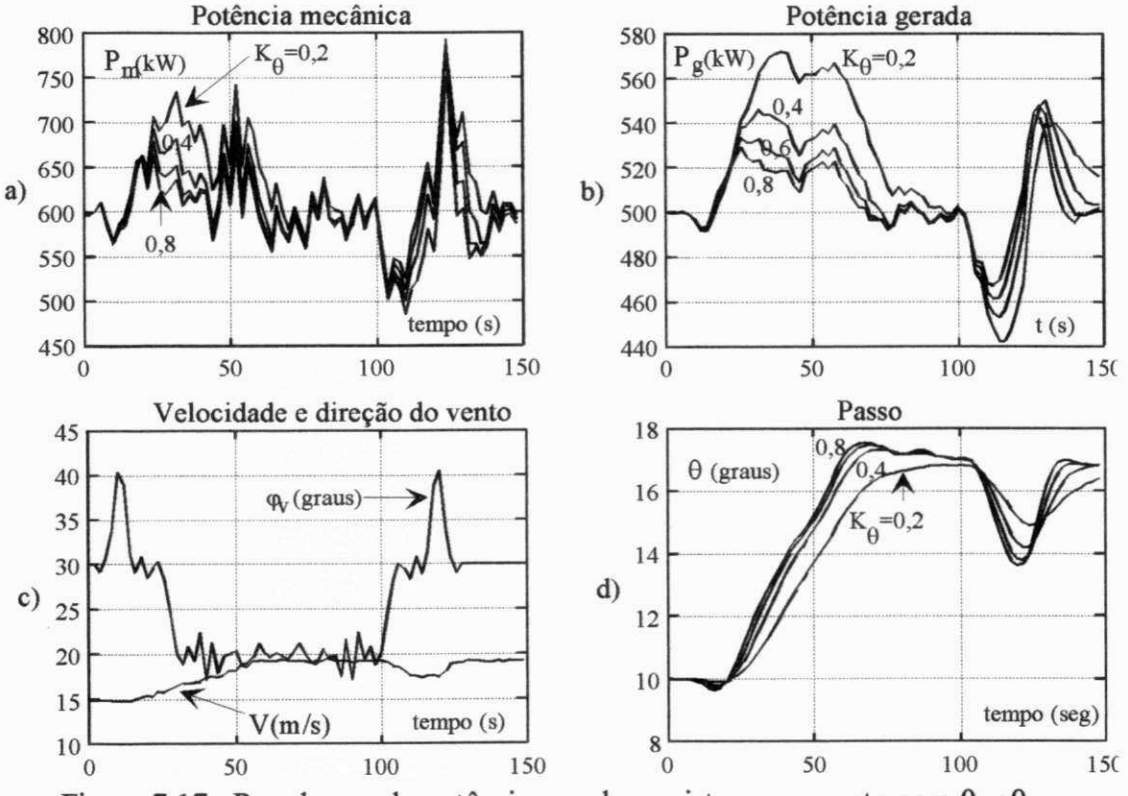

Figura 7.17 Regulagem da potência gerada no sistema proposto para  $\theta < \theta_{\text{max}}$ 

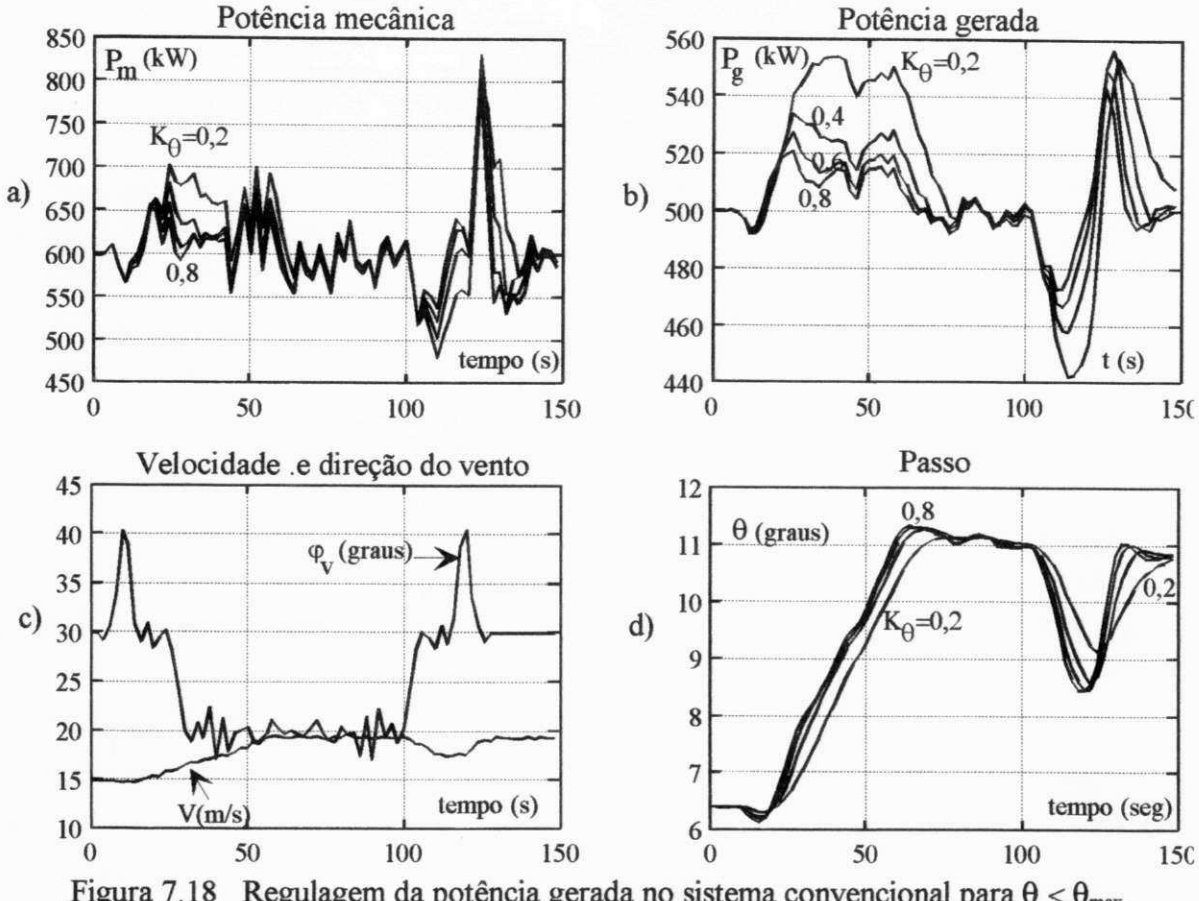

Figura 7.18. Regulara gena de potência gerada no sistema convencional para 
$$
θ < θ_{\text{max}}
$$
.

Observando-se as figuras 7.17 e 7.18, verifica-se que as flutuações da potência gerada são maiores para o sistema proposto. Isto está de acordo com o fato de que o passo tem uma envergadura de 30% no sistema proposto enquanto tem 100% no sistema convencional. Por outro lado, a velocidade de variação do passo depende do ganho K<sub>e</sub> que tem os mesmos valores nos dois sistemas. Na prática, no entanto, uma envergadura menor para o passo implica em menores esforços no mecanismo de acionamento de modo a permitir maiores velocidades de acionamento do passo. Estes esforços estão diretamente relacionados ao momento torçor que o vento produz na parte móvel da pá. Este momento varia muito pouco com λ uma vez que este esforço varia muito pouco com o ângulo de ataque. Seu valor é dado pela relação abaixo (Abbott and Doenhoff, 1959).

$$
M_{pit} = \frac{1}{2} \rho C_{pit} A_{mov} V^2
$$

onde A<sub>mov</sub> é área da parte móvel da pá. No sistema proposto tem-se: A<sub>mov</sub> =5,4 m<sup>2</sup> e no convencional A<sub>mov</sub> = 23,8 m<sup>2</sup>. Dado que os perfis são idênticos e que a velocidade do vento é a mesma para os dois sistemas, pode-se determinar pela relação acima que o valor de M<sub>pit</sub> no sistema proposto é 22,7% do valor correspondente para o convencional. Esta situação representa uma vantagem para o sistema proposto que poderá ter um mecanismo de variação do passo mais

rápido e, mecanicamente, menos robusto que o mecanismo do sistema convencional. Esta vantagem, associada às pequenas diferenças vistas nas figuras 7.17 e 7.18, poderia resultar para o sistema proposto em uma regulagem de potência gerada tão, ou mais, eficiente quanto a regulagem do sistema convencional. Este fato pode ser visualizado nestas figuras se comparar-se os valores de  $P_g$  com  $K_{\theta}=0,6$  no sistema proposto e com  $K_{\theta}=0,4$  no convencional. Em contrapartida, o fato do acionamento do passo ser na ponta da pá torna-o mais difícil de ser implementado que no sistema convencional.

### 7**.6** - GANHO ÓTIMO DO CONTROLADOR DE PASSO/GUINADA

A questão da otimização do ganho dos controladores foi analisada anteriormente, no item 4.7, onde o sistema simulado tem o controle de passo/guinada mas com passo de envergadura total. A diferença do sistema anterior para o sistema analisado neste Capítulo é que a envergadura no primeiro é de 100% ao invés de 30%. Os critérios utilizados continuam sendo o da solução da equação de Riccati, o de alocação de poios e a obtenção direta da função de custo que represente a melhor condição de compromisso entre o erro do sinal de velocidade rotórica e o esforço de controle. Similarmente à figura 4.8, a figura 7.19 apresenta os valores ótimos de  $K_{\theta}$ e de Ks, e acrescenta o resultado da função de custo que considera o erro de regulagem de potência, dado pelo termo FC3. O termo FC1 considera o erro de velocidade rotórica e o esforço do controle de passo, apenas. Já FC3 também considera o esforço do controle de guinada.

Ganho **ótimo do** controle **de** passo. O mínimo da função de custo, mostrado nas figuras 7.19a e 7.19c, independe do esforço do controle de guinada e independe, também, se o erro é medido sobre o sinal de velocidade (c) ou sobre o sinal de potência gerada (a). Isto acontece porque o controle de guinada funciona como um complemento do controle de passo, isto é, quanto maior o esforço no controle de passo, menor o esforço no controle de guinada. Adicionamente, a potência gerada é diretamente proporcional à velocidade rotórica uma vez que foi imposto um valor constante para o conjugado eletromagnético do gerador. No caso da função de custo, os resultados indicam:  $K_{\theta 0t} = 0.51$ . Os resultados obtidos por alocação de polos e pelo método de Riccati, são mostrados na figura 7.19b. Próximo à condição de regime permanente, tem-se para £=1 (poios reais e iguais): Keot =0,3. Para £=0,7 (amortecimento ótimo), obtem-se: Keot*zyxwvutsrqponmlkjihgfedcbaZYXWVUTSRQPONMLKJIHGFEDCBA =0,6.* Da mesma forma, em relação ao método de Riccati, o valor ótimo varia entre 0,4 e 0,5 , sendo indicado o valor médio  $K_{\theta_{\text{ot}}} = 0.45$ . Pode-se concluir, então, que o valor  $K_{\theta_{\text{ot}}} = 0.5$  representa uma solução intermediária que atende aos diversos critérios. Comparando o resultado ótimo, obtido da figura 4.8, que varia entre 0,46 e 0,48, com os resultados aqui obtidos, verifica-se que a mudança de envergadura do passo de 100% para 30% praticamente não influiu no valor do ganho ótimo.

**Ganho ótimo do controle de guinada.** A figura 7.19d mostra como o ganho ótimo do controle de guinada, obtido pelo método de Riccati a partir da equação (4.17), varia durante a simulação. Próximo à condição de regime permanente, tem-se : K<sub>δot</sub> ≅2,5. Similarmente, da figura 4.8 temse: K<sub>oot</sub>  $\cong$ -4,9. A diferença no sinal do ganho é devida a uma inversão de sinal na obtenção do erro  $\Delta\delta$ . Na simulação realizada neste Capítulo, foi usado: K<sub>8</sub>=2,5. Para o ganho K<sub>v</sub>, mostrado na figura 4.7, usou-se o mesmo valor anterior: K<sub>v</sub> =10000. O ganho do integrador do controle de guinada foi feito igual a 0,25. Executou-se uma simulação fazendo o ganho integral assumir os valores 0,15; 0,25 e 0,35 e verificou-se que o valor 0,35 resulta em valores de  $\Omega$  muito altos, isto é, superiores a 2 graus/s. Valores menores que 0,25 poderiam ter sido utilizados para reduzir os valores máximos de Q, e com isto reduzir os esforços nas pás devido ao efeito giroscópico. A ação integral, no entanto, não existe enquanto o controle de passo está ativo, isto é, enquanto **0 <**   $\theta_{\text{max}}$ . Os resultados mostrados na figura 7.19 foram obtidos para  $\theta < \theta_{\text{max}}$ . Como já dito anteriormente, o critério de otimização do controlador devem refletir sobretudo a limitação dos esforços devido ao efeito giroscópico e ao ângulo de guinada.

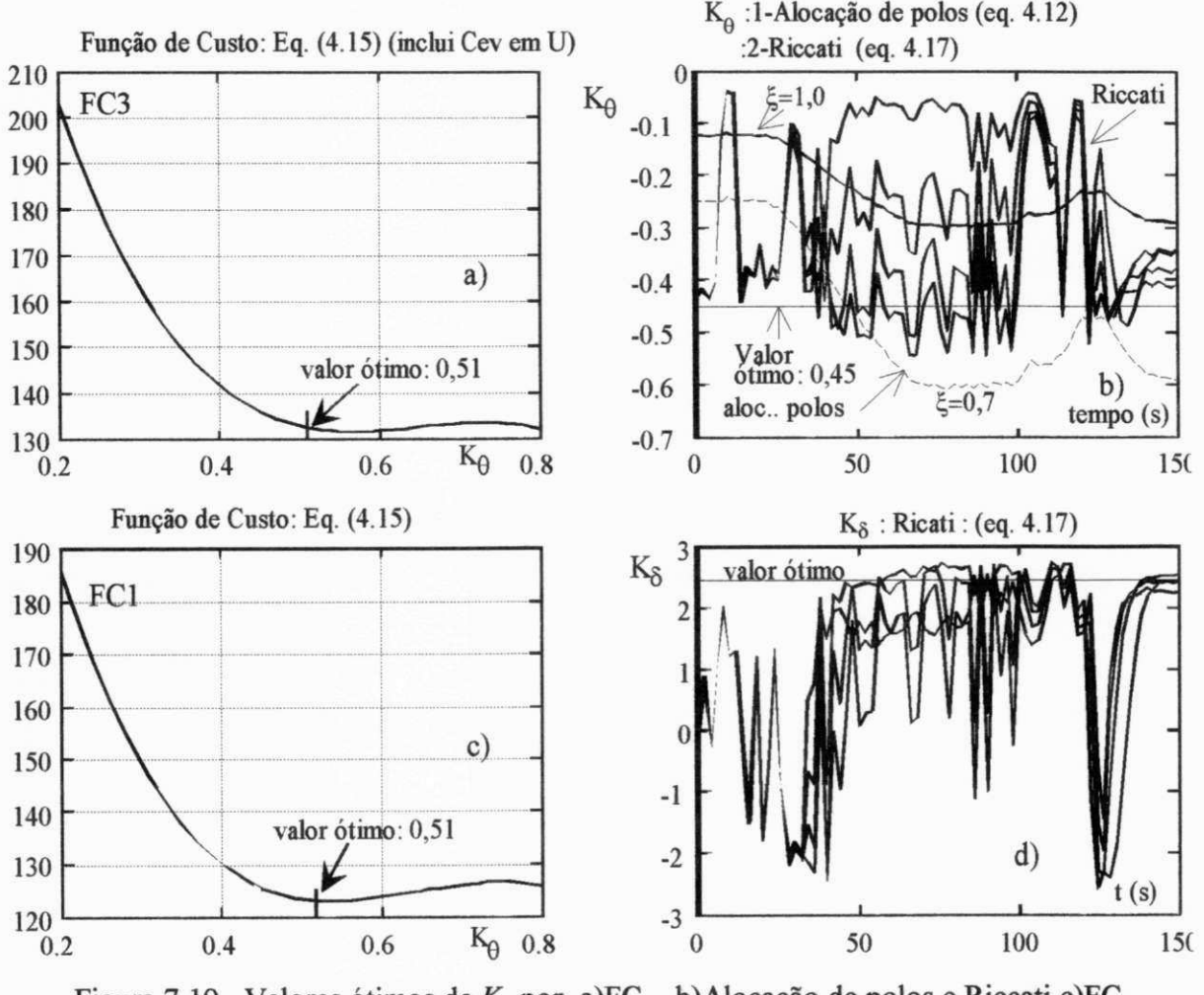

Figura 7.19 Valores ótimos de  $K_0$  por a)FC<sub>1</sub>, b)Alocação de polos e Riccati c)FC<sub>2</sub> e valor ótimo de Ks por d)Riccati.

## **7.7 - ANÁLISE ESTATÍSTICA DOS ERROS DE REGULAGEM**

A análise realizada nos itens anteriores foi dirigida sobre a questão dos valores máximos dos erros das variáveis controladas e dos esforços na raiz da pá. Neste item, o objetivo é complementar a análise já realizada com dados sobre o desvio padrão dos sinais já referenciados. Os desvios das variáveis são calculados em função de seus valores de referência que, para  $\omega \in M_t$ são constantes. No entanto, os valores de referência de  $M_n$  e de  $\delta$  são variáveis com a velocidade do vento. Isto fornece um resultado global de cada simulação, realizada sobre um total de aproximadamente 500 pontos, isto é, obtem-se um valor de referência para a magnitude média do erro para cada ganho do controlador do passo/guinada. Os valores intermediários, mostrados na figura 7.20, são obtidos por interpolação, para os sistemas proposto e convencional, respectivamente.

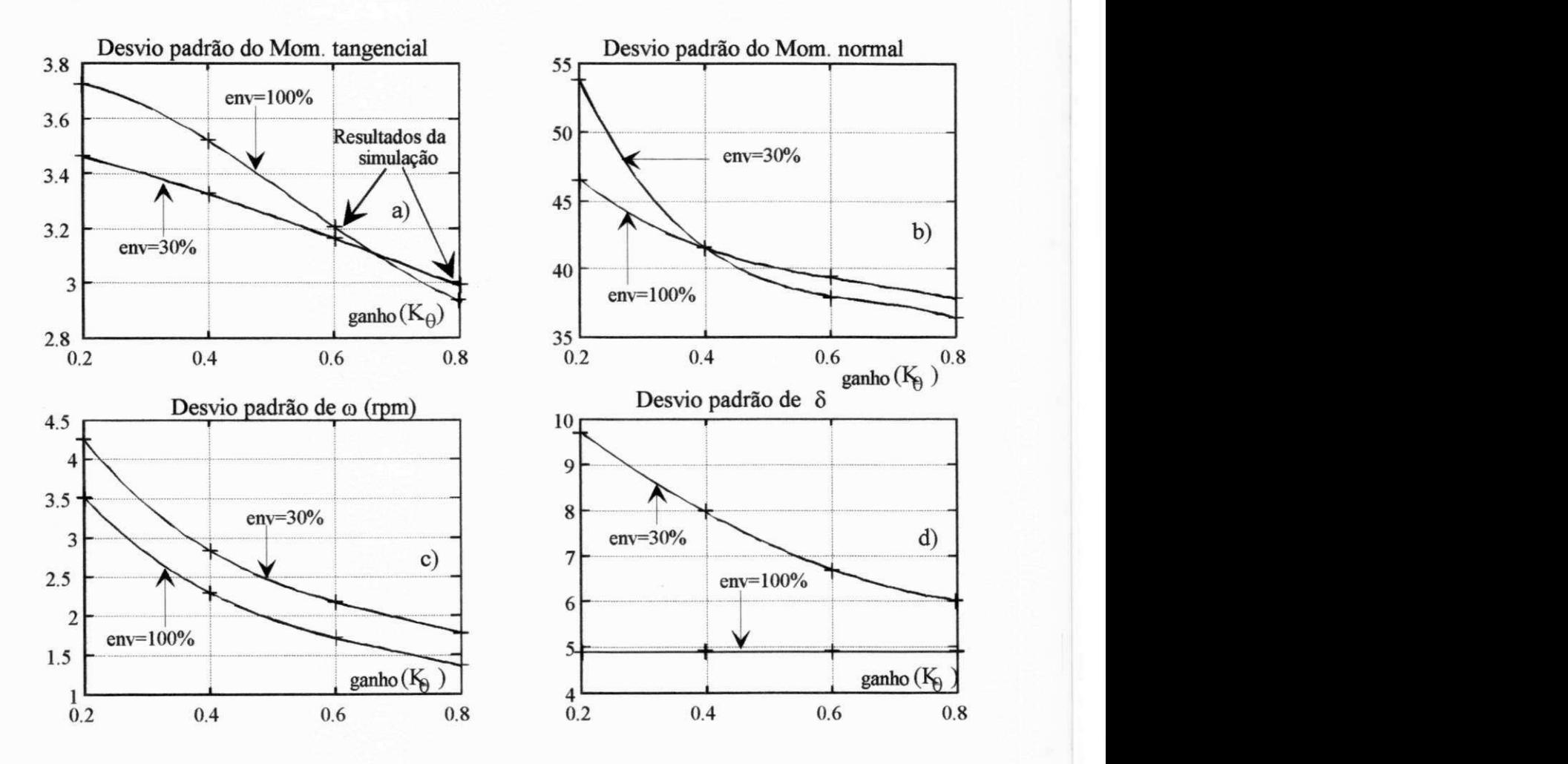

Figura 7.20 Desvio padrão de: a) $M<sub>t</sub>$ , b) $M<sub>n</sub>$ , c) $\omega$ , d) $\delta$  para os dois sistemas.

Observando a variação dos desvios padrões, verifica-se que seus valores se reduzem com o aumento de **Ke,** com exceção do momento tangencial cuja redução é aproximadamente linear. O valor de  $\sigma(M_i)$  no entanto é muito nequeno em relação ao valor de  $\sigma(M_i)$  cerca de 7.5% do valor. Por outro lado, a variação de  $\sigma(M_n)$  para K<sub>e</sub> >0,5 é muito pequena, mostrando uma tendência à estabilização do desvio padrão. Uma tendência semelhante se verifica para  $\sigma(\omega)$ . Da figura 7.20, tem-se os seguintes valores mostrados na tabela 7.1:

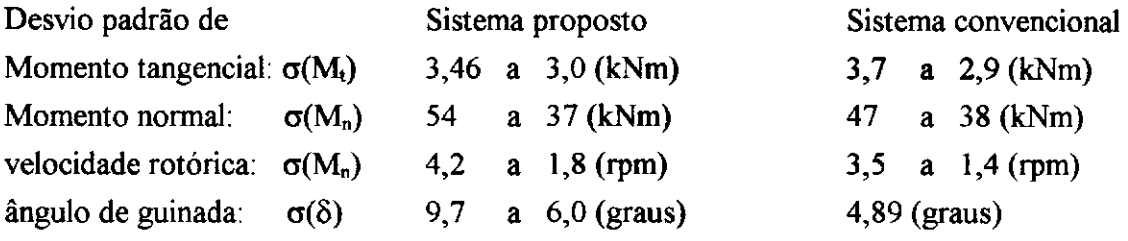

Tabela 7.1 Comparação dos desvios padrões obtidos para o sistema proposto e para o sistema convencional.

Os resultados mostrados na figura 7.20 indicam que, em relação ao esforço  $M_n$  na raiz da pá, o desvio padrão do Sistema Proposto (SP) é menor que o do Sistema Convencional (SC) quando  $K_{\theta} \ge 0.4$ . Em relação a M<sub>t</sub>, o  $\sigma(M_t)$  é menor para o SP embora para  $K_{\theta} \ge 0.6$  os valores se aproximem bastante. Em relação ao sinal do erro de velocidade rotórica, no SP o desvio padrão é cerca de 22% maior que no SC. No SC o valor de  $\sigma(\delta)$  é constante porque o controle de guinada depende apenas da direção do vento. Este sinal é o mesmo em todas as simulações. Neste caso, o desvio padrão no SP se aproxima do valor do SC para valores altos do ganho.

## 7**.8 - CONCLUSÃO**

Resumindo os resultados acima, pode-se afirmar que:

- Em relação aos esforços aerodinâmicos na raiz da pá, o SP apresenta uma pequena vantagem (cerca de 5% no valor do desvio padrão) em relação ao SC para ganhos  $K_{\theta} \ge 0.4$ ;
- Em relação à regulagem de potência, o SP apresenta um desvio padrão do erro de regulagem maior que o verificado para o SC em 0,7 rpm para  $K_{\theta} = 0.2$  e de 0,4 rpm para  $K_{\theta} = 0.8$ . Isto equivale a erro médio adicional, para o SP, de 1%, aproximadamente, na regulagem de potência.
- Em relação ao desvio padrão do ângulo de guinada, a situação é desfavorável ao SP, no entanto, para  $K_0 = 0.8$  a diferença entre os dois sistemas é de apenas 20%, aproximadamente.

Portanto, enquanto o controle de passo está atuando em conjunto com o controle de guinada e considerando valores adequados do ganho  $K_{\theta}$ , o desempenho do SP é superior ao do SC tendo em vista a redução dos esforços na raiz da pá a favor do SP e a pequena diferença na regulagem de potência a favor do SC.

## **VALIDAÇÃO DO MODELO EM OPERAÇÃO NOMINAL**

### **8.1 - INTRODUÇÃO**

A modelagem global do sistema, realizada nos Capítulos 4 e 5, para fins de otimização dinâmica nominal e subnominal, respectivamente, consideram como verdadeiro que existe a solução de regime permanente em malha aberta e/ou malha fechada e que esta condição de funcionamento é única. O objetivo deste Capítulo é de provar estas hipóteses, baseando-se no modelo dinâmico apresentado.

Em relação à estabilidade do sistema, geralmente a análise se baseia na condição de operação à direita do máximo da curva do coeficiente de torque que está relacionado ao valor *h=ki,* como mostrado na figura 6.4 (Lysen,1983, Saribatir *et alii,* 1987, Novak *et alii,* 1995). Neste Capítulo, á condição de estabilidade em malha fechada será analisada de uma forma mais específica.

### **8.2 - ANÁLISE DE REGIME PERMANENTE EM MALHA ABERTA**

Seja o sistema representado esquematicamente como na figura 8.1:

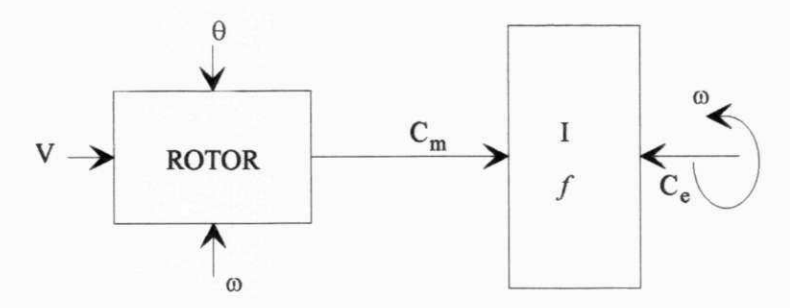

Figura 8.**1** Representação esquemática do SCEE em malha aberta

Na figura 8.1, supõe-se que o "Rotor" represente apenas o efeito aerodinâmico do vento nas pás. Em função disso, o momento de inércia do rotor juntamente com os momentos de inércia dos demais componentes (gerador, multiplicador, etc) estão englobados em um único termo denominado de *I.* Esta representação de primeiro grau é comentada no Capítulo 5 onde se mostra que o erro desta aproximação não é significativo. Além disso, esta disassociação entre o efeito aerodinâmico do rotor e a sua inércia não traz efeitos negativos uma vez que as pás são consideradas rígidas e, também, porque se admite que o desempenho aerodinâmico das pás é definido a partir de características estáticas, determinadas em túnel de vento. No modelo apresentado, o parâmetro f representa o coeficiente de fricção global enquanto o passo,  $\theta$ , é uma variável que pode ser imposta. O conjugado eletromagnético,  $C_e$ , relativo ao eixo do rotor, é constante . O sentido de rotação do rotor é fixo e especificado na fase de projeto do SCEE.

**Problema:** Demonstrar que, em malha aberta, o SCEE tem uma operação estável para velocidades de vento correspondentes à geração nominal, ou seja, para  $V \in [V_t, V_{out}]$ , como descrito na figura 2.5.

**Prova:** Inicialmente, é importante salientar que a existência de estabilidade, citada acima, não representa, necessariamente, uma condição adequada de funcionamento, pois, normalmente, é necessário impor limitações à velocidade angular máxima do rotor. Por outro lado, a condição de malha aberta significa que o passo é invariante.

Hipótese 1: O SCEE está, inicialmente, em regime permanente (rp), submetido a uma velocidade de vento  $V_{o}$ .

Hipótese 2: O conjugado  $C_m$  pode ser representado pela equação (3.15):

 $\frac{1}{2}$ 

$$
C_m = KC_q V^2 = KRVa(\theta)\omega + KV^2b(\theta) \qquad \therefore C_m = g(V, \theta, \omega) \qquad (8.1)
$$

onde os valores de " $a(\theta)$ " e " $b(\theta)$ ", são dados na figura 3.8 para  $\theta$  variando entre 0° e 20°.

O comportamento dinâmico do SCEE pode ser representado pela equação (4.8):

$$
I\omega = C_m - C_e - f\omega \tag{8.2}
$$

A existência do regime permanente para qualquer  $V \in [V_r, V_{out}]$  pode ser verificada a partir da equação  $(8.2)$ , fazendo d $\omega/dt=0$ . Daí vem:

$$
C_m = KRVa(\theta_o)\omega + KV^2b(\theta_o) = C_e + f\omega
$$
  

$$
\Rightarrow \omega = \omega_{rp} = \frac{C_e - Kb(\theta_o)V^2}{Ka(\theta_o)RV - f}
$$
 (8.3)

A solução acima tem sentido físico desde que o numerador seja negativo pois o denominador é sempre negativo e, em módulo, maior que f, pois,  $a(\theta) \le 0$ . Portanto, supondo a condição mais crítica, quando *V=Vt=l2* m/s, tem-se:

$$
C_e - Kb(\theta_o)V^2 < 0 \quad \Rightarrow \quad b(\theta_o) > \frac{C_e}{KV^2} = \frac{103199}{15331 \times 12^2} \quad \therefore \quad b(\theta_o) > 0.047
$$

Observando a figura 3.8, tem-se que:  $b(\theta) > 0.078 \quad \forall \theta \in [0^{\circ}, 20^{\circ}].$ 

Em relação à estabilidade em torno da velocidade rotórica de rp,  $\omega_{\rm m}$ , é interessante reescrever a equação (8.2) em termos do desvio de velocidade rotórica.  $\Delta \omega = \omega - \omega_{\rm m}$ . Tem-se:

$$
I_{\omega} = C_m - C_e - f_{\omega} = KRaV\Delta\omega + KRaV\omega_{rp} + KbV^2 - C_e - f_{\omega} = f_{\omega_{rp}}
$$

Dado que em rp:  $C_{mrp} = KRaV\omega_{rp} + KbV^2 = C_e + f\omega_{rp}$  (8.4)

obtem-se, finalmente:  $\overline{I}$ 

$$
\Delta \omega = (K R a V - f) \Delta \omega \tag{8.5}
$$

Dado que  $a(\theta) < 0$ ,  $\forall \theta \in [0^{\circ}, 20^{\circ}]$ , qualquer aumento de velocidade acima de  $\omega_{\text{rp}}$ , implica em uma desaceleração da velocidade pois  $d\omega/dt$ <0. No caso de uma redução de  $\omega$ , abaixo de  $\omega_{\rm m}$ , o sistema é acelerado, pois d $\omega/dt$ >0. A figura 8.2 mostra a dinâmica do sistema, em malha aberta, quando a velocidade de vento sofre uma variação em degrau, *AV>0,*  permanecendo constante após a variação. Supõe-se que , inicialmente, a velocidade do vento é *V*<sub>0</sub>. No caso, assume-se que:  $\Delta V_2 > \Delta V_1$ .

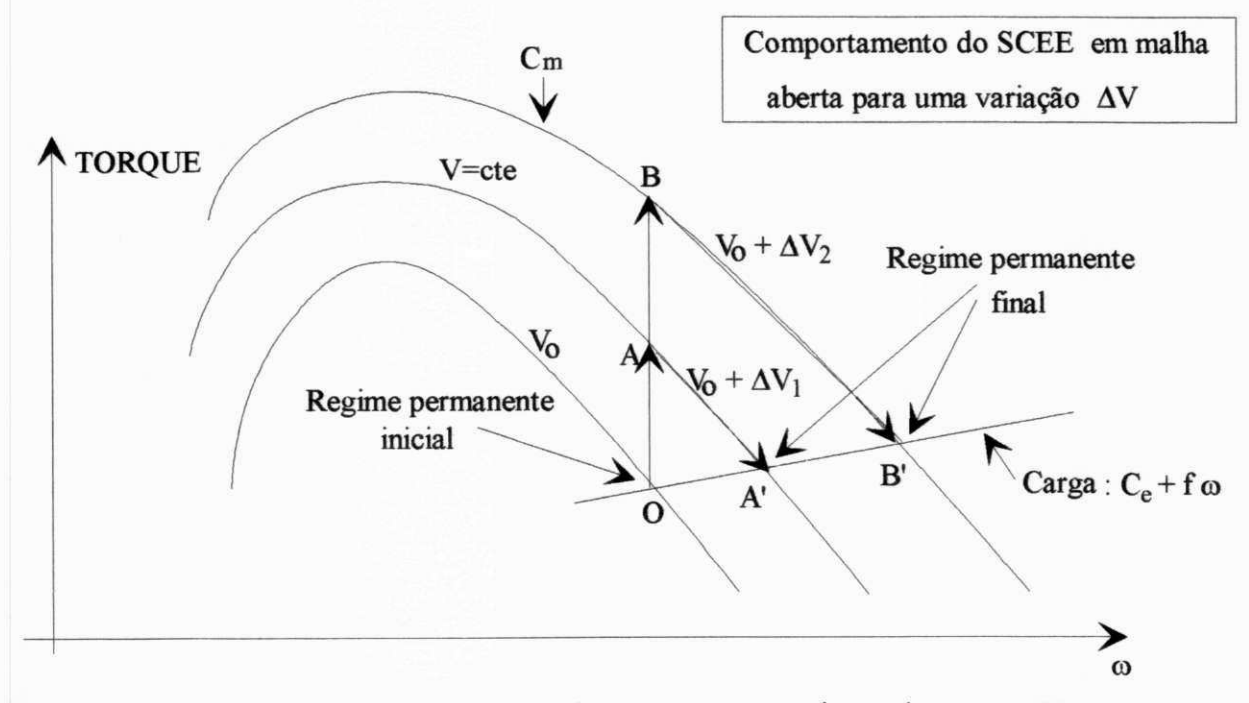

Figura 8.2 Dinâmica do SCEE, em malha aberta, para uma variação degrau em V.

A figura 8.2 mostra que a nova condição final de operação, dada pelo ponto A' ou pelo ponto B', representa uma condição de regime permanente, isto é, estável.

## 8.3 - ANÁLISE DE REGIME PERMANENTE EM MALHA FECHADA

Quando o SCEE está em operação nominal, deseja-se que a velocidade do rotor esteja o mais próximo possível de um valor de referência  $\omega^*$ . No modelo utilizado, este valor deve ser mantido constante  $\forall V, V \in [V_{\text{r}}, V_{\text{out}}]$ . O valor de  $\omega^*$  é definido para  $V=V_{\text{r}}$ , quando  $\theta=0^{\circ}$  e *X-X<sup>0</sup> . A* equação (2.1) mostra que:

$$
\omega^* = \frac{\lambda_0 V}{R} = \frac{9.5 \times 12}{20} \qquad \Rightarrow \qquad \omega^* = 5.7 \, rad / s \tag{8.6}
$$

**Problema**: Considerando que o SCEE está operando, inicialmente, em rp, com  $\theta = \theta_0$  e  $\omega = \omega^*$ , para *V=V<sup>0</sup> ,* e com uma lei de realimentação (em malha fechada) para 0, definida por:

$$
\dot{\theta} = K_0 \left( \omega - \omega^* \right) = K_0 \Delta \omega \tag{8.7}
$$

demonstrar que a solução da equação (8.7) converge, dentro de um intervalo de tempo finito, para a velocidade de referência  $\omega^*$ ,  $\forall V \ V \in [V_r, V_{out}]$ .

#### **Prova.**

Hipótese 1: O sistema sofre uma variação degrau em *V,* de acordo com a figura 8.3.

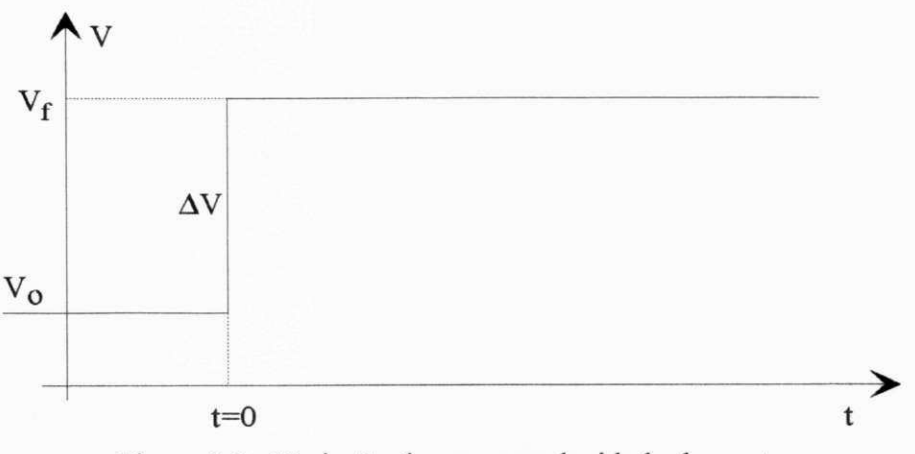

Figura 8.3 Variação degrau na velocidade do vento

Hipótese 2: O SCEE pode ser representado, em malha fechada e no domínio da frequência, por uma função de transferência de segunda ordem, de acordo com a equação (4.11):

$$
\frac{\omega(s)}{\omega * (s)} = \frac{\omega_n^2}{s^2 + 2\xi\omega_n s + \omega_n^2}
$$
(8.7)

Considerando os desvios de velocidade rotórica, na forma  $\Delta\omega = \omega^*$ , então a equação (8.2) pode ser reescrita em função de  $\Delta\omega$  na forma:

$$
I \dot{\omega} = I \Delta \omega = C_m - C_e - f \Delta \omega - f \omega^* = C_m - C_{mrp} - f \Delta \omega
$$
  
\n
$$
\Rightarrow I \Delta \omega = \Delta C_m - f \Delta \omega
$$
\n(8.9)

Em uma condição qualquer de funcionamento, o conjugado  $C_m$ , dado pela equação (8.1), pode ser representado na forma:

$$
C_m = K R V_f (a_o + \Delta a) (\omega^* + \Delta \omega) + K V_f^2 (b_o + \Delta b)
$$

e, portanto, a variação de  $C_m$  em relação a condição inicial (t=0), vale:

$$
\Delta C_m = C_m(t) - C_m(0) = K \Big[ RV_f(a_o + \Delta a)(\omega^* + \Delta \omega) + V_f^2(b_o + \Delta b) - RV_o a_o \omega^* - V_o^2 b_o \Big]
$$

Da figura 8.3, tem-se que  $V_f = V_o + \Delta V$ . A expressão em  $\Delta C_m$ , acima, pode ser reescrita na forma:

$$
\Delta C_m = K \Big[ \Big( RV_f \omega^* \Big) \Delta a + V_f^2 \Delta b + \Big( RV_f a_o \Big) \Delta \omega + \Big( RV_f \Big) \Delta a \Delta \omega + \dots
$$
  

$$
\Big( 2V_o \Delta V + \Delta V^2 \Big) b_o + \Big( R \Delta V \omega^* \Big) a_o \Big]
$$
  
(8.10)

Considerando que, para *t=0,* as variações *Aa, Ab* e Aco são nulas, pois, o SCEE está em regime permanente, verifica-se que o aumento  $\Delta V$  causa uma variação instantânea em  $\Delta C_{\text{m}}$ ,  $\Delta C_{\text{mo}}$ , dada por:

$$
\Delta C_{mo} = K \left[ \left( 2V_o \Delta V + \Delta V^2 \right) b_o + \left( R \Delta V \omega^* \right) a_o \right]
$$
 (8.11)

Reescrevendo a equação (8.10), tem-se:

j.

$$
\Delta C_m = \Delta C_{mo} + K \left[ \left( R V_f \omega^* \right) \Delta a + V_f^2 \Delta b + \left( R V_f a_o \right) \Delta \omega + \left( R V_f \right) \Delta a \Delta \omega \right] \tag{8.12}
$$

Admitindo a existência do regime permanente com  $\Delta\omega=0$ , o valor de  $\Delta C_m$ , na equação acima, é dado por:

$$
\Delta C_{\text{mrp}} = \Delta C_{\text{mo}} + K \left[ \left( RV_f \omega^* \right) \Delta a + V_f^2 \Delta b \right] \tag{8.13}
$$

Existindo a condição de regime permanente, tem-se:  $d(\Delta \omega)/dt=0$ , além de que,  $\Delta \omega=0$ , pois,  $\omega = \omega^*$ . Da equação (8.9), verifica-se que  $\Delta C_{\rm mnp} = 0$ , de modo que, baseando-se na equação (8.13), pode-se chegar à seguinte relação:

$$
\lambda_f \Delta a + \Delta b = \frac{\Delta C_{mo}}{K V_f^2}
$$
\nonde:

\n
$$
\lambda_f = \frac{\omega^* R}{V_f}
$$
\n(8.14)

Portanto, fazendo-se a velocidade do vento variar no intervalo  $[V_r, V_{out}]$  pode-se determinar um valor para θ tal que satisfaça à equação (8.14) o que prova a existência de uma solução para o regime permanente. Para os SCEE em estudo, a existência do rp pode ser verificada substituindo-se os dados dos sistemas na equação (8.14). A figura 7.1 representa uma relação entre 6 e *V,* para três envergaduras distintas, sendo válida para regime permanente, tal que *P=P<sup>T</sup> .* A biunivocidade desta relação mostra que a solução de rp também é única.

Partindo da relação mostrada na figura 4.2 e denominando.

$$
X_1 = \lambda_f \Delta a + \Delta b \qquad e \qquad X_2 = \frac{\Delta C_{m0}}{K V_f^2}
$$

então, plotando-se *X\* e *X<sup>2</sup>* em função de *V<sup>f</sup> ,* obtem-se as figuras 8.4 e 8.5, para condições iniciais de operação, em rp, com *V(0)=12* m/s e *V(0)=15* m/s, respectivamente.

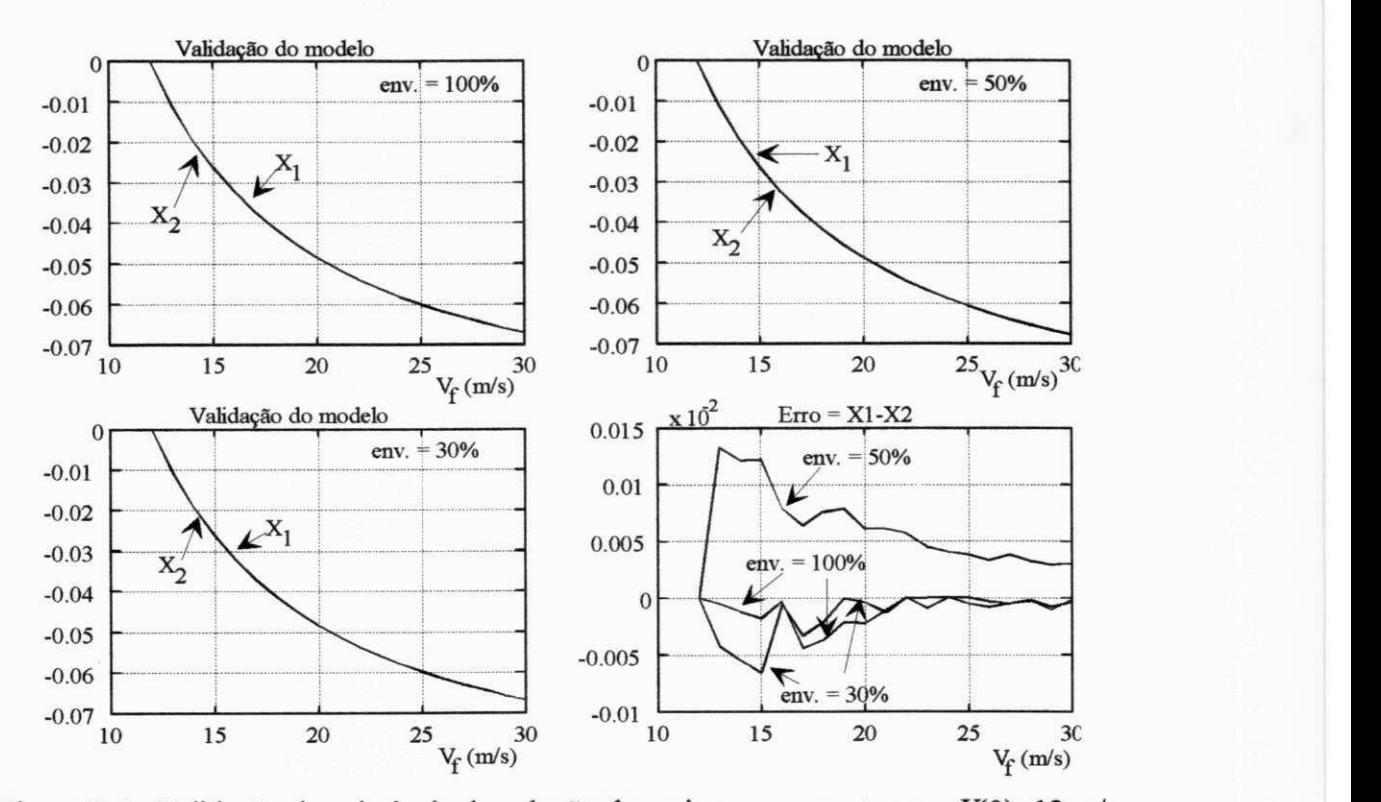

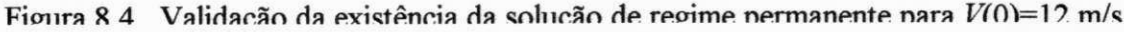

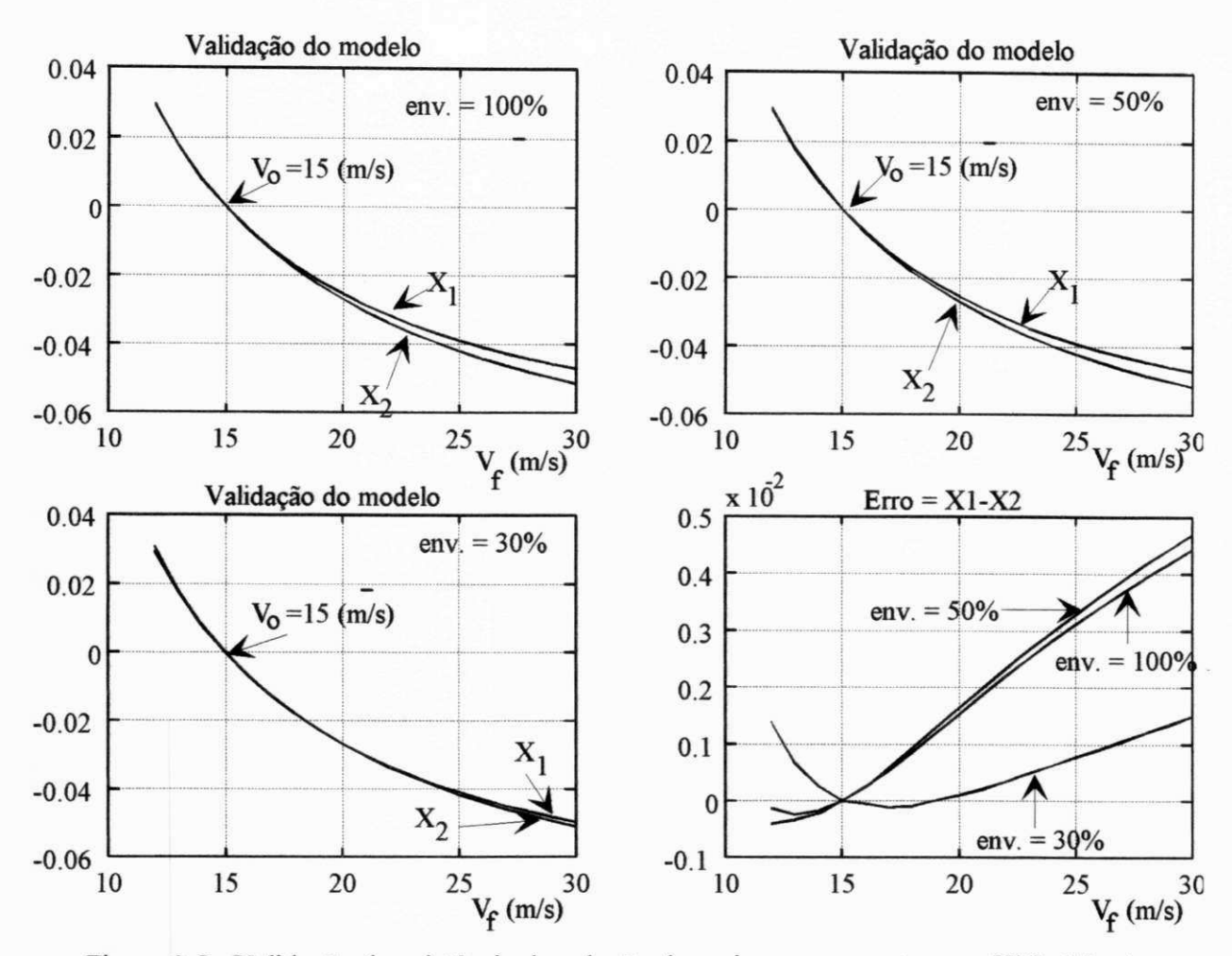

Figura 8.5 Validação da existência da solução de regime permanente para  $V(0)=15$  m/s.

Da figura 8.4, conclui-se que a diferença máxima nos termos da equação é da ordem de 1% para a envergadura de 50% e de 0,5% para a envergadura de 30%. Na figura 8.5, quando a velocidade de vento inicial é de 15 m/s, esta diferença atinge em torno de 10% e 2,5%, respectivamente. Estas diferenças, na realidade, são menores, pois, as variações de vento não são tão grandes como suposto no cálculo. Outro fator que pode reduzir o erro é utilizar-se uma melhor aproximação linear para C<sup>q</sup> , isto é, fazer uma melhor aproximação polinomial para os coeficientes "a**(9)"** e "ô**(9)".** Em relação a isto, pode-se observar na figura 7.2, relativa a envergadura de 30%, que a aproximação polinomial para **"6(9)"** apresenta menores erros que a aproximação correspondente para a envergadura de 100%, mostrada na figura 3.8.

Portanto, levados em consideração estes fatos, conclui-se que as diferenças encontradas apresentam magnitudes semelhantes aos erros de modelagem aerodinâmica, já analisados no Capítulo 3. Isto permite concluir-se pela existência da condição de regime permanente uma vez que a equação (8.14) está satisfeita.

Para que o sistema seja controlável, isto é, para que a dinâmica do sistema convirja para uma solução de operação previamente escolhida, dentro de critérios de estabilidade estabelecidos a priori, quando o sistema está operando em malha fechada, é necessário que:

1) Exista uma solução de regime permanente (única) que corresponda à solução desejada;

2) A solução tenda para a solução de rp quando  $t \rightarrow \infty$ ;

3) A solução de rp satisfaça a equação (8.14);

4) O sistema opere com valores de  $\theta$  e  $P_g$  dentro de limites aceitáveis,  $\forall V_f, V_f \in [V_f, V_{out}]$ .

Uma vez satisfeitos os itens acima, garante-se que:

 $\Rightarrow \Delta \omega \xrightarrow{t \to \infty} 0$  $\Rightarrow \Delta C_m \xrightarrow{t \to \infty} 0$ 

Em relação ao item 1, tem-se que existe a solução de rp, como mostrado na figura 8.4. Portanto, fazendo-se a solução desejada coincidir com a solução de rp, satisfaz-se a primeira condição.

A convergência da solução para a condição de rp, requerida no item 2, é assegurada pela escolha correta do ganho **Ke,** de modo a se impor um amortecimento adequado ao sistema. Este valor pode ser determinado de modo trivial uma vez que o sistema é de segunda ordem. Além disso, esta solução poderá ser escolhida de modo que o amortecimento do sistema seja ótimo, ou seja, com  $\xi = 0.7$ .

Uma vez verificados os itens 1 e 2, o item 3 fica automaticamente satisfeito. E, finalmente, o item 4 pode ser satisfeito a partir dos resultados obtidos nas simulações, como os apresentados nas figuras 7.17 e 7.18, que mostra que a variação máxima da potência gerada é da ordem de 15% enquanto o passo atua sempre dentro do intervalo  $[0^{\circ}, 20^{\circ}]$ . Estes valores foram obtidos para sinais aleatórios de velocidade e direção de vento compatíveis com uma situação real.

Uma questão residual refere-se à hipótese assumida de que o sistema é de segunda ordem, ou seja, que os coeficientes **Qe** e **Qt ó ,** relativos à equação (4.10), são constantes. Na realidade, o sistema é não linear e variante no tempo. No entanto, resultados mostrados na figura 4.15, indicam que estes coeficientes têm uma variação pequena quando o sistema se encontra próximo ao regime permanente. Pode-se considerar, também, que uma pequena parte da dinâmica do sistema real é desconhecida, de modo a induzir desvios em relação à dinâmica do modelo adotado. No entanto, como estes desvios estão inseridos dentro de certos limites, tudo leva a crer que a prova global da questão possa ser demonstrada com ferramentas de análise mais complexas. Esta demonstração, que em princípio, não alteraria a qualidade dos resultados obtidos, fica como uma sugestão proposta para ser realizada posteriormente.

Ainda em relação à convergência da dinâmica do sistema, em malha fechada, em direção à condição de rp, pode-se fazer uma análise qualitativa da dinâmica global do sistema, a partir das equação (8.9) e (8.7), com  $\Delta C_m$  sendo dado pela equação (8.12).

$$
I \Delta \dot{\omega} = \Delta C_{mo} + K \left[ \left( RV_f \omega^* \right) \Delta a + V_f^2 \Delta b + \left( RV_f a_o \right) \Delta \omega + \left( RV_f \right) \Delta a \Delta \omega - f \Delta \omega \right] \tag{8.15}
$$

$$
\dot{\Theta} = K_{\Theta} \left( \omega - \omega^* \right) = K_{\Theta} \Delta \omega \tag{8.7}
$$

Supondo, em  $t=0$ , uma variação degrau em V, como mostrado na figura 8.3, tem-se que, inicialmente, todos os termos do segundo termo da equação (8.15) são nulos com exceção do termo  $\Delta C_{\text{mo}}$  que é positivo. Isto causa uma aceleração (positiva) do rotor resultando, para t>0, em um aumento de co. Por sua vez, o aumento de co força o aumento do passo, devido à lei de realimentação, o que provoca variações negativas em " $a(\theta)$ "e " $b(\theta)$ ". Assim, todos os termos à direita da igualdade na equação (8.15) se tornam negativos com exceção do termo  $\Delta C_{\text{mo}}$  que é constante e positivo. Estas variações, portanto, passam a se contrapor ao termo inicial de modo que a aceleração vai se reduzindo até se tornar negativa, pois, o aumento do passo é continuo enquanto  $\Delta \omega$  > 0. Deve-se salientar que é necessário determinar-se o ganho  $K_{\theta}$  de modo que a convergência se dê com um amortecimento adequado.

Em princípio, quanto maior o ganho *K&* menor os desvios de velocidade. No entanto, na medida que o ganho aumenta, o sinal do passo passa a oscilar com um sobresinal cada vez maior o que não é interessante sob o ponto de vista de fadiga do mecanismo de acionamento do passo. O valor ótimo do passo deve considerar, portanto, os desvios de velocidade rotórica e o esforço de controle, como já descrito no item 4.5.2.

## **CONCLUSÕES FINAIS**

#### 9.1 - **INTRODUÇÃO**

 $\blacksquare$ 

Os diversos tópicos, relativos à otimização estática e dinâmica do SCEE, sendo esta dividida em geração nominal e subnominal, são analisados em cada capítulo separadamente. Os resultados, em cada caso, são discutidos no final de cada capítulo. Aqui, estes resultados são novamente abordados no intuito de dar uma visão final, mais genérica, das questões mais importantes deste trabalho.

## **9.2 - OTIMIZAÇÃO DINÂMICA EM GERAÇÃO NOMINAL**

### 9.1.1 - Modelagem aerodinâmica do conjugado C<sub>m</sub>.

A modelagem do conjugado aerodinâmico mostrou-se bastante eficiente uma vez que variáveis importantes como velocidade rotórica, velocidade do vento, passo e ângulo de guinada puderam ser considerados simultaneamente. Por outro lado, a estimativa do erro máximo de modelagem ficou limitada a 3% que é um valor coerente com as incertezas inerentes aos dados do perfil aerodinâmico, obtidos em túnel de vento, e com o efeito do gradiente de velocidade do vento em turbinas de grande porte além dos efeitos da turbulência no vento. Os erros maiores da modelagem aerodinâmica ocorrem em faixas de valores da razão de velocidade na ponta da pá que não são verificados durante a operação do SCEE.

#### **9.1.2 - Projeto e desempenho do controlador de passo e ângulo de guinada.**

O procedimento para o projeto ótimo dos controladores mostra-se consistente, uma vez que estes resultados são obtidos de dois outros modos distintos, onde nestes se inclui a computação da função de custo, com valores muito próximos entre si.

Em relação ao desempenho do sistema proposto, com o controlador de passo e guinada, os resultados obtidos mostram que, enquanto o controle de passo está atuando, os esforços na raiz da pá e os desvios de velocidade são praticamente os mesmos dos obtidos em um sistema convencional.

O sistema proposto apresenta a vantagem adicional, em relação ao convencional, de poder operar em uma faixa de velocidades de vento maior. Isto mostra-se promissor quando se tem uma distribuição de velocidades de vento com grande dispersão, pois, neste caso o conteúdo energético para ventos com velocidade reduzida  $x > 3$  é significativo. Em condições de regimes de ventos de menor dispersão, o sistema proposto apresenta o mesmo desempenho que o sistema

convencional. Disto se conclui que o projeto de um SCEE munido de uma estratégia de controle semelhante ao proposto atende a um maior número de pré-requisitos, isto é, apresenta uma maior capacidade de adaptação às mais diversas situações. No aspecto de projeto mecânico do SCEE proposto, é necessário realizar-se experimentações, a nível de protótipo, para verificar- se se, em relação ao sistema convencional, é necessário aumentar a margem de segurança nos limites de resistência mecânica das pás e do mecanismo de controle do ângulo de guinada. No entanto, esta característica de resistência mecânica adicional não pode ser comparada às turbinas eólicas que fazem a regulagem de potência apenas pelo ângulo de guinada.

## **9.3 - OTIMIZAÇÃO DINÂMICA EM GERAÇÃO SUBNOMINAL**

Os resultados obtidos com procedimento para otimização do SCEE em geração subnominal mostram a viabilidade técnica de operação com velocidade variável utilizando no subsistema de conversão dois conversores de tensão com comando PWM. **A** estratégia de controle em Campo Orientado Indireto mostrou-se correta, segundo os resultados da simulação.

#### **9.4 - OTIMIZAÇÃO ESTÁTICA**

Normalmente, a otimização estática do SCEE é utilizado para se avaliar a produção de energia elétrica em um ano de operação. **A** modelagem do SCEE utilizada neste trabalho apresentou a vantagem adicional de considerar as variáveis elétricas do gerador. Os resultados obtidos em relação ao ponto ótimo de operação, em regime permanente, para cada configuração, mostram que as características de projeto do SCEE devem ser especificados levando-se em consideração que o regime de ventos do local de instalação, o tipo do rotor e do tipo da carga não podem ser tratadas como variáveis independentes do problema.

#### **9.5 - PERSPECTIVAS DE TRABALHOS FUTUROS**

**A** simulação computacional do SCEE, seja para fins de análise dinâmica ou para fins de análise estática, trouxe uma grande quantidade de resultados relacionados às condições ótimas de operação do sistema. Estas informações dependem, em cada caso, da modelagem de cada componente do SCEE cuja validação é imprescindível ao processo de aprimoramento tecnológico do sistema. Um fato a se acrescentar é que a otimização estática, apresentada no capítulo 6, está relacionada a um rotor com 6 m de diâmetro e λ<sub>ο</sub>  $\in$  [5,8] enquanto a otimização dinâmica em geração sub-nominal, discutida no capítulo 5, analisou um SCEE com rotor de 18 m de diâmetro  $e^{\lambda_0}$ = 8,5. Para a otimização dinâmica da turbina eólica em geração nominal, o rotor tem 40 m de diâmetro e  $\lambda_0=9,5$ , para  $\theta=0^\circ$ . Estas diferenças nas características físicas do SCEE surgiram porque o trabalho foi desenvolvido em fases distintas ao longo dos últimos três anos.

As respostas, a todas as questões levantadas acima, podem ser obtidas através da experimentação de um SCEE em campo aberto, devidamente instrumentalizado. No caso da validação do modelo para a variação dos esforços aerodinâmicos relativos ao ângulo de guinada, a realização de testes em campo aberto tornam-se imprescindíveis.

A instrumentalização de um SCEE, para testes em campo aberto, é apresentada com detalhes por Kunwald e Tantareanu (1992) que analisaram o desempenho do DANmark 36 - 525 kW Wind Turbine no Folkecenter. Em relação às variações dos esforços devidos ao ângulo de guinada, um estudo detalhado é feito por Hansen (1992) no National Renewable Energy Laboratory (NREL), Colorado, Estados Unidos. Este trabalho foi realizado para o U. S. Department of Energy.

Além das perspectivas de futuros trabalhos acima delineados, uma análise mais formal do sistema mostra-se bastante atraente e necessária em face as suas não-linearidades e a seus parâmetros variantes no tempo. Em um sistema deste tipo, é certo que parte da dinâmica será não-modelada, independentemente do aprimoramento da modelagem. Somando-se este problema às questões de estabilidade e controlabidade, assim como, da sintonia dos ganhos ótimos dos controladores, e, considerando toda a faixa de velocidades de vento, compõe-se um problema de razoável dimensão que necessita ser tratado com maior profundidade e com ferramentas diversas das utilizadas neste trabalho de tese. Um caso característico trata-se da linearização do conjugado  $C_{\rm m}$ , desenvolvida no ítem 4.3, que poderia ser realizada através de pequenas perturbações em torno do ponto de regime permanente.

 $\blacksquare$
# **APÊND ICE A**

## **CURVA**  $C_p$  **-** $\lambda$

### A.1 - **INTRODUÇÃO**

Uma vez conhecida a geometria do rotor de um SCEE do tipo VSFP, a dinâmica de variáveis aerodinâmicas, como torque (ou potência), depende principalmente da velocidade do vento e da velocidade angular da turbina, estabelecida pela carga. Em modelagens simplificadas, estas duas variáveis são suficientes para se determinar a curva  $C_p$  -  $\lambda$  (Coeficiente de potência versus razão de velocidades na ponta), uma vez conhecida a geometria da turbina e os tipos dos perfis aerodinâmicos utilizados nas pás. Em modelagens mais precisas, é necessário incluir outras variáveis tais como perdas nas pontas ("tip losses") e o gradiente vertical da velocidade do vento ("windshear"). Em qualquer dos casos citados, é suposto que a direção da velocidade do vento é paralela ao eixo do SCEE, isto é, que o ângulo de guinada ("yaw") é zero. Quando isto não ocorre, é necessário considerar mais esta variável na modelagem aerodinâmica. Finalmente, nos SCEE do tipo VSVP, é necessário considerar a variação do passo das pás. O aumento do passo tem o efeito de deslocar para a esquerda a curva  $C_p$  -  $\lambda$  e de reduzir o valor de  $\lambda_o$  de projeto tendo como consequência uma inevitável redução no valor do  $C_{\rm pmax}$ . Nestes casos, a curva  $C_{\rm p}$  -*<sup>X</sup>* é determinada para cada valor fixo do passo.

### $A.2$  - **CURVA**  $C_p - \lambda$

#### **V2.1 -Modelo simplificado**

As hipóteses deste modelo referem-se a um rotor com a confuguração da figura A. 1.

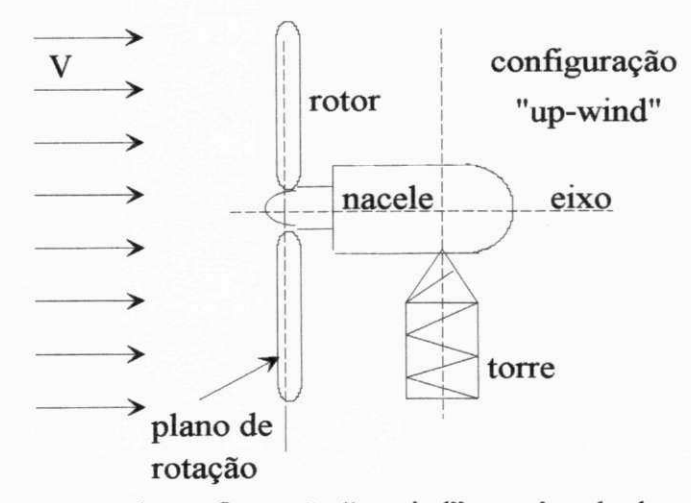

Figura A. 1 Esquema da configuração "upwind" com ângulo de cone igual a zero.

As hipóteses são:

- as características de sustentação (curva  $C_{L}$  -  $\alpha$ ) e de arrasto (curva  $C_{D}$  -  $\alpha$ ) do perfil aerodinâmico obtidas em testes com fluxo de ar estacionário e bidimensional (sem perdas nas pontas), típico dos testes feitos em túnel de vento, são válidas para o escoamento tridimensional do rotor;.

 $-$  o ângulo de passo  $\theta$  é invariável;

- o efeito do gradiente vertical da velocidade do vento é desprezível;

- o ângulo de guinada é zero, isto é, a velocidade do vento é normal ao plano de rotação da turbina. O ângulo de guinada é definido na figura 4.4;

- o ângulo de cone ("coning angle") do rotor é zero (pás em um mesmo plano de rotação);

- o rotor fica a montante em relação à torre ("upwind");

- as pás são perfeitamente rígidas.

A curva C<sub>p</sub> - λ é obtida a partir do conjugado (infinitesimal) em cada elemento (seção transversal) de pá causado pelas forças aerodinâmicas de sustentação (I) e de arrasto *(D).* Além do tipo de perfil aerodinâmico, da velocidade não-perturbada do vento *(V),* da velocidade angular da turbina ( $\omega$ ), das dimensões do cubo do rotor ( $R_{\text{cubo}}$ ) e de seu raio (R), estes esforços também dependem da interferência do rotor no fluxo, isto é, estes esforços dependem dos fatores de interferência axial a e tangencial a'. A determinação de todas estas características citadas, em cada elemento de pá, é feita comparando-se os valores obtidos a partir da Teoria do Elemento de Pá e da Teoria do Momentum (Quantidade de Movimento).

### **Teoria do Momentum (TM) versus Teoria do Elemento de Pá (TEP)**

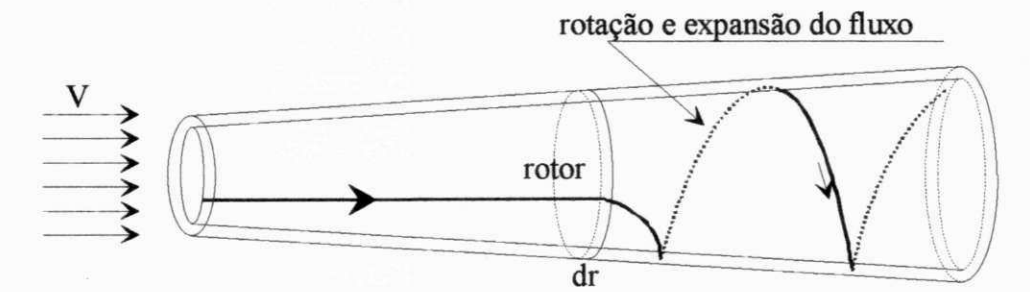

Figura A.2 Modelo do fluxo tubular mostrando a expansão e a rotação do fluxo após o rotor

**Esforços no elemento de pá** . Segundo a TEP, os esforços atuantes no elemento de pá, de acordo com a figura A.3, são (Lysen, 1984):

- Arrasto:  $d D = C_D Y_2 \rho W^2 c dr$  (A.1)

- Sustentação:  $dL = C_L \frac{1}{2} \rho W^2 c dr$  $(A.2)$ 

$$
\text{Empuxo:} \quad d = C_y \frac{1}{2} \rho W^2 \, c \, dr \quad , \qquad C_y = C_L \cos \phi + C_D \, s \, en \, \phi \tag{A.3a}
$$

- Torque: 
$$
dC_m = r dF_t = C_x \frac{1}{2} \rho W^2 cr dr
$$
,  $C_x = C_L \text{sen} \phi - C_D \cos \phi$  (A.4a)

Segundo a TM, os esforços atuantes na seção anular do rotor são:

- Axial: 
$$
dT = 4 a (1-a) \frac{1}{2} \rho V^2 2 \pi r dr
$$
 (A.3b)

- Tangencial: 
$$
dC_m = 4 a'(1-a) \frac{1}{2} \rho V \omega r^2 \pi r dr
$$
 (A.4b)

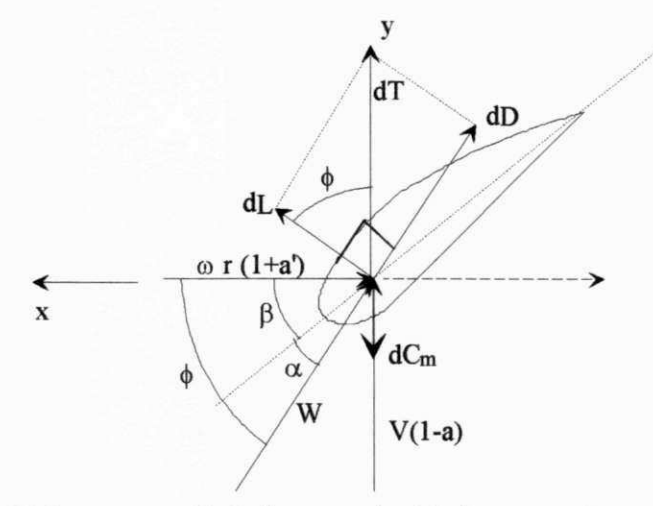

Figura A.3 Esforços aerodinâmicos e velocidades na seção transversal da pá.

Diagrama de velocidades. O diagrama de velocidades na seção da pá é ilustrado na figura A.4.

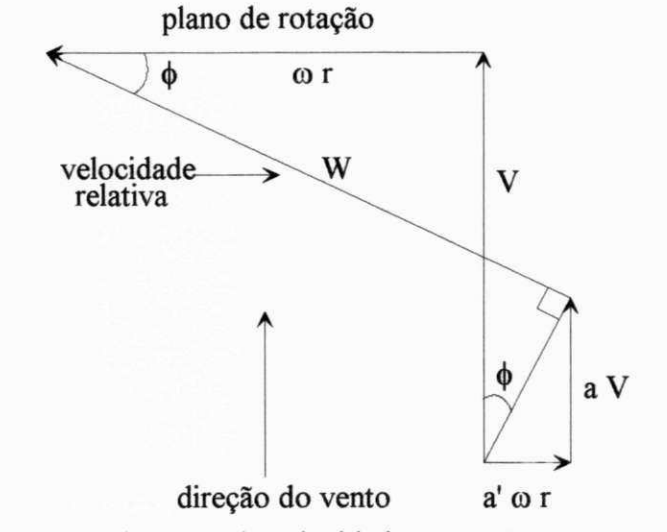

Figura A.4 Diagrama de velocidades na seção transversal da pá

 $129$ 

Definições. Algumas variáveis aerodinâmicas, constantemente citadas no texto, são definidas a seguir.

Razão de velocidades na ponta

$$
\lambda = \frac{\omega R}{V} \tag{A.5}
$$

 $\omega r \rightarrow 2 \times r$ Razão de velocidades local: *X<sup>r</sup>*  $\lambda_r = \frac{N}{V}$   $\rightarrow$   $\lambda_r = \frac{N}{R}$  (A.0)

 $\mathbf{v} = \mathbf{v}$ 

Potência no eixo: 
$$
P = \int_{0}^{R} \omega dC_m \implies P = \frac{1}{2} \rho A V^3 \frac{8}{\lambda^2} \int_{0}^{\lambda} a'(1 - a) \lambda_r^3 d\lambda_r
$$
 (A.7)

Coeficiente de potência: 
$$
C_p = \frac{potência extraída}{potência disponível no vento} = \frac{P}{\frac{1}{2} \rho A V^3}
$$
 (A.8a)

(*dC<sub>m</sub>* segundo eq. (A.4b)): 
$$
C_p(\lambda) = \frac{8}{\lambda^2} \int_0^{\lambda} a'(1-a) \lambda_r^3 d\lambda_r
$$
 (A.8b)

$$
(dC_m \text{ segundo eq. (A.4a))}: \quad C_p(\lambda) = \frac{8}{\lambda^2} \int_0^{\lambda} (1-a) \lambda_r^3 \left(1 - \frac{C_D}{C_L \tan \phi}\right) d\lambda_r \tag{A.8c}
$$

Coefficiente de conjugado : 
$$
C_q(\lambda) = \frac{C_p(\lambda)}{\lambda} = \frac{torque no eixo}{\frac{1}{2} \rho ARV^2}
$$
 (A.9)

Solidez local (Lysen, 1984):

\n
$$
\sigma = \frac{Bc}{2 \pi r}
$$
\n(A.10)

onde: *B* - número de pás; *c -* corda local da pá

Do triângulo de velocidade da figura A.4, vem:

$$
tg\phi = \frac{(1-a)V}{(1+a')\omega r} = \frac{(1-a)}{(1+a')}\frac{1}{\lambda_r}
$$
 (A.11)

$$
W = \frac{(1 - a)V}{\text{sen }\phi} = \frac{(1 + a')\omega r}{\cos \phi} \tag{A.12}
$$

## **Valores de a(fator de interferência axial) e a'(fator de interferência tangencial).**

Comparando as equações (A.3a) e (A.3b) e usando a equação (A.12) vem:

$$
\frac{4a}{1-a} = \frac{\sigma C_y}{\text{sen}^2(\phi)}\tag{A.13}
$$

Da mesma forma comparando as equações (A.4a) e (A.4b) vem:

$$
\frac{4\,\mathrm{a}'}{1+\mathrm{a}'}\,=\,\frac{\sigma\,C_x}{\operatorname{sen}\,\phi\,\cos\phi}\tag{A.14}
$$

### **A.2.2 - Inclusão do perdas nas pontas no modelo**

O fato do perfil de uma pá não ter comprimento infinito faz com que as características do fluxo na ponta da pá sejam bem distintas do encontrado em outros pontos. Isto decorre da falta de circulação na ponta da pá o que resulta em perdas localizadas. Este efeito é denominado de perdas nas pontas ou "tip losses". Segundo Wilson e Lissaman em um modelamento mais simples as perdas podem ser representadas por uma redução de 3% no raio da turbina.

São dois os modelos mais importantes que consideram o efeito das "perdas nas pontas": o modelo de Prandtl e o de Goldstein. Ambos os modelos representam as perdas através de um fator *F* a ser considerado nas equações (A. 13) e (A. 14).

$$
\frac{4a}{1-a} = \frac{\sigma C_y}{F \, \text{sen}^2 \, (\phi)} \tag{A.13a}
$$

$$
\frac{4\,\mathrm{a}'}{1+\mathrm{a}'}\,=\,\frac{\sigma\,C_x}{F\,sen\phi\,\cos\phi}\tag{A.14a}
$$

onde o fator *F* é definido segundo Prandtl por:

$$
F = \frac{2}{\pi} \arccos\{\exp[\frac{B(R-r)}{2R\sin\phi}\}]
$$
 (A.15)

Wilson and Lissaman propõe uma segunda expressão para o cálculo de "a" ao invés da equação (A. 13a):

$$
\frac{4\mathbf{a} F (1-\mathbf{a} F)}{(1-\mathbf{a})^2} = \frac{\sigma C_y}{\text{sen}^2(\phi)} = S
$$
 (A.16)

Baseando-se na equação (A. 16), o valor de "a" será dado por

$$
a = \frac{2S + F - \sqrt{F^2 + 4SF(1 - F)}}{2(S + F^2)}
$$
 (A.17)

O efeito das "perdas nas pontas" nos valores de "a" e "á " é ilustrado na figura A.5.

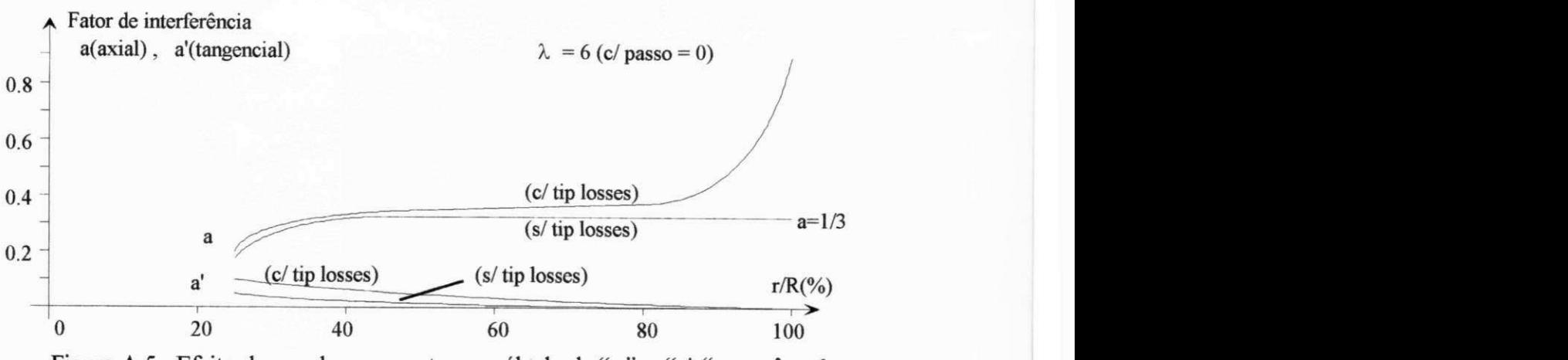

Figura A.5 Efeito das perdas nas pontas no cálculo de "a" e "a' " para  $\lambda = 6$ .

### **A.2.3- Procedimento para cálculo da curva**  $C_{\sf p}$  **- λ**

Conhecidos  $r$ (posição radial),  $c(r)$ ,  $\beta(r)$ ,  $C_L(\alpha)$ ,  $C_D(\alpha)$ ,  $\lambda(r)$  e  $\theta(r)$  então as características do fluxo de ar em uma determinada posição radial podem ser determinadas através do seguinte procedimento iterativo (Wilson e Lissaman):

- a) arbitrar valores iniciais para a e a' (sugestão:  $a=1/3$  e  $a'=0$ );
- b) calcular  $\phi$  (eq.  $(A.11)$ );
- c) calcular  $\alpha$  ( $\alpha = \phi \beta$ );
- d) calcular *F* (eq. A. 15)
- e) calcular  $C_{\text{L}}$  e  $C_{\text{D}}$  (interpolação baseada em curvas  $C_{\text{L}}$   $\alpha$  e  $C_{\text{D}}$   $\alpha$ );
- f) calcular  $C_x$  (eq. (A.4a)) e  $C_y$  (eq. A.3a));
- g) calcular a (eq. (A. 17));
- h) calcular  $a'$  (eq.  $(A.14a)$ );
- i) comparar valores de a e a' com valores obtidos no passo anterior;
- j) voltar ao item b caso os valores de a e a' não tenham convergido satisfatoriamente.

**Valores usados para obtenção da curva**  $C_p - \lambda$ **. O erro de convergência adotado foi de 0,0001,** o que representa uma precisão satisfatória tendo-se em vista que a ordem de "a" é de 10<sup>-1</sup> e a ordem de a' é de 10~<sup>2</sup> . Para que a convergência final fosse obtida em um menor número de passos, os valores de a e de á no passo seguinte são fixados pela média aritmética entre o valor inicial e o valor final no passo corrente. Este critério é adotado por (Wilson e Lissaman). Além disso, a pá é dividida em 40 pontos (estações). O valor de *X* é feito variar de 0 a 12 que é a faixa em que o valor de  $C_p$  é positivo, aproximadamente. Uma vez determinadas as características do fluxo em cada estação, pode-se calcular o valor de  $C_p$  a partir do valor de  $C_q$ , dado pela equação (3.9). Tem-se que:  $C_p = C_a \lambda$ .

### A.2.4 - Modelo com ângulo de passo variável

Caso o projeto da turbina considere ângulo de passo variável, então ao valor do ângulo da pá β(r), em cada estação, deve ser adicionado o valor de θ. Deve-se ressaltar que β(r) é determinado para a condição de máxima potência e, portanto, qualquer valor de **9** diferente de zero irá implicar em uma redução no valor de  $C_{P_{\text{max}}}$ . O resultado é mostrado a seguir.

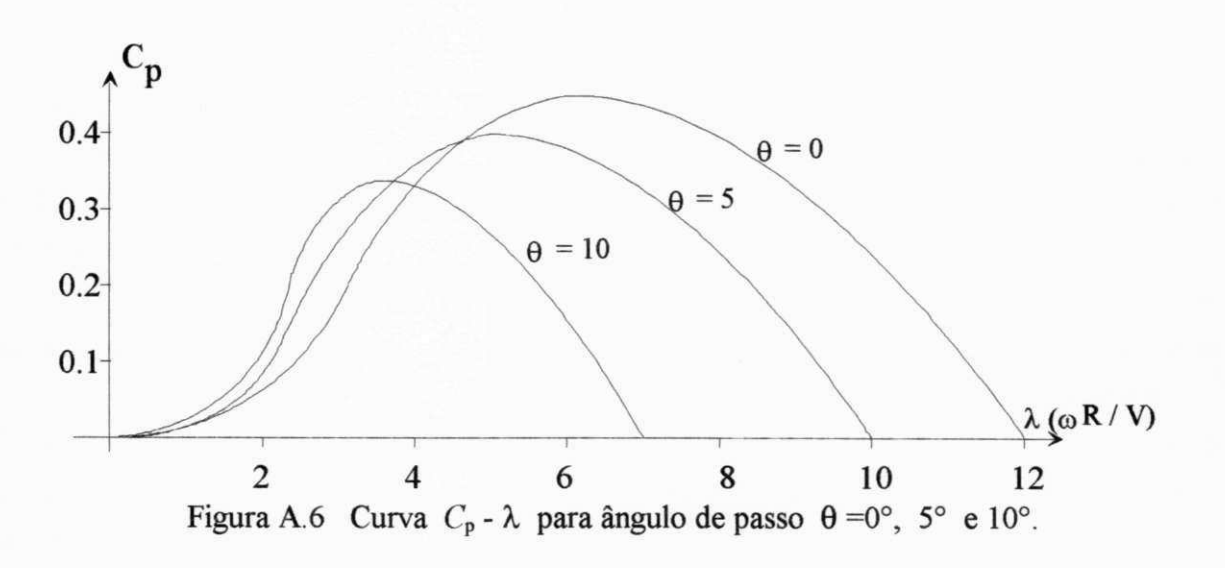

### **A.3 - CONCLUSÃO**

O modelo utilizado para a cálculo das características aerodinâmica do rotor baseia-se no procedimento descrito no item A.2.3, proposto por Wilson e Lissaman (1974). Este é um modelo quasi-estático, como ja mencionado. Modelos mais precisos, como o proposto por Sheinman and Rosen (1991), utilizam modelagem aeroelástica em que o ângulo de ataque da pá depende das deformações elásticas produzidas pelo vento. Este procedimento de cálculo, no entanto, exigem um esforço computacional demasiado. É importante lembrar que a dinâmica das variáveis elétricas é muito rápida, de modo que seu período de amostragem torna-se incompatível com o tempo de processamento necessário a um modelamento aeroelástico.

Para fins de simulação dinâmica do SCEE é necessário uma representação ainda mais simples. O procedimento utilizado para representar a curva  $C_q$  -  $\lambda$ , em função de  $\lambda$  e de  $\theta$ , ou seja, para modelar o desempenho aerodinâmico do rotor eólico, descrito no Capítulo 3, é dado pela equação (3.12). O cálculo do conjugado  $C_m$ , dado pela equação (3.24), baseia-se nas curvas originais  $C_q$  -  $\lambda$  e considera tanto o passo como o ângulo de guinada como variáveis. Os erros estimados do modelo proposto em relação ao modelo original limitam-se a um máximo de 3%, como mostrado nas figuras 3.10a, 3.11a, 3.12a e 313a. O tempo de processamento para cálculo de  $C_{\alpha}$ , baseando-se na interpolação das curvas originais  $C_{\alpha}$  -  $\lambda$ , é, pelo menos, 10 vezes maior que o tempo necessário utilizando-se a equação (3.12).

# **APÊNDICE B**

### **VARIAÇÃO DOS ESFORÇOS**

### **B.l - INTRODUÇÃO**

Na análise para obtenção da curva *C<sub>p</sub>*-λ de um SCEE com configuração "up-wind", feita no Apêndice A, é suposto que o fluxo de ar, a montante do rotor, é uniforme e normal ao plano de rotação do rotor. Na realidade, o fluxo sempre se comporta de modo diferente, pois, o gradiente de velocidade de vento ("windshear"), as rajadas de vento e as variações de direção do vento tornam este fluxo não-normal e variante na seção transversal.

Para representar a influência de irregularidades do terreno na distribuição de velocidades do vento com a altura, é comum se utilizar a lei de potência, dada pela equação B.l, onde *r\* é um coeficiente que depende da rugosidade do terreno. Na simulação realizada, tomou-se  $\eta=1/7$ . Devido a sua simplicidade e boa precisão na faixa de alturas em que as turbinas eólicas são instaladas, normalmente entre 30 e 80 metros, esta relação será utilizada para modelar o gradiente de velocidade do vento, também chamado de gradiente de velocidade, apenas.

As alterações no fluxo causadas pelo gradiente de velocidade ou pelo ângulo de guinada causam variações cíclicas no momento tangencial  $M_t$  (=C<sub>*m*</sub>/2)</sub> e no momento normal  $M_t$  (ou "flapping") nas pás. O desequilíbrio do  $M<sub>n</sub>$  entre as duas pás resulta no momento de "pitching", *My* , no eixo primário. Sob o aspecto de fadiga, a variação destes esforços influencia o projeto dos elementos mecânicos da turbina, em especial o das pás, no entanto, apenas a variação do torque influencia a dinâmica do sistema.

Neste apêndice, são analisadas as variações dos momentos  $M_n$ ,  $M_t$  e o momento de "pitching" causadas por gradiente de velocidade e pelo ângulo de guinada. A metodologia usada para o gradiente de velocidade está de acordo com Wilson and Lissaman (1974). Para o ângulo de guinada, foi desenvolvido um modelo com metodologia similar.

### **B.2 - VARIAÇÃO DOS ESFORÇOS DEVIDO AO GRADIENTE DE VELOCIDADE**

A variação da velocidade média do vento sobre um terreno irregular com a altura pode ser aproximada pela relação:

$$
\frac{V_w}{V_R} = \left(\frac{H+z}{H}\right)^{\eta} = \left(1 + \frac{z}{H}\right)^{\eta}
$$
\n(B.1)

onde *H* é a altura do eixo do rotor e  $V_R$  é a velocidade do vento na altura do eixo. O expoente n depende da rugosidade do terreno. Wilson and Lissaman propõem  $\eta = 1/6$ . No modelo usou-se  $n = 1/7$ .

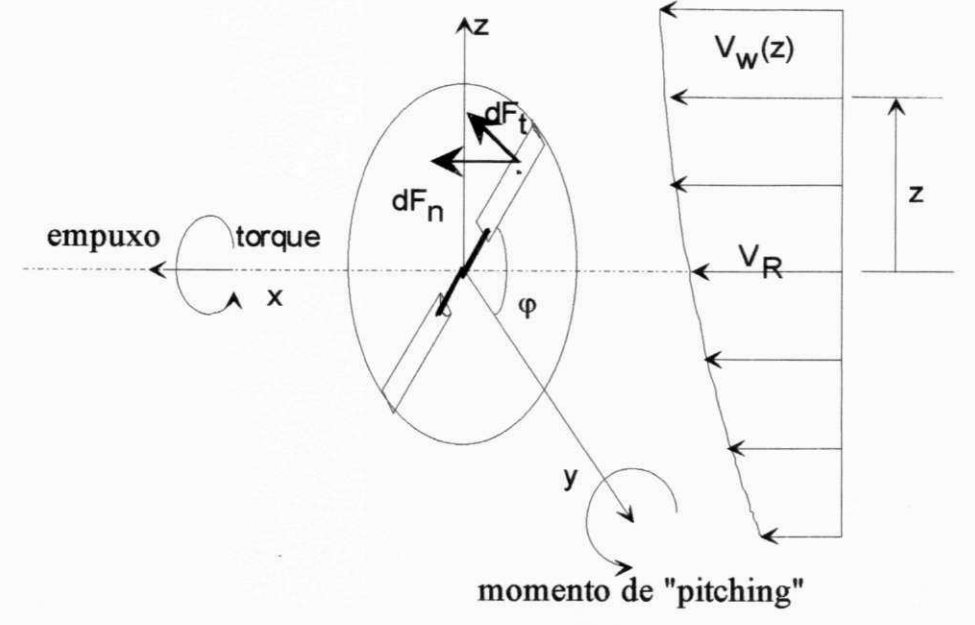

Figura B.1 Efeito do gradiente de velocidade de vento em um SCEE

### **B.2.1 - Cálculo dos esforços dF<sup>n</sup> e dF<sup>t</sup>**

Na modelagem simplificada, os esforços  $dF_n$  e  $dF_t$  variam apenas com o raio local (posição da estação) e com *X* ("tip speed ratio"). Nessa modelagem é suposto que a velocidade do vento não perturbada é constante em toda a seção do rotor. No entanto, quando o rotor tem grandes dimensões o efeito do gradiente de velocidade é significativo e deve ser considerado na modelagem. Como visto na figura B.1, o principal efeito do gradiente de velocidade é aumentar os esforços na pá que gira no semiplano superior enquanto diminue os esforços quando a mesma passa pelo semiplano inferior. Com isto, as características do fluxo em um elemento tubular (vide figura A.2) passa a variar com o ângulo de azimute  $\varphi$  (posição angular da pá em relação ao eixo horizontal) e, assim, as equações derivadas da Teoria do Momentum deixam de ser válidas uma vez que a mesma supõe fluxo uniforme em toda a seção do elemento tubular. Por outro lado, os valores de *dF<sup>n</sup>* e *dF<sup>t</sup>* , previstos pela Teoria do Elemento de pá, continuam válidos uma vez que eles são calculados pontualmente. A determinação do fluxo em cada ponto depende da utilização conjunta das duas teorias e, portanto, o gradiente de velocidade gera um impasse.

Para superar este impasse, Wilson and Lissaman desenvolve as expressões dos esforços  $dF_n$  e  $dF_t$  em série de Taylor em torno da posição horizontal, isto é, para  $\varphi = 0$ . Considerando que nesta posição a velocidade do vento não varia ao longo da pá, então os esforços atuantes na pá devem ser idênticos aos existentes quando o gradiente de velocidade é insignificante, isto é, as equações oriundas da TM continuam válidas para  $\varphi = 0$ . O desenvolvimento em Série de Taylor é dado a seguir.

$$
136 \\
$$

$$
dF_t\big|_z = dF_t\big|_{z=0} + \frac{\partial dF_t}{\partial u}\frac{\partial u}{\partial z}\big|_{z=0} \Delta z + \left[\frac{\partial^2 dF_t}{\partial u^2}\left(\frac{\partial u}{\partial z}\right)^2 + \frac{\partial dF_t}{\partial u}\frac{\partial^2 u}{\partial^2 z}\big|_{z=0}\right]\frac{\Delta z^2}{2} + \dots \qquad (B.2)
$$

ou: 
$$
dF_t|_z = T_0 dr + T_1 dr \Delta z + T_2 dr \frac{\Delta z^2}{2} + \dots
$$
 (B.2a)

onde "u" é uma variável admensional:

$$
u = \frac{V_w(z)}{V_R}
$$
 (B.3)

De forma similar, substituindo o termo  $dF_t$  por  $dF_n$  na equação (B.2), obtem-se:

$$
dF_n|_z = dF_n|_{z=0} + \frac{\partial dF_n}{\partial u} \frac{\partial u}{\partial z}|_{z=0} \Delta z + \left[ \frac{\partial^2 dF_n}{\partial^2 u} \left( \frac{\partial u}{\partial z} \right)^2 + \frac{\partial dF_n}{\partial u} \frac{\partial^2 u}{\partial^2 z}|_{z=0} \right] \frac{\Delta z^2}{2} + \dots (B.4)
$$
  

$$
dF_n|_z = N_0 dr + N_1 dr \Delta z + N_2 dr \frac{\Delta z^2}{2} + \dots (B.4a)
$$

### B.2.2 - Cálculo da variação dos esforços no rotor

Integrando estes esforços ao longo da pá e somando os esforços para todas as pás, obtem-se as seguintes expressões para o torque motriz  $C_m$  e para o momento de "pitching"  $M_y$ :

$$
C_m = \int_0^R r T_0 dr + \int_0^R r^2 T_1 dr \sum_{i=1}^B \sin \varphi_i + \int_0^R r^3 T_2 dr \sum_{i=1}^B \frac{\sin^2 \varphi_i}{2} + \dots
$$
 (B.5)

$$
M_{y} = \int_{0}^{R} r N_{0} dr \sum_{i=1}^{B} \text{sen } \varphi_{i} + \int_{0}^{R} r^{2} N_{1} dr \sum_{i=1}^{B} \text{sen}^{2} \varphi_{i} + \int_{0}^{R} r^{3} N_{2} dr \sum_{i=1}^{B} \frac{\text{sen}^{3} \varphi_{i}}{2} + ...
$$
 (B.6)

 $B=2$ <br>  $\sum_{i=1}^{B=2}$  sen $\varphi_i = 0$   $e$   $\sum_{i=1}^{B=2}$  sen<sup>3</sup>  $\varphi_i = 0$ Visto que :

$$
C_{\text{max}} = \int_{0}^{R} r T_0 dr
$$

e, considerando que:

$$
r_{mo} = \int\limits_0^R r T_0 dr
$$

então:

$$
\Delta C_m = C_m - C_{mo} = \int_0^R r^3 T_2 dr \sum_{i=1}^B \frac{\text{sen}^2 \varphi_i}{2} \tag{B.7}
$$

$$
M_{y} = \int_{0}^{R} r^{2} N_{1} dr \sum_{i=1}^{B} sen^{2} \varphi_{i}
$$
 (B.8)

Dado que  $B = 2$ , tem-se:

$$
\sum_{i=1}^{B} \text{sen}^2 \varphi_i = 1 - \cos 2 \omega t \tag{B.9}
$$

então:

$$
\Delta C_m = \left(\int\limits_0^R r^3 T_2 dr\right) \left(1 - \cos 2\,\omega \,t\right) \tag{B.7a}
$$

$$
M_{y} = \left(\int_{0}^{R} r^{2} N_{1} dr\right) (1 - \cos 2 \omega t)
$$
 (B.8a)

# Cálculo de N<sub>1</sub>

Comparando as equações (B.4) e (B.4a) tem-se que:

$$
N_1 = \frac{\partial dF_n}{\partial t} \frac{\partial u}{\partial z}|_{z=0}
$$
 (B.10)

Visto que  $dF_n$  corresponde ao esforço  $dT$  definido na equação (A.3a), vem:

$$
\frac{\partial dF_n}{\partial u} = \frac{1}{2} \rho c \frac{\partial}{\partial u} (C_y W^2) dr = \frac{1}{2} \rho c \left[ W^2 \frac{\partial C_y}{\partial u} + C_y (2W) \frac{\partial W}{\partial u} \right] dr \tag{B.11}
$$

Definindo-se : 
$$
v = \frac{\omega r}{V_R}
$$
  $e \qquad w = \frac{W}{V_R}$  (B.12)

vem:

$$
\frac{\partial dF_n}{\partial u} = \frac{1}{2} \rho c V_R^2 \frac{\partial}{\partial u} (C_y w^2) dr = \frac{1}{2} \rho c V_R^2 \left[ w^2 \frac{\partial C_y}{\partial u} + C_y (2w) \frac{\partial w}{\partial u} \right] dr \tag{B.11a}
$$

$$
\frac{\partial C_y}{\partial u} = \frac{\partial C_y}{\partial \alpha} \frac{\partial \alpha}{\partial \phi} \frac{\partial \phi}{\partial u} = \int C_{L\alpha} \cos \phi - C_L \sin \phi + C_{D\alpha} \sin \phi + C_D \cos \phi \int \frac{\partial \phi}{\partial u}
$$
(B.13)

onde:

$$
C_{L\alpha} = \frac{\partial C_L}{\partial \alpha} \qquad \qquad e \qquad \qquad C_{D\alpha} = \frac{\partial C_D}{\partial \alpha} \qquad \qquad (B.14)
$$

O valor de  $\partial \phi / \partial u$  pode ser obtido a partir da diferenciação da equação (A.11). Reescrevendo (A.11) em função de  $u$  e  $v$ , vem:

$$
tg\phi = \frac{(1-a)V_{\infty}}{(1+a')\omega r} = \frac{(1-a)}{(1+a')}\frac{u}{v}
$$
 (A.11)

$$
\Rightarrow \sec^2 \phi \frac{\partial \phi}{\partial u} = \frac{1 - a}{1 + a'} \frac{1}{v} = (tg \phi \frac{v}{u}) \frac{1}{v} \Rightarrow \frac{\partial \phi}{\partial u} = \frac{sen \phi \cos \phi}{u}
$$
(B.15)

O valor de  $\partial w / \partial u$  pode ser obtido diferenciando-se w, dado na equação (A.12):

$$
\frac{\partial w}{\partial u} = (1 - a) \left[ \frac{1}{\text{sen} \phi} - \frac{u \cos \phi}{\text{sen}^2 \phi} \frac{\partial \phi}{\partial u} \right] = (1 - a)\text{sen} \phi = \frac{w}{u} \text{sen}^2 \phi \tag{B.16}
$$

Substituindo-se os valores obtidos de  $\partial \phi / \partial u$  e  $\partial w / \partial u$  na equação (B.11a), vem:

$$
\frac{\partial dF_n}{\partial u} = \frac{1}{2} \rho c V_R^2 \left[ \frac{w^2}{u} \operatorname{sen} \phi \cos \phi (C_{L\alpha} \cos \phi + C_{D\alpha} \operatorname{sen} \phi - C_L \operatorname{sen} \phi + C_D \cos \phi) + \frac{w^2}{u} \operatorname{sen} \phi \cos \phi \left( 2C_L \operatorname{sen} \phi + 2C_D \frac{\operatorname{sen}^2 \phi}{\cos \phi} \right) \right] dr
$$

$$
\Rightarrow \frac{\partial dF_n}{\partial u} = \frac{1}{2} \rho c V_R^2 \{ (1 - a)(1 + a') \sqrt{C_{L\alpha}} \cos \phi + C_{D\alpha} \sin \phi + C_L \sin \phi + C_D \sqrt{C_{L\alpha} \cos \phi} \} d\phi
$$
\n
$$
C_D \frac{(1 + \sin^2 \phi)}{\cos \phi} d\phi
$$
\n(B.17)

e, portanto, o termo  $N<sub>1</sub>$  dado pela equação (B.10) é dado por:

$$
N_1 = \frac{1}{2} \rho c V_R^2 \left\{ (1 - a)(1 + a')v \left[ C_{L\alpha} \cos \phi + C_{D\alpha} \sin \phi + C_L \sin \phi + C_{\alpha} \sin \phi \right] \right\}
$$
  
\n
$$
C_D \left. \frac{(1 + \sin^2 \phi)}{\cos \phi} \right] \frac{\partial u}{\partial z}
$$
\n(B.18)

Wilson and Lissaman apresentam uma expressão semelhante na forma:

$$
N_1 = \frac{1}{2} \rho c V_R^2 \{ \nu \left[ C_{L\alpha} \cos \phi + C_L \sin \phi + C_D \frac{(1 + \sin^2 \phi)}{\cos \phi} \right] \} \frac{\partial u}{\partial z}
$$
(B.19)

Comparando as equações (B.18) e (B.19) conclui-se que foram feitas as seguintes simplificações:

i)  $(1 - a) (1 + a') = 1$ 

ii)  $C_{D\alpha} = 0$ 

Na prática, o primeiro termo vale aproximadamente 2/3, enquanto  $C_{D\alpha}$  é desprezível para pequenos ângulos de ataque. Estas simplificações se justificam porque os erros em relação ao modelo completo se compensam entre si de modo que o erro na simplificação de  $N<sub>1</sub>$  é pequeno.

Cálculo de T<sub>2</sub>

$$
T_2 = \left[\frac{\partial^2 dF_t}{\partial^2 u} \left(\frac{\partial u}{\partial z}\right)^2 + \frac{\partial dF_t}{\partial u} \frac{\partial^2 u}{\partial^2 z}\right]_{z=0}
$$
  

$$
\frac{\partial^2 dF_t}{\partial u^2} = \frac{1}{2} \rho c \frac{\partial^2}{\partial u^2} (C_x W^2) dr = \frac{1}{2} \rho c \frac{\partial}{\partial u} \left[W^2 \frac{\partial C_x}{\partial u} + C_x (2W) \frac{\partial W}{\partial u}\right] dr
$$
(B.20)

Por outro lado, o termo da derivada de primeira ordem vale:

$$
\frac{\partial dF_t}{\partial u} = \frac{1}{2} \rho c \frac{\partial}{\partial u} (C_x W^2) dr = \frac{1}{2} \rho c \left[ W^2 \frac{\partial C_x}{\partial u} + C_x (2W) \frac{\partial W}{\partial u} \right] dr \tag{B.21}
$$

Cálculo da derivada  $\partial u / \partial z$ 

$$
u = \frac{V_w}{V_R} = \left(\frac{H+z}{H}\right)^{\eta} = \frac{h^{\eta}}{H^{\eta}} \quad \Rightarrow \quad \frac{\partial u}{\partial z} = \frac{\eta}{H^{\eta}} h^{\eta-1} \quad \Rightarrow \quad \frac{\partial u}{\partial z}|_{z=0} = \frac{\eta}{H} \tag{B.22}
$$

Cálculo da derivada  $\partial^2 u / \partial u^2$ 

$$
\frac{\partial^2 u}{\partial z^2} = \frac{\partial}{\partial u} \left( \frac{\eta}{H^{\eta}} h^{\eta - 1} \right) = \frac{\eta(\eta - 1)}{H^{\eta}} h^{\eta - 2} \quad \Rightarrow \quad \frac{\partial^2 u}{\partial z^2} \big|_{z = 0} = \frac{\eta(\eta - 1)}{H^2} \tag{B.23}
$$

e, portanto:

$$
\Delta C_m = \frac{1}{2} \rho A R V_R^2 \left\{ I_1 \left( R \frac{\partial u}{\partial z} |_{z=0} \right)^2 + I_2 \left( R^2 \frac{\partial^2 u}{\partial z^2} |_{z=0} \right) \right\} (1 - \cos 2\varphi) \tag{B.24}
$$

$$
I_1 = \frac{1}{\pi} \int_{0}^{1} \left[ C_L (2 - \cos^2 \phi) \sin \phi + 2C_{L\alpha} \cos \phi - 2C_D \cos^3 \phi \right] (1 - \alpha)^2 \frac{c}{R} \frac{r^3}{R^3} \frac{dr}{R}
$$

$$
I_2 = \frac{\lambda}{\pi} \int_0^1 \left[ C_L \left( 1 + \text{sen}^2 \phi \right) + C_{L\alpha} \text{sen} \phi - C_D \text{sen} \phi \right] (1 + \mathbf{a}^t) (1 - \mathbf{a}) \frac{c}{R} \frac{r^4}{R^4} \frac{dr}{R}
$$

### Valor de My

O valor de  $M_y$ , dado pela equação (B.8), pode ser obtido substituindo o valor de NI dado na equação (B. 19):

$$
M_{y} = \frac{1}{2} \rho A R V_{R}^{2} \left( \frac{\sigma \lambda R}{B} \frac{\partial u}{\partial z} I \right) \sum_{i=1}^{B=2} \text{sen}^{2} \varphi
$$
 (B.25)

onde:

$$
I = \int_{0}^{1} \left[ (1+a)(1-a') \left( C_{L\alpha} \cos \phi + C_{L} \sin \phi + C_{D} \frac{(1+\sin^{2} \phi)}{\cos \phi} \right) \right] \frac{r^{3}}{R^{3}} \frac{dr}{R}
$$
  

$$
\sigma = \frac{Bc}{\pi R}
$$

### **Variação dos esforços na raiz da pá**

**A** variação dos esforços calculados acima e, que resultou nas equações (B.24) e (B.25), refere-se ao rotor, isto é, é a variação resultante das duas pás devido ao efeito do gradiente. Em se tratando de uma pá, para se calcular a variação do momento tangencial na raiz da pá *M<sup>t</sup>* é necessário reconsiderar o termo Σ na equação (B.7), isto é:

$$
\Delta M_t = \int_0^R r^3 T_2 dr \frac{sen^2 \varphi_i}{2}
$$
 (B.7a)

A variação do momento normal na raiz da pá  $M_{\rm n}$  pode ser derivada da equação (B.8) considerando que sua direção muda na medida que a pá se movimenta, isto é, o "braço de alavanca" do momento fletor passa de rseno para "r" simplesmente. A partir disso, obtem-se:

$$
\Delta M_n = \int_0^R r^2 N_1 dr \, \text{sen } \varphi_i
$$
 (B.8a)

# B**.3 -. VARIAÇÃO DOS ESFORÇOS DEVIDO AO ÂNGULO DE GUINADA** (sem gradiente de velocidade)

Quando o ângulo de guinada é diferente de zero, isto é:  $\delta \neq 0$ , a velocidade de vento não perturbada deixa de ser normal ao plano de rotação, como pode se deduzir da figura 3.2. Com isto, a componente normal da velocidade do vento não-perturbada *V<sup>n</sup>* reduz-se gradativamente com o aumento de  $\delta$  enquanto a componente tangencial ao plano  $V_t$  vai aumentando. Tem-se que:

$$
V_n = V_\infty \cos \delta \qquad e \qquad V_t = V_\infty \sin \delta \sin \varphi \qquad (B.26)
$$

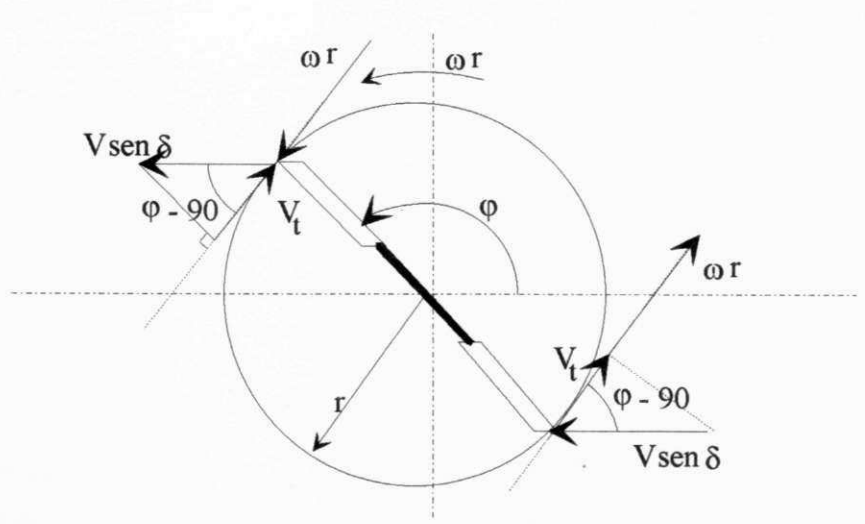

Figura B.2 Velocidade de vento tangencial ao elemento de pá na posição r.

#### **B.3.1** - Efeito do ângulo de guinada na velocidade resultante no perfil

Enquanto a componente  $V_n$  é uniforme em todo o plano de rotação, o efeito da componente *V<sup>t</sup>* depende do semi-plano em que a pá se encontra, isto é, depende se a pá está no semi-plano superior ou no inferior. Para um referencial situado na pá do semi-plano inferior, mostrado na figura B.2, a componente  $V_t$  se soma à velocidade tangencial or enquanto que para o semi-plano superior estas velocidades se subtraem. O diagrama de velocidades para cada pá é apresentado na figura B.3.

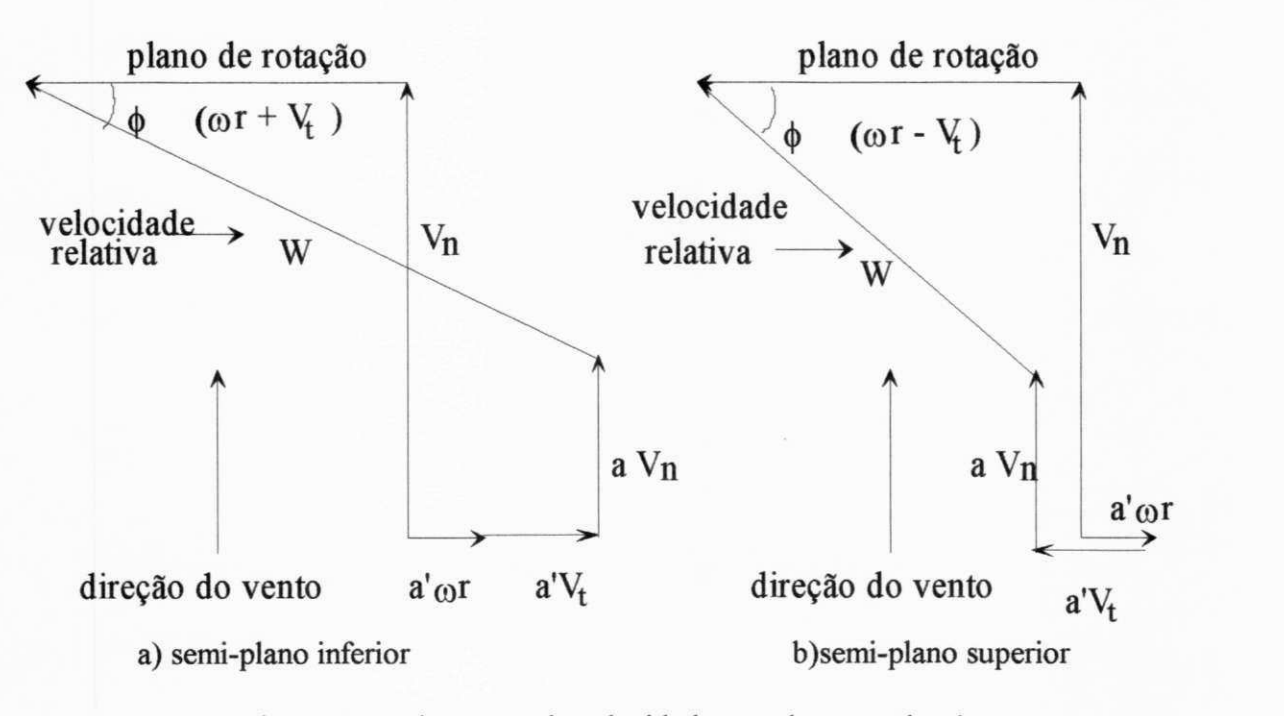

Figura B.3 Diagramas de velocidades no elemento de pá

# **B.3.2 - Cálculo do esforço dF**<sub>t</sub> (sem gradiente)

O cálculo dos esforços  $dF_t$  e  $dF_n$  não pode, também, ser realizado na forma tradicional em virtude da variação da velocidade tangencial com o ângulo de azimute  $\varphi$  da pá, de acordo com a equação (B.20). Para solucionar o problema propõe-se um desenvolvimento em série de Taylor na forma:

$$
dF_t|_{\varphi} = dF_t|_{\varphi=0} + \frac{\partial dF_t}{\partial v} \frac{\partial v}{\partial \varphi}|_{\varphi=0} \Delta \varphi + \left[ \frac{\partial^2 dF_t}{\partial v^2} \left( \frac{\partial v}{\partial \varphi} \right)^2 + \frac{\partial dF_t}{\partial v} \frac{\partial^2 v}{\partial v^2} |_{\varphi=0} \right] \frac{\Delta \varphi^2}{2} + \dots (B.27)
$$

onde  $v$  é definido por:

$$
v = \frac{\omega r + V_{\infty} \text{sen} \delta \text{ sen} \varphi}{\omega R} = \frac{r}{R} + \frac{V_{\infty} \text{sen} \delta \text{ sen} \varphi}{\omega R} = \frac{r}{R} + \frac{\text{sen} \delta \text{ sen} \varphi}{\lambda}
$$
(B.28)

Define-se também:

$$
u = \frac{V_n}{\omega R} = \frac{V_\infty \cos \delta}{\omega R} = \frac{\cos \delta}{\lambda}
$$
(B.29)  

$$
w = \frac{W}{\omega R}
$$
(B.30)

A equação (B.27) pode ser reescrita na forma:

$$
dF_t|_{\varphi} = T_0 dr + T_1 dr \Delta \varphi + T_2 dr \frac{\Delta \varphi^2}{2} + \dots
$$
 (B.27a)

Cálculo de T<sub>1</sub>

$$
T_1 = \frac{\partial dF_t}{\partial \mathbf{v}} \frac{\partial \mathbf{v}}{\partial \varphi}|_{\varphi=0}
$$
 (B.31)

Reescrevendo  $dF_t$  em função das novas variáveis admensionais vem:

$$
dF_t = \frac{1}{2}\rho c W^2 C_x dr = \frac{1}{2}\rho c (\omega R)^2 (C_L \operatorname{sen} \phi - C_D \cos \phi) w^2 dr \tag{B.32}
$$

$$
\frac{\partial (dF_t)}{\partial v} = \frac{1}{2} \rho c \left( \omega R \right)^2 \frac{\partial}{\partial v} (C_x w^2) dr = \frac{1}{2} \rho c \left( \omega R \right)^2 \left[ w^2 \frac{\partial C_x}{\partial v} + C_x (2w) \frac{\partial w}{\partial v} \right] dr
$$

$$
\frac{\partial (dF_t)}{\partial v} = V_2 \rho c (\omega R)^2 \left[ w^2 (C_{L\alpha} \sin \phi + C_L \cos \phi - C_{D\alpha} \cos \phi + C_D \sin \phi) \frac{\partial \phi}{\partial v} + 2w (C_L \sin \phi - C_D \cos \phi) \frac{\partial w}{\partial v} \right] dr
$$
\n(B.33)

O valor de  $\partial \phi / \partial v$  pode ser obtido a partir da diferenciação da equação (A.11). Reescrevendo (A.11) em função de  $u e v$ , vem:

$$
tg\phi = \frac{(1-a)V_n}{(1+a')(\omega r + V_t)} = \frac{(1-a)}{(1+a')v} \Rightarrow \sec^2\phi \frac{\partial \phi}{\partial v} = \frac{1-a}{1+a'} \frac{-u}{v^2} = (tg\phi \frac{v}{u})\frac{-u}{v^2}
$$
  

$$
\Rightarrow \frac{\partial \phi}{\partial v} = -\frac{\text{sen}\phi \cos\phi}{v}
$$
(B.34)

O valor de  $\partial w / \partial v$  pode ser obtido diferenciando-se w, dado na equação (A.12):

$$
\frac{\partial w}{\partial v} = \frac{\partial \left(\frac{1+a'}{\cos \phi}v\right)}{\partial v} = (1+a')\left(\frac{1}{\cos \phi} + \frac{v \sin \phi}{\cos^2 \phi} \frac{\partial \phi}{\partial v}\right) = (1+a')\cos \phi = \frac{w}{v} \cos^2 \phi
$$
 (B.35)

Substituindo os valores de  $\partial \phi / \partial v$  e  $\partial w / \partial v$  dados nas equações (B.34) e (B.35), respectivamente, na expressão do  $\partial dF_t / \partial v$  vem:

$$
\frac{\partial dF_t}{\partial v} = \frac{1}{2} \rho c (\omega R)^2 \left\{ \frac{w^2}{v} \operatorname{sen} \phi \cos \phi \left[ -(C_{L\alpha} \operatorname{sen} \phi + C_L \cos \phi - C_{D\alpha} \cos \phi + C_D \operatorname{sen} \phi) \right] + \frac{w^2}{v} \operatorname{sen} \phi \cos \phi \left[ 2 \left( C_L \cos \phi - C_D \frac{\cos^2 \phi}{\operatorname{sen} \phi} \right) \right] \right\} dr
$$
  
 
$$
\frac{\partial (dF_t)}{\partial (dF_t)} = \frac{1}{2} \left( C_L \cos \phi - C_D \frac{\cos^2 \phi}{\operatorname{sen} \phi} \right)
$$

$$
\frac{dI}{dy} = \frac{1}{2}\rho c(\omega R)^2 \{(1-a)(1+a')u[-C_{L\alpha} \sin\phi + C_L \cos\phi - C_{D\alpha} \cos\phi - C_{\alpha} \cos\phi - C_{\alpha} \cos\
$$

Por outro lado, as derivadas parciais de primeira e segunda ordem da velocidade  $v$  com φ podem ser obtidas a partir da equação (B.28):

$$
\frac{\partial \mathbf{v}}{\partial \mathbf{w}} = \frac{\text{sen}\delta}{\lambda} \cos \phi \tag{B.37}
$$

$$
\frac{\partial^2 v}{\partial \varphi^2} = -\frac{sen\delta}{\lambda} sen\phi
$$
 (B.38)

Substituindo os valores calculados em  $T<sub>l</sub>$ , dado na equação (B.31), vem:

$$
T_1 = \frac{1}{2} \rho c (1 - a) (1 + a') f_1(\phi) \omega R V_{\infty} \frac{\cos \delta \sin \delta}{\lambda} \cos \phi
$$
 (B.39)

$$
T_1 = \frac{1}{2} \rho c (1 - a) (1 + a') (\mathcal{V}_\infty)^2 f_1(\phi) \cos \delta \sin \delta \cos \varphi
$$
 (B.39a)

$$
\text{onde: } f_I(\phi) = -C_{L\alpha} \text{ sen } \phi + C_L \cos \phi - C_{D\alpha} \cos \phi - C_D \frac{(2 - \text{sen}^2 \phi)}{\text{sen } \phi}
$$
 (B.40)

$$
\text{ou:} \qquad f_1(\phi) = C_y - C_{L\alpha} \operatorname{sen}\phi - C_{D\alpha} \operatorname{cos}\phi - C_D \frac{2}{\operatorname{sen}\phi} \tag{B.40a}
$$

Cálculo de T<sub>2</sub>

$$
T_2 = \left[ \frac{\partial F_t}{\partial v} \frac{\partial^2 v}{\partial^2 \varphi} + \frac{\partial^2 F_t}{\partial^2 v} \left( \frac{\partial v}{\partial \varphi} \right)^2 \right]_{\varphi = 0}
$$
(B.41)

$$
\frac{\partial^2 (dF_t)}{\partial v^2} = \frac{1}{2} \rho c (\omega R)^2 \left[ (1-a)(1+a') u \frac{\partial f_1}{\partial \phi} \frac{\partial \phi}{\partial v} \right] dr
$$
  

$$
\frac{\partial f_1}{\partial \phi} = - \left[ C_L \operatorname{sen} \phi + C_{D\alpha} \frac{(2-\operatorname{sen}^2 \phi)}{\operatorname{sen} \phi} - C_D \frac{\operatorname{sen}^2 \phi \cos \phi + 2 \cos \phi}{\operatorname{sen}^2 \phi} \right]
$$
  

$$
\frac{\partial^2 (dF_t)}{\partial v^2} = \frac{1}{2} \rho c (\omega R)^2 \left\{ (1+a') \left[ (1+a') \operatorname{tg} \phi \right] v \right\} \left( -\frac{\operatorname{sen} \phi \cos \phi}{v} \right) \frac{\partial f_1}{\partial \phi} dr
$$
  

$$
\frac{\partial^2 (dF_t)}{\partial v^2} = \frac{1}{2} \rho c (\omega R)^2 (1+t')^2 \left[ C_{\alpha} \phi \right] \frac{\partial f_1}{\partial \phi} dr
$$

$$
\frac{1}{\partial v^2} = \frac{1}{2} \rho c (\omega R)^2 (1 + a')^2 [C_L \sin^3 \phi + C_{D\alpha} \sin \phi (2 - \sin^2 \phi) - C_D \cos \phi (2 + \sin^2 \phi)] dr
$$
 (B.42)

$$
\frac{\partial^2 (dF_t)}{\partial v^2} = \frac{1}{2} \rho c (\omega R)^2 (1 + a')^2 f_2(\phi) dr
$$
\n
$$
f_2(\phi) = \int C_x \operatorname{sen}^2 \phi + C_{D\alpha} \operatorname{sen} \phi (2 - \operatorname{sen}^2 \phi) - 2C_D \cos \phi \int
$$
\n(B.42a)

ou:

$$
T_2 = \frac{1}{2} \rho c (\omega R)^2 (1 - a)(1 + a') u f_1(\phi) \left( -\frac{\sin \delta \sin \phi}{\lambda} \right) +
$$

$$
\frac{1}{2} \rho c (\omega R)^2 (1 + a')^2 f_2(\phi) \left( \frac{\sin \delta \cos \phi}{\lambda} \right)^2
$$

 $T_2 = \frac{1}{2} \rho c (V_{\infty})^2 (1 + a') [- (1 - a) \sin \delta \cos \delta f_1(\phi) \sin \phi + (1 + a') \sin^2 \delta f_2(\phi) \cos^2 \phi]$  $(B.43)$ 

B.3.3 - Cálculo do esforço dF<sub>n</sub> (sem gradiente)

$$
dF_n|_{\varphi} = dF_n|_{\varphi=0} + \frac{\partial dF_n}{\partial v} \frac{\partial v}{\partial \varphi}|_{\varphi=0} \Delta \varphi + \left[ \frac{\partial^2 dF_n}{\partial^2 v} \left( \frac{\partial v}{\partial \varphi} \right)^2 + \frac{\partial dF_n}{\partial v} \frac{\partial^2 v}{\partial^2 \varphi}|_{\varphi=0} \right] \frac{\Delta \varphi^2}{2} + \dots (B.44)
$$

$$
dF_n|_{\varphi} = N_0 dr + N_1 dr \Delta \varphi + N_2 dr \frac{\Delta \varphi^2}{2} + \dots
$$
 (B.44a)

Cálculo de N<sub>1</sub>

$$
N_1 = \frac{\partial dF_n}{\partial v} \frac{\partial v}{\partial \varphi}|_{\varphi=0}
$$
 (B.45)

Reescrevendo  $dF_n$  em função das novas variáveis admensionais vem:

$$
dF_n = \frac{1}{2}\rho cW^2 C_y dr = \frac{1}{2}\rho c (\omega R)^2 (C_L \cos \phi + C_D \sin \phi) w^2 dr
$$
 (B.46)

$$
\frac{\partial (dF_n)}{\partial v} = \frac{1}{2} \rho c \left( \omega R \right)^2 \frac{\partial}{\partial v} (C_y w^2) dr = \frac{1}{2} \rho c \left( \omega R \right)^2 \left[ w^2 \frac{\partial C_y}{\partial v} + C_y (2w) \frac{\partial w}{\partial v} \right] dr
$$

$$
\frac{\partial (dF_n)}{\partial v} = V_2 \rho c (\omega R)^2 \bigg[ w^2 (C_{L\alpha} \cos \phi - C_L \sin \phi + C_{D\alpha} \sin \phi + C_D \cos \phi) \frac{\partial \phi}{\partial v} +
$$

$$
2\,w\left(C_L\cos\phi+C_D\sin\phi\right)\frac{\partial w}{\partial v}\bigg]dr
$$

Substituindo os valores de  $\partial \phi / \partial v$  e  $\partial w / \partial v$  dados nas equações (B.34) e (B.35), respectivamente, na expressão do  $\partial F_n / \partial v$ , vem:

$$
\frac{\partial (dF_n)}{\partial v} = \frac{1}{2} \rho c (\omega R)^2 \left\{ \frac{w^2}{v} \operatorname{sen} \phi \cos \phi \left[ -(C_{L\alpha} \cos \phi - C_L \operatorname{sen} \phi + C_{D\alpha} \operatorname{sen} \phi + C_{\alpha} \operatorname{sen} \phi \right] \right\}
$$
  

$$
C_D \cos \phi \left[ 1 + \frac{w^2}{v} \operatorname{sen} \phi \cos \phi \left[ 2 \left( C_L \frac{\cos^2 \phi}{\operatorname{sen} \phi} + C_D \cos \phi \right) \right] \right\} dr
$$

$$
\frac{\partial (dF_n)}{\partial v} = \frac{1}{2} \rho c (\omega R)^2 \left\{ (1-a)(1+a') u \left[ \frac{2C_L}{\text{sen}\phi} - C_L \text{sen}\phi - C_{L\alpha} \cos\phi + C_{D\alpha} \text{sen}\phi + C_D \cos\phi \right] \right\}
$$
\n(B.47)

ou, usando C<sub>x</sub> dado na equação (A.4a), vem:

$$
\frac{\partial (dF_n)}{\partial v} = V_2 \rho c (\omega R)^2 \left\{ (1-a)(1+a') u \left[ \frac{2C_L}{\text{sen}\phi} - C_{L\alpha} \cos \phi + C_{D\alpha} \text{sen} \phi - C_x \right] \right\}
$$
 (B.47a)

Substituindo os valores calculados, em  $N<sub>l</sub>$ , dado na equação (B.38), vem:

$$
N_1 = \frac{1}{2} \rho c (1 - a) (1 + a') g_1(\phi) \omega R V_{\infty} \frac{\cos \delta \sin \delta}{\lambda} \cos \phi
$$
 (B.48)

ou

$$
N_1 = \frac{1}{2} \rho c (1 - a) (1 + a') (\frac{V_{\infty}}{2} g_1(\phi) \cos \delta \sin \delta \cos \phi)
$$
 (B.48a)

$$
\text{onde:} \quad g_I(\phi) = \frac{2C_L}{\text{sen}\phi} - C_{L\alpha} \cos\phi + C_{D\alpha} \sin\phi - C_x \tag{B.49}
$$

Cálculo de N<sub>2</sub>

$$
N_2 = \left[ \frac{\partial F_n}{\partial v} \frac{\partial^2 v}{\partial^2 \varphi} + \frac{\partial^2 F_n}{\partial^2 v} \left( \frac{\partial v}{\partial \varphi} \right)^2 \right] \varphi = 0
$$
 (B.50)

$$
\frac{\partial^2 dF_n}{\partial v^2} = \frac{1}{2} \rho c (\omega R)^2 [(1-a)(1+a') u \frac{\partial g_1}{\partial \phi} \frac{\partial \phi}{\partial v}] dr
$$
 (B.51)

$$
\frac{\partial^2 dF_n}{\partial v^2} = \frac{1}{2} \rho c (\omega R)^2 \left\{ (1 + \mathbf{a}') \left[ (1 + \mathbf{a}') \, \text{tg} \phi \, v \right] \left( -\frac{\text{sen} \phi \, \text{cos} \, \phi}{v} \right) \frac{\partial g_1}{\partial \phi} \right\} dr \quad \text{(B.51a)}
$$

$$
\text{onde: } \frac{\partial g_1}{\partial \phi} = -\left[C_L \left(\cos \phi + \frac{2 \cos \phi}{\sin^2 \phi}\right) - \frac{2 C_{L\alpha}}{\sin \phi} + C_D \operatorname{sen} \phi - 2 C_{D\alpha} \cos \phi \right] \tag{B.52}
$$

$$
\frac{\partial^2 dF_n}{\partial v^2} = \frac{1}{2} \rho c (\omega R)^2 (1 + a')^2 [C_L (\cos \phi \sec^2 \phi + 2 \cos \phi) - 2C_{L\alpha} \sec \phi + C_D \sec^3 \phi - 2C_{D\alpha} \cos \phi \sec^2 \phi] dr
$$

$$
\Rightarrow \frac{\partial^2 dF_n}{\partial v^2} = \frac{1}{2} \rho c (\omega R)^2 (1 + a')^2 g_2(\phi) dr
$$
\n(B.53)  
\n
$$
g_2(\phi) = C_y \operatorname{sen}^2 \phi + 2C_L \cos \phi - 2C_{L\alpha} \operatorname{sen} \phi - 2C_{D\alpha} \cos \phi \operatorname{sen}^2 \phi
$$

Substituindo os valores calculados, na equação (B.50), vem:

$$
N_2 = \frac{1}{2} \rho c (\omega R)^2 (1 - a)(1 + a') u g_1(\phi) (-\frac{sen \delta sen \phi}{\lambda}) +
$$

$$
\frac{1}{2} \rho c (\omega R)^2 (1 + a')^2 g_2(\phi) (\frac{\sin \delta \cos \phi}{\lambda})^2
$$

$$
N_2 = \frac{1}{2} \rho c (V_{\infty})^2 (1 + a') \left[ -(1 - a) \operatorname{sen} \delta \cos \delta g_1(\phi) \operatorname{sen} \phi + (1 + a') \operatorname{sen}^2 \delta g_2(\phi) \cos^2 \phi \right]
$$
\n(B.54)

# **B.3.4 - Cálculo de**  $\Delta C_m$

Integrando o esforço  $dF_t$  ao longo da pá e somando os esforços para todas as pás, obtem-se a seguinte expressão para o torque motriz  $C_m$ .

$$
C_m = \sum_{i=1}^{B=2} \left( \int_0^R r \, dF_t \, dr \right) = \sum_{i=1}^{B=2} \left( \int_0^R r \, T_0 \, dr + \int_0^R r \, T_1 \, dr \, \Delta \varphi_i + \int_0^R r \, T_2 \, dr \, \frac{\Delta \varphi_i^2}{2} + \ldots \right) \tag{B.55}
$$

$$
\Delta C_m = C_m - C_{mo} = \sum_{i=1}^{B=2} \left( \int_0^R r T_1 dr \, \Delta \varphi_i + \int_0^R r T_2 dr \, \frac{\Delta \varphi_i^2}{2} + \dots \right). \tag{B.56}
$$

onde:

 $C_{mo} = \int\limits_0^R r T_0 dr$ 

Substituindo os valores de  $T_1$  e  $T_2$ , vem:

$$
\Delta C_m = \frac{1}{2} \rho c (V_{\infty})^2 \left\{ \operatorname{sen} \delta \cos \delta \left[ \int_0^R f_1(\phi) (1 - \mathbf{a}) (1 + \mathbf{a}') \operatorname{r} d\mathbf{r} \sum_{i=1}^{B-2} \left( \Delta \phi \cos \phi - \frac{\Delta \phi^2}{2} \operatorname{sen} \phi \right) \right] \right\}
$$

+ 
$$
\text{sen}^2 \delta \left[ \int_0^R f_2(\phi) (1+a')^2 r dr \sum_{i=1}^{B=2} \frac{\Delta \phi^2}{2} \cos^2 \phi \right]
$$
 (B.57)

$$
\Delta C_m = \frac{1}{2} \rho (V_{\infty})^2 AR \frac{1}{\pi} \left\{ \operatorname{sen} \delta \cos \delta \left[ \int_0^1 f_1(\phi) (1 - \mathbf{a}) (1 + \mathbf{a}') \frac{c \cdot r}{R} \frac{dr}{R} \left( \sum_{i=1}^{B=2} \Delta \phi \cos \phi - \frac{\Delta \phi^2}{2} \operatorname{sen} \phi \right) \right] + \operatorname{sen}^2 \delta \left[ \int_0^1 f_2(\phi) (1 + \mathbf{a}')^2 \frac{c \cdot r}{R} \frac{dr}{R} \sum_{i=1}^{B=2} \frac{\Delta \phi^2}{2} \cos^2 \phi \right] \right\}
$$
(B.57a)

onde A é a área varida pelas pás ( $A = \pi R^2$ ) e a integração é feita para:  $0 \le r/R \le 1$ . Em relação ao conjugado exercido pelas pás quando  $\varphi = 0$ ,  $(C_{mR} = \frac{1}{2} \rho ARV_{\infty}^{2} C_{q}(\lambda))$  obtem-se:

$$
\frac{\Delta C_m}{C_{mR}} = \frac{1}{\pi C_q(\lambda)} \left\{ \operatorname{sen\delta\cos\delta} \left[ \int_0^1 f_1(\phi)(1 - a)(1 + a') \frac{c}{R} \frac{r}{R} \frac{dr}{R} \sum_{i=1}^{B=2} (\Delta \phi \cos \phi - \frac{\Delta \phi^2}{2} \operatorname{sen\phi}) \right] + \operatorname{sen}^2 \delta \left[ \int_0^1 f_2(\phi)(1 + a')^2 \frac{c}{R} \frac{r}{R} \frac{dr}{R} \sum_{i=1}^{B=2} \frac{\Delta \phi^2}{2} \cos^2 \phi \right] \right\} \tag{B.58}
$$

### B.3.5 - Cálculo de My

Integrando o esforço dF<sub>n</sub> ao longo da pá e somando os esforços para todas as pás, obtem-se a seguinte expressão para o momento de "pitching"  $M_{v}$ :

$$
M_{y} = \sum_{i=1}^{B=2} \left( \int_{0}^{R} z dF_n dr \right) = \left( \int_{0}^{R} r dF_n dr \right) \sum_{i=1}^{B=2} \operatorname{sen} \varphi_i
$$
 (B.59)

$$
M_{y} = \int_{0}^{R} r N_{0} dr \sum_{i=1}^{B} \sin \varphi_{i} + \int_{0}^{R} r N_{1} dr \sum_{i=1}^{B} \Delta \varphi \sin \varphi_{i} + \int_{0}^{R} r N_{2} dr \sum_{i=1}^{B} \frac{\Delta \varphi^{2} \sin \varphi_{i}}{2} + \dots
$$

$$
M_{y} = \int_{0}^{R} r N_{1} dr \sum_{i=1}^{B} \Delta \varphi \, \text{sen} \varphi_{i} + \int_{0}^{R} r N_{2} dr \sum_{i=1}^{B} \frac{\Delta \varphi^{2} \, \text{sen} \varphi_{i}}{2} + \dots \tag{B.60}
$$

visto que:  $\sum_{i=1}^{B=2}$  sen $\varphi_i = 0$ . Substituindo os valores de N<sub>1</sub> e N<sub>2</sub>, vem:

$$
M_{y} = \frac{1}{2}\rho c(V_{\infty})^{2} \left\{ \frac{gen\delta cos\delta}{\int_{0}^{R} g_{1}(\phi)(1-a)(1+a')r \ dr \sum_{i=1}^{B=2} \left(\Delta\varphi \frac{sen2\varphi}{2} - \frac{\Delta\varphi^{2}}{2}sen^{2}\varphi\right) \right\} + sen^{2}\delta\left[\frac{1}{2}g_{2}(\phi)(1+a')r dr \sum_{i=1}^{B=2} \left(\frac{\Delta\varphi^{2}}{2} \frac{sen2\varphi cos\varphi}{2}\right)\right]
$$
(B.61)

$$
M_{y} = \frac{1}{2}\rho(V_{\infty})^{2} A R \frac{1}{\pi} \left\{ \text{sen} \delta \cos \delta \left[ \int_{0}^{1} g_{1}(\phi)(1 - a)(1 + a') \frac{c}{R} \frac{r}{R} \frac{dr}{R} \sum_{i=1}^{B=2} \left( \Delta \phi \frac{\text{sen} 2\phi}{2} - \frac{\Delta \phi^{2}}{2} \text{sen}^{2}\phi \right) \right] + \text{sen}^{2} \delta \left[ \int_{0}^{1} g_{2}(\phi)(1 + a')^{2} \frac{c}{R} \frac{r}{R} \frac{dr}{R} \sum_{i=1}^{B=2} \left( \frac{\Delta \phi^{2}}{2} \frac{\text{sen} 2\phi \cos \phi}{2} \right) \right] \right\}
$$
(B.61a)

Em relação ao conjugado de referência exercido pelas pás para  $\varphi = 0^{\circ}$ ,  $C_{mR}$ , obtem-se:

$$
\frac{M_y}{C_{mR}} = \frac{1}{\pi C_q(\lambda)} \left\{ \text{sen} \delta \cos \delta \left[ \int_0^1 g_1(\phi) (1 - a) (1 + a') \frac{c}{R} \frac{r}{R} \frac{dr}{R} \sum_{i=1}^{B=2} \left( \frac{\Delta \phi \text{ sen} 2\phi}{2} - \frac{\Delta \phi^2 \text{ sen}^2 \phi}{2} \right) \right] + \text{sen}^2 \delta \left[ \int_0^1 g_2(\phi) (1 + a') \frac{c}{R} \frac{r}{R} \frac{dr}{R} \sum_{i=1}^{B=2} \frac{\Delta \phi^2 \text{ sen} 2\phi \cos \phi}{4} \right] \right\} \text{ (B.62)}
$$

Em relação ao conjugado disponível no vento para a posição de referência em  $\varphi = 0^{\circ}$  $(M_r = \frac{1}{2} \rho A R V_{\infty}^2)$ , vem:

$$
\frac{M_{y}}{M_{r}} = C_{q}(\lambda) \frac{M_{y}}{C_{mR}}
$$
 (B.63)

### Variação dos esforços na raiz da pá

A análise acima sobre a variação dos esforços causada pelo efeito do ângulo de guinada, resultando nas equações (B.57a) e (B.61a), refere-se ao rotor, e, portanto, não representa a variação dos esforços na raiz de cada pá, individualmente. Em se tratando de uma pá, pode-se adotar o procedimento já realizado para o efeito do gradiente. No caso de  $\Delta M_{\rm{b}}$  seu valor pode ser obtido diretamente da equação (B.57a) bastando desconsiderar o termo  $\Sigma$ , isto é:

$$
\Delta C_m = \frac{1}{2} \rho (V_{\infty})^2 A R \frac{1}{\pi} \left\{ \text{sen} \delta \cos \delta \left[ \int_0^1 f_1(\phi) (1 - \mathbf{a}) (1 + \mathbf{a}') \frac{c}{R} \frac{r}{R} \frac{dr}{R} \left( \Delta \phi \cos \phi - \frac{\Delta \phi^2}{2} \text{sen} \phi \right) \right] + \text{sen}^2 \delta \left[ \int_0^1 f_2(\phi) (1 + \mathbf{a}')^2 \frac{c}{R} \frac{r}{R} \frac{dr}{R} \left( \frac{\Delta \phi^2}{2} \cos^2 \phi \right) \right] \right\} \tag{B.64}
$$

A variação do momento normal na raiz da pá  $\Delta M$ <sub>n</sub> pode ser derivada da equação (B.61a) considerando que sua direção muda na medida que a pá se movimenta, isto é, o "braço de alavanca" do momento fletor passa de rseno para "r" simplesmente. Para obter-se o valor de  $\Delta M_n$ basta desconsiderara o termo  $\Sigma$  e dividir o valor de  $M_{v}$  por seno. Isto resulta em:

$$
\Delta M_n = \frac{1}{2} \rho (V_{\infty})^2 A R \frac{1}{\pi} \left\{ \frac{\sin 8 \cos \delta \left[ \int_0^1 g_1(\phi) (1 - a) (1 + a') \frac{c}{R} \frac{r}{R} \frac{dr}{R} \left( \Delta \phi \cos \phi - \frac{\Delta \phi^2}{2} \sin \phi \right) \right] + \frac{\sin^2 8 \left[ \int_0^1 g_2(\phi) (1 + a')^2 \frac{c}{R} \frac{r}{R} \frac{dr}{R} \left( \frac{\Delta \phi^2}{2} \cos^2 \phi \right) \right] \right\}}{\left( B.65 \right)}
$$

Valores percentuais de  $\Delta C_m/M_r$  e de  $\Delta M_s/M_r$ . Dividindo as equações (B.64) e (B.65)) pelo valor de  $M_{12}$ , dado na equação (B.62), obtem-se as variações percentuais de  $\Delta C_{\rm m}/M_{\rm r}$  e de  $\Delta M_{\rm n}/M_{\rm r}$ , respectivamente. A vantagem é que estes valores independem da velocidade do vento.

$$
\frac{\Delta C_m}{M_r}(\%) = 100 \frac{1}{\pi} \left\{ \sin \delta \cos \delta \left[ \int_0^1 f_1(\phi) (1 - a) (1 + a') \frac{c}{R} \frac{r}{R} \frac{dr}{R} \left( \Delta \phi \cos \phi - \frac{\Delta \phi^2}{2} \sin \phi \right) \right] + \frac{1}{2} \frac{r}{R} \frac{r}{R} \frac{dr}{R} \left[ \int_0^1 f_2(\phi) (1 + a')^2 \frac{c}{R} \frac{r}{R} \frac{dr}{R} \left( \frac{\Delta \phi^2}{2} \cos^2 \phi \right) \right] \right\}
$$
\n
$$
\frac{\Delta M_n}{M_r} = 100 \frac{1}{\pi} \left\{ \frac{\sin \delta \cos \delta \left[ \int_0^1 g_1(\phi) (1 - a) (1 + a') \frac{c}{R} \frac{r}{R} \frac{dr}{R} \left( \Delta \phi \cos \phi - \frac{\Delta \phi^2}{2} \sin \phi \right) \right]}{M_r} + \frac{1}{2} \frac{r}{R} \frac{dr}{R} \left[ \frac{\Delta \phi^2}{2} \cos^2 \phi \right] \right\}
$$
\n
$$
\frac{\Delta M_n}{\Delta \phi} = 100 \frac{1}{\pi} \left\{ \frac{1}{2} g_2(\phi) (1 + a')^2 \frac{c}{R} \frac{r}{R} \frac{dr}{R} \left( \frac{\Delta \phi^2}{2} \cos^2 \phi \right) \right\}
$$
\n(B.67)

# **B.4 - RESULTADOS DA VARIAÇÃO DOS ESFORÇOS DEVIDO AO GRADIENTE**

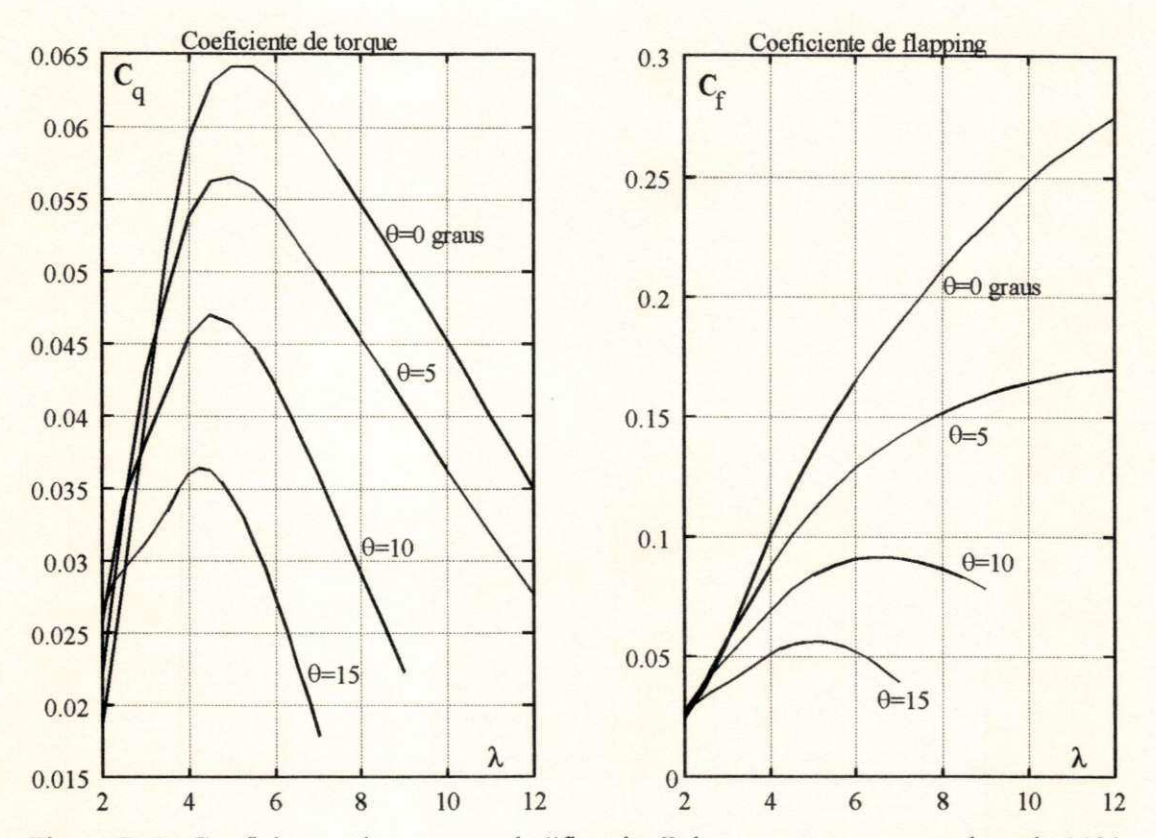

Os resultados obtidos nesta fase referem-se ao rotor de passo com envergadura de 30%. Os coeficientes de torque  $C_q$  e de "flapping"  $C_f$  são mostrados na figura B.4.

Figura B.4 Coeficientes de torque e de "flapping" do rotor com envergadura de 30%.

Os resultados sobre o efeito do gradiente foram obtidas a partir das expressões fornecidas por Wilson and Lissaman (1974) na sua forma completa, isto é, com o valor de  $N_1$  dado pela equação (B.18) ao invés da equação (B.19). Foram obtidos dois conjuntos de resultados para os passos de 0° e 15° no sentido de se mostrar o efeito da variação do passo.

Passo de 0<sup>°</sup>. Os resultados na figura B.5 mostram os valores de: a)  $\Delta C_m/C_m$  (%), b)  $\Delta M_n/M_n$  (%), c)  $M_1/M_n$  (%) e d)  $M_n$  (kNm) com o ângulo de azimute  $\varphi$ , para 4 valores distintos de  $\lambda$  (4; 6; 8 e 10). Foi convencionado  $\varphi=0^{\circ}$  para a pá 1 na posição horizontal. A figura B.5 mostra que o gradiente reduz o torque no eixo do rotor atingindo um mínimo de -2,3% quando as pás estão na posição vertical ( $\varphi$ =90°). O Momento de "Pitching" no eixo primário, visto no quadro c), atinge 9% do momento normal na raiz da pá *M<sup>n</sup> .* cujo valor em kNm é mostrado no quadro d). A variação relativa  $\Delta M_n / M_n$  é mostrada no quadro b) e sua amplitude de 4,5%, que ocorre a 90 $^{\circ}$ , é a metade do valor de  $M_{\rm v}/M_{\rm n}$  uma vez que este último representa o efeito sobre o rotor enquanto o primeiro se refere a uma pá. Wilson and Lissaman apresentam resultados para o rotor da Turbina Smith Putnam onde o valor mínimo do termo  $\Delta C_{m}/C_{m}$  é de -2,3%, também.

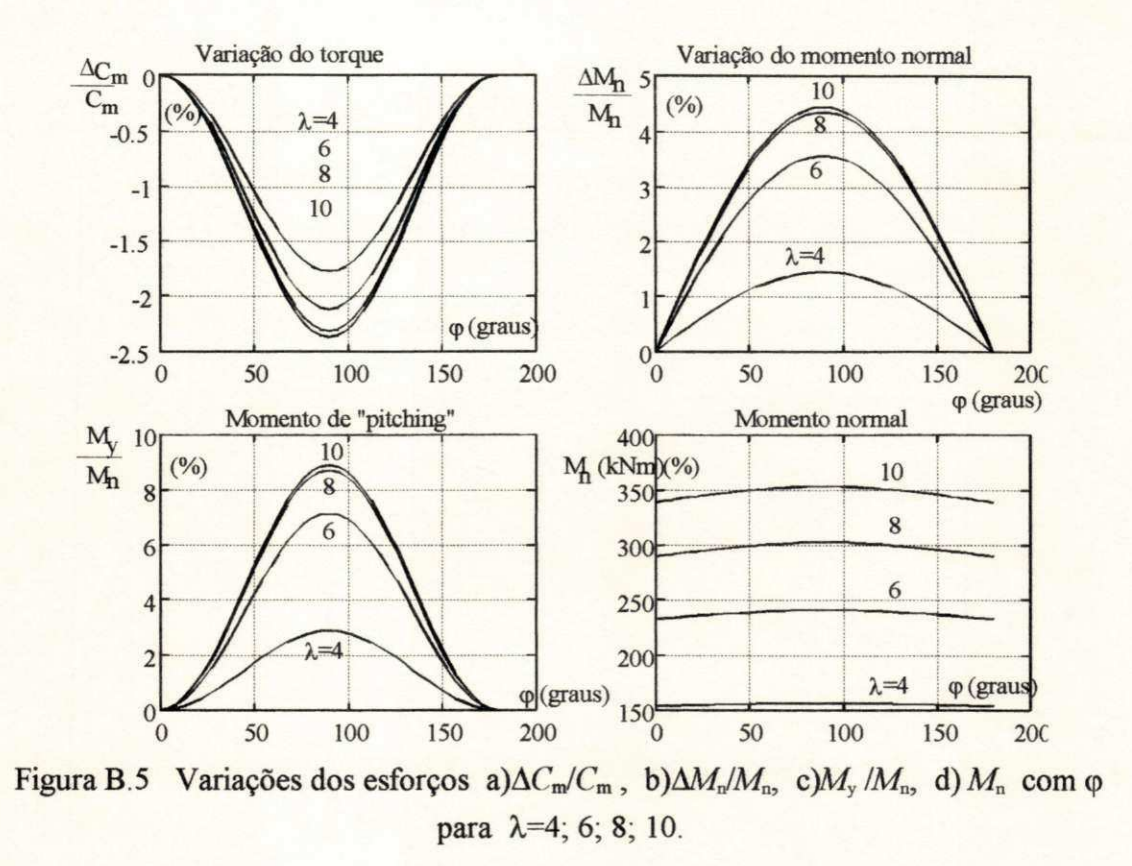

Sob o ponto de vista de fadiga, o que realmente importa em uma carga cíclica é sua amplitude (pico da carga) e sua frequência de ocorrência. Quanto maiores a amplitude e a frequência menor a vida útil da peça, considerando que, nestas condições de carga, a vida da peça não seja infinita. Considerando que o pico de carga atua na raiz da pá uma vez a cada rotação do rotor, basta conhecer, então, a variação percentual do pico de carga com λ. Estas variações são mostradas na figura B.6.

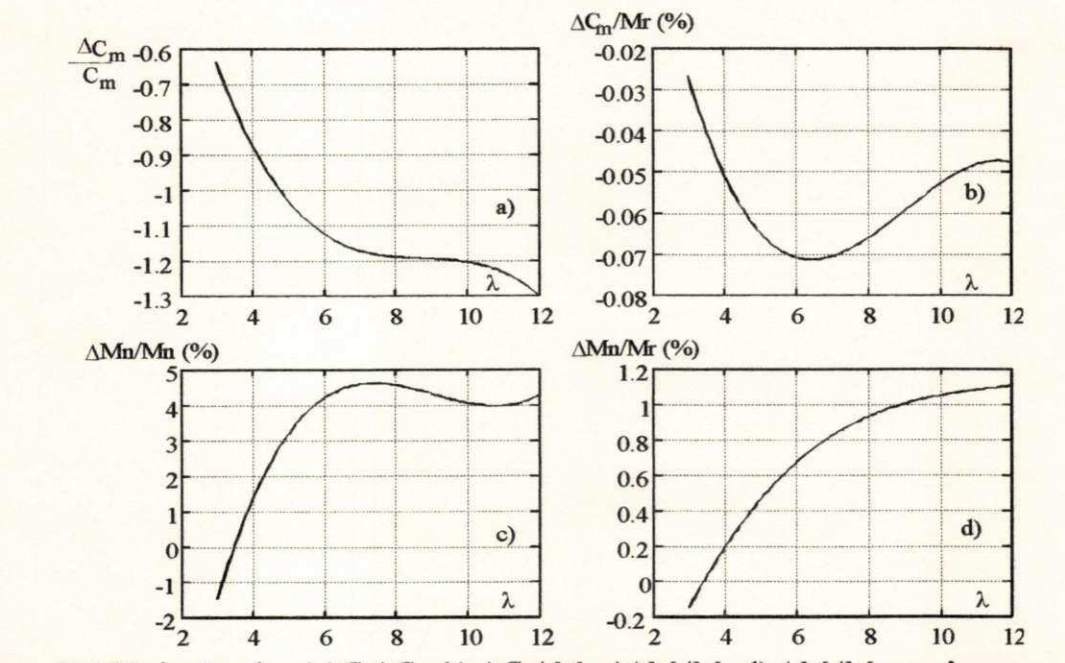

Figura B.6 Variações de: a) $\Delta C_m/C_m$ , b)  $\Delta C_m/M_r$ , c) $\Delta M_n/M_n$ , d)  $\Delta M_n/M_r$  com  $\lambda$  para  $\varphi$ =90°.

Estes resultados são calculados relativamente ao torque nominal  $C_m$  (quadro a), ao torque disponível no vento *M<sup>x</sup>* (quadros b e d), ao momento normal na raiz da pá *M<sup>n</sup>* (quadro c). Deve-se ressaltar que  $M_r$  é constante com  $\lambda$  de modo que o quadro b) é semelhante à variação absoluta do torque. Daí conclui-se que esta variação é máxima no intervalo 6 < *X <* 7. Paralelamente, a variação de *M<sup>n</sup>* com *X* é tanto maior quanto maior o valor de *X.* Em relação ao valor de referência (cp=0°), a relação *AMJM<sup>n</sup>* é aproximadamente constante para *X* >6.

**Passo de 15°.** Resultados semelhantes são obtidos para o passo de 15°, como visto nas figuras  $B.7eB.8$ .

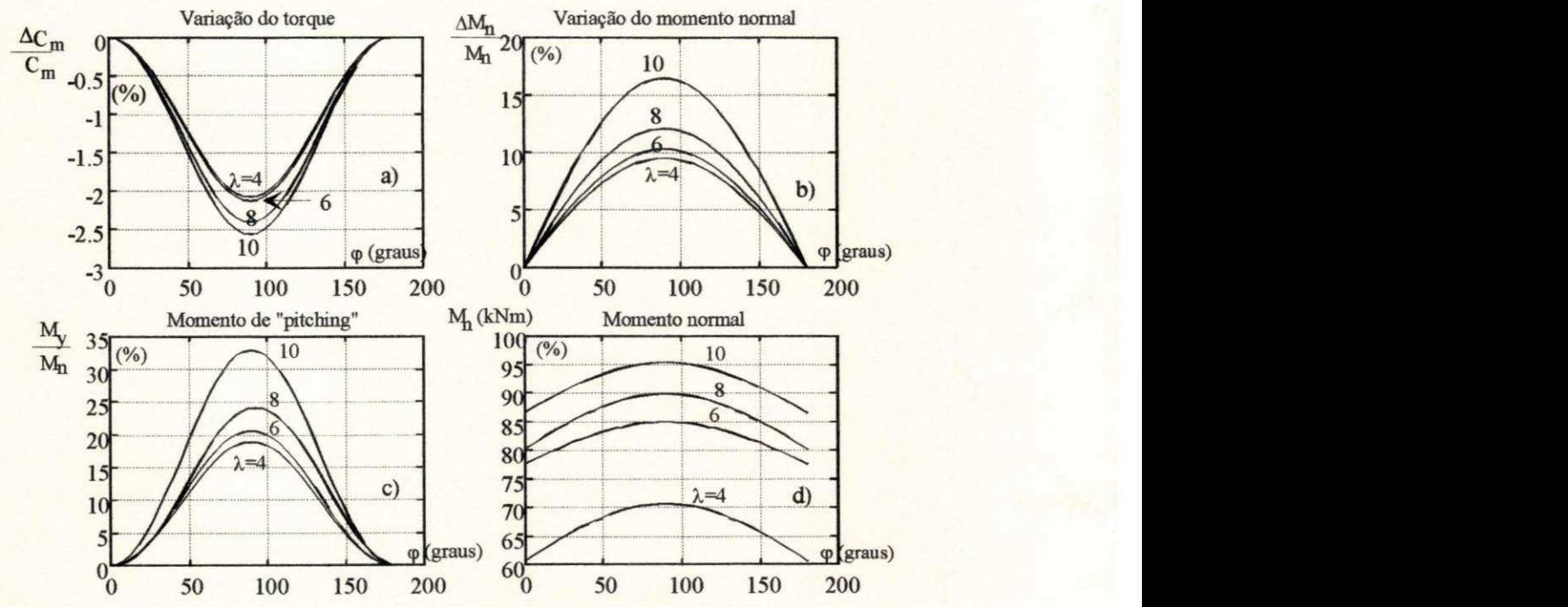

Figura B.7 Variações dos esforços a) $\Delta C_m/C_m$ , b) $\Delta M_n/M_n$ , c) $M_y/M_n$ , d)  $M_n$  com  $\varphi$ para *X=4;* 6; 8; 10.

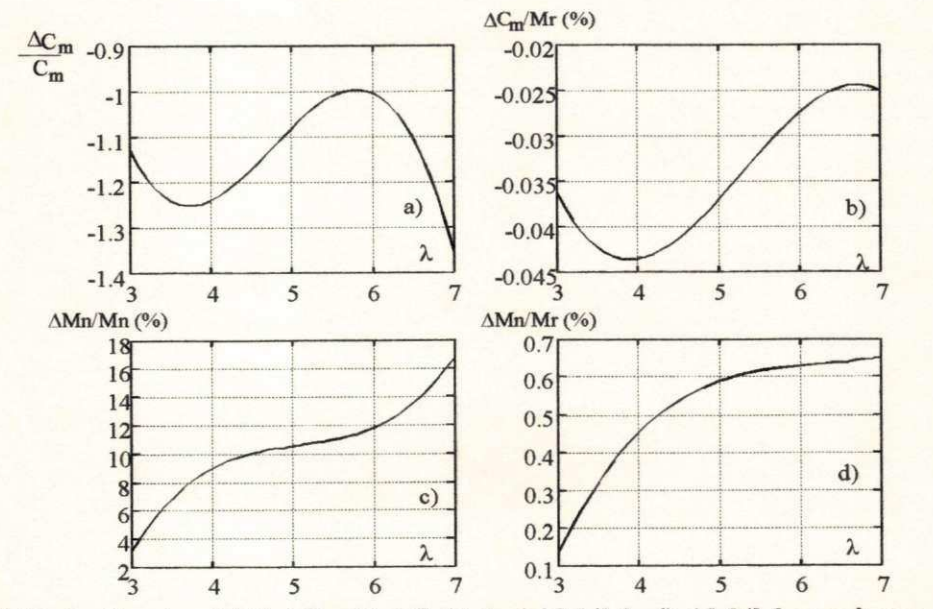

Figura B.8 Variações de: a) $\Delta C_m/C_m$ , b)  $\Delta C_m/M_r$ , c) $\Delta M_n/M_n$ , d)  $\Delta M_n/M_r$  com  $\lambda$  para  $\varphi=90^\circ$ .

Comparando a figura B.6b) e d) com a figura B.8b) e d) verifica-se que a amplitude de  $\Delta C_{\rm m}/M_{\rm r}$  e de  $\Delta M_{\rm n}/M_{\rm r}$  reduz-se com o aumento do passo. Isto é, em valores absolutos as variações de torque e do momento normal na raiz se reduzem com o aumento do passo. Em valores relativos,  $\Delta C_m/C_m$  e  $\Delta M_n/M_n$ , onde  $C_m=M_r C_q$ , e  $M_n=M_r C_f$ , as variações aumentam em módulo, sendo maiores para Δ $M_n/M_n$  como pode ser observado comparando as figuras B.6a) e c) com a figura B.8a) e c), respectivamente. Um dado relevante é que o valor máximo de  $M_n$  passa de 350 kNm para 95 kNm quando o passo passa de 0° para 15°.

### **B.5 - RESULTADOS DOS ESFORÇOS DEVIDO AO ÂNGULO DE GUINADA.**

Os resultados, a seguir, foram obtidos sem considerar o efeito do gradiente embora em um caso real estes efeitos atuem simultaneamente. O objetivo desta análise é determinar o efeito do ângulo de guinada nos esforços que atuam na raiz de cada pá. Experimentalmente, isto poderia ser obtido a partir de testes em túnel de vento com modelos de dimensões reduzidas.

De modo similar ao efeito do gradiente, os resultados foram obtidos em função do ângulo de azimute e de λ, para valores fixos do passo (θ=0°, 5°, 10° e 15°) e do ângulo de guinada (6=10°, 20° e 30°). A variação dos momentos, em valores percentuais, são calculadas em relação ao torque C<sub>m</sub>, ao momento normal M<sub>n</sub> na raiz da pá e ao momento de referência M<sub>r</sub> este dado pela equação (B.62). Por outro lado, as figuras foram divididas em dois grupos. No primeiro grupo, o enfoque da análise é sobre a forma da variação dos esforços com  $\varphi$  e com  $\lambda$ . As mudanças significativas ocorrem com a variação do passo. As variações em 8 causam alterações apenas de magnitude em  $\Delta C_m$  e em  $\Delta M_n$ , porém o formato das curvas permanece inalterado. Por isso, o primeiro grupo mostra curvas para os passos de  $0^{\circ}$  e  $15^{\circ}$  e com  $\delta = 10^{\circ}$ .

O enfoque da análise para o segundo grupo de curvas é mostrar a forma como os picos de carga variam com o passo e com o ângulo de guinada. São estes resultados que importam para a análise de fadiga da pá.

### **Grupo 1 - Análise das variações dos esforços na raiz da pá.**

### **Passo de 0<sup>°</sup> (δ=10<sup>°</sup>).**

Os resultados da figura B.9 mostram que  $\Delta M_t$  e  $\Delta M_n$  atingem valores máximos (em módulo) quando as duas pás estão na posição vertical ( $\varphi = \pm 90^\circ$ ). Isto é, os picos de "carga de fadiga" na raiz da pá ocorrem na posição vertical. E importante ver que o valor de *AM<sup>t</sup>* referente a uma posição  $\varphi$  é igual em módulo porém com sinal contrário ao volor correspondente na posição  $\varphi$ +180°. Isto também se verifica para  $\Delta M_n$ . Devido a isto a variação resultante no torque é nula. No entanto, o "momento de pitching" atinge seu máximo para  $\varphi=90^\circ$  sendo este valor igual a 2 AM<sup>n</sup> . Outro ponto a ressaltar é que variação do momento tangencial para *X=4* é bem superior ao valores enconntrados para *X >* 6.

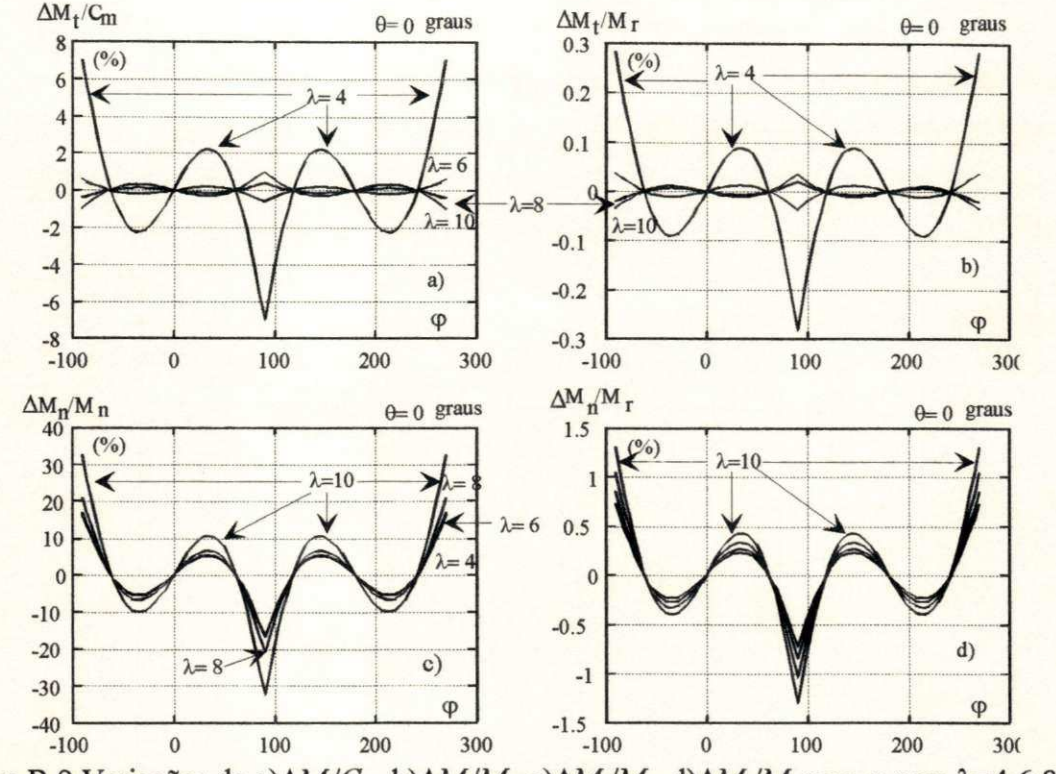

Figura B.9 Variações de a) $\Delta M / C_m$ , b) $\Delta M / M_c$ , c) $\Delta M_n / M_n$ , d) $\Delta M_n / M_c$  com  $\varphi$  para  $\lambda = 4; 6; 8; 10$ .

Por outro lado, a variação do momento normal na figura B.9c) e d) é pouco sensível ao valor de λ. Isto pode ser melhor observado na figura B. 10 a seguir.

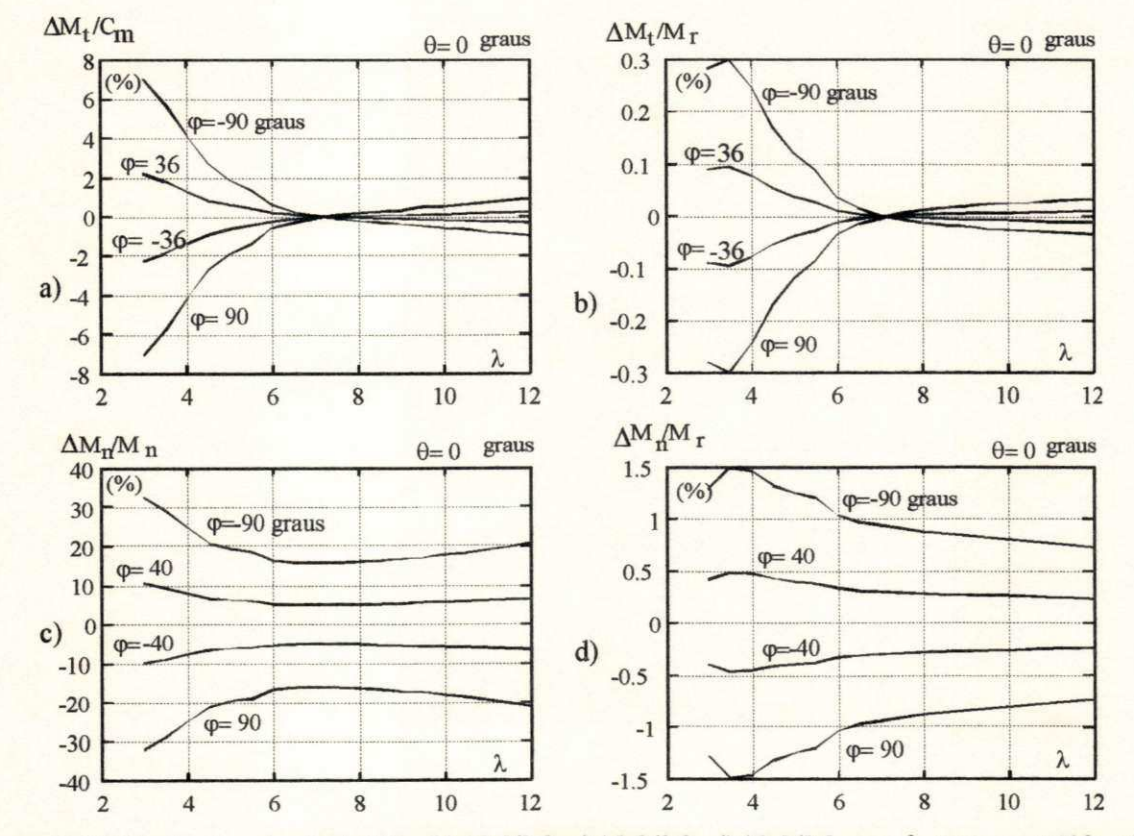

Figura B.10 Variações de a) $\Delta M / C_m$ , b) $\Delta M / M_r$ , c) $\Delta M_r / M_n$ , d) $\Delta M_r / M_r$  com  $\lambda$  para  $\varphi = \pm 40^\circ$ ;  $\pm 90^\circ$ .

A figura B.10 mostra que  $\Delta M_i$  é insignificante quando comparado a  $\Delta M_n$ , principalmente, para *X >* 6 . Este fato é relatado por Hansen (1992) que mostra que as variações do momento normal dominam a dinâmica estrutural do sistema. Glasgow *et alii* (1981) apresentam resultados onde *AMJM<sup>n</sup>* é aproximadamente constante com *X* valendo em torno de 25%. O quadro c) mostra uma variação média em torno de 20%. Linders (1989) também relata que 'o controle pelo ângulo de guinada aumenta em 19% as cargas de fadiga nas pás'. Deve-se salientar que estes resultados foram obtidos num campo experimental onde outros efeitos se somam ao efeito de 8. Neste sentido, Hansen (1992) apresenta diversos efeitos que influem na variação dos esforços na raiz da pá quais sejam: ângulo de guinada, gradiente de velocidade vertical, gradiente de velocidade horizontal, sombra da torre, passo, desbalanceamento de massa das pás, comprimento do eixo primário, velocidade do vento e o tipo do rotor. Este grande número de fatores somados aos diversos modos de vibração do rotor eólico dificultam a observação direta da influência do ângulo de guinada na variação dos esforços aerodinâmicos nas pás.

O valor de  $\Delta M_t$  sofre uma variação brusca para  $4 \le \lambda \le 6$ . Nesta questão, a curva  $C_q$  -  $\lambda$ também apresenta uma mudança de comportamento neste intervalo, como mostra a figura B.4, para  $\theta = 0^\circ$ .

### **Passo de 15°** (8**=10°).**

Os resultados da figura B.11 embora semelhantes às da figura B.9 são menores em valores absolutos, como visto nos quadros b) e d). Esta redução é de 33% nos valores máximos de ΔM<sub>i</sub>/M<sub>r</sub> e ΔM<sub>n</sub>/M<sub>r</sub> quando o passo passo de 0<sup>o</sup> para 15<sup>o</sup>. Esta redução das variações com o aumento do passo é também observado por Glasgow et alli. Esta redução pode ser melhor observada na figura B. 12.

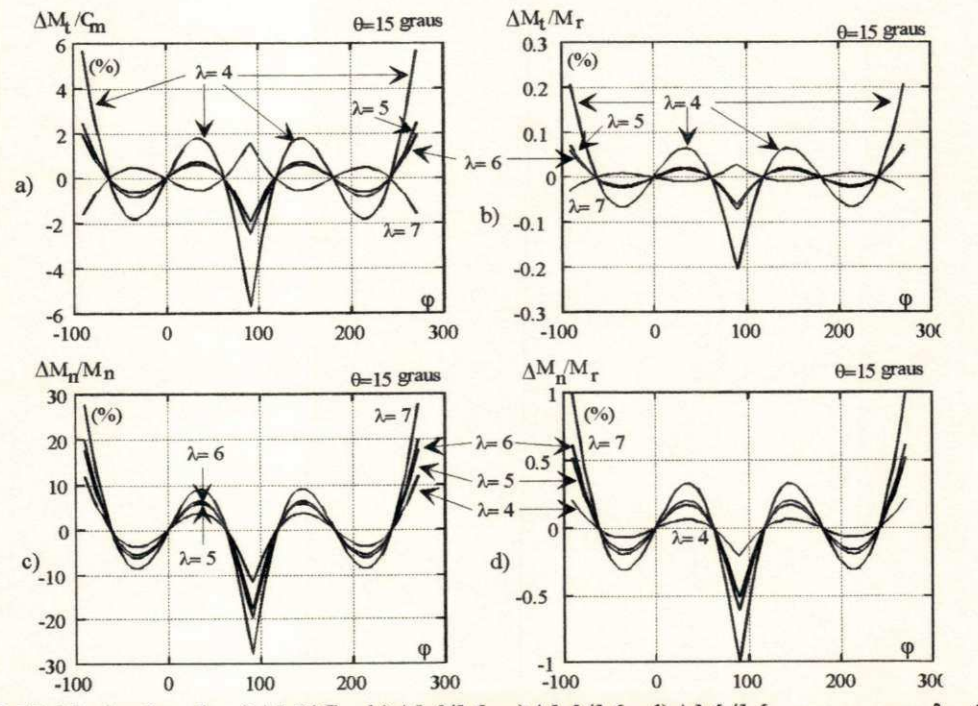

Figura B.11 Variações de a) $\Delta M / C_m$ , b) $\Delta M / M_r$ , c) $\Delta M_r / M_r$ , d) $\Delta M_r / M_r$  com  $\varphi$  para  $\lambda = 4; 5; 6; 7$ .

 $E$  necessário ressaltar que para θ=15°, a variação  $\Delta C_m/M_r$  apresenta um máximo bem definido com *X* como mostra o quadros c) da figura B.12. A figura B.4a mostra, para 9=15°, uma variação brusca do  $C_q$  para  $\lambda \approx 4$ .

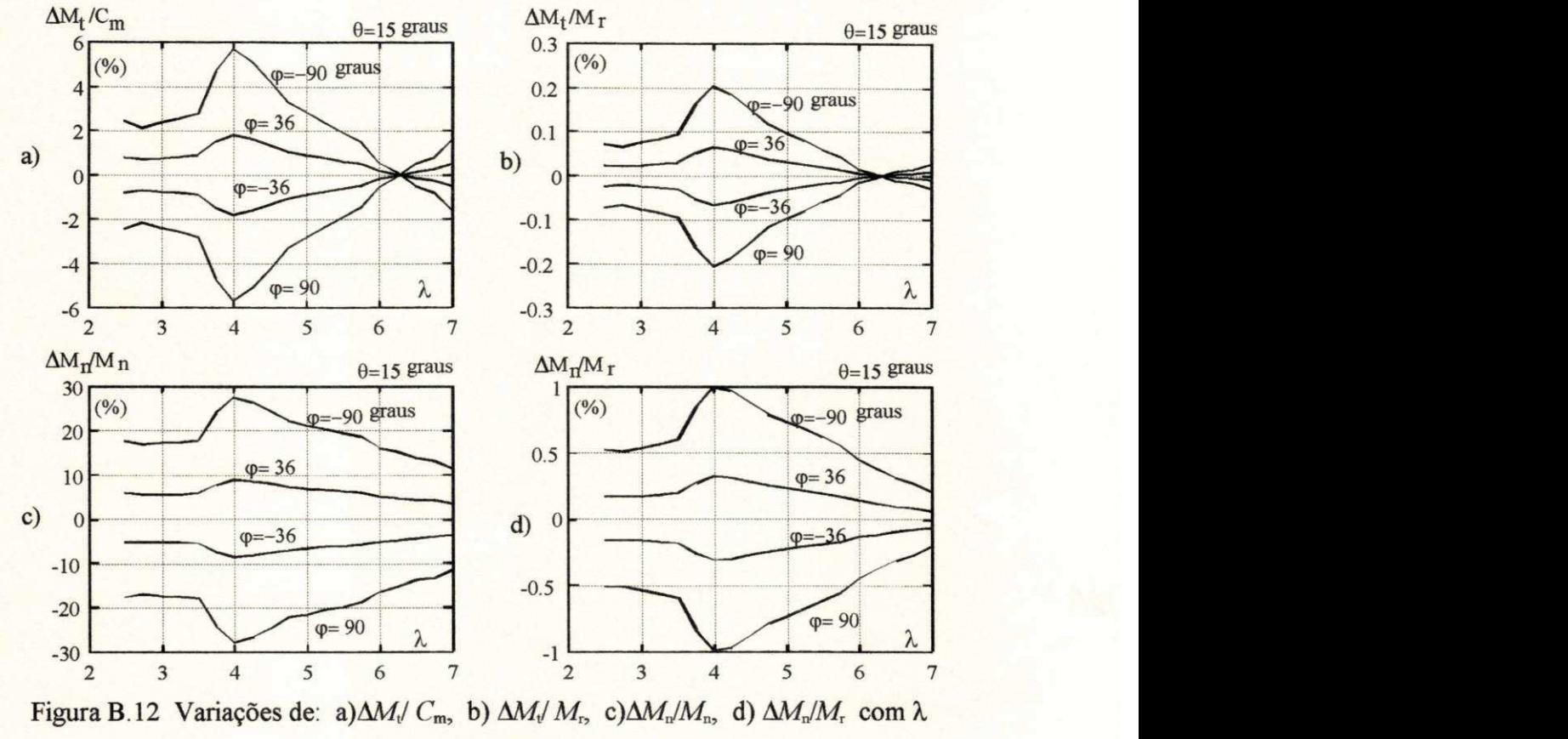

para  $\varphi = \pm 90^\circ$ ;  $\pm 36^\circ$ .

#### **Grupo 2** - Análise **dos picos de carga**

Os picos de carga nas pás de um rotor estão diretamente relacionadas às variações máximas dos momentos fletores, em especial a variação do momento normal. São estes valores máximos que estão relacionados ao problema da fadiga das pás.

Os picos de carga são observados sempre com as pás na posição vertical onde  $\varphi = \pm 90^{\circ}$ . As figuras a seguir apresentam as variações dos momentos fletores na raiz da pá para a pá 1 na posição de -90° onde se observam os máximos. Os quadros a), b), c) e d) se referem aos passos de 0°,5°,10° e 15°, respectivamente.

A variação máxima de  $\Delta M/C_m$ , vista na figura B.13, reduz-se gradativamente com o aumento do passo, como já observado anteriormente. Por outro lado, para valores de *X* >5, as variações com o angulo de guinada são muito pequenas. Neste ponto, Glasgow *et alii* mostram que as variações cíclicas do momento tangencial com o ângulo de guinada são pequenas não permitindo o estabelecimento de uma regra com a variação de ô.

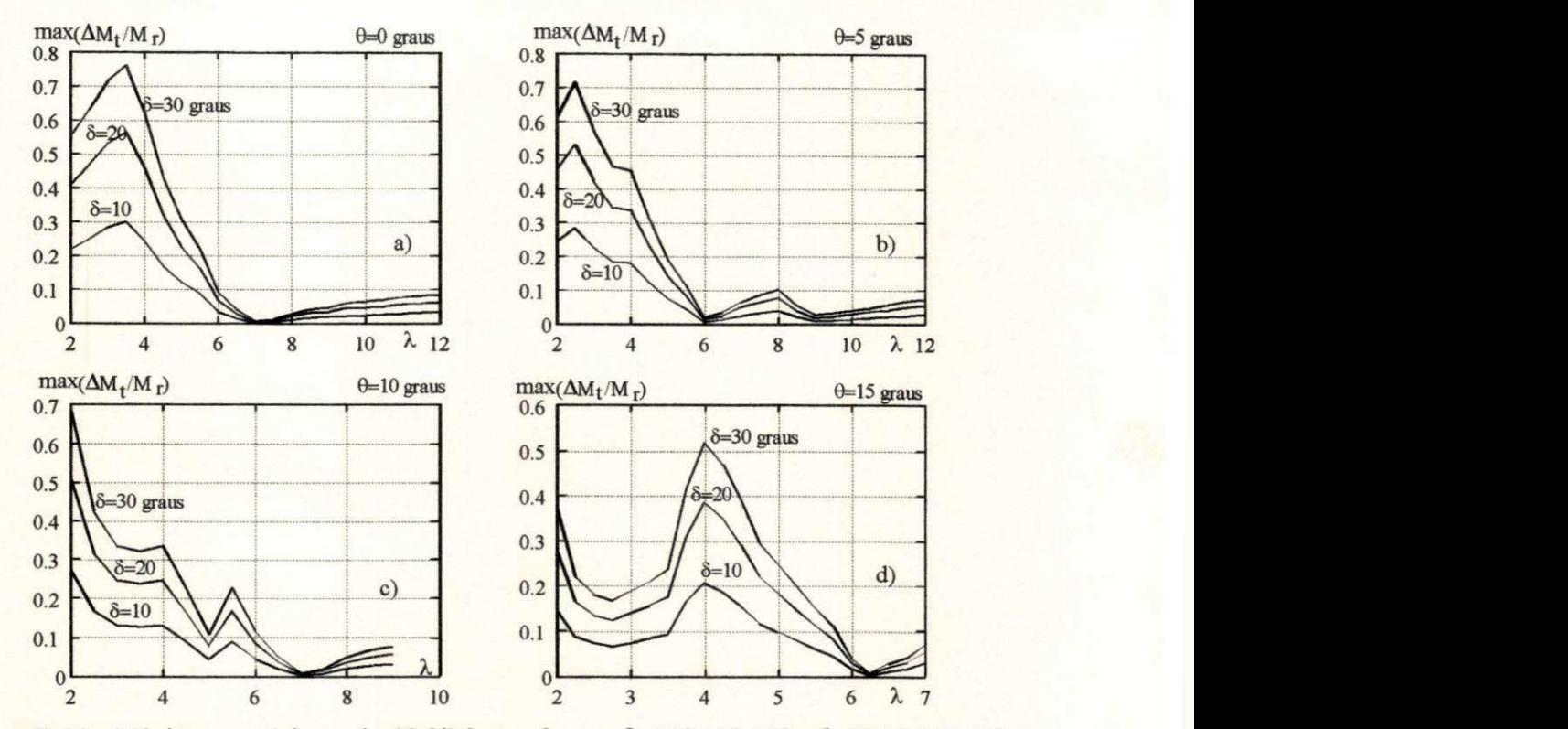

Figura B.13 Máximos e mínimos de  $\Delta M_l/M_r$  com  $\lambda$  para  $\delta = 10^\circ, 20^\circ, 30^\circ$  e  $\theta = 0^\circ, 5^\circ, 10^\circ, 15^\circ$ .

O máximo de  $\Delta M_{\text{n}}/M_{\text{r}}$  varia com  $\delta$  de uma forma melhor definida que o observado anteriormente para  $\Delta M$ <sub>*/M<sub>r</sub>*. Em relação ao passo, verifica-se uma tendência à redução do máximo</sub> de  $\Delta M_n/M_r$  com o aumento de  $\theta$ .

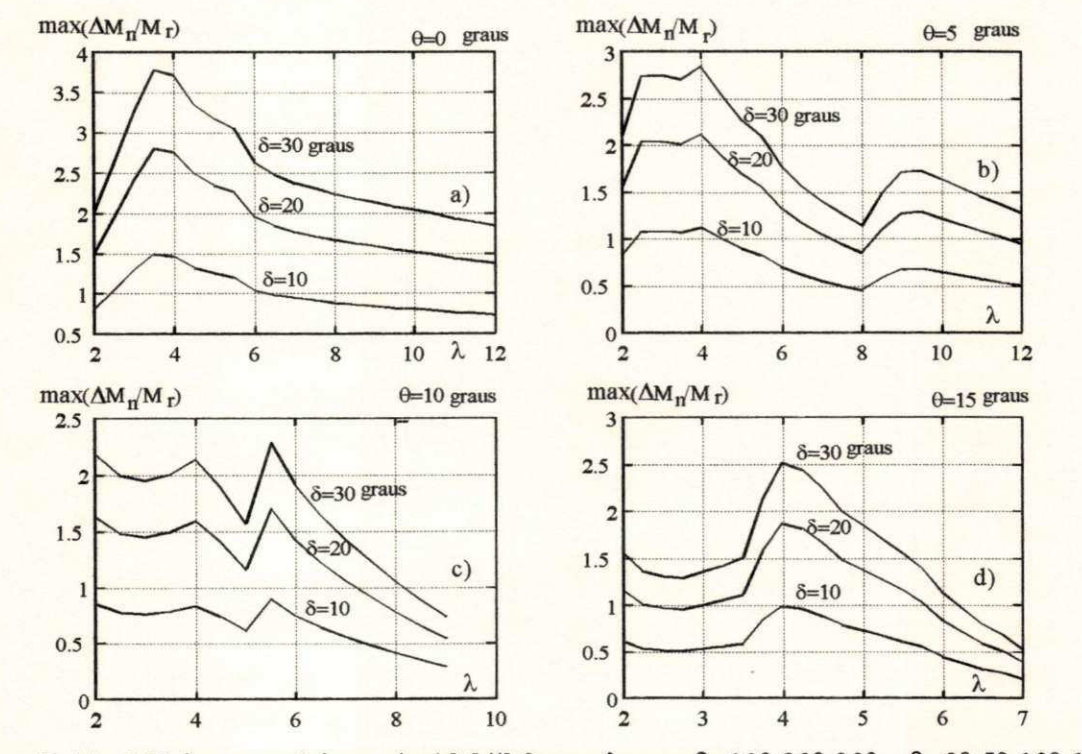

Figura B.14 Máximos e mínimos de  $\Delta M_y / M_r$  com  $\lambda$  para  $\delta = 10^\circ, 20^\circ, 30^\circ$  e  $\theta = 0^\circ, 5^\circ, 10^\circ, 15^\circ$ .

Finalmente, a figura B.15 mostra que a variação  $\Delta M$ <sub>n</sub>// $M$ <sub>n</sub> (em relação ao momento normal na raiz da pá), para  $\lambda \ge 5$  e  $0^{\circ} \le \theta \le 10^{\circ}$ , é muito pequena tanto em relação a  $\lambda$  como em relação a ô. Isto está de acordo com Glasgow *et alii,* como já mencionado anteriormente.

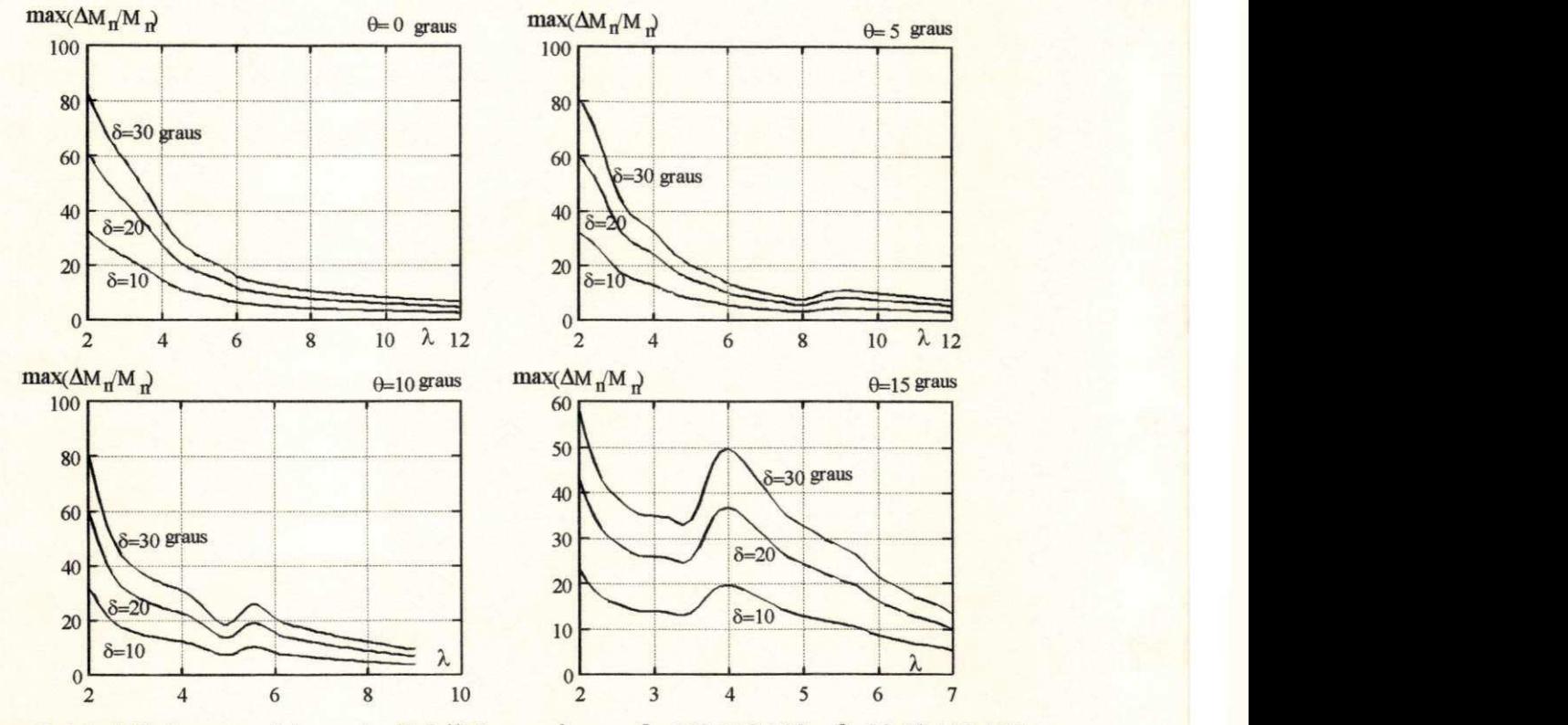

Figura B.15 Máximos e mínimos de  $\Delta M_n/M_n$  com  $\lambda$  para  $\delta = 10^\circ; 20^\circ; 30^\circ$  e  $\theta = 0^\circ; 5^\circ; 10^\circ; 15^\circ$ .

### **B.6 - CONCLUSÃO**

A análise do efeito do ângulo de guinada sobre os esforços de origem aerodinâmica apresenta, dentro de certa faixa de variação das variáveis, resultados compatíveis com a bibliografia consultada. Estes fatos, no entanto, não provam a validade das expressões encontradas para as variações embora, qualitativamente, exista uma coerência comprovada. Deve-se ressaltar que o procedimento usado para se chegar a estas expressões foi desenvolvido por Wilson and Lissaman embora se tratasse de variações causadas pelo gradiente de velocidade. A contribuição da análise realizada neste apêndice está na adaptação desta metodologia para se determinar o efeito do ângulo de guinada sobre a variação dos esforços de origem aerodinâmica.

Como já citado anteriormente a validação destas variações a partir de testes em campo aberto fica prejudicada pela inevitável influência de outros fatores como o gradiente, a sombra da torre, etc. Aparentemente, esta validação poderia se dar através de testes em túnel de vento, no entanto, a bibliografia apresenta poucos detalhes sobre o tema. Nesta linha de comportamento, Dahlberg *et alii* (1989) relatam experiências com testes realizados em túnel de vento para análise do efeito do ângulo de guinada. Os resultados, apresentados de forma preliminar, referem-se ao

valor médio dos momentos fletores na raiz da pá sem nada conclusivo sobre suas variações. No entanto, o resultado sobre o ângulo de "teeter" , que é o deslocamento angular da ponta da pá no sentido normal ao plano de rotação, mostra que quando a rotação do rotor torna-se pequena o ângulo de 'teeter" aumenta consideravelmente. Considerando que a velocidade do vento é mantida constante em 10m/s, a redução em ω representa uma redução em λ. Por outro lado, como o ângulo de 'teeter' é influenciado diretamente pelas variações  $\Delta M_n$  conclui-se que estas variações são maiores para pequenos valores de *X.* Este comportamento é corroborado pela figura B.15.

Em relação a resultados experimentais que relacione as variações dos esforços com o ângulo de azimute, Rasmussen (1983) apresenta resultados para a variação do momento tangencial. A figura B.lóa compara, qualitativamente, estes resultados com os obtidos neste apêndice. A idéia é apenas comparar o formato das duas curvas e suas simetrias em relação a posição *q=90°* correspondente as pás na posição vertical. Da mesma forma qualitativa, é apresentado na figura B.lób os resultados referentes à variação do momento normal sendo comparado a resultados obtidos por Rasmussen *et alii* (1988). O sinal do ângulo de guinada na figura B.lóa é contrário do sinal de ô na figura B.lób. Deve-se ressaltar a limitação do significado dos resultados experientais uma vez que neles estão presentes os efeitos do gradiente de velocidade de vento, da sombra da torre, dos modos de vibração mais rápidos das pás, entre outros.

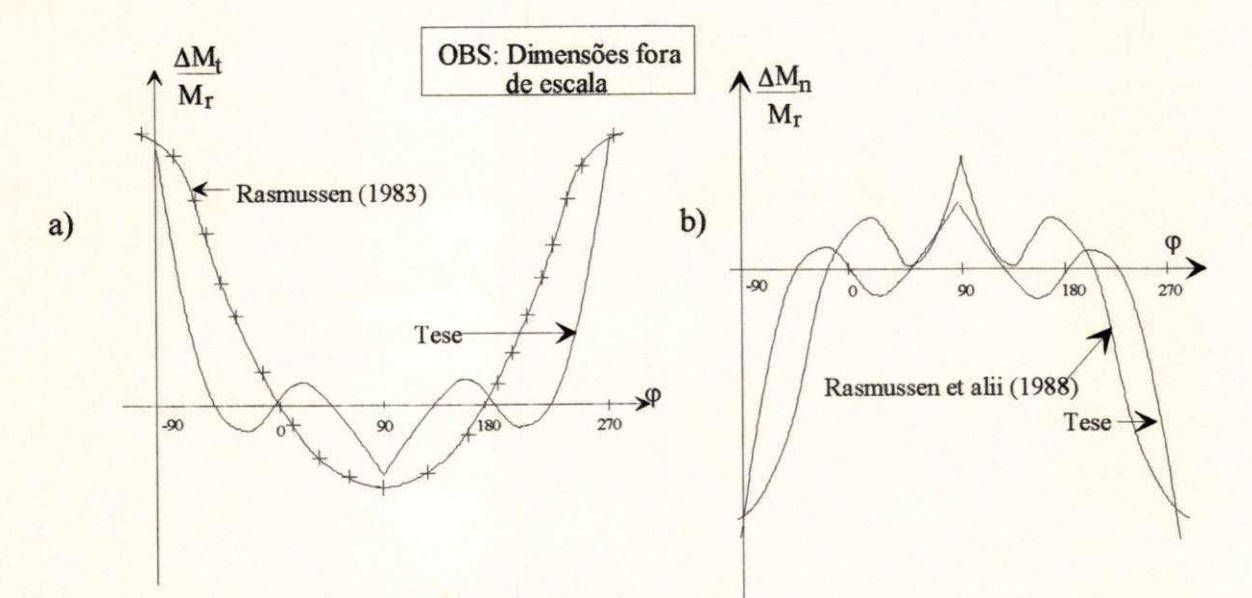

Figura B. 16 Comparação qualitativa dos resultados do modelo com resultados experimentais.

# **APÊNDICE C**

### **REGIMES DE VENTO**

### **C.1 - INTRODUÇÃO**

As variações na velocidade de vento e em sua direção constituem um fenômeno estocástico, podendo ser representado por métodos estatísticos (Golding,1976), sendo causadas por fatores temporais e espaciais. As variações temporais podem ser classificadas em intra-anual, anual, diurna e de curta duração. As variações espaciais estão relacionadas à topografia do terreno e aos gradientes de temperatura. A velocidade do vento diminue à medida que se aproxima do solo, devido ao efeito de fricção no solo, resultando em um gradiente de velocidade do vento. O apêndice B mostra como modelar o gradiente de velocidade e apresenta uma metodologia para quantificar a variação dos esforços causada pelo mesmo.

Apenas as variações temporais serão tratadas neste Apêndice. De um modo geral, tem-se que o conhecimento das variações de longa duração, isto é, das variações intra-anual, anual e diurna, é importante para a previsão da produção de energia de uma turbina eólica. Os dados de vento são obtidos por anemómetros, com um pequeno período de amostragem (em torno de um segundo). A cada 10 minutos é registrado o valor médio do período. Em face às variações sazonais de *V*, o potencial eólico somente fica conhecido a partir de dados de vento de, pelo menos, 1 ano. Ainda assim, tem-se 90% de acerto. O ideal é ter dados de 10 anos consecutivos. As variações temporais de curto-prazo estão relacionadas à turbulência e às rajadas de vento. Neste caso, a velocidade do vento deve ser amostrada em intervalos inferiores a 1 segundo e a média, a ser registrada, feita a cada 3 segundos (Rohatgi, 1994). A caracterização dos picos máximos de rajada de vento e de sua turbulência é importante para o projeto dos componentes da turbina eólica, em especial o projeto das pás e da torre de sustentação.

A distribuição de Weibull é considerada como uma boa aproximação para as distribuições de velocidade de vento (Lysen,1984). A função densidade da distribuição e a função duração da distribuição de Weibull, analisadas neste Apêndice, são definidas a partir do parâmetro de forma*<sup>k</sup>* e do parâmetro de escala *c.* A intensidade de turbulência no vento é quantificada pela variabilidade, mostrada na figura C.6.

As variações bruscas de direção da velocidade também introduzem esforços cíclicos na turbina eólica, tornando-se maiores na medida que o ângulo de guinada aumenta. As turbinas eólicas de grande porte, na configuração "up-wind", possuem um mecanismo de posicionamento da nacele que entra em ação sempre que o ângulo de guinada ultrapassa determinado limite. Maiores detalhes da lógica de acionamento são dados no capítulo 3. Neste Apêndice é feita uma descrição mais detalhada da modelagem das variações da direção do vento de acordo com Cliff (1979).

### **C2 - DEFINIÇÕES DAS CARACTERÍSTICAS DO VENTO**

A velocidade instantânea do vento, U, é um vetor tridimensional que pode ser convenientemente representado por um valor médio, *V,* superposto a flutuações de natureza aleatória,  $\Delta V$ , e também tridimensional, como mostra a figura  $C.1$ .

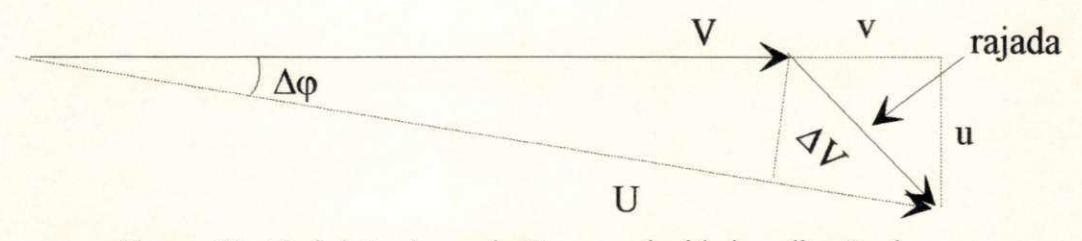

Figura C1 Definição das variações na velocidade e direção do vento

Na figura C.1, u representa a componente lateral instantânea em relação a  $V$ enquanto  $\Delta\varphi$ representa a variação instantânea da direção do vento em relação a seu valor médio. O valor médio, tanto para a velocidade do vento como para sua direção, é calculado em um intervalo de tempo de acordo com determinados padrões, aceitos internacionalmente. Segundo o National Weather Service (Serviço Nacional de Previsão do Tempo-EUA), o intervalo de tempo é de 1 minuto. A Organização Mundial de Meteorologia (World Meteorological Organization) estabeleceu, em 1971, o padrão de 10 minutos para o intervalo de tempo que define *V.* O valor instantâneo da velocidade *U,* no entanto, é medido em intervalos próximos de 1 segundo (Rohatgi e Nelson, 1994). O valor da velocidade média obtido em intervalos maiores (1 hora, 1 dia, 1 mês ou 1 ano) será denominado de*<sup>V</sup>m.* 

As variações de natureza aleatória, *AV,* são caracterizadas como rajadas quando a duração da variação não é maior que 20% do intervalo de tempo padrão, ou seja, não é maior que 2 minutos segundo a WMO, 1971.

A variação de direção, definida na figura C.1, pode ser aproximada, para pequenos valores de Δφ, pela relação (Cliff, 1979):

$$
\Delta \varphi = \frac{u}{V} \tag{C.1}
$$

### **C 3 - DENSIDADE DA DISTRIBUIÇÃO**

Define-se velocidade reduzida do vento *x* por (Lysen, 1984):

$$
x = \frac{V}{V_m}
$$

 $(C.2)$
onde *V* é velocidade do vento e  $V_m$  sua velocidade média. O valor máximo que *x* pode atingir depende da distribuição de velocidade do vento. Weibull especifica a distribuição de *V* através do parâmetro de forma k e do parâmetro de escala c. O valor de *k* varia geralmente entre 1,5, típico dos ventos muito variáveis (de grande dispersão), e 4, típico de locais com ventos constantes.

A função densidade da distribuição de Weibull, mostrada na figura C.2, pode ser definida apenas em função de *x* e de *k* (Lysen, 1984):

$$
f(x) = k \Gamma^{k} \left( 1 + \frac{1}{k} \right) x^{k-1} \exp \left[ -\Gamma^{k} \left( 1 + \frac{1}{k} \right) x^{k} \right]
$$
 (C.3)

onde  $\Gamma$ é a função gama e  $\Gamma$ <sup>k</sup> $(1 + 1/k)$  pode ser aproximado pela expressão abaixo com um erro menor que 0,2% (Lysen, 1984).

$$
\Gamma^k \left( 1 + \frac{1}{k} \right) \cong G = 0.568 + \frac{0.434}{k} \tag{C.4}
$$

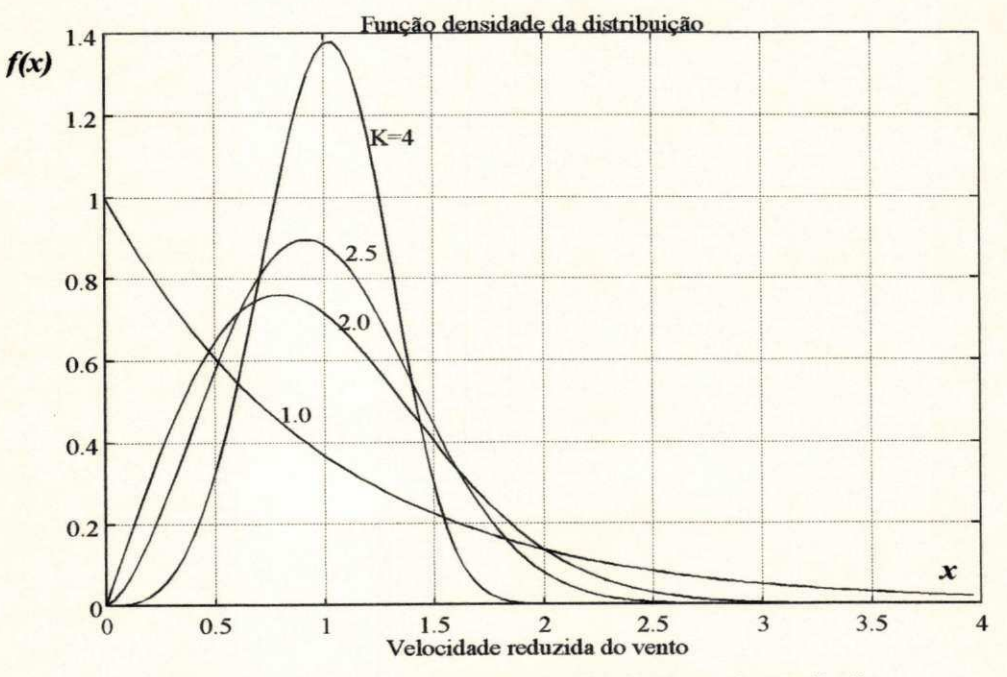

Figura C.2 - Função densidade da distribuíção de Weibull

# **C.4 - DURAÇÃO DA DISTRIBUIÇÃO F(x)**

A duração ou duração cumulativa da velocidade reduzida x<sub>1</sub> corresponde a fração do tempo em que  $x \le x_1$ . A função duração  $F(x)$ , definida na equação (C.5), é vista na figura C.3.

$$
F(x) = 1 - exp\left[-\Gamma^k \left(1 + \frac{1}{k}\right) x^k\right]
$$
 (C.5)

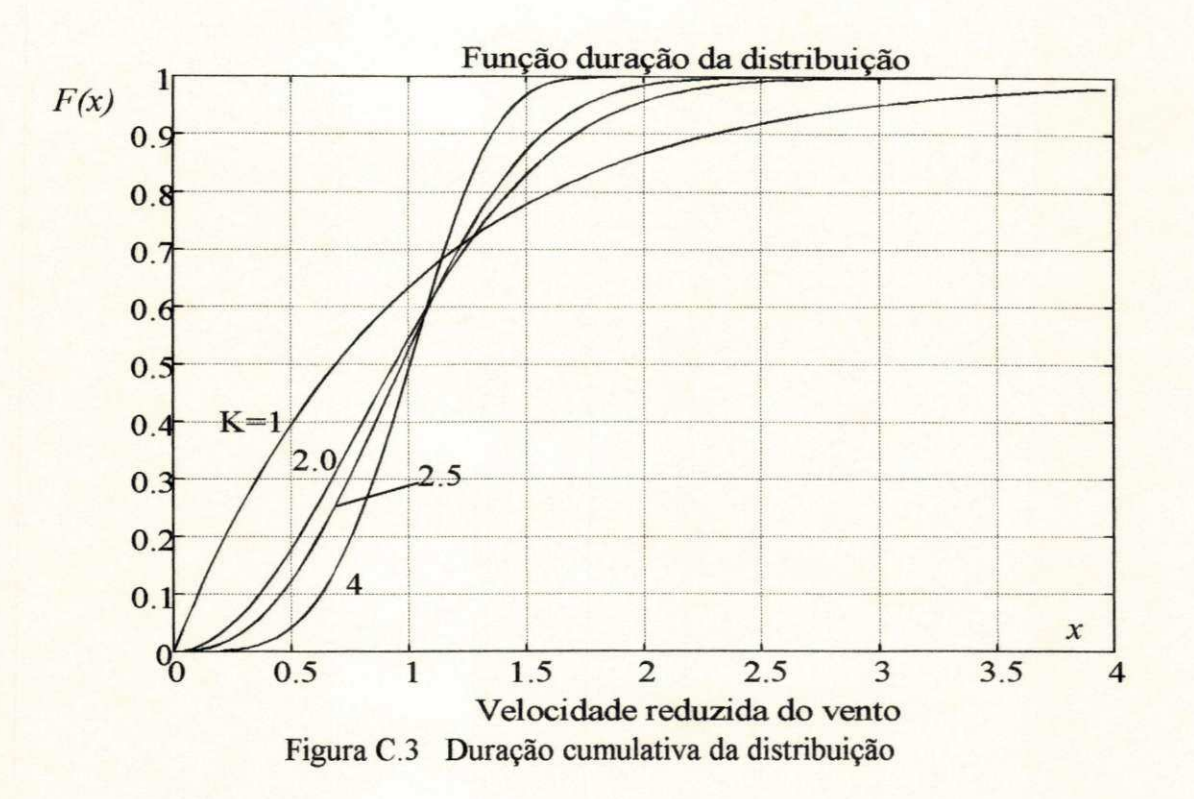

# **C.5 - FATOR PADRÃO DE ENERGIA**

O conteúdo energético de uma distribuição depende, sobretudo, da frequência dos ventos de maior intensidade, ou seja, dos ventos com *x >* 1 *(V > Vm.).* Comparando-se distribuições com mesma velocidade média, quanto maior a dispersão da distribuição, maior o conteúdo energético.

A energia eólica disponível mínima, em uma seção transversal A, durante um período T, corresponde a uma distribuição perfeitamente constante onde k → ∞. Neste caso, tem-se:

$$
E_d = \frac{1}{2} \rho A T V_m^3 \tag{C.6}
$$

O fator padrão de energia, *KE*, representa a relação entre a energia disponível em uma distribuição qualquer e o valor mínimo definido pela equação (C.6). Esta relação é dada por:

$$
K_E = \frac{\int_{0}^{\infty} \frac{1}{2} \rho A T V_m^3 f(x) x^3 dx}{\int_{2}^{\infty} \rho A T V_m^3} = \int_{0}^{\infty} f(x) x^3 dx
$$
 (C.7)

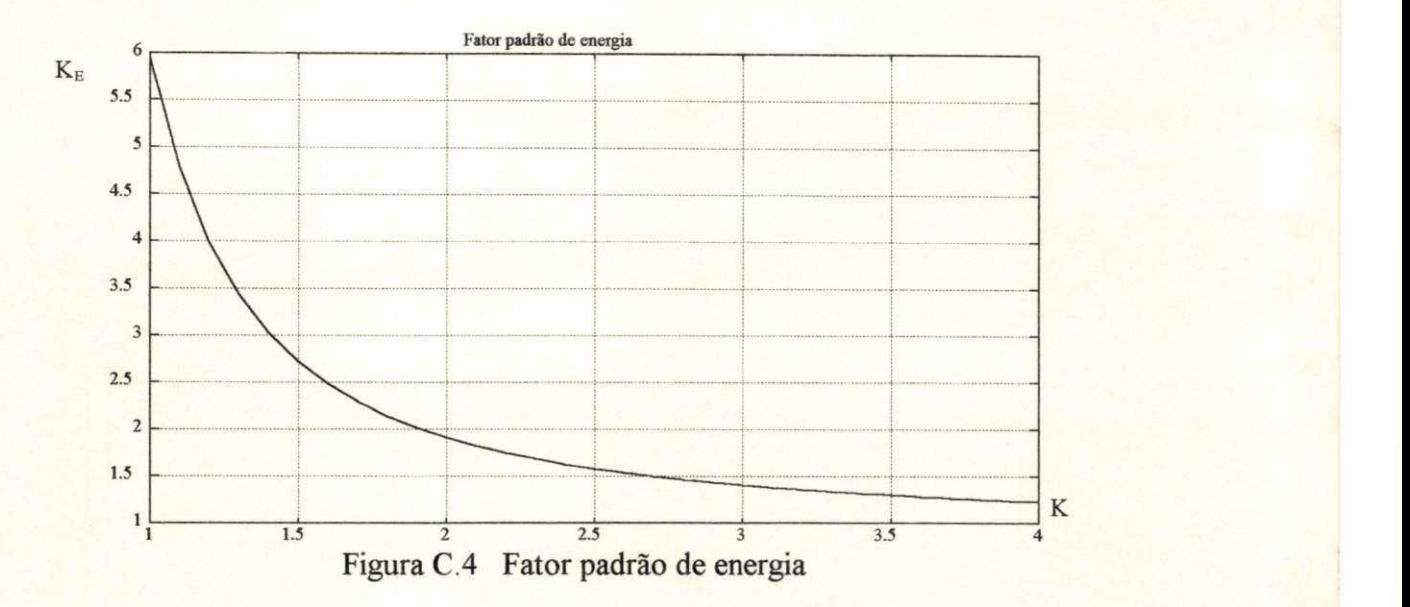

#### **C.6 - FUNÇÃO DENSIDADE DE ENERGIA**

A densidade energética da distribuição de velocidade do vento é definida por:

$$
\frac{dE}{dx} = \frac{1}{2} \rho A V_m^3 T x^3 f(x)
$$
 (C.8)

onde, em geral, *T* é igual a um ano.

A densidade energética da distribuição, mostrada na figura C.5, é a forma normalizada da densidade energética da distribuição, definida pela equação (C.8). Esta figura fornece uma idéia do intervalo de velocidade de vento que tem o maior conteúdo energético. No Nordeste brasileiro, por exemplo, onde  $k \leq 4$ , tem-se que a energia eólica que pode ser extraída para  $x > 2$ é muito pequena. Em compensação a energia disponível no intervalo 0,75 < *x <* 1,75 é superior a 90% do total. Isto é uma característica que faz com que as turbinas eólicas de velocidade fixa possam operar com maior eficiência uma vez que a faixa de variação de velociadade do vento é menor. O projeto destas turbinas deve considerar a velocidade de projeto  $x_0$ , que é o ponto onde  $C_p = C_p$ <sub>max</sub>, em torno de 1,2. Na realidade, nos resultados apresentados no capítulo 6, verifica-se que o valor ótimo de x<sub>0</sub> varia entre 1,1 e 1,2 dependendo do tipo do rotor. Por outro lado, na Europa, onde normalmente  $k \ge 2$ , é necessário aproveitar os ventos mais fortes, isto é, com  $x \leq 3$ . Isto é uma característica que encarece o projeto do SCEE uma vez que deve ser dimensionado para ter maior resistência mecânica. Adicionalmente, o sistema de controle deve ser mais eficiente pois a intensidade de turbulência no vento, mostrada na figura C.6, cresce com a redução de k.

$$
\frac{dE_n}{dx} = \frac{f(x)x^2}{K_E}
$$

(C.9)

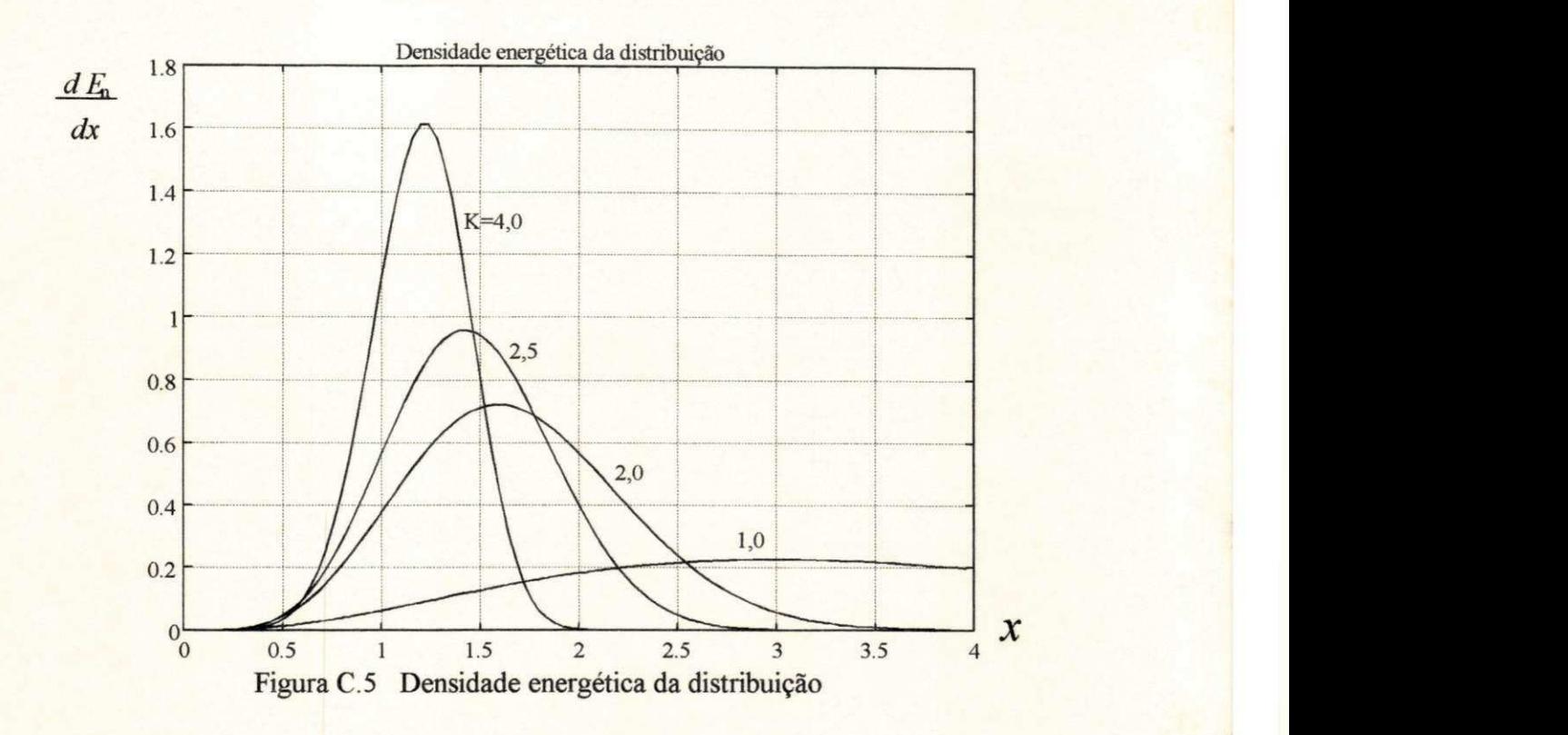

### **C**.7 **- INTENSIDADE DE TURBULÊNCIA**

As variações de curta-duração da velocidade do vento são representadas pela intensidade de turbulência ou variabilidade da velocidade do vento. Este parâmetro, admensional, é definido pela razão entre o desvio padrão da distribuição e a velocidade média do vento (Lysen, 1984). A intensidade de turbulência é muito importante para fins de controle, pois, quanto maior a intensidade de turbulência maior o esforço de controle para fazer a dinâmica do SCEE convergir para a condição de regime permanente.

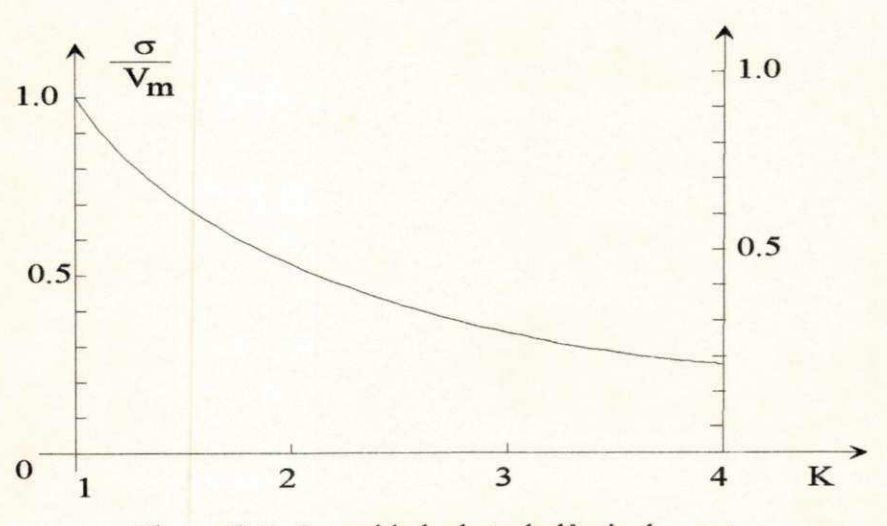

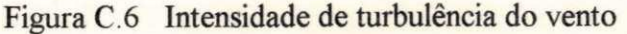

# **C.8 - ANÁLISE ESPECTRAL DA VELOCIDADE DE VENTO**

A análise espectral da velocidade do vento mostra a frequência de ocorrência das flutuações em *V* em função do período de cada ciclo. O resultado desta análise é visto na figura C.7, onde *n* é a frequência das flutuações da velocidade do vento enquanto *S(n)* é a densidade de potência espectral (Silva, 1987).

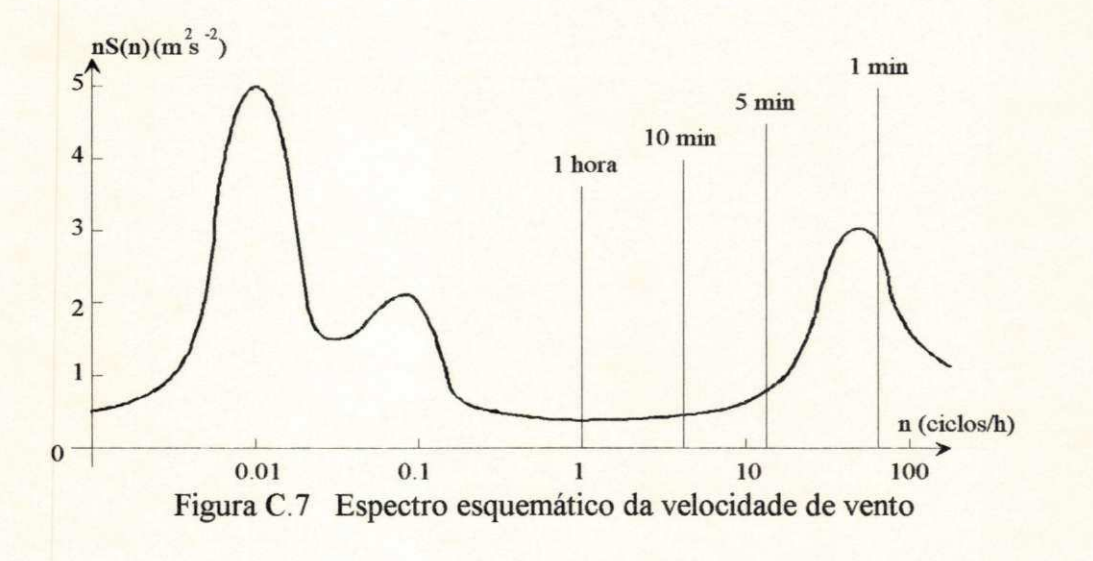

A figura acima mostra, de modo esquemático, que as flutuações da velocidade do vento durante um mês ocorrem significativamente em frequências correspondentes a períodos entre 10 h e 100 h e para períodos menores que 5 minutos. E neste último que ocorrem as rajadas. Adicionalmente, as rajadas com maior frequência ocorrem em períodos de aproximadamente 1 minuto. Este parâmetro é importante para a definição da taxa de amostragem da velocidade do vento quando se trata de controle em tempo real, uma vez que a dinâmica do sistema é definida em função da turbulência no vento.

## **<sup>C</sup>**.9 **- VARIÂNCIA NA DIREÇÃO DO VENTO**

Cliff (1979) apresenta uma metodologia para estimação do desvio padrão das variações na direção do vento definidas na forma:

$$
\Delta \psi_{\nu}(t) = \psi_{\nu}(t + \tau) - \psi_{\nu}(t) \tag{C.10}
$$

onde a direção do vento  $\psi_{\rm v}(t)$  é definida em função da direção da velocidade média horária  $V_{\rm hor}$ .

É importante ressaltar que a variação de  $\psi_{\rm v}$ , no instante t, é definida em função de duas medidas consecutivas e não em função do valor médio da direção do vento. Por isso, o valor  $\Delta\psi_{\rm v}$ é chamada de variação lateral da direção do vento. Por outro lado, para efeito de controle, a direção média do vento não tem importância.

A modelagem para obtenção do desvio padrão  $\sigma(\Delta\psi_v)$  pressupõe condições normais na camada-limite da atmosfera, excluindo, portanto, situações com tornados, furacões, etc. Além disso, o modelo é proposto para variações máximas de 30° em  $\psi_v$ . Também admite-se que as variações  $\Delta \psi_{\rm v}$  apresentam uma função de densidade com distribuição normal em torno da direção predominante. A partir destas hipóteses, Cliff (1979) chega ao seguinte resultado:

$$
\sigma_{\Delta \psi} = \frac{1.1}{\ln(z_h/z_o)} \left\{ \int_{0}^{f_{max}} \Phi_{\nu}(f) \left[1 - \cos(2\pi \tau f) \right] df \right\}^{\frac{1}{2}}
$$
(C.11)

**sendo:** *f* 

$$
C_{max} = \frac{V_{hor}}{D} \tag{C.12}
$$

onde:  $\Phi_{\mathbf{v}}(\mathbf{f})$  = espectro de frequência normalizado da velocidade lateral do vento.

*D =* diâmetro do rotor (m),

 $z_0$ =rugosidade do solo (m)

z<sub>h</sub>=altura do cubo do rotor eólico.

Por sua vez o valor de  $\Phi_{\rm v}(f)$  pode ser dado por:

$$
\Phi_{\nu}(f) = \frac{2L_{\nu}}{V_{hor}} \frac{1 + \frac{8}{3} \left(1,339 \ L_{\nu} \frac{2\pi f}{V_{hor}}\right)^2}{\left[1 + \left(1,339 \ L_{\nu} \frac{2\pi f}{V_{hor}}\right)^2\right]^{1/6}}
$$
(C.13)

sendo:

Valor de z<sub>o</sub>. O valor da rugosidade do solo cresce na medida que se passa de terrenos planos para terrenos acidentados e com obstáculos como em centros urbanos. Os valores típicos de*<sup>z</sup><sup>0</sup>* são (Lysen, 1984):

- *-z0<sup>=</sup>* 0,005m : terrenos planos, típicos de praia, gelo,neve, oceano;
- $z_0 = 0.03$ m : terrenos abertos, típicos de aeroportos, grama rasteira;
- $-z_0 = 0,10$ m : terenos abertos com grama alta ou com poucos arbustos de pequeno porte;
- $-z_0 = 0.25$ m : terrenos com arbustos altos enfileirados e pouco frondosos;
- z<sub>o</sub> =0,50m : áreas cobertas por florestas;

**0,48** 

**0,086** 

- $-z_0 = 1,0m$  : áreas suburbanas ou em pequenas vilas;
- *z0* >2,0m : áreas urbanas com grandes edificações ou clareiras em florestas.

(C.14)

# **APÊNDICE D**

# **GERAÇÃO E CONVERSÃO**

### **D.1 - INTRODUÇÃO**

O objetivo de um sistema de conversão de energia eólica (SCEE) é converter energia eólica em energia elétrica. Este processo de conversão é normalmente acompanhado de um estágio intermediário de energia mecânica sendo transmitido de um rotor eólico (que captura a energia eólica) através de um eixo para um gerador (que produz energia elétrica). Um multiplicador de velocidades é frequentemente usado para aumentar a velocidade do gerador permitindo, com isto, a redução de seu tamanho e peso. Na maioria dos casos, a energia elétrica consumida pela carga pode ser suprida tanto pelo SCEE como pela rede de distribuição pública. Em outros casos, a energia elétrica do SCEE supre diretamente a rede, como no caso das fazendas eólicas. Estes requisitos fazem com que a energia elétrica produzida pelo SCEE seja na forma de correntes e tensões alternadas com uma frequência igual (ou, em alguns casos, aproximada) da frequência da rede pública. Por estas razões e devido ao emprego generalizado em geração convencional, os geradores síncronos são normalmente empregados, embora os geradores assíncronos sejam mais utilizados nos EUA, em se tratanto de sistemas de pequeno porte (Fulton, 1985).

Os três tipos de máquinas elétricas normalmente usadas como geradores convencionais são a máquina cc, a máquina de indução e a máquina síncrona.

#### **D.2 - GERADOR CC**

Certamente é o tipo mais popularmente associado com o termo "gerador". Ele é familiar na função de dínamo em automóveis. Sua construção é bastante conhecida devido sua semelhança com furadeiras elétricas de uso doméstico: um estator portando alguns poios com enrolamentos simples (chamados de campo) em torno deles; um rotor (normalmente referenciado como armadura) com várias bobinas encaixadas em ranhuras ("slots") em torno da periferia e conectadas a segmentos do comutador em cada extremidade. O comutador é um dispositivo mecânico - à medida que a armadura gira ele continuamente conecta e disconecta as bobinas na posição angular correta para permitir que a corrente flua pela carga sempre na mesma direção, daí o nome corrente direta. As conexões do comutador são, por necessidade, conexões deslizantes feitas de carvão (Fulton, 1985).

Quando uma corrente passa pelas bobinas de campo, um fluxo magnético é estabelecido na máquina. Na medida que o rotor gira à velocidade constante, surge uma tensão nos terminais da armadura que, na faixa de operação normal da máquina, é aproximadamente proporcional à corrente de campo de modo que a tensão de saída pode ser facilmente controlada. A tensão de armadura também é proporcional à velocidade rotórica. Assim, as flutuações de velocidade podem ser compensadas pelo controle da corrente de campo com o objetivo de manter constante a tensão cc de saída. Os geradores cc são recomendados nos casos em que a fonte motriz é de pequena potência e tem velocidade variável ou nos casos em que a carga muda.

Os problemas com as máquinas cc residem em sua construção relativamente complexa e, portanto, de alto custo. Os enrolamentos da armadura estão sujeitas a falhas no isolamento elétrico devido às altas temperatura. Os carvões desgastam-se continuamente exigindo inspeções periódicas e substituições. O comutador é afetado por excessos de velocidade ou de carga fazendo com que a máquina não opere bem. O custo de manutenção é alto. Para o reparo, em geral a armadura tem que ser desmontada. Resumindo, pode-se afirmar que, embora as características do gerador cc permitam um bom acoplamento de carga em turbinas eólicas, seu alto custo, complexidade e falta de confiabilidade tornam seu uso desinteressante.

O advento de retificadores de estado sólido tem sido grandemente responsável pela quase universal geração cc através de alternadores polifásicos com pontes retificadoras, ao invés do gerador cc tradicional. A pequena necessidade de manutenção, fazem os alternadores particularmente vantajosos para pequenos SCEE. Além disso, são possíveis várias configurações de alternadores alto-excitados (Bolton *et alii*, 1979). A figura D.1 mostra um esquema em que é usado uma bateria de 12V para alimentar as bobinas de campo de modo a facilitar a partida da máquina, segundo o esquema de excitação "shunt". Além da ponte retificadora trifásica, em cuja saída está acoplada a carga, existem dois blocos de diodos. Um deles é usado para desconectar a bateria quando a tensão V<sub>de</sub> excede a tensão da bateria. O outro disconecta a bateria quando a mesma está 100% carregada.

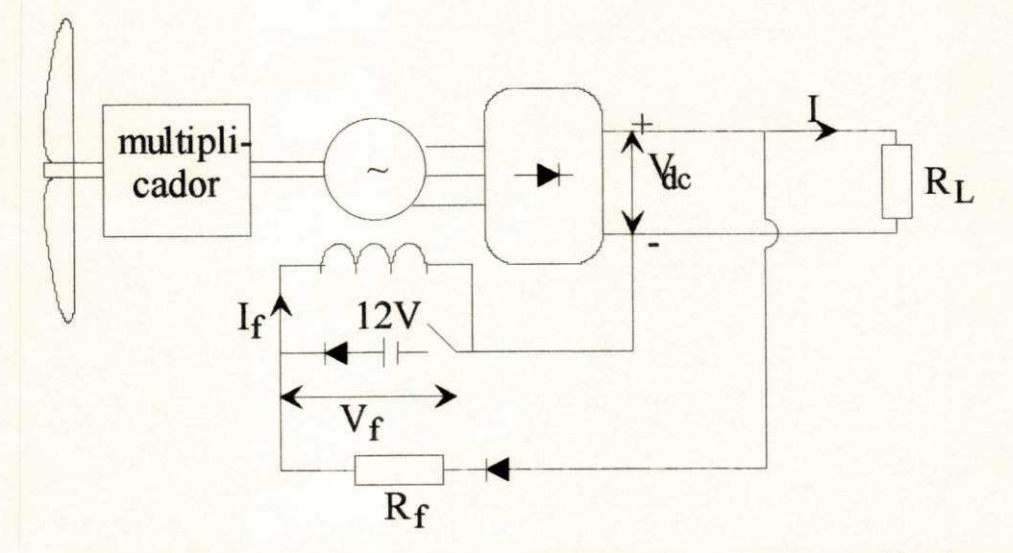

Figura D.1 Esquema de geração cc com alternador mais ponte retificadora

Bolton *et alii* (1979) apresenta uma tabela com dados de diversos geradores no sentido de comparar suas principais características.

| Tipo                       | Tipo de<br>contactor   | controle | dados aproximados para<br>máquinas pequenas |                                     |            |
|----------------------------|------------------------|----------|---------------------------------------------|-------------------------------------|------------|
|                            |                        |          | custo/Kw<br>em p.u.                         | eficiência sob<br>carga nominal (%) |            |
|                            |                        |          |                                             | $0 - 1$ $Kw$                        | $1 - 10KW$ |
| Dinamo dc                  |                        |          |                                             |                                     |            |
| i) com bobinas<br>de campo | comutador              | campo dc | 5                                           | 80                                  | 90         |
| ii) com ímã<br>permanente  | comutador              | vários   | $\overline{4}$                              | 90                                  | 93         |
| Alternador                 |                        |          |                                             |                                     |            |
| i) com bobinas<br>de campo | anéis desli-<br>santes | campo dc | 3                                           | 80                                  | 90         |
| ii) com imã<br>permanente  | nenhum                 | vários   | 3                                           | 90                                  | 93         |
| Máquina de indução         | nenhum                 | vários   | $1 - 1,5$                                   | 85                                  | 90         |

Tabela D.1 Quadro comparativo relativo a vários tipos de geradores

#### **D.3 - GERADORES CA**

O uso comercial de turbinas eólicas para o fornecimento de energia elétrica à rede pública firmou-se a partir dos anos 70, com o primeiro choque do petróleo, chegando hoje a um estágio de desenvolvimento que as torna competitiva com os meios de geração térmica convencional. Neste período podem ser observados três gerações distintas de turbinas eólicas. A primeira geração corresponde às turbinas conectadas diretamente à rede e classificadas por Jayadev (1976) como CSCF. Nestas turbinas, o controle de potência é feito geralmente por estolamento ("stall"). A segunda geração é formada por turbinas de velocidade variável, tipo VSCF, e usam conversores estáticos para a conversão de frequência. É comum neste tipo de turbina o uso de controle de passo para o controle de potência quando em geração nominal. Esta geração de turbinas eólicas usam geradores síncronos e assíncronos convencionais. A terceira e última geração corresponde a sistemas eólicos de alta eficiência representados por turbinas eólicas de velocidade variável em que parte da potência gerada é entregue diretamente à rede, através de uma conexão direta, enquanto o restante (parte menor) é condicionada através de conversores estáticos. Este tipo de turbinas usam geradores assíncronos tipo DOIG (double output induction generator) e são recomendados para geração de grande porte.

Smith (1989) apresenta o seguinte quadro referente aos geradores elétricos mais popularmente utilizados em turbinas eólicas:

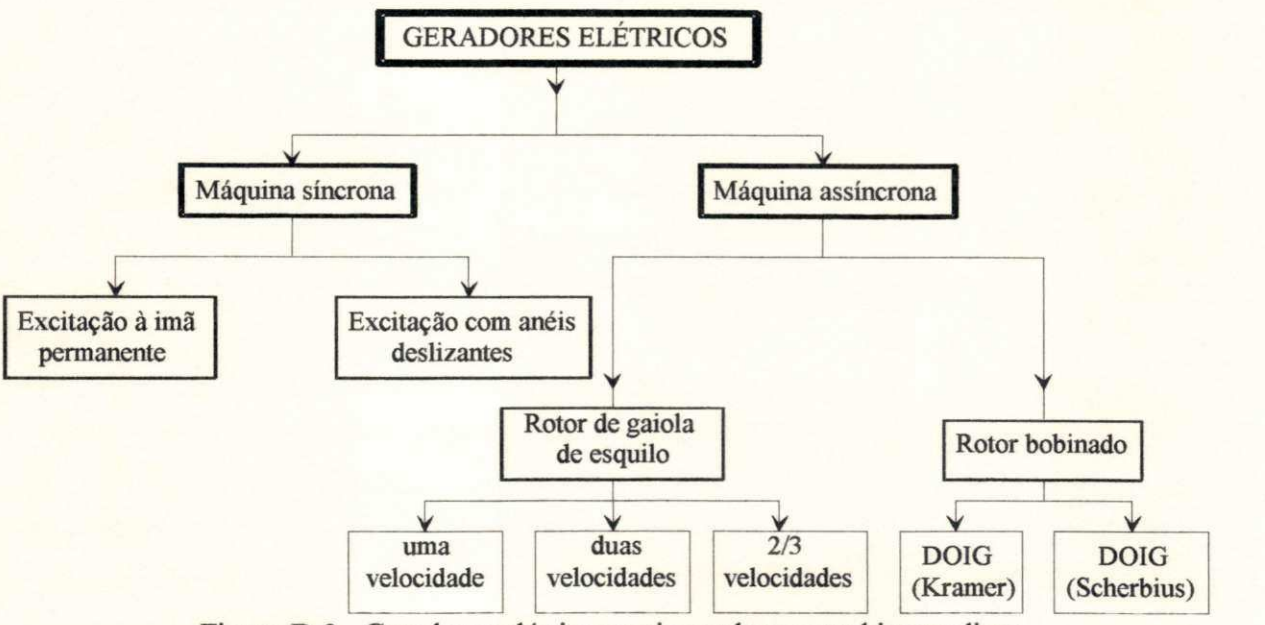

Figura D.2 Geradores elétricos mais usados em turbinas eolicas

#### **D.3.1-Gerador síncrono versus gerador assíncrono**

Quando conectado diretamente a uma rede pública, o gerador síncrono (GS) opera com velocidade constante e, portanto, necessita de controladores de velocidade de alto custo. Na geração eólica, a potência de entrada é muito variável e aleatória e, portanto, a dificuldade de acoplamento somente pode ser eliminado com o uso de conversores. Contudo, ele pode suprir a rede com potência reativa enquanto o gerador assíncrono ou gerador de indução (GI) não pode. Por outro lado, o GI requer equipamento adicional para melhorar o fator de potência da potência entregue à rede. Quando esta potência é significante em relação à capacidade da rede, a estabilidade do GS torna-se um problema sério. Este problema não afeta os GI (Jayadev, 1976). Segundo Smith (1989), os SCEE com GS e excitação cc requerem maior flexibilidade e amortecimento no projeto do multiplicador para absorver as flutuações de torque devido às rajadas de vento. Isto não é necessário em SCEE com GI, pois, o deslisamento permite pequenas alterações (de 2% a 3%) na velocidade da máquina que atenuam os picos de carga. O GI é quem apresenta as melhores condições de confiabilidade e baixo custo de manutenção. A eficiência do GI com ventos fracos pode ser melhorada através de chaveamento dos poios ou de "pole amplitude modulated windings (PAM)". Estes dispositivos levam aos tipos de máquina assíncrona com duas ou 2/3 de velocidade, respectivamente, mostradas na tabela 1.

O GI precisa estar ligado a uma fonte de potência reativa que pode ser implementada através de um GS conectado à rede ou através de capacitores externos (com capacitância variável senão a tensão dos terminais dependerá da carga) ou através de um conversor auto-comutado. Quando o GI está desconectado da rede não consegue manter constante a tensão dos terminais.

A questão mais crítica está no custo inicial da instalação. Enquanto o GI requer investimentos da ordem de \$20/KW, o GS requer \$50/KW. No custo total, o uso de GI reduz o custo de 5 a 10% em relação ao GS.

#### **D.3.2-Máquinas a ima permanente**

Segundo Linders (1989), quando se usa materiais magnéticos tradicionais o desempenho não é satisfatório. Novos materiais magnéticos estão sendo usados com bons resultados. A vantagem principal é que este tipo de máquina dispensa o fornecimento de corrente de campo. A desvantagem é que o fluxo de campo não pode ser controlado e, portanto, a tensão nos terminais passa a variar proporcionalmente à velocidade da máquina. Devido a esta característica, este tipo de máquina não é conectado diretamente à rede, pois, há dificuldade de sincronização.

#### **D.3.3 - DOIG(Double Output Induction Generator)**

Esta máquina representa um interessante compromisso entre sistemas tipo VSCF e tipo CSCF, além de ser bastante atraente sob o aspecto de custo. A relação com sistemas CSCF vem do fato de que os terminais do estator são ligados diretamente à rede de modo que parte da potência gerada é fornecida na freqüência da rede. Outra parte da potência total flue através de anéis deslisantes ligados aos enrolamentos do rotor e, também, é denominada de potência de escorregamento ("slip power"). Esta parte tem frequência variável e é tratada por conversores estáticos antes de ser fornecida à rede. Este esquema de funcionamento permite que a turbina eólica opere com velocidade variável (esquema VSCF) resultando em uma grande eficiência. Além disso, a máquina DOIG tem todas as vantagens dos geradores de indução clássicos.

O tipo Kramer da máquina DOIG corresponde ao esquema em que a potência de escorregamento rotórica é recuperada do rotor que tem velocidade supersíncrona. Na modalidade Scherbius, a potência de escorregamento é imposta ao rotor que tem velocidade subsíncrona. Dependendo dos conversores, o DOIG pode operar no modo Kramer ou no Scherbius. Na figura D.3, as potências ativa e reativa são denominadas P e Q, respectivamente (Tang et alii, 1993).

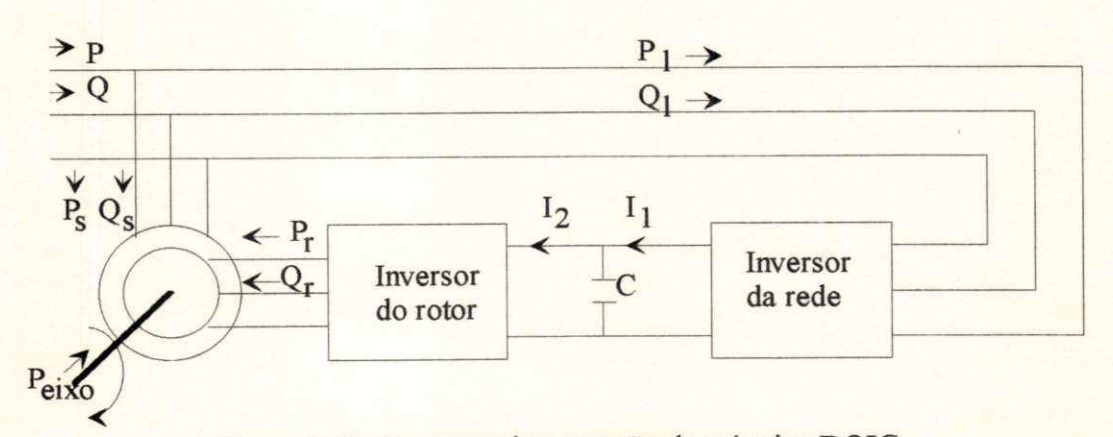

Figura D.3 Esquema de operação da máquina DOIG

#### **D.4 - MODELAGEM DOS GERADORES DE INDUÇÃO E SÍNCRONOS**

A modelagem dos geradores de indução e síncrono é feita de acordo com o sistema de coordenadas 0,d,q do modelo de Park. Supõe-se que as máquinas são trifásicas simétricas e operam em regime equilibrado (com componentes homopolares nulas). Também é apresentado o diagrama equivalente de cada máquina operando em regime permanente equilibrado permanente.

#### **D.4.1 - Máquinas assíncronas ou de indução**

Enquanto no gerador cc a corrente da carga flue pelos enrolamentos do rotor que gira, no gerador de indução (GI) a carga está ligada aos enrolamentos estatóricos que são fixos. Outra diferença é que o GI com rotor de gaiola não tem anéis deslisantes, tendo seus enrolamentos fechados, isto é, em curto-circuito. Esta geometria torna-o muito resistente a falhas. As máquinas de indução representam cerca de 90% de todas as máquinas elétricas (Fulton *et alii*, 1985).

**Princípio de funcionamento.** O enrolamento estatórico, alimentado por um sistema de correntes simétricas, gera uma onda de tensão girante (campo girante) à uma velocidade (mecânica)  $\Omega_s$  = *&Jp* em relação ao estator, sendo cos a pulsação da corrente estatórica e *p* o número de par de polos. Os enrolamentos rotóricos são fechados sobre si mesmos e giram a velocidade  $\Omega_{\rm m}$  do rotor. A velocidade relativa do campo girante estatórico em relação ao rotor é (Jacobina, 1990):

$$
\Omega_s' = \Omega_s - \Omega_m \tag{D.1}
$$

Os condutores rotóricos submetidos a esta onda girante são a sede de uma tensão induzida de pulsação (elétrica):

$$
\omega_r = p\Omega_s' = \omega_s - \omega_m \tag{D.2}
$$

onde  $\omega_r$  e  $\omega_m$  representam a pulsação da corrente rotórica e a pulsação do rotor ( $\omega_m = p \Omega_m$ ) medidos em radianos elétricos por segundo.

Os enrolamentos rotóricos, estando em curto-circuito, são percorridos por correnres induzidas de pulsação  $\omega_r$  que geram uma f.m.m. girante em relação ao rotor à  $\Omega_r = \omega_r / p$ .

A velocidade relativa da onda rotórica em relação ao estator é dada por:

$$
\Omega_r' = \Omega_r + \Omega_m = \Omega_s \tag{D.3}
$$

As ondas estatóricas e retóricas sendo síncronas, a máquina assíncrona é susceptível de desenvolver um conjugado à qualquer velocidade de rotação salvo para  $\Omega_{\rm m} = \Omega_{\rm s}$ , para o qual o fenômeno de indução no rotor desaparece. A condição de frequência é constantemente satisfeita:

$$
\omega_s = \omega_m + \omega_r \tag{D.4}
$$

**Escorregamento.** Chama-se escorregamento a quantidade

$$
g = \frac{n_s - n}{n_s} = \frac{\Omega_s - \Omega_m}{\Omega_s} = \frac{\omega_s - \omega_m}{\omega_s}
$$
 (D.5)

onde  $n_s = \omega \sqrt{2\pi p}$  e  $n = \omega_m / 2\pi p$  representam a velocidade do campo girante estatórico e a velocidade mecânica, em ciclos (mecânicos) por segundo. Das equações (D.4) e (D.5) vem:

$$
f_r = gf_s = gf \tag{D.6}
$$

onde *fr é* dita freqüência de escorregamento. O escorregamento é contado positivo para um funcionamento motor ( $\Omega_m < \Omega_s$ ), e negativo para um funcionamento gerador ( $\Omega_m > \Omega_s$ ). A frequência f é a da fonte de alimentação trifásica.

#### **Equações o,d,q da máquina assíncrona.**

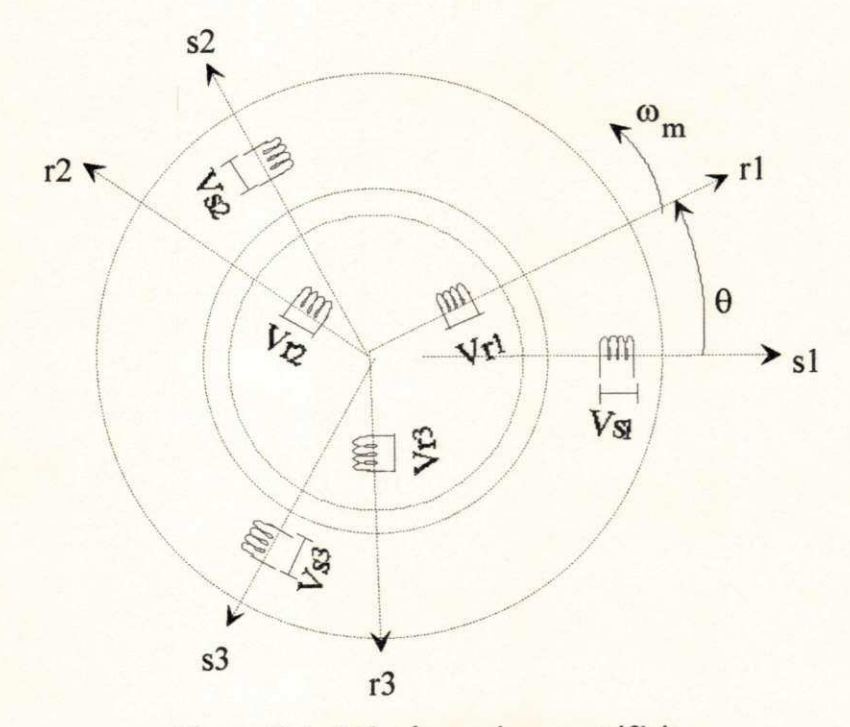

Figura D.4 Máquina assíncrona trifásica

Na figura D.4, as tensões  $V_{r1}$ ,  $V_{r2}$  e  $V_{r3}$  são nulas, pois, os enrolamentos estão curtocircuitados. A figura D.5 mostra a máquina assíncrona na representação o,d,q equivalente.

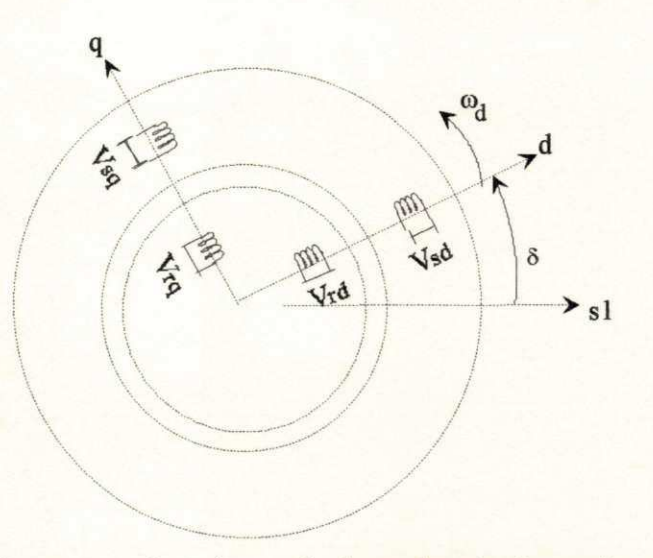

Figura D.5 Representação o,d,q equivalente da máquina assíncrona trifásica

A alimentação do estator com tensões trifásicas equilibradas em regime permanente dá origem, a exemplo de uma máquina síncrona, a campos girantes de velocidade  $\omega$ <sub>s</sub>. Estes campos girantes podem ser originados, igualmente, por bobinas alimentadas por tensões contínuas mas girando a velocidade  $\omega$ . As equações da máquina assíncrona, no referencial d,q síncrono, são:

$$
v_{sd} = R_s i_{sd} + \frac{d\phi_{sd}}{dt} - \omega_s \phi_{sq}
$$
 (D.7a)

$$
v_{sq} = R_s i_{sq} + \frac{d\phi_{sq}}{dt} + \omega_s \phi_{sd}
$$
 (D.7b)

$$
v_{rd} = 0 = R_r i_{rd} + \frac{d\phi_{rd}}{dt} - (\omega_s - \omega_m) \phi_{rq}
$$
 (D.7c)

$$
v_{rq} = 0 = R_r i_{rq} + \frac{d\phi_{rq}}{dt} + (\omega_s - \omega_m) \phi_{rd}
$$
 (D.7d)

$$
\phi_{sd} = l_s i_{sd} + l_{sr} i_{rd}
$$
 (D.7e)

 $\phi_{sq} = l_s i_{sq} + l_{sr} i_{rq}$  (D.7f)

 $\phi_{rd} = l_r \dot{i}_{rd} + l_{sr} \dot{i}_{sd}$  (D.7g)

$$
\phi_{rq} = l_r i_{rq} + l_{sr} i_{sq} \tag{D.7h}
$$

$$
C_e = p(\phi_{sd} i_{sq} - \phi_{sq} i_{sd})
$$
 (D.7i)

Máquina assíncrona em regime permanente. Como se trata do modelo da máquina em regime equilibrado, ela pode ser representada unicamente pelas componentes d,q (máquina ativa). As variáveis do diagrama na figura D.6 são números complexos independentes do tempo (fasores, em itálico). As variáveis retóricas estão referenciadas ao estator (') (Jacobina, 1990).

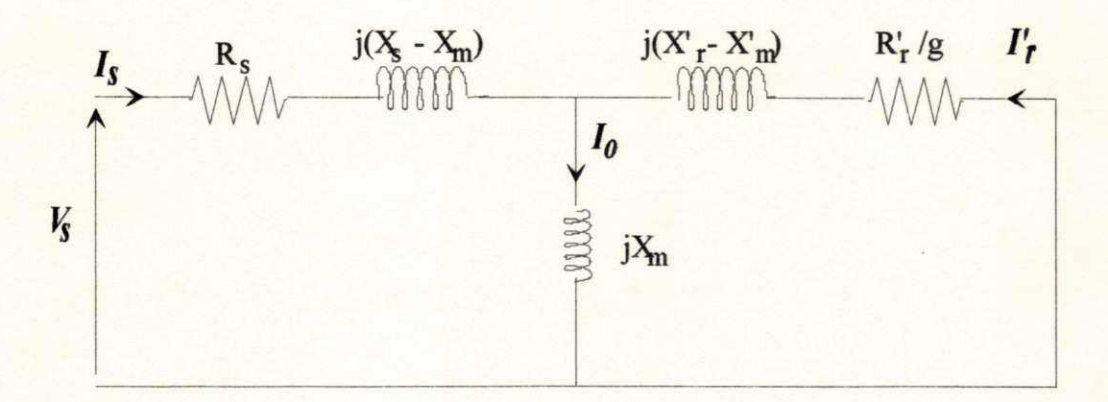

Figura D.6 Circuito equivalente da máquina assíncrona em regime permanente

Da figura D.6, tem-se para as correntes rotórica e estatórica:

$$
I_r = \frac{-j X_m}{(R_s R_r/g - X_s X_r + X_m^2) + j(R_s X_s + R_r X_r/g)} V_s
$$
(D.8)

$$
I_s = \frac{-(R_r/g + jX_r)}{jX_m} I_r
$$
 (D.9)

$$
X_s = \omega_s l_s; \quad X_r = \omega_s l_r; \quad X_m = \omega_s l_{ms};
$$

onde:  $l_s$ ,  $l_r$  e  $l_{ms}$  são as indutâncias cíclicas do estator, rotor e principal do estator, respectivamente. *Xm* é a reatância principal e por ela circula a corrente

 $I_0 = I_s + I'_r$ 

O conjugado eletromagnético é dado pela expressão:

$$
C_e = \frac{3pI_r^2R_r}{\omega_s g}
$$
 (D.10)

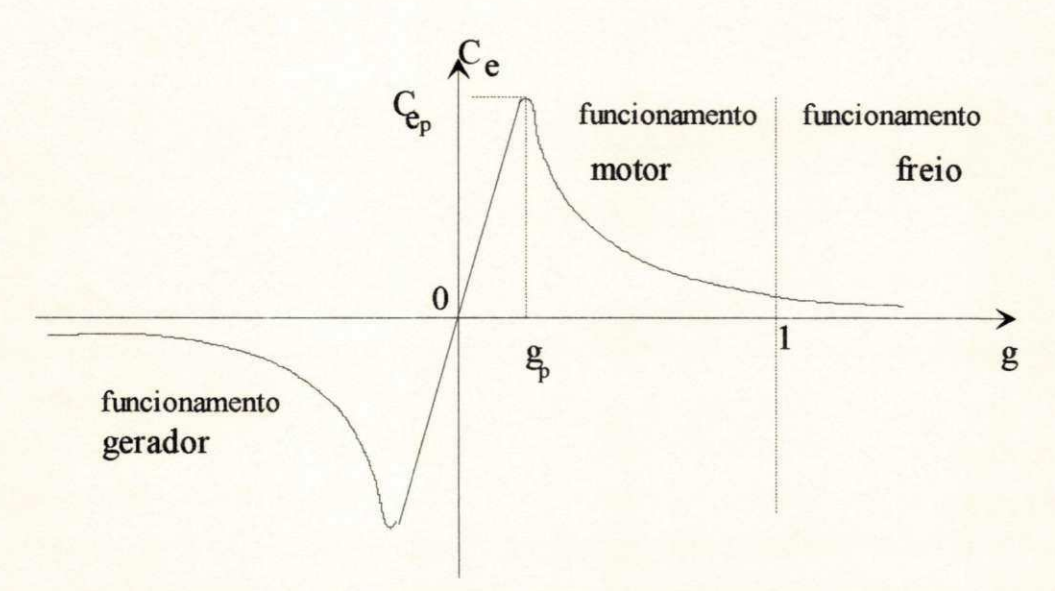

Figura D.7 Conjugado eletromagnético em função do escorregmento.

Na figura D.7, o limite máximo do conjugado eletromagnético é dado por C<sub>ep</sub>, chamado conjugado de "pull-out".

A potência mecânica (útil) da máquina corresponde à:

$$
P_{\text{mec}} = C_e \Omega_{\text{m}} = C_e \Omega_s (1 - g) = C_e \omega_s \frac{(1 - g)}{p} = 3 I_r^2 R_r \frac{(1 - g)}{g}
$$
 (D.11)

A potência (motriz) sobre o eixo equivale a potência mecânica mais os torques passivos devido ao atrito nos mancais e devido à ventilação. Na conversão mecânico-elétrica, parte da energia se perde na resistência ohmica dos enrolamentos rotóricos. Estas perdas valem:

$$
P_{cur} = \frac{g}{1 - g} P_{mec} \tag{D.12}
$$

enquanto o restante da potência é transmitida através do entreferro pelo campo girante e vale:

$$
P_{\delta} = C_e \Omega_s = 3I_r^2 \frac{R_r}{g}
$$
 (D.13)

*A* partir das equações (D. 12) e (D. 13), o escorregamento pode ser representado na forma:

$$
g = \frac{P_{cur}}{P_{\delta}}\tag{D.14}
$$

As perdas no ferro podem ser introduzidas no circuito equivalente da máquina assíncrona, figura D.6, sob a forma de uma resistência  $R_{\text{fe}}$ , em paralelo com a reatância  $X_{\text{m}}$ .

#### **D.4.2-Máquinas síncronas**

O gerador síncrono (GS) é outro tipo de máquina ac comumente usado em geração de eletricidade. Ela opera com uma velocidade que corresponde precisamente à frequência da rede. Construtivamente, o GS é semelhante ao GI. Ele tem um estator similar, com enrolamentos dispostos em ranhuras por onde flui a corrente de carga. O rotor é diferente e constitue-se de enrolamento dispostos, frequentemente, em poios salientes de modo semelhante ao estator da máquina cc. A excitação do GS é feita através de anéis deslisantes interligados ao enrolamento de campo no polo saliente do rotor. A excitação pode ser suprida, também, através de um pequeno gerador acoplado ao eixo motriz . Quando suprindo uma carga isolada, isto é, quando o GS não está conectada à rede públida, ela pode operar com velocidade variável. Neste caso, a frequência das tensões e correntes geradas têm a frequência correspondente à velocidade da máquina.

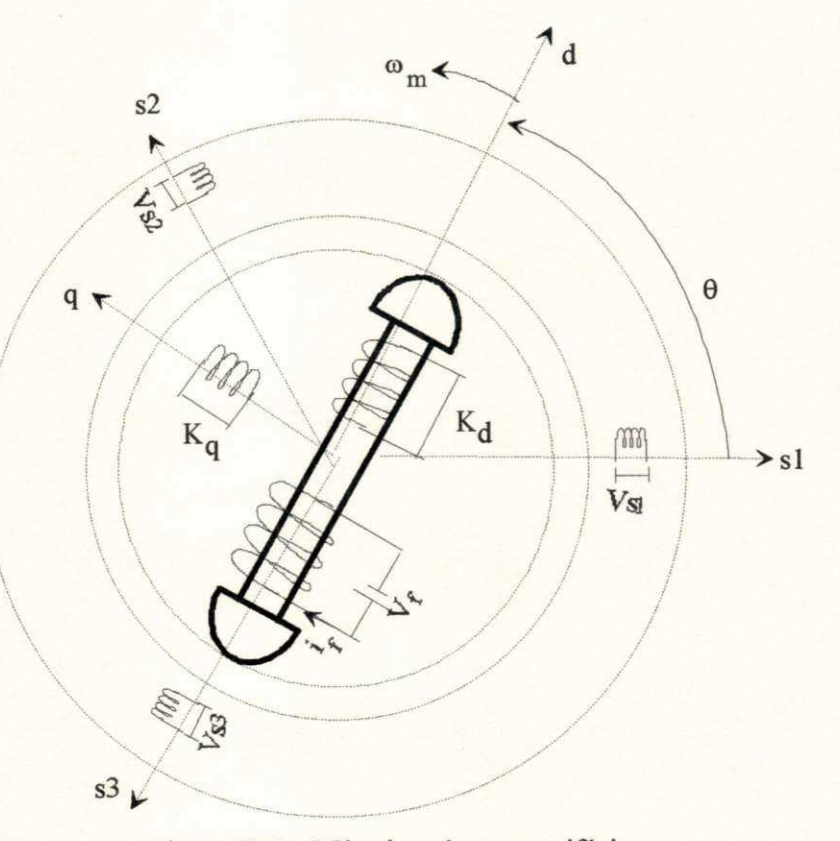

Figura D.8 Máquina síncrona trifásica

A máquina síncrona trifásica pode ser representada pela figura D.8, tendo no estator três enrolamentos formando uma armadura semelhante àquela vista no GI. O rotor tem três enrolamentos : um enrolamento de excitação (f) no eixo d (polo saliente), e dois enrolamentos curto-circuitados sendo um no eixo d e outro sobre o eixo q, representando o efeito do enrolamento de amortecimento da máquina (Jacobina, 1990).

#### **Equações o,d,q da máquina síncrona.**

Como a máquina gira em regime permanente com  $\omega_m = \omega_s$ , escolhe-se os eixos d,q no rotor, com o eixo d coincidindo com o polo saliente, como visto na figura D.8.

$$
v_{sd} = R_s i_{sd} + \frac{d\phi_{sd}}{dt} - \omega_m \phi_{sq}
$$
 (D.15a)

$$
v_{sq} = R_s i_{sq} + \frac{d\phi_{sq}}{dt} + \omega_m \phi_{sd}
$$
 (D.15b)

$$
v_{rd} = V_f = R_f i_f + \frac{d\phi_f}{dt}
$$
 (D.15c)

$$
v_{kd} = 0 = R_{kd} i_{kd} + \frac{d\phi_{kd}}{dt}
$$
 (D.15d)

$$
v_{kq} = 0 = R_{kq} i_{kq} + \frac{d\phi_{kq}}{dt}
$$
 (D.15e)

 $\varphi_{sd} = l_d l_{sd} + m_f l_f + m_{kd} l_{kd}$  (D.15f)

$$
\phi_{sq} = l_q \, i_{sq} + m_{kq} \, i_{kq} \tag{D.15g}
$$

$$
\phi_f = l_f i_f + m_f i_{sd} + m_{fkd} i_{kd}
$$
 (D.15h)

$$
\phi_{kq} = l_{kq} i_{kq} + m_{kq} i_{sq} \tag{D.15i}
$$

$$
C_e = p(\phi_{sd} i_{sq} - \phi_{sq} i_{sd})
$$
 (D.15j)

**Máquina síncrona em regime permanente.** Como se trata do modelo da máquina em regime equilibrado, ela pode ser representada unicamente pelas componentes d,q (máquina ativa). As variáveis do diagrama da figura D.9, referente à máquina síncrona de poios lisos, são números complexos independentes do tempo (fasores, em itálico).

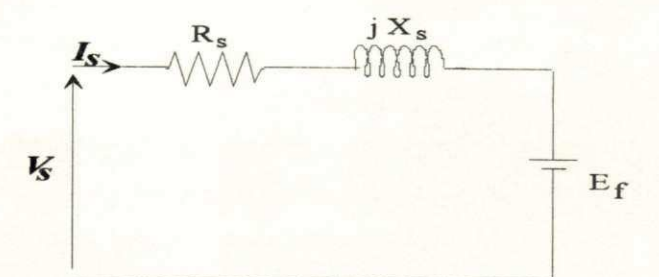

Figura D.9 Circuito equivalente da máquina assíncrona em regime permanente

Da figura D.9, pode se escrever a seguinte equação fasorial para o estator:

$$
V_s = R_s I_s + j X_s I_s + j E_f
$$
 (D.16)

Para o rotor, em regime permanente, tem-se:

$$
i_{rd} = i_f = \frac{V_f}{R_r} \qquad e \qquad i_{rq} = 0 \tag{D.17}
$$

O conjugado eletromagnético, emrp e desprezando*<sup>R</sup>s* em face à *Xs,* é dado em função do ângulo de carga ô por *(Vs* - valor rms da tensão estatórica):

$$
C_e = \frac{3p l_{sr}}{X_s} i_f V_s \operatorname{sen} \delta = \frac{\sqrt{6}p}{\omega_m X_s} E_f V_s \operatorname{sen} \delta
$$
 (D.18)

## **D.5 - CONVERSORES CA-CC E CC-CA**

#### **D.5.1 - Estruturas com inversores VSI**

Neste inversor, a entrada é uma fonte de tensão CC e o inversor converte essa entrada CC em uma fonte de tensão de onda quadrada, como mostra a figura D. 10.

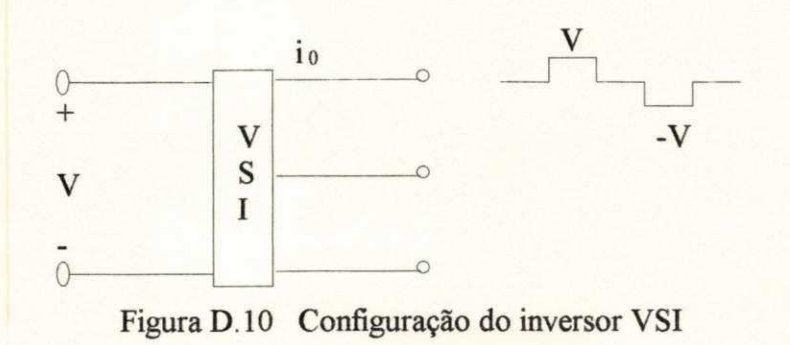

Uma estrutura com dois inversores VSI pode ser utilizada com modulação de largura de pulso (PWM) para o controle de turbina eólicas. Esta estrutura, mostrada na figura D.11, é bastante flexível, pois, permite o fluxo de potência nos dois sentidos e pode ser utilizada em acionamentos com máquinas síncronas e de indução. Outra vantagem é que pode-se controlar o fator de potência da potência entregue à rede (Medeiros, 1994).

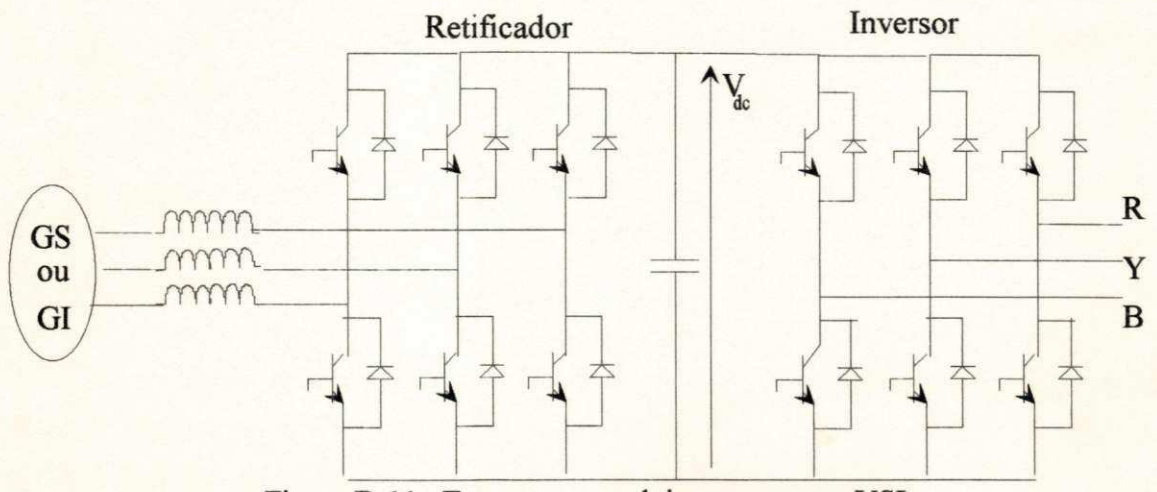

Figura D. 11 Estrutura com dois conversores VSI

O emprego de turbinas eólicas do tipo VSCF (Variable Speed Constant Frequency) permite um aumento de 10 a 20% na produção de energia elétrica quando comparadas às turbinas conectadas à rede, ou seja, as turbinas do tipo CSCF (Jayadev, 1976). O esquema VSCF está relacionado ao uso de conversores estáticos que retifica a corrente alternada fornecida pelo gerador para uma tensão cc e, em seguida, inverte a mesma para a frequência e tensão da rede de distribuição.

Existem dois tipos principais de conversores usados em SCEE: os conversores com ramo cc e os cicloconversores. Por sua vez, os conversores com ramo cc podem ser do tipo inversor fonte de tensão (VSI: Voltage Source Inverter), do tipo inversor fonte de tensão (CSI: Current Source Inverter) ou os inversores de comutação natural (LCI: Line Commuted Inverter).

#### **D.5.2 - Estruturas com inversores LCI**

Os inversores de comutação natural são utilizados para conectar o ramo cc à rede como no esquema dado na figura D.12 a partir da qual obtem-se as seguintes relações (Smith, 1989):

$$
V_{dc}I_{dc} = \sqrt{3}V_L I_L \cos\phi
$$

$$
I_L = 0,816 I_{dc} \Rightarrow \cos \phi = \frac{V_{dc}}{\sqrt{2} V_L}
$$
 (D.19)

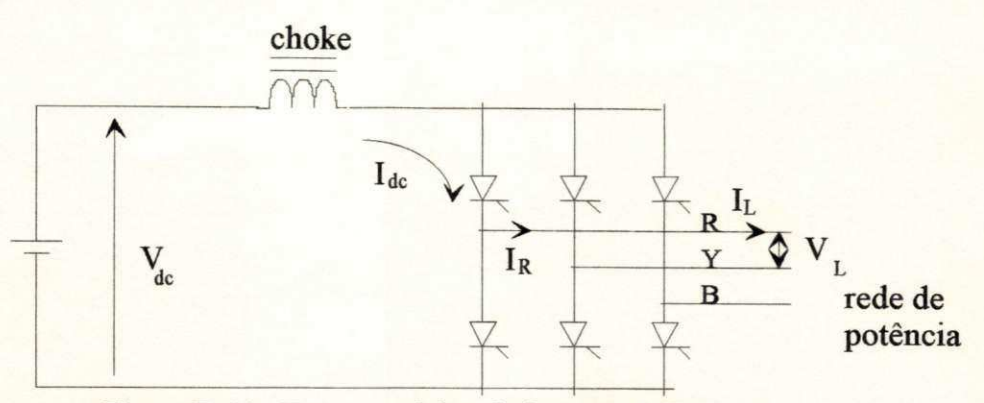

Figura D.12 Esquema típico do inversor LCI

*Vic* tem um limite máximo,*<sup>V</sup>dcmax,* acima do qual tanto podem ocorrer falhas de comutação como pode ocorrer um curto-circuito na fonte cc. Por outro lado, valores pequenos de  $V_{\text{dc}}$ pioram o fator de potência.

Uma técnica de controle empregada em turbinas eólicas, usando uma estrutura tipo ponte retificadora trifásica + LCI, dado na figura D. 13, corresponde a fixar o ângulo de gatilho dos tiristores de modo que a corrente surja quando a turbina atinge uma velocidade tal que *Vdc > VL.*  A corrente e a potência crescem com a velocidade porém o fator de potência permanece quase constante ( $V_{dc} \equiv$  cte). Outra técnica consiste em controlar a excitação de modo que a tensão nos terminais do gerador seja proporcional a velocidade. Neste caso, o conjugado elétrico é proporcional a corrente Ide que é controlada pelo inversor LCI. O controle da excitação também pode ser usado para limitar a tensão  $V_{dc}$  em altas velocidades com o objetivo de evitar problemas na comutação. Em baixas velocidades, V<sub>de</sub> é pequeno e o fator de potência é inadequado. A solução é usar um GTO junto com um capacitor, como mostra a figura D. 13 (Smith, 1989).

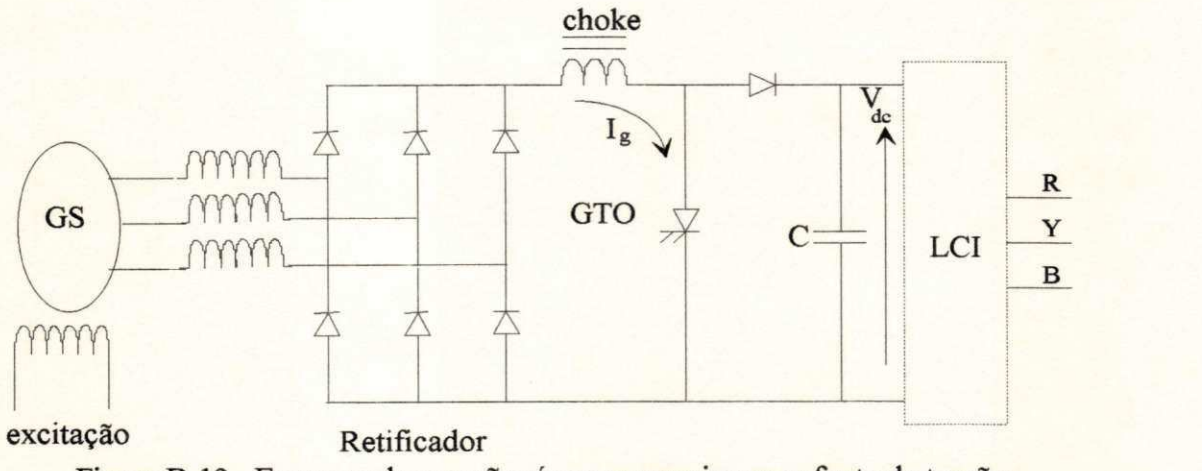

Figura D. 13 Esquema de geração síncrona com inversor fonte de tensão

Na figura D.13, a entrada do inversor pode ser uma bateria ou a saída de um retificador controlado. A chave de potência pode ser um tiristor convencional (com circuito de comutação forçada), um GTO ou um transistor de potência.

#### **D.5.3 - Estruturas com inversores CSI**

Nos inversores fonte de corrente, a entrada é uma fonte de corrente CC e o inversor converte esta entrada CC em fonte de corrente CA de onda quadrada.

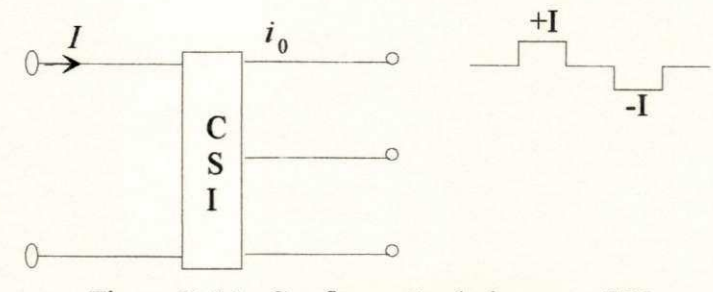

Figura D. 14 Configuração do inversor CSI

Este conversor, empregado geralmente em turbinas eólicas com geradores de indução de gaiola, utiliza diodos e tiristores. Os capacitores são usados para comutar os tiristores o que determina a frequência das tensões no estator que é estabelecida abaixo da velocidade rotorica e com escorregamento nominal. Desta forma, o CSI controla o escorregamento enquanto o inversor LCI controla a corrente da carga de modo a estabelecer a relação conjugado versus velocidade adequada (Smith, 1989).

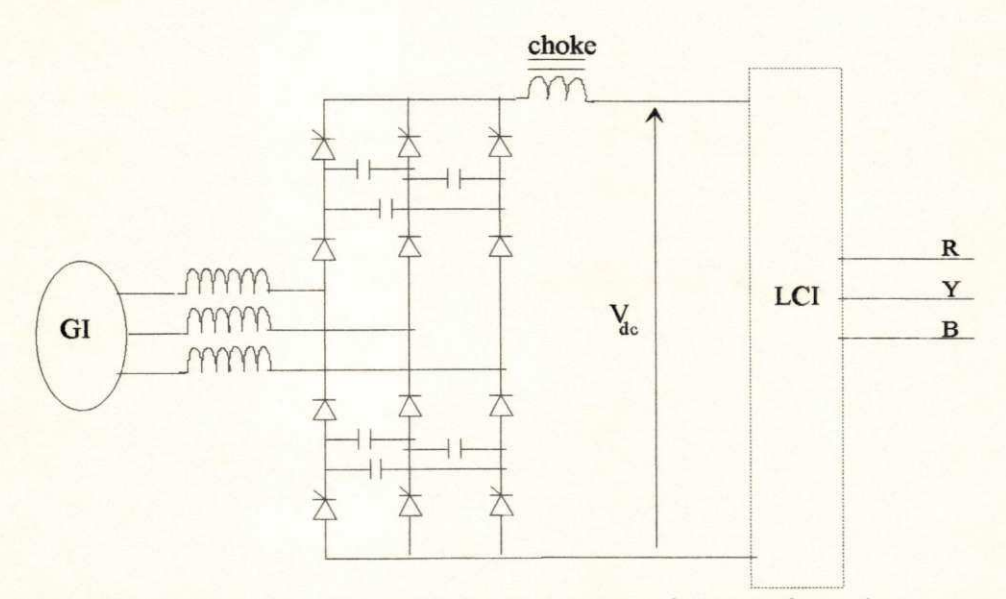

Figura D. 15 Esquema de geração assíncrona com inversor fonte de corrente

#### **D.5.4 - Cicloconversores**

São variadores de frequência que permitem o fluxo de potência nos dois sentidos. São usados no esquema DOIG para turbinas de grande porte. Esta configuração é bastante vantajosa em relação às demais devido suas características de maior simplicidade (sem "chokes"),

O objetivo do comando PWM é impor no instante k, e durante o périodo de amostragem  $T_e$  as tensões de referência  $v_{s1}^*(k)$ ,  $v_{s2}^*(k)$  e $v_{s3}^*(k)$  nas fases 1, 2 e 3 da máquina, respectivamente. Isto pode ser obtido em termos médios no período *T<sup>e</sup> .* Assim, assumindo-se a fase 1, pode-se escrever a seguinte igualdade em termo de valores médios:

$$
\int_{0}^{T_e} v_{s1}^*(k)dt = \int_{0}^{T_e} v_{s1o}(k)dt
$$
\n(D.20a)

Da equação (D.20a) pode-se escrever:

$$
v_{s1}^*(k)T_e = \frac{E_d}{2}\tau_1 - \frac{E_d}{2}(T_e - \tau_1)
$$
 (D.20b)

onde  $\tau_1$  é a fração do período de amostragem  $T_e$  em que a chave  $T_1$  é gatilhada (a chave  $T_4$ , na parte inferior do braço, é gatilhada de forma complementar no intervalo *Te- r{).* Da equação (D.20b) obtem-se o valor de  $\tau_1$ :

$$
\tau_1 = T_e \left( \frac{1}{2} + \frac{v_{s1}^*(k)}{E_d} \right) \tag{D.20c}
$$

Procedendo de forma semelhante para as fases 2 e 3, tem-se:

$$
\int_{0}^{T_{e}} v_{s2}^{*}(k)dt = \int_{0}^{T_{e}} v_{s2o}(k)dt \implies \tau_{2} = T_{e} \left[ \frac{1}{2} + \frac{v_{s2}^{*}(k)}{E_{d}} \right]
$$
\n(D.21a)  
\n
$$
\int_{0}^{T_{e}} v_{s3}^{*}(k)dt = \int_{0}^{T_{e}} v_{s3o}(k)dt \implies \tau_{3} = T_{e} \left[ \frac{1}{2} + \frac{v_{s3}^{*}(k)}{E_{d}} \right]
$$
\n(D.21b)

A tensão média obtida neste procedimento se refere ao ponto "o". Entretanto, pode-se mostrar que os termos médios das tensões de fase  $v_{s1}, v_{s2}$  e  $v_{s3}$  são iguais aos valores de referência  $v_{s1}^*$ ,  $v_{s2}^*$  e  $v_{s3}^*$ .

Relacionando-se as tensões em cada fase na máquina em termo dos seus valores médios, escreve-se:

$$
\int_{0}^{T_e} v_{s1}(k)dt = \int_{0}^{T_e} v_{s1o}(k)dt + \int_{0}^{T_e} v_{on}(k)dt
$$
 (D.22a)

$$
\int_{0}^{T_e} v_{s2}(k)dt = \int_{0}^{T_e} v_{s2o}(k)dt + \int_{0}^{T_e} v_{on}(k)dt
$$
 (D.22b)

$$
\int_{0}^{T_e} v_{s3}(k)dt = \int_{0}^{T_e} v_{s3o}(k)dt + \int_{0}^{T_e} v_{on}(k)dt
$$
 (D.22c)

onde  $v_{on}(k)$ é a diferença de tensão entre os neutro da máquina "n" e o ponto "o".

Adicionando-se membro a membro as equações (D.22a), (D.22b) e (D.22c) tem-se:

$$
\overline{v}_{s1}(k) + \overline{v}_{s2}(k) + \overline{v}_{s3}(k) = \overline{v}_{s1o}(k) + \overline{v}_{s2o}(k) + \overline{v}_{s3o}(k) + 3\overline{v}_{on}(k)
$$
 (D.23)

onde o expoente "=", indica por simplicidade, os valores médios na equação (D.23).

Em regime equilibrado de referência de tensões trifásicas tem-se:

$$
v_{s1o}(k) + v_{s2o}(k) + v_{s3o}(k) = v_{s1}^*(k) + v_{s2}^*(k) + v_{s3}^*(k) = 0
$$
 (D.24)

Como a máquina é assumida equilibrada conectada em "Y" não interligado a soma das correntes de fase é nula, o que implica que o somatório das tensões de fase é nulo:

$$
\overline{v}_{s1}(k) + \overline{v}_{s2}(k) + \overline{v}_{s3}(k) = 0
$$
 (D.25)

Das equações (D.22), (D.23) e (D.24) conclui-se que:

$$
\overline{v}_{on}(k) = 0 \tag{D.26}
$$

Considerando a equação (D.26) na equação (D.23), existe igualdade entre os valores médios das tensões entre fases e os respectivos valores médios das tensões em relação ao ponto "o". Finalmente, considerando as equações (D.20a), (D.21a) e (D.21b) observa-se que as tensões médias nas fases da máquina são iguais aos respectivos valores de referência.

Observa-se ainda que não é necessário calcular o valor de  $\tau_3$  por meio da equação (D.21b) visto que a soma das tensões de referência é nula. Assim, escreve-se para  $\tau_3$ :

$$
\tau_3 = \frac{2T_e}{3} - \tau_1 - \tau_2 \tag{D.27}
$$

#### D.6.2 - **Sequência de aplicação do padrão** PWM.

Os intervalos de tempos  $\tau_1$ ,  $\tau_2$  e  $\tau_3$  calculados foram baseados no gatilho da chave superior de cada braço durante estes tempos, seguido do gatilho da chave inferior durante o restante do

**188** *zyxwvutsrqponmlkjihgfedcbaZYXWVUTSRQPONMLKJIHGFEDCBA*

período de amostragem. Entretanto, esta ordem pode ser invertida ou estes tempos sub-divididos para se obter simetria, diminuindo os harmónicos de corrente da máquina. Na figura D. 19a é apresentado uma sequência para se ter simétria em  $T_e$  (método regular simétrico) e na figura D. 19b é dada a sequência para uma simetria em cada *2T<sup>e</sup> .* No primeiro caso, a simetria é perfeita e a frequência de operação do inversor é de *\IT<sup>Q</sup> .* No segundo caso, a simetria não é totalmente alcançada, pois em geral  $\tau_1$  é ligeiramente diferente de  $\tau_1$ , mas a frequência de operação é inferior, igual a  $1/(2T_e)$ .

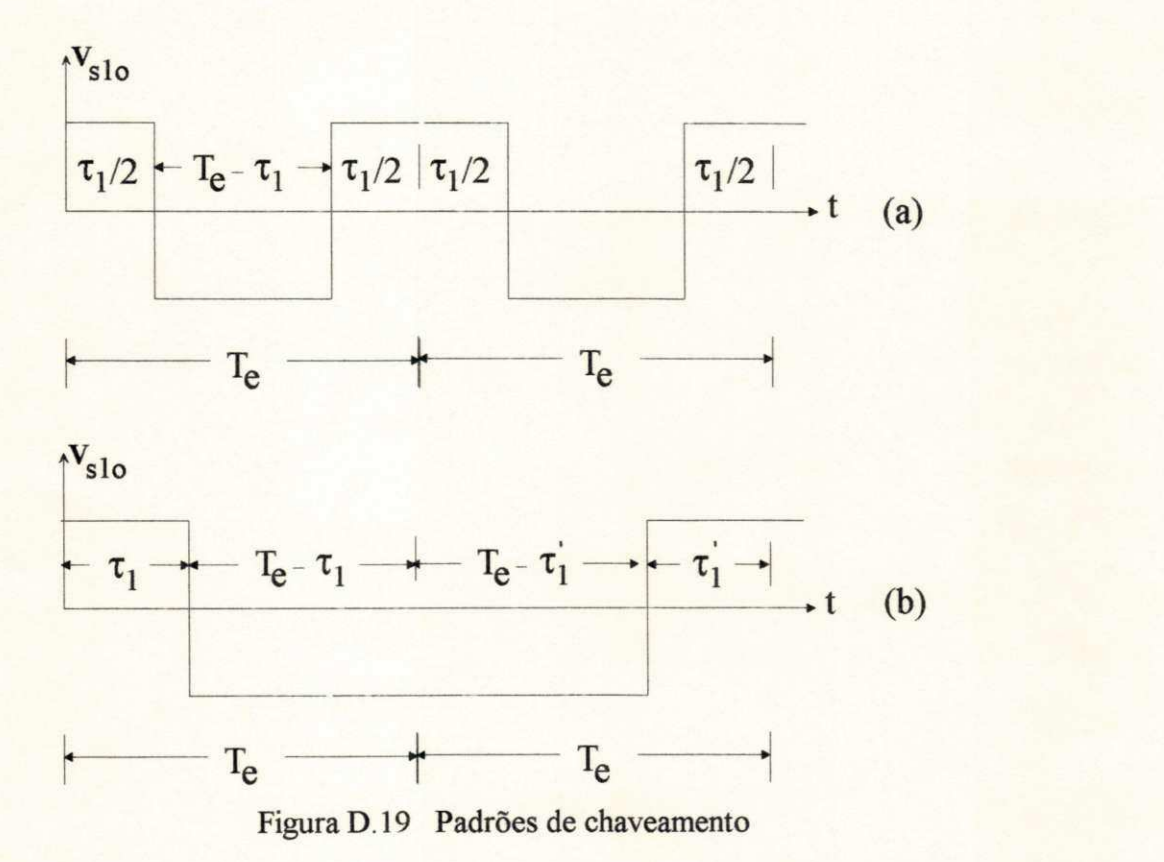

#### **D.6.3 - Frequência do inversor e período de amostragem.**

O limite superior do período de amostragem é determinado pelo processo dinâmico. O limite inferior do período de amostragem, valor normalmente e escolhido para o período de amostragem, depende do tempo de processamento requerido ao microcomputador para realizar o controle do processo. O tempo de processamento compreende o tempo de aquisição, o tempo de cálculo dos controladores e do comando PWM.

Em geral, nas técnicas PWM, a frequência de operação do inversor é igual a frequência de amostragem. Contudo, o uso de dispositivos semicondutores modernos permite operar o inversor de tensão com período de chaveamento inferiores ao tempo de processamento obtidos com processadores de sinais convencionais.

Há algumas vantagens quando o inversor opera em alta frequência:

i) o conteudo harmônico da corrente estatórica é reduzido devido a filtragem passa-baixa da máquina.

ii) a alimentação da máquina com tensão mais próxima da senoidal pode ser alcançada. iii) o tempo de atraso devido ao processamento pode ser compensado.

Na figura D.20 é ilustrado a utilização da frequência de operação do conversor superior ao a frequência de amostragem incluindo a compensação do tempo de cálculo.

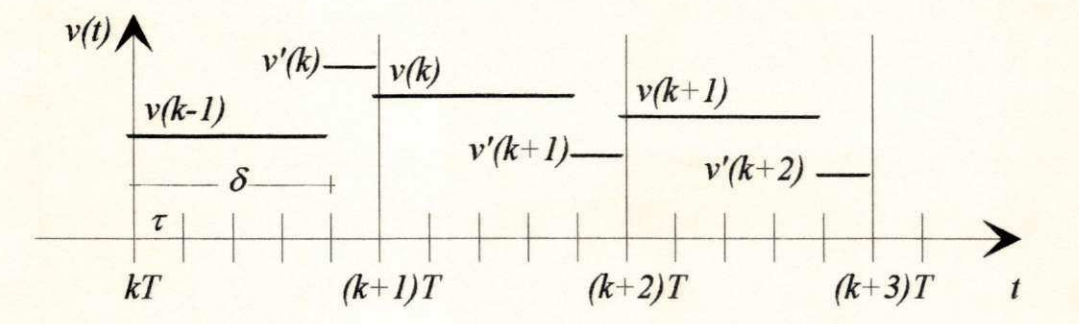

Figura D.20 Diagrama de tempo da tensão estatórica

Assumindo-se que o tempo de processamento é *S* e a frequência do inversor é 1/2 r. No  $(k + \delta)^{th}$  as tensões bifásicas de referência  $v_d^*(k)$  e  $v_g^*(k)$  são disponíveis. Estas tensões de referência são calculadas de *v\*d(k)* and *v\*q(k)* e dadas pelas equações (D.29) e (D.30).

$$
v_d^*(k) = \frac{Tv_d^*(k) - \delta v_d^*(k-1)}{T - \delta}
$$
(D.29)  

$$
v_r^*(k) = \frac{Tv_q^*(k) - \delta v_q^*(k-1)}{T - \delta}
$$
(D.30)

Usando as equações (D.29) e (D.30) o valor médio da tensão estatórica sobre o intervalo de amostragem é igual a referência 
$$
(v_a^*(k))
$$
 and  $v_q^*(k)$ .

 $T-\delta$ 

# **EFEITO GIROSCÓPICO**

## **E.1 - INTRODUÇÃO**

Quando a nacele está imóvel e o rotor eólico está em movimento de rotação, os esforços inerciais que atuam nas pás são causados apenas pelas variações de velocidade do rotor. Estes esforços, denominados de momento tangencial  $M<sub>t</sub>$ , atuam paralelamente ao plano de rotação. Neste caso nenhum esforço inercial normal ao plano de rotação, denominado de momento normal  $M_{\text{n}_2}$  atua nas pás. Estes esforços surgem enquanto a nacele está em movimento. Também nesta ocasião, o M<sub>t</sub> é alterado. Em relação ao sentido de atuação destes esforços, tem-se que o sentido de  $M_t$  é mais influenciado pelas acelerações e desacelerações em  $\omega$ . O sentido de  $M_{n_2}$  no entanto, alterna a cada 180°. Isto é, se no semi-plano superior a pá é fletida para "trás" do plano de rotação então, quando a pá chega ao semi-plano inferior a flexão é para a "frente". Este movimento alternado é que dá origem à denominação "efeito giroscópico".

### **E.2 - CÁLCULO DAS ACELERAÇÕES NUM REFERENCIAL INERCIAL**

O elemento de pá com massa *dm*, num referencial inercial x,y,z, é apresentado na figura E.1. Supõe-se que o centro do rotor esteja a uma distância f do eixo da torre de sustentação onde a nacele se apoia (vide fugura 4.1).

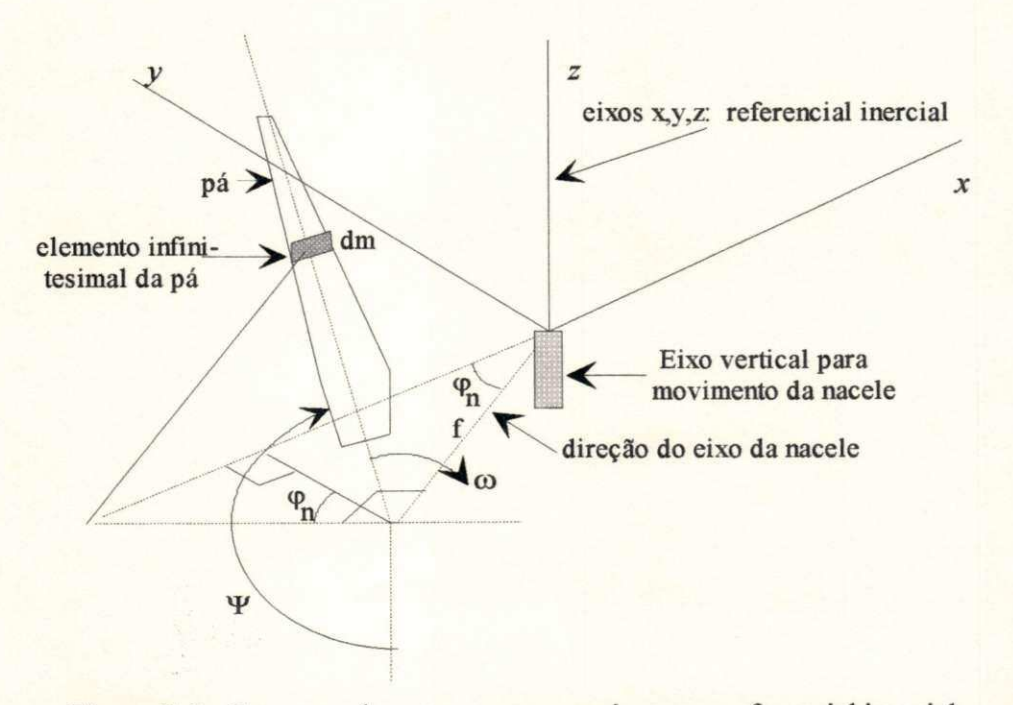

Figura E.1 Esquema do rotor com uma pá em um referencial inercial

A*zyxwvutsrqponmlkjihgfedcbaZYXWVUTSRQPONMLKJIHGFEDCBA posição* do elemento de pá no referencial x,y,z é dada por:

$$
x = -f \cos \varphi_n - r \sin \psi \sin \varphi_n
$$
  
\n
$$
y = -f \sin \varphi_n - r \sin \psi \cos \varphi_n
$$
  
\n
$$
z = -r \cos \psi
$$
 (E.1)

onde *r* é a posição radial do elemento. A *velocidade* do elemento pode ser obtida derivando-se sua posição em relação ao tempo:

$$
\frac{dx}{dt} = (f \operatorname{sen}\varphi_n - r \operatorname{sen}\psi \cos\varphi_n) \frac{d\varphi_n}{dt} - r \cos\psi \operatorname{sen}\varphi_n \frac{d\psi}{dt}
$$
  
\n
$$
\frac{dy}{dt} = (-f \cos\varphi_n - r \operatorname{sen}\psi \operatorname{sen}\varphi_n) \frac{d\varphi_n}{dt} + r \cos\psi \cos\varphi_n \frac{d\psi}{dt}
$$
  
\n
$$
\frac{dz}{dt} = r \operatorname{sen}\psi \frac{d\psi}{dt}
$$
 (E.2)

A *aceleração* do elemento é obtida derivando-se a velocidade:

$$
\frac{d^2x}{dt^2} = (f \cos \varphi_n + r \sin \psi \sin \varphi_n) \left(\frac{d\varphi_n}{dt}\right)^2 + r \sin \psi \sin \varphi_n \left(\frac{d\psi}{dt}\right)^2 - r \cos \psi \sin \varphi_n \frac{d^2\psi}{dt^2}
$$
  
+ 
$$
(f \sin \varphi_n - r \sin \psi \cos \varphi_n) \frac{d^2\varphi_n}{dt^2} - 2r \cos \psi \cos \varphi_n \frac{d\psi}{dt} \frac{d\varphi_n}{dt}
$$
  

$$
\frac{d^2y}{dt^2} = (f \sin \varphi_n - r \sin \psi \cos \varphi_n) \left(\frac{d\varphi_n}{dt}\right)^2 - r \sin \psi \cos \varphi_n \left(\frac{d\psi}{dt}\right)^2 + r \cos \psi \cos \varphi_n \frac{d^2\psi}{dt^2}
$$
  

$$
- (f \cos \varphi_n + r \sin \psi \sin \varphi_n) \frac{d^2\varphi_n}{dt^2} - 2r \cos \psi \sin \varphi_n \frac{d\psi}{dt} \frac{d\varphi_n}{dt}
$$
  

$$
\frac{d^2z}{dt^2} = r \cos \psi \left(\frac{d\psi}{dt}\right)^2 + r \sin \psi \frac{d^2\psi}{dt^2}
$$
 (E.3)

# **E.3 - ESFORÇOS EM UM ELEMENTO INFINITESIMAL DA PÁ**

No referencial inercial os esforços inerciais são obtidos na forma:

$$
dF_x = -dm \frac{d^2x}{dt^2}
$$
  

$$
dF_y = -dm \frac{d^2y}{dt^2}
$$
  

$$
dF_z = -dm \frac{d^2z}{dt^2}
$$

*(EA)* 

É importante analisar os esforços inerciais em dm segundo um referencial fixo na pá e orientado de acordo com o plano de rotação, isto é, segundo as direções t (tangencial ao plano de rotação), n (normal ao plano de rotação) e r (radial), como mostra a figura E.2.

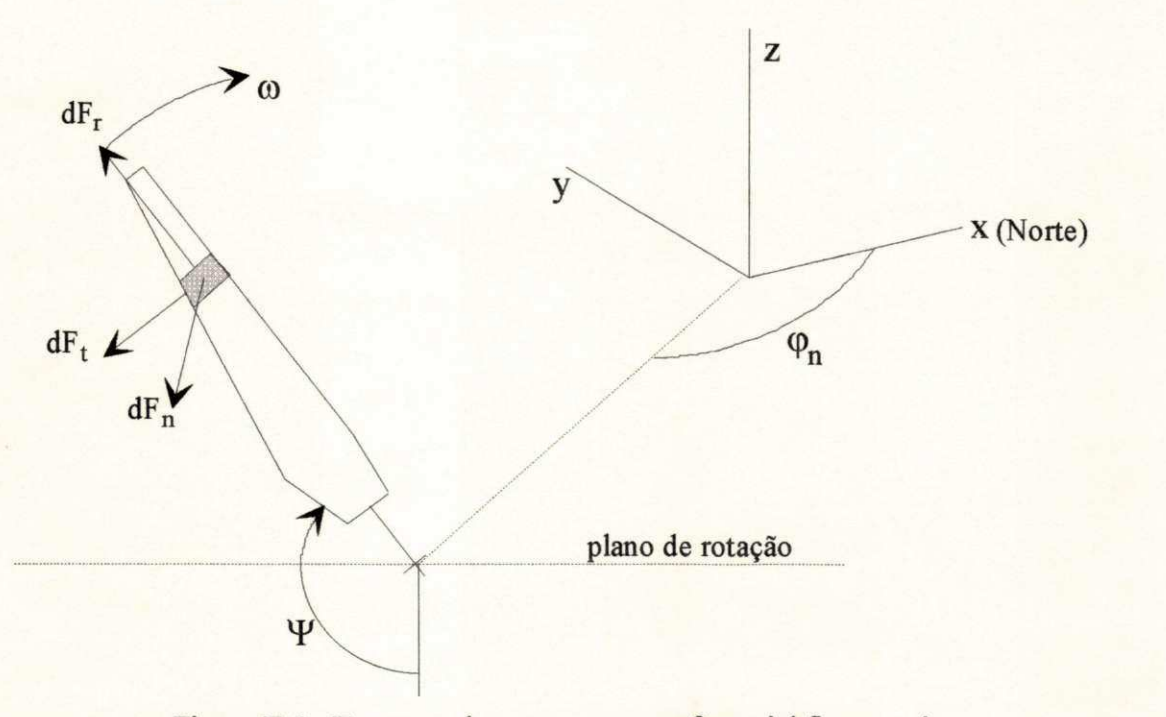

Figura E.2 Esquema do rotor em um referencial fixo na pá

Os esforços no referencial fixo na pá, segundo as direções tangencial (t) e normal (n), são obtidos em função dos esforços dados no referencial inercial de acordo com as relações:

$$
dF_t = -dF_x \operatorname{sen} \varphi_n \cos \psi + dF_y \cos \varphi_n \cos \psi + dF_z \operatorname{sen} \psi
$$
  
\n
$$
dF_n = dF_x \cos \varphi_n + dF_y \operatorname{sen} \varphi_n
$$
\n(E.5)

Além de momentos fletores atuando ao longo da pá, estes esforços infinitesimais geram esforços cortantes que têm pouco efeito sobre a carga total da pá sendo, portanto, desprezados. O momento na raiz da pá é obtido integrando-se a contribuição de cada esforço ao longo da pá. Isto resulta nas expressões:

$$
dM_t = r dF_t \Rightarrow M_t = \int_0^R r dF_t
$$
  
\n
$$
dM_n = r dF_n \Rightarrow M_n = \int_0^R r dF_n
$$
 (E.6)

As váriáveis nas equações acima estão relacionadas a uma das pás do rotor. No caso de um rotor com duas pás, os esforços na segunda pá são obtidos substituindo-se o ângulo Y da primeira pá pelo ângulo  $\Psi$  + 180°.

### **E.4 - CASO PARTICULAR (Nacele parada)**

Supondo que o rotor esteja operando com a nacele fixa, tem-se os seguintes valores:

$$
\varphi_n = 0;
$$
  $\frac{d\varphi_n}{dt} = 0;$   $\frac{d^2\varphi_n}{dt^2} = 0$ 

Substituindo estes valores na equação E.3 e, de forma cadenciada, nas equações E.4, E.5 e, finalmente, na equação E.6, chega-se aos seguintes resultados para os momentos fletores de cada elemento da pá em relação à raiz da pá 1:

$$
d M_n = 0
$$
  
\n
$$
d M_t = -dm r^2 \frac{d^2 \psi}{dt^2}
$$
\n(E.7)

Por definição, o momento de inércia da pá  $J_{pa}$  é dado por:

$$
J_{pa} = \int_{0}^{R} r^2 dm
$$
 (E.8)

Considerando que a posição da pá ¥ e sua primeira e segunda derivadas são constantes ao longo da pá, tem-se que os momentos fletores resultantes na raiz da pá 1 valem:

$$
M_t = -J_{pa} \frac{d^2 \psi}{dt^2}
$$
(E.9)  

$$
M_n = 0
$$

## **E.5 - DISTRIBUIÇÃO DE MASSA NA PÁ**

Este resultado mostra que quando a nacele está fixa os esforços inerciais na pá se resumem ao esforços tangenciais causados por acelerações e desacelerações do rotor.

A avaliação dos esforços inerciais causados pelo efeito giroscópico são importantes quando se quer avaliar o desempenho do controle do ângulo de guinada, principalmente, quando esta estratégia de controle é usada para a regulagem de potência. O valor destes esforços, calculados através da equação (E.6), depende da distribuição de massa, *dm(r\* ao longo da pá. Em geral, este dado não está disponível nas informações técnicas fornecidas pelo fabricante. Desta forma, com base em valores conhecidos da massa da pá e do momento de inércia do rotor, e assumindo certas hipóteses quanto à posição do centro de massa e à isotropia do material foi

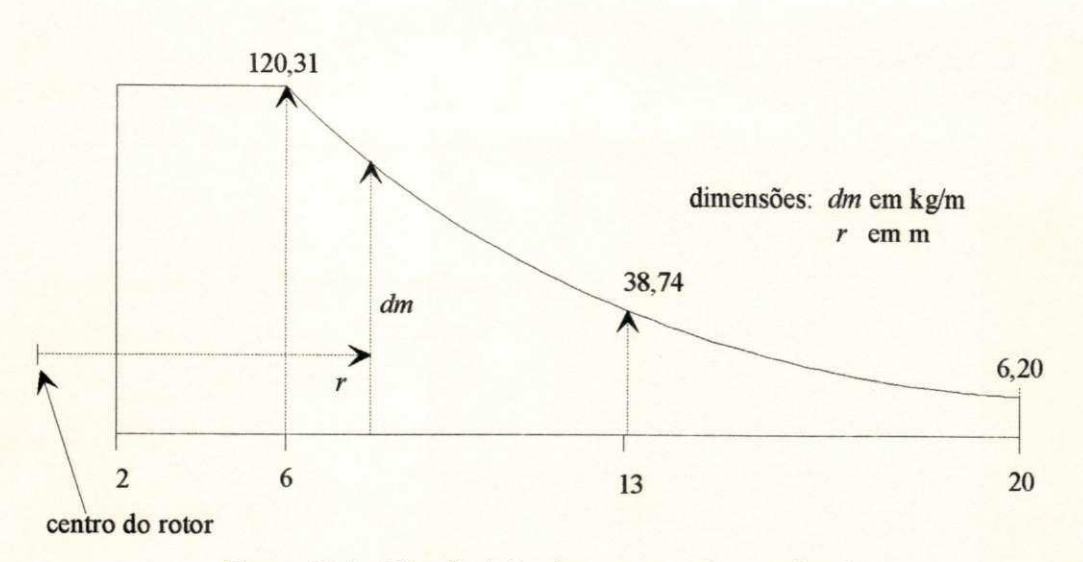

Figura E.4 Distribuição de massa ao longo da pá

# **E.6 - MOMENTO DE INÉRCIA DA NACELE**

O momento de inércia da nacele foi estimado com base nos dados da mesma turbina e assumindo que estas massas são concentradas. As massas dos componentes são:

-rotor (pás + cubo): 6000 kg (situado a 2,10 m do eixo da nacele);

- -multiplicador: 12000 kg;
- gerador: 2000 kg;
- nacele (sem gerador e sem multiplicador): 4000 kg.

O valor do momento de inércia da nacele em relação ao eixo vertical situado no topo da torre de sustentação resultou em 50000 kgm2. O erro estimado em relação ao valor real (não fornecido no folheto técnico da turbina) não deve ser superior a 20%.

# **RESULTADOS DA OTMIZAÇÃO ESTÁTICA**

### **F.1 - VALORES OTIMOS DO SCEE** ( $E_g$ ,  $\eta_g$ ,  $x_0$ ,  $x_{\text{in}}$ ,  $x_r$  e de  $\tau$ ).

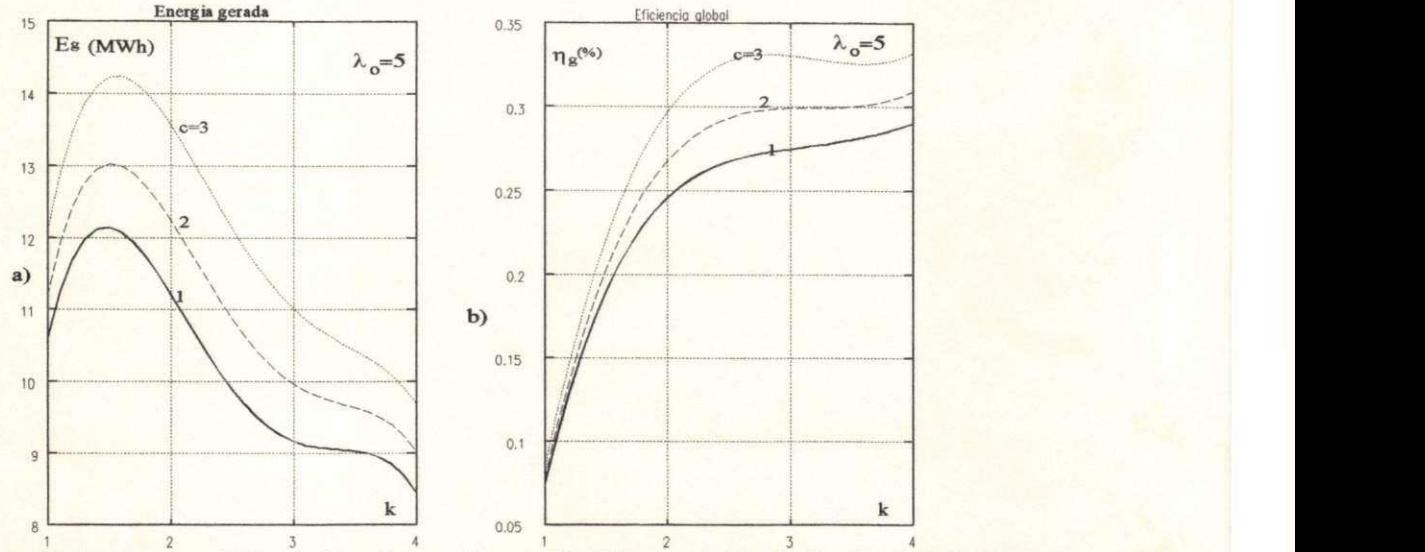

**a)Rotor eólico com** *X0=5.* 

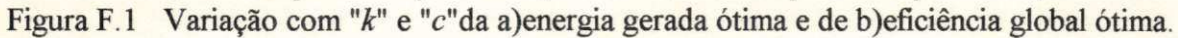

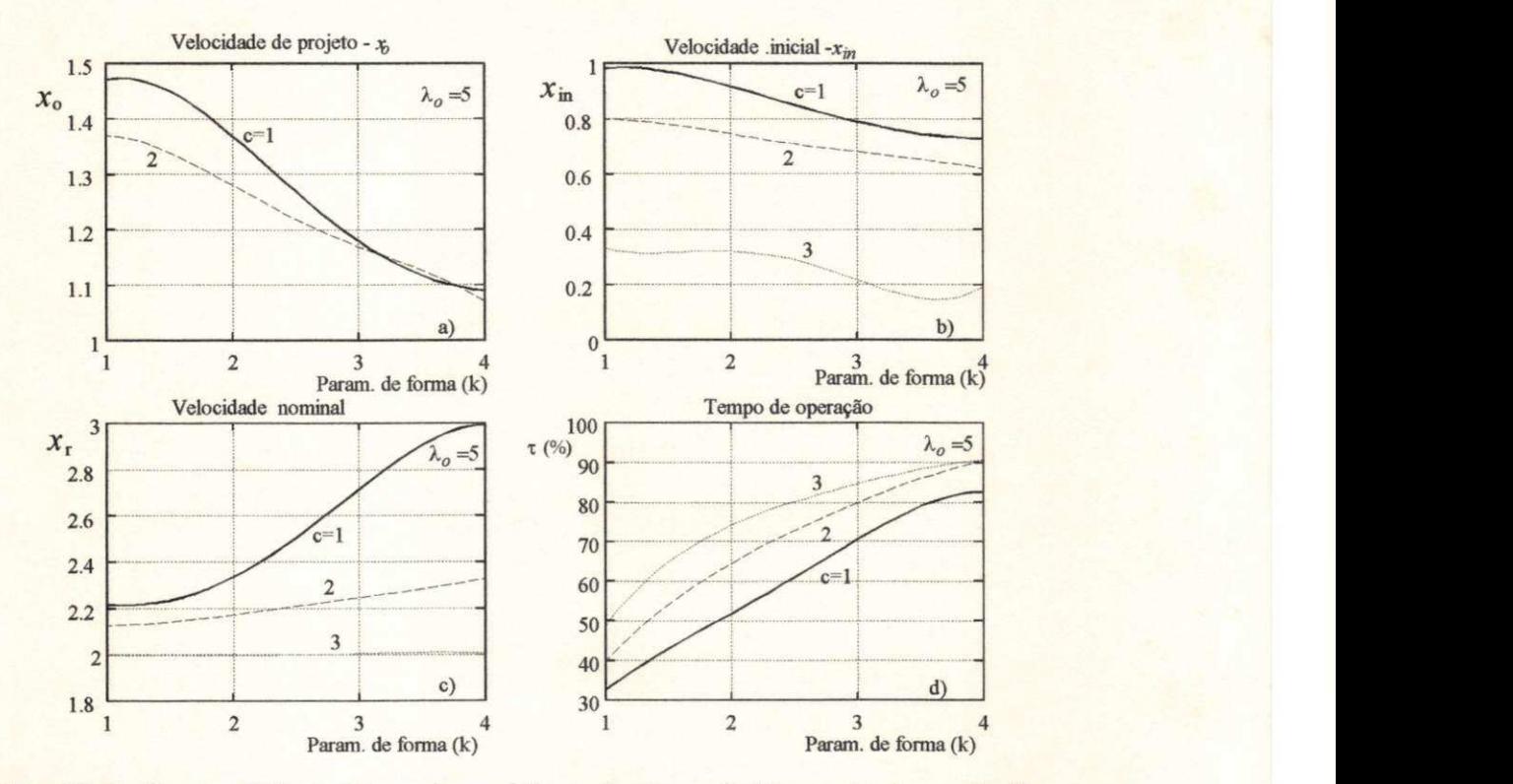

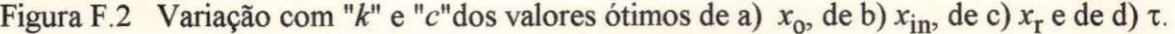

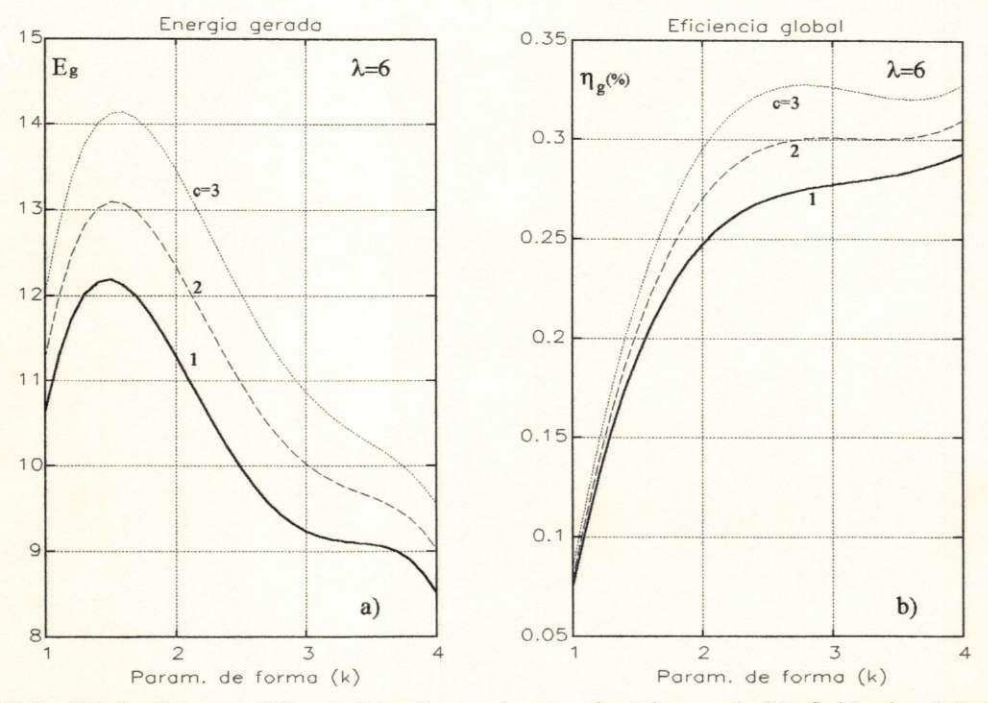

Figura F.3 Variação com "k" e "c"da a)energia gerada ótima e de b)eficiência global ótima.

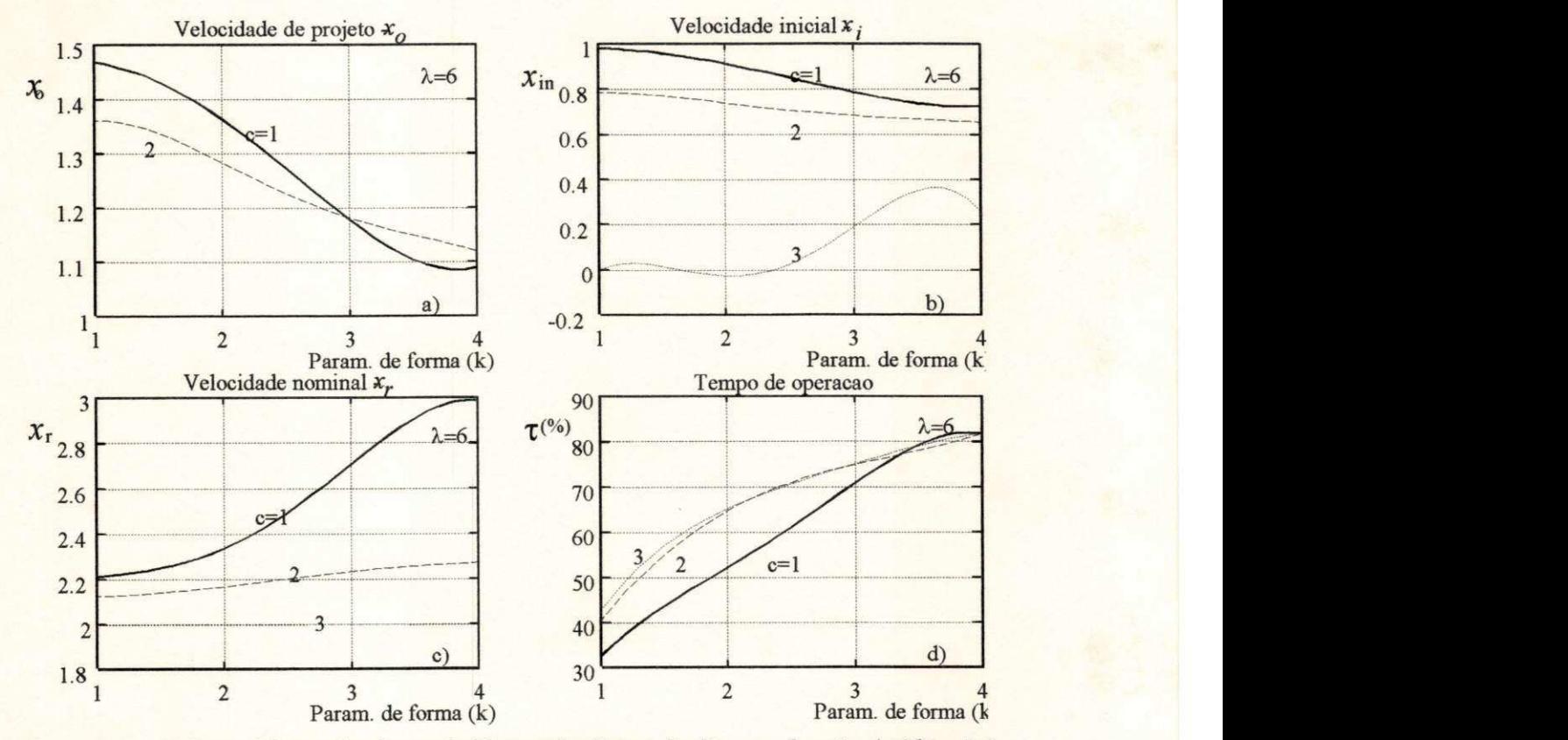

Figura F.4 Valores ótimos de a)  $x_0$ , de b)  $x_{in}$ , de c)  $x_r$  e de d)  $\tau$  em função de "k" e "c"

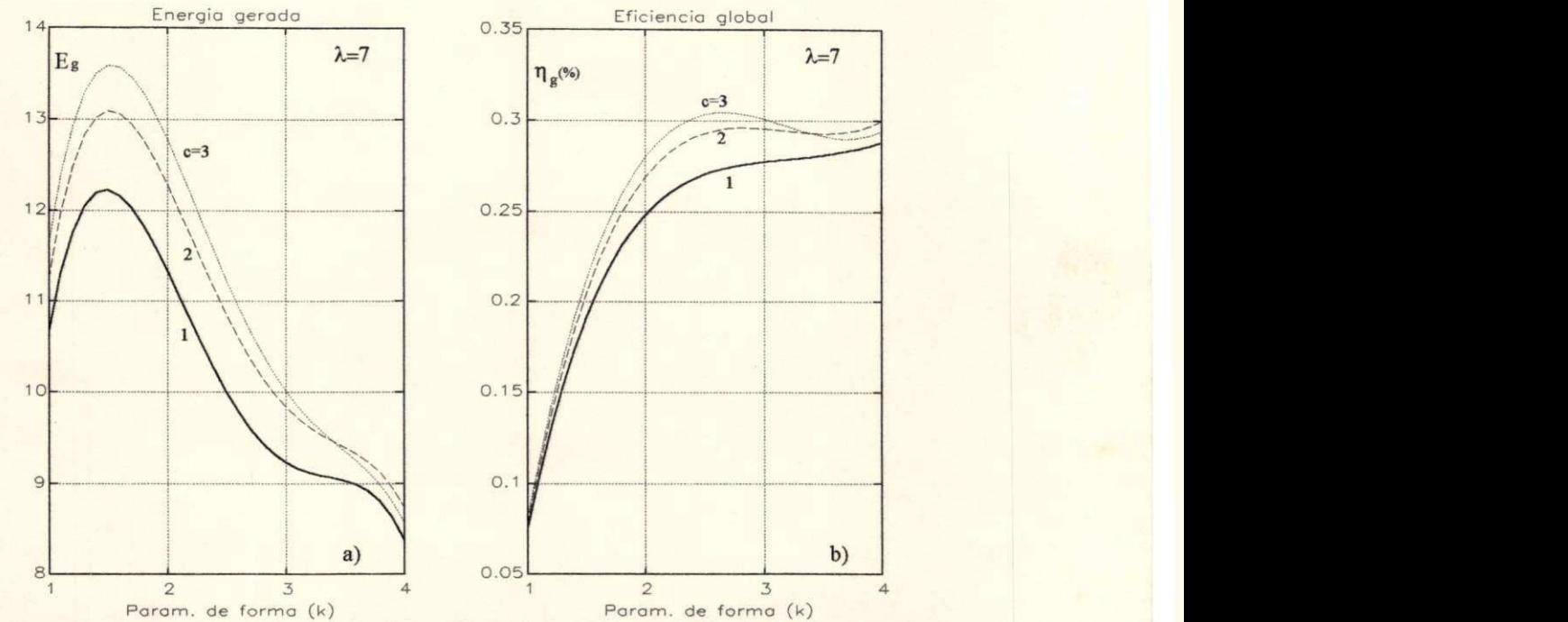

# **c)Rotor eólico com**  $\lambda_0$ **=7.**

Figura F.5 Variação com "k" e "c"da a)energia gerada ótima e de b)eficiência global ótima.

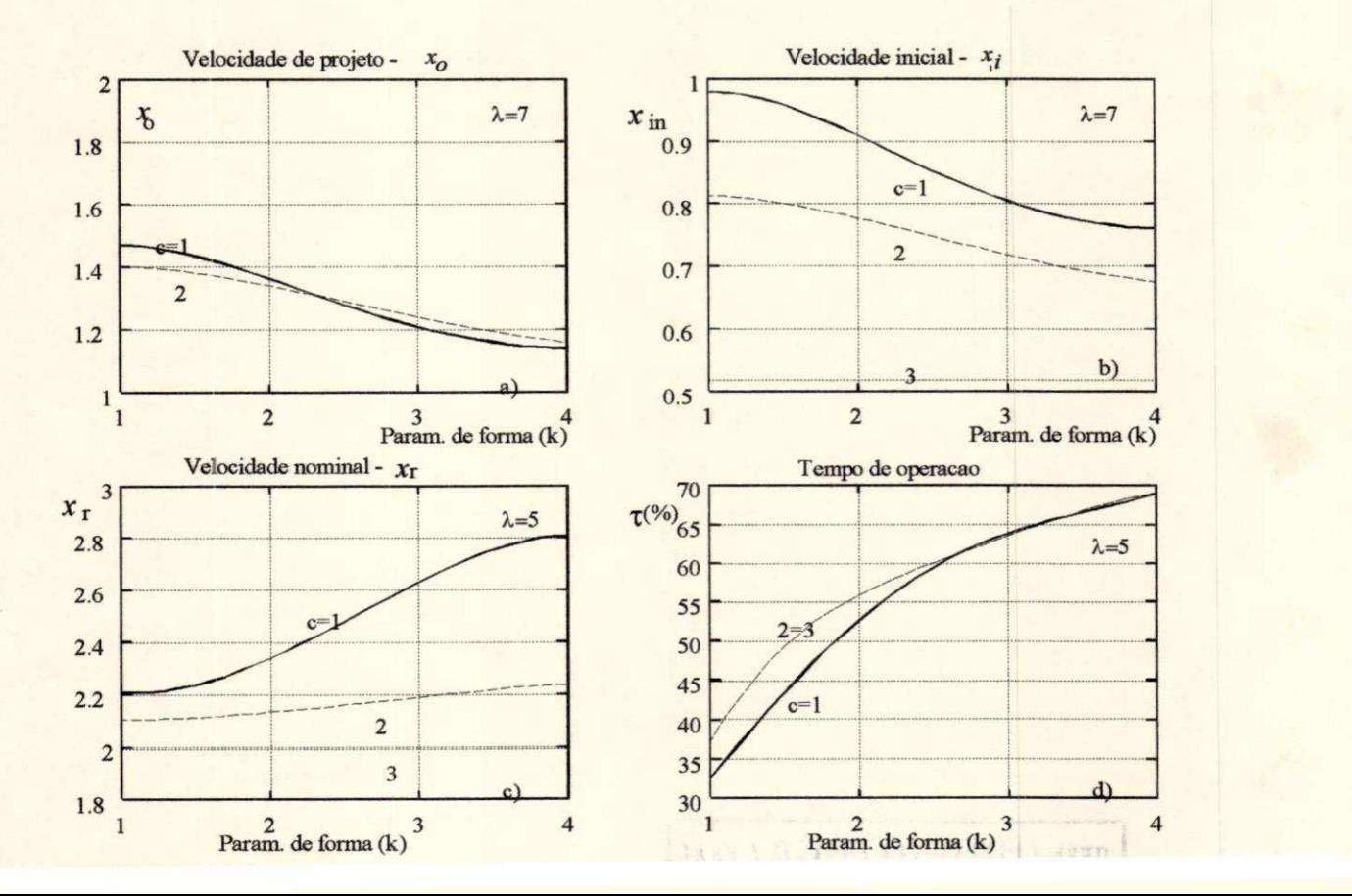

199 **zyxwvutsrqponmlkjihgfedcbaZYXWVUTSRQPONMLKJIHGFEDCBA**

# **d)Rotor eólico com λ<sub>0</sub>=8.**

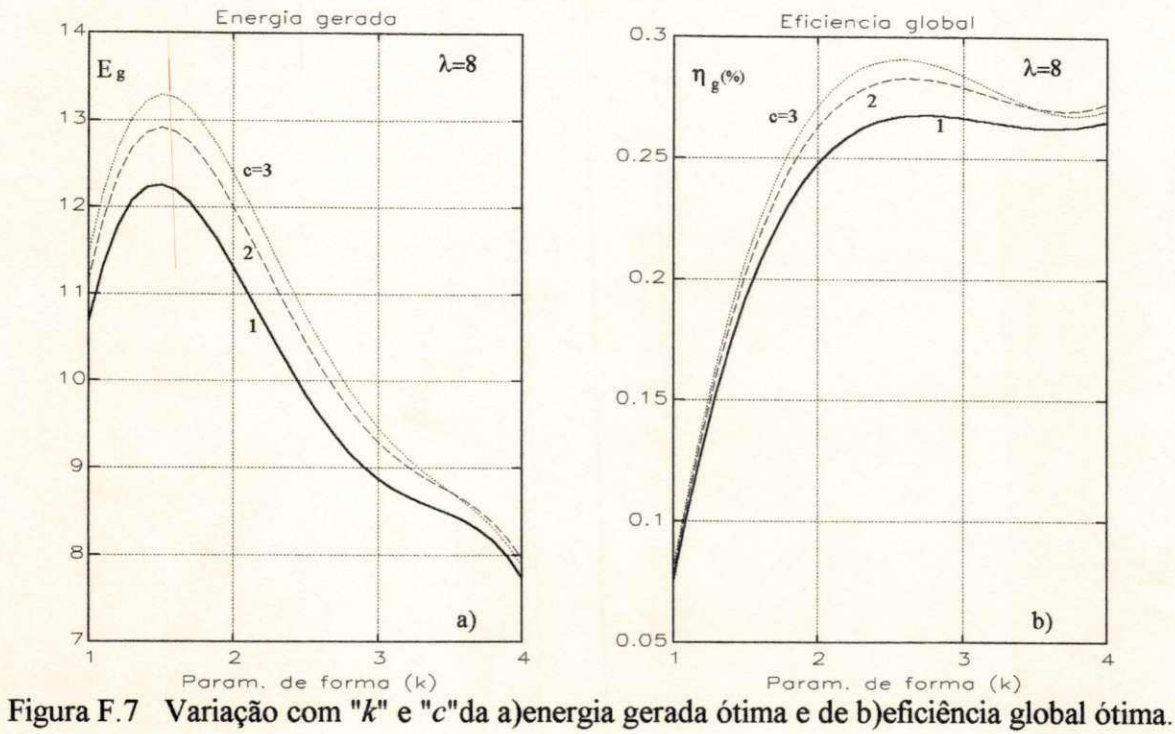

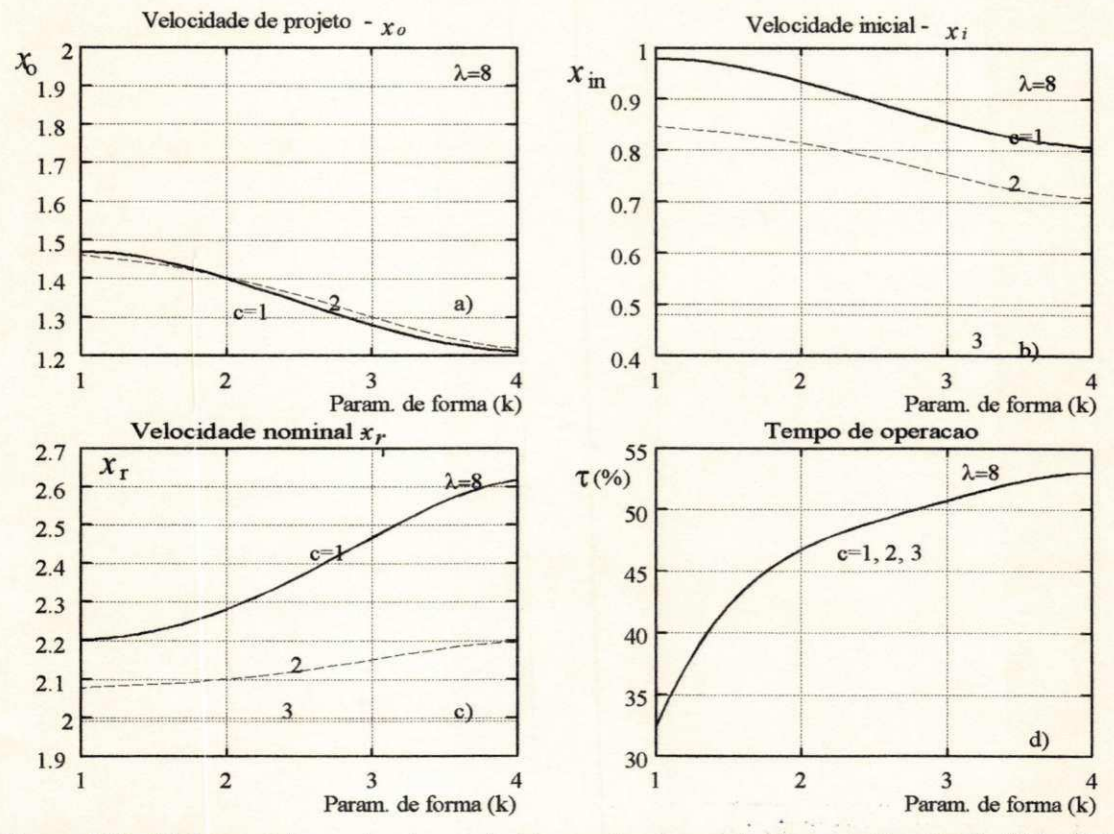

Figura F.8 Valores ótimos de a)  $x_0$ , de b)  $x_{in}$ , de c)  $x_r$  e de d)  $\tau$  em função de "k" e "c"

- ASTRÖM, K. J. AND B. WITTENMARK (1990). Computer-Controlled Systems Theory **and Design.** Prentice Hall, Estados Unidos.
- AVOLIO, S. ; C. CALO; **G.** FERRARI; L. RUBBI; C. CASALE; E. SESTO (1991) - **Gamma 60, Large Size Wind Generator - Status Report** EWEC 91, Amsterdan, pp.421-424.
- ABBOTT, I. H. AND A. E. VON DOENHOFF (1959). *Theory of Wing Sections.* Dover Publications, Inc, New York.
- ANDERSON, P. M. AND A. BOSE (1983). Stability Simulation of Wind Turbine Sistems. *IEEE Trans, on Power Apparatus and Systems,* Vol. PAS-102 (12), Dec, pp. 3791- 3795.
- BAARS, G. E.; P. M. M. BONGERS (1992) **Flexible Wind Turbine Model Validation**. Wind Engineering, Vol. 16, No. 4, pp. 247-255.
- BOER W. W. ; M. W. MORTIER; P. A. ROMAR; G. J. F. SMITHUIS (1991) - **Mesurements Results of the Wind Turbines of the Experimental ,Wind Farm (SEP) in**  Friesland. EWEC' 91, Amsterdan, pp 63-67.
- BOLTON, H.R. and V.C. NICODEMOU (1979) Operation of self excited generators for **windmill application.**Proceedings IEE, vol 126, no 19.
- BONGERS, P. M. M.; **T.** V. HOLTEN ; S. DIJKSTRA (1991) - **Control of Wind Turbine**  Systems for Load Reduction. EWEC' 91, Amsterdan, pp 68-92.
- BONGERS, P MM. ; Van ELGAN; **T.** G (1987) - **Theoretical Model and Simulation of a Wind Turbine.** Wind Engineering , No 6, pp 344 - 350.
- BOSLEY, P ; K BOSLEY (1991) - **A Study of American Utilities Attitudes and Behaviours towards Wind Energy.** Wind Engineering, Vol. 15 No.3, pp 163-171.
- BOSSANY, E A (1989) - **Adaptive Control of the MS2 Wind Turbine Practical Results**  Wind Engineering, vol. 13, no 5, pp 259-273.
- BOSSANYI, E A (1989) - **Stochastic Wind Predition for Wind Turbine System Control**  European Wind Energy Conference - EWEC ' 89, pp. 219-226.
- BOTTA, G; M. CAVALIERE; E LEMBO; S. ATTANASI;M FALCHETTA; A. MATANO; S. AVOLIO; S. GOLINELLI; F. MORABITO (1994) - **Commissioning Experience of**  the Gamma 60 Large Prototype. EWEC' 94, Atenas, pp.935-942.
- BROCKLEHURST, A (1988) - **Aerodynamic Control of Horizontal Axis Wind turbines**  BWEA Conference, London, pp. 173-179.
- BUEHRING, I.K.; L.L. FRERIS and D.I.C. (1981) Control Policies for Wind Energy **Conversion Systems.** IEE Proceedings, Vol. 128, Pt.C, No 15, Sept, pp. 253-261.
- BUHLER, H. (1983) - **Réglages Echantilonées.** Vol 1 e 2. Presses Polytechniques Romandes Ecole Polytechnique Fédérale de Lausane.
- BUSSEL, G. J W. (1989) - **Open Air Experiments on a flexible Rotor in Yaw** EWEC 89, pp. 783-787.
- CARLSON, O and J HYLANDER (1989) - **Electrical System with Frequency Converters for Variable Speed Operation of Wind Turbines.** Wind Engineering, Vol. 13, No 15, pp. 230-238.
- CARLSON, R and LE G CALDERON (1984) - **Dinâmica do Gerador de Indução Autoexcitado com Regulador Estático.** 15° Congresso Brasileiro de Automática Congresso Latino-Americano de Automática, Campina Grande, pp. 714-718.
- CASANOVA, V.H. and L.L. FRERIS (1982) - **Control Policies for Maximising Energy Extraction from Wind Turbines.** BHRA 4th International Symposium on Wind Energy Systems.
- CASANOVA, V H and L.L. FRERIS (1984) - **Dynamics and Control of Wind Energy Conversion Systems.** 5o CBA, Campina Grande.
- CHATELAIN, J. (1983) - **Machines électriques : Tome 1 et 2.** Ed. Dunod.
- CLIFF, W. C. (1979). **Wind Direction Criteria for Wind Turbine Design** Report prepared for the U.S. Department of Energy, Pacific Northwest Laboratory, Washington.
- DAHLBERG, J. A. ; G. RONSTEN; H. DEXIN; W. JINYIN (1989) - **Wind Tunel Mesurements of Load Variations for a Yawed Wind Turbine with Different Hub Configurations.** EWEC' 89, pp. 95-100.
- DAHLBERG, J. A. ; **M.** POPPEN ; S. E. THOR (1991) - **Load/Fatigue Effects on a Wind Turbine Generator in a Windfarm.** EWEC 91, Amsterdan, pp.251-255.
- DEWILDE, L. ; R. DERDELINCKX, C. HIRSCH ; W. TEUGELS (1991) - **Experimental Analysis of the Yaw Behaviour on the Vub H8.5 Wind Turbine.** EWEC 91, Amsterdan, pp.567-571.
- DIXON, J.C. (1979) - **Load Matching effects on wind energy converter performance.** The Open University, UK.
- DOBROVOLSKI, V. A. ; K. P. VASHKEVICH (1991) - **The Problems of HAWT control**  and Regulation devices. EWEC' 91, Amsterdan, pp 73-75.

ENERCON (1993) - Relatório técnico sobre a Turbina Eólica E-40. Dinamarca

- FILHO, E.B.S.; A.M.N. LIMA e C.B. JACOBINA Parameter Estimation for Induction **Machines via Non-Linear Least Squares Method.** IECON' 91, Japan, pp. 639-643.
- FOLLINGS, F. J. ; F. J. VERHEIJ ; A. P. W. M. CURVERS (1991) - **Handbook Wind Data for Wind Turbine Design.** EWEC 91, Amsterdan, pp. 772- 776.
- FRERIS, L (1991) - **Control Modeling and Electrical Aspects, Wind Diesel** Report on sections A2, C3 e D2, EWEC' 91, Amsterdan, pp157-160.
- FULTON, N. N. ; S. P. RANDAL (1986) - **Switched Relutance Generators for Wind Energy Applications.** BWEA Conference, Cambridge, pp. 211-218.
- GAMBLE, C R. ; P B SIMPSOM (1991) - **MS3 Wind Turbine Operational Experience**  EWEC 91, Amsterdan, pp. 127-131.
- GANADER, H. (1984) The Influence of Wind Direction on HAWT. EWEC' 84, Hamburgo FRG, pp.208-211.
- GARCIA, G ; R STEPHAN e E. WATANABE (1991) - **Otimização da Eficiência de Motores de Indução Convencionais Através de seu Controle.** Brazilian Power Electronics Conference, SOBRAEP/UFSC, dec, pp. 269-274.
- GLASGOW, J. C. ; R. D. CORRIGAN ; D. R. MILLER (1981) - **The Effect of Yaw on Horizontal Axis Wind Turbine Loading and Performance.** NASA, Cheveland, pp. 307-321.
- GOEZINNE, F ; H F VELDKAMP (1991) - **Some Methods of Stablishing the Wõhler Curve: Influence on Wind Turbine Components.** EWEC91, Amsterdan, pp. 261- 266.
- GOLDING, E.W. (1976) **The Generation of Electricity by Wind Power.** John Wiley & Sons, Inc, New York.
- GOODFELLOW, D. ; G. A. SMITH; G. GARDNER (1986) - **Control Strategies for Variable Speed Wind Energy Recovery.** BWEA Conference, Cambridge, pp. 219- 228.
- GREBNAU, W H J. K.; J. P. J. KURSTEN (1991) - **Electrical Flexibility versus Mechanical Complexity through DIRect CONversion** EWEC 91, Amsterdan, pp. 809-813
- HAMMARSON. L. (1991) Operation and Maintenance of the 750 kw Wind Turbine at **Risholmen Sweden.** EWEC 91, Amsterdan, pp 132-134.
- HANSEN, A C (1992) - **Yaw Dynamics of Horizontal Axis Wins Turbines.** National Renewable Energy Laboratory, Colorado, Estados Unidos, ref. NREL/TP-442-4822.
- HANSEN, J. C. ; P. NORGARD; J. O. G. TANDE (1991) - **A Wind Power Plant Control Concept.** EWEC 91, Amsterdan, pp 76-79.
- HASSAN, G. (1988) - **BLADES User Manual.** Garrad Hassan and Partners, Londres, 1988.
- HEIER, S; W. KLEINKAUF; J. SACHAU (1988) Wind Energy Converters at Weak **Grids.** EWEC 88, Herning Denmark, pp 429-433.
- INGLIS, D. R. (1982). **Wind Power and Other Energy Options.** The University of Michigan Press.
- JACOBINA, C.B. (1990) - **Apostila de Máquinas elétricas.** Pós-graduação em Eng. Elétrica, UFPb.
- JACOBINA, C. B. ; A. M. N. LIMA; A. L. R. MEDEIROS (1993) - **Linear Parameter Estimation of an Induction Machine.** IEEE - PESC 93, Washington, pp. 913-918.
- JACOBINA, C. B. (1993) - **Comando PWM do Inversor de Tensão** Relatório de pesquisa, LEIAM -KÖßLITZ, UFPB (Campus II).
- JAMIESON, P. ; A. BOWLES; A. DERRICK ; W. LEITHEAD ; M. ROGERS (1991) - **Inova tive Concepts for Aerodynamic Control of Wind Turbine Rotors.** EWEC 91, pp. 819-823.
- JAYADEV, TS. (1976) - **Windmills Stage a Comeback.** IEEE Spectrum, Nov, pp. 45-49.
- JUVINAL, R. C. (1967) - **Engineering Considerations of Stress, Strain and Strength.**  McGraw-Hill Book Company.
- KABOURIS, J. ; P. MALATESTAS; M. PAPADOPOULOS ; G. C. CONTAXIS **Assessement of the Aditional Wind Energy from the Use of Variable Speed Systems.** EWEC 91, Amsterdan, pp.623-627.
- KOHLMEIER, H ; NIEMEYER, O; SCHRODER, D. F. (1987) - **Highly Dynamic Four-Quadrant AC Motor Drive with Improved Power Factor and On-Line Optimized Pulse Pattern with PROMC.** IEEE Transactions on Industry Applications, Vol IA-23,No 6, nov/dec.
- KRISTIANSEN, J. (1991) Rebuilding of the 630 kw Nibe A Wind Turbine. EWEC' 91, Amsterdan, pp.441-445.
- KLTK, G A. M ; J. W. M DEKKER (1991) - **The Flexhat Program, Technology Development and Testing of Flexible Rotor Systems with Fast Passive Pitch Control.** EWEC 91, Amsterdan, pp. 836-842.
- KUNWALD, P. ; C. TANTAREANU (1992) - **The Research Measurement System on the Danmark 36-525 kW Wind Turbine.** Relatório interno do Folkecenter, Dinamarca, ref. ISBN.
- KUO, B.C. (1980) - **Digital Control Systems.** Holt, Rinehart and Winston, INC., USA.
- LEITHEAD, WE. (1989) - **Control Systems for Wind Turbines.** Wind Engineering, Vol. 13, No 16, pp. 293-301.
- LEITHEAD, W.E. (1989) Variable Speed Operation Does it Have Any Advantages ?. Wind Engineering, Vol. 13, No 16, pp.302-314.
- LEITHEAD, W.E.; S.A. DE LA SALE and D. REARDON (1991) Optimal Control and **Performance of Constant Speed Hawt** European Wind Energy Conference - EWEC 91, Amsterdam, pp. 85-89.
- LEONHARD, W. (1985) - **Control of Electrical Drives.** Springer-Verlag, Berlim.
- LEWIS, R I ; I POTTS; A. A. ARAIN (1991) - **Aerodynamic Properties of NASA LS(1)- 0417 MOD with Leading Edge Microspoilers for Lift/Drag Control.** Wind Engineering, Vol. 15, No. 1, pp. 40-67.
- LE GOURIERES, D. (1980) Energie Eolienne: Théorie, Conception et Calcul Pratique **des Installations.** Editions Eyroles, Paris.
- LINDERS, J. (1989) - **Some Aspects of Wind Diesel Sistems with Reference to Chalmers Experimental Wind Diesel Systems.** Wind Engineering, vol. 13, no 3, pp 132-142.
- LJUNG, L. (1987) - **System Identification : Theory for the User.** Prentice-Hall, Inc., New Jersey.
- LYSEN, E. (1983) - **Introduction to Wind Energy.** Te-chnical University of Eindhoven, Netherlands.
- MADSEN, P. H (1988) - **Power Regulation Options for Wind Turbines** EWEC 88, Herning Denmark, pp 1-7.
- MARECHAL, L. (1987) - **Commande Optimale d' un Aerogenerateur a Vitesse Variable.**  Tese de Doutorado, Université Paul Sabatier de Toulouse, França, dez.
- MEDEIROS, A.L.R. (1986) - **Otimização do desempenho de cataventos para bombeamento de água.** Dissertação de Mestrado, UFPb.
- MEDEIROS, A L R. ; C B JACOBINA (1993) - **Controle da Velocidade de Vento em um Túnel de Vento Acionado por Motor de Indução.** COBEM' 93, Brasília, DF.
- MEDEIROS, A. L. R.; A. M. N. LIMA ; C. B. JACOBINA (1994) - **Controle de Sistemas de Conversão de Energia Eólica com Geração Assíncrona.** 10° CBA, Rio de Janeiro, pp 948-953;
- MEDEIROS, A. L. R. (1994). **Análise estática das variações dos esforços devido ao ângulo de guinada.** Relatório interno, Departamento de Engenharia Elétrica, UFPB, Campina Grande/PB.
- MENDONÇA, J.M.A.B. - **Microcomputer on-line control of Wind Energy Conversion Systems.** Ph.D. Thesis in Faculty of Engineering, University of London, U.K., April/1986.
- MILBORROW, D. J. (1991) Development of Wind Turbine Technology. Report on Sections B2, C2 e E2, EWEC' 91, Amsterdan, pp 157-160.
- MOLINARI, P. B. (1973) - **The stable Regulator Problem and its inverse.** IEEE AC-18, No 5, oct, pp. 454-459.
- NATH, C. ; J. ROGGE (1991) - **Experiences gained from WECS-Failures** EWEC 91, Amsterdan, pp.307-310.
- NICODEMOU, V C (1979) - **Small Wind Powered Electric Generator and Systems"**  Tese de Doutorado, Imperial College of Science and Technology, London, UK.
- NOVAK, P.; T. EKELUND; I . JOVIC; B SCHMJDTBAUER (1995) - **Modeling and Control of Variable-Speed Wind Turbine Drive System Dynamics.** IEEE Control Systems, Vol. 15, No 5, pp. 28-38.
- PIERIK, J. T. G. ; M. J. HOEIJMAKERS (1991) - **Variable Speed Systems with Integral Control for Wind Turbines(IRFLET) : Design of Test-rig"** EWEC 91, Amsterdan, pp 90-93.
- PINHEIRO, R.F.; S. CARNEIRO Jr; EH . WATANABE; J.I. REGO (1988) - **Controle de gerador de indução por reator controlado por tiristores.** 7o CBA.
- POWER, HM . (1981) - **Analitical Solution of a Simulation Model for Wind Turbines**   $\mathbf{P}$  9, pp. 311-316.
- PUTNAM, P. C. (1948) Power from the Wind. VanNostrand Company, Inc., New York. PUTNAM, P. C. (1948) - **Power from the Wind.** VanNostrand Company, Inc., New York.
- QUARTON, D. C.; J. WEI (1991) The structural Implications of Variable Speed **Operation.** EWEC' 91, Amsterdan, pp. 585-589.
- RASMUSSEN, F (1983) - **Blade and Rotor Loads for Vestas 15** Riso-M-2402, Denmark.
- RASMUSSEN, F. ; S. M. PETERSEN; G. LARSEN, A. KRETZ ; P.D. ANDERSEN (1988)- **Investigations of Aerodynamics and Fatigue on Danwin 180 kW.** Riso-M-2727, Demark.
- ROHATGI, S. J.; E. A. N. FEITOSA; A. L. PEREIRA (1994) - **Wind-diesel Project at the Island of Fernando de Noronha-Brasil** EWEC 94, Atenas, pp 251-254.
- SALVADORI, F. ; C.B. JACOBINA e A.M.N. LIMA (1991) - **Decoupled Flux and Torque control Schemes for High performance Induction Motor Drive Systems: A Comparative Study with Various New Strategies.** IECON' 91, Japan, pp. 481-486.
- SALVADORI, F. (1991) - **Estratégias de controle desacoplado de fluxo e conjugado para máquinas assíncronas.** Dissertação de Mestrado, UFPB(Campus II).
- SADRZADEH, M; R DUPUY (1991) - **Control of a Wind Turbine by Microprocessor**  EWEC 91, Amsterdan, pp 94-98.
- SARIBATIR, B.M. and M.E. SEZER (1987) Modelling and Control of a Wind Energy **Conversion System.** Int. J. Control, Vol. 46, No 11, pp. 327-343.
- SESTO, E. ; N. H. LIPMAN (1992) - **Wind Energy in Europe.** Wind Engineering, Vol. 16, No.l.pp. 35-47.
- SHEINMAN, Y ; A. ROSEN (1991) A **Dynamic Model for Performance Calculations of GridConnected Horizontal Axis Wind Turbines. Part I - Description of the Model**  Wind Engineering, Vol. 15, No.4, pp. 211-228.
- SHEINMAN, Y. ; A. ROSEN (1991) - **A Dynamic Model for Performance Calculations of Grid Connected Horizontal Axis Wind Turbines. Part H - Validation.** Wind Engineering, Vol. 15, No.4, pp. 229-239.
- SILVA K F.; C B. JACOBINA; A. M. N. LIMA (1991) - **Vector Control in Synchronous Machine Drives.** IECOM-IEEE-91, Kobe, Japan, 177-181.
- SILVA S.R. (1987) - **Análise de um sistema eólico de geração de energia elétrica aplicada ao carregamento de baterias e ao bombeamento d' água.** Tese de Doutorado, UFPb.
- SIMMONS, A. D. ; L. L. FRERIS ; J. A. M. BLEIJS (1991) - **Comparison of Wind Energy Capture and Structural Implications of Various Policies of Controlling Wind**  Turbines. EWEC' 91, Amsterdan, pp 99-103.
- SMITH, G.A. (1989) **Electrical Control Methods for Wind Turbines**. Wind Engineering, vol 13, no 2, pp 88-98.
- STIESDAL, H. (1991) **Rotor Loadings on the Bonus 450 kw Turbine**. EWEC' 91, Amsterdan, pp.600-604.
- TANG, Y ; L. XU (1993) - **A Flexible Active and Reactive Power Control Strategy for a Variable Speed Constant Frequency Generating System.** IEEE,pp. 568-572.
- VESTAS-Danish Wind Technology A/S (1994). Vestas V39-500 kW Wind Turbine Pitch **Regulated.***zyxwvutsrqponmlkjihgfedcbaZYXWVUTSRQPONMLKJIHGFEDCBA Relatório com descrição técnica da turbina V39-500 kW.* DK-6940 Lem, Denmark, Telefax: +45-97341484.
- WATANABE, E.H.; P.G. MAIER; J.D.A. BARROS Jr E M.H. HIRATA (1986) Contro**lador de gerador para aproveitamento eólico.** 6o CBA
- WEFELMEIER, B. ; B. AMLANG; W. VOLSTEDT (1991) - **Line Interractions Caused by**  Wind Energy Converters. EWEC' 91, Amsterdan, pp.649-653.
- VVTLSOM, R E ; P B S LISSAMAN (1974)- **Applied Aerodynamics of Wind Power Machines,.**Oregon State University, E.U.A.